T 1508

28,00 F

# **LOIRO** MAI 1988-N°86

# COMPOSANTS:

**ELES JOYAUX<br>DE LA TECHNOLOGIE MICOMMENT ON<br>LES FABRIQUE ILEUR FUTUR** 

# **ARCHIMEDES:** LA MICRO PLONGE<br>DANS LE RISC

# *Turbo pascal 4.0 le dernier-né...*

Dés son lancement, TURBO PASCAL s'est imposé par sa supérionté technologique comme le standard mondial du développement en Pascal.

Les utilisateurs apprécient particulièrement quatre de ses atouts :

- E L'exécution et la compilation des programmes à une vitesse inégalée.
- E L'exploitation facile des interruptions et des fonctions du DOS
- L'étonnante ergonomie et la facilité de son utilisation.
- L'interface assembleur.

Se surpasser fait partie de la philosophie Borland Après la version 3.0 de Turbo Pascal, voici 4.0 Le niveau de performance atteint des limites que l'on croyait impossible. A vous de juger

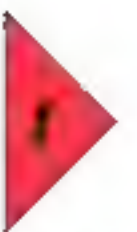

**RIRRO PASCAL 4.0 FRANCHIT LE SAUR DES 84 Ko** 

Fini les recouvrements et les chainages complexes pour franchir le mur des 64 Kg ; concupour des programmations professionnelles et complexes. Turbo Pascal 4.0 utilise toute la mémoire disponible.

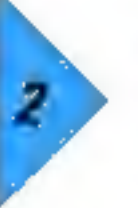

**TURBO PASCAL 4.0 UTRISE DES "UNITES" LOGIQUES POUR LA COMPILATION SEPAREE** 

Turbo Pascal 4 0 yous permet de traiter le code source sous lorme. "d'unites" Ces modules logiques pauvent être compiles et utilisés séparement. La recherche d'erreur se l'ait module par module at non sur l'ensamble du code source, verus pourrez ainsi diffuser vos propres bibliothèques de routines déjà compliées sans en livrer le code source.

TURBO PASCAL 4.B **EST BIEN ENTENDU** COMPATIBLE AVEC TURBO PASCAL 3 8

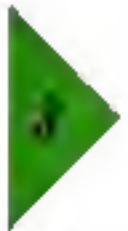

4

TURBO PASCAL 4.0: **OFFREZ-VOUS UN EXCES DE VITESSE POUR PAS CHER** 

Notre nouveau Twibo Pascal est si rapide qu'il va faire frissonner les plus blasés. Il fonce à plus de 27.000 lignes à la minute. Cette vilesse est nettement supéneure à celle de la version 3.0 Ce seul argument devrait suffire pour vous procurer rapidement cette véritable formule 1 de la programmation

En outre, 4 0 inclut un utilitaire "Make" de gestion de projets ; il évite ainsi la recompilation inville des unités et garantil une sécurité maximale dans la mise a jour de vos programmes.

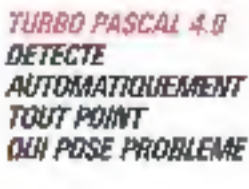

Turbo Pascal 4.0 possède un système da détection et de localisation interactive d'erreur. Gráce à ce système, lors de la compilation ou de l'exécution d'un programme, yous receives sutomaliquement en haut de l'écran les messages d'erreur. fancis que le curseur se positionne instantanement dans le code source.

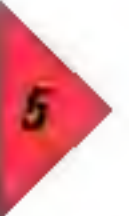

**TURBO PASCAL 4.B VOUS OFFRE** UN ENVIRONMENIENT DE PROGRAMMATION **INTEGRE** 

L'environnement de développement intégre un éditeur ASCII et dispose d'une interface conviviale avec menus déroulants et fenètres de dialogue. La dernière page écran affichée par le programme est mémorisée dans la fenètre d'exécution pour consultation ultérieure, d'où une mise au point encore plus facile. 4.0 yous permet d'éditer, de compiler, de repèrer et de corrigen les erreurs sans sortu de Fenvironnement integrè. Pour vous laciliter la tâche nous avons egalement inclus une version "ligne de commande" du complateur

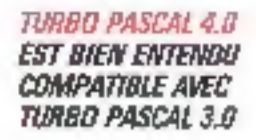

Nous avons créé la version 4 D de telle sorte qu'elle soit aussi compatible que possible avec la version 30 Nous avons notamment inclus un programme de conversion et des bibliothèques de compatibilité afm de yous faciliter le passage en 4.0.

# TABLEAU COMPARATIF

Taile this history executebles Viterse d'execution

Viteurs de competition Ligno de compilation

#### Crib's d'Erabelhènes (25 Rérations)<br>| Turbo Pascal 3.0 | Turbo Pascal 4.0 LL662 potens 2224 petels 9,7 secondes 9,3 secondes Compliation de "Go Pas" \* Turbo Pascal 3,0 Turbo Pascal 4,0 2.0 secondes 2.7 memmeters 56769 27436 **BuriBM PC - AT**

*BORLAND:* la gamme la pi

# *BORLAND: accédez*

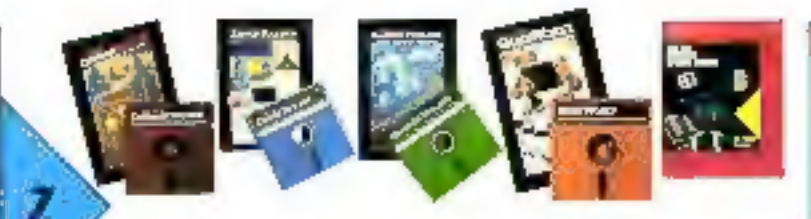

# TURBO PASCAL 4.0 DISPOSE DE CINO NOUVEAUX TOOLBOX

Turbo Pascal 4.0 dispose de ses propres lookbox.

Database Toolbox " pour le developpement d'applications de base. de données

Editor Toolbox \* pour construire votre propre trailement de texte ou incorporer un editeur dans vos applications.

Graphic Toolbox" pour construire des graphiques en haute résolution.

Gameworks " pour apprendre la théorie des jeux et créer votre propre logiciel ludique.

Méthodes numériques \* pour TURBO PASCAL.

Pour les scientifiques et les ingenieurs, un ensemble tres complet de routines et de programmes pour doier vos applications de puissants outils mathomatiques.

fillets in anglaste programent is verified by displantened. Ethangle out at the day codition be fa véneken frieranske

# LES PRINCIPAUX ATOUTS DE TURBO PASCAL 4.0

- I il permei de générer des programmes supérieurs à 64 Ko. el d'exploiter foute la mémoire disponible.
- II-ll admet la compilation séparée de modules (unités) el sait gérer des bibliothèques.
- I li compile à 27000 lignes e III minute
- I li possède un environnement de programmation intégrà-
- I inclut un gestionnaire de projet "Make".
- Il détecte et localise de leçon interactive les erreurs.
- I inclut une version 'ligne de commande' du compilateur.
- I Il vocs repositionne automatiquement lors du lancement dens le deriver programme traité.
- I ll vous oftre la possibilité d'accéder à toutes les fonctions du DOS sans quiller 40
- I ll offre en standard de nouveaux types de données (WORD, LONG INTEGER) et tous les types propres au format IEEE avec une précision numérique maximale.
- Il possède un "LINKER" intelligent qui ne conserve dans le fichier executable que les éléments de la bibliothèque standard réellement utilisés. Il en résulte des fichiers. EXE netlement plus compacts.

# ... LES LANGAGES DE LA REUSSITE

### TURBO PASCAL 3.0:

#### Le standard universe!

Le langage Pascal étail en sommes avant que nous lui donnions un très puissant stemplant. Avec les versions 30 et 40 de Turbo Pascal, incontestablement, notracapacité à mettre au point des compilateurs ultre. rapidos a rité le facteur déterminant

"Doven! / amom interhent de titus his avaitages offerta par Turbe Passal comments eronnel de l'important succès qu'il a recognie"

- Six lookius dispondres

MORO ORDINATEUR

# TURBO C:

Sans doute le plus puissant environnement de developpement professionnel qui n'ait jamies chè ocid Avec Turbo C, notre lechnologie est lellement en avance què nous uvons creusé un écart considérable avec les autres C

Nous avons conculpour Turbo C una interface utilisateur lout à lait revolutionnaire qui en fait un mervettena lacteur de productivité.

Furba Clivre tres grande sandid de compozion et d'auténtier, au ressignational et developpement Barcusemment connecti-

AECISCIN INFORMATIONS

**NOUVEAU** 

Version 15

NGUVEAU Version 15 en français

#### PROVORALES CARACTERISTIQUÉS

le (i un processor i pompale por combinance)<br>un grisoniert als cycle militàries<br>michales chieste por (fina fichien) courtes contract is being the breat state part of the comment reflective completed to a parties. Any stream

mentally compared direct mane classes in Venne und ausnahmen mehrer.<br>E-Sque in deur de la suide e

a non-star as contables part earger to in computations dependences ener region insurance is cuties. autorial gasebooksan colors, dark in de vease.

 $\begin{array}{l} \text{For example, } \mathcal{C} \text{ and } \mathcal{C} \text{ is a } \mathcal{C} \text{ and } \mathcal{C} \text{ is a } \mathcal{C} \text{ is a } \mathcal{C} \text{ is a } \mathcal{C} \text{ is a } \mathcal{C} \text{ is a } \mathcal{C} \text{ is a } \mathcal{C} \text{ is a } \mathcal{C} \text{ is a } \mathcal{C} \text{ is a } \mathcal{C} \text{ is a } \mathcal{C} \text{ is a } \mathcal{C} \text{ is a } \mathcal{C} \text{ is a } \mathcal{C} \text{ is a } \mathcal{$ they feed trace of gold implementation to

In Solicitor on mini- a set - this matchest régula rasageament mésès par Futte-

- Consultations is stressed 45(5)
- E for animation integretor on appeal
- as apartames.<br>> Sover de obtainement funt-e edvering it digiting on

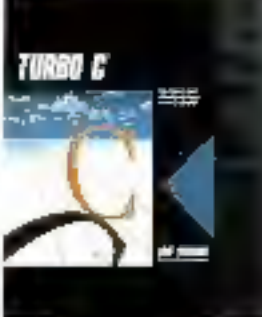

 $1295$ FHT

is complète des langages de programmation

# BORLAND: accédez

moord-quad by role and dances.)

park warws: 1978.<br>CMA : MAI COR, bak., milit : 2007., pris : 2007., milit : 2008.<br>CMA : AM : Micr Milit : CA : 2008., milit : 2008. . . 2010. Mill : 2 **AUGURIE** 网络麻醉 kт a-retit)

# reç⊝ad.<br>Hamdimat Mondo:<br>Hoster Mondo 1990年11月11日 - 1990年11月11日<br>新年の第18年に、朝鮮に移り<br>新年の第18年に、朝鮮に移りて、1990年 - 1990年11月11日<br>新年の1990年11月11日 - 1990年11月11日 - 1990年11月11日<br>1990年12月11日 - 1990年11月11日 - 1990年11月11日

La complexité croissante des applications à<br>créer nécessite des langages opérationnels qui<br>allégent au maximum la tâche des<br>programmeurs.<br>TURBO PASCAL est déjà un succès mondial,<br>Borland a voulu faire encore mieux pour ce<br>

# au grand art<br>du langage

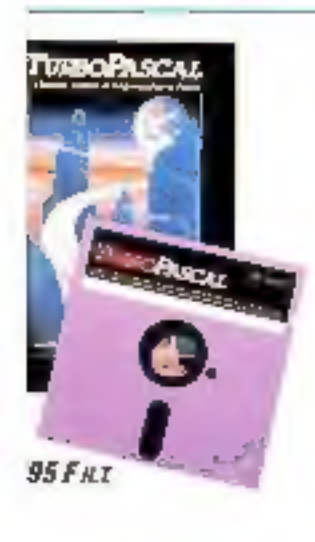

# VOUVEAU Toolbar

#### *URBO BASIC* on francais

a Basic retrouve une nouvelle jeunesse écelnment, avec Turtio Basic, nous avors Entablement ressuscité le Basic. Cartains affirment rêma qua notre logicial est "la meilleur Gosic qui n'eil mais été écrit

wand on yout étre innovant, il faut d'abord faire ses reuvos sur des produits classiques.

lergonomic du Tutbo Basic est un éxetitim de genre SOFT ET AUCRO

ois lookion disparables. Database, Editor, Telecom **TURBO PASCAL .. WA FIRSTER** 

# **TURBO PROLOG:**

С

995 F H.T.

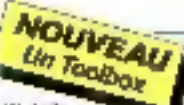

La langage naturel de l'inievigence artificielle Un prolog version Turbo sur PC quel challenge! Créar un emirannement de développement sur un PC qui rivalise avec coux des postes ded es de type Sun ou Apollo relevait véntablement de l'exploit. Mission accomplie. Turbo Prolog domine auroild'hill completement le marché

"Le premier système de développement Prontg à la profile du particular. Le pessige ! **MACSO / D.** 

Turbs Prolog Toolbox aussi disponible. (995 F.H.T.)

#### **PAINTING LE CARACTÉRISTRIUS** · Complement Profeg adapte de sunnimmal fichmöcurp<br>• Jameur menannt pleid Polgn Hiesson as leadues gratituded at **Gentle** ▶ ਨੌਜਦ ਇਕ ਲਕੀਤਾ ਸ਼ਬਕਾ ਰਖਾਸ਼ਾਂਸਰਜ<br>/activered dP1 applications

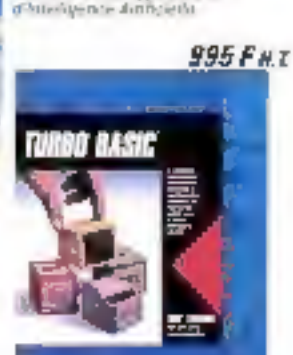

# **FRINCIPILLES GARAGTERISTIQUES** · Pearsent telem formal rembre constituto dendem<br>IEEE Fäldent de stréngesseur<br>Wilhelmue 8937 : Anglaton : An Pal excipyionary.<br>La reuse stratestic de la rade car programme een taltgee improgram<br>● Singger [Zjid en gig] -<br>- Academie el platades<br>- Ilengues el platades<br>- Fenders, setable el DOM - Saldium del<br>- Penages - el noble Trace el Indialise In Lea entrural de portuguistice. d'eurosition et d'entrer aproxi sport Armonima<br>El type d'antire Arry paur les rombres.<br>El Précision notale d'antire.<br>El Gestión batale des Rodition

# TURBO PASCAL 4.0 1295 F H.T. ош

# JE VEUX OSTENIR TURBO PASCAL

JACCEDE FOUR LA PREMERE FOIS A TURBO PAGGAL 30 os 4D

Bhivo ! Your an serez bes sabplat, ren-oyaz le bon de comminde o dessous sempli even votre inglement JE POSGEDE SEJA UNE VERSION DO

lin de das regilles nous tenigost igita version 30.<br>Lin de das regilles nous tenigost igita version 30. le réponseit de Novarge. L'esfange en fera des

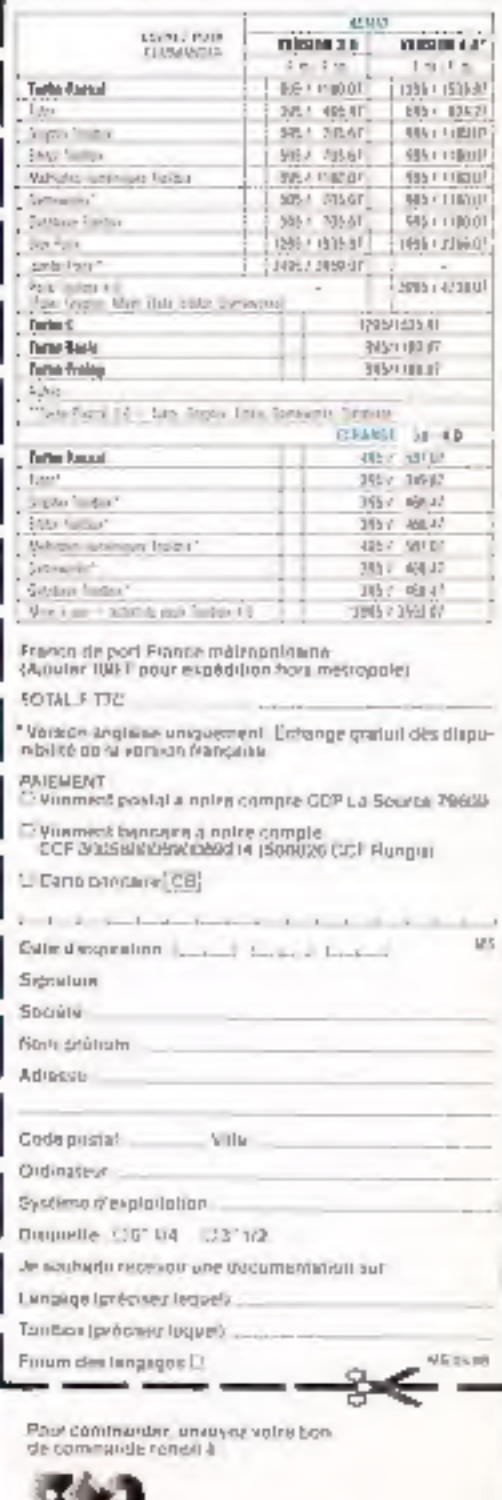

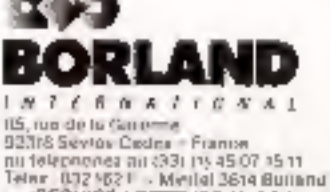

š

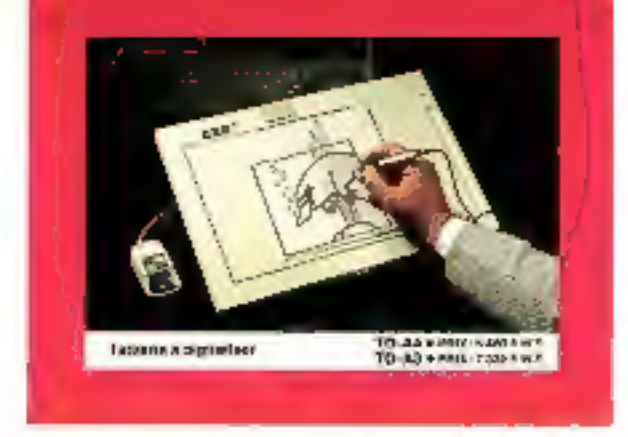

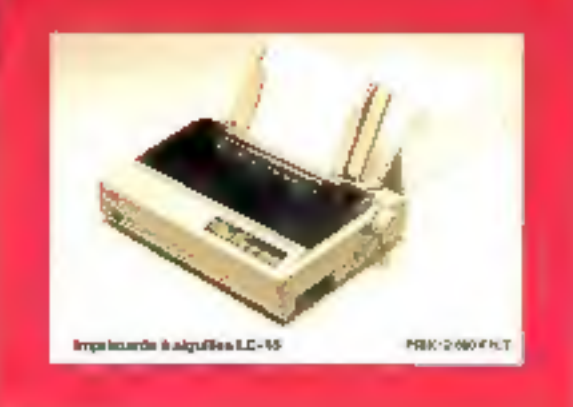

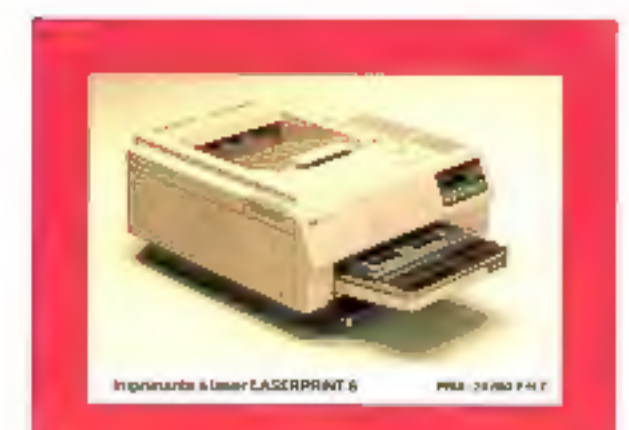

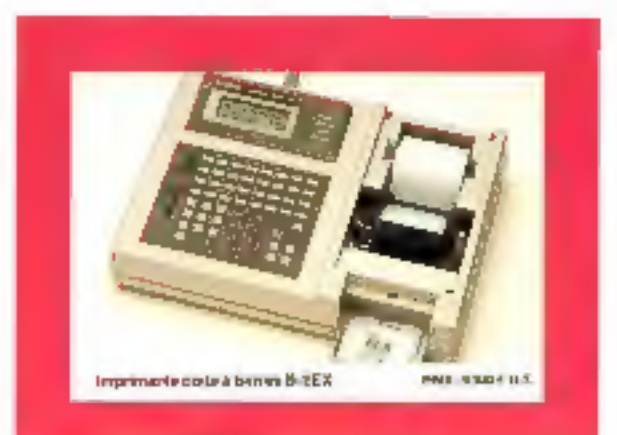

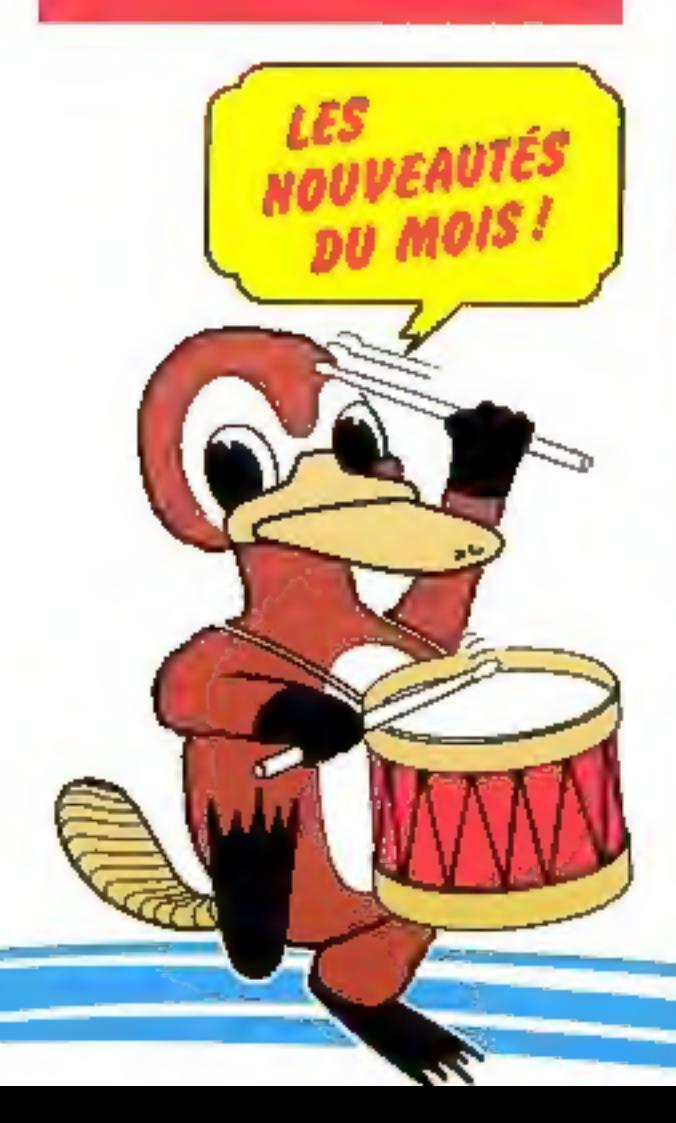

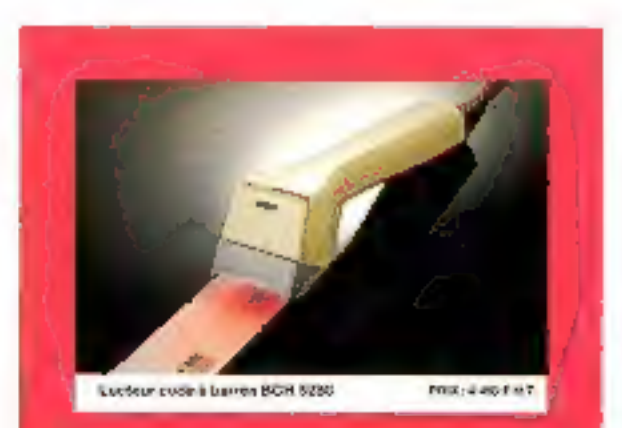

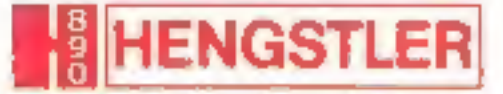

# DÉPARTEMENT IMPRIMANTES ET PÉRIPHÉRIQUES

B.P. 71-93602 Aulnay-sous-Bois Cedex-FRANCE<br>Téléphone [1] 48.66.22.90 - Télex: hon 212486F

SERVICE-LECTEURS IP 205

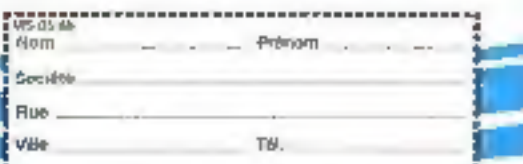

#### Toute l'actualité du monde merc-informatique : las nouveaux majáriais **MICRODIGEST** 23 **FORMATION** 70 78 ESSAIS a maria a con-**RK**  $99$ ΩF 102 **THEME DU MOIS** 112 118 120 **ANALYSE** 125 149 **DOSSIERS** · Animation de synthèse et intolligence artificielle : 157  $\bullet$  Fiche 54: **FICHES COMPOSANTS** 1. E  $\bullet$  Fighs  $55$ 165 170 **DEVELOPPEMENTS** 183. **INTELLIGENCE ARTIFICIELLE** 203 **LEGISLATION** 217 222 **ET AUSSI...** The Committee Committee of the Committee of the Committee of the Committee of the Committee of the Committee of the Committee of the Committee of the Committee of the Committee of the Committee of the Committee of the Comm Petites annonces ... 223 328 230 En manifestate parts in the pages (Most 37, or entert 8/4), or move tips Decords 4 magnetic 18 M) detited uniquenced date las départements 75, 76, 81, 92, 94, 95.

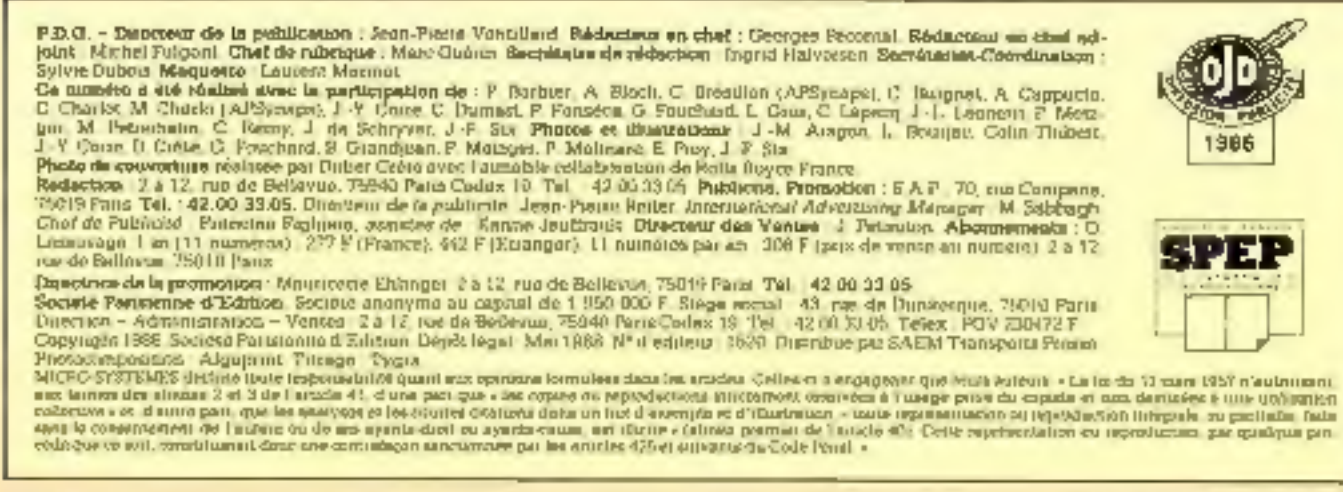

Le logiciel Kr-Com 2 tourni en standard, est le coeur du concept lloriex de solutions integrées : l'association étroite entre une électronique éprouvée et un logiciel puissant Résident en mémoire, le lugiciel Kx-Corn 2 vous permet d'utiliser rapidement et aisément toutes les fonctionnalités de la carte Kortex/PS.

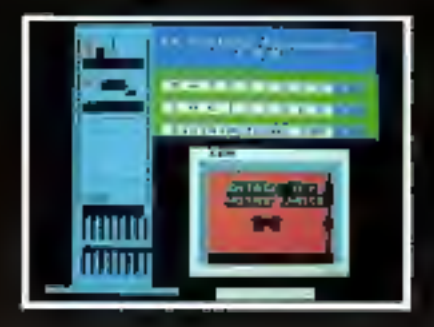

BM ast una marque déposée d'international Quivieux MacMaya

L'éroulablan Minitel vous permet d'appeler automatiquement, depuis voire PS/2, tous les services Minitel en mêmorisant, une fois pour toutes, les séquences d'accés à chaque service. Les pages vidéotex sont affichées sur l'écran de votre ordinateur : vous utilisez votre clayler professionnel et vous pouvez sauvegarder les pages Minitel de votre choix. pour les retraiter, hors connexion, avec tout autra logiciel utilitaire. Resultat :

La plupart des sites centreux à 1200 ou<br>2400 bps (IBM, DEC, BULL, etc.), La **La première carte modem pour PS/2** plėmentaires par rapport à l'utilisaties de simples terminaux: la mémorisation des<br>séquences d'accès, la sauvegarde de<br>l'information reçue pour impression ou<br>retraitement par d'autres logiciels (éditeur de texte, bases de données, etc.).

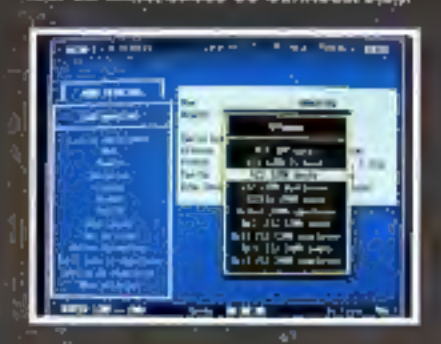

Kortex/PS-vous permet également de transférer des fichiers de PS à PS ou du PS à tout autre système équipé d'un modem, à grande vitesse et en toute securite. A cet effet, le logiciel Iu-Com 2 intégre non seulement les protocoles de transfert les plus répandus (Kermit, XModern, YModern ... ), mais aussi un protocole exclusif assurant une transmission de données à vitésse maximale quelque soit l'état de la ligne. A la clé, un système complexe de comections d'erreurs couplé à une vérification rigoureuse des informations reques et transmises.

# gain de temps el réduction des coûts de<br>Consoltation.<br>Vous donnent accès, depuis vous PS/2, à **KOP TEX/PS :**

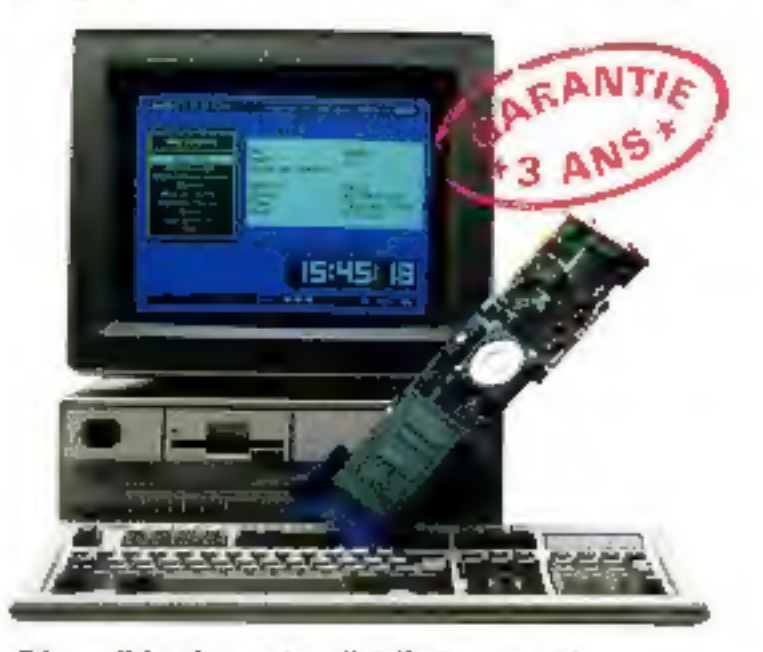

Disponible chez votre distributeur agréé,<br>en deux versions :<br>Kortex 1200/PS: V21, V22, V23<br>Kortex 2400/PS: V21, V22, V22 bis, V23.

# PC our PS/2 strengthelite Hayes etending per un standard : KORTEX

Fort d'une expérience unique dans le domaine des<br>
cartes modems pour PC et compatibles, Kortex, pre-<br>
mier constructeur français de produits de télécommu-<br>
rication intégrés, présente Kortex/PS, L première<br>
carte modem pou

Circuits à haute intégration (VLS1), circuits<br>modems reconnus pour leur grande fiabilité lors d'uti-<br>lisations intensives, circuits imprimés 6 couches, pour<br>sa conception, rien n'a été laissé au hasard. Tout a été<br>pensé da

**LERE DES NOUVELLES TELECOMMUNICATIONS** SERVICE-LECTEURS Nº 208

**FLANDING** 

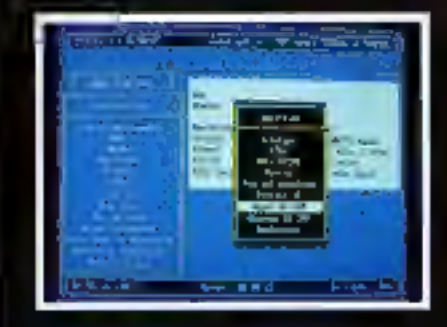

Le languige de programmation de Kx-Com 2, à base de macro-commandes type Crosstalk, permet la réalisation d'applications sophiatiquées de télécommunications.

Numéro d'agrèment PTT: 88021 D du 2/02/88. Numěro d'ecquittement IBM : 6BF2.

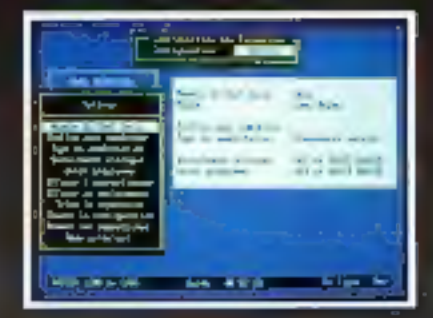

E TBS & ZOC

Ĕ

Garantie/services;

· Garantie longue durée :

Les résultats obtenus par le service "Zéro défaut" de Kortex, mis en place depuis un an, permettent aujourd'hui d'étandre la garantie de tous les produits Kottex à 3 ans, pléces et main d'oluvre, pour tout achat effectué à partir du 15 avril 1988.

· Nouveau : 3616 code KORTEX

- Messagerie professionnelle. » Assistance technique 24 H/24. - Actualités. - Informations produits

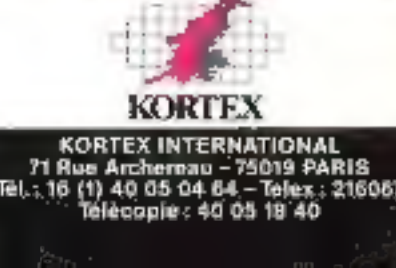

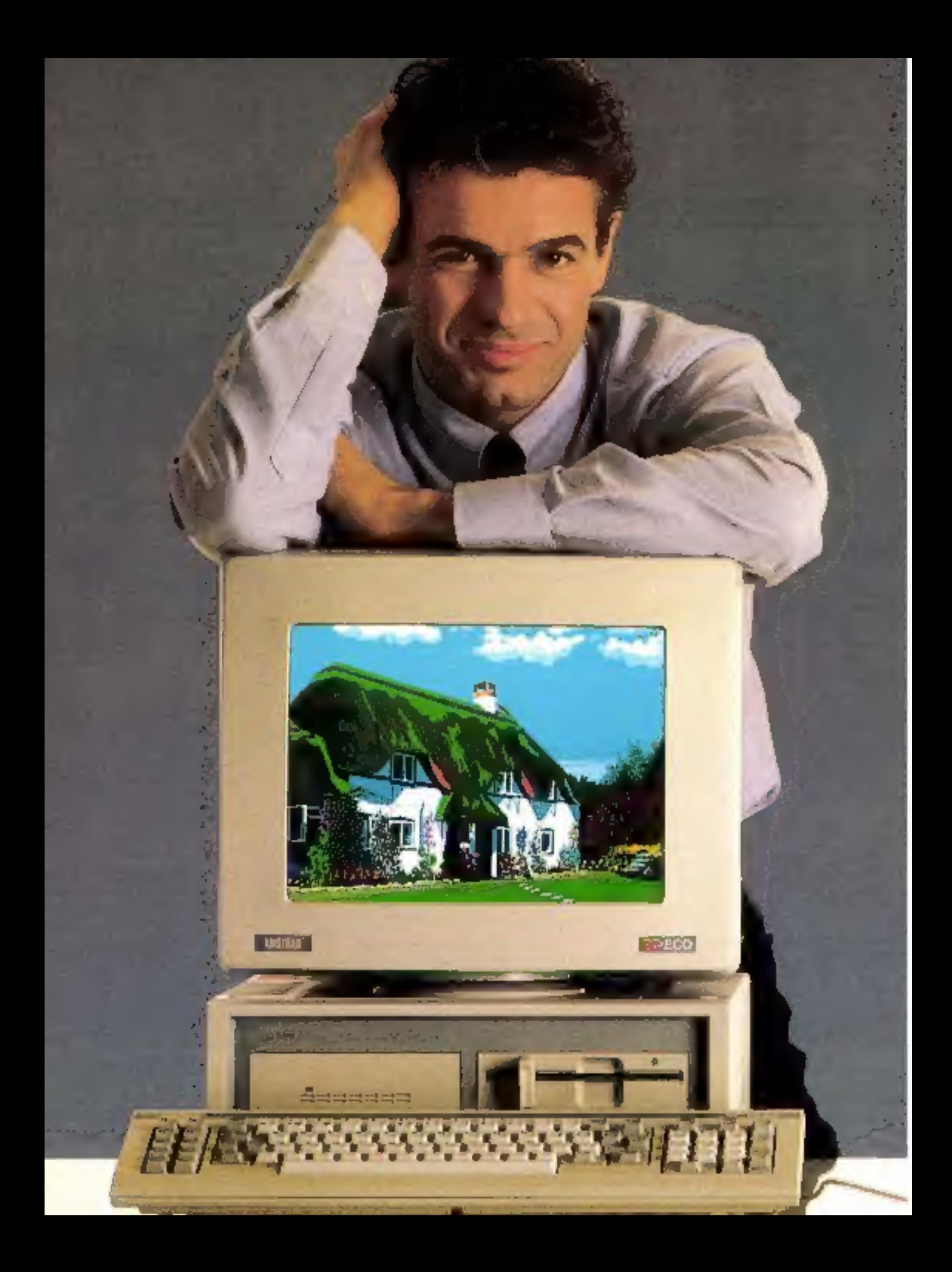

# ORDINATEUR COMPATIBLE HAUTE RESOLUTION AMSTRAD

# La meilleure 25. SQ AYRIA<br>RC DES EXPOSITIONS résolution **TAND 38 3070** à un prix décisif!

# PC-1640

, ati

**NLEMMIE** 

HALL<sup>3</sup>

Auguind hui, un PC doit souvent traiter de multiples applications professionatelles différentres. Le traitement de rexte, la gestion de fieltjiers et les calculs, hier, sûr. Majs aussi les graphiques d'affaires. Fédition électronique ei la tamception assistée par ordinateur 10. 先至時

Encore faut-il qu'il en soit capable, Car ces derationes applications exigent une très hautedefinition graphique qui n'est habitueBement accessible qu'au prix d'exterpsions couteuses : cartes graphiques, montieurs

Avec l'AMSTRAD PC-1640. Li très haute résobation graphique devient accessible à tous. Son adaptateur graphique interne est companble frereules, MDA, CGA er EGA, Il hu confere, sans supplément de prix, la plus haute delinition dispositive sur PC. Gaths 350 poets en [b condeurs parmii 61]

Le ministeur ECD flichasterd Colonie Display), fourni en stamlard avec l'ordinateur, otřec une qualité d'affichage quasi photographujue et on grand confort de travail

Entierement compatible IBM\*\* PC. FAnistrad PC-16-10 est equipe d'un vrai processeur. Hybits (9086 a 8 MHz) et de 640 Ko RAM en standard. Il est disté d'un clavier complet, d'une souris, d'interfaces série et paralléle, de trois slots d'extension pour cartes grand for-

1910 extensively a dependent to the modification Matters Cate

"PC, Testi SD (Monochrome MD), 6,866.9(F")

# à partir de 5.790 F <sup>HT</sup>

mat et d'une horloge temps reel sauvegarder par pile.

If est dispossible care offigurations simple disquette, double disqueite cardisque dur 20 Moet en reitstuns nionoch rume ou couleur à parifride 5.790F http://integrating.com

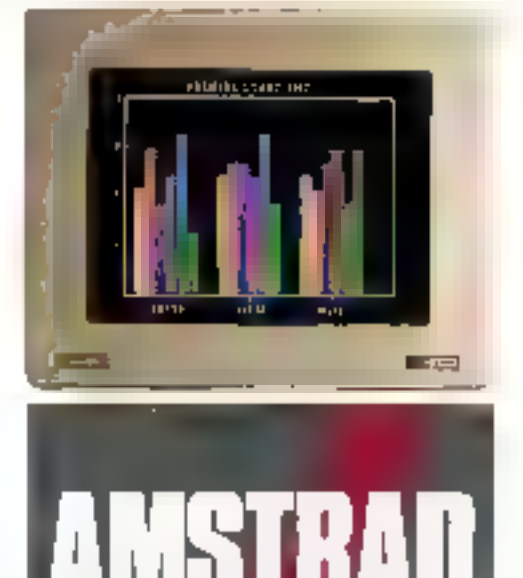

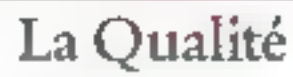

PC 1640-20 Mo confeurs: 12.490 F<sup>ID</sup> (14.813.14 F<sup>PR</sup> (Modèle présente)

(Procedulars general rituation metates)

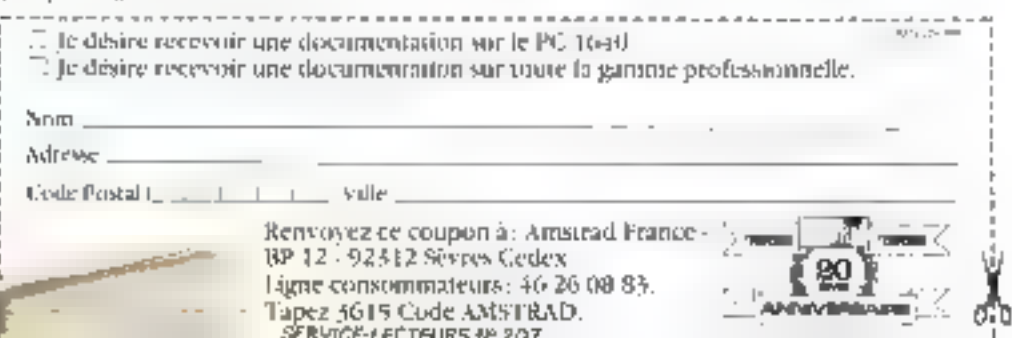

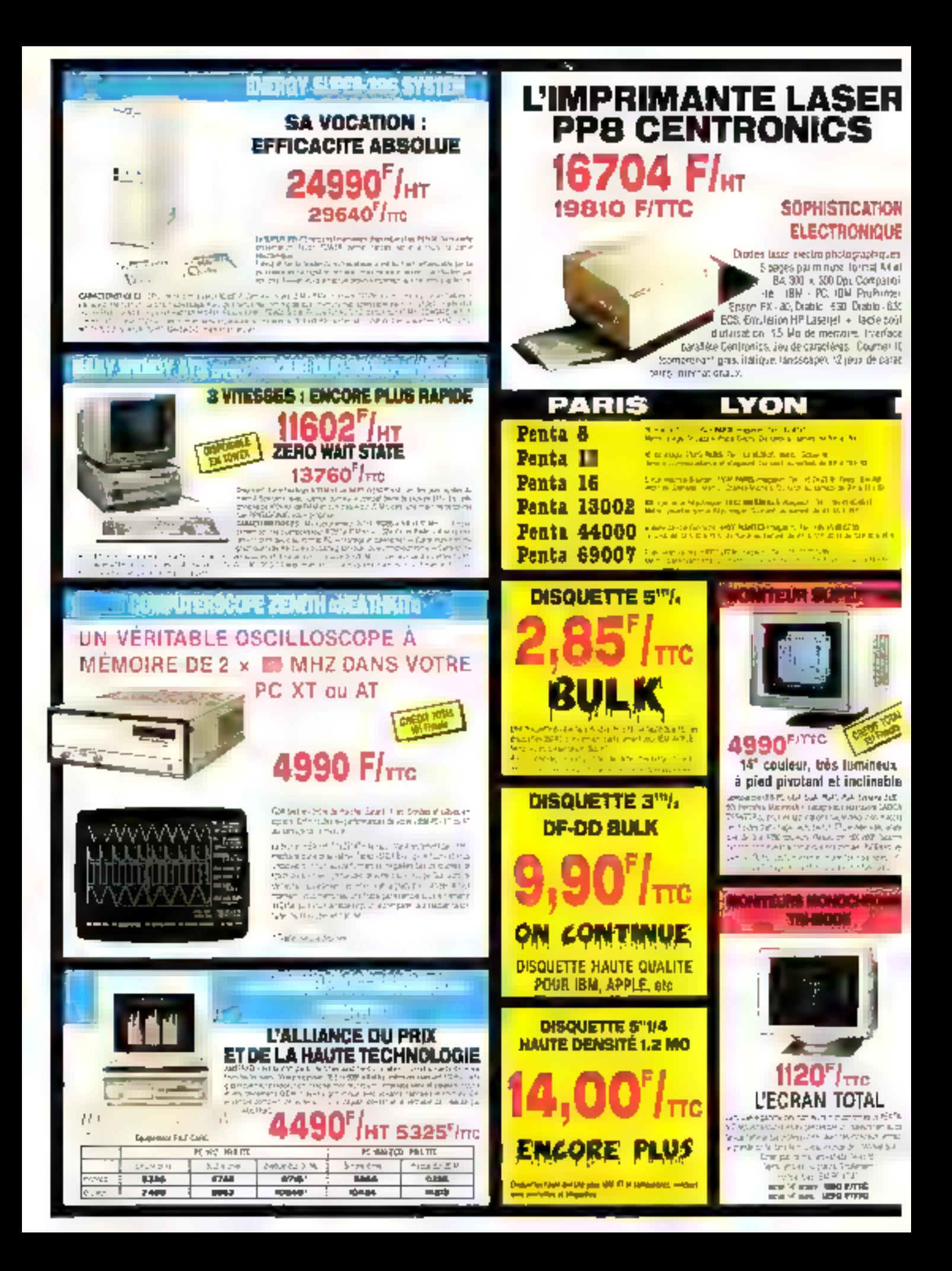

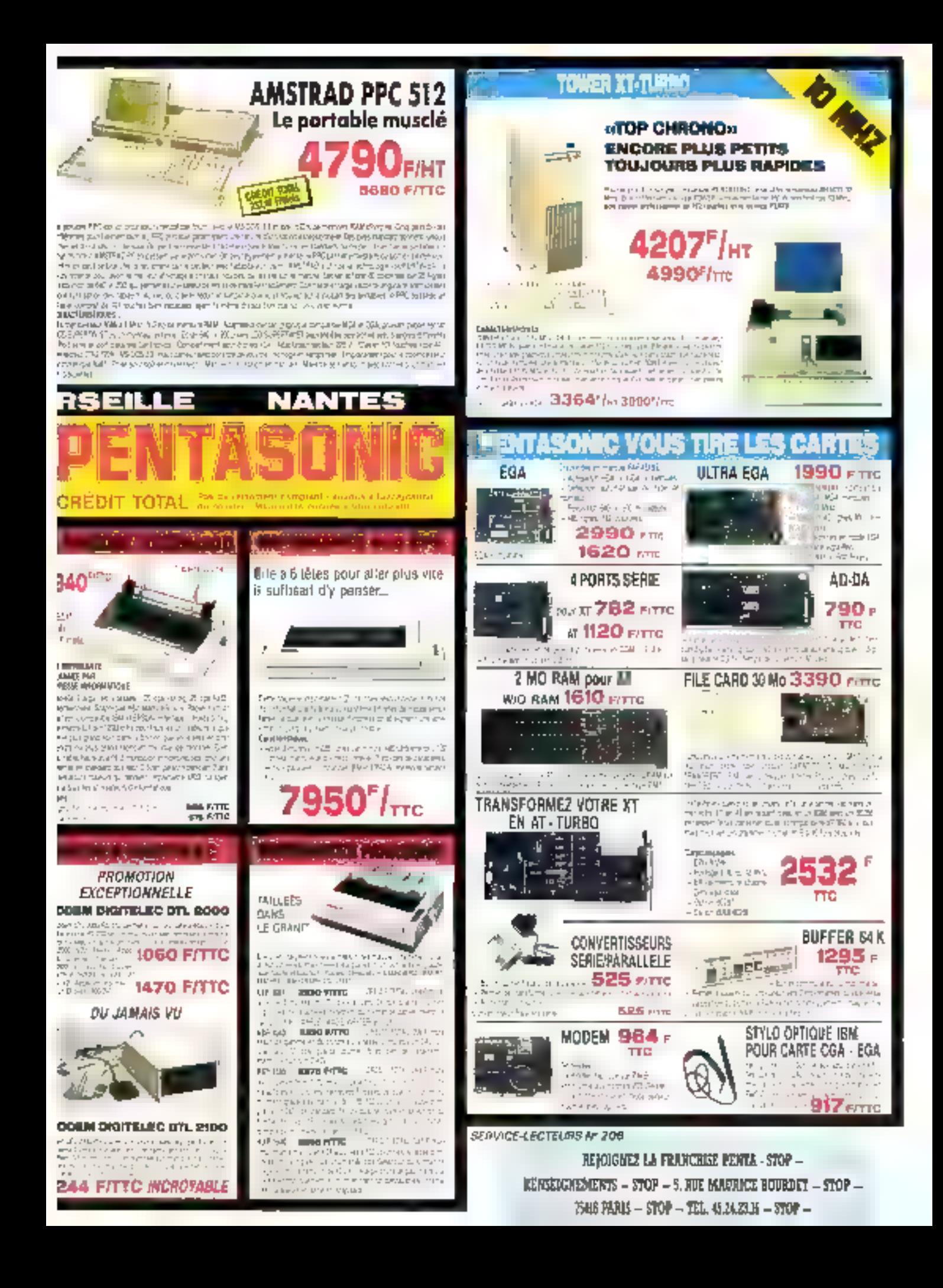

#### **E SERVICE** E PRIX O Ļ

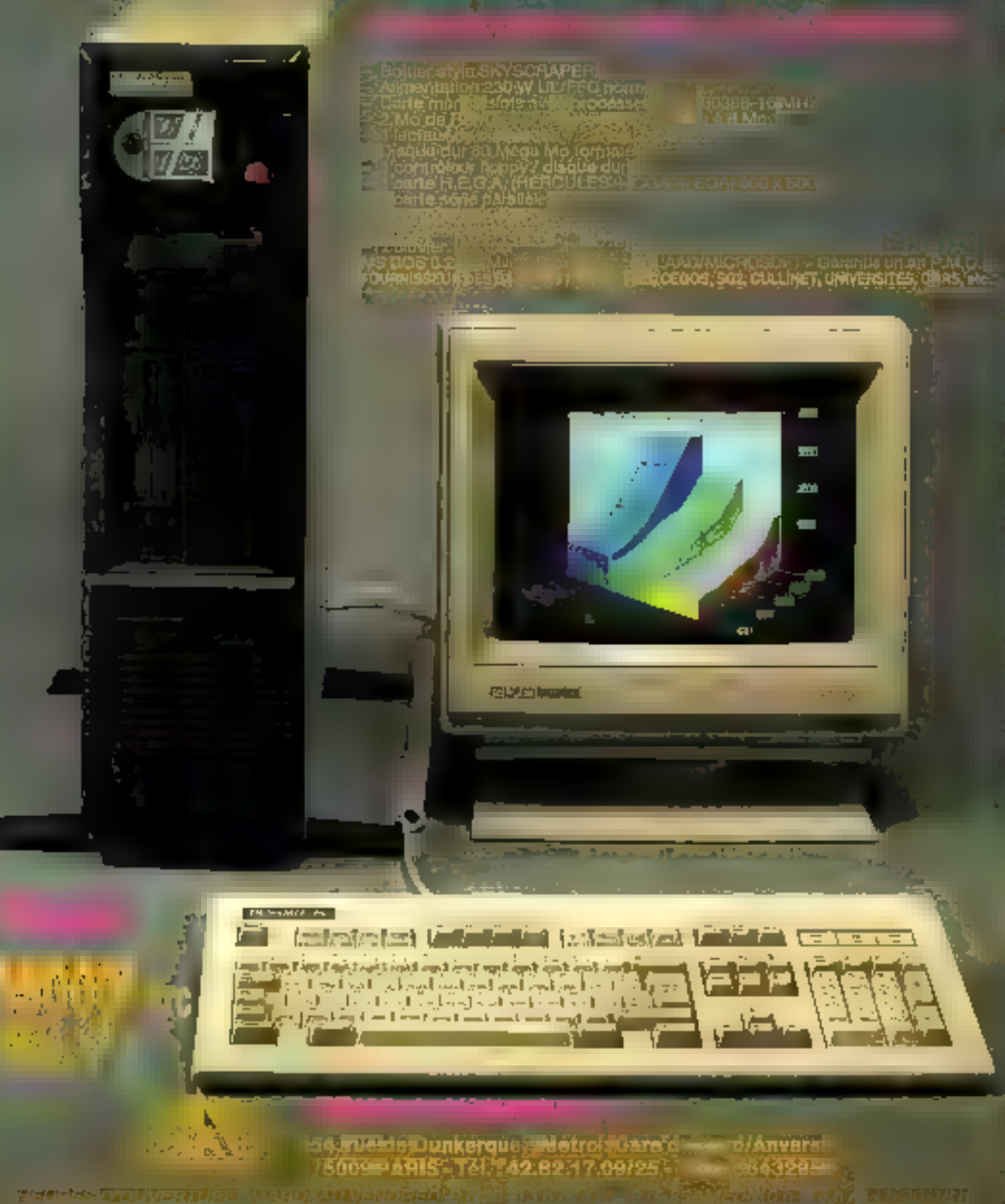

**SERVICE LEETEVRS Nº 209** 

# **CONFIGURATION P.A.O. . DYNAMIT COMPUTER -**

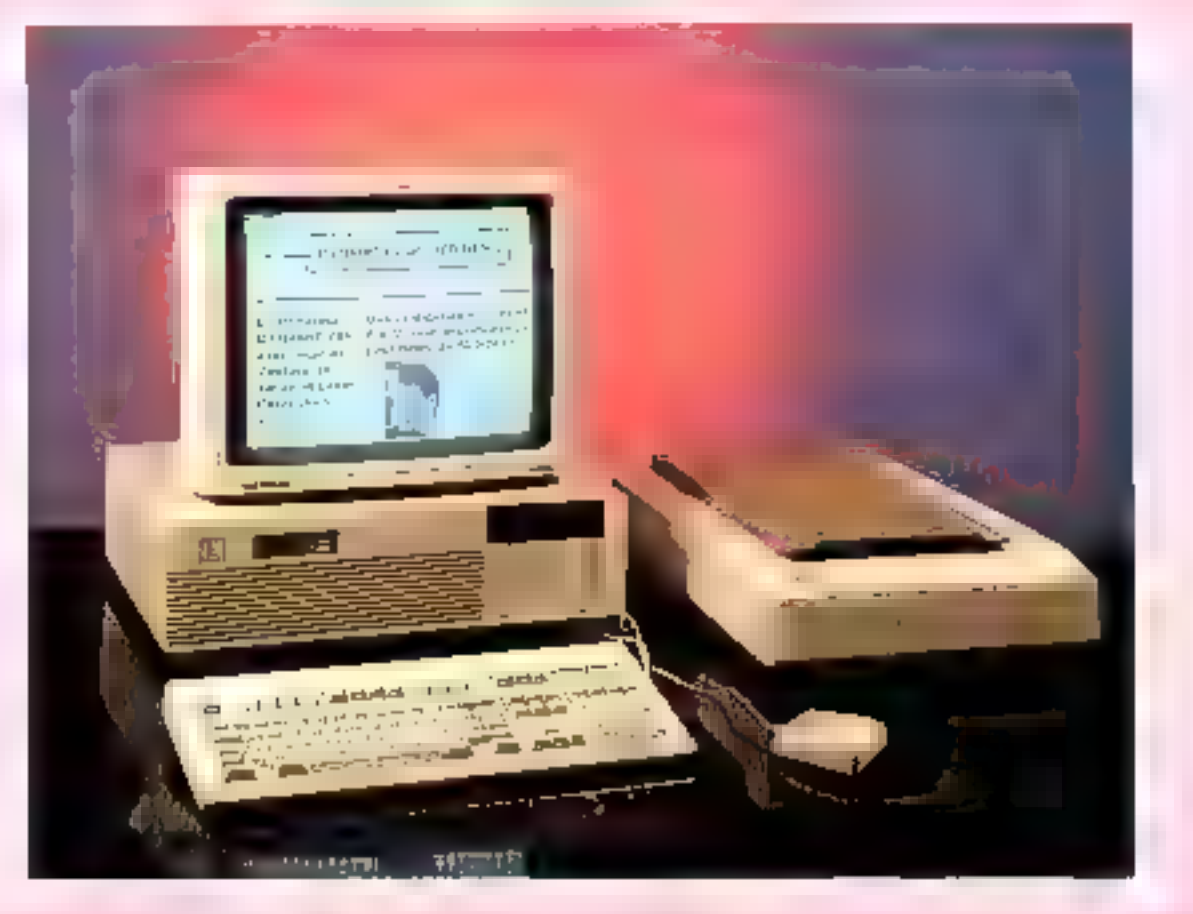

La configuration P.A.O. est un ensemble complet et performant proposé au mellieur rapport qualité/prix du marché, Elle vous permettra de mettre en page et d'imprimer<br>avec de nombreuses possibilités vos documents et rapports. Elle comprend :<br>• Un ordinaieur DYNAMIT-PC 286 compatible avec l'IBM PC-AT, fon

- Un ordinateur DYNAMIT-PC 286 compatible avec l'IBM PC-AT, fonctionnant à 10 MHz<br>
minimum :<br>
 1 lecteur de disquettes 1,2 Mo DF/HD<br>
 2 ports parallèles imprimante<br>
 2 ports série RS-232<br>
 1 carte graphique monochro
	-
	-
	-
	-
	-
	-
- 
- 
- 
- 
- 
- 
- 

minute, en émulation  $HP$  *LASERIET*  $PI$ *, US, résolution 300 dpi*<br>
Cogiciel professionnel de mise en pages VENTURA de XEROX<br>
Cogiciel de bureau SIDENICK sous licence  $BOR$ *, AND*<br>
Cogiciel de bureau SIDENICK sous licence

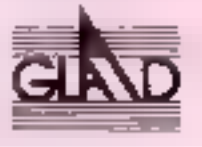

# **DYNAMIT COMPUTER**

54, rue de Dunkerque - Mátro : Anvers 75009 PARÍS Tél.: 42.82.17.09/25 - Télex: 643295 F CEFAN

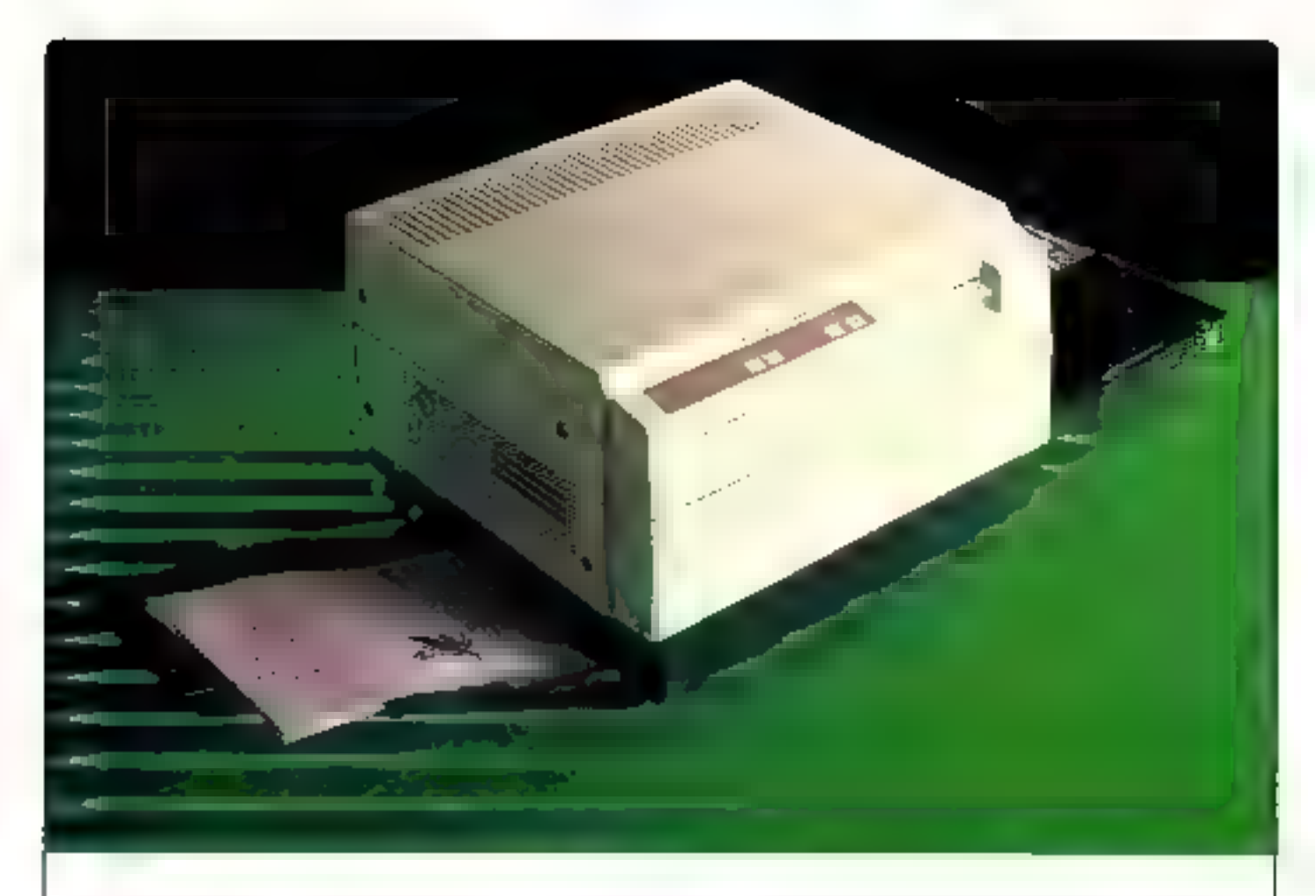

# LA QUALITE LASER A DES PRIX "DYNAMIT" (IMPRIMANTE LASER PP8 CENTRONICS)

LASER PP8 8 Pages/MINUTES<br>
Starter Kit/interface parallèle Starter Kit/interface parallèle<br>
Carte émulation IBM Emulation LaserJet +<br>
256 Ko Mémoire 1,5 Mb Mémoire<br>
PRETE A L'EMPLOI ! !

# A. Configuration IBM B. Configuration HP LASERJET +

CONTRAT GARANTIE POSSIBLE PAR CGEE-ALSTHOM SUR SITE.

# Configuration A: 14,232,00F TTC 12.000,00F H.T Configuration B :  $17.197,00$ F TTC  $14.500,00$ F RT

Dans la limite des stocks disponibles,

DYNAMIT COMPUTER 54, rue de Dunkerque - Métro : Gare du Nord/Anvers<br>75009 PARIS - Tél. : 42.82.17.09/25 - Télex : 643295 F

HEURES D'OUVERTURE : MARDI AU VENOREDI 9 h 30-13 h / 14 h - 19 h = SAMEDI 10 h - 13 h / 14 h 30-18 h

# DYNAMIT COMPUTER

# LA MEILLEURE GAMME DE COMPATIBLE IBM-PC DU 8088 AU 80386 I

3546,00F TTC (2889,88FM) le « CK-PC1D » (Clown Killer-PC) ordinateur compatible IBM-PC, inclusint : Boitier métal pro.<br>carte mère Turbo 8 sloits, 4,77/8 MHz équipée de 256 Ko extensible à 640 Ko, BIOS Legal Award (USA), ca

4950,00F TTC (4173,59FM) le « CK-PC2D » idem au précédent mais avec un dauxième lacteur et Turbo Pascal ou Turbo<br>Basic (Borland), en prime l

6999,00F TTC (5901,35<sup>9</sup> km) le DYNAMIT PC-1200 incluent le « CX-PC » à 640 K + DOS 3.21 avec manuel + disque dur<br>12 Mo formaté avec contrôleur monté, testé.

8575,00F TTC (7230,19FM) is DYNAMIT PC-200DN incluant le « CK-PC1D » à 640 Ko + DOS 3.21 avec manuel = disque du Rolls des disque

11500,00<sup>P</sup> TTC [9698,48<sup>0</sup> m] is DYNAMIT PC < D46-80188 × incluent : Idem à CK-PC1D mas avec un processeur 80186<br>(un vrai 36 bits) + DOS 3.21 avec manual + disque dur NEC 20 Mo formaté et clavier 102 T, monté, testé.

9450,00F TTC (7987,96<sup>F km</sup>) le DYNAMIT PC-80288/1D (competible IBM PC-AT) incluant : DOS 3.21 avec manuel + boltier<br>aux normés FCC, carte mère à 10 MHz avec processeur 80286, alimentation 200 W UL/FCC, lecteur 1,2 Mo, car monté, testé.

12250,00<sup>F</sup> TTC (10328,94FHT) is DYNAMIT FIL 80286-20 DDN incluent : idem au précédent mais avec disque dur de

14790,00F TTC (12470,49\*m) to DYNAMIT PC 80286-400DN incluent : Idem au précédent mais avec un disque dur NEC de 40 Mo (35 MS) en tieu du disque dur 20 Mo.

# POSSIBILITE DE DISQUE DURS JUSQU'A 300 Mp

# **OPTIONS:**

MS-DOS 3.21 (manuel Français) : ......................... 535F TTF > Moniteur TTE ou Vidéo composite ; .................... B50F TTF 

# TOUTE LA GAMME DES IMPRIMANTES **STAR ET CITIZEN**

GRATUIT I UN PROGRAMME TRAITEMENT DE TEXTE EN FRANCAIS AVEC TOUTE IMPRIMANTE

GRATUIT I SIDEKICK AVEC TOUS LES MICROS. VOILA LA DIFFERENCE !

# **PROMOTIONS:**

imprimante japonaise 180 cps, 132 colonnes : 2900F TTP (2445,195 HT) Disquettes DF/DD 48 TPI : 28F TTC les 10 T - Disquette 3" 1/2 : 10F TTC par mièce.

Fahes surtout vos additions et comparez à ce que l'on vous offre RÉELLEMENT... Fournisseura des plus grands comptes français : ministères, banques populaires, CNRS, facultés, écoles d'ingénieurs.

NOTRE QUALITÉ N'EST PLUS A DÉMONTRER, NOUS N'AVONS QUE DES CLIENTS HEUREUX ET

# **DES PRIX... À FAIRE PLEURER LES CROCODILES**

**DYNAMIT COMPUTER** 54, rue de Dunkerque - Métro : Anvers 75009 PARIS -Tél.: 42.82.17.09/25 - Télex: 843295 F CEFAN

NOUS SERONS BIENTOT SUR 3615 : CODE CRYS - DYNAMIT

IMPORTATEUR EXCLUSIF : GLAAD SA (M. LONG) 93210 LA PLAINE-SAINT-DENIS - TELEX : 231 918 F

SERVICE-LECTEURS Nº 2 T2

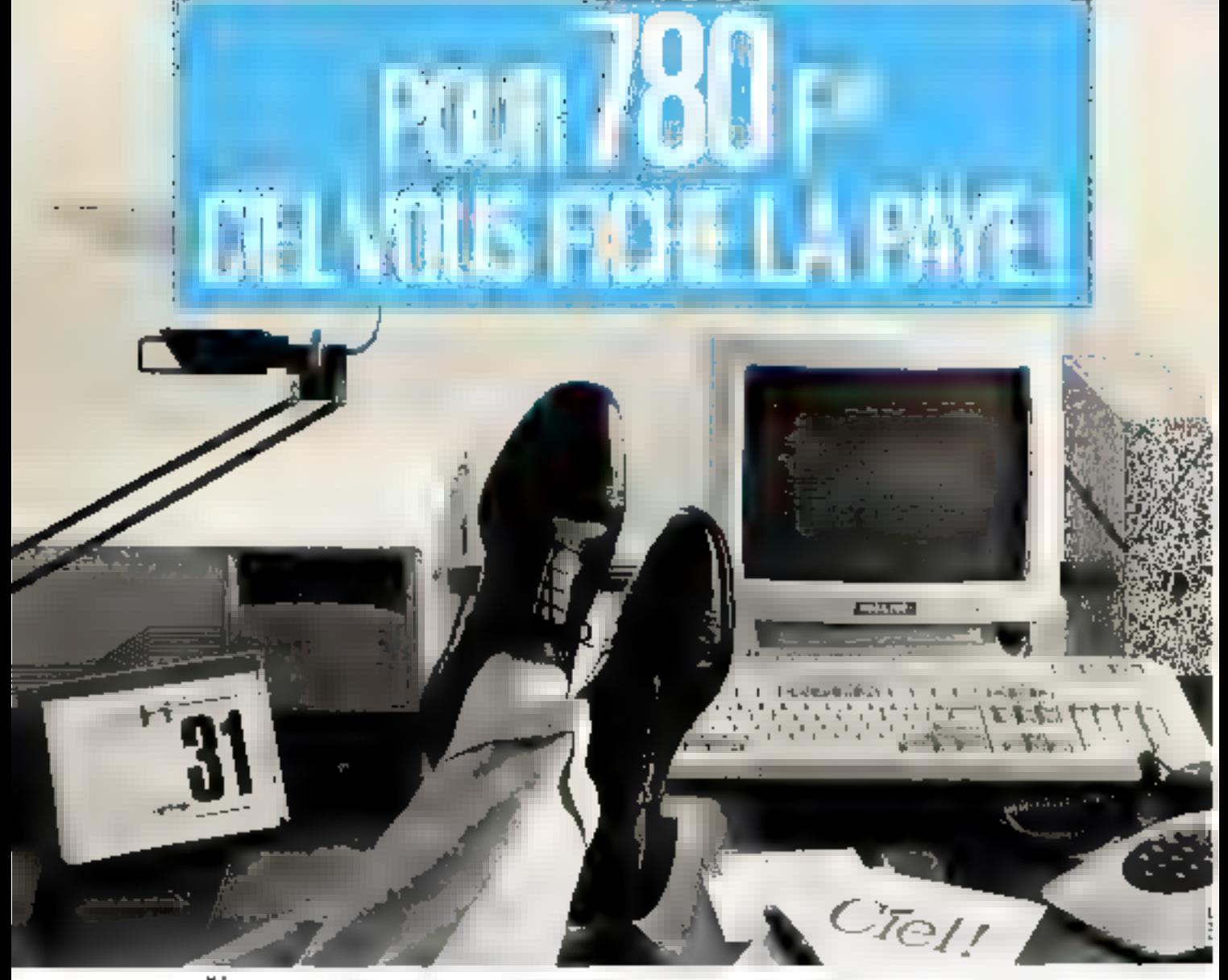

Vous compissiez déjà CEL-COMPTA-GESTION. Voici aujourd'hui CEL-PAYE, aussi professionnel, flable et convivial. Tout ce qu'il faut pour gérer les salaires de votre entreprise, CIEL s'en charge vite of bien:

- o Unical et edition des bulletius de paye.
- « États de paye (journal des salaires, livre de paye, cotisations à payer, DAS...)
- **Gestion des abattements.**
- = Payr unalytique.
- **Baye mensuelle** horaire
- on par points...

Particulièrement adapté aux besoins des PME-PMI Jusqu'à 909 salarlés : consi qu'aux multi-sociétés ou groupements, jusqu'à 999 entreprises , CIEL 195'E n'exige qu'un court ; apprentissage pour une mise en service rapide, grâce au mannel d'utilisation et aux mems d'aide à l'écran.

Facile à adopter, CIEL-PAYE tourne sur tous micro compa-(ibles PC, XT ou AT et PS à 512 K minimum,

Immédiatement opérationnel, CIEL-1937, assure des fins de mots tranquilles à votre comptabilité !

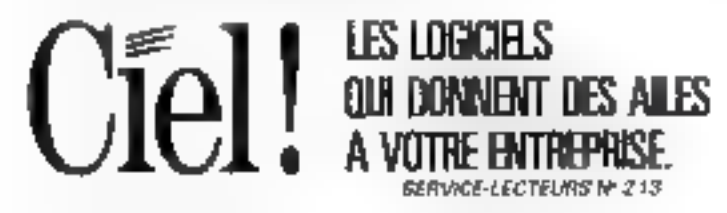

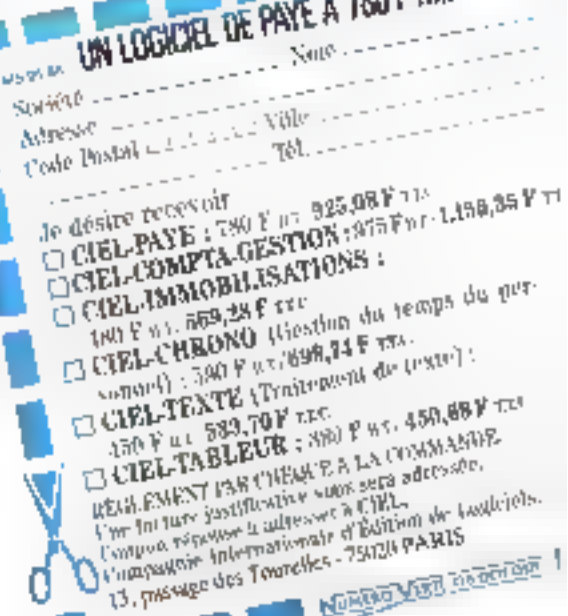

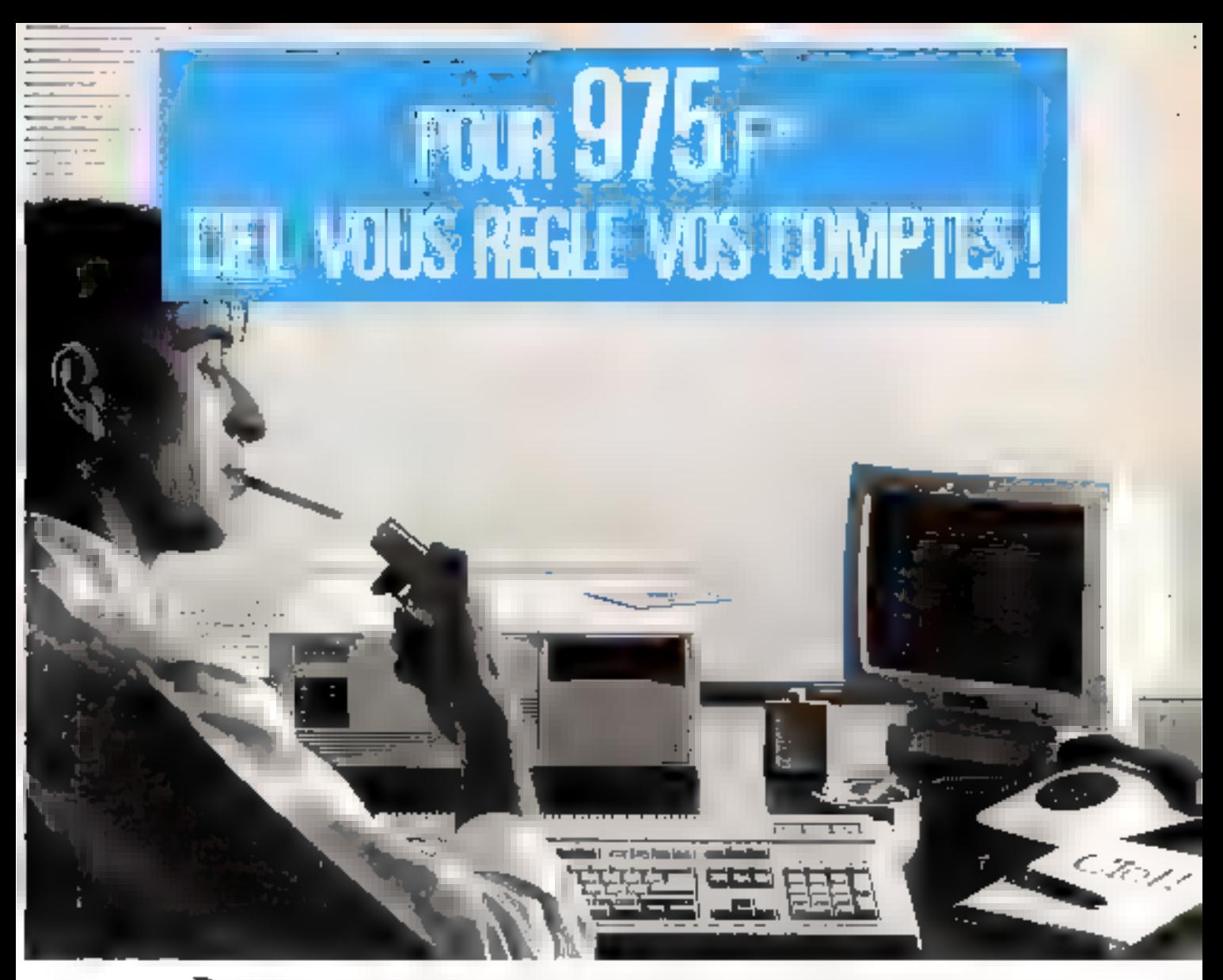

Four 975 For CIEL-COMPTA-GESTION met la complabilité/gestion informatique à la portée du plus groud portbre d'atilisateurs.

**Suridit** 

Adrese.

Code Basket = + + + + + Ville

Je désire recevoir

CICLEL COMPTA-GESTION: W15 FWO 1458,35 F res

GCEL CHRONO (Gestion du temps du per-

EL CIEL TABLEUR : 880 FREE \$50.88 FYEL

yas recepte formations while seta anywork.<br>Caupus reports it notices it model.<br>Communist four maillimate of bothing or longitude.

NewsVilleges

REGLESSENT PART THERE'S A LA CUMMINDE the Benedict Joseph and the series of the Series

17. PROGRESS TO THE TWO THANKS.

CIRLTPNTE (Traitement de Jexse):

CICLEL PAYE : 780 F 17: 826.08 F 13.

sunnel), 580 F 81/699-74 P 31/

CIEL-INMOBILISATIONS

Plus de 3.000 logiciels vendus (Matra, General Elecatic, CNRS, Continental Bank, Printemps, Sony France ..., PME-PML professions libérales, cabanets d'experts-comptables UN LOGICIEL DE COMPTA-GESTION A ST5 F H.T. sont la preuve de sa fiabilité.

Avec sa puissance (nombre de comptes, d'écritures et de clients Illimité...) CIEL-COMPTA-GESTION accomplit les fonctions suivantes :

- Comptabilité générale
- · Gestion des commandes.
- (avec brouillards de saisie), auxiliaire et analytique, echeaneler.
- devis.
- · Facturation.
- Gestion de stock.

· Budget.

Quelques heures suffisent, avec un manuel concis, pour faire connaissance des multiples espacités de CIEL-COMPTA-GESTION. Ensuite, fidéfement, sur votre PC. JUP ou AT\_et PS à 512 K milnimum, li réglera vos comptes et, pour vous, m dépenserusans compter.

Ke car de east authörisken dig kepmel diger op útfande 18 juny - regen der feld 1981 also ende rettebandeeln.<br>Johannann Caraches 70 Folge part et presidentalgepropert

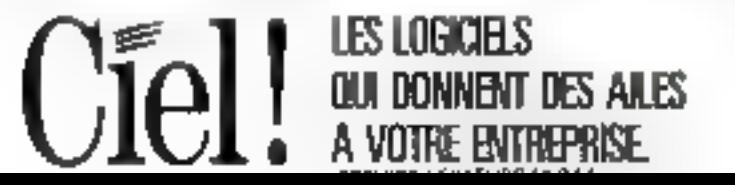

# NOUVEAU... LOCATION DE MATERIEL INFORMATIQUE... CONSULTEZ-NOUS

## **IMPRIMANTES**

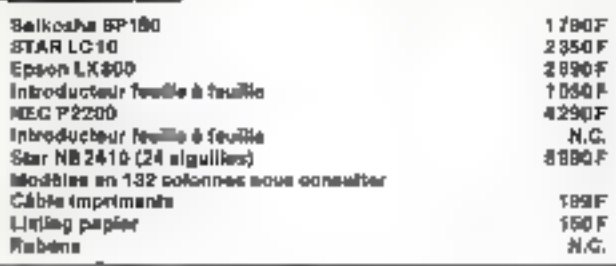

### **CLAVIERS**

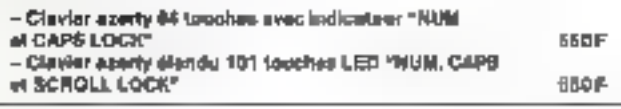

### **MONITEURS**

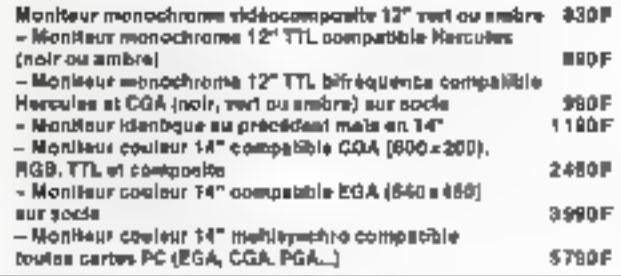

## **BOITIERS/ALIMS**

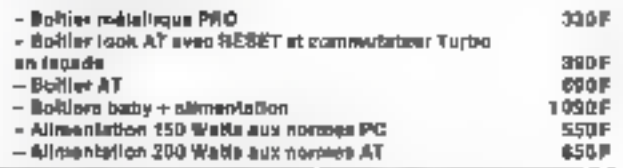

### LECTEURS DISQUES / DISQUES DURS

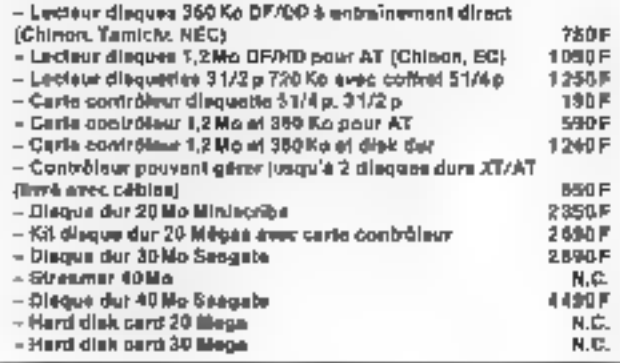

## **CARTES MERES (sans Ram)**

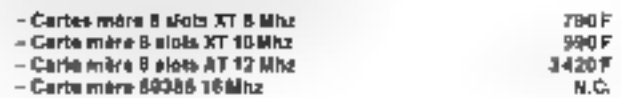

### **CARTES VIDEO**

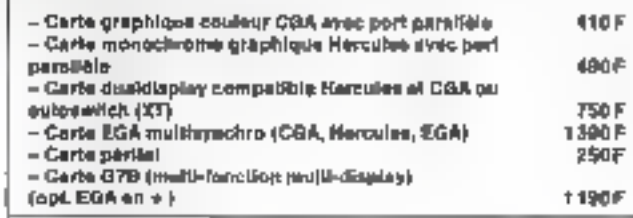

# **INTERFACES**

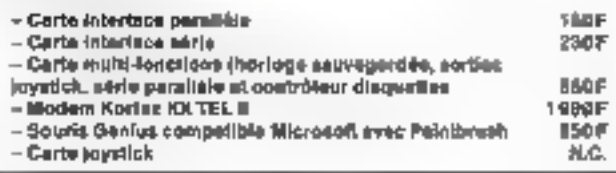

# **CONSOMMABLES**

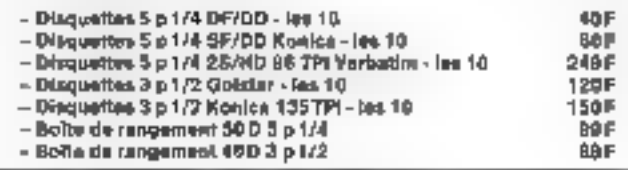

 $^{\prime}$  just missing parts for apress some injection on the property  $\eta_{\rm c}$ 

# PROMOTIONS DU MOIS

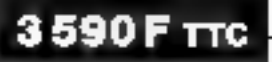

**16990FTTC** 

290 F TTC

### **IMPRIMANTE**

PC XT TURBO 4,77/8 Mhz

**SEIKOSHA SL 80 AI** 

\* 24 eigelijes \* Compatible EPSON/RM.

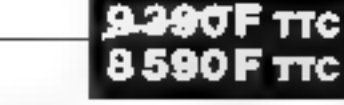

### # 256 Ko # Bolbler look AT # Carse multi-fanction # certe vidéo harcules # Clamer 101 touches # 1 lacteur 360Kg + 1 diague stur 20Mg = 1 scran 12" futule resolution monochrome

+1 imprimente Solkosha SP 180 avec cáble.

# **PC AT 80286 PRO**

- -1 boltler manuflique AT
- -1 slimer-tablen 200 Watts
- 1 sada mére lurbo 5/30 Mhz o wait state
- 5 horizon seuvegardée
- 1 contrôleur disquette/disque dur AT tonctionnant sur 18 bits
- 1 serta EGA multi-synchro
- I carla entrée/sortée (série parallèle)
- -1 lecleur disqueries 1,2 Mo
- 1 dilegue dur 20 Ma
- 1 clevier diende (101 louches) aux normes AT
- 1 monitor EGA
- $-1$  seeds

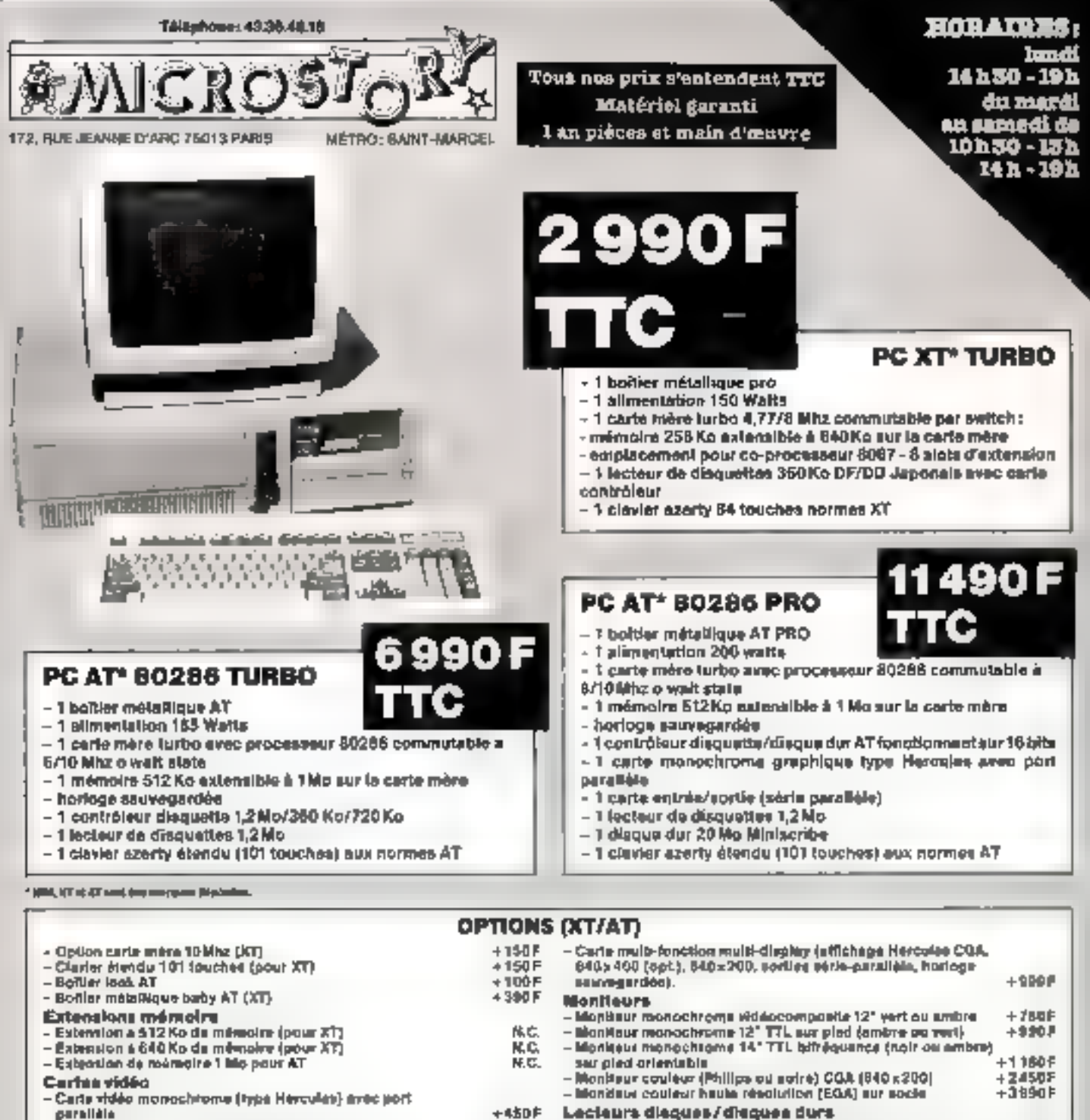

- perallèle
- Carta couleur graphique (CGA) avec port partible
- Certe haute répolition couleur (EGA)<br>- Carta dualilisplay comp. Heroules CGA
- 
- **Gartes**

**IN** 

- Carls multilonction (horings sauregardies, sorties joystick, senie, paralléle et contrôfeur disqualites)
- $+300F$ - Lecteur disque aupplémentaire 360 Ko DF/DD [pour XT] - Disk dur 20 Mo evec certe contrôleur (poet )(T)<br>- Disk dur 30 Mo evec certe contrôleur (poet )(T)  $+1300F$  $+000F$ - Disk due 40 Mo Seegate Acceptointe
	- $+300F$ - Sourie competible hitcrosoft + brancher sur le port série
- **BON DE COMMUNDE :**<br>L'HEIME À MORDAY **DENANDE DE CRÉDIT** manager assessed to a set that Pale **CONTRACTOR** FTE: no Joseph Circl 75000 PMH. **British Market Street, Street, Toronto.** na saran at samu man **SANT** 2010 FORWARD CHARGED  $1:11111111111111$ **CALL MARCH College South Contractor Children Bur**  $24-$

 $+ B90F$ 

 $+24005$ 

 $+3350F$ 

 $+49005$ 

 $+500F$ 

# **VOTRE OBJECTIF : TOUT SAVOIR NOTRE BUT : VOUS APPRENDR SORTEZ DE LA M** Б

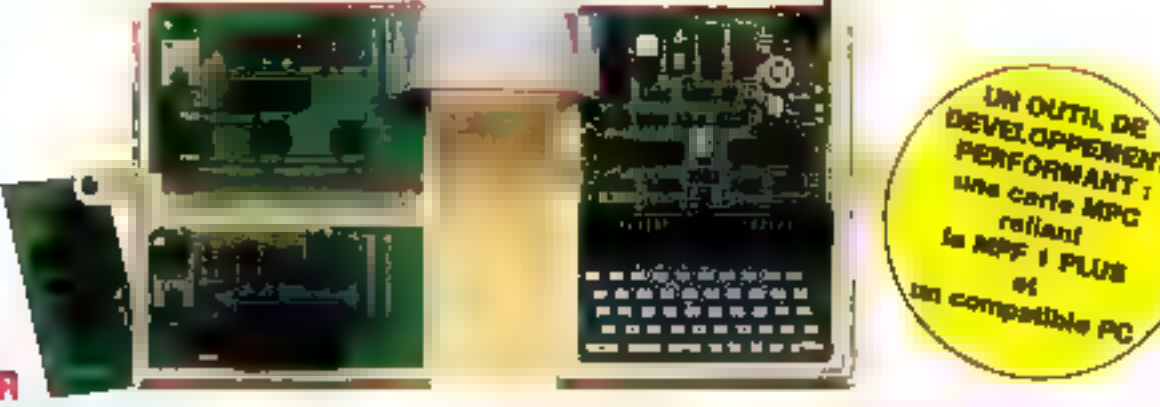

# **TOUT SAVOIR**

Ensemble oddagogique modulaire acapte a l'opter informatgue en milieu scolare. Comprendi

- e systeme de base un MPF t PLUS (2695 F TTC).<br>In travaile en assembleux avec qui sans l'éditeur. Microprocesseur Z B0.
- carls d'entrée-sortie : CMES /1315 F T7C/. 2 ports clenvee et 4 de some (3 programmables).

### Modules complementaires :

- e carte lagicus [CIL 7895 F 7TC). réalisation d'opérations logiques et visualisation.
- « carte visualisation : VISU (1245 F TTC),
- visualise en base 2, 10 et 16 sur les canes CMES el ADDA. « carle convertisseur A/D-D/A ADDA /1975 F TTC).
- avec hull entrees et deux sorbes.

# **POUR LES PASSIONNES D'HEXADECIMAL:**

Carte MPP 1 B (1975 F TTC), parlanement adaptee a l'initiation de la misioinformatique. Permet de programmer un 2 80 en kingsge machine. Sans edlaur, mais avoc des longlions apeciales.

### Des cartes d'application :

- a compunes au MPF 1 PLUS et MPF 1 B.
	- EPB . programmatisur d'EPROMS (1995 F ?TC) PRT imprenante thermique 20 colonnes (1425 F TTC)
- · spectlayes au MPF 1 PLUS
- TVB interlace video pour monneur TV (1795 F 7TC).
- ICM carte entree some et memorie (1795 F T7C)
- MLF carte entrée / sortie (995 F T7C)

### (MPF est une marque déposée MULTITECH)

<u>ncroprocesseur 8809 :</u>

### POUR S'INITIER :

- $\bullet$  MICHOKIT 09  $\frac{1}{2}$  (760 F TTC). kvré en kil : avec plan de mortage al nombreux expressives d'applications.
- carte d'entrée / sortre EXT. ES 09 795 F JTCl, permettent au MICROKIT de "dialoguer" avec l'extérieur.

# POUR SE PERFECTIONNER :

- MOPET 09 (5150 F TTC). mypprocesseur 6809, sories : CENTRONICS, AS 232, A/D-D/A 4 ports de huits tids... Un malénel idéal pour vos applications. LIAISON AVEC IT TO 7 (420 F TTC), pour assembler vos programmes of los transférer dans le MOPET 09. « carte moleur : MOT 09 (450 F TTC). commande un motour pas à pas. vous pouvez associes jusqu'à huit cartes.

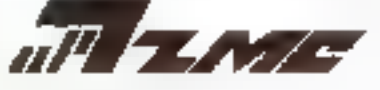

AUTRES PRODUITS . Systemes a microprocesseurs . 8088, 68000. Robot pedagograph. Comparables PC.

**MA NAM** Bon de commande à retourner à : ZMC - 75, Grande Rue, BP 9, 60580 COYE-LA-FORET - Tél. 44.58.69.00 (pour PARIS et R.P. : 16)<br>POUR LYON : JUIC INDUSTRIES - 89, RUE GARIBALDI - 69006 LYON - Tél. 72.74.94.19

LE L'ENSEMBLE PECAGOGIQUE - 3645 FITTIC JLe MPP-1 PLUS seul - 2685 F TTC Filla carta CMES sedia - 1315 FITC O La carte OL - 395 F TTC Li La carle Visu - 1245 F TTC 교 La care ADDA - 1975 FITTO<br>구 MP F/18 - 1975 FITTO **DEPB B DU HLUS - 1995 F TEC** DIPAT BIOLPLUS + 1425 FITTC<br>DITYB + 1735 FITTC THOM - 1795 F TTC

 $7!MLF - 995 F TTC$ TIMOROKIT 09 - 1760 F FTC 13 Carle EXT ES 09 - 195 F TTC **INCPET 09 - 5150 FITTC** Filleson avec TD 7 - 420 F TTC DIMOTIVAL 450 FITTO

DOCUMENTATION DETAILLEE SUR : Le MOOD "! LI NB BOBB □ ЬВ 6309 La garene PC D Le Robol pédagogique [1] 11:3.e Z 80 SERVICE-LECTEURS Nº 216 Nom : Adresse:

Summitted with limits 42 (chèque bancaire ou C.C.P.). Signature et date :

# MICRODIGEST

# **MAGAZINE**

# **Micro-Systèmes:** la prime à l'innovation

Chacan se cauvient du renegyist thapnes variount ue price s'arganise par Micro<br>*Systemes et MIW SA* : A Luc casion de initie Jouveau de leviter nous avers decirt les principes imparant le goodvis gagisant, und jambe acufi cielle assuitse par micropropersour

Le 17 mais 1996, ses organisawurd, les spriesers et le ga prant se soat réunis gour proceder a la renuse de sa detation a François Peñsselle. createur du prototype séléc-SIGNING

Ca dernior, cherchein au cansje de rocherche Geograf, dant la misuicin catisiste essentiel Sement en 3 stude de la mécaalgue de la majorité dans le biu d'alani des patients ayant un handicapide l'appareille. completer, a participe au ronouurs en vue d'abtenut en capital die vir toure un herabie. ment precisaus a la pjoduzcitin de piotreses de jambés de plus en inde souplease que les appareils actuellement. unsaffes Tabitechercheretfecturer Lavaigni en etter triggligs a exercagio: l'urstiration de miciopracesseus paus currentander t'aggastance parbuilding unity conservation Bierriaur, le procede qu'illise a tills linkini a ithe demande de bieverafia d'on proteger l'expioitation de la manière la plus « interhattorialensent » reconnue

### Les organisateurs

Il diestiplus becom de presenter Miczo Systemes a sea lettetirs. Las sebles neuveauten. gig i and casactes is clear concouts cat reside duas le montant de la dotation au gugatains unique (306) DOD F. qui hiadrarem e artícurs pas pufore rassemales sans la parucipation des différents sponsors) et dans le casactere nudustriel du regustat recherche Il ne suitisair pas en offet de preseptes une belle applica tion. Il était nécessaire de pioposer aucsi vai dossier economigue et hidustriel en vue de créer une entreprise Pour pa-

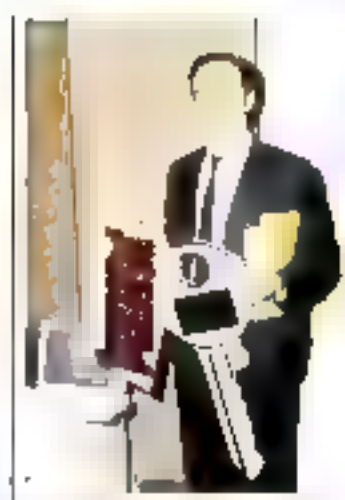

Francese Fisional in the operator

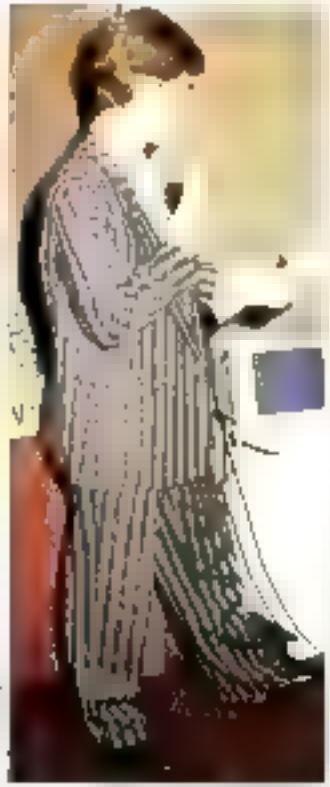

8. Seymour, a rest dispressi France.

raphieser Jean-Francois Kahn, je dirai que nos leciouss. sont formidables, pursque la qualité des prototypes présen-

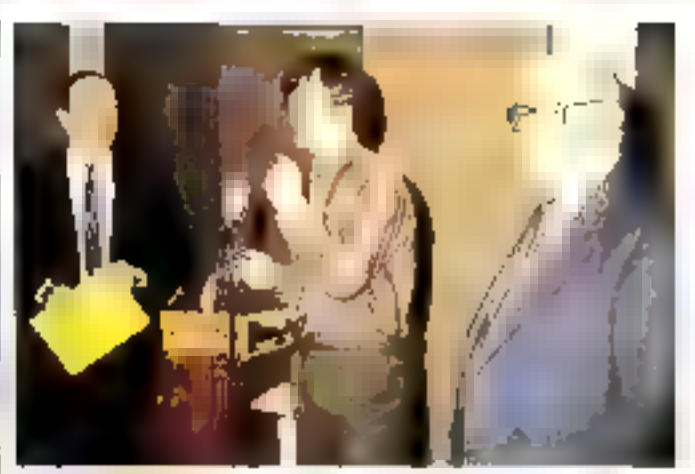

 $\mathbb{E}[\mathcal{X}_{\mathcal{A}}]$ k (1921) a 1973 a mhairt Charles ann an t-phòrtas a thoisinn an 1974.<br>Bhuaidh airson 2003

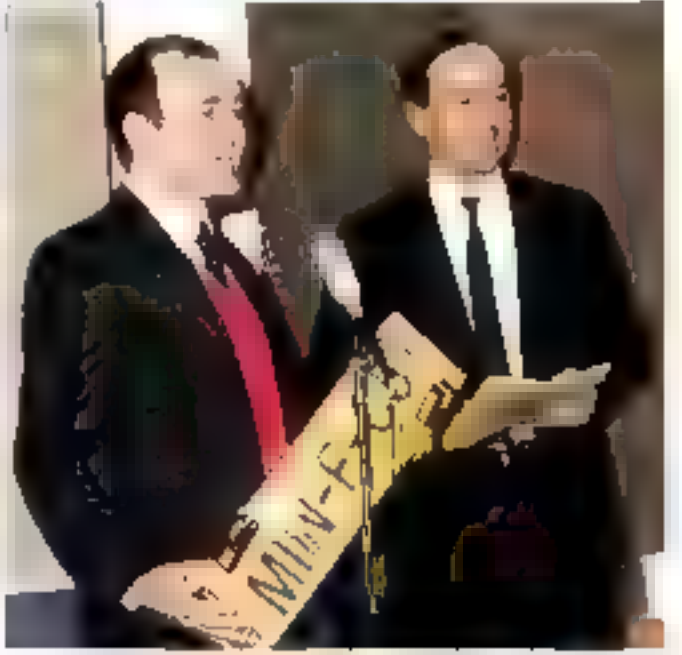

large Mondans, J., Dick and MBCSA, aphronous and at an additionage

tes au jury nous a passable ment génes pour définir un gargna ru

El'autre eiganisabeur de optieepieuve est MIW SA speléts creecien 1980 par Joan Manzarie. Jus-méme nuteur de plus de vangt brevets, qui a accompaging dopuss ses halbutsements la micro-olectronizioci · moderne ·

Un adage pountait culocterisea J activité de MINY SA નો કેમ છે. જ્ઞાનને જિલ્લામાં ૧૦૦ રહ્યો પ vies nus sur la marche Habyllons les t « Les produits is sub de cette reflexzon sont. done dos « super-microcontró-۰

tours - bases sur des ssandarets de l'indiratrie (6806 de Thomson 8051 d'hitet) equi pes d'inse couche logiquelle. оссиралству) парасе тетоно interne leur donnact uga sorte d'intelligence et conférant à Jeurs acheteurs la possibilité de devekapper des applica-Finns mins diplideration quinkestit en trais couteax pour lettr méation de qui est récessaire avec des composants plus standards

Celsaas 170 microconsideuss des serios MNV E au MIW-F C51 qui ont eté comis par loan Montane paus permettre

# MICRODIGEST

**MAGAZINE** 

a Prancois Petisse es commenon son activité

#### Los spansots

Deux grands noms de l'industrie des composants et de la Bradiro-Listozomutroj de se sonitias-Bothes aux organisateurs à LOCCASION NO OF CONCOLLE. Aprical SA, groupe curopeenpresent sur le matche français depuis quatte ans, a teagouss ete en avant-garde de la fechalogue fuses de outresses des Apricot PC/X; peuvent las comparer saids rought a desmachines nigdernes si l'on exespre l'aspectionnementalité 18MT Paus la direction de ce groupe. Te colledars associant. Besidents cisteles visaux. Taspehmilagip et la imiosie de CIÓPI

Clest pour ease raison que la dutation au gaphaithe ele hoi: des plus performants interpproducing the trade and a literature. actuelle. Imagines une machanniely sygner colorent wall chstoetusee autour d'un nitricpsocceseur 32 bits bli3bbla 16 MHz, date d'une carte da visualisahan VGA et laussant. 9 slots dioxionsian libros pauz les développements ofté ciears, equipe d'un disque du t de 50 Molet de 2 Molde memotre vive iAjouces a cola un Système d'exploitation MS DOS 103 et Windows 386 et Wous aures Inghtter of same agon I 386 avec lequel est repairinotre gagnant.

Idatia Harms Semiconducto: colebse fabricasit de composaists, latisle du proupe Motia allete preedlen 1980. Paumukes activites, paus relèverons la conception de composants de haute technologie, durisaille. dans legion, edo se présente. rommo le specialiste quiapeen pour les citeurss CMOS VLSL C est missi que MHS est. le prensier fouriciqueur europeen et le sioisieme mondial. de minisconteálours CMOS 8 bits 8013d avec plan de 2 millions d'unites. Parte naice provileple pour les

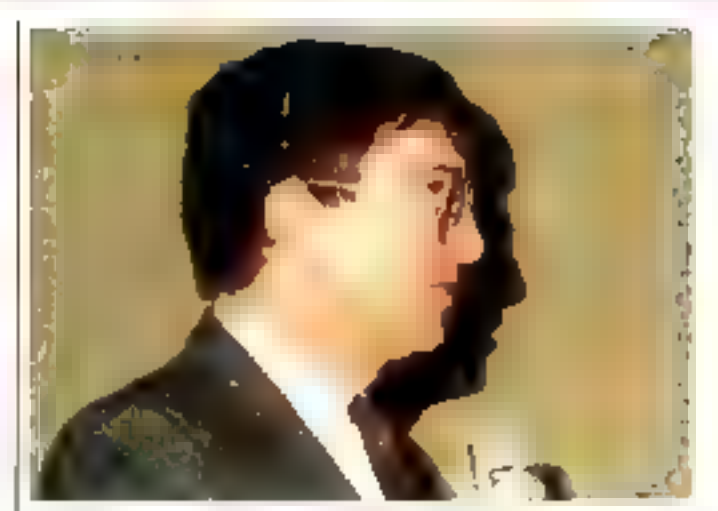

ra a presentara de de societa María France<br>Guerran de de participalmento The Wi- de

entreprises de baute technologie les techniques de demand cent leurs racinés chez MHS. pour qui le concaurs i Gagnee entre entreprise - s'est avoie. étie une promesse paus le lu-Total andotation de MITS s'est

marminal ipte rious la forme d'usi cheque de 100.000 F des tizies aux priimiers investissetrietste necessaiens a la tabrication de gaudunts atriceables. por los patiente de François. Pelsse. G Pecontal

# SOFRACIN<br>leader\* du modem à la carte

#### Le secret de catte réussite

devis commercial sous hultaine -des prototypes en 0 à 2 sernaines. serie 1 mols après validation du profolyp<br>: série 1 mols après validation du profolyp<br>: pas de frais d'élude à partir de 500 modems.

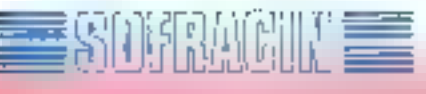

**FILIALE TELECOM INGENICO** B Sm, Am Stichmid · 型(S) BURENES · T6, 15 Q dd 页 65

والأكافي في المستعمل المراجع

in désignatifique se perduce de déline le cartillat . Tropi, chi desserte du du convision des Gaines .

# MICRODIGEST

**MAGAZINE** 

# **La Convention** Unix SH

Unax (ast de plus en plus) d'adeptes Temoin, la succès reniporte par la Convention Unix 88, la première du nom, voritable vanne de l'état de l'art des natenels et légiciels basés sur le svetéme Unix. Beaucoup de nouveautes dans certe nanminstation organzaéo (avoc le concours dis RIRP) par l'APUU. Associabon troocatee des utilisateurs d'Umx, qui compte euound that quetque 600 morpbres dont près de la mortie ont rejoint l'association deparis le début de 1957.

chuairement aux salons disnasonas que sont de venus in Steep Telecom et arress Perum PC, votta une manifestation a l'echelle bumaune, caractestage part la qualité et le profession na lismo de essiprepentations, attirant con pas des louies de hadands, mais des visitente FROS 79 SSMJDON escassional ble tiel laaustajas des centacis. privilegies que dette manifertation leur donne l'occasion. d etablic

Lichmaution, gui sidet tetruedo 8 an 10 maoi 1986 a Pila. рась Слапингить (Расія) не groupan in phipart des constructions, distributeurs et-SCU ayont ene offre Unde

### Des mini-ordinateurs tris pulmants

Isis motoriets presentes set tes standa guiern, cour ia pluparti des machines parmi les alim recentes et les plus performantes. Citena les Motomla (80x0, Mational Semiconduction 3, 832. Timel 3Dxdiri Directions #000 (Reduced Ins. mander Set Computer Harsalent reur apparition, isofally ment sur les stands de Aetri biformatique (Mijes) de Hewlett Packare (HP 9000), de Sun-(architecture Spare). Telmatproposant pes cartes a Transi potiti. Quant au C'hpper de Parcebild, illest a la base du puissant Coon 1 odi dijatribué but la societe Sann Standard Legios (NBL). C'è sugger numidadinate in selo aracterise parnotibise produced annotages as mainframe (8 Maps) of parison. I

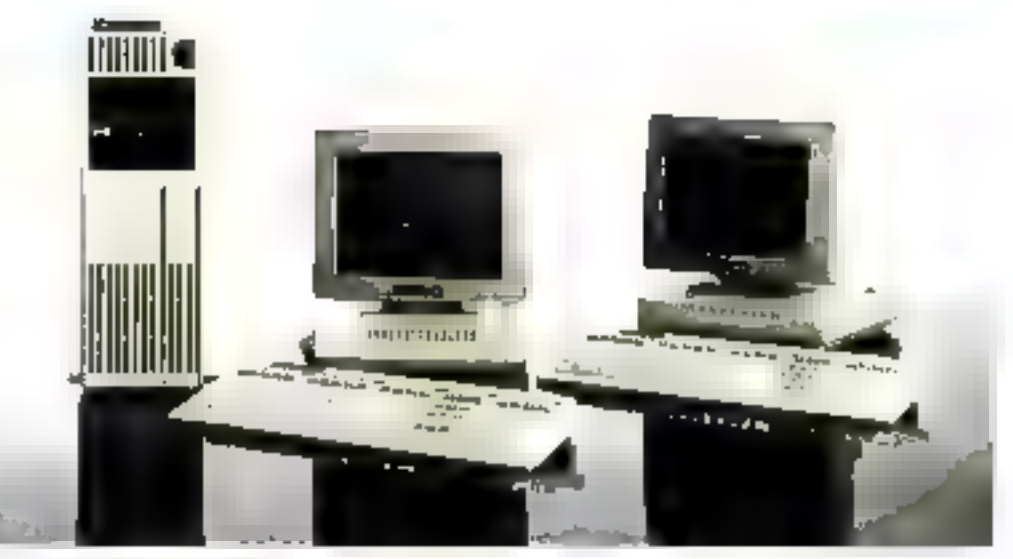

Mineral and units are Plantiges (1992). Modelic I, dous d'après subc CPC.<br>NGC 96022 manggarat 4 Maste membrie centrale et convertint. particularement aux curriguys. ppers de 2 à 4 ich/ed/edize (Doc **TAT IT ?** 

#### remarquable rapport que **INDADITIE**

Ces machines soist, pout la plupart, desistations de travast deto les applications. vunt de la UACI à la telémata guri, en passant par la PAG probleminos assisted par ordenation is gestion le développercent de logiciels. Donnyto laces tres sophistiquess et conviviatos integrant le multilenėtinga į Alcatel SNIR<br>ISSL, SMT Technologies THE TL etc i facilitien le developpement de legionels esvisualizant tex differentes táches exécurees simultané. mentipos (Inits, Parmulles otations graphiques 32 bits. citans, par exemple, celles d Apollo, de Ceual da Data General.

### Des interfaces. conviviales

Plazinius systemed intégrent des la reagies de 4" portotation tel lalormix 401. (Ham mes & Communication, Inforum, Newtog, Griane, Pu-Informatique, Plexus, Eligos. Unitary Unitsys () Uttems to langape C++ presente lebbe incress pas Agus Digital Ides. systemes de gestion de buues

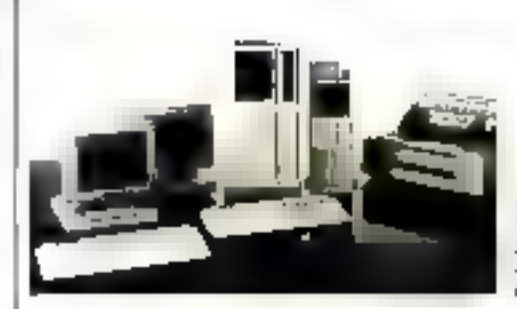

de doithees ré?utionnelles-(dB) + cliex NSL et Tamos) et des systemes documentalies. (Talaware, Times, etc.)

Des SSIL specialinées dans la relentacione permitent des applications de serveux video. trix et dris systemes de commanication (Attane, Automatisme et Avenis Informatique. Assence, Spammas 1

I annot etait evidemment mis sur les aspects multitéches, multi-atilisateurs. temps reel propres a Unix. Cttons les systemas cles en mains tempo són preposés por Electronique Serge Dassault Des systemes multiplocésseurs parallèles aux perfotmadens elevensionen pronentes por Sagem (2 à 16)<br>Mips): Quant a TRT 33, il ottre un reroveau système P3-100. multiposte longtius hufit 9006 Xensx, avec l'imeriade Multi-Moss duri areut a Alemanisausu pour complairer la gestion du svotéme

La famille PMDDI Refundable to the parte ployera. 32 unitenzosea  $IDor$   $IRT$  $T$ .

### De nombreux thèmes abordés

Parallèlement à l'exposition. se sont rends des seminatres (? et 8 mars) et des conferences (0 es 10 mars) do tros. haute qualité

Parzot fes thémes abortles por les sémigities l'es métabliémes internéd d'URI.= le langage∜•• les fenètres sous<br>Cnix Pea3cupt messagene at communication sous Unix

Leg conferences etaient imparties en différentes sonoians tendances, distribue, langage, communication transactionnel, videotek, indåtiprocesceus, unedace, marche, pindi-引动机

Une lois lait la bilan de cette manifestriuno, - la préparation de la Convention Übix. 1989 pourre commencer > a azutance Jean-Lotias Schneider, presidencela CAFUD

# SMALLTALK/V

# Parce que le monde est fait d'objets la programmation arientée objets est devenue universelle.

AMArA, vor eta ingder en France dans tubbatien da. SMALLEALK your propose uningentive complete d'autriu et de were a monday of the place engine the employment on the colongoge

SMALLIALK. V, we son de bore, wr PC pu comportible mini d'una corta prophique. Vention très complète te abondamment documentes. Un grand nombre deservaces at datomales lazitis lappentitungs de ce-**Longrap** 1.300 P.HT

SMALLTALKIN206, Acurelle version de SMALLTAEKIN pour machine 80286 au 80386 permei d'odrasser directement juiqué 16 Ma de crémoire. Reposant sur une architecture de mochine witwille 32 bils, carde nouvelle version affre vn goin de performance considérable... ..... 2600 FMT

£GA - YGA externedit countur, permet d'utiliter une podette de 64 couleurs pour colorier les objets. SMALLTALK . . ... 450 F HI  $\sim$  $\sim$ 

COMMUNICATIONS, permit de comação un PC sous SMALLTALK a un calculateur au périobérique distant in the . 650 F HP

GOODIES I, boits & outih comprenent notemporal un moteur d'intérance, un penercrieur de massayes. designacedures d'appellou DOS un chergeur. . 650 F HT

GC/GOIES 1, comprend un werfinging digitingstaphe, une anulation du calcul en ordunenque flattorilo, ainsi que de nombreuset externiors de l'environnement. de board and a contract of the contract of the second second second second second second second second second second second second second second second second second second second second second second second second second

GOODES 3, compressed on this counterated, an increase d'applications, un jau d'échec, un édition 3D. . 650 F HT

DORS: generateur de système export. Lont un SMASSIAIX cel any convenient de développement vous permet de redium mpideaumt un systeme expart en unlappt lestechniques de représentation des connectances les plus ...... ........ ..... . 5600 F.MT officosus....

**LES NOUVEAUX SERVICES PROPOSES PAR AMAIA** 

L'atelier SMALLTALK, sansions d'uttriumsine compartier à fotilisation protique du langage et a la realisation dune. more and the

**WOM** 

SMALLTALK /V 284

**GOODIFS 1** 

GOODES 2

GOODES 3

Frost de port all P

**CYA 356's an ajc** 

**EGA-YGA exterior bound** 

DORA, gambroteur de SE

also perigioni da voi simicos

merzi da nous refourner

E Medifieenpiller incompanie der

produkt suivoste-<br>Sytel (DAK-V virtaion de Sone 1300 F tel)

Ni coupon-reponse

d-design.

 $+ - + - -$ 

7600 F HT

**AFO F HT** 

MOF HT

650 8 H7

 $650 F H$ 

650 F.H.

**SSODFHE** 

Ada au développement et conseil: nous consultat

Pour loute commands use demonde d'information. chroplémentoire,

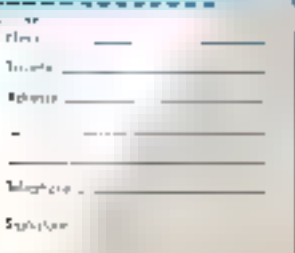

Mode de piglement : Cheque bancoine [ ] Merci de mode pour une dopumentale; » Corte Mare IV **Light of a specialism** 

> ZI DE SAINT FRIENINE I S4100 BAYONNE - Tél 59 55 50 01 Téles 550072F Fox 59.55.34.45

**TOTAL** 

**SERVICE-LECTEURS Nº 218** 

# Ŧ. и

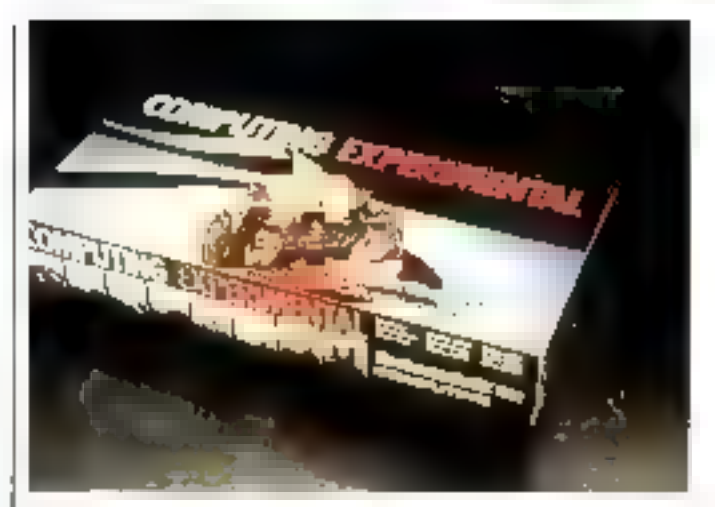

# L'approche ludique de la robotique

Avec la serie « Computing ». Platse recistiuk entre a son your dans le domaine de la mirea. informatique et presente door systemes on kit, connectables a le plupart des machsnes du histoire - Coinmidiate<br>C64, C128/VIC30, Apple 9, Ameriad CPC Asars ST IMB PC et compatiblies la se compusent (\$ une stite) face tiveee avec logimet de cuntrôle et de latre dos deux baites de construction actuel

# Un laser visible pour une meilleure lecture

Les laboratoires de recherche Pluhas viennent de mettre du point un laser a semi-conduc-Ieur, emettant dans la spectre visible à été nauemetres là s'applique aussi bien à des systemes professionnels de relection anicotions optiques. Legislants products and public tels que te Compact Disc La réduction de la longueur d'onde (les systétrés couraints conetient a BCU similizer nset reparament d'accipite considerablement la densité des informations que Je lapes est. capable de Itre Protect and marketing the unit

lement disponibles. La piemede est une infortue « cbetssant à quatto ardies elementaires, dotes d'une celluie photo-electrique et d'une therms starce. La seconde permet de développer 10 applications de base, pareialesquel les une machine-surd (2 mouvements coordonnées, un ascenseur, una instaliation de un impsure et decisions), una tour de Hanoi (rabot avec le vese), un robot lingaral (type

Teach-in) or une pablerta a diguatiser Les botes Fisher. sechnik Computing sont distribuers på Spi-Käper

Pour plus a impressives receive rC2

# **Toute rétro**projection informatique

La seciete Miniurisoduit deux ecians iranspatents a cristaux tigajides destineda la settositche-enging estimation mo d'un ordinateur. De quittaent ane houvelle recipialogue atfront time grande resistance à Trebautlement of ne ageessitont pas l'emploi d'uit veritilateur. Le PCV 64.91 présente. ane resolution de 540 × 200 poets (CGA), undes que le PCV (MAR et cumpatible avec In norme VGA des IBM PS/2 atrisi qu'à voc le mede 6-10 ×  $400$  points des systemes  $00$  ivolti. Il peut ajnsi étre utilise. paus la projection de oraphiques sophistiques de type ÊлD.

Pour ples dimformations dev&2:104

# ROD IGEST

**MAGAZINE** 

# 14 juillet<br>1989 :<br>Infomart<br>sur orbite

Infomart. In centre d'étipomillon permanunt de l'informatique et des rechnologies pouvalies, dovrait payter asspectes to 14 juillot 1969, sar 5 novembre au meus du nouvous CNIT a la Défense Sos cojeculs. раілстранх золі філориміст des reponses concrètes aby demanden deu mafessionaels et des entsoprises. d'umaure: es dialogue nouveau entre condinieleges prostatanes de serviews et utilisateurs, de prosenter de nouvelles foritsea de communication, et entili d'ordaniser des acbions en cynergio avec los axpositions temporaties A cet effot seront propodées clyacive année 50 lournées « Cordron laston » avec in participation doe grandes entrepresside tous socients 50 gruntees - Etal de l'Aut », des empropons de radio et de tolevision, et das containas do journoss. da démonstration et de formation. 7D secrétes deretent d'ores et délu « obrciellement · tesidentes d'Informant et selon aes provesions du Groupe Sari. Se Contro serait totalement súservé envour 6 nove avunt sen auvertute du public Pour alus dimigratices cerder 105

# Une alliance<br>performante

Le Jaboratoire de chimie industrielle du Conservatorie national des arts et metiers. (CNAM) of Figure nationale superieute de chimie de Peris (ENSCP) ont developpe ane application In Systeme Expart. Il objectif pour supri est de monteer la faisabilité du pi-Intage on temps soul lant. d'une matallation par Systeme Kaperi et la possibilité d'anségracion de Moxpen dans laidadas invariantemento nur Ca logiciel cat developpe parla société americaine Néuron

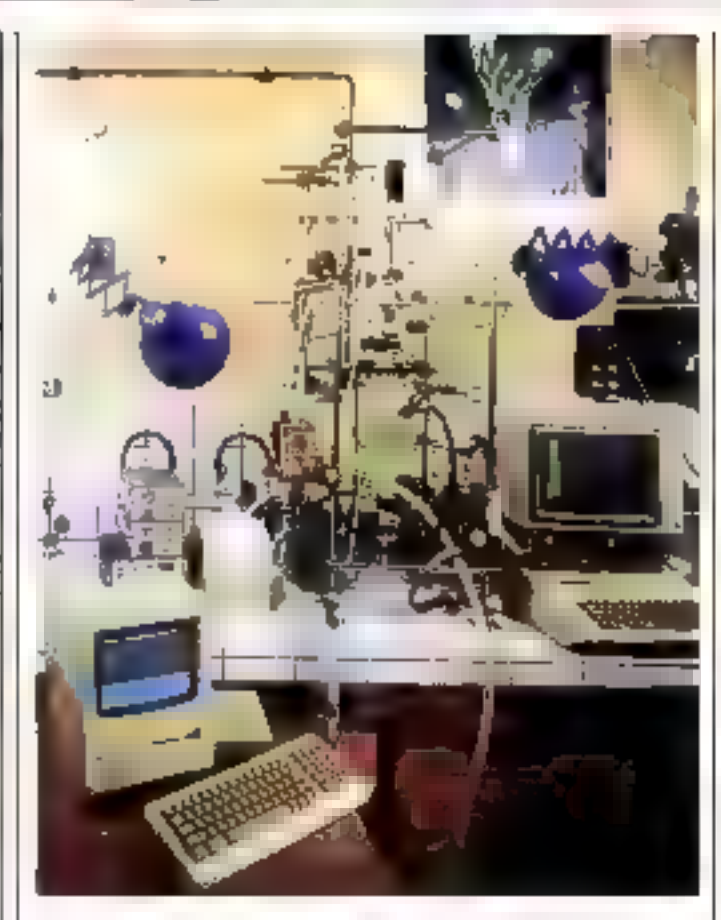

vacra de rempliavage et un cucust refinderant paur !.. distillarean it ensemble em action be pairdes port-pealer. des electrocaniscs. Il sist contrôlé par des capteurs de temperature et de trop-plein » Le Synteme Expert est impiemente su: Macipinshioi communique avec un Apple Ile par son pott serie F.S. 202 C. E.e. systemic informatique. controle amonatequensent (a) reaction changers sitt unpembre de cycles defini alj. dematiane

Il est envisage d'amelioier les perforemances educatilisant le logiciel Nexport Objet et un gedinateur Macinusshi en der nier devrait poimestre d'uster facer directement le Systeme. Expertism Finstallation en supprimant (Apple Holet) d'obtenii ainsi une viterre decalevil synérieure

Pour plus dinformatoris cerciar 109

# Data et distribue en France **| La diététique**<br>| La merchala des portprend un | **en poche**<br>| reaction chamique | des nisers

Developpe par la societe Noraphracticer diversition of nation de pache IT74 Base rate to estection independent Egistidae assuro le controle des habitudes alimentaires en elfectuaist un bilan nutrition nel cuthpare aux dutinen de repartment des contpreants. calorigues

D'un maniement trie simple -fouches menus hacient tuda et vorticaux avec mdreamons de pronduire pre ) il peut egalement inurnir paradisa population CO in inparadu menus paut un quota de colo ries denine, of integre leconcept de volutive grouel tuaris pincres boule-deplace etc.) pour le caicul des quantites plus facile a óva lues en toutes circonstances. Le prix du calculateur diétetique Ramsibie est de 2.326 P רו זינו

Pour plus divelomations cascase 107

# Allumez<br>votre PC<br>à distance

La societe Sperma immediati an petit boltion electronique. dill, selling illa modem et au tascau teléphonique, remptit le sale d'interrupteur à disfunce point tome inmaliation. informatione

Par imple appel widphons que, l'unlisateur peut mattre saus tension son cedirutour. programmer all avance la duee de con foucuonnemont, et drent explatier son systeme a distance pour des applications telles que les transferts. de laquiriels bride données, mu ericore la telemajatenance. La recurring d'annés est garagonpor un disponitif de code à a chiftisis.

Cot < allumeur de PC a dss-Liaico - est commercialare au pus de 2 920 F 1710 Propinsion from all concerning 108.

# La<br>maintenance,<br>rien que<br>la maintenance

Abreti la Fhan Auchan, Promodata or Commodore, le Quinne MS vient de concluse an accord avec Sompany, au terne daguel sa Idiale Aramis 455 vite la financie numero sui pita oudane torre la France. 160 contras techniques) de foute in gamme dij constructeur coreen. Le service appèsvente est realise dons le cadre. divide gerantie dium ambores Lachas on chero-shenselit por esatrat

Paulo antivorm thomas segue 166

# Mini.<br>commutateur

: "We reduces, and the produces"<br>"We find the background files!"<br>"We find the background files!"<br>"We familied do displaying the files reduces, and the er Matule) de digni<br>Al de Matules, pour la<br>Almesian consei

in the count means

# Gamme.<br>micro LEO

Lits micro-ordinate de la gamms LEO 8088, 60286. BOSES on unne assessed succes aux U.S.A. 100% admigratibles, les LEO 386 et age offered en plus ta positihalité de s'adapter aux nouvelles normés du marche. Es aboaptent us lecteur 3"/12. tonctionnent sous MB DOS 3,3 ét XENDt, Leur perfor-<br>mance, leur esthétique et sur-Ablat Reum paja wates pandakin-血の性

# Venez<br>fes essayer !

State County of the County

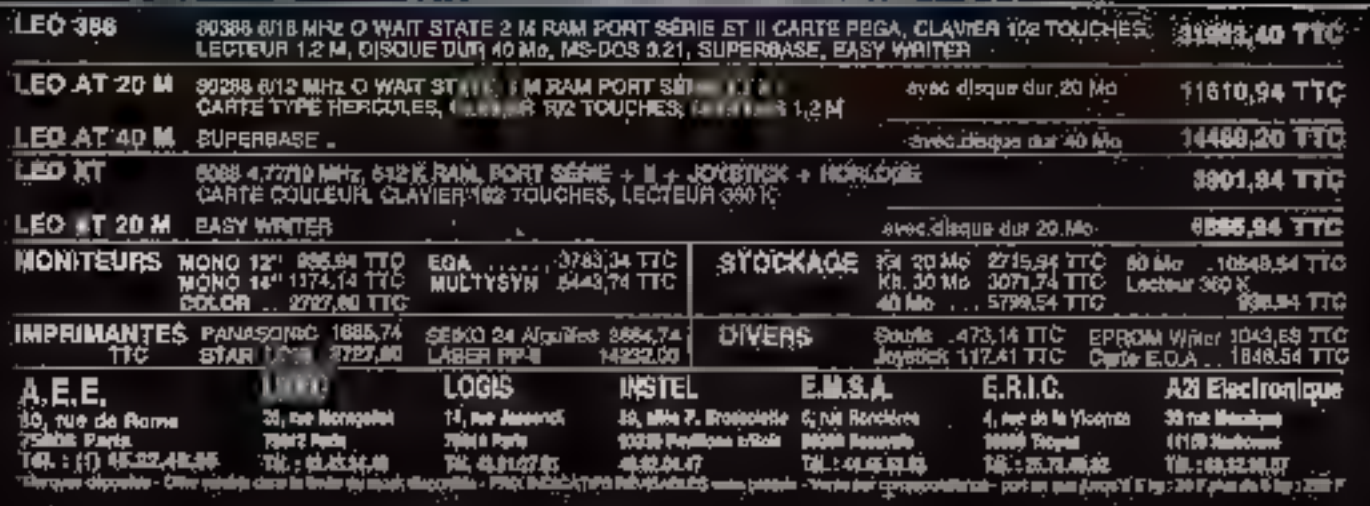

ψř

 $49.143$ 

# MICRODIGE

# **INFOGRAPHIE**

# **Marianne Guilhou:** exprimer moins pour voyager plus

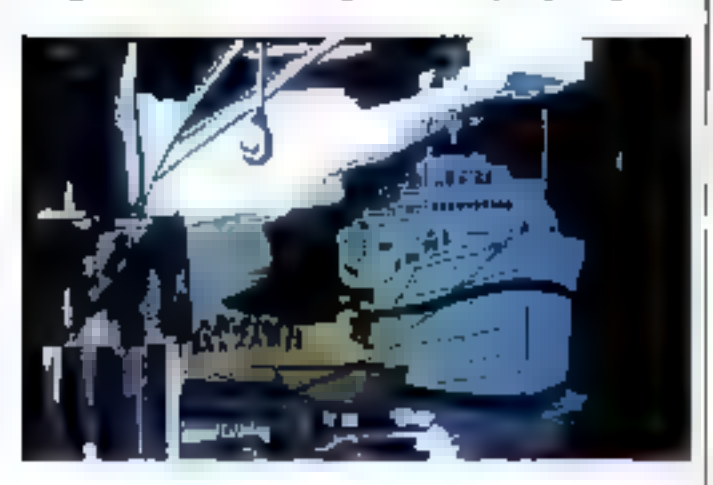

Portoas perchée sur les hauleurs, parfos cacheo au lond. d'endreits eilanges, Marianne-Guithnu attend te moment dedriver. Ellin déblach de Voste. planes from ites pour de mettre au travail leger (ain chan susdees, ses hauts plofonds som. hites, et sa ulelende passion. nee quielle retuse d'adrisettite Selon Frend, » la gratification. desidesirs lies all igistitive decharge to tension deploisante. des stochants insecusdades Cente oncarage s'experimente en tant que plaistr - j'invested Workist Ellen Warner, Harvardi University Press, 1982, page 54). Scientiaes paralent anciennes, blartanne Gerthou ginario la poble speus de Corte Maltese, une seur catiné au regard chiatiente, et qui aurant division for the magine Commonuexpomer autre ment que sen trait depoutlie suscise des mentions a chacun des lectivals ou effepanne " Slun Main, symphenie en claire de milit, ottre sa metancole es la nizzant a la nútre, en la presseu pureju, hars de temps, d'un com de notre thanhobels) ou nous saviona i avoizzanten, loutica Jayazn oublies 1. couves de Mananne Guilhou voit fiolter noti e euroeite meatisfatie dui pourtadis skilegose dans la sumplicite ala lais trustranta. pugpgisante d'un trait qui en rlessane peu pour en expranier. davantage. Les montages de Macusrinė Gutlhou sont aurani de tiqures de style inconscienres, qui peasedent l'adeur de la fumee vusibles meis maar sessibles, ell perpetuelle transformation, et dura paresta en idente usulbir da espe dochained avec une douceur sudenti-

Sc Mattache n'avait pas unuve rette façon induscie. dies paraged as a cayaged intecienta, tral doute quielle aerait. Il

desame grand regioner sortvain ou Pasionaria Sort-elledas minans d'Hemingway. l'avons nons conseil chez Ganuel García Marquez, en cent ans de solitudes calcunas pt Enúlises par un soleil plat ? En a rencontrant, on a deia l'unsuperiori d'étar un craticon. cornegist majore a leu dous. ricar-lappe da piquenas qui offresh learn couleurs, Jears Hammes et leur attente d'excos maarrables. Go est encore stilpme do la veir sabellen leformular la pierre handia que les dems teintes de san appar-Fernent, alc cusquiente sans as letræur, enveloppent dejà le vinteur. Marianne se defend: a intra victionist. Effectivishe que pes arabes evez una cerca ciunde de Corto Maltesa, Ello, le ane commue sa cette mauvalue for druf eut la indice mectail que nous segons transfoimes on clapauds mailadroits cusponniers d'un chaudran-10 P.MAR D. LTD

- Le tilm Tayp n'est-il pastriplont."
- $-$  Sumans

Le film priine a Treallon, ou il a obtenu le l'abt special du Jing, n'oir-al pas violent ?

#### St. Ibárle

La Invertation voloniau e र्दछ आन्यान पाना-सारि प्रतड़ कि pour créet une rupture viuleitre entre le dosit d'en savoir plus et l'image suivante, doja là, qui prolonge le desti sans le sattalatre 7

 $-51$  mats

L'œuvre de Marischie exigérait plusieurs cerveaux Unpour c'hamin des aspects de ses histoires, afin de séparer les perceptions qui se chevau chent Ensuite un ensemble. de petits morceasis; de ceiveau, charges d'analyser l'ensamble des retations riches. dui unissent les élements epats, et les chargent de magie. Et enfin, un cerveau doue diute sensibilité implicable. pour comprendre insirelations. qui unissent ces relations un tre eiles tout en sachant que ce islecti que le début d'une Rpriate nostalgigne et forre qui dejà nous entraine, et clest trop taid. Manazine ninet. discoved avec tien de ce que je viens d'eccire. Si jamilis vous lenotosrez un pauvre ciapaud. au fond di un capudzon mexicain tondez lot la main

Jacques de Schryver

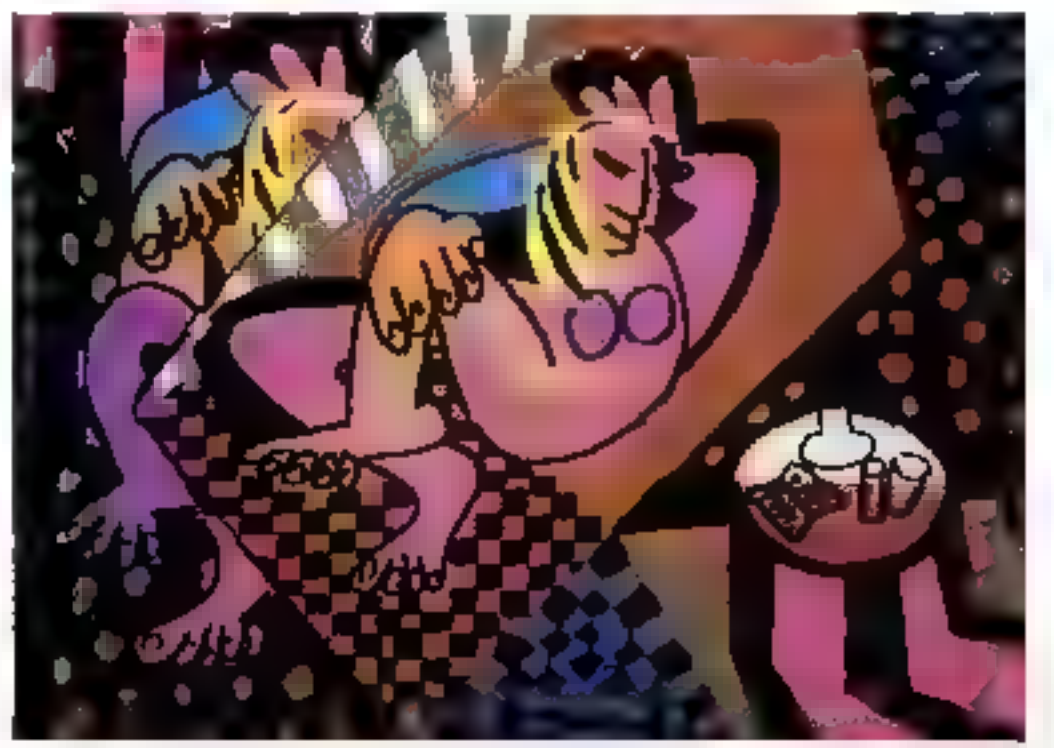

MICRO-SYSTEMES - 29

# MICRODIGE **INFOGRAPHIE**

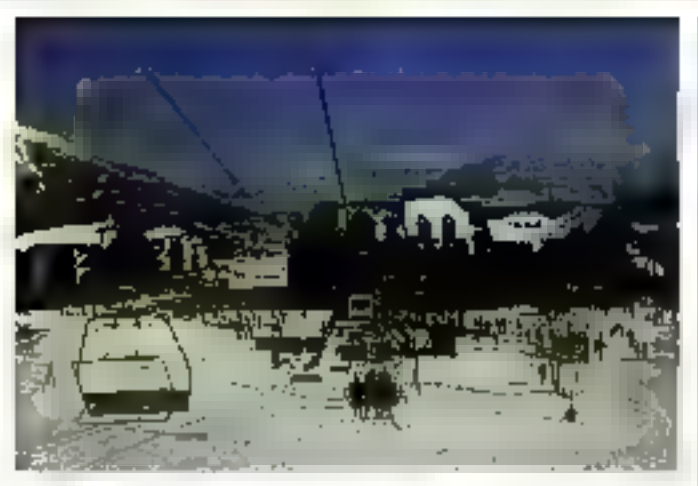

# **Cristal** Réalion 88: sous le siane du soleil

La jeune station de six de Realton dangles Bauting Alpost eigenische puis deur aich une grande presionation pablique d'images de avritirisc et decome to o Crestal o de la medievre realisation can ordihatein 2D ou 3D, une home laçon de promouveir la eauje le soteil liet les couveltes

images. Dette maintestation siest detoulen las 10-11 et 12 mais derniers, et n'est le film de la scende fantome-· Sia baiabor », entidierhent realize en mayes de synthese. ID auroles vu am teletile prior too juty is contractorization. compose de parmalistes, a egaiement selectionne ie film ? Dide Joan, Isene Bader (a-Derveau intrievisel, up contrimetrage realite potifilmserm. sur inicio-ordinaurai. Actigaaringi que la realisation de Ma ruinne Guilhou, des teletrea-Lecre

1 Marmot

Située dans un cadre de montagne exceptionnel. pu contri du pare das Ecrins (la pays des cris-Laux), dominant le lac de Serre-Poboon, la baune atadon de Realion possede. tous les atouts pour devenir « la » grande station de demain : soled plus de 300 jours par an, accès facile, archnacture agreeble St l'on ojoute a colo se dynamismo do ses responsebles, l'affort important en

direction dos ordants (ptstes adaptées, gratuité bu reduction survailt l'agel. absergature formale devente tres originale, la prepropriété (de pas contandre svec la multiproprieté). Réalion devrait, dans les cinq procharnes naness, attoridie se « vitassa de croisière ». nussi bien l'hiver pour les sloaurs, que l'été pour les sandotuneurs et amoureux de la natura

# Des outils 2D et 3D

La società Cadhery, qui déveluppe et commercialise des logiciels de CAO. FAO et applications specifiques, vient d'appearer de nouvelles per Injimanoes a Cadkey J. RappeInns gue Cadkey est us systeme CAG/DAQ en Prai 30 destine and micro-ordinatesto. Standomo ino diapplication osi ries vasti: imecanique generate, dissign, englet, ana-Iyae et dibincationi, chustrationi teclanized articula phimies. mige link lie hingspekiegte et tout travasi reguorant des despros

arex othindards ANSI et ISO. Cadkey présente des particitlazitea interessagries, notamment deu gettimitrates en - mode intiacidiati». Plus de ! A compitander: sont alord acresalties a thur neamint sans. avou à quitter la fenction en nournet autorisent le clange. nient diéchelle autonsplauede cuadio, de type de lignéthe ability of the control model in ate. Le nysteme nitre également de itambreuses autaes functions. Easidermers ame sagements et fonctionnables de Cadkey 3 accretseent la productivitie of optimized) lescelents de Fittilisateur dans san application speakigue. If signifient patre, dell'asginetstation des foticitionnalités de геруиовлетери САНГ. Сеdecimentatippertie finalegralitie des natitre de la base de ducnees, un nombre crassant d'instructues graphiques ou 40ft instruction de communsnorida (KSSR) instruction. diparveillere de Jecture au diecriture de fichiera, les supels de sons po gratimesi ocautres relegue ("APP" Farhe Pascal, Cinci continuandes DOS dans les limiers de l'environnisment DCS. Ceci acquire leabe autres de parametrage de precedes offre la passibilité à Fuculiarizeur de cient sits pedpresimentos et chramentatres. De plus, un langage de macrecommunde a eté integre pour pormettio la creation de ses propris a sicila esimmandes. Entin, a posto du medele 3D tilated they resoluted com-

primer les tants cachets embrer des préceduires contrôle de la source himinense, genein i dus por spectives diverses. calculei des surfaces, volumes, contre de gravile, des moments di maturi. Disponible oes a present. Cadkey 3 est commeteration as prexide. 41 506 F TTC Cadkey propose d'autres logi<br>ciels tels Cadkey CAM MAS TER. Cadkey FSO-FOLD Cadkey Electronique Dess ener at SICID Cadlery CAM<br>MASTER est on logistel de CPAO interactive, et plus precisement d'usinage, constitué de deux modales. De trajoage<br>et le tournage. Il pour ètre in restade avec le foguriel de GAO Cadvey, plais il peut bacartter seul + Cachi d'agosé. d'un graphisme elementativi pectricitant de signabaer las pieroso usuner. Pour suiver le detailement des aperations le module de massige contalle so soupoverse du famigr earlier maye, de percage, d'usinage de probe, de ba layage de surface let possède. plusieurs modes de lonctionegment of dialtrchage. Avec un post-piecesseur, ce logicial est disposible au prix de 59.300 LITTO (frassage et tournage) of 1% 200 PSTC (deex post-processeurs). Les applications de Captest s'elarguasent epalement psàce. a Gadárre Pa G FOLD, logicies interactif autorizant le de plaage des gevaletijes 315 de leuriles de metal ente phage. are tagered. Item 3D, Tpan

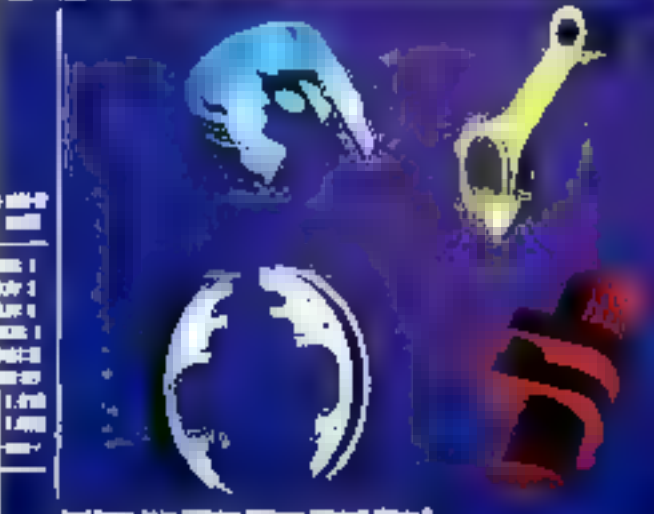

indigen His Witte Witter Wright für

# MICRODIGE

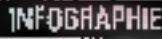

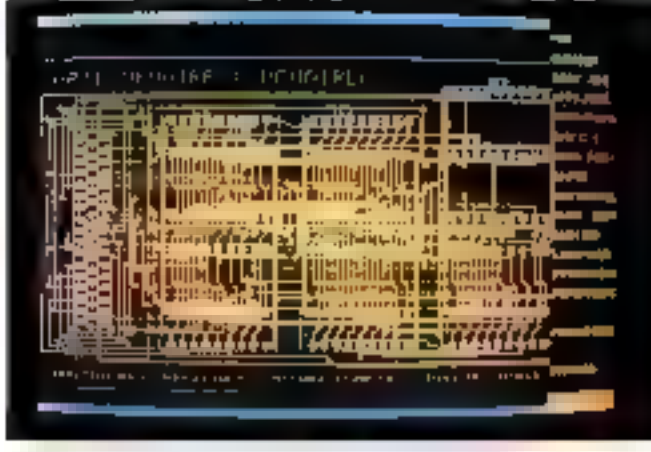

sóde pe nombreuses panel cina. telles que le parametrage d'épasseur le calcal des tolésances, la compensation des<br>rayons de coulture, etc. PRC-POL: Lest commercialise au prix de 20.250 F TTC Cadkey Electronique Desi gater est un autre logidiel. conça, los pour la conceguianet l'ingenveria exectronique Il s'adapte sux cartes graphiques CGA, ZGA, Metheus eta. Ce lograrel creo dos schemas, des cartes de carcuns imprimes, arpsi qua das simulatings legiques et analogiques La sporeté Codkey presente d autres predaits pour la CMAO (Conception Inedstate) assistee par ordinateur). la PAO, anyst gendes legionisda toconnaissance de caracte res, etc. of eator S-D-C. If siagit di uit Systeme optimisé

de conciliottiquada idade i utilisateur dans sa tâche de conception. Post or fame, tamethode Fi#P (Decoupage) Innetionael des placs) a pous but d'optimiser les concepts. dans les bureaux d'études. fourner une bibliotheque de synthese de cea concepia sova to que de pasa de dennacia tonbringues et de glans de sav sonnements parametres. Ite DPP prend place dides le cousant de perisee deasystement sitional and situations as zepogo vnig dans I analyse des be-SOURIE

I) est developpé en langage C sous Unix avec In base de domners regiunnmellas Diachs et ast raceside à Cadkey par l'intermediane de CADÉ. Il sera commercialisti au cours BBB succeed to property us Pour plus diministrations actors 114

digermon on fonction de la vitesse, procissen de l'emintovage: etc.

Le príotage du sintetulos) en ot ta ganniarios d'images de synthese effectuée en temps reel, autorisent des elfets de benable/tive an cas de changement de trajectorie, un defileinioni des smages a volunte oncas diacetileration ou de decé iciation. I inclusive de mobiies, abstacled et panneaux de политикатного все 1 надре-**Landia** 

lies pocsibilities d'utilisation dit Simobile, Gizontullimiand modulation and control associated manipulation dien vehicule. apprenticiaige de la conduite. otr.

Le Gimpbile est propose uvec deux programmes pedagogiquen una bemarion une galement than an aimsi qui en smivice après vente pour la samme de 120 003 PTP, ce qui represente pour une autoecole une avensualité medit d'encaton 2 SEG F. mein supvajst la dusée du contrat A nizier que le coût d'exploita.

tion dium velticule classique. est de 30 a 40 K. Treuse et que cehii d'un (impobile est de 15 a **SC Richmone** 

#### Le marche de la simulation.

850-000 permis delivrés an Franco on 1985 pour un tomps meyon de formation de trente houres assurees per les 11 500 autocontes Alcola, il faut ajouter tous las cos de conduite dite à risquar, dorecyclage, etc. La technologie du Simobile % peutetre applaquée a la mise. au point de nouveaux simulatours tels que poeds lourds, motos, bateaux da plaisance, robota pour Finduatrie nucléaire, engins de levage En régne Ronmult vient de confer à Mercurtel la mass en œuvre d'un sonulatour. spécifique petinattant l'etude ergonomique des **ROUVRAUX ROSSES de** conduite outomobile.

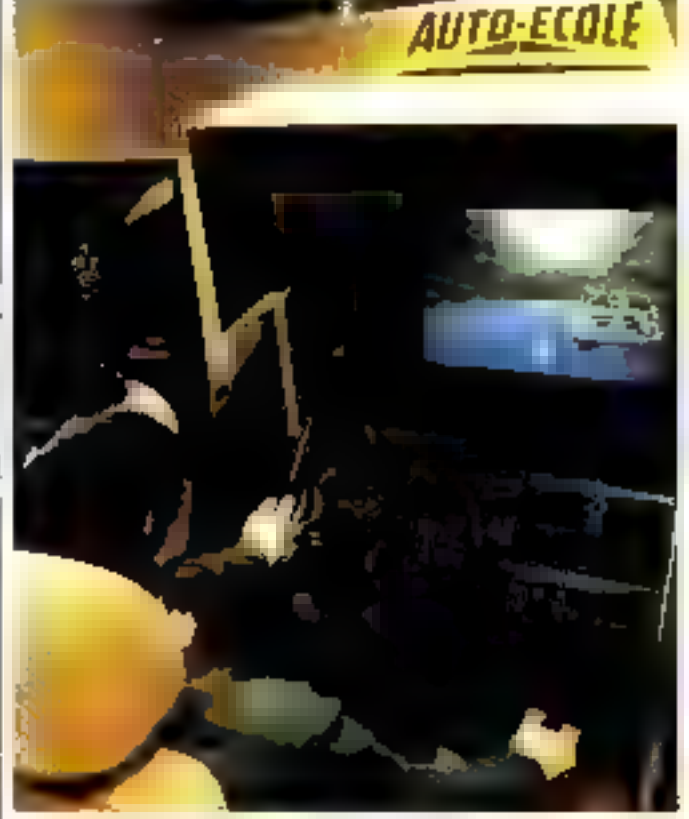

Foundation Small and State 113

# Le Simobile, premier simulateur interactif de conduite automobile

Faire staitre une nouvelle tadustrie et se positionales. comme le piemiei consolicteur de microsima jatogra telle est l'ambition de Mejny-Hell, time screete d'angénierre electronique, informatique et vidno

#### Le Simoble

Le conductour est installé dans un poste de pilotagé de voiture réclie, munt de tous les mistruments de bord votont, frein a main, levier de vitesses, nedales, maneties, cuinture de sécurité, etc. L'envuchnement visuel = recolit +

est lu sin videodisque inbuaculies tastaturi sur un monttesu grand format

Crest on Amaga 2000, do Commodore, qui assuse ca multitáche lu zimulation du vehicule, ceile de l'envuentrement. et la piedrammation des oblectife begradadines

L'ordinatour genere lus mânte le son (avoitisseus chonotant, regime du motour, grinco ment de boitet en fonction du compartement du conducteur et reconstitue les sensetions. realies : vibrations du siège, motour qui cale, durate de la

# Jusqu'à - 50%

Version 17. Av. Emile Zola **75015 Paris** Tél: (1) 40 59 09 13 Tél: (1) 45 77 04 34

**FLOMOTION EN MAL:** 

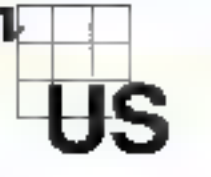

# Les dernières versions. Catalogue gratuit sur demande.

# Tous les logiciels à prix soft.

QUATTRO: Le tablear professionnel Can Version Gassettin 3 (11400 Fire)

#### LANGAGES,

Smalkalk Comm Pack

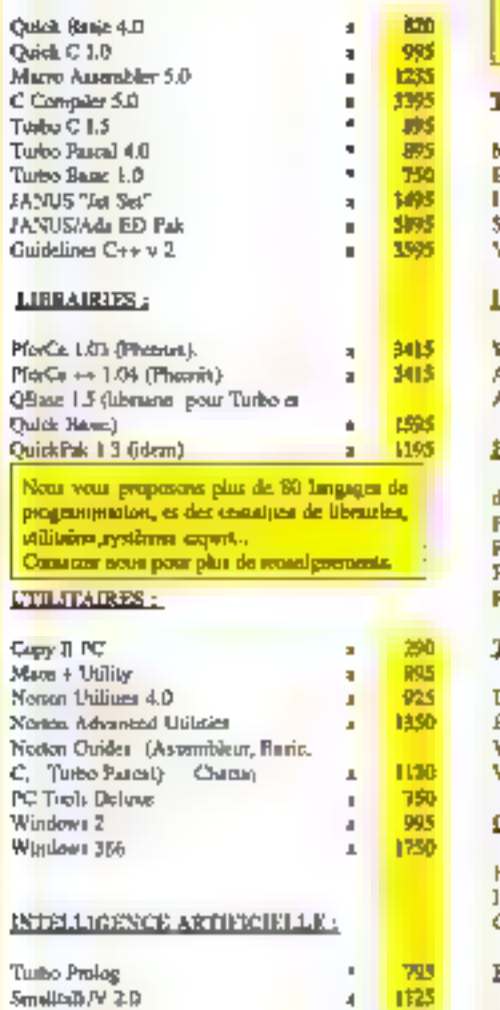

550

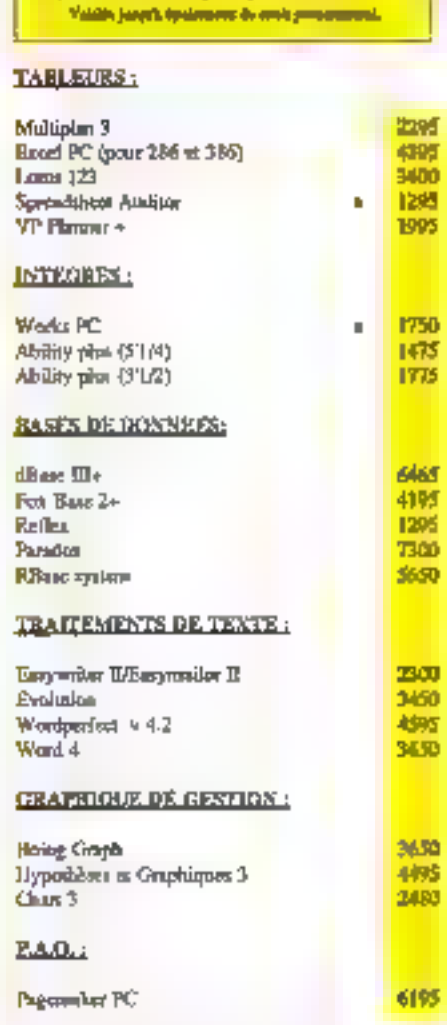

#### CAODAG.:

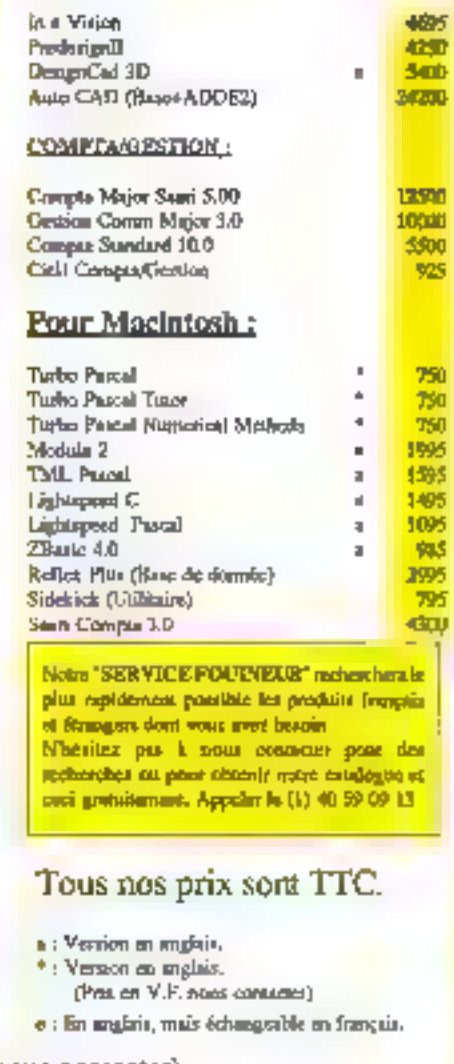

Vente par correspondance, possibilité d'enlèvement (nous contacter).

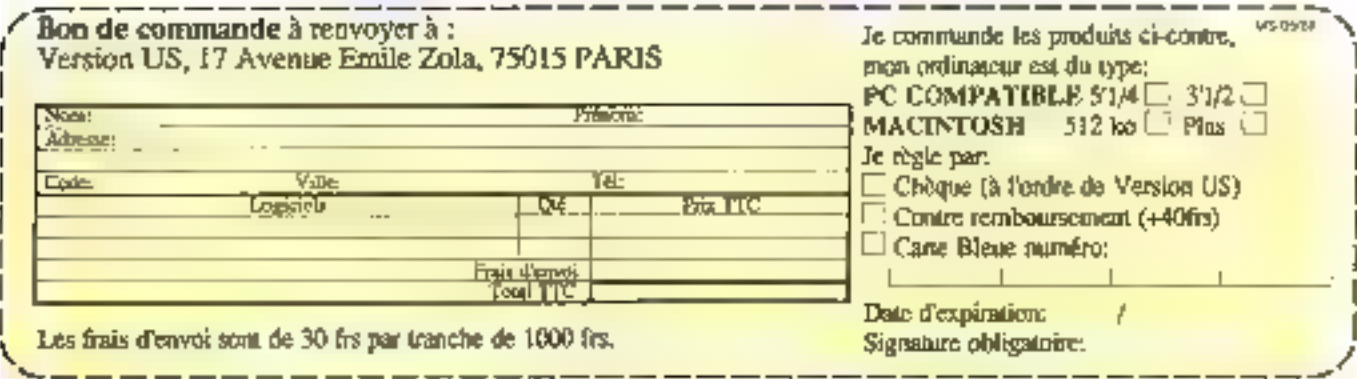

Communde par télex: Aun service commande de Version US 200624 F. Siège social: 21, rue Mademoirelle ,75015 Paris. SERVICE-LECTEURS Nº 220

# MICRODI 131 G.

**DIAPASON** 

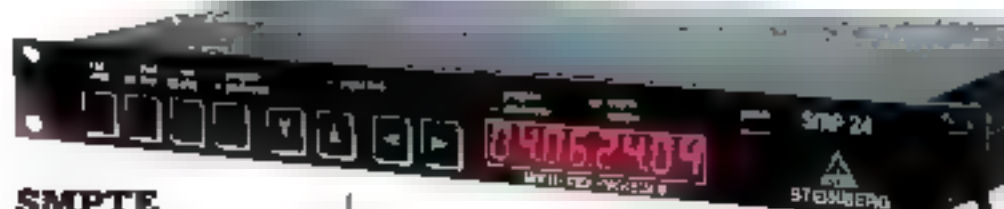

# **SMPTE** et MIDI

Avec I avenement dos sequenceura, les musiciers ont rassimu peu a peu la breoin de systemés de synchronisa. tion, soit pour émeplatier en multipeste avec un nombre limite de generateurs soncies. start pour le suivi de leurs. creations an post-production. video. Le code poperalement, diffiso pour ce type de travaux. est le SMPTE, et plusieurs labricants proposent desprinais. des solutions plus ou moins. **DISPETUISPS** 

Pepiesente en France par Sero. Informatique Masicale, Sternpergia norammenti inrandusti deux systemes pouvant ecrire et retué un osde SMPTE sur un Inaquetuphone, et dont. Luril, sation est grandement. produces an entry data sequencourt from 24. Le SMP 34 se prosente seus la lorrie d'un ruck. 19 TG et combiend tions sectschälbunderbälles derwrätent forcom SMFTE estretemant carametrable processeur MIDI (appel dos

differentes configurations) et patch MIDI programmable Aussi in remplatia to feasiles. lonctions de synchronisation. et de configuration de reseau. avec 2 entrees MID: et 4 soiues. Son prix ast de 8.950 P. TIRC:

Contrélable lui aussi entière ment deputs liecsan du Pro 24 le Time-Lock Signification in petit beliaer de colis gues modere (1 100 FTTS) qui se contrierte du ectement au portparallele de l'Atan ST, Quelle que sait la position sur lit bande, le seguericour se cale. automatiquement sans désynchicatalian

Sere commercialise loas atl-Tears To PPS 1 (Pop Person's SMITTR) de JL Chapes Electroairs into nonmerco upp and dique, est encura plas economigue (1.800 F.17C) Lai nun plus n'exige par le reinbulapage de la haprie au debur du inniceau trachs pour effection. the reprogramments over dub et il est en cutre compatible avec in standard MRH Table Code Honctionnement

avec O-Sheet de Digidesign. Avricke II, Crin d Opende mag in

Importe gount à Jui, par la socloté Nannera, le Bokse SM-9 est un borrier rackable et teleeommandable (oppen) || compreno un ganeiascur-SMPTE, uniongy on disposibili unedit permettant d'emiègietres any partie lie code perdue. sui une bande endommagee Pour les applications speciales il repondi a des variations. de vitesse diu magnetophoné. de plus ou mortis. 30 %. Le SMfliolfre 4 pistes de 32 points de programmarian la promiere. reservive all hortage MTDL meinorise les ctadyements de tintures de tranements de configurations erc et supparte 64 changements the tentpo. Deux autres puttes. sont prevues cour les horlages nun compatibles MED et la demiere pour commandier dieris significationis relation magnetophones eclaleague, etlets etc.

Plumpher informations creder (e)

# Le mariage **Apple – MIDI**

D'est a l'octazion du NAMM de Las Angeles qu'Apple Computer a devoile sa straté pse en marvire durin manque midstcple, en annotenne ia measure aux 558 de l'Appie. Advanced Saund Group Celle davidiesi ausa pear ubjectif le developement diabilied lons. htusicoles eur jes machines. the construction. Elle est diares et deja a i prigine d'une interlace MIP1 destinee aux Macretosh et aux Apple Tps Chez Apple France, or piecise que prosi interlaça sora aflectavement commercialisce en France, sans pour autant avancer de date de disponitio- $110$ 

Pour plus d'enformational dévoles 97

Mai 1988

# L'arrivée du PC. sur le marché **MAO** se confirma

1988 sera decidement (1 an. neo PC + on ce qui concesne. Liabamatique musicale. Les interfaces (ATDI flourissens unpeu partout let clest au tour du C // / M (Creation et Teati sation en informatique et Musique) de proposer un systeme complet pour<br>exmpatchie ITIM, base sur une daste parte et un boitser de cennexion conspectant uneantroe MIDE universities synchro è sortinsi ambi gu'une. entres pour pedala de declencliebent

Continenciative au pick de 2.372 F TTC Trensemble an clut egalement un sesuenceur.<br>tournairt augu MS-006-34s thos survey that each born etops an polysoquentrial permetcant diensequation juogulai 26 seguenties de 16 pictos independantes un monteur pourle chainage et colpion Philosops need imodifications de tempo, transpasitinius, etc.; des seguences, enfin un editeur d'ever-einents MIDI autovisant les corrections et l'écrisque gian a panimi diametano. des pisais.

Par ailleurs, le C.F. IM, com mercialise un utilitade de gestion, de programmation et de treation des sens sur un syntholisaut Yamana DX7 Son prix est de 200 F TTC

Paur plus o informations cercial; 99

# **Des** rénovations innovantes

Fost Editions Ititiodult dea nouvelles versions. de deux des gaincipaux logimels Elybrid Arts, Quitie un nouveau mode de representatwin grophique, le séquenceur Modificank ST permer descrmaas de « agssiner » licteratement I interpretation des mercoasix, a 1 aide de la sourie suc une courbe visualisant la velgeire de chaque noia. La systeme diechanullannage Adap subit epalmment qualgues amélionations, et se voit dote di une foretriari escalhacope en temps teel id un doan ce contrôse dietjers, et dinancontrôle audio immediat des modifications effectuees surles eclun titlons.

Pair plus overtamations center 100

# Des expandeurs spécialisés

Ayer is some UHR Kurzweil. Maisic Systems presente una namiele complete de penerateurs de suré (incentée en rack reprenant cimic ausjec es timitors du descritaux cels. sia madeur. 29), pour un prix iargement interieur. L'echantillonmage var 16 bite Mustit ded sonoricos realidonics en ROM is receilence quality. sandio que l'istituateus dispare de oil emplacements me inoire et de 11 formes d'andes digitales pour ses propies creations. La patentiarian entde 20 a 24 unios javec multitimbral sur los 16 canana. MIDIS sylan (es rivideles let de rom breus enters continues gies chorus vibrate riemplo phasing belay etc. Le 1000 PX est un modele. rigar a italiados e foenes rigar pren des ensembles de cordes, des caractes que des chocous es diderrents pannos. aconstigues. Date de 120 sonorstres de base la est commercratise par Music Jand Pistupinon aux pux de 19 900 E TTK) an version tack. et de 52.003 PCTC avec cla **STATE** 

Painpas dimensions aross (d).

# $\blacksquare$  C R

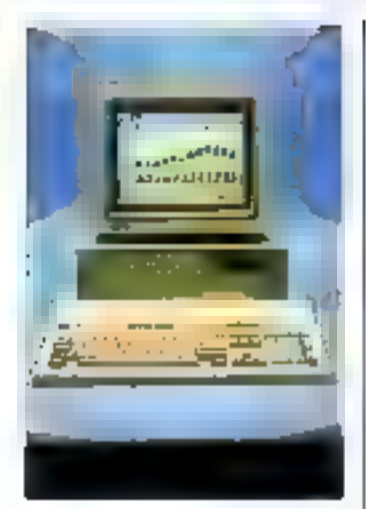

# Des AT très économiques

Suite a un accord conclu au debut de l'année avec Essex [.td. Systec assure la distribution des nucle-ordstateurs

#### IPC 286 et USI 386 da.

constructour Livies avec MS-DOS 3 3 et O W Basic Ills supроневс одајетова Хапах, С-DOS Profogue es bientós 08/2 Par ailleors, un emplacement est pieva sui chacun des modeles pour recevent une unte de diaguetres 1.5 L IPC 285 beneficiald und hor-

loge committable à 8 ou 12 MHz, de 640 Kolde RAM en standard, de 8 stots diextensach der porte serun et paraliele. Une configuration inciumt 2 lectours de

disauettes 5.25° de 1.2 Molet. un montteur monochrome tiond biancl avec carte Hercules, est accessibin a partir de 9.080 PITTO

1:19C 386 est construit autow ditune versson du SD3B6 cudencee a 16 MHz, et presente. 2 Molde HAM en version de hase Heat commercialise av prix de 73 480 F TTC on version monochrome, avec une unite de disquettes et un dis. que dur de 20 Ma Pour prus que lorea hora concito RG

# Plus compact et moins cher

Donarec annonce la disponibibié d'une nouvelle veision de son micro cadinaceus basé sur Flatel 20389 Grimme le GTI PC (voir pliote) le 3660 adopte un chassis plus compact et benéticie désoumais de 2 Molde FAM en standard, Sa sitesse d'hartége est de 70 Mills, et il presente 7 emplacements disponities point extensions, ainsi que les parts serie to parallele. Une configujarion incluent une unité do disquettes de 12 Mb, un

disqua dur de 40 Mai un écran. monoclarume 14" et une soutro, ust accepsible au prix de 33 200 311130

L'ensemble de la pamme Do-<br>narec (C-I') PC, 2800 (la d'ar) teurs adopté une présentation « compacte », et supporte des tecteurs de disquettes au loimsat 3.5 pouces

Pour plus is informal una cercitez BT

# Capacités de stockage et de virualization *<u>ACCTUOS</u>*

Apricat complète sa gammé de systèmes monoratifiestears avec le Xen F 18671 qui reprend Lessenhel des caractejustiguos au JB6 (processoist Intel 32 is to a 8 ou for MHz ( tout en béneficiant d'une preseistation de type « Tower ».<br>de 7 a 8 Mc de HAM directement sur sa corto majo, de disques durs de 50 à 103 Ma Misurteut d'un contrôleur quaphique VGA en standard 11

# **MACHINES**

ortigi ren astreiais. 10 emplacements libres pour extension, at pout être equipe d'un inuniteur monochronie ta Paper Wittle <) ou couteur Son paix est de 47 380 F TTC: (OCTATE DAVID monitorial and unit) lectour de disquettes 5,25 ou 3.5', un disque de 50 Mo. MS-DOS 3-3. Windows, MS-Write. MS-Paint, CW Basic singuges da nombreux utilitaires et necassorins do bureau.

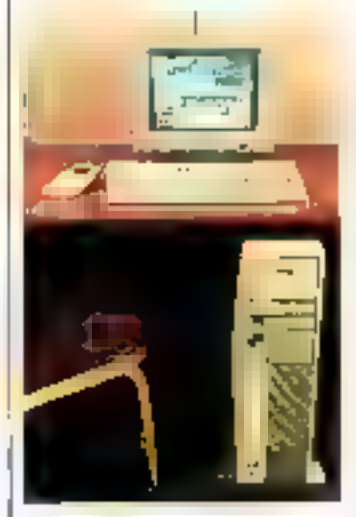

Foundation statement (20)

# Un nouveau constructour débarque en Europe

Ayam in monito yn grand sucnes aux USA, particulièrement en ce qui concerne les portables et les compatibles. bas de gamme, la spainte Blue-Chijo Electronics etast peur la premiere fois presente a la Force de Hanovre, dans le bot diaffrimer son implantation en-Allemagne, puis en Evrope. Outro plysiours machines a bose de 8088, 80285 et 80386 dont le systeme d'entree de gamme Popular PC, elie y a presente un portable architeccaré autour d'un 80286 a 12 MSB, dista de 1 Min do KAM, da 2 tectours 3 % de 1.44 Molou d'un lecteur et un disque dui de 20 Moi Equipe d'un ecton LCD retro-eclarie il inclut egalement une carte 131 A

Pour plus dimbrementes seistles BI

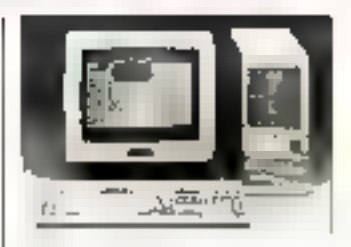

# Une gamme de Plus

Taridon Computer a présente a Foccasion du PC Poiem trois micin-ordunatoses dos vos des modeles PCA, Target et PAC286. Its utilisent une nouvelle carte mere hospitusa basee au: 1e 8028n mais dotee d'une horizga commutable a 10.2 NHz sais ctat diatterste Inii piocutant ute vilesse diexecution accrue isndice. Norton 11 5).

Toutes tes machines de la damine > Plus > sont tiviees en standard avec 1 Mo de RAM igetée en mode EMS par la dispositif - Mapper - sur le Target et le PAC285) lan clavier de 102 touches ich mobilteur montellirome, artisi que MS-CEOS 3-2, Windows at GW Sassa. Jappelons que la particulanté du modèle FAC286 est de supporter jusqu'a 2 unites de diague dur amovibie Personal Data Pac

Les prix respectifs des PCA Plus June unite de disquetres de 1,2 Maj :Target Phis (1) n loccour ! 3 Mo et un disquedu: de Sû Mo) et PAC288 juni lecteur 1.2 Mo et un module Data Pac 30 Mo), sont de 21-340, 23-720 et 27-570 F  $T$  Ti<sup>-1</sup>

Paurustes dimformations : et pley 90.

# L'union. d'un Taiwanais et d'un Français

Nen de Lassociation en 1987. d'Unixsys et d'Aper (ex-Multitech), la société Compatible distribue en France la gamine. d'u constructour in Iwarinis. Elive a initiadult a 2 occasion du PC Porom les aystomes Acer 500+ et Acer 1130, gui vien hent encadrer les modèles.

#### existants 700 (ROR4) et 950 **GEDZE65**

L'Aret 500+ est un compatible PC-XT d'entrée de garnmo, dote d'une horloge commutable a 8 MHz de 640 Kp de RAM, de 2 un pas de disquettes 5.25° de 300 Kp. ou d'un lecteur et d'un disque dut de 20 Mol la reçoit un mondeur montechtome double béquence supportant le mode CGA.

L'Acer 1100 ast construit au tour d'un 803E5 cadencé de 4.77 à 20 MHz Bans état d'attente. De par sa vitease de trantement, il se destine a dosapplications tolles gun Cana-Ivae financière, la CAO/DAO los calculs scientifió que (coprocesseur arrthmettoue Wet Lek 167-20). Tintelligence artificialle len reacaux focaux ete. Sa memoire de masse se minipane en varsion de base. d'une anné de disquettes 5.25° de 1.2 Molet d'un disgue dus de 40 Mo

Pour plus of electrations covered (ii)

# **Nixdorf:** des produits tous azimuts

Le Cebti de Hanovie etan l'onсәвіся речі N қайы Сатрика de presenter de nombreux. nauveaux plaécits, en garticuber les micro-ordinateurs Targun J1 shofele 5 (4 pouter. 4 Molde P AM, un di seue de **ROMOTA COUNTRY WARDER** sussidences numeros access dele 50

Par ailleurs, le constructour a introduit In galarine Quattro. comi ba, qui all'ie une auclaitecthre multipuresseur aux techniques de communication. dipatales du systema RNIS. Mixdorf BB1B, offisint atnsiede nouvelles possibilités de trustement de la voix ides dunnens, dos textes es des graphiques les differents modeles suportent de 18 (deux proces-Beuter a 30 postes de travail 14 processeurs et 2 contrôleurs cache), et berelitsent d'une capacito de memoire pouvant atterndre 1,5 Go

Enfini la gantore des automotes libre-service du constructeur alentrohit des modèles

CSC 100 (terminal de dialo) que avec imprimiente et videadisgue), CSC 500 (distaibutaur Ibuinissant Jusqu'è 5 types de billets et autorisant les depotal, et CSC 700 qui assure le compile de l'authentinté des billets déposés. Ce procede permettra notamment sun utilisation commeautomate de dels vrance des tri cies de transports dans les sesuports et les gasos, ou comme medule de change automa-Eské

Post pus dinformators cerciaz 52

# Les multi postes Cubix en France

Natis vient de conclute un accord avec la societé ambricamo Cubia, aux termos durisol elle amnure la distributled de trais mini-erdisate tip multipostes du **CONSTRUCTED** Les systèmes Cubix 2 et 3 mypportont respectivement. 8 of 16 utdisateurs sous Unix V version 2, 13 se **Drésencent saus une forme** ues compacte, or sontcommercialisés à partir de 100 000 Played une imprimanie

Comitte san nom l'indigue. le Cubix 386 cm basé sur le Corporation 32 bits of Intell at courne cous Unix V 3 18 gête jusqu a 15 postes de travail et benéficie hotamment d'un dispositif de **GENVPORIGH BULDROUGHS** dans lo cas d'une defail-Jance de l'atimentation. Dotë en configuration de base do 4 Mo de RAM Jextensible a 36 Mol. d'un disque Winchester de 170 Mo. d'un cheamor de 60 Mo et d'une double worté de disquettos, le Синь 386 ев рюрова ав prix de 136 400 F TTC 11 est à noter que plueleurs systianes pauvent étre connected en reseau local. Cubix Net (companible) OSt), qui supporte les mechines sons MS-DOS Pinnights of educations carging 90:

**17 Digimétrie** 

# INTERFACES INDUSTRIELLES ET SCIENTIFIQUES **BUS IN ORDINATEURS IBM - VECTRA OU COMPATIBLES**

PC-AGC 12B tBV Colvertateur A/D 12 bits. 15 Vbiss 23 13 Bluese 18v + 16 EG T-1 + TIMER

PC-ADC 12B 15V 4G Convertision Art 12 bis, 25, 15, 8 unit. 16 Yous, 4 Sains soft + 16 ES TR, + TWETT,

**PC-ADC 20000 4G** Convertsseur lant (200 ms) +(20060 pts)<br>16 Voies 4 Gains sot + 16 ES 17), + 100ER

PC-LAB A/D+D/A A.D. 12 bis, 16 York, 4 Gains soft 25 15 S-used DA 12 tals, 2 Valos ES LOOKIES IS Y IT, A TIMER

**PC-DAC 12B 4V** Constitution Oil 12 bits a ybes noebendantes en sortie, '6 F.S. "3).

PC-PIA2-T Intertace parallele - temporasteur (6840) 40 E.S. 771 (yoe 6821, 3 decompasura BP6 bes.)

PC-PIA2-T /W interlace polotitée » terro le longadoro.<br>Georgia a la PA27 » grande zone de «rapony

PC-PIA vertace paratiole 2015.5 LTL type 6621

Zone de wrapping. Gerte pourle.

# **PC-PIT**

IPerface parallel + aeropesale.il (5754) 46 E/S IT'L type BS55 3 oktomoreus 16 brs

# **PC-OPTO 18**

Framace 9.3 ordersorte IE kores oppdouplees configurables en EIS. 22 5.6 FL in tene di wrazena

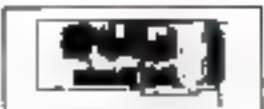

PCADC 528 16Y 4G

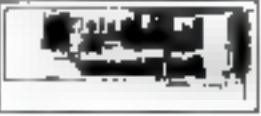

**PC-LAB** 

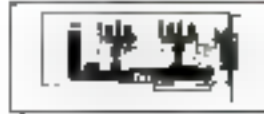

**PC-DAC 128 WY** 

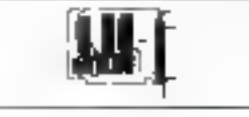

**PC-PM2-T** 

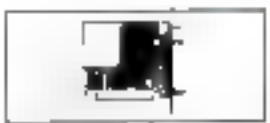

**PC-PVT** 

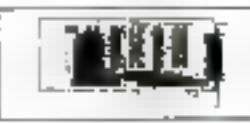

**PC-GPTD 14** 

# INTERFACES POUR APPLE II ET GS

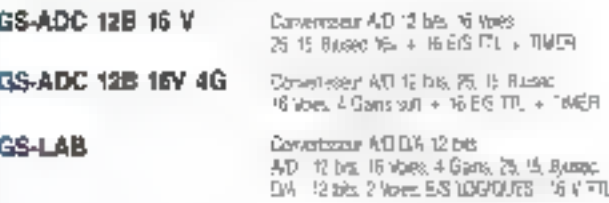

GS-PIA2-T

# STATION DEPORTEE D'ACQUISITION

FOOR AND HUNG III **EM a: COVPU'BLE** 

PS 222 - 422 - 485 - C- TransDAC

interface pariete i i terroorsateur (684)<br>40 ES <sup>21</sup>1, syny 1892 - 3 décompleurs 876 blo

CAR"ES BABRIOGETS PAR DIGENETRIE DIGNIETRIE 75 Во А. Экало - 66000 Реформа - Геј 68665448

# $I C R O D I G E S$

# **MACHINES**

# Un concurrent nour le bus **MCA**

Avec le Premium/386, Ast. Гладое рюдове чле solution informative aux systemes IBM PS72 a aos Micso Channel Tel construction a preclappe anellas, una ambitreture multiprosesseur baptisée « Smartslot - laussi jiesgu a 3 copia crescuts specialises dans des a ppleca tions graphiques, de noutrain education increased and desentiers will lins peuvent. rum unstalles dans ces emplochaided and control ded res-Le Premium 4350 presente. egalenseat un bos 32 bite pour les transferei merissire, un busans notros Al 14 deta concertours de type XT See active coractivistiques majneres sont one horloge cadenced J.W. MHS. Tou E Ma de hAN extensible a 13 Mb. who in Piso the directional  $\eta$   $\geq$  C de 1 % Strike en dirigua dur da

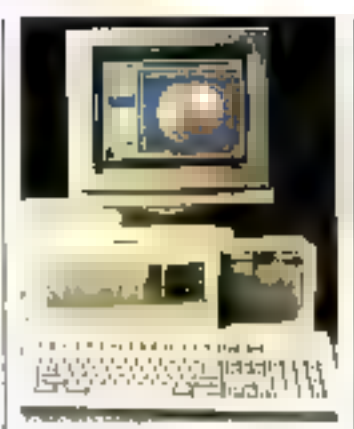

40 PO (ii) 150 Mg. Le compejour diocran suppose los ma des Eja VGA CGA MDA. linicules et des moniteurs. snortherome ou couleur sant proposed on option А Несавиоп da 150 Концта. AS l'a pierente, par arliento te Premium Werkstation, un stereminal intelligent de lasble.

modom breinen), compa uction d. un >10285; dateste 1. Mo de

RAM et d'un lecteur de disquettes 5.25 ou 3.5 pouces. ains: que la cane accelòratinii. Premsum Rassboard/JRK inteciable directement dans unmicro pidenateiu Pris nuum/255

Platicish memoriande; 2)

# 7 Mips sur le bureau de l'ingénieur

Sun Microovateras eluigit sa gamme de otations de travail. a architecture Spare (BISC). avec to modèle de bureau. Sup. 47! 10, un systeme de traitement interest poor applicutions techniques, labancieres ou d'Intelligence arriticielle, deliviani une possession de ? Mips. Cette. - supri station - est fraces. as et il Mo de nioreau e princspulles extensible a 32 Mot and economotive (Home CH) deux

sit, mobem nu ca suna altua contrôle Filmenet Son prix est d environ. 178.000 F TTC, et compresid les loiences d'explostation poiti Sun Operating Syatem i Open Network Computting SunPie SunVenw C Pascal, Portian, Sur/Dore et  $SunCGI$ 

Pain skis dizilemal utsi (a det 73)

# Bull négocie le virage du marché

Avec le Micral 45, le groupe Bird semble adherer aux illouselles errentations du maithe centureau mado-didinateur de calien de namme bàti ao loui d'un 40096 ca debega 30 MHz adoptera en etles. 0572 des caldispunits. htel bi supponentalistas et deja upo antie de disquatres 3,5 de 1943 Mai

# Système de développement pour tous les processeurs INTEL ou Motorola

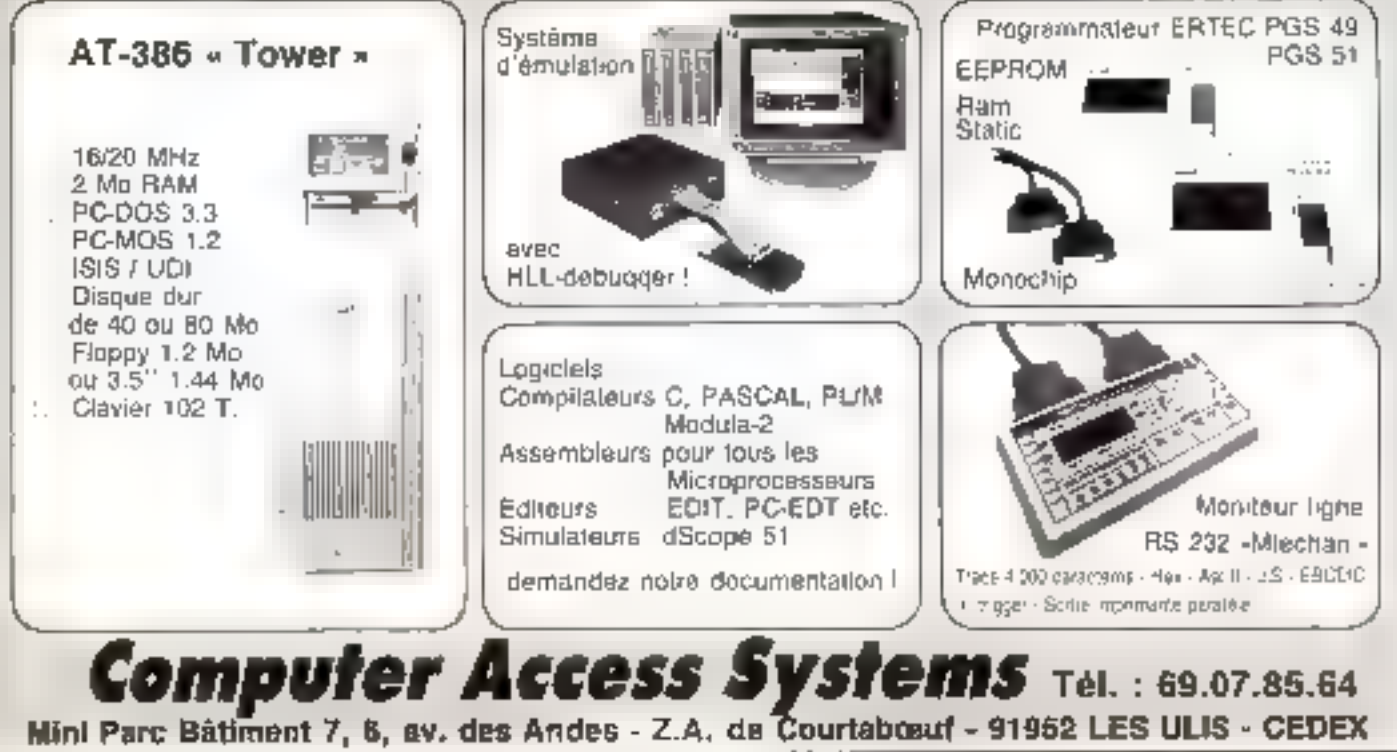

**SERVICE-LECTEURS Nº 222**
# ICR.  $0$  D I G E

# **MACHINES**

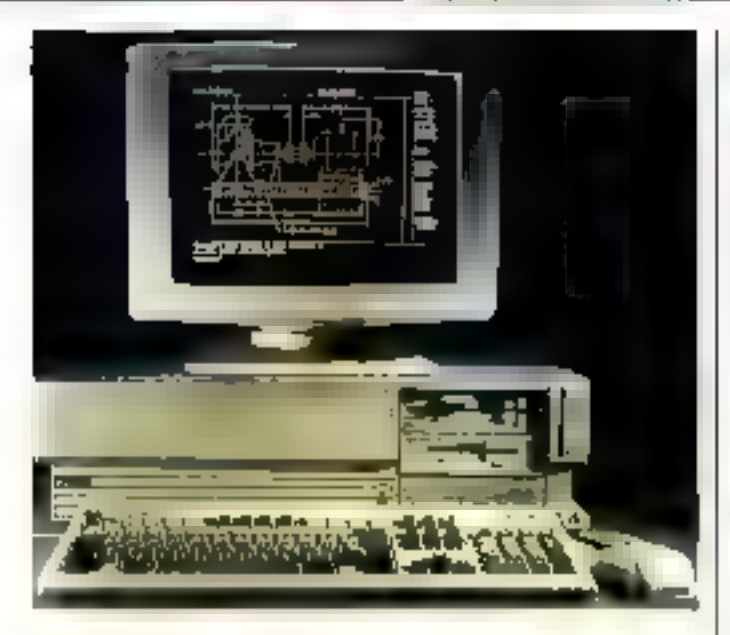

Le DM-45 toutre pour l'instant sues MS-DOS 1 J<sup>1</sup> Prelsone 2 5 Et Wurdows 2.0 Dore de 1.58 a 6.14 Mo de SAM et d'un

écian monocheanse (coulous EGA en option), il athe le choix entre 5 versions de cla viers. If est propase into prix

de 23 700 F STC sans desguedur, ou de 34 270 et 42 630 F TTC, respectivement en vor sinns 20 nuait Mo. Par artigures le Micral 45 est thtegrable es reseant local Starlan er recont an option to set CPB pour dest applications de sécurité Bull a egalement annosice la dispondulite d'un système a base de 386 (16 MBa), le Mitral 75 Conçul hu aussi, poet supporte: OS/2, il présente 2 a 6 Molde RAM, and unite dedisspectes 5.25 de 1.2 Md, str. disgue dat de 60 ou 120 Meet un texteur CPR. I) se destinct a des applications exigenni. une grande puissance de traitement tallen que la CAO/DAO, la CPAO, la gea me bluo lesso a la calculation sembbes multipostes. Son prix est de 61.434 P TEC avec un disque de 60 Mp let de 77 SDS FITTC en version. 220 Mo

E.plin, in construction français entichit ses solutions de communication entie inicro-ordi-

duteurs et udes centraux, avec lea logiciels MML (PC vets central Eutiliatolink, Tempuslank on Ctracte). Micrahttle: 7105 (Trassocial symplematical avec systemes liftS) et Micralank 7102 (kansaas asypetitepes avec FIS 6)

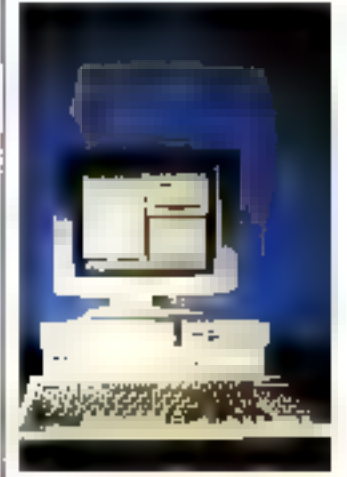

Personal property and the 24

chiplipment de feutet.

fold per cheque joint

I Je désre recevar une documentation.

Sui disqueine St 174 ai liou 3172 al

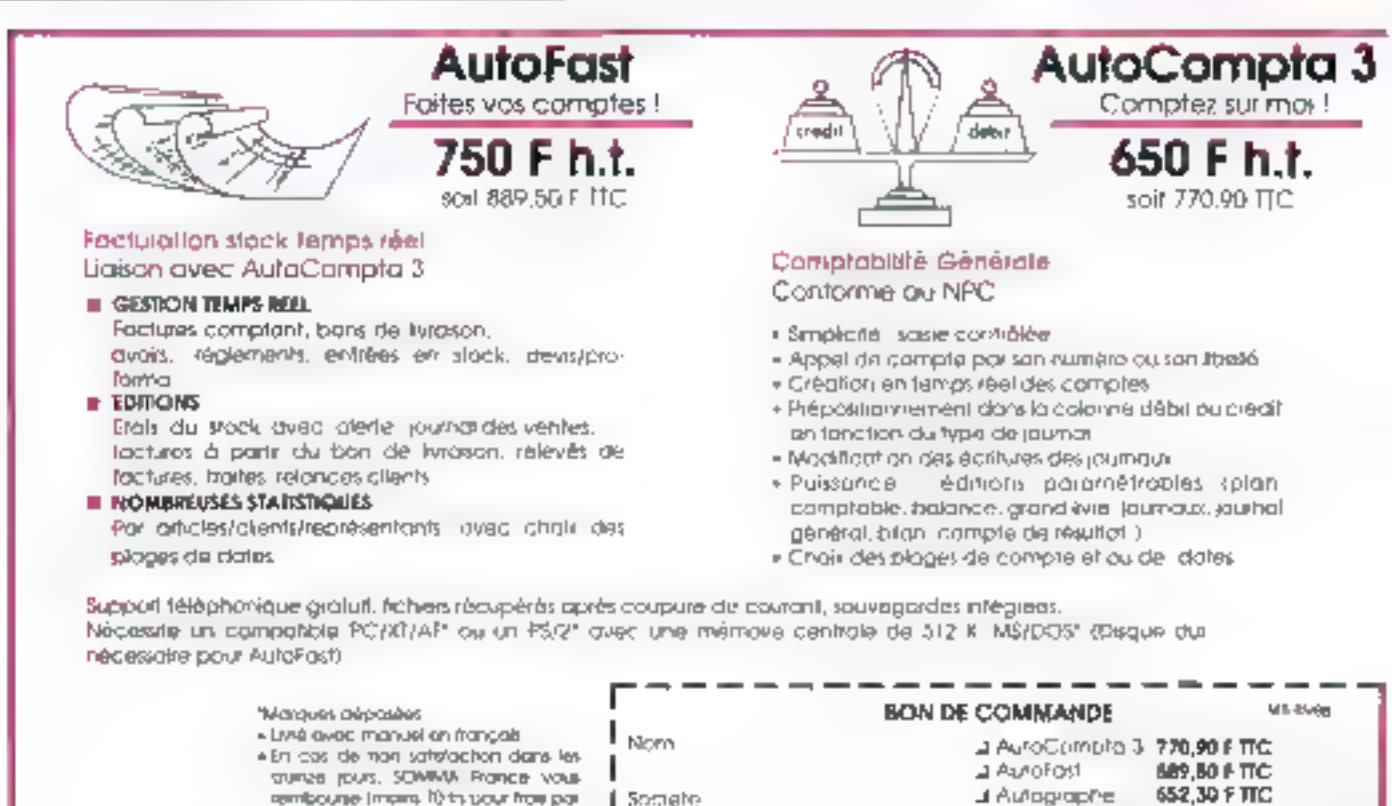

remboune (mans 10 ts sour from para kuhmkorff GIR PARIS 11:45:72 17:38

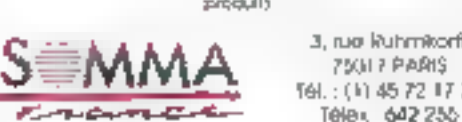

SERVICE-LEDTEURS Nº 226

Actrisso

Više

# MICRODIGE

**MACHINES** 

# **Un 386** français

Architecture appointed processeur 32 bits d'Intot, le Siatel TC5 B000 est proposé dans des versions tournant à 16 et 20 MHz Doré de 1 Mo de KAM oxterpible à 16 Mo disectement sur la carto mère, j). Intégré 5 logenients demihautour pouvant recevoir des unities de disquattes 5.25" ou 3.5", 1 ou 2 disques durs de 40 à 400 Mo, et un streamer Le Statel 'I'CS 8000 othe 8 emplacements pour excepsions. des contrôleurs graphiques Idaute definition des cartes d'entrées/sorties et des modems intesnes), une bortogesauvegardee, et tourne sous MS-DÓS, Xenix 306, ou OS/2

Le prix d'une contiguration de haso (16 MHz) incluant un lectour 5,2 Mo et un contrô leur d'écrain rappocitionne ou coulour est de 31 962 FITTO

# Une gamme haute résistance

Siemene elaron sa familie de produits d'automorisation avec la serie Sicomp PC, composée de 3 micro-ordinateurs. compatibles AT à vocation indissitielle

Le modela 16-15 se destine a toutes les applications où les contrauntes de proi et d'encombrement sont prioritaires devant les copacités d'extension. Systeme dientreo de gammo fonctionnant squs MS-DOS 3-2 et élabore autoux d'un BIIZB6 tournant à 12 MHz (1) Junticificate on EU(a)dard de 2 unités de disquettes, et d'un ocntréleur d'écran nichochtonie/intuleur supporcapt des resolutions jusqu'a- $140 \times 480$  poxets  $18.16 \times 15$ pourra éste dotá ulteriadaenient du systeme d'exploitation OS/2

De característiques similarien.  $1e$  Stepping  $16$ ,  $16$ - $20$  ess plus. epus é ólgaba torement annuncia irtitisation on milinu hostila. Il se presente sous la forme de deux racks 1911/70 pour l'unito contrale 90 pour le monitour). Un clavier a membrane offrant un degré de protection IP65 est disponible en **Option** 

Enfini, le modèle baut de gamme 32-06 est lo promier systeme Siemens architecture autour d'un littel 80306, dans sa vorsion 16 MHz. Desune à des applications exigeant unegiando pulasance de trajunment tolles la CAO ou les réseaux locaux, il présente une oM P e ( eb esprimon suprema un disque dui de 40 Mn et 8 employements diextensions. Le 32-05 fonctionne suus MS-ОСК 3-2, одная оргая всяк О-LICS 386, qui autorise la gestion de la fotable des 9 Mo de **RAM** 

Pour plant interesting certifica 95

# L'OCR économique

**Innovaticet Soltwate** Pechaologies visineent de conclume us acceptd pour to developpement of in commercialisebon d'une ma tion de recomistasempe automatique de camouires, destinée à un compa-.<br>1639 PC-AT ou à l'IBM<br>163/2 modèle 30, Le systeme Roc & Scan sa comроза d'ил зовалет 300 ponts/ pouce, de logiciel<br>d OCR Personal Rascier **Identys de Readmar 1+** q. polantic) et q.na colrecusur orthographique specialement adapte a l'application.

L'ousemble est distribue<br>par Soliware Technolo oles à un prix inférieur à<br>17 800 F TTC

 $\mathbb{E} \cdot \mathbb{E} \mathbb{E} \big[ \frac{\partial \mathbb{E} \cdot \mathcal{E} \cdot \mathbb{E} \cdot \mathbb{E} \cdot \mathbb{E} \cdot \mathbb{E} \cdot \mathbb{E} \cdot \mathbb{E} \cdot \mathbb{E} \cdot \mathbb{E} \big] \cdot \mathbb{E} \big]$ 

**PC BUFFEI** 

## **GAGNEZ DU TEMPS**

Nattendez plus que l'imprimante libere votre ordinateur. Réalisez una nouvelle tache tandis que se poursuit l'édition des données précédentes .<br>PC BUFFER<br>PC BUFFER

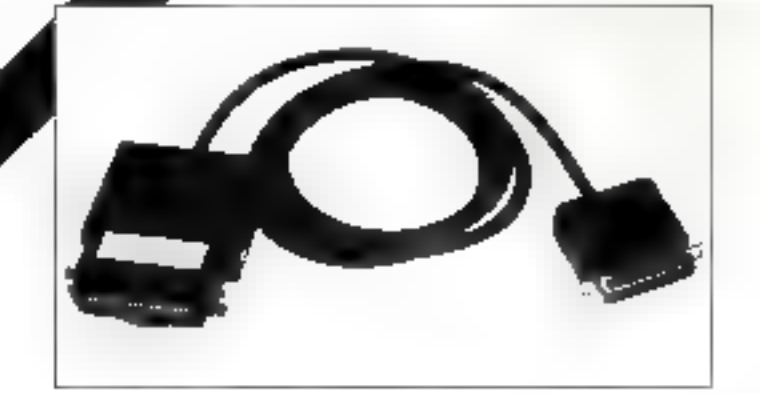

# e prêt à connecter Un BUFFER à partir de 1480 F HT,

# **SMIPLICITE**

"Prêt à connecter", le<br>PC BUFFER nécessite queun accessoire supplémentaire. Jl remplace le cable de liaison ordinateur/imprimante, ou se connecte sur le câble existant.

# PERFORMANCE

- 
- Gapoorté : de 64X à 256K.<br>Capoorté : de 64X à 256K.
- Pos de problèmes de compatibilité (2 versiers, entrée poralièle ou serie ; possibilité de conversion de paradères).
- Connexion de plusieurs imprimentes sur un même ordinateur (avec adapteur multi printer).
- Adoptation automotique à lous les para-<br>métres standards (vitesse, format, parité
- Sa vogordo des poramètres programmables en cas de coupure de courant.
- SERVICE-LECTEURS Nº 224

# ICRO  $\bf I$  G  $\bf G$ B.

# **MACHINES**

# Rénovation chez Victor

Vaxor a profite du PC Forum. pour renauveler entièrement ca guinnie de systemos compatibles, priva lance 4 modé. les dont son piemier micro-didinateur portable

Destina a remplacer le VPC Selle VPO 3c est une machine. a base de BUE814.777 7,18 MHz), dotee de 640 Ko de RAM d'une unité de disquertes de 31×1 Koler d'un dasquedur de 30 Mn. Il adopte un boitter compact, similaire a returdu Vicki, et son prix est de 18 960 F TTC avec Windows 2. Virus et Pajac To VIX) 2a est àgaiement propose. en version a double unite de disquettes approxide. 13 030 F TTC

Le V2860, loi quissi de dunensions rediutes, offre title vitesse di horloge del 10 MHz. sans état d'unente 198 connecteurs souris, clavier

a japan gun de bouton de senet. sont situes en face avent. Une configuration identique a cello de VPC 2; est abordadore ам рлх da 23 700 F TTC Landisignium modèle - serveur » [V286S, 12 MHz, 1 Molde] BIAM klisques de 40 a 70 Mp. Bisinte d'exterision) est disponthie a paste do 32.000 F TTC Le système haut de gamme V396S a également une vocatrad de serveur. Il benetime d'une frequence de 16 MHz. ide 2. Molde mamborce centrate. d'insolutiste de disquestes 5.251 (1.200) 360 Kb) et d un desgrae data de 750 a 130 Mo-Бол рак оп сеготот фе базоmonochromo, avac MS-DOS J. 3. GW Basic, Windows/386, Paintet Write, ast de 53 360 P **TTC** 

Elefan, Vactor s'attoque au manthé des portables avec le V286P, don't les particulairites con un emplacement pour ex-Lensino demi-Inngueur un ectan a plasma, un connectuus souris, uil clavier à pave hu-

÷

äΡ i.

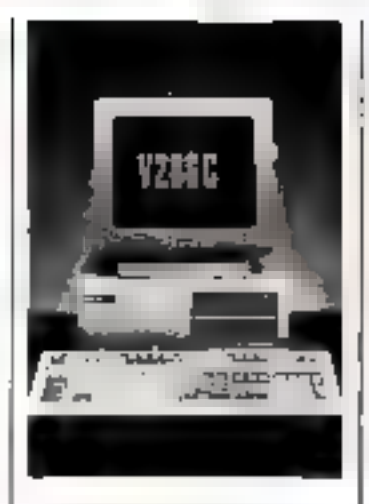

metague sejuine, et suitout la possibilité de 10 adjoindre le duagun diur ambvible » Add-Pack - (30 Mo). Il est commerciatise avec 1 Mo de RAM une unité de disquéttes 3.5" de 720/1 440 Kolet un disque interno de 30 Mo, au prix de 33.200 P TTC

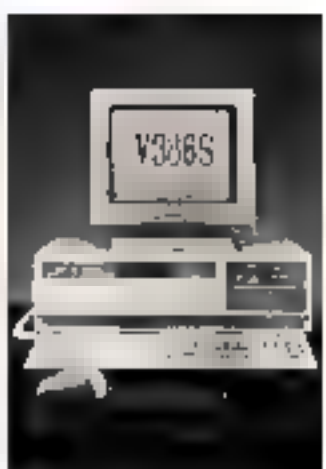

Il est important de nater que tous les systemes Victoria Блак до 80266 од 80366 годаveant OS/2 design'il sera dispanible et que les modèles de bureau peuvent être equipés. en option de lecteurs 3.5" de 1.44 Mo. Poet pies dimformations cercited R2

**DÉVELOPPER AVEC** 

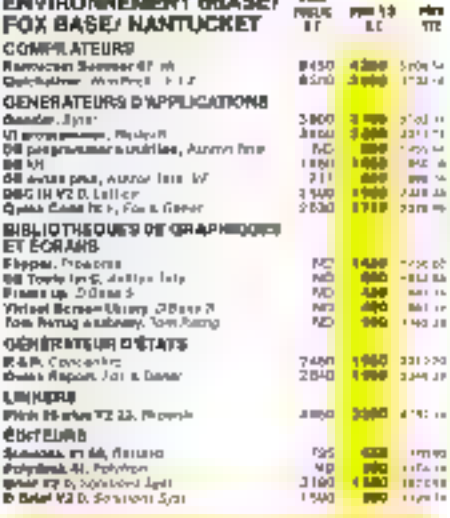

una en melor anom des c. 190

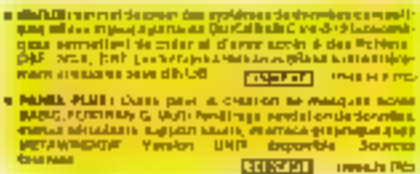

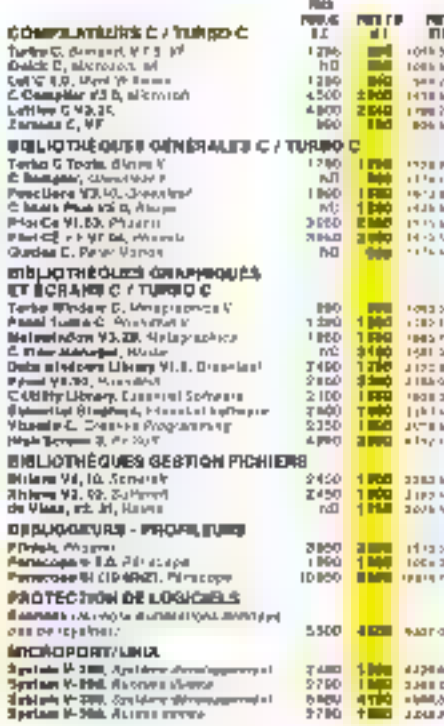

# ECHNO-DIRE **CHOIX-LA QUALI**

### (EXTRAITS DU CATALOGUE)

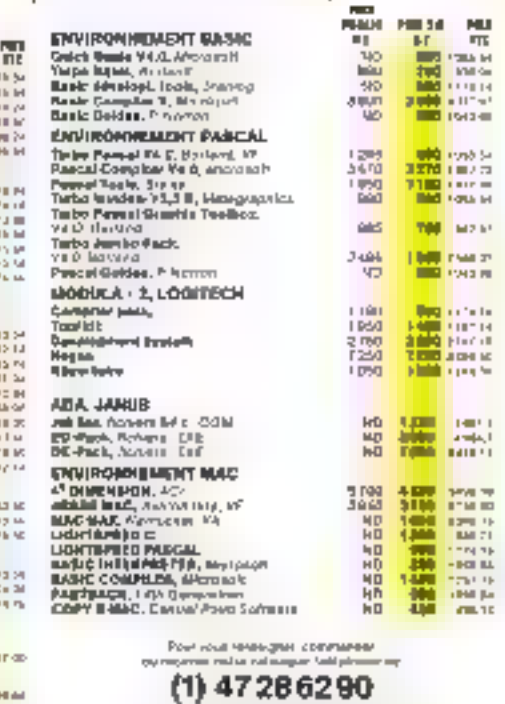

to screen if the north CPCC in the meeting and The matter of the contract of the contract of the matter of the matter of the matter of the matter of the matter of the matter of the matter of the matter of the matter of the matter of the matter of the matter of the matt

SERVICE-LECTEURS Nº 226

# MICRO IGEST

MACHINES

# Des poches<br>toujours<br>plus puissants

Le marche des calculavaurs de poche est trojonis parteur, preuve en est l'annonce par The wike to Partk and dell'I nou -Veaux modeles a vocation sciencifique ne linanciero las bénéficient d'une des haute. integration (technologie Tape Autumated Rounding) et surtout de la lonction « HP Solver, carpermet de resaudue dos equations avec dos symboles ou des mats comme trance de variables issus avdure recours a la programma-ERSOL

Les modetes haut de gamme. FIP 1916 (Business Couse)tant West HP 28S or presentent sourch lorme d'un · daenda repliable · et sitceedent respectivement and HP-1800 or 198-280. Time de biblico de niemage. Is suenier altre

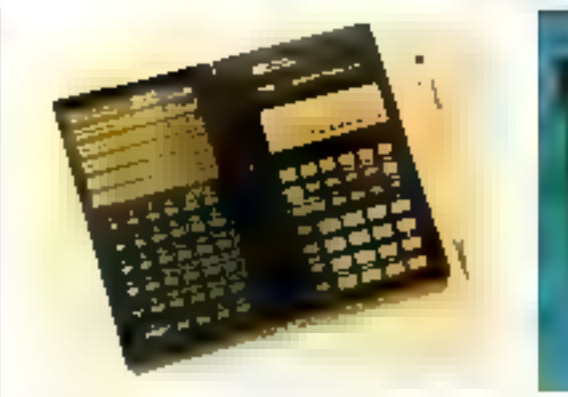

des fonctions statistiques et graphiques de gestion des flux. Une abue de ses particulacios concisso a often le chancnaire plusieurs langues de that happen. If succeed in the state toutes les possibilités classi ques de calcul d'amortissepretis sto valeral actuelle nette. et de tairs de reistabilité comcivines a torax les calculateries. Information III: Son precises de1.636 P/M/C

Ouant au HP-28S, il prosente 32 Kolde HAM 128 Kolde **ROM**, et assure la visualisa. tiun des courbes sur son ecriun glaphique inasigue leur stockage en meinorie. Dote de tencuons de calcul algebrique et symbolique, il autorise la meation de menus personnals ses, hierarchisés, par l'utilisarecidencies for HB 288 ext

nommercia top au prax do 2-240 F TTC

Finder des HP-17B (futurieren) et (BP-275 (sceentifique) sont des versions d'entregida gamme simplifsees

Leur format est plus confpact. el ils sont accessibles chacun au paix de 1000 F 1730

Poule connection and St

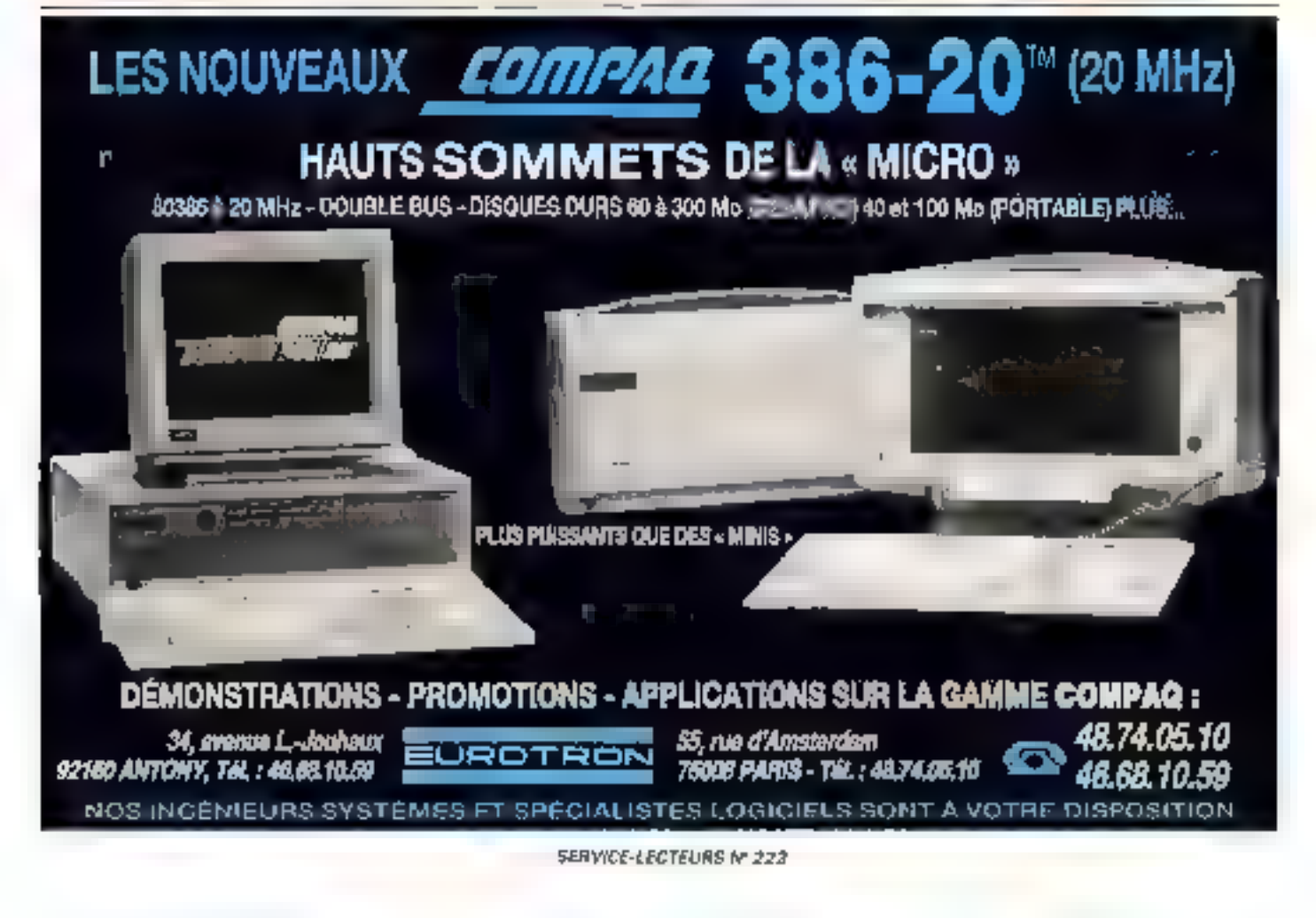

# ECHNO-DIRECT Г ×

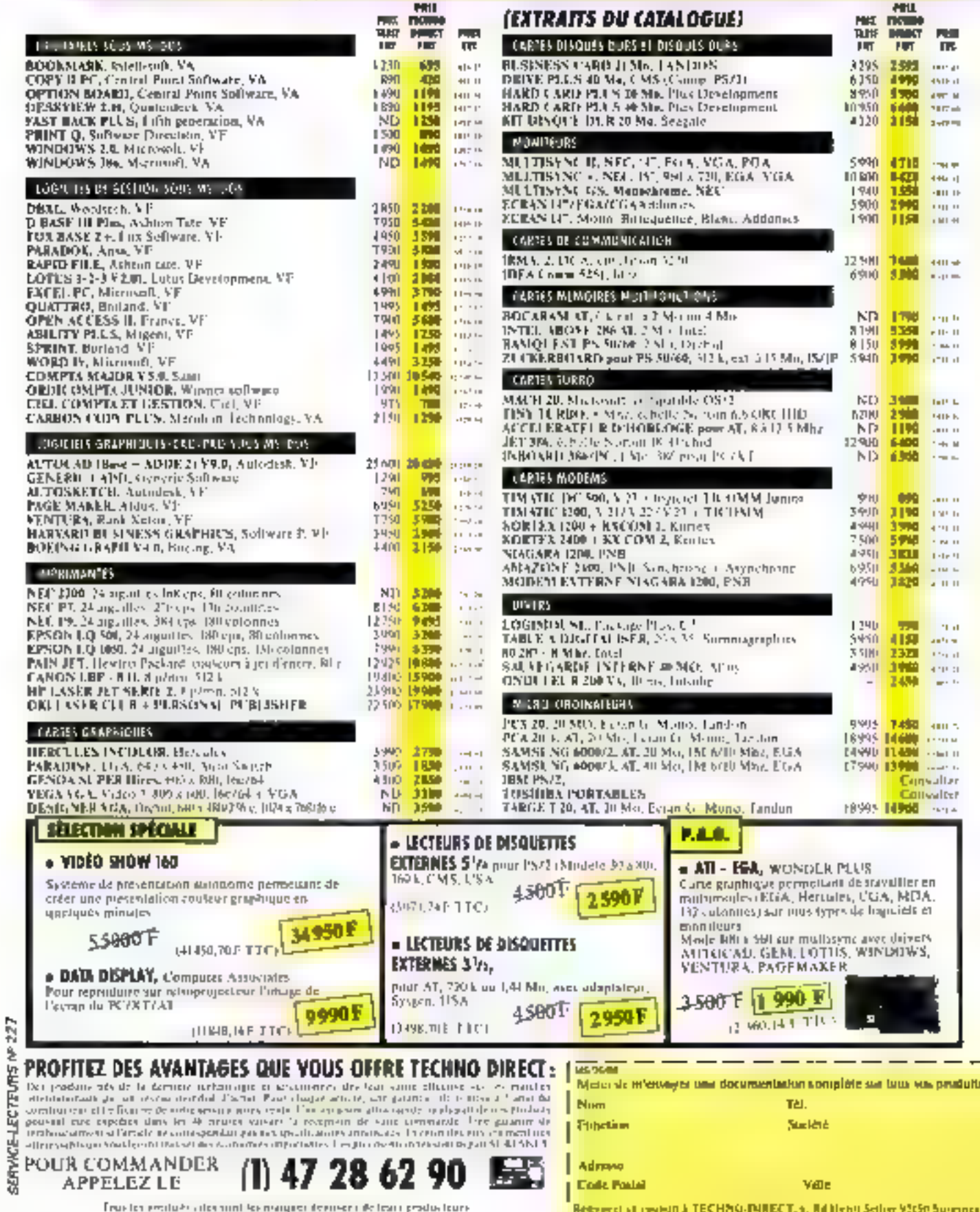

¢

# ES LOGICIELS ENCORE MOINS CHER ?

COMmunications du 21° siècle

# VOUS PROPOSE :

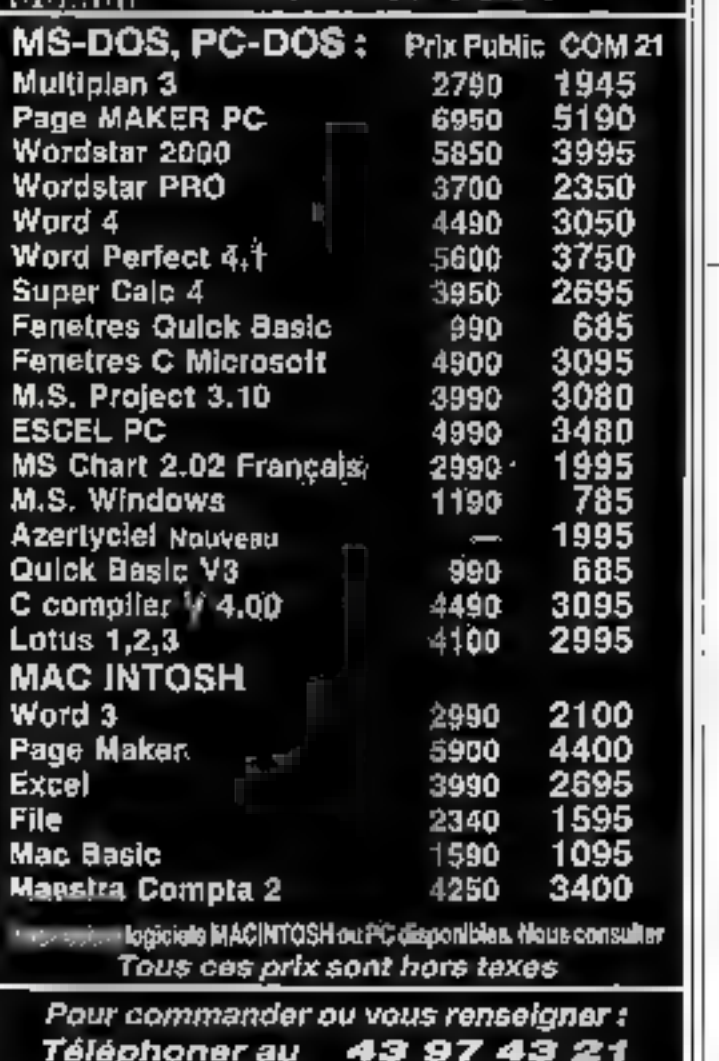

par MINITEL 3615 code COM 21 Vous pourrez consulter a liste complète de nos produits, réserver, commander ou poser Vos Auostions auxquelles nous répondrons par la

même voie.<br>Si vous désirez recevoir la liste des produits diffusés<br>par COM 21 a<br>Envoyez ce bon après l'avoir découpé à :<br>COM 21, 4bis, avenue Chanzy

# 94210 La Varenne-Saint-Hilaire

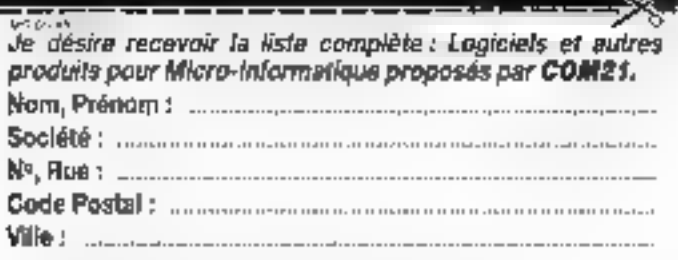

# MINVSTEL

De quoi faire rêver<br>vos mieros l

# DU NOUVEAU CHEZ CCGF...

= MINYSTEL VERSION 3.0. 14.950 F HT<br>Nouvelle version qui comparte<br>- capteurs de pages<br>- copy block<br>- frenscodage texte/vidéotex<br>- fenétrage et bandeoux

- 
- 
- 
- 

- **MINYSTEL VERSION 3.0 PROGRAMMABLE 19.950 F HT** 23.661 F TTC<br>Version autorisant des routines externes,<br>Possibilités de calculs avec minitel et créa-<br>tion de fichiers indexés. CCGF écrit vos rou-<br>tines sur demande.

**TELYSTEL VERSION 1.0 2.450 F HT**<br>9.906 F TTC 906 fermet de piloter un micro à partir d'un<br>Minitel. Attaquez vos logiciels à distance<br>TESTEZ-LE SUR LE 40.24.12.88

DISPONIBLES IIE 1<sup>46</sup> MARS 1988<br>A NOS BUREAUX OÙ PAR CORRESPONDANCE

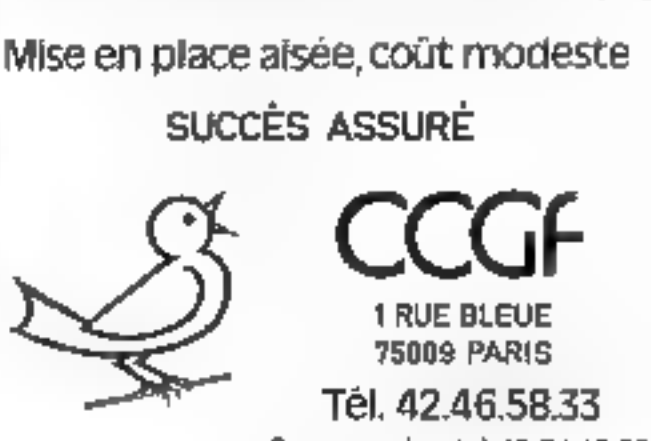

Serveur minystel 48.24.18,03

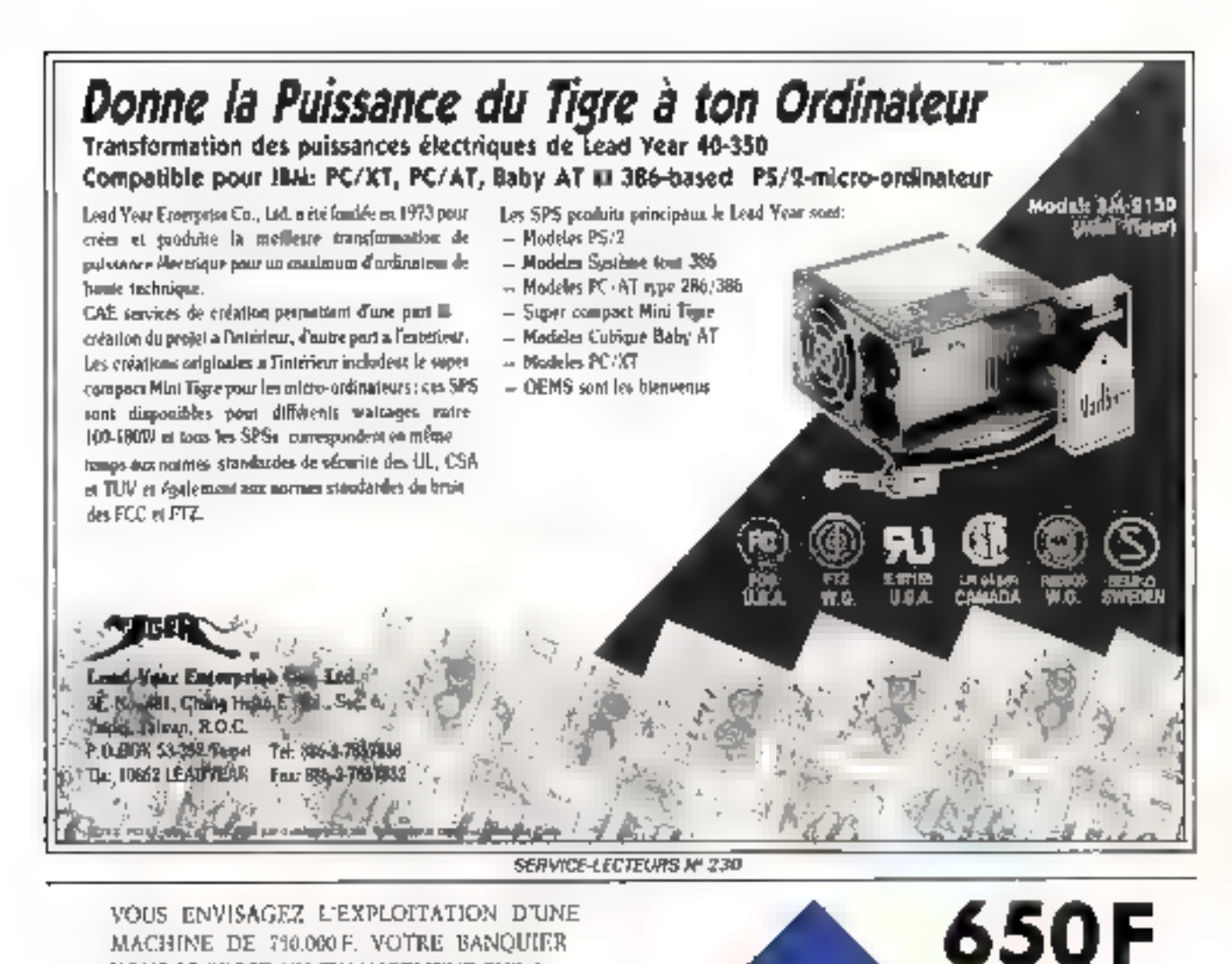

VOUS ENVISAGEZ L'EXPLOITATION D'UNE MACHINE DE 710.000 F. VOTRE BANOUIER VOLIS PROPOSE UN FINANCEMENT SUR 3 ANS ET LE VENDELIR UNE LOCATION-VENTE D'UN LOYER DE 24.319F. ETANT **DONNE OUE LA VALEUR RESIDUELLE** EST DE EL SONE FALT-IL ACHETER OU LOUER? AVEC ASA\*

## TOUS VOS CALCULS FINANCIERS **DEVIENNENT AUSSI SIMPLES**  $QUE2 + 2$

DUE CE SOIENT DES CALCULS D'INTERÉTS COMPOSES, D'ANNUITES, D'AMORTISSEMENTS, DE SEUD, DE RENTABILITE OU DES CALCULS SCIEN-TIFIOUES, LE RESULTAT ES'T IMMEDIAT ET SANS APPRENTESSAGE, 2+2 FONCTIONNE EN MODE **EXECUTABLE OU RESI-**DENT EN MEMOIRE.

· POUR PC. PS ET CUMPATERLES. Diunburger juttemis, teas cattator

**ACCESSIONIES** FRANCE 26 rue Edith Cavell

**ADVANCED** 

92400 Coupberson BELGIQUE : 37 sur de Mateix 1990 Brundley

SERVICE-LECTEURS Nº 231

**SOFTEERS** 

23岁

George of the price of

FEET OFFICETTE

# MICRODIGES

Pēriphērioues

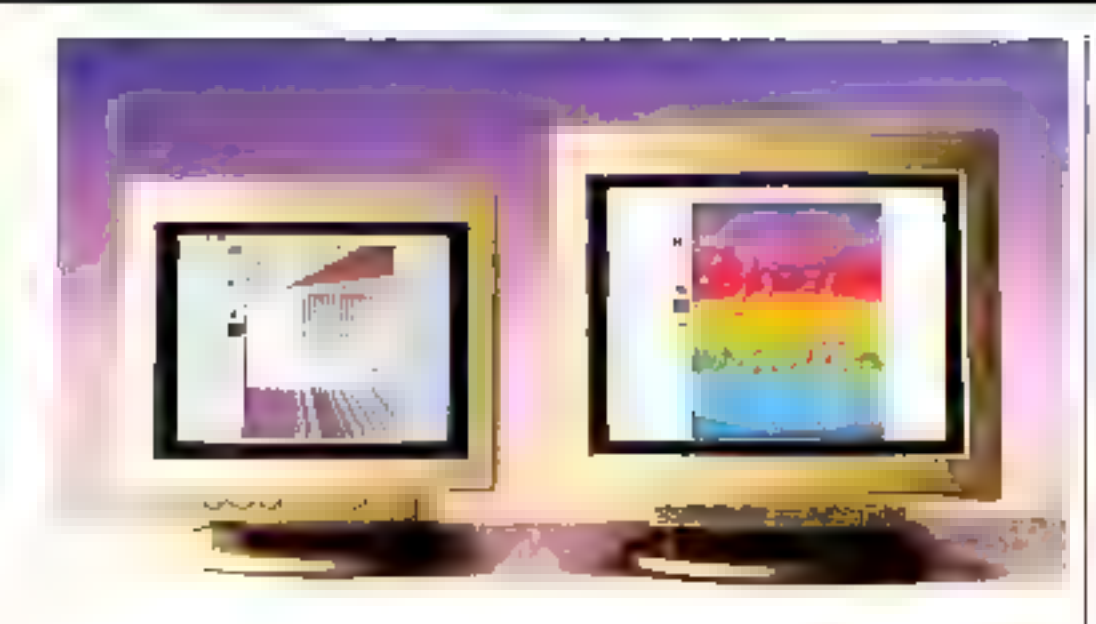

# La qualité photographique sur Mac

La discorde Syncofiline Dech ted-ago de 1928 a univertualitar Laste Cuber escurar 1 Tages describe an Macusean II. thing the greater manager lander. tap ist tegit typita dheritariti a dre la ppl. La mons de LiACI, de l LOCE de PACEmatica Ento

La carte Spectrum 21 post choose only (person) the magnetic to 2. 4. Stone Collisto per proved the qui au primer d'exir compau-Nor arger tirus les tomends un tuellement d'operaitles. Elle-- the dengtehed cars de 1.024 · 768 Peker 482 in support

ogationerent les medag d'attuchange (C)A. ESSN arrival qualegas popular to activity. IBC FOILED the est commencial dogan procedure 71, 900 F. P. R. Sagred Pree: Paint, un utdicarrison dessite of during even coulours. Point plus at informations are detected.

# Des tablettes pour tout saisir

Abdus short de cettels te sut an copilations survival substitutions. dorped it has used a distribution in France di, la panine. dre. Libitative, a dicalitárica din ONE THE TIME

Collected for claims and a vector pla para des nums ordinateurs. personnells (B&CTC-XT-AT) Photo Aparta Press EGS May emtrolitiet suid compatible». as de plus de tempeopareta.<br>april 2000 actività a attación PageMalter etc. La gamme. comprendiactuallement les ta-Nicties IS/ONF Rispondies en a cere circo 11 s.) li altre Air office them? ISPP&Q son. equivalent lift! et 02.1 (little groups), de sar ses diminsiuns (GL + 61 ou 100 + P.Comt. plus particuliere.

Inizial discutive due applicatings. de corregiaphe. Postpasin at constancing and

# Un clavier<br>dédié

Developpe for its society finite vinna heima rauchser generen. solution cleave moth cauican distraitment de texte WordPerfect Technical Alth neal comparte 105 mor bey dont es nouros attrent des foneric es specifiques peur uno mitologio e quomuno. Ce claim dedic permettant. a'aptimaer: utdave e Bar Word perfect, esting ingriticial Least will generate to 2000 F TTLC. Principles if informations unrates (2)

|sur bus VME Développement Chut ! elles<br>sur bus VME travaillent...

Concue par la societte Raia. Ferr Prazion et destinee aux applications de contrôle de Fall mittorius blue automobiles United to VME la care.

rivultifum.tinii VMFU aggure la uest-carshet-diecs-hortres serie. in paraturar aussi que d'unir. meanning statigue RAM RCM. in it's our 250 feet filler est paramsucceptement diamonialogue tump mehsuuvegandee parharrene, or otric des roggens. a interruption our les aiveaux 1-2-1-6 amorge univerteur. a mternipho prignaminable. La carto VMFITe Cortegrable<br>dans ruia sy veege VNF an formal simple ou double Enrease, et comprend un relaisausceisant le controle a distance diensembles deportes Bouleville information (edg) 33

La societe Minitist Inc., filsate autonome d'Rastman Rodakdeveloppe, tabilique et conmercialism Sexuanouvicaux. inperiose di inspirimentes il la

becomes the of use Val-Ce sent deux imprimantes de table a jet d'encre al mentees. me papisa andreano dont los atouts principlius sant a la fracta possibilitie, l'abandondel papier apecial ainsi que le edgrane (AK dB). S'inscrivant dans in marche de la burnaus que et de la PAD, eltre catit computibles avec de tintre. happenent of diffuentements of particulies les partables. ficults dimensions sont respect tryoment de christmi pous la Division SPC of 48D rhm pous lit. QUEW other persons a merido. nerer des rapportenen Strau-Difficultance of sunt sufficant ment petitecischi étre transportables. La vienne d'une pression en qualito

Chinutling cost de 310 aps. ed muable industriantiers. Fimpressoa Latide 70 eps. under deutscheiden auch tion is lo qualité est de GB cps avec une readurien de 1927 Pel points par pauce. Program bite. I improminate for outries was easily important leave oudprincip is send to 10 lender<br>Studies is 21 m pour la studie W Present die konstitution et al. 34

# Un scanner<br>français

Port de son experience dans le donarme de la telecopie. Te Jac-Alexania ringer e la comeragionaliusas intradium antari, canal de documento de tasbas en conditioned precentiat and readertion de 360. points/journed uncleckelle. de let migraphy de quia Le scanser AGIF JUDest un modese a soalette assurant (a) cheet id east ron et um discontaeth. A-1 en las cocondos un objectiu. controls automatique ca manuel du contraste, ainsi que des rapports de reque tion/agriculticsement allant de 1 bénéeu taiment lace. Par inflation the desposition of the ligati arrante permetian sepestfighter incata automotique du decument pour une nouvelle. andivise

Luvie avec una carte SCSI et le logicie) de pilatage et da paía. eir-trage Informed TC feaction. cant situs Windows, LAGD 100 est acceseble au prix de<br>15 300 F (Fr):

Paul plus di information curcion 25

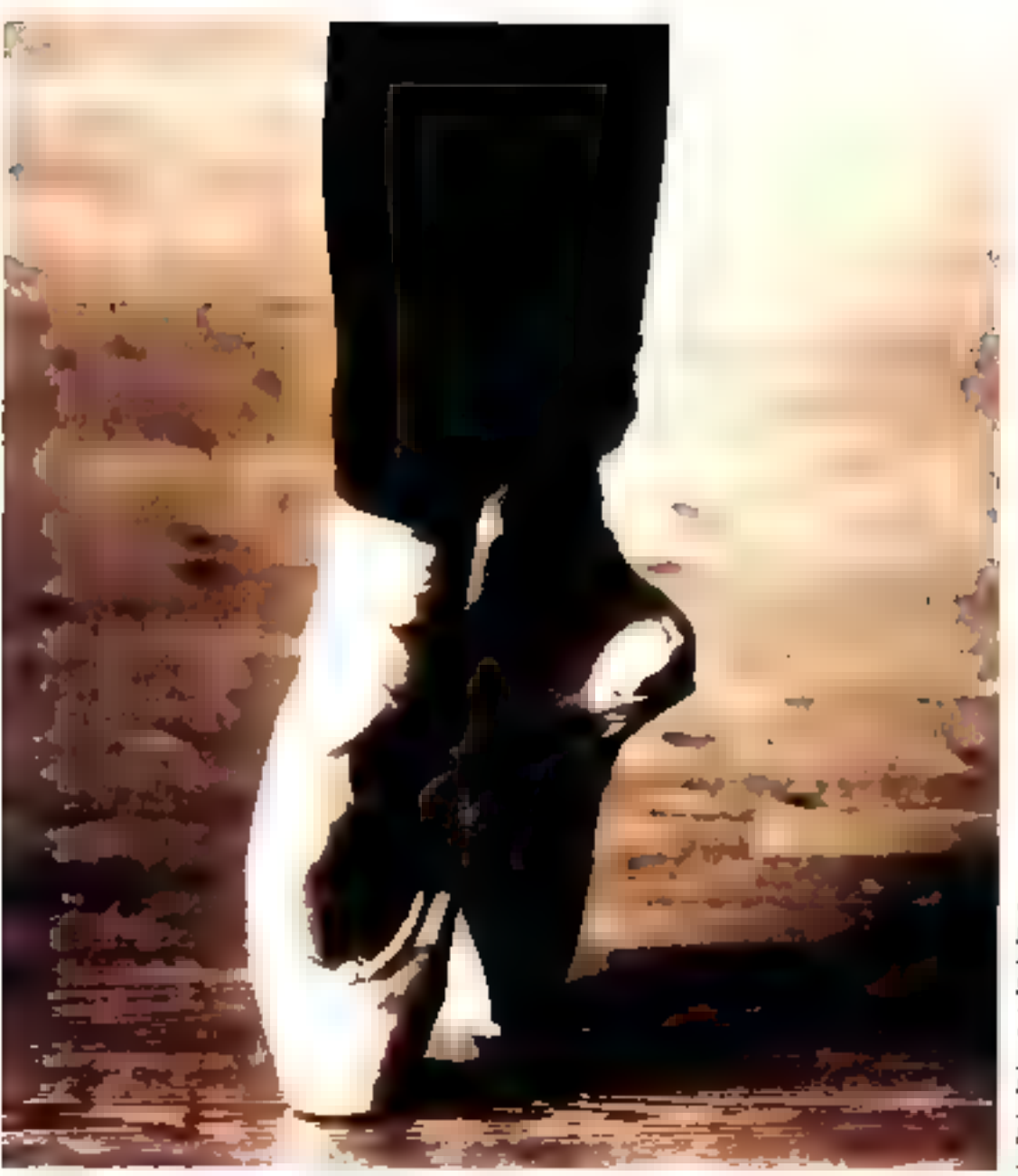

Corpo TO CJT P. portalle : 33 Lg. 1 / Justimmur Ph. A 20 FHT 8290 F PPC Cone IS Plat AT amounter. Promote (Rosh) 235.31Hz Private learn FTPF 24708 片です()

 $EN$  POINTE. A la pointe du progrès. Au sommet de l'art. Comment décrire plus parfaitement les tout nouveaux ordinateurs Sanyo 16 LT et Sanyo 18 Plus... Ici, en effet, la fabrication robotisée, l'intégration ultra-poussée et le

légendaire sérieux nippon vous assurent une fiabilité hors du commun. Quant à leur compatibilité et à leurs performances, la perfectionde l'une n'a d'égale que l'ampleur des autres. Sans parler de leurs prix super compétitifs, dus à l'abaissement des coûts de revient.

que permer aujourd'hui la haute technologie japonaise. Ça compte quand on cherche à informatiser en douceur son entreprise... Sanyo 16 LT et Sanyo 18 Plus. Qui a dit qu'il fallait se ruiner pour être à la pointe du progrès informatique?

List de Leitinimie et jusqu' SERVICE-LECTEURS Nº 292

Saryo France, 8, evoltic Léon-Harmel, 92160 Astrosy, all. (3) 46-66.1(62)

# $\blacksquare$   $\blacksquare$   $\blacksquare$   $\blacksquare$   $\blacksquare$   $\blacksquare$   $\blacksquare$  $\mathbf G$  .

## PÉRIPHÉRIDUES

# Quantum: dix nouveaux produits à Hanovre

Déja ancienne dans le monde du hisrche OKM, Quantum Corporation et sa filiale Plus Developpement Carpetables se sont illustrées des décrireres années par la fourniture. d'unites de disques ducs de havi niveau (Apple, Clivetti sont deax clients pour les unites de type 5 (174)

Painnt les succes de cette entreguise, chacun apraireleve celui de la Flarddard, discerbone en France par La Commande Riectronique, dont plus de 200 000 unites ont ete th thisees depuin 1996 et dopile taux moyen entre tanne datants q 40 UPO belajes siest.

avere étre de bhis de 70.000 heiti es

Porte da que succes la estient lasce que Chianthim d'est presentee a Hanovia pisjagu eftefut la sente compagnie à annooce) une sécie (ciontínes ProDirve) de dochouvelles. unites de 3/1/2 de temps. diaccos interientia 19 ms et denapagise de stockage s'etolànit nstrekti et 168 Mol L'imegia-Lion dans des prittes d'une nsembitie cache do 10 nu 64 Ropermet, on quine, de reduire le temps moyen d'acces a 12 ma Daspoinbles en version 42 en B4 Me avec un controleur SCSL des mainsieures les spodeles avec contrôleur AT inté que aciont livia bles durant Lete 1988, Les idodeles de plus fortes capacitos setoni echantifionnes en judae er deconthre 1598 Figure and elementors carbes 112

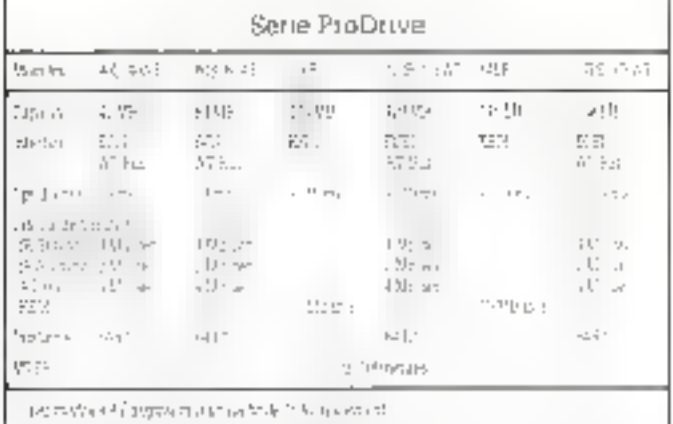

# Sauvegarde sur PC : . l'ascension d'une société française

Processin P.63 pounde peve lappement a un loquisel degristing de tichters sur PC. la sperete Logifecis est a abord fuit correatire par la siadurtion en liancass el la commeremitization de la estable simulación sous marino - Ciato - de-Spectrum Holobyte Toutefors. devant la cols'unielscé des prande editorità americaine. In

specially opens desir (90% und to conversion duncile domaine. des sesten es de suprenante. et devieral para le distrabutivar. excludit du constitution 824 anni Duraat Ia <mark>memo penadir</mark><br>Legitov divode B appuyer le developpement à un avalemede seprincie et d'alteriation. diumonin conqui par des rigionicurs de Speculum Helthe les let fondo avoc ous la cocione Ponor-sance Graphies Collisen device dan is pidement lægagraphics of aboliticaen janvier 1587 a la tryraisen. dia preimer prototype 5GS. Entin, plus recemment, tagiset a egalicment anguis les directe de commercial isasien.

des unidosts de sauvepatde. Mountain

La garritat des systemes de l steckage Sysgen se compose. principalement dos tinaies de sauverjärde sitt namnuche. Image, disponibles dans des capacites de 40. 60 ou 120 Moet connectables aussi bien. aits compatibiles XT et AT gu aux nouveaux IBM PS/2 Leurs prix se situent dans ane-Iomelwitte de 10.000 en 16 G.C. FITBS, Only accuse egalenvent des sinites du disquettes aux formats 5.75 et \$5 TB 340 P TTC chaque). també que plus recetament a ens outraded by Stream Cape. System, une sauvegatze 31 1.2 paul 78.2 piecesses en<br>version 70 et 1 iv. Mo Listfre Monistant, guard a effecolda de en dous princèen in giben de piochims Centrume an standard sull' 40 la agricthe shortters. This floor the photopages sin une armalie cartegidienet. comprend deals ersions elettering, statement projectifiactive mentions of packed a auto-alimentees on paulotal i coasратурновесситета фи (1520 в. 11 JP 15 102 Tar some 2003 en misquallato il Breitano of hello complete de capacité de tato. site life, lentreroment compatibles repositions differents has 4506.1610.06.03.03 + 333 Acetar en bomen nu en calanas. a rerevor i A filio indicatif inprovidiuse unite 150 Meius. terror, police FS) 7 car de n 26 F1 H

bleat unpottant de neart que team binocratican incorpor tenio de cauvicende dunne. digit a universität diassipunce. applica plant to the transferred June La Palasse, qui cauvre men di mai merdianti i tu fessiles. Insigiide recomptibution des domneur: talebre urzenne de-The RC Financing dominations. esentur la causes aux matémais la concarmació de the G. Fr

Enforces activities les plus recentes de Logran so entrentdone le domaine de l'onageure graphicsun, et en sont condicts sons par la mise sur le marche. de la station de travaŭ RG-563b baces on no Difiness Data of accessible a participe JULIERLE, Ette utilise an proconseur quaptuque Sauctaild et affre en sesolirtion de type PAL (768 × 576 special upppalette de 16.7 millions de esulente. Ses applications. vont de l'ambiguin 3D (3D et l die nichtige indsichten I, in In modelisation oscarataire et a Carrhaeonare en pussant par In sondu (IPAC) ou le graphi que de gestion haut de pamme

Post plus of informations creater, 201

# **Acquisition** sauvegardée pour PC

6TVFF, propose whe cartediacquiremen scholho 232 185-Ine unique compartie ou KS. 4.6" gon iz alée kid metsan. nelle. Le ctockane eventuel dans 526 Succionadde, sulaccomplate or in 19760 title fraictioniongono durant is) h envison de l'absence d'alt. microbiograde Curdianibusi Enautre. To declere betriebt d'intr buscons other basis 26 side. employing de la RAM avec possibilité d'un tenvial d'attituere per contact sec. I, inand no begined, conedication citation han par le pour paraia ancien admissios parametris nie celi i zosti ta curisinmultan de la carte est. de l'Incité sogi 12 V protijuità. source to ha inodicioation dirberalture, este possibilità di dialecand nation

Risk Evanta Anthum Chevrolet Mo

# Petit mais precis

L. Alcour MS Performance Technique later de codes a brires, sepresentato sour la latine d'un cativido tecno de ebte ispecta computer policies once подполнение и создания. Какоtream arriving TPT expirimations. par geografe, ce qui fui permett de tiro des codos ties denses. defriant a ctivinor Fit des Tela 7 (statistic)

politics able for remark automatiquiciment 7 types de codes. If supporte los etapectos editees subdeem unit differ that tric diffeormare difference to finiteplique egalement a la archite. fixe, en liainen aven un diem dour MS 3000 Son prax est de 9.775 F THO

Pour plus of information (berete) 39.

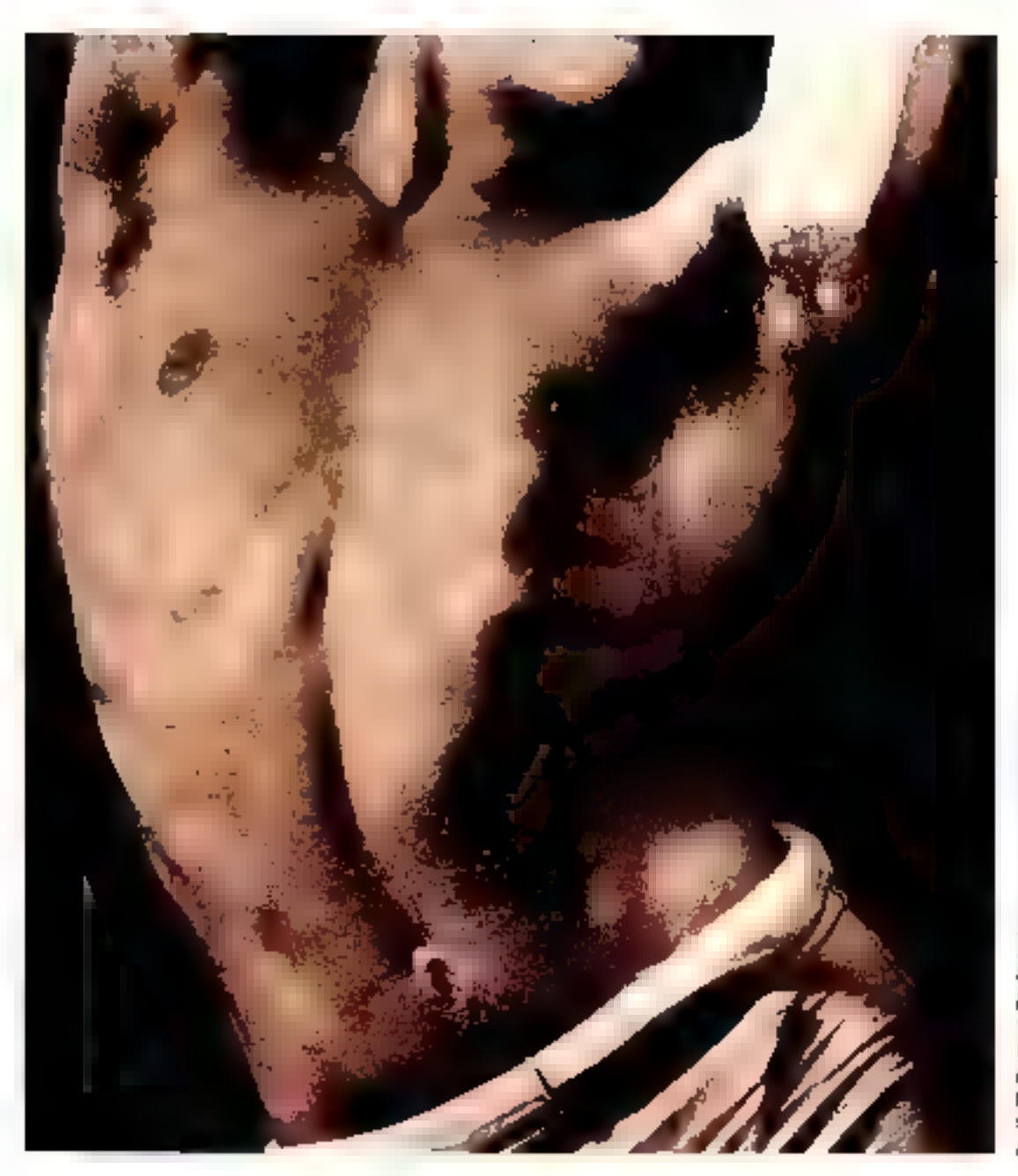

Samo 16 Plas Previsean: s088 5 8 MHz Clarier : 102 mailes Pagy : 33 (724 k). Pidre : MDA, CGA, Hende. Phis hon tirum: 4992 FTR **SWETTC** 

Sanjo 17 Plut Processor: 80286 a 8 개뷰도 Ploppy: Y12 MQ. Lislie : ADA, CGA, Herzielen Prix bon Araw: 8 更活 上于万 **HEREZ E TTC** 

 $EN$  FORME. Aujourd'hui, on ne se maintient pas en forme sans un effort de tous les instants... Et, c'est en s'améliorant sans cesse que l'on devient le meilleur... La preuve, les nouveaux ordinateurs Sanyo 16 Plus et Sanyo 17 Plus. Doublement de la capacité disquette et clavier 102 touches pour le Sanyo 16 Plus... Et nouvelle vidéo graphique haute définition aussi bien pour ce même ordinateur que pour le Sanyo 17 Plus... Comme quoi l'effort paye! Et sans pour autant

augmenter leur prix de vente. Sanyo 16 Plus et Sanyo 17 Plus, pour renforcer encore la forme de votre entreprise.

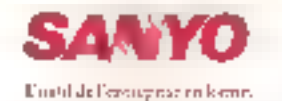

SERVICE-LECTEURS Nº 233

Statyo France, 8, avenue Léon-Hatenel, 92160 Antony, (d) 41) 4668 (1) 83

# MICRODIGEST **PÉRIPHÉRIQUES**

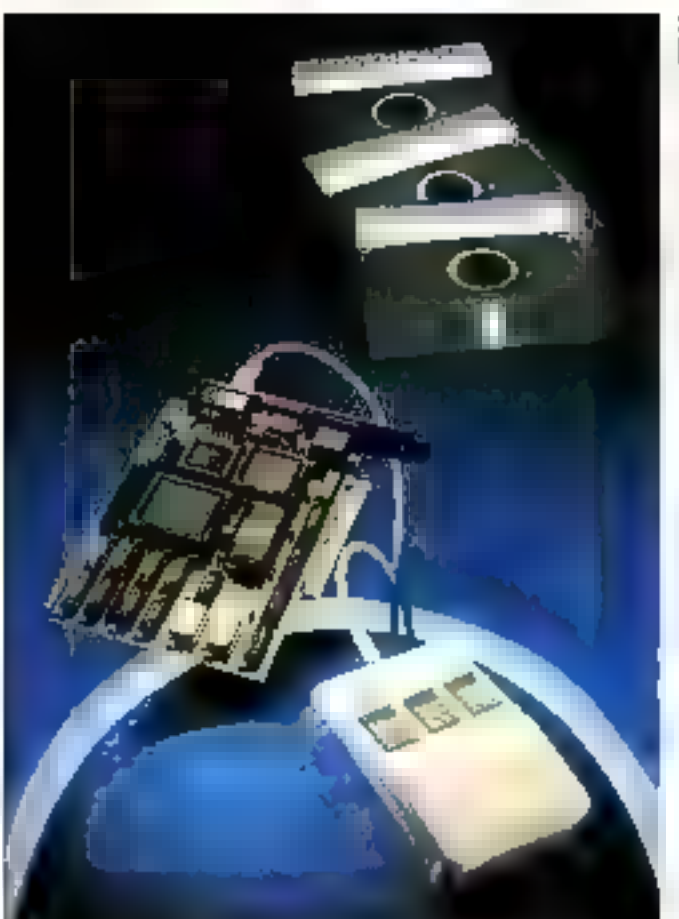

# **Une souris** très entourée

faxademic proposer ultra par Cleage is dear que a use en 5, 5,9 After comparables, and perencreased amendancers and formulation, qualificities compatables a celles des non a no-**HIM ESS** 

В вертирове и завезните уд. ratio el como hi directrinenti concentre sur une catte dia phique FGA (1640 - 165 pischen 15 centeure Pin Entic tichal magni duver MS. Windowell et du tenenel filus. Parchame qui presentiti qui conferenciero eutrosof que debi scure, sin anni proceda a memes de mulants, un du ces souris pour cotus f. / Tramsrique Lediton de tostes l'east 1 tensenside eacomplete pric ProgrShow are culturally dedessioner 19 comedis ethant Binodes se caracteres i (Uloni times maplingues, et air no. didle de presi intation accident taglic seguinoges (StoteSany). Prompediations and considerable

temporalistic technologic

a joluma tes plus courants.

Desiry modeling sisht dronger. I

thrandisportable. Ide formats

Restrect the 24 (85/31) or 26 pmg-

ces ges terso rational ravi zono.

lumin de 200 doita la villegae

contróteur intente autorise le

de l'aquer, seconde Cour

computedies avec les moseles-

# Пея electrostatiques à des prix  $\kappa$  plume  $\kappa$

Versater important une parting de Hacoura electrona. restores anni ac blanc, de coute

trace dugli populari i també del zecretars, of compartie une cieennie samptin pieme pageinfarmed a springer la cartie. di- (Sessina complexea unalitàcaracterez, surfaces plemes. etc.) Multisupports, (pipue). enance, transforate, vellum, him polyester that muchanit. · Residuaçãos (claugement) simplifier menus disperation). les tracears de la serie ROU. supportent designativement de trafficosobjuises pune 177 nm. of it surprivileged und qualitie. renneante Les modèles (534) et 45 % gont acessible, recpostrecotent and procedure. OT BE SONE

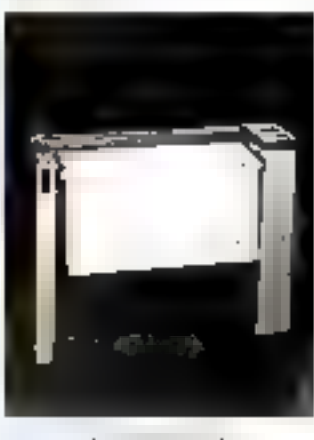

state disc Note in the State

# Un poste dédié au secrétariat

1.50 Victor di classico ad in la springling in it residus in a methodistic inachine a certer. Ta estistance distinct adultion and the terms in de tests relitieation l'agentore alreauth's applications. paragigate to instrume impalation re-Martide Vernahle poste de concilier

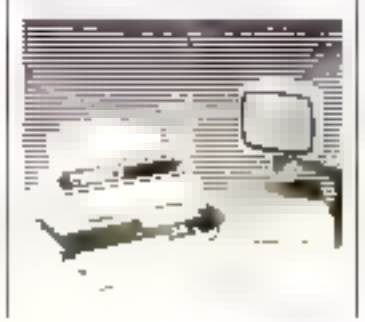

Intrinsic injure rated strades, Geobius, de secretarial piui peuvent al ter augusts hande ta hugge de tendenco om ta, a l'udilicationi dium tabihiu zaid une base de democrat.1973.200 su conspose d'arti blut in pamanto cui il essenti ale compauble PC (patt to de RAM) deux inclinies de dusquattes. I à de 75º Kel montaces par rallettet serie), d'un sconn monochromo ar u pousant. étée requite sur bries actionie. et d'un clavier alfrant à la fera les lonchonnations d'une machange a occurred position mass dechees d'un mainment de resteecano entrere campatibilite. DF:

Integrable and leteaux locaux Station Olings 23:19 26:1997 comme icialisma is procia chvimin.37 990 F/F[C

- au publicamento escrito 40

# La technologie de pointe

topsout A concrete nonrore du che concludate de la DFX 5700, premer stedele il ano tituevallo. agree il grapitativativa agran-I to colonnes cramorelle 9 an gailtes haut rendement), ac destriant procautoment ou suarche et ototion particular Same measure that the Tipeli. ces de casarteres i Lentière. trafiil compatible avec si serae FX 1a DFX 9 00 teachering etas Victoriales de l'OPIE (Blend Immate ellistation) eprocession de ettopalen qual the country. Ethnologia: Listed is at rounding of Gimen, 345 deux supperts pacter entreseptial entry than to instruct the concatres a emulation. Shallpure evalidation, Unit 6, Cf C. A Languagen de evition sensibili Episan a devoño egalicizioni los capacinerus igures esse introdues. de sa binire sorprincable 48 ac quisted don't to but a goue eat de nomurances dueste derit artista supportivities and the pointific pour financial unaque mentiou Japon, elle est en nations of europeanosations of arrivera vicnocuiblabie in perita Lautomne, Il est a notar qualcome pasparáte continidiodos no tometrio pas en calcas bis diferro. 24 impultes existents.

Pour plans information (sector) 06.

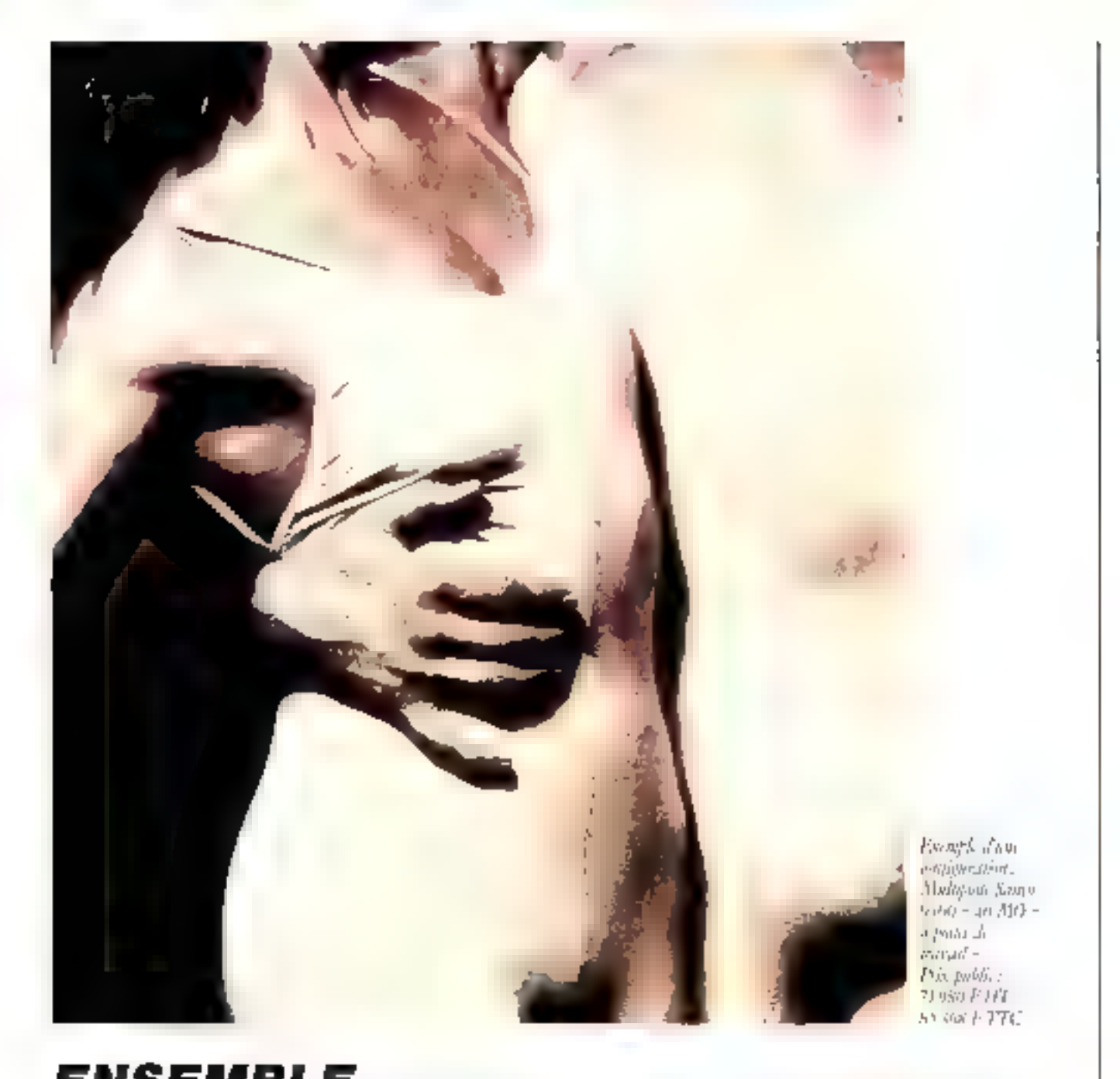

ENSEMBLE. Aujourd'hui plus que jamais, l'efficacité d'une entreprise se mesure à la capacité de ses hommes à travailler ensemble... Ce qui suppose qu'ils puissont partager à tous moments toutes les informations en toute sécurité. Or, jusqu'ici seule l'utilisation de grands et lounds systèmes informatiques

leur offisit certe possibilité. Voilă pourquoi Sanyo vous propose son nouveau multiposte 9300. Un système qui vous permet de faire travailler ensemble jusqu'à 20 postes PC et AT compatibles, tels que les Sanyo 16 Plus ou Sanyo 17 Plus. La rapidité?

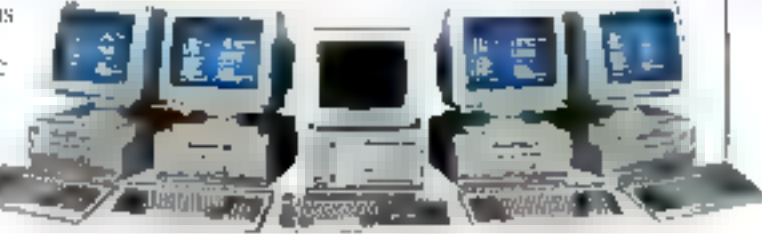

Étonnante. Les prix? Plus étonnants encore ! De quoi informatiser votre entreprise en multiposte et en douteur. Nouveau Sanyo 9300. Tout le monde un enfin pouvoir travailler ensemble.

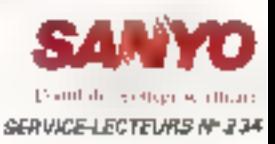

# $\blacksquare$  C R **COMMUNICATION**

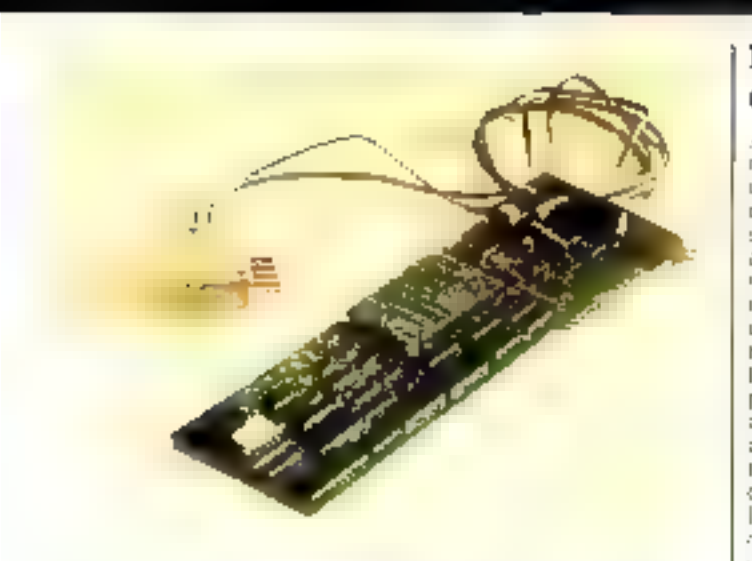

# La télécopie économique

Carthairest isness rensign intelligente pour compatibie PC. ST Allow IS assembli lemis. Registry for interview to ensure to the automorative of to not paintingentache de fans de teacognes Conforme age protocoles T-Fet

T30 (Groupe 3, 6 600 laps). ainsi qu'aiss Avis V21-V23. V27 balet V29 du COPPE elle presente me interface scanner and trinolige detectmologie evolue el patrició le paragio trage du tond de page. Else cacommercialized par JFT-D: wed aluming do \$1150 F TSG.

Francia di elementos cardezão

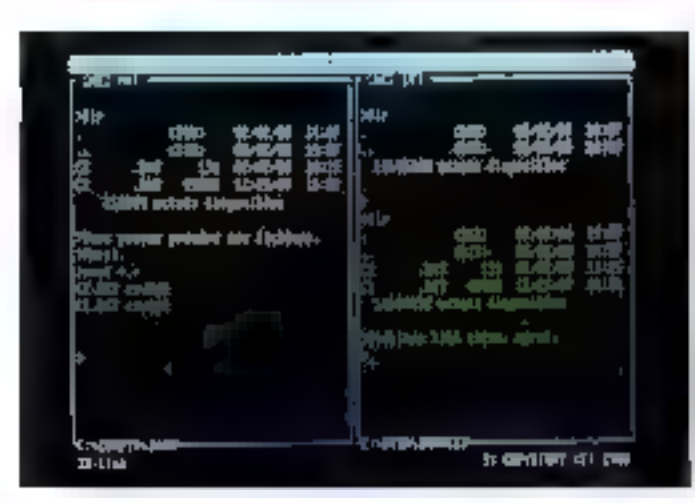

# La conversion de formats plus rapides que la copie

IX-Link est un lugnoel permettant diarlectuer a 115-200 bps tas encuarstanade factuers et de programmes entre deux prdimitéors equiprespectation of the longest temporar diagnosties are the mass 5,25 et 3,5 La communication est assured entache de fond pendant ivimcontribution application 3% Junk est commetcialide par 3X Pignoe aluprix de 1.780 P TTC câbie de buison de 10 métres consorss

Paul plus d'imbritations cerciez 57

## 50 - MICRO-SYSTEMES

# La convivialité déportée

Apple clumpiner France vient de presente: MacWorkStation, uo systeme permettant aux developpeurs d'applications. pun istriarte central d'acceder. 400.109/82/1098 de l'interface or dispursur ej un Macintesa. illicatios, pistuacide betuera. tragiession), tout en programhiumt dans lente landaited hahangels, clear outpl permession depotter aut Vac de nouvelles. apphratices - laurdes - etles gue l'anatyse financiere a dei Tailore, alvos, Sileãe DI Exécutiviti di iniciales

la construction a devisit parcultinums MacAPPC, compesse Bluee caste Natios pour Mac II exidium lucau rul di magiermerstation des gautschleit LU 6.194. 四半年间 围纵 向的通过的 5120 illərindi qulunmalard frame exproperation destince a tacilitier le développement de confessión esteribilidades au estudidurch Nomens.

Painters a international research?

# La communication multiformes

Created and Publisher particles caoutside l'else Abauet, la seciete Tiarutina est vue contar. signermicrosita constructo atesti du rei Himal voix don ware VIII Part do construto. tene. Intera precente a

verseinen die DC Faram der asmilansus, preducts materials. chlumnode.

Le 141 500 V est un terminal. ennated continctabile a imagine viewing and information combined collar videopiopering part in tyumhiddaire è une prisis Pierri te). E collide signifa basic du tranitel MCD Teac Alcare) et Rendering the Engineerplate detailed longrievnaules, il est commonmation are principle 3 days P 341?

Tunatio properte par aillours. deux cartes modem destinges. aux compatibles PC-2 a pre-<br>miero references PC-2400 clapplique à Librerrogation de Millennis sous Transpac (cp) rechos d'eneuss MNP en aption), all acces a des sites distaints on mode anynchrone on

synchrope transfeed BSC milechef and arrive arrived from peca ibalite de capture de papes letrari, oc enture aux com-Reparations de PC à PC. Compatibles. Hayes, alte nati conforme alcs Avis V27 bis (2.400 bos full duple of M32) (1-709 bps bill daplex i, V.S)  $+700/25$  trps (eta) (pa)p(e) m Victims (There are duple to Are CCITT' Sen prix est de 6 ER0 F TTF avec to lugged de cumвино адел Тюминг Окалга la carta: [30 Marx effectousa]. the non-strutement un moders. 93.3 mitous notbite a incompetants lascatique, reins aussi un sépounteur is a poly aller synchose vicative prisenal temperat My Talk queasaire le sipclorge des innosages et des antionees sur le Tiaque du rois Lordmatesin San prisient de-. 99 FS11

tip or que concerne tes logs. carts return to comme l'unattasionair fris du svetirane de tele intervention IV. Acevichere dependent to compendent ands MS That a dissance. account of the again mead alender avail et ma durect Acays traptare de númerou dans l'un statistically signature reduction ropacitud indirin diadinssor, s San SPI PC med Retaart um coapramino de recispeixition. de doisnees vidéotos slaife des<br>ficinters ASCII (1 Britis PITRO)

Recommendation of Australia

# La. transmission des données par radio

L. F.S. Prisms 3FLSP resultant modernicost foliopes tu'il d'ugslex qui concert section baraker? install becaute lagable avec inconsistenti resepenti radioconnection and announced taro aimplo aux pinblémes de communicationi isumerigues sales bl. U de coleactifu aas. et de mes informatiques par Finiermenaue d'un port. P.S. 2.000 let utilise tress ma seaux de codage des dormees alsh de carantir la seguitte des relativities transmises. Son рывстре de fonctionnomona est celui de « l'ecoute avant emission e, lai permettant usnisk die sinssister sil les condu-

Mai 1988

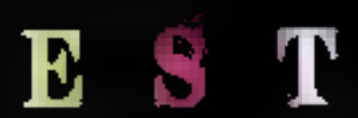

exte a un destricitare civilienque des lettres personnabages. jusqu'à 5 GOO correspondants. (Noncraon télépostage) L'insie autres forretrons. Tetracom elfectue then sur le strickaga. des documents pour visitalitza tion on traitements ulterieurs. a mattage four edition sur n'importe quel type d'impethiante. L'eneemble carte-lopicteilest disponible au prix de 21 350 ያ ገባድ

Prior plus di informavoris cercleic 53

# Lв communication. rien que la communication

Additivel Tibilin de Sitantel, a pour vacation de concevair et de nammercialises des cartes de communi astrois tittelligentes pour PC et comparibles Ethe vagas inquarriment de concluie un accord avec Sofdit returna distribution de PC-PAX et a presenté a l'obtasion du PC Ford in 3 noitieants. вузіеліев. Са слуін СРСМ зл ted to do us readems avec appel es nomentation automatigries. I un tenction logit 2h. model 1.2007/75 bps et lootns avec un lugariot d'emataxion manitel. Cantia attoignant la ertained on 400 bps en Juli duplex synchrone (Aves V27 an du CCITER adaptée aux access XP5 Transpac, Son pius est de Chazu Fizirio La OPCRPE composte, quant a elle, un modem multimade synchrone ou asynchrone. containie aux Avia V21-V20 V2.4 et V22. Fig. et clavaillant. paguia ? 400 bips en luti du ploa (unnoferts de hchassiteu angen Tromspact, Computable Flayes, elle eutociae l'appel et la reponse a somarigues et supprints alussi been la nuové eup inbedum 144 na rai 144 mistringuences. Elle est livice avec une eignifation nunttel lau polskie 8 900 jr 140 Entin, Addsord a annonce size version de sa carte Truiss X25. equipeed on realedable Griver. paur le suppart d'OS/? let olleant sensablement les mèmes casacterining use quia colles soup M9-1 CSI For prix est de-25 min Pirric

Pour pius un internatione purcher 54

## Amiga et la vidéotax

La société Archos introduit une gerame de 2 érnelateurs minitel et de 2 rom zabábor autozogogo Anuga, doot le concept s'articule autour de pluminute fonctions totalsment interactives (représentation de la page. éditour de codos, « miniteheation + immodiate, outils de dessin), et a'spoule largement sur les possibllités multitéches de l'ordipatour. Checuo des 4 programmer, competibles de bigon astrodaute, ant ilhre avec une interface mi--libr's teamsm na lenia station.

L'Emulataur 1 gère toutes les foortions du minitel à Faids de la souris. Il autoвые та саргига da радавscran et lour sauvagarde au format IFF ou ASCII, la Iancament de procédures estomatiques, le création de lournaux cycliques. ate., son prix ext de 650 F TTC.

L'Emulateur 1B supporte en plus le mode telé-informatique, et incorpore las reedules assembleur at désassomblour vidéotex. des composeurs, pour la greation de pages à l'Aide d'un éditeur de textes independent (Notepad par exemple). It ast duporuble eu prix de 935 P TTC. Manacompo est un composour/éditeur de codes vidécrex dont toutes les fonctions sont interactives et immédiatement vinistieables. Il permet cotaititneet d'insèrer et de convertit des images LFF au format du minitel, co encore de créer des caratitères graphiques à l'aida d'une loupe. Son prix est de 5 800 F TTC, Maxicompo, le plus complet de la gemme, integra la tota-Hai da cas possibilitàs tout tetan totalement unterbece avec Deluxe Paint, ou'll utilise comme tuche esclave avec l'enramble de sas mials graphiques. Il est propose au prix de 17 790 F TTC. Pow plus d'informations stricher 25

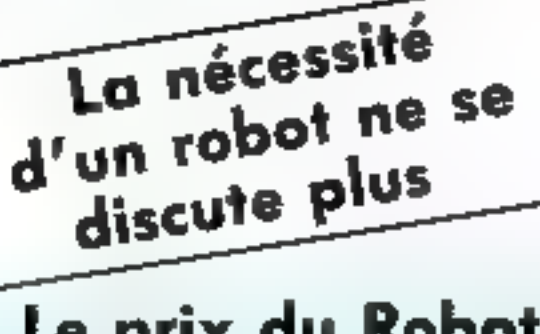

# Le prix du Robot **HIKAWA** non plus!

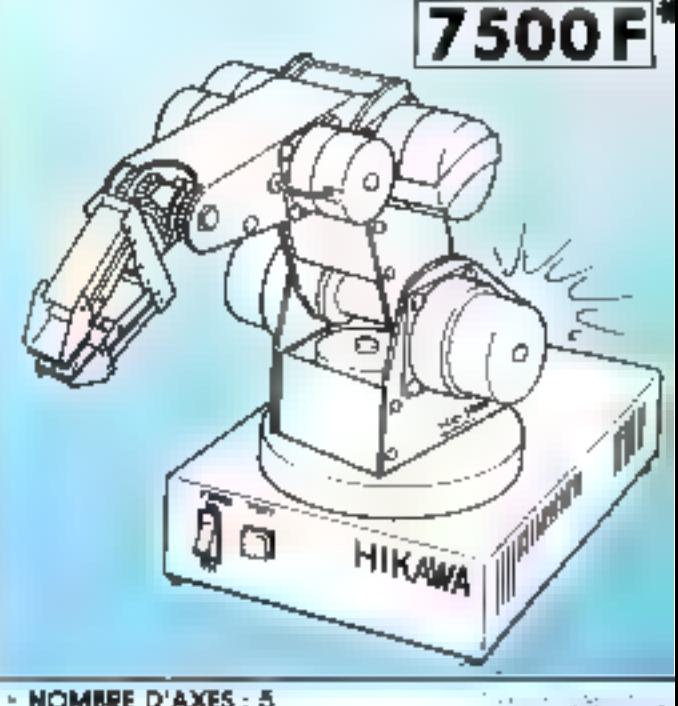

- NOMBRE D'AXES : 5
- VITESSE MAXIMUM: 150 mm/sec.
- $\cdot$  RÉPÉTABILITÉ :  $\pm$  O.3 mm
- LONGUEUR OU BRAS : 450 mm
- · MOTORISATION: Moteur pas il pas : 7
	- Moteur à courant continu : 1

Nom ...........

Adrasia...

Contraction

- MICRO-PROCESSEUR : Z 80
- MÉMORE INTERNE : sauvegardée par balterie
- « INTERFACE : type parallèle CENTRONICS
- PROGRAMMATION : Basic ou Assembleur
- · GARANTIE : 6 molt

## LIVEE COMPLET AVEC...

- · BOIRER D'ALIMENTATION 220 V SÉPARÉ
- INTERFACE PARALLELE TYPE CENTRONICS
- » GÅBLE IIII LIAISON VERS 1.E MICRO
- Macumentalism granities • MANUEL D'UTILISATION FRES COMPLET
- **SCHÈMA ÉLECTRONIQUE**

KAP. 35, rue des Mauniers 75012 Paris Tel. 46.28.51.28 Téles 210 023 Code 908 SERVICE-LECTEURS Nº 236

urá proces

Technold

# MICROI

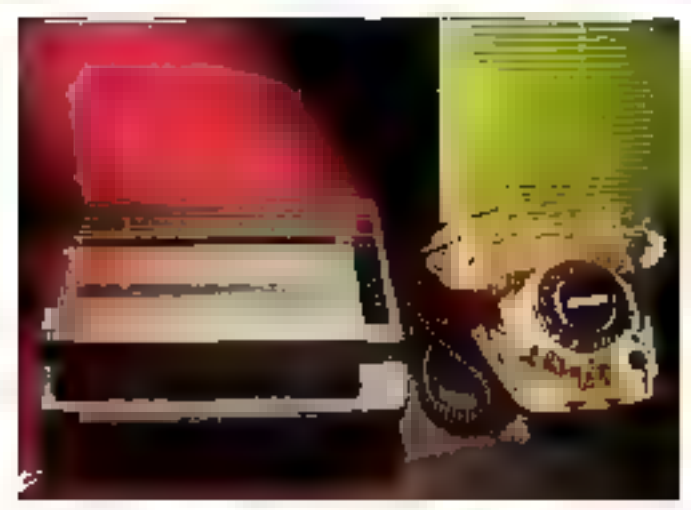

# La télécopie personnelle

Distribue par la societé MBS le relecopieur de buseau Cousmented de Grazo portige un coupleur acraicupte

Pless adaptable a n'importe. metho motallacon fishinata riste Conforme aux apecididatinns du Groupe III d'assurela transmussion d'une gage Art dacty lographical en 40 ou. BO secondes, et tutton pour

Fotopreso occase, crafetrus de papier the mique loarnissant. tine astronomie d'exigiton 56) pages. So resolution est de-6 points min en bortzantal et de 3.85 au 7.7 pontts/mm.en. **Ventical** 

Le referopient personnel Chilest commercialise asi prix de-Id 495 F TEC es version sec teur ou avec une batteam rechargeable lournissant und agreno nue d'environ 25 télécoping A4

Pou plus on lenutos cercios 42

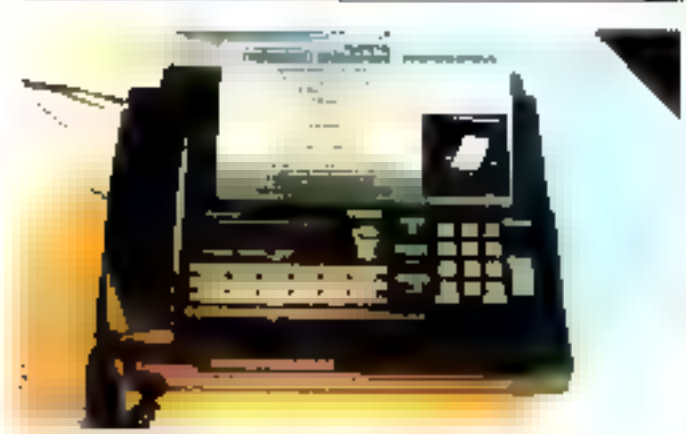

# **Trois fonctions** en un appareil

Commercialide pår Vassel Vi-Geo.ab. preside 24.900 F. EFC. te Thishiba [Segona] Facsuntie Spot rought a la lous los tope-Libra de teiriphonie (membre) de <sup>po</sup> numeros Touche - bis -, mostgue d'attente louloge et dareur), de telenopie et de photocopie

Il supporte des ducuments diamo tarille de 216 x 700 mm. fond to the huis villesses the 9.600 (Groupe J): 7.200 - (BPO on 2 400 bps, et assure en-Il secondes environ la tiano mission diune page A4 moyanne (loxie). L'impression columniage sur papier thermique

Four pius d'infrimentes percies fal-

# 52 - MICRO-SYSTEMES

## **COMMUNICATION**

# Le meilleur ami du minitel

Developpe par la société CEV In 'ackkel est un petit baitier. de taille compasable a celled'un baduet de cloarettes. perinditant d'etendie les applacations duo minibil Atimirció par le terminal, architecture sutuer d'un 280 et date d'une metholie SAM 48 256 No tail versal doe par bartenel Jiannuire la compenition. automatique des numeros et gere un sépectoire telephosis-

gue de 250 policier adresses. Par ad truck, to Tokket a process la capture de gagna ecraes. pour consultation effecteure. ainsi que le dialogne avec situ autio minitel tenvoi de pagns. memorisees ou de messages utilisateur! Une calculatiice et 2 jeux Viehneaß completer ces possibilités.

Commercialisé au pape de 1.323 FITTE 16 Tekkel utilize des menus démutants et fonc tionite a la villesse de transmission de 4 800 bps avec uis minitol 1f3 Four plus die larmstrons derätet 51

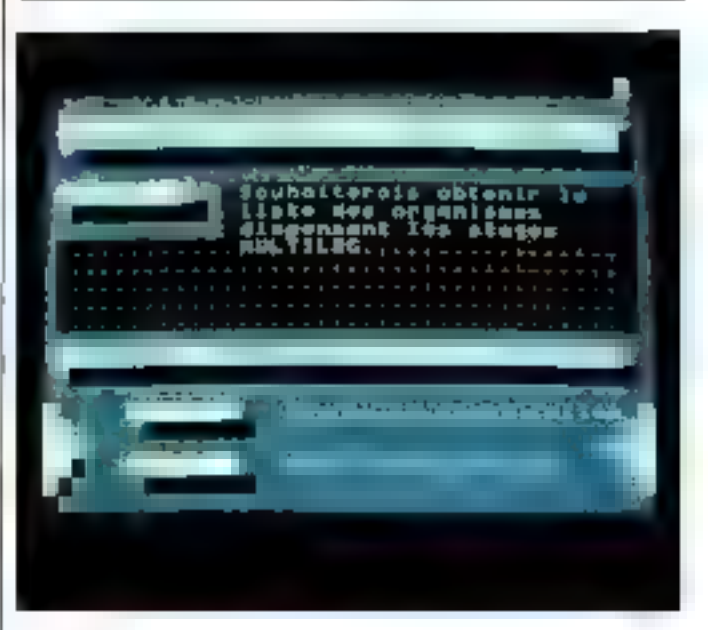

# Le microserveur de 4<sup>e</sup> génération

Afu/hilogia celebre asi PC Poening in vegun die 100° systematie M2i'Tel en l'espare de 4 mois. et en a devoile la version reseau local. Almsi de nucio-setveur uideotex integrant des readules [200, application vi-

#### destroyet base de donnees. cel education descriptions source зувтепъто die куютастов Novelt et MS Net La contiguea-Lion étai xurrade autor ispe rest. de 9 servours de 36 acoes chacun, avec la passibilité de parlaber to base de dempeen ets **REPORT OF A PRIME GALLERY** packe quiel poste, ordinatavi ou montel

Pour rus divisionance cercles 52

# Trois terminaux dans une carte

Le avaienne Terranomi compose de la carto STATI de Masta Communication at do logiciel Directory 11 de JUSP.

Soltwate, permet de transformer un micro atélicateur IBM XT-AT, FS/2 ou compatible en terminal teles. Téletex, et alteneurensent de téh-copie grace a un addruit logiciel. Uniquisiting of la recognications dacuments son: ethocuees en táche de lond let il est aussi. asse dienvoyer un docurtietti

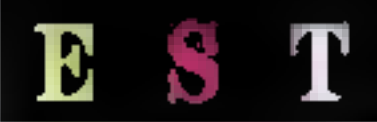

trace, de tearismeorum sadud relit (g8)malos Distribue en France par la seciele Staret, le modem-ESTrem. (HSF slappergue buensùr a teas les environnemette difficiles into (diambateau a bit audite darth in bandau air. continents antitale industant deposte communications sur burg conflinger ments and itself C1C

Post plus dimbrera one cardida fall

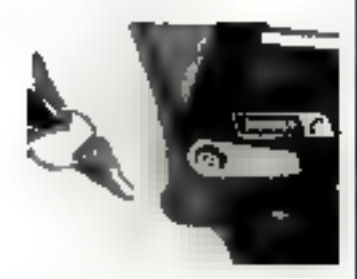

# Le minitel privé de distractions

Varginel est un veriou adapta. ble a tous tos minatels MIB quelle qu'ensoit la marque L'Alcutel, Matia, RTICI En bloquact la touche ■ Connexion/Fin > il empeche thut this por anonymous sa clinict accéditi avix diditirents. services du reseau commute En revanche le clavier et Fecran restent accessibles pour l'utilisance locale et grataite du terminal, pour Lacrès à un ordanateor, un serveur ou un repondeto, le contrôle d'automaté été

Vardinel est fabilique et commeterative par correspondanco par la societe Socierna. son concepteur etant actuelle ment a la recherche d'autres discribinents

Poul pag distrements engine@

# Un réseau de portables

Postuita Synérieus B présente. all occasion du PC Forum sem systeme de lewiau jural anetoile StarLAN, compatible avar la casme IEEE (102.3) base 5 et utilisant le protocole CSMA/CD II forettesine a la Velesse de 1 Mbps, et a d'orns.

et doncete leste sous les avatemos diexploriation Novell Advanced Kinware BF et 286. ainsi que Viagor

De ux types de cartes sont dispanibles pour la connexión d'un intervientinateur au represt the modele Thest integrabreaking tes portables [[5] [6] et 'E5 500, tandus que le modelle Directivamesi porta del-T1201 un hoitun o natengion pulencate un PC traditionnel Un du plusieurs baitiess se lata, dotes de 19 ports d'en-FILM 1904109 Reserved To desfian et l'extension dissysteme, le câble ittilise etant one sonple pare telephoni 4uc

Faur plus clickernaligns conting \$2

# Le téléphone du fatur

Conçu par la sperite Technicar pour France Cables & Radio. Asel constitute le premier reiminat d'audinmorfeience qumerique, fonctionnant sui le reseau 'Franscom D'az design lutariste esforme de pyramide il periner a plusieurs personnes de tenia uno (incritario duscinco avacdiautres groupes, sans autune mazirgulation de nijeto de casque ou de combiné telephonique. Les signaux analoрертсу золл подпользов амают emission, pius restitues a la réception avec une bande. passante double de celle du telephone classique, offiant ainsi une qualité sonore deeepitonnelle. Le terminal Axel presente par arlleurs, un affr cheur digital annsi gu iun clavier de composition detachathe a reconsignission part istratouge, doin d'une touche societ et des commandes de reglages sonores

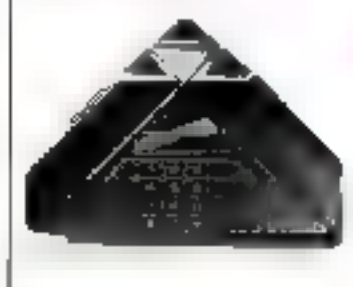

Pour plus dimierrations conder 63

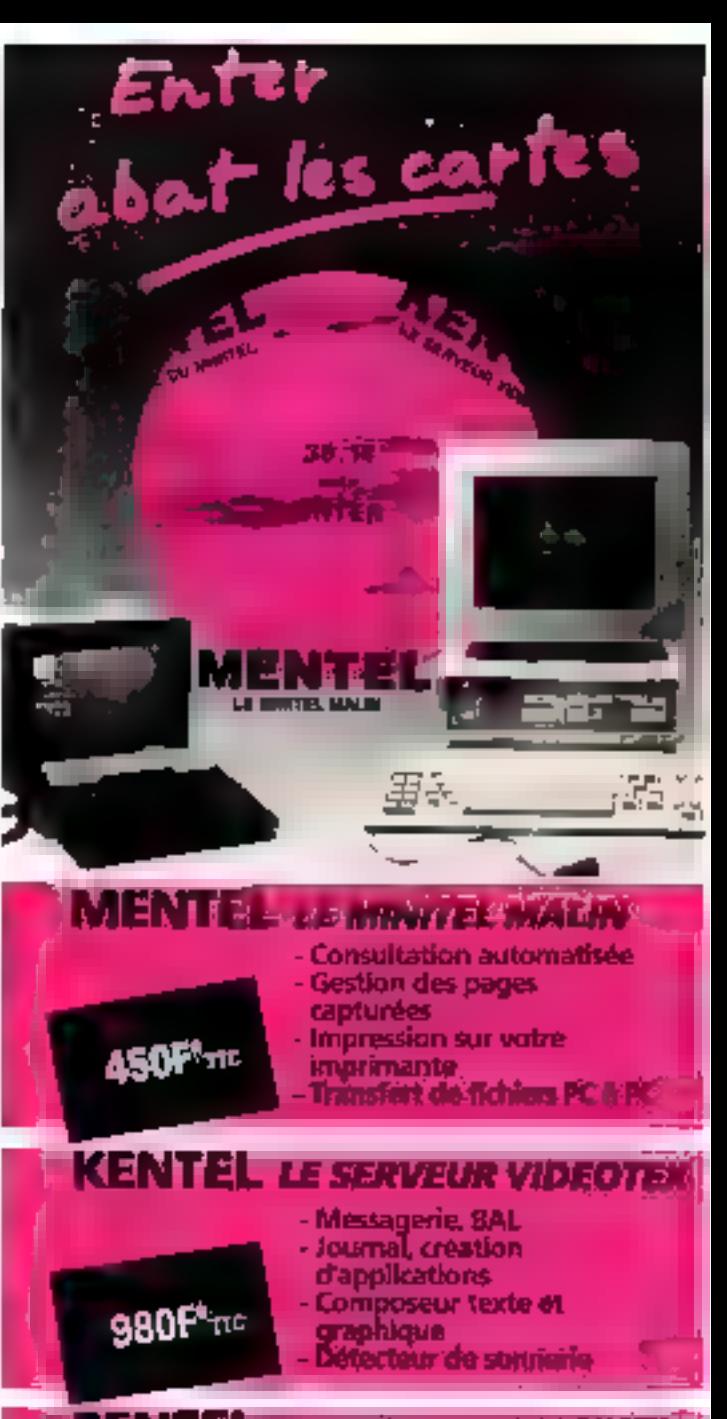

# **PENTEL L'ARTISTE DU MINITEL**

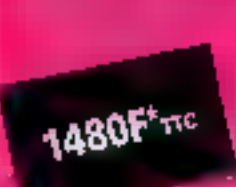

· La composition texte et graphique pleine page sur votre PC, l'animation. La souplesse d'utilisation d'un éditeur de dessin.

This pour PC et COMPATIBLES avec cable de liaison PC-Minitel La garrierie est également disponible sur AMSTRAD CPC. 84 prochainement sur ATARI ST

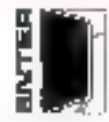

## **TÉLÉMATIQUE**

**INNOVATION DEVELOPPEMENT DIFTUSION** 

#### Consultar notre servaur

- lesse des points die versie demande
- de documentation. - renseignements, hánná...

ENTER, 140, res. Legender, 76012 PARIS **SERVICE-LECTEURS Nº 236** 

# **4 NOUVEAUX LOGICIELS** compatibles dBASE III PLUS

La Prise en main  $50$  F ( $\pi$ C)

Offre promotionnelle jusqu'as 31 mai 88

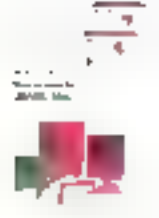

dBASE Mac Base de Données Relationnelle pour Macintosh

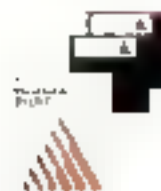

BYI INF Edition personnelle

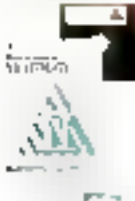

MultiMate II Traitement de texte professionnel

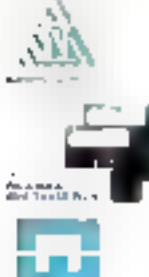

dBOUTILS III PLUS Générateur d'Applications

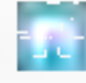

a Commande Electronique

**ASHTON TATE** 

≫∉−-

# **BON DE COMMANDE**

 $\square$  ]e désire recevoir une documentation sur les ouvrages [i] je communide lels) etavrage(s) strivatitis) et joitus mon chique de riglement.

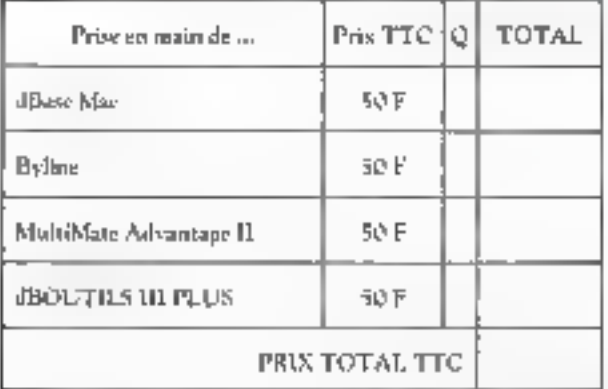

A retourner, accompagné de votre règlement à :

La Commande Electronique 7. AUE DES PAIAS - 27920 SAINT-PIERRE DE BAILLEUL<br>TÉL 32 54 54 02 TELEX LCE 180 855 FAX 31 52 54 86

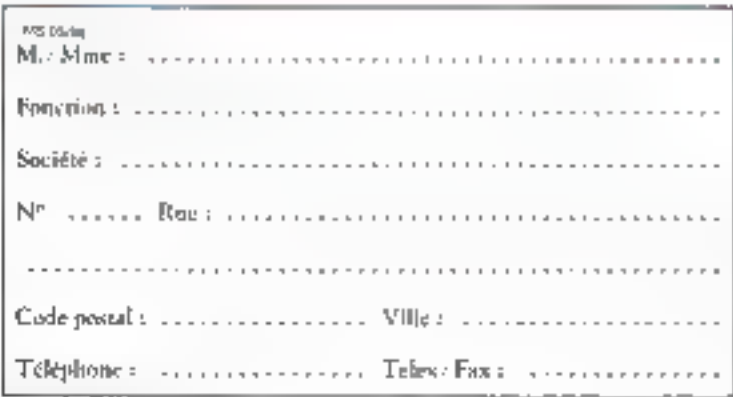

**SERVICE-LECTEURS Nº 237** 

# MICRODIGES LDGICHELS

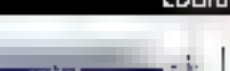

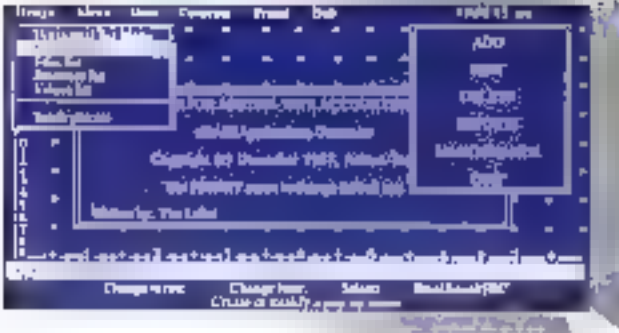

# **La nouvelle** version du standard des SGBD

Antiron Tare et la Commande Pressenation orientent. distant IV. Partnaggiort a bes prediscepations, or product prescule des innovacions majou. res. Une amuselle imporfazie mitiation ta dite cooplette from a circl labor of its religiouspessable also stab mants. Le laraange 2017 integrie pribe 26. have de dones es sur asicioundinuments anothes issues do 1

als agmossis action answer no desles copimandes du longhairs sont vertures enrichte. le language de programmation. Pintery different Via et program pour tirer le cracilleur parti des pearants lessions

Commercialisé nu prix de HOVE 20 PITTO, JBase IV. peut être conquiété par divets. eutili. Une version deputanare developpents, disaar IV Louvingpor's lithuan est vendue 17 7.8:70 FTFC, ugant a la vicroion reservo d'Base Pe Lau Pack, see pro-entido. IS STEAR FITTE

FIRE 10 REPORT (PORT)

# Un outil pour créer des documents

Long-amporter la desponibilité · In consider dramphose, a urganiz dr. 1860 oft \$1100 die Macht sering the country and decisions ment de rexse. Esiga misation. et la tiese en poge de droia. pionis. Pote o une enertade simple, semblable a velle del'enger tra di cettentificat cononреат внедает Батириавам». Belgi quaphiques, fabilitaria et erplaneae dans un decument strights are portional and the otnesivant comporter jugge a **Retainance** 

Partzullten to, since racipied to entston du Institut untigre Symphony Sympheny S estional Inment disposible en Isançais pour IDM JC. XT : AT et compatibles, illes doe lit gainma PS/2, ad prende to Val Do P  $T$ 

Projety defensions consi A

# Créer des graphiques en 3 dimensions

35 mm Express, teadult et distribue par la sécrete Altae. product des upungeneurs et diapasitives on textes, histonamenes caracmiserts la mies tableaux, barres et autres descrita indicarat la huistellin diffiération avec trije pjande tapatste of durrotal ta medience gauarte possible.

Accompagne d'un granuel on trançais, cristianul trois - usttentions appliérence - illustrees diexercres et d'éxentples en couleurs. 35 mili-Боргара подней чит-ш F dd r.

If eat supporte par les comme EGALHOLOGIES COALDEHEI rejugere 256 Se do membre un disque dur ou deux lec-Leurs.

Poul Blue di informations cercare 5

# **Une solution** bureautique pour Amiga

Colnaidobre annonce le lancement sui le marche hançais. d'un parisage bussaungue. pour Amiga, compraé de tross. lagiciels en trançais et en couleurs utilisant plemement les calputates de certe narchine.

(square include detectants) multitäries multifenètres graphique) le tableur Maxiplicia, lo egisto me de gantion dei base de donnece relationnel Superbase et le traitement de texte Piuwinte Сеще запологающевизодир евсcommonitations as prix de-2.990 PTFIC et Jonalianne sur Amiga 500 et 2000

Point short informations conclusify

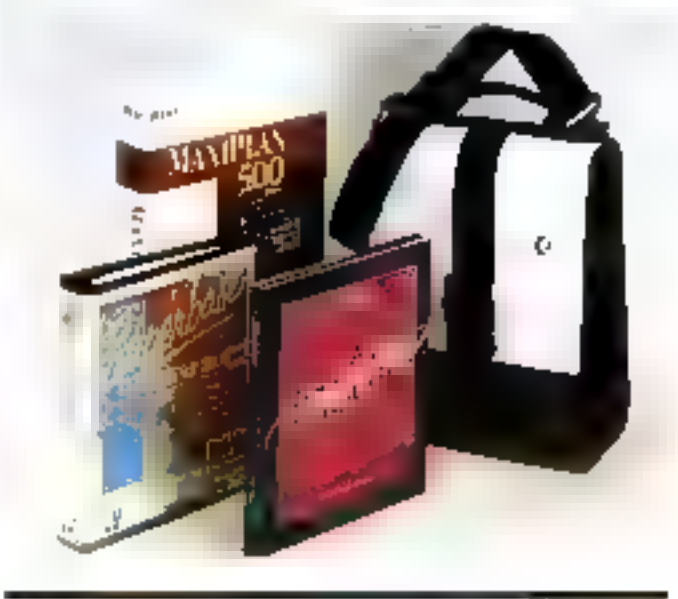

# **Défi** aux pirates

La protectuon contre le pina tane qui ori je Sobušni i (Sjedale, te Chalomae Introparasque a nical pasicularities inclusives. ella ne necessate pos la marliheativen dies programmes soures innstable, normalide. pen coultness transportente point intrieateur frain, elle cecupe nou de blaco en taemorre, et surtout elle insertiv. la come trattina guideana di la conjo an sauvegarde.

Programs diverse terraineers of

# Nouveaux développements sous OS/2

Memsait propents drux sena altuborg xuaevoer OS/2 Mod3 et Palymod2 Le premier pent à requiserer. Interestement tour los deaudiopportente della capitalista MS DOS avec I outil Memdios. Ecrit en langage C. fonctiontiant sous DS/2, et Integrant deacuuds wés conviviation (activity, écranaշույնույթ, գալկինողծերգցը. **Economic All divisions in succession** 

apporte une amelioration. mipurtante de la productivite des développeurs, SSD et autres servicon informacomputer I'm casegory. Polymod2, est une extension de Med2 intégrant le mul-Uptelle, C'est donc un comріотелі ріосичік вик саprejuic d'OS/2 sur lo marchò de la micro-inforpiatique de gostion. Pour plus of informations concler B

# $I$  CRODIGE

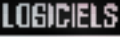

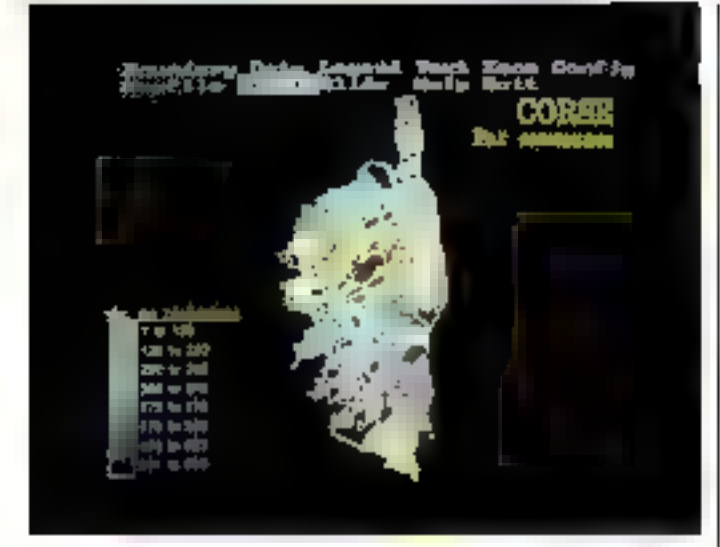

# La cartographie <mark>dans t</mark>ous ses états<br>dans tous ses états

Developpe on API, par STSC Atlan Gauphine, complète la unimme des logiciols distrihoes part hand be traint dianalysie statistique Syargia. glues). L'Ionetionne car IfiM-[M] [X]] [AV [PD] Free company<br>blos (MS 1958 / C 402 Ko de<br>KAM [ et aller the nombreuses] possibilités de representations its toansphagurs, decodpupe pat paws regions depar-Remacht der in seinmaltess. autum eclassic frages de Bachulage it polices in the tanhos die condeteros i tu coulears, etc. En plus descartes incolarie lournet en standance per 31.30. Chosene it to togra routes its carton the Fight on outer

sieculizar iumvotis Laide du valuent intégre a Atlaz Giu plines au transferees dépuis d'antre: applications reflex gas Come C. Neon dhase. Do plus ans to hands craptugues. peus cat éste recuperes dans des laqueals de P.A.C. su de DIA OF EURope Perclaprentation dia policier from presensation. Enrin Thussair pispose en option Mapedin, on ensemble di utatitariera asiunta san io dewidtes ist schiedned tough-epony Liurea Carde di une inisterte adigitation (Summars Sum) magraphics Calcomp Hous ton Instruments etc.) Le principli Arters Gradulaces estide 5 Barrie mino

Les doisnees peuvent être sai-

#### Pauro de dischiar al provinciar 24

चित्रस**ा देखी** 

# Course dans l'espace

A mi chemio entre la course et la amudiation, Spoce Roces tappelle certaines scones de Mad Mak ou de La Cheue desétailes. La graphisma 3D piete eliploite a fond, et toute h<br>berté est laizsée au joueur qui<br>peut se déplacer dans les trois<br>dimensions de l'espace Space Kacer est disponible<br>pher Louctols pour Atio ST

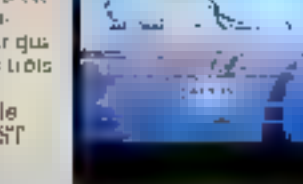

# Un système<br>complet de<br>développement

l'aday, systeme complet de divoloppement de la genéranon se date auround'hund ich madule systemse expert gan luipermet de bàtul des systèmes. dia ide a la decision danade. a combinent any romagneed to applicatils (MS-DOS, Unix VMS MPK i ) et de s'interlaor alree do hombieuses bases de données (RDR de Dignal) 'mage de HP (Outc'he Triton maye of the commitment desponse ple sur FRM et interfaçable. avec DB2

A la suite d'un accord avec la studene asia jahenne KRJ Com mingra insernational litd. This day est commercialise en France dar Urtziop

Piper at a different concerned 15.

# Compilateur<br>Ada<br>sur PS/2

Colcumpolateus Arla d'Alsjis est i leso: mais disponible en France pour le PS<sup>1</sup>3, implété And Hild book DOS, of nothmorerative a ultris dego gan tie je pred Das sands. tinevurer clorings) jorgent. erre acquisien gruea au pics. ale de 603 F TTC - de moiornt. un metteur ale point synds alque un hierteur en page un conditional de reformessional govern un mital de maniègala. tion automatique.

Plus di une containe di exem-The harder of completed to take the deal eta verzituz oriere-Ariaatigue dum au a la NASA pour jos besourca de la fisture station coatials.

Pointwisk marrial erg certler für

# Générateur<br>d'applications :<br>dernière<br>évolution

Yas You Can 13:50 put to derrisero beniton de ce langage. cialiserface a entre l'argitmateur of la machine. Convivial, práce a ses menus deroulants. ses procedures autobiotisées

sa soutis i performant grace in son compilateur integre, ses macro inscriptions sa pip grammation attuactures sa gestion des ports de commupicatoral jacolisant l'interèscage avec les loquitels de atastements de texte et de PAD La version 3-50 est cummerciatisee part YC au erot de 10.995.40 F1FR3

Pour plus die lamatique cerdier 17

# Premières applications<br>sous OS/2

Совли рози вел гулетав da peaton sur mini, et merro ar danateurs. Hazest un des premiers editours a pestor ses lo groets sourced, 2010), sprea tine for give collisheration avec IHM avec legaet it a modulus. accord de distribution. Pes adaptations concernent. les deux trainer de moduals. Flau Luie rapprinn continuuraile complainnte lactura tion stocks paid nomenels tuse tiet Dar falt teoringalishte. factions in commentations ittocks) gan betief in not desni. night ded force scientifies mul-Ntáches da nouveau systeme diexploitation. Euclidateur peut lancer plusieurs 5966/08/gammad Penner, Common Pro-Breadon (Stituna etc.) be encornications des laquelles theirs contine los traitoments. do trobo, los tableurs ou les. Eades de Honnees. La comparibulite ries continues (ISZ) page for frogressive inclosion. salition anteriormer ont asset ree, Tambia que l'indopration aux extensions Presentation. Manager or the choractess ceja eliteriuca des Iniu duspe entation

Fou pus a chamal on cricks 18

# Sept nouveaux<br>produits<br>pour Mac

Claris Corporation Titrate d'Apple Compinet Inc. et deuxiems editeur de lagenets. fait soit entred sur le marché français uced sept izouveau c produits Apple Works, de nouvelles versions de Mac

Pour site of criteria stora cordiar 23

# ICRODIGE

**LOGICIELS** 

Lisass, MacPropect, MacWrite et MacPoint, sinsi ghe dep programmes programs SmartForm Peagnes of SmartForm Manager Clear de px de masse pout des rines a automatiser tous les tra-Rettribliography artists for the state a san Macintosa, SmartFrain-Designer est un programme. de dessus reposant our le concept de l'obiet, conteisant des ourils graphiques adaptes. et des taposinos de dedicition particulierement punssantes. pour la manipulation et le suivi electionique des don hees iduant a Snuttform Manader, it sets a templic legionmulatins cused parties raécedent lepterel, cràce u denambit-coes fonctions tisles. que in detection d'et reural le forthingas et l'entre santoniatigure des deennes. Les produsiel "taile sant distribues en Fiance par P. Ingeniene aux prix TTC de 4 +39 TH Pipeus MacDraw II 1411.60 Figure MacWrite 5.0 hecht ist Fips in Machigaet II. 1.174.14 Figure Machaent - G 4.519.11 Figure StructForm Designed (1767-14-1 pour Situatificati Matuager

Photos distantante recover 19

# Le confort<br>n'est plus<br>un luxe

Lindiceur de texte maltifenethe Willdestellung mit alstagen. au Columburgo de perface te en un sistematique a l'Arthues<br>Turiera i rams de Pianer Sala part Patency Amari a effecertaire consider drienent due trainer la o ciere Mila Standard Ingale (SS, Lipa Indultate ainsi more it a acres products de uves Wirest une aide a la și oduction et a la ricentidade o de lieliteral se presentant aquella. forme d'un claurau, sur le quet plazarara tené ues peu eent être ouvertes in eine de nombreux medes il otil satirdi. différents et mode - dition de toxini par exemple, il penvote mundo les fenctions a un francement de testo i dos mudes Lundages sont adoptes un developpement on IC Pascar, PL: Fornon in mode he sean aimar ise la traispo d'une.

ligação a ane lujica de continuapicarian exterimere into Width developpe put Krs: Tou chard (NSI ) et Michel Headdom Lafon (194) est un editran de basca de donnera destine a singlars de maniere. structuren des mazzes d'infermatizins souls Unite (4 dily neceder nes rapidement. Wie est un oficial de resses pleane. page mall denotre dessine avic postes de fiurant resphagues. associant talernale ito ¢ utiliantionale la sourie, de nverisa dereciants et d'ascenseists a th guissance de Fediteur Wy Wish propose also nauvelle. a ppicir) in d'Errits grúce a uticial actionique - apportant une echanglin, sufficientale the mattle, particulierement. perintments of compacts, peuvent elle motalité du toute. manhini (len./t.orismi sous) **DA-C21 29D multiplers of an until** bases sur le triscroprocenteur. State Library

Pacifica a manufer significability

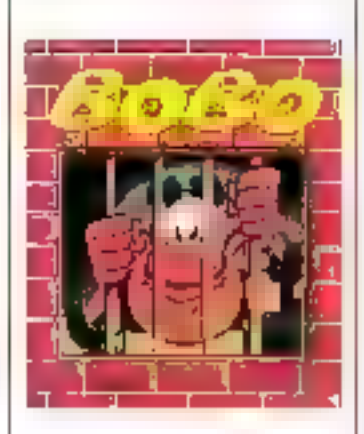

Central in out for Spacepose singviennera reuainenvioride. Kekut en prosentate dagement son temps nutrities tentables. dies assorbet fest outbusses. Unfeer of these channel disappears (\$6.1-). tionse ses reements du disqualific print Aran SC Curte spereto presente abserde jeux zur Amuda - Cleveri and Strait, Western Gilbes Los Passagers du sient 1 & 2 anisi gun Henrijac zirje pice dir-1. If S in mannette ou 190 F in disquette

Rende site distribution service 21

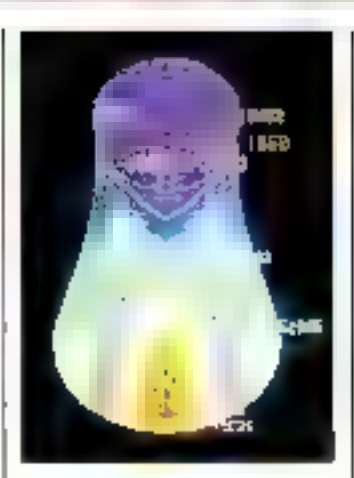

# Le calcul<br>des structures

Alecologia Jance depuis quel-ישמחתנוספיז חם מיושלות הישורה innet informational de cuauls. phonicidatum. Radiose dodie aux disputerente potitividana. Lattenbear Lauremonie Lantonautique qui course

an important proportions and the security duncteurs. Avec sa division. CADEMI corre-sacuete offreplements de sea produito de roisception et labrication air sisted privadisate at sor micruide type IBM XT AT IPS Cadsup, version framotise de-Algor SuperSap, permer defaire Lanalyse complete data stayie harres eductingues soumises a des chargements pour assims de 28 (5816-117) Cad. PS, version handasse del 5% Seroll, est un riouement de reate scientifique, interlace avec les prisicipaex lignerels. de PAO et capable de compoget lacitoristan les formates. nsationaliques or chimiques. choice with non-encounting blir automotiquement ia table. disc matables lies en têtez et. baside bijgen - Calle Kapert uer en itoure par LAMS est. idi generativa i de systemas. expects function at 1000 dates of cegles, avec claainage avant et arriere

Fishing of international policy 22

# Sisro :<br>des tarifs<br>d'assurance<br>« intelligents »

Plus connue dans le nombe de arguments and other accepts. perflam de conversion de posteri es ri exploration postdins systemes the serie Cor tos, presento dosarrado un ca-Unangang HTM - La spengto (Savia)

attaque ispend hapocame che de la mirae informatique. **BD sur discription**<br>disquette : action of the second sur-<br>disquette : and the second surpeople and give Right sous MVS. ou VM

Le sujet en lui monie et tussex clessique (single trigite). oppressede du telecionies the Crash required the claims. rance disposant de

nombrosses severoes ou trait. chose, il laut themany dutchague explorage dispose deshous tards aux boos me mento de qui entraine des praceduces seuvent idagees. et factadle ases. Institute de peecisér la cobidación de A41les-ci Pour s'en convaincre il siehe zuleer obezisch assumer. ppp hape

. Ennovation dans la demarthe air to Puviz reside dans la the tradical allowed any empression un medale autour destrucción principal circuit de tauth expensa es a from it Durant article on the car dute undissulministic nelevoti. gu evploites, ciù la periode. proven par le procedent. le taof eye throut kindinan air to attracting systems expert & atdirects qui nous a incorreses. particon principe. Il prostente la caracterist agus de no pag-Figurination of element of being habiture des regies de gradue. nena fonciuliera scus inse-Ritalgiana SRC:NT 18 mm nomine un fusción a transidio member in The fault of Latings tramme par l'ocupación dies entertable coveres et deganebea en tableuux. Le grez intimét de les arrevale est gue-Lentrer de limperdos reglas est extrementent timplifter at print vere contains a dire techninanci des tants sans les cum meterioas d'un counitionen-Bien entenda i tio te ission del colonienza a dioutres applicaturas encarceiro es un general real de « lablisiux experta». pourrant bien otre une des sevelutions de l'année (FIB). Point persist referred new community

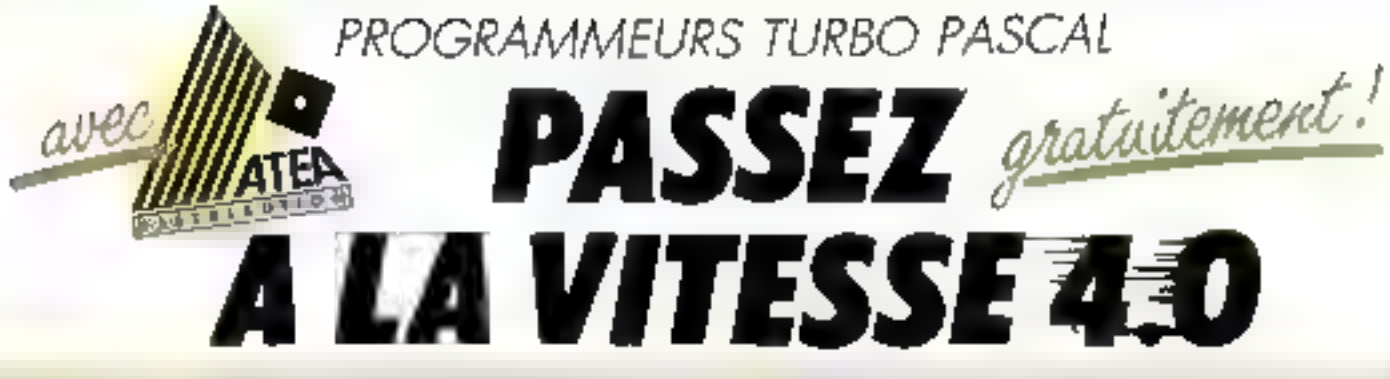

# ALORS VOUS POURREZ ALLER JUSQU'AUX LIMITES DE VOTRE TURBO-PASCAL 4.0 AVEC LES ÉTONNANTS TOOLBOX TURBO POWER

# **TURBO Professionnel**

Parisi cas 400 motives, visusmanagers celles dont your averbeoin pour écre motdemist et обрасовые чел реорхания. Ca tosina

- · résolent en mêmeste :
- \* usileard Tanthoukhque BCD pour la pelesion el le 80% pour la rapidal des calculs.
- · plant in jesters wrugles of les menus démulants.
- # not accis it is mimore étendual des machines 286/336 et out cates d'extension mémoin EAS.
- · génerit des chaisses de 64%, les Inbleaux de plus de 648.a. les maces.
- · accèdent ann formions du DOS.
- · effection des sons desets ardes fichiers de texte...
- · détacteul et trattevit les erreurs de Dos.
- 4 此

#### Code source complet. pay de republics

Tubo Projessonnel comprand in ende source de toutes les routives... plus de 37000 homes de coda Tasba. Pincal 4.0<sup>+</sup>

## Programmes de démonstration

Vous evez en outer plusieurs programmes got, non tealermed. démonstra la pussance de Turba Professional mais yous safers road larg town :

- · un processeur de macros résulent en mémoire (évitabl de retaper) 100 day, la estime chose) :
- bus les codes du programmeur (Asci, graphiques, couleurs, . ) .
- La généraleur de manus, frayuest le code stratte Pitscal ...
- des programmes de las rapides. de recherche, trouvant rapide pent des fichiess per leur nom ou leur continu ; de comparazon de fichiers, ric.

#### Documentation complète on **Jeangalis**

La manual de Tarbo Prrekontranel tohis de 420 passes en Immosist décriclaque roztine, es présente un memple of explicits be problemes pusables.

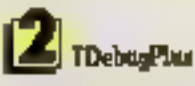

TDebugPon est un debugger suntaligne pour Turbo Parcal 4 0. I yous first economism beaucoup d'heater lors de la mise au point de va programma. Cesi un oubl rubsprisable pour le développeur Tubo".

#### Simphotol

Correctez Festestron de 106 programmes grâce à des commandes emples, crunnee Trace Fexécution d'use instructions ou Examine (observer/clumper une variable) Enforter les robuctions aire par une ou par groupe. Pendam la mise au point, le code source est affiché. Une geple towely permet de present de l'écant du débugger à celui de votre рюдините.

Maxwel en trançais de 80 pagns

## Prisoner

Chileaz les noms de vos vanables. ginhales on incains, et de vos proofdoss ou findions. Fact det posta d'ente, pomanents. termaneires ou randitunaels, par Entails eléction anylogies plantains une certaine valeur ou agrits du divatories d'une boucle. Une femitire affette les vanchies ou les nigtons de fa mimore il observia en pemperanta. Les canables sord stheseles data leat formal fember. riel, chaing pour une loture directé. One owne fendite affiche les nommes Би пісторгастичи

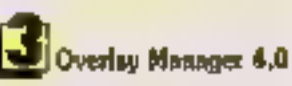

Oveney Manager appule à Turbo Pascul 4 () de ex paractèrisques nicestines aux Turbs' programmeurs : les avériens (aurdules de recouvement et la chainage. Celles-a seggmentat toate limbs de talla pour uns programmes. Manuel en travais.

Tubo <del>Indramoval</del> Illabay ha al Dotto, Marcijensati din labanki se Tuta Famili<br>Ratman dan ATEA en la striaunut politik day to retrem through

L'opision de Philippe Kaha - Turbo Power Sokwate has impose website for Toda Paulo Plagurence | Decemberat them

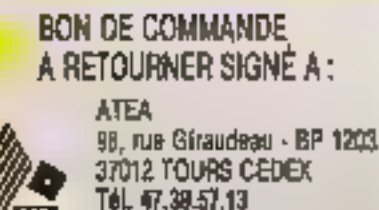

Telecopia: 47.39.01.47

## Offres de lancement

## SI YOUS AVEZ TURBO PASCAL 20

#### OFFRE N' L

Algorization of temp to stop of your products claims that July и «Одинного

## Tato Primorie

- TelePa
- **CRANK STAL 36 FR 2007 FT.**
- **Crackstatorie Tiengita** F Deraw Marager
- 
- **I WHOUSEVE ITSER 1/2/8 FTS** gardi use i alc'uns esope doneterei

# Amuel Supplifican 201

## OFFRE Nº 2

#### 400 YOS OF THE 24T FROM THE FOURIST JU-11 they is can develop 1.3 an 40 plus today at **Sanction Professional**

**NURFACE REQUIRED**  $+$  travées C.Teopha **MARK TESHAFTO** 4 annual mun 2004 Block & DDV, 2006 Aprilled School & Heram Technical 20

# 野野市 気光

how.

**Admin** 

Date paids ۰,

## SI VOUS AVEZ DEJA TURBO PASCAL 4.0 OFFREN\*3

Nap los share Deny Memori 4 0 **Dier Facilio as** Tepp-Westonel - Troughs

rberts Management 15451 NT United FTC

#### SI VOUS N'AYEZ PAS ENCORE **TURBO PASCAL**

**FAMILIE IS OPENEDS OF MUSIC IN SAFE** researchgroeid and competition of Contractor change of a procedure to the

## **Pitz calalogue:**

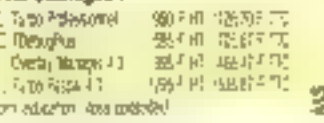

**Rock** Other pipel Селовекал М Det ed. Scratter,

Ppt + 337 % A commendat Dealers U.S.RU2310 **SERVICE-LECTEURS Nº 238** 

# MICRODIGE LIVHES

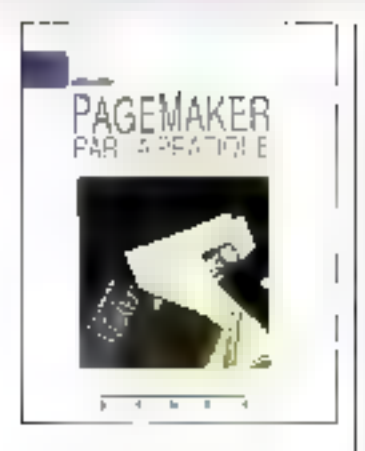

# PageMaker par la pratique sur PC et compatibles

PageMaker est Fun des sombreak tonicade de PAO pour micro ordinateurs sur le marche Utilizatous l'environnement Windows, clest Link desplus performants. I un dos blus they entite cross. Ne ser-Macintoshi iliyot aujourd hus<br>adapte e l'ur ivisis PC et conv patibles, mising d'un disquedur de 10 se 30 Me. d'auf Iburga 517 Kante motopolae centible, d'une caste graphique EGA qui l'ordales et, seu ric.

Ce livre illustre direttans isalugge avec PageWaker sici PC All', est auvert de sec portues Eargrennen, pour demarter Papper in engage of the Papel of Ker its chapmed presente of du'il est nocensaire de connaîtia de Vendawa et de la soarispous coisitre idei à utilitier PageMaker Lechautre 2 >pus apprenta laborer l'ageMaker et voggense para farminge en page. Le chapitre 3 discrition detail in fenctio de l'ageNa-Teen allows que l'eletgebit d'es maiaus deroutants et des oblits. dal Pous permettioni de civili des documents d'apparence. piplessionnelle

La deuxième pactie concerne la conception des documents. Le chapitio à giosente la trureported animals in signification grende base qui il rest neces saure de connaître. La conception piatique d'un do cument a l'orde de PadeMaker est abordes au chaptus 5 Im chapter I: vous apprend comment souvegatées vos documents sous forthe de cumpositions typen qui pointront Atrik réutilisées pour d'autres tra-**Source** 

La troissente partie est consacial and maginalizions detextes el monite, ao chapitre ? comment intégrer dans Papeldaker des textes croes a L'aide de votre traitement de texte, puis au chapme 8. continuent les modifier dans PageMaker Lechapine 9 basta de techniques avancees. tolles que l'interlettrape (réduction diagproche roulla (usrafanarsen.

La dualinedVe bactue dell'opine Fundisation der graphiques Le cijapitie 10 montie comment les intégaer dans un decument PageMaker, tandid que le chapitre 11 ést cotssidie aux eatist maphaques propres a Page/Valves

La cinquisme partie aborde. Lutilisation conjunte de texte et de graelriques. Le chapatre 12 passante des pocteuquestingarieres, tolles que i ha billage des aguins, qui permettoni de donnei aux domiennis und apparence pro-Brasionnelle, Le chapitre 13. traste de l'impaccionen d'une compassibilities

3-a sourche partie vensiber. metria de metria en planique. sques qui constanza ispaciadami ses en creant des conrpts). tionally peopleur date enter han real attroutments also as a dientreprise (chaptins 14), de-המכי הוויף מולכה ממונה ומהומות nual o utilization ou de reté. sence (c)upstre 151 function designments compleconcerna informacionas paj luns. tal lation de Page Maker et. Windows su: disque dur Jan nexe AT la liste des cummandes clavier les plus d'hies (altnexis History and contained the dø i oge Maker (annexe C) et l un albasance des teames em сформа (автомат D).

Cet ouvrage a evening par A S. Jolles autour de nombreux articles consacres à la endurscritten eb 9pp forms, DAR de documentations recli isiрива и прорце селотики concevaii des documents d apparence professionnelle niars il ne vous upprendra ni a creer des textes aria utiliser un programme graphique. Panplus a vous passer du motier et de l'experience d'imititique. meur, seul qualifié pour roaliper des documents de qualité enllemsint piptessionnelle Мекса и твашта 13 Jalerét 6 Redection-presentation # Qualifie/paix 6 **Par Aproxim STACY JOLLES** 300 pages, format 19 x 23. Paix 298 F Sybex

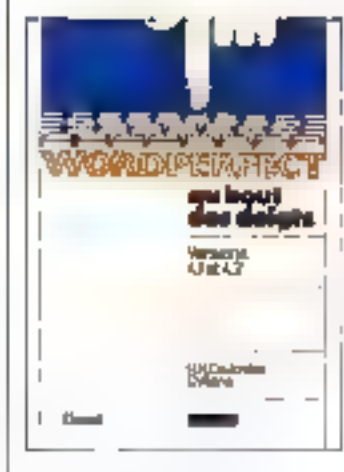

# **WordPerfect** au hout des doigts

Toyo fra astrocto de WordPart four Meradas (FFour) and a bine is diffusive a lar three pripage of a judiplessing, saps publica les biartituds au casos. mailing calcul etc. dictinges aussi bien all atilisateia a la mangolydin'n la stendtarre and programment or altertivalni Par P.M. CORP. CRIPE en P. VE. WA RIC pages formal 18.5 × CH a spride. POX 770 è

Zapaci.

# La distribution de la microinformatique en France

Une etude tres complete des rhillahes, intauds et lendances de la micio-informatique, efdeclued participated in population

ccononity iterational re- Lapremote portie generate refraze Insidariameria; ignes economigues de l'activité infor matigue, avant d'aborder les marcass mondial, europeen et français. La deuxieme partie plus particulaisement dedice a la distributzon, a ete realisée a parallel d'un solidage postant. кы 170 ерітерлікек ператфає cipiesed interference ad forces nal Pox 4 625 40 F TTC

Octaedrit

# Le marché de l'ordinateur d'occasion

Pour la premiere foin innu du eulgileen tes coultipes de la professions are negabe en châte. met dioceasion uiformatiigde. les carácterístiques et prorauptin test de coincitivenul matthe (biocliers frasers fourmembers in the abouts dumiliterachd eccueroni assipieges a contect of piech diagrees informations for unlesseent pointers dans ce penir liyje th paper, formal 11 x 22 折り 市上 Fremadata Notlan

# Les conséquences juridiques de l'informatisation

Ce bilan des conseguences juridiques de l'informatisation à paid but de mieux runs cannaitre les travaux entrepris a de los i dans se domaine. et tente de delitto les pessages. tives tuturied concernant les relations de questi le ditut. panal, tes relations contractuelles le credit bail la tele maligue, etc. Sous la difection d Isabelie de LAMBERTERIE et de Jetome HUET. 200 pages. Jorman 15 x 22. 首次 活出量 Librative penetrale de dirait est de julian udence (1.000).

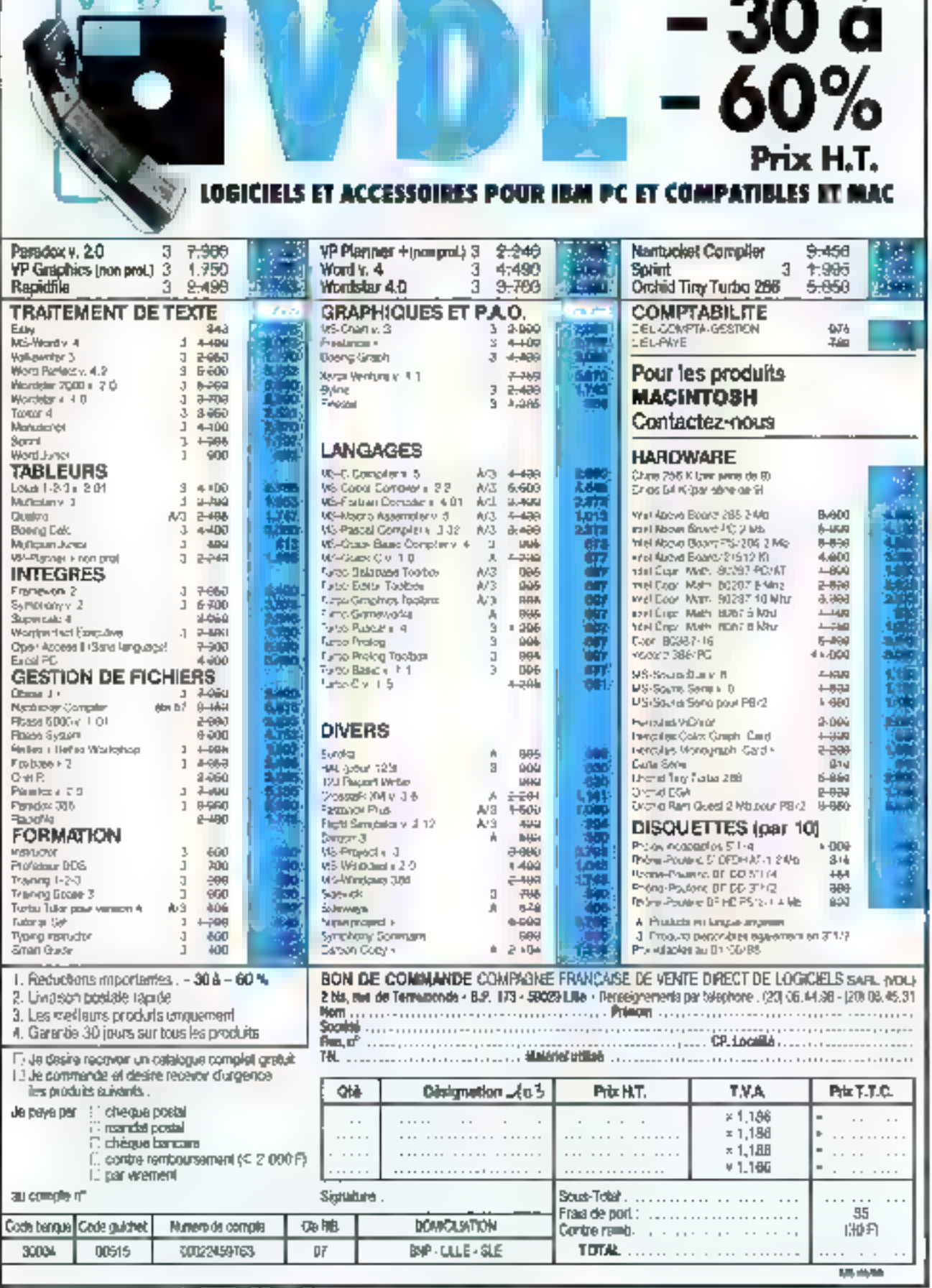

overne

41

# $I C R O D I G$ B S

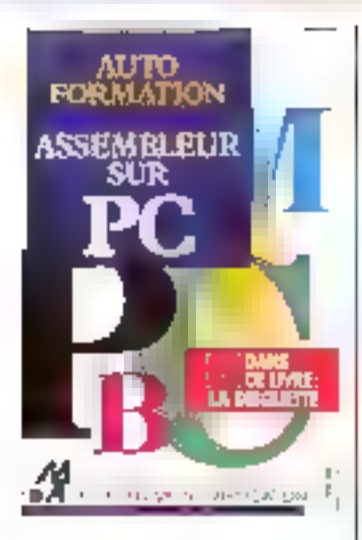

# Autoformation Assembleur sur PC

All ereides Lift i des sourisier. de l'intelligence actificielle. est-il encrue auto de cavoir programmer en assembleur ou l'or qui sevient au même er, languge machine ? - Etugeansmer en liuspage machine, cless trevailler au rasdes pagos ecos y geniral l'antour dancia ou lare, ce qui permet de matax contrôler le dornulament du programme nt à onteniser celui-en en par-Forulare in vaterage d'export toncondition becassaire payr realiset ties projummes de jeux el dintrages animores, en parti-**CALLOS** 

Circle - autolonhations s adsesso au lectous debutant Il lunesi egjiendani recognmande diavoir quelques setions d'informatique et d'un langane de piogrammation. ne serait de que Hassa S'il n'a jamais reçu patte initiation. Il se plongora avec delicos dans Pesplication du rodage binational de l'anativoir Jumimatere de la numeration liegadecuriale, de la locidue. hooieemne et de la BritaCtille. d un ordination : qui tops l'ob jet des quatio premiers chaps FFE'S

I) est au chapitre 5 que culhmence I autubrination propiement difference services a Fapput (et pricie de claisannir de regardor au prealable les commes regionance a la lan de Toutrage \*i Alcustude, voud

# LIVRES

étes crivité a vocs nouriir de votre PC favori cious les micounteresseuro compatibles. sent admis - áthló, elluva áftöbb pu 80086) et aly introdutre hi disquerte STM qui accompaand Longean, Celtimaterian POSE, qui decreten desail toutris Ins operations effectuées. par le micreaturisseur, per mettra d'executer bisb à bus lei, programmes presentendans le trev

A presiavoir pacce on tevite les requients manipulations meniovre, cummandes complémentalité et répluties, té cours disponibilitie dematica Jond asi chapitre 10: Au cours. d'inservanciation de catagatres. unus travaulerer avec des pregrammes en langage machine de plusien plus ardual Artises. a sa hin dhi cluspitre 31, vous. asuez tum eu all'equanta. guasi antable des instructions. du ROBE

Cente presentation est tres propressive deputs les ensi tructions tes plus sumples. eaxely more adly sure upon Leus rate at leur unrite sont il-Justres en lancant des simillations avec SIM. Chaque chapitre presente un domaine. specifique du langage assem-Ыл ш

Le chagatee déconclut én demivant le processus completdu developpement d'un pio-ווה מהווקיסטולה הליוצי יהמת הווי sindan boat Ledition da hens y est egalement etudiee A ce stade il est preletable. trivain par indispensable) de en Jub kindur ta version and sembleur Microsoft

Eurlari, Tea annexes decrivent les comingapeles du sopiilation. SHI, les messages d'oriennis, ene table ASCII et un tableac complet du jeu d'instructures dų 8088. Contraicement a la plupart des livres d'usitistich au lannade machine, cette atitolormation be slevertup pas a ton continue deputs les opératjorjs mathematiques en vir gule flottante jusqu'aux driversid nanamästes. Kille vise plutés a veus (aire francènt lepremiurs elestocies de la propranonauco dans ce langago. par une méthode pratique et conviviale.

par Hottgaan Клиена геориа - 2 Interét 7

Reduction presentation di Qualité prix 6 550 pages, format 15 × 21,5 **Jerdan** Pour 2-19 Flaves despuette house-hydracebon

# Le génie logiciel et ses applications

Concula partir d'un couss destime a des etudiants de tratsiome et guartiento annece d'université, cet nourage peut ette utilisé avesi bien par des erisoignants et etudiants que pas des profescionnels de l'Un dustrie. En première partie. If suit le cyclo de vie du loganel. alois que la seconde traite lanaspects a qinajns (documentasion, interface utilisateur, gestion des prejets | L. accent est mis sui l'implacid Ada et: tantique l'irrigage de developpemein suindard des grands. statulos: sagitaria pa) laa SCAMMERVII LE<br>330 pages, format 16.5 × 23.  $P_{112}$  185 $F$ 

**DirectS financial** 

**Ian Sommerville** Le génie logiciel et ses applications al circo

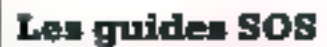

Clest une nouvelle cullection d inforenatique profigué. construant - Form quotation del utilizatour su da program. mento Chacun de ces petits tress refres au format 12 x

20 appointe des reganses sur davern logiciele. Toutes lus-INJTRODUS SOIL DIasseed par rubrique et par cidre alphabetique et accompagnees d'une Liceve explication. dBase (II/J)) Plps : 200 pages 09 F Turbo Pascal : 125 pages. 原子 Multiplan : 130 pages, 189 F. Sprint 200 pages, 39 F. Notton Utilities 1th pages. 129.6

7st Ward . 199 pages 139 F GFA Basic : 260 pages, 140 F Micro-Application

Latitles the Politications Le guide de l'édition d'entreprise

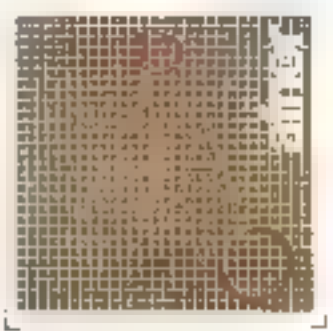

# Le guide de l'édition d'entreprise

Les outris presentes dans de puede de l'unhisateur sont classes en quatre grandou caregaraes traitives separament. attribilis pretanere pactie, les punils issus de l'informatique. she mathematiques et de la logique formelle : dans la seconde. Fedition elemionique. sous r'angle de l'utilisateur. Avec la typoquablie. Fauteur entre dans le vil du sujet (trolsieme partiel. Enlab, une dermere paeto tennit des informations et conseils pratiques, tustes de produits et souices. d'information Par Fernard GIRARD

208 pages, former 16 x 24. Prix 1987 **AFNOR** 

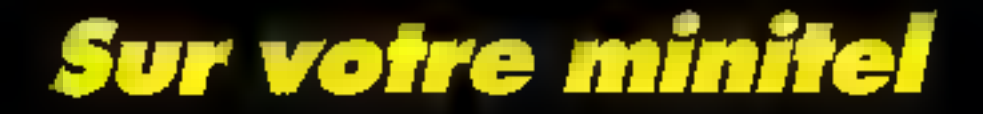

# **LES INFOS** DU MONDE **ENTIER**

# **POUR TOUT SAVOIR SUR LA MICRO**

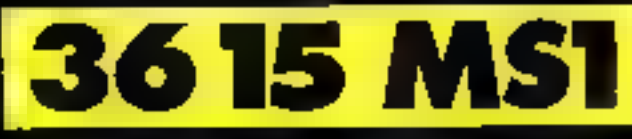

M51, la base de données **Micro-Systèmes** 

# **L'ENCYCLOPEDIE PRATIQUE** DE L'ELECTRONIOUE DIGITALE U MICRO-OR

 $\mathcal{L}_{\mathcal{L}}(\mathcal{L}_{\mathcal{L}_{\mathcal{L}}})$ 

8 H H H As at

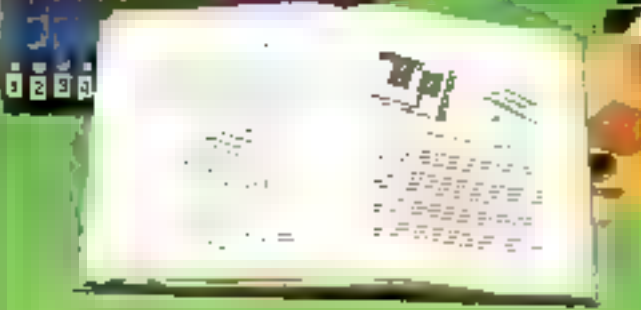

#### **LAVOIR**

SAVOIR

Un enterminio de 16 volumes, diviso en tros partes

Les quatre premiers volumes consaccés sur bases fondamentales de l'Electronique, abi pour objecté de sendre cette ambie è accessible à tous cars actins cropomagnets preglables.

Lea cinq volumes suivants cierem de la reclinague des incro-culculis imégles et digiteux.

Dans les septidemiers imientes sont dissités du difinit le longhonne ment des mateiprocesseurs of leurs applications dans lau aystèmes. de oncro-oductristique. En lonction de votte royeau des trois parties pouzení d'aparént soparoment.

**EUROTECH** maue an B mo Pastrone European 2.330 DIRON

#### Park

16 coffress de matériel vous permettront, après de nombreuses uxperiences et manipulations de passes progrescrement au modtage de différents opportale.

Peur sinir, vous réaliteires pous même restre islopo-ordinaieur.<br>\*ELECTRA COMPUTER SYSTEM , servé sur le 380, over sur extension de programmation de mumoire EPROM

Curstachingua vous order à réaliser la têve de tout alocoomisen ! êbe capable de momer, manipuler et eventueliement réparer un oilco-urdicateuz.

**PREMIER MICRO-ORDINATEUR** 

**LA REALISATION DE VOTRE** 

te Hamlymp d'avia plus de necret pour voies.

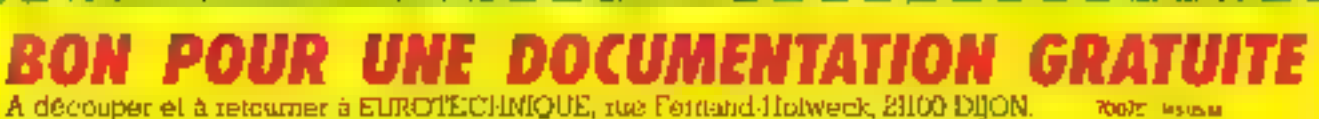

je drego recesso grabulement et sus engagement de na particola donnentune ou la Ling Prorqui da la Mano Decuminua at-la Mano Debuanian **NOM** PRENOM -

**ADRESSE** 

CODE POSTAL IN THE LEVEL FOR MILE LE LA

**TEL** 

# **FORMATECH** 172, Av. de Choisy 75013 PARIS Tél. 45.82.12.29

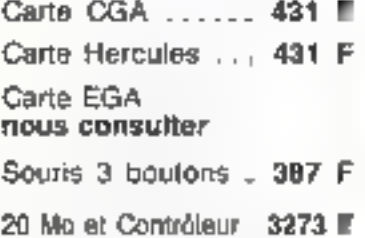

# **IMPRIMANTES**

Gamme: NEC **PANASONIC** OKI

**GAMME ATARI PRO DISPONIBLE** Consultez-nous

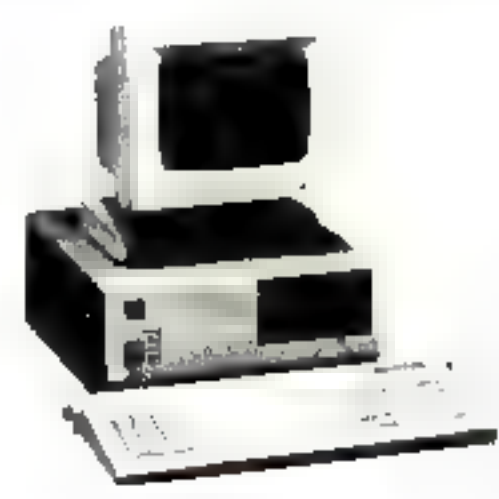

**NOUVEAUTE** DISQUE OUR AMOVIBLE 10 Mo. sur DISQUETTE, COMPLET

## Prix lancement :

interne: 7282 F externe : 10558 F Disquette: 474 F

# **LA MICRO POUR TOUS**

## AT TURBO

6/10/12 MHz, 1 lecteur 1,2 Mo. NEC. DISOUE DUR 20 Mo. Carte Hercule ou CGA. Clavier KEYTRONIC etendu, 640 Ko Ext. 1 méga Sorthe Surie of it 13029 E

# PCF D1

4,77 / 10 MHz, 1 lecteur 360 K Japonais, 512 Kg **FIAM** Carte CGA ou Hercules Port # et Série Disgue Dur 20 Mo Clavier étendu 7692 F

# A STRASBOURG: ORDITECH 24, rue Wasselonne - 67000 STRASBOURG Tél. 88.75.13.04

# ATARL:

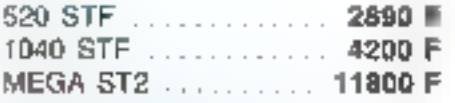

**ECRAN MULTISYNG** monochrome résolutions ATARI

NOUVEAU:

consulter **STREAMER 20 Mo. ATARL** 

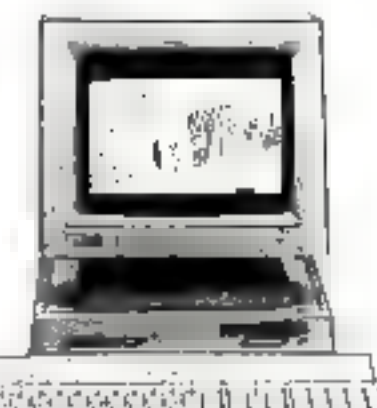

# **PROMOTION:**

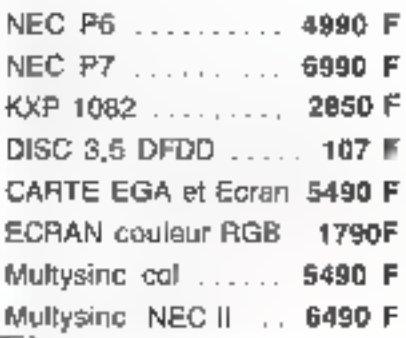

ET TOUS LES ACCESSOIRES ET LOGICIELS ATARI et PC

A TOULOUSE: BRAIN CRÉATION 34, rue Malard - 31700 BLAGNAC Tél. 61.30.41.27

**1 PC 17, 41 MUROUSS DEPOSEES PARTIEM IN NOS PRIX SONT TTC** 

2600 M

nous

*OISPONIBLE* **SUR STOCK** 

# AMAZONE UNE CARTE MODEM PNB LA RIUS

Ló að Hefa **RF 7** MONDAY, 593

Musséu ata

179, Macrille **NIAGARA** 

171: 987-193 an an an San<br>Bha bhliain 2001 **COFFRETE** 

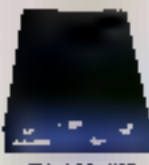

121, 127, 129 122. 923. тар<br>тараны 3дн-<br>кімны Лаунpimer

**PC BANDO** 

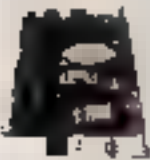

Amazone... Et vos fichiers voyagent à grande vitesse (2 400 Bit/s-V22 Bis sur le réseau téléphornque. En cas de difficullé, Amazone possède deux modes de repli (1 200 Bn/s-V22, el 300 Bh/s-V21). Ces 3 vitesses permettant los connexions à TRANSPAC, massynchrone.

L'univers du Vidéotex (V23) vous est accessible (mode minitel 75/1200 Bal/s ou mode serveur 1 200/75) dans le confort licing émulations Minibal à votre disposition en standard pour s'adaptor à vos écrans

Amazone apporte une scéution simple et économique aux communications. synchronos : le coupleur BSC est intégré sur la carte D'autres coupleurs. peuvent se connecter par la prise V24

Amazone peut équiges les sites de vos liliales européennes. Son Interface de ligne est conforme aux différentes pormes de la CEE.

En option, Amazone peut-être enrichie d'une carte-fille qui réalise la correction d'erreur et la compression de données au niveau requis par TRANSPAC (MAP niveau 51.

La comptabilité Hayes® et la sélection automalique des vitesses en réponse. achévent d'en taire le Must des cartes modems. Le prix du Must : B 950.00 FHT Logicial Mycomm inclus.

# $P \circ N \circ B$

**TUNITE** 

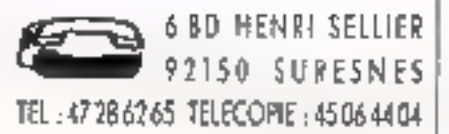

SERVICE-LECTEURS Nº 242

# pour bien<br>mieux va

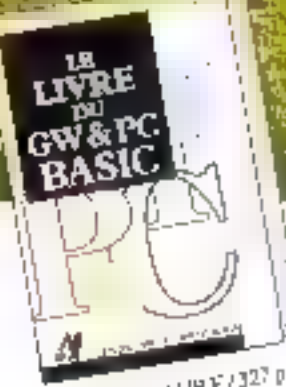

Ref. 312 1703 149 F / 327 p

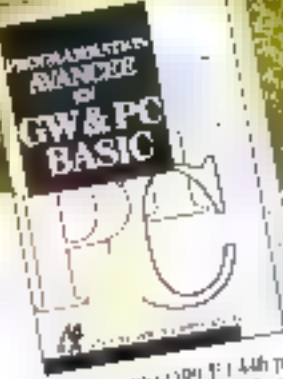

Ref. ML (WIZ) PH P I AUNT<br>Ref. ML 2902 MP P To Torce<br>Ref. ML 2902 MP P et lit driftuette

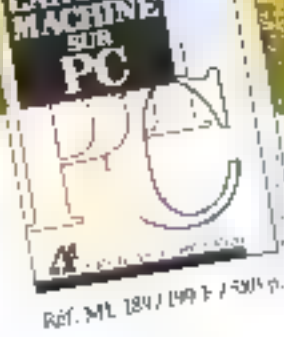

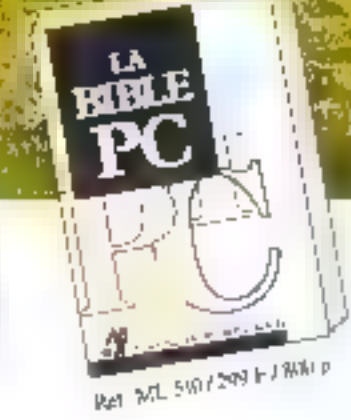

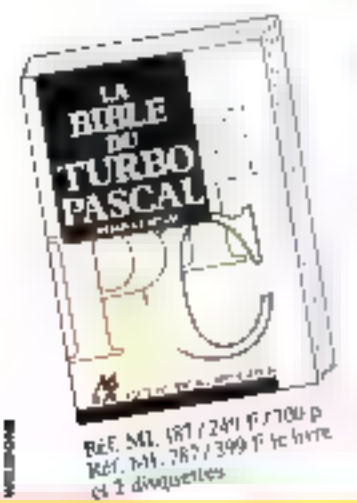

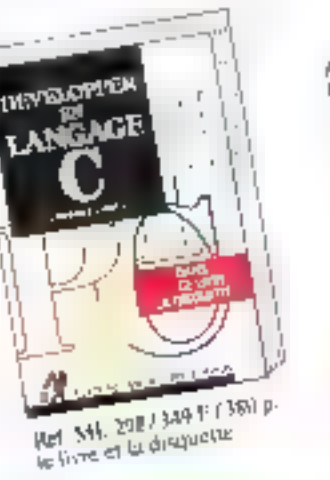

INSOURTH gols). Ref. My 2967-269-F (260 p.

le livre et la direguence

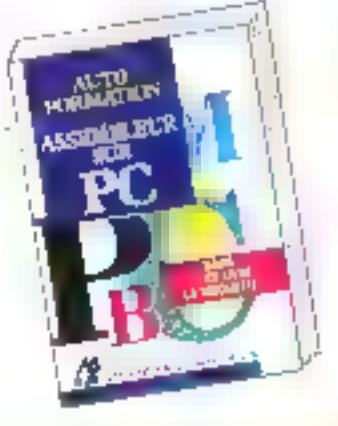

**EDITIONS** 

# driver votre pc ut en connaître les ficelles.

Pour explosier pleinement son INC, if has mailriser son système ebexploitation, MS-DOS. Col ouvrage indisperisable vues explique en detail, les fachiers BATCH, DFBUG. CONFIG SYS ... et yous propose towies les commandes MS-DOS jusqu'à la version 3.3. Ref. Mil. 192, 149 F. 399 p.

Ref. ML 6097349 F754bp. le lavre et la disquette

Des PC de plus en plus puissants, c'est intéressant si l'on y ajoute l'indispensable connaissance et le savoir-faire. **MICRO APPLICATION** vous propose 20 livres de référence clairs et complets vous permettant d'utiliser en toute efficacité votre machine. Certains d'entre eux sont accompaenés d'une disquette regroupant tous les programmes pour vous éviter des saisies fastidieuses.

**Avec les livres MICRO APPLICATION**. maîtrisez toute la puissance de votre PC.

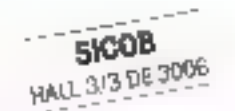

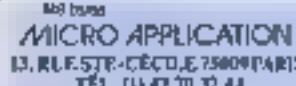

e Grajali (je delin reprezir la ratalagua<br>LIVIUS (T. LL

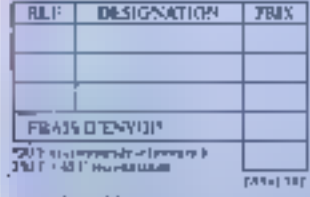

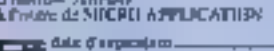

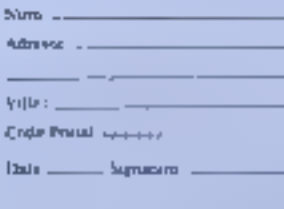

bilbahu Shakin :<br>Litting BADNJ DL : [1] 43 25 63 70

Digitipular :<br>Saisser MICRO DASTRER (TROM B.A.)<br>Grahve : Billa (REELADECA).<br>Balgique : DASY COMPUTENO.<br>Balgique : DASY COMPUTENO.

SERVICE-LECTEURS Nº 243

**MICRO APPLICATION** 

GRAN

VERSION 3.3 DECAUSE

L'ENERGIE MICRO

EDITIONS MICRO APPLICATION

# IMPRIMANTE 24 AIGUILLES AMSTRAD

# $LO-3500$  2.990 $F^{\text{HT}}$

Avec la LQ-3500, vous disposez de plus de 100 types et tailles de caractères

Avec cette toute nouvelle imprimante 24 aiguilles, Amstrad met la très haute<br>qualité d'impression à la portée de tous les PC ou compatibles.<br>Avec la LQ-3500, vous disposez de plus de 100 types et tailles de caractères<br>diff

**DMP-4000** 2.990 F<sup>HT</sup><br>
Imprimante à charlot large pour tous<br>
PC et compatibles. 1.00 styles et tailles<br>
de caractères différents. Entraînement<br>
feuille à feuille ou continue. Vitesse 40 à<br>
friction/traction. Vitesse 50 cp

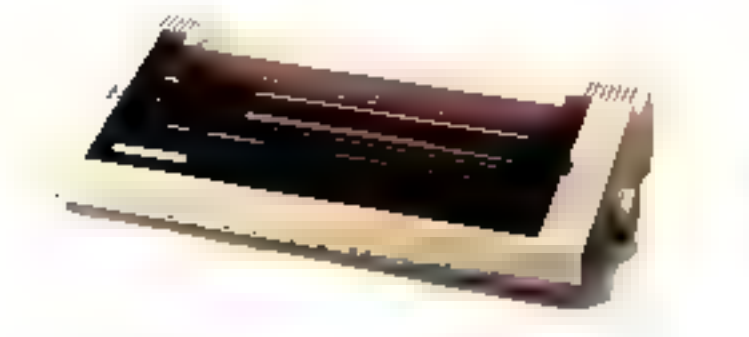

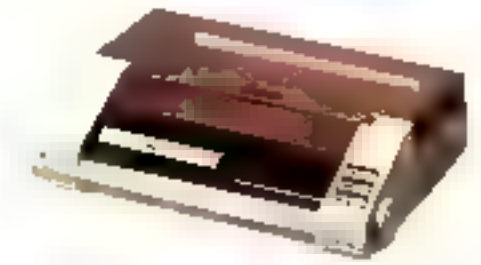

NOSTE MALE TEL LEN EMERIENT LIGHTS AND LIGHT STARTED DOP FOR START STREET ETHATEL

\* DSM no une reargue dépende de loi countries fauntesse Machines Liver-

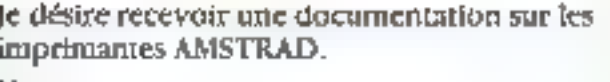

 $N$ om $-$ 

Adresse \_

Code Postal LETTER Ville

**RESTRAP** 

٦

**REPERTE** 

**US LorU** 

办

■昭 大宝

Renvoyer ce coupon à : Amstrad Prance - BP 12 - 92312 Sevres Cédex Ligne consommateurs: 46.26.08.83 -Tapez 3615 - Code AMSTRAD

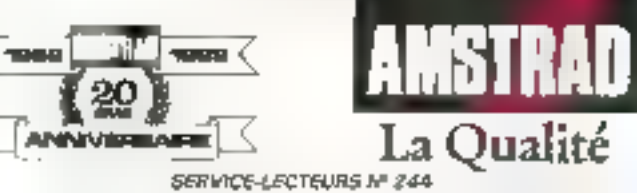

# **FORMATION**

# L'Académie<br>Charpentier<br>Preparant aux concours,

mais possedant sex propres classes supérieures, l'Académie Charpentier forme des graphis tes aux métiers de la publicité et de l'architecture intérieure La palene informatique y intervient en ZD et 3D. C'est en 1987 que les cours d'informatique en 31) y ont été introduits. à l'usage des diudiants en architecture intérieure.

e La famille Charpenter de eige som wole de père en fils. Terrible <sup>e</sup> tri isans le pondateur. Il a'administr per que difiultance Trap passional, a suppressional Its cleves. Decimen, ce n'etant pas realiser and copies. Clearly suppose pour laquelle notre deademic pinthe course the collection sears de créativité, « Ariesi parle Pictée Louis Charpentser, Pactuel direcient, en evoquant son père Pierre, le fondateur. Sur les 400. élèves, environ 120 préparent les Arts Décourandis que les antres chomssent leur propre spécialisation, qui les diplômera au terme de trouvantitées de tracajl. Le directeur est frès alla-

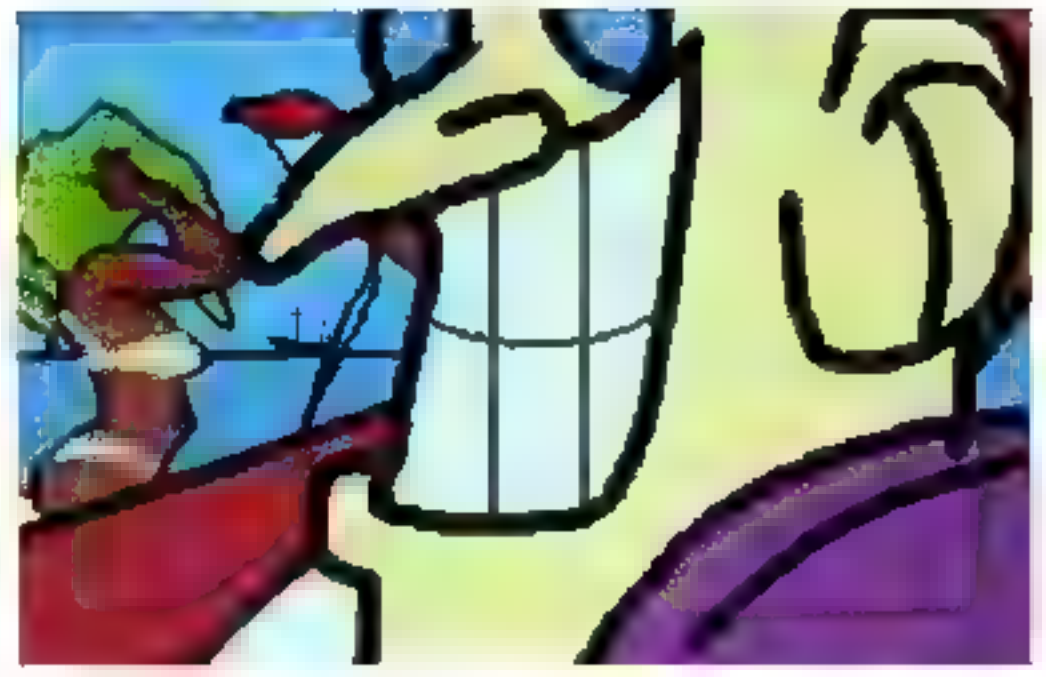

ché aux sujets libres donnés en cours de créativité. Cette annee, le thème était Lis Sipt Pichés capitaux - l'ouvr peu du temps, racome le directeur, usumore de faintlle est symmetre pour très ou colère "Je voudrais bien same pour part ma fille a co our

ther writissimple, alone ratine rone (se profils, which quielly a current in-

collente ante ou Invarie 7. a ...<br>Coné informarique, les élèves disposent de caraj semaines de crairs sur asclier Amiga (Paler'Art de l'ADIS). En 3D, les demières années d'architecture

interfeite travaillent sur Iko Light or ANIFEO, sur une base. de PC-AT, à raison de cinq tours : trois de shéone, et deux juurs de pratique à caison de deux élèves par poste.

J. de Schryver Encyclopedia management of the

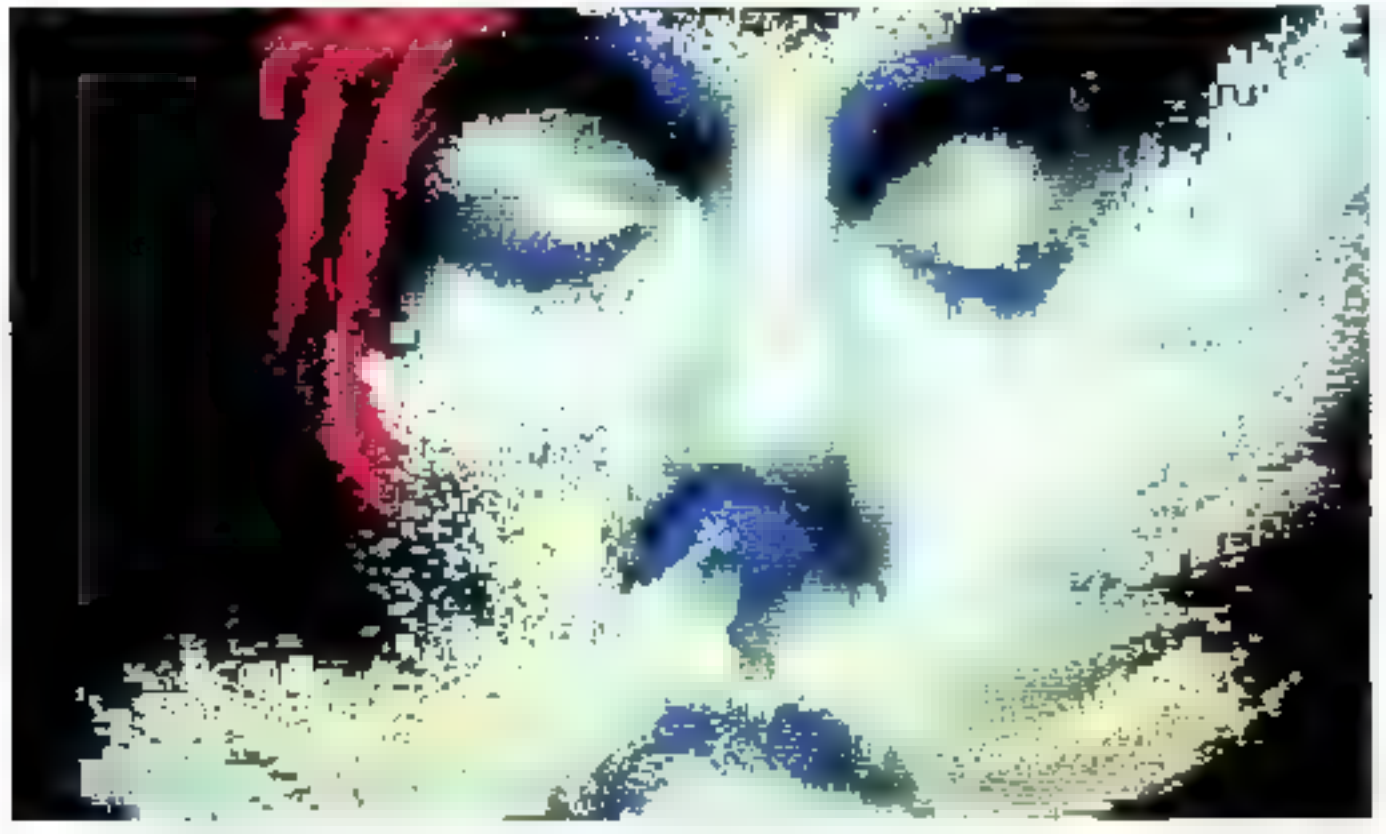

# FORMATION

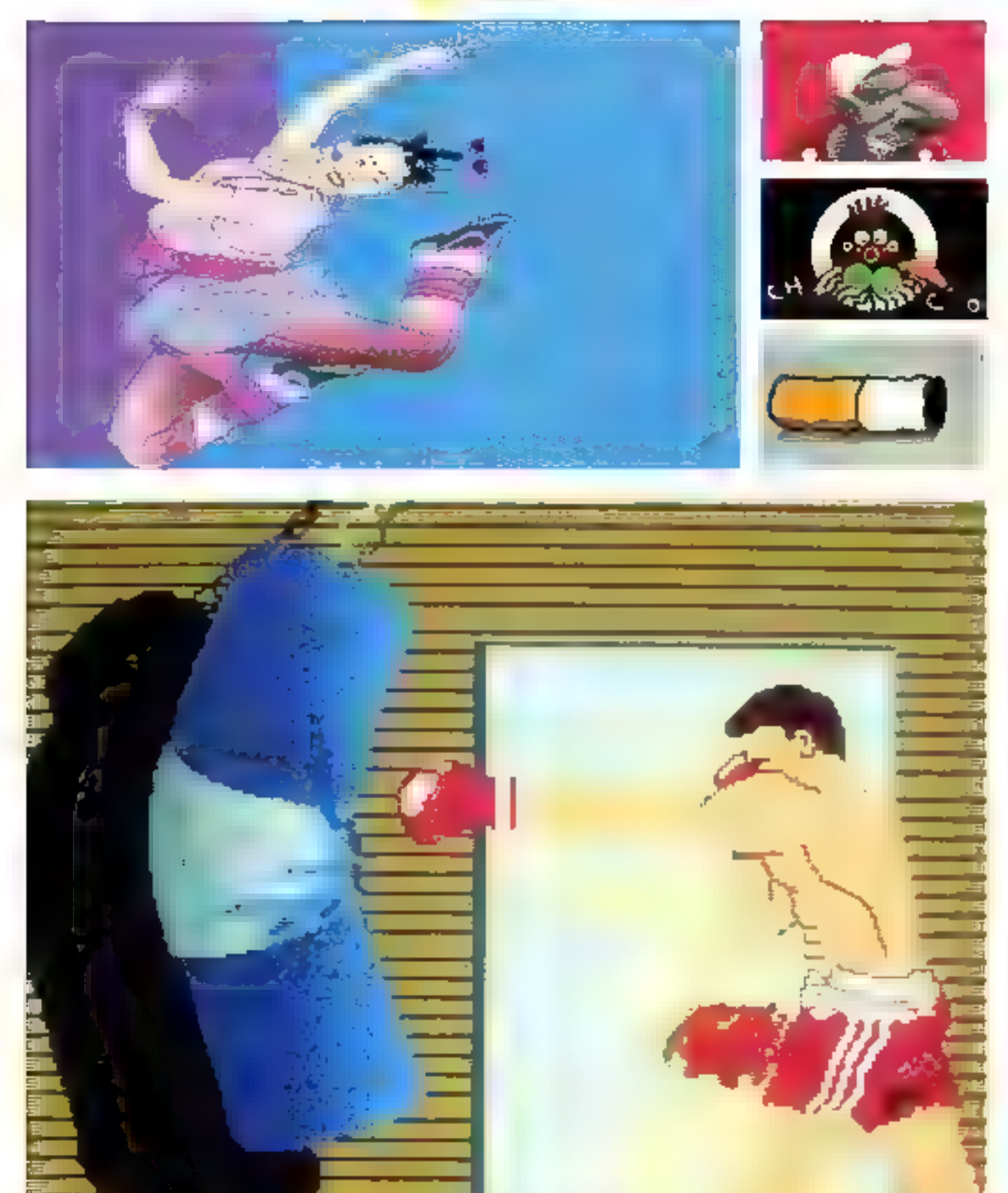

MICRO-SYSTEMES-71

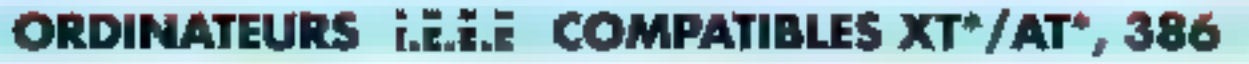

Control V Reset

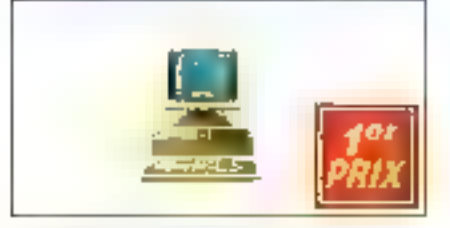

Drokodeum Padmonree competite égages du B.CS 480000 TECHNOLOGY JANUAR DONTECH RESED.

#### **ILLE 788**

Development PCUS \*\* 1992 Dumet Hotel, and withhold Units Daiver AIBATH standard direct veyar of Cami next 10380 sant RIM Jacoba 160 Kalendar contrôgen Pol panies expression Line move partners Per LiGHTPEN Prevonuse (256) For appendicessors

**IDEE AIZM** 

Dergutte PCA<sup>1+</sup> 82/85 Companies Pro American How<br>Companies AZEHT 1 Starbed avec régions<br>Companies AZEHT 1 Starbed avec régions<br>Companies Pro Based avec régions<br>Spagne de l'Arthur de l'Arthur Companie<br>Spagne les regions Балковы увради indope common<br>Fot : German<br>Foede deux 5256 von option is decented

#### **EFF MERK**

**WEA** 

Companies PC 471-97395<br>College Hotel Song-Moor 1999<br>College ACER The Hotel Hotel Hope 19<br>College Hotel Song-Moor 1998<br>College - 7 Mic 1999 Service Hotel for profes<br>I en como giornia riorioga cancelive<br>Paga Life-TPE k septement modernes, 2009's pay to

VSHALL Opten bolan mm pau (668 Fill 30 ou 396

WEEGA - Genometries from Folkf inverse Titl, 45

**FMAX - Octor Bolter Jeridad 614 a - Jerida 10 - 2001**<br>1964 - - Oppor Brunsland, animals (2008/06)<br>1976 - - Oppor Brunsland, animals (2008/06) - - - - - - - -

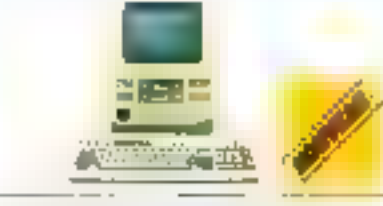

Dafinalisym compatibles 201 beat yn llygu pij Matumber, u underopatride<br>Wedge of du an recorde breu Studi i Intruden de st

## **IEEE MIXAB**

lэп

**H**<sup>1</sup>

**M3** 

 $4.600 F$ 

 $.$  robd  $F$ 

 $-300F$ 

 $-200$ 

 $-1000F$ 

15 190 TTC

sale TIC

28401.145

Dergerge PCXT IDE Lampagn Provincial<br>Care (ADI) Theory and any reports<br>Care (ADI) Theory and any reports<br>LaMyer (ADI) Theory and theory<br>Departed Solidy Provincial<br>Departed Solidy Provincial Party premiers, need system Ears you lift C. LFG ip sphaue Pangarawanan<br>Aastilisa "Peli Private any V-26 Transplan a deal-and THE MAZON Сопредел РОДТ 4035 Company of the Maritime<br>Company of the Secret Company<br>Company of the Secret Company<br>Company of the Secret Company<br>Company of the Secret Company

United 361 22 No marchine<br>Drawnland 36 No if you'don't<br>Pots and Aby Soy Rock<br>Care von HORC 3012 (Naman)<br>Marchine Vote von spier classically<br>Por United 705<br>Por United 705 **IBEE MASSA** 

Рога деннем на е Роса)<br>Свое куре не во д. Во кундикан Punggo Kuwame<br>Pont Malenth Presence (1700), variable crominals

# **OPTIONS**

Oproviding mythology of Maleson 6/75 To June 100 F **Welling** Opion registration (S202 et Leidien)<br>Dos 7 in v. DWMS-0 in material fragmatics<br>Dos 7 21 in GW Russ 1 - Marriagn et Prassen in DAR K  $-666F$  $-400F$ **DILI** DOSITI  $+1200F$  $TIII12$ Leno 12' philip 1 (per RPSLATS) in pricede ...  $+$  map  $t$ Enim 141 School por OLD CILEYS' in composition in 1980 P Echer 141 ployeer EGAY 652 KBS ........  $-3060F$ **ECAM** Dono - solare del Prozoni Pattern Family ... **FOST**  $\times$  120 F Per paneler in 1003 par le 2002 **WDEJ**  $-300F$ 

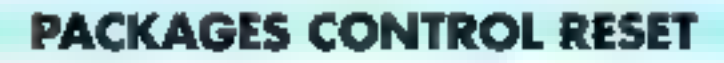

## **PACKAGE Nº 1**

- 1 compatible PC/XT\*
- 1 multifonotion (VCMIO)
- 1 égran haute résolution 12"<br>1 lui 20Ma TANDON' (monta)
- PACKAGE Nº 2

- 1 compalible PC/XT\*
- 1 m⊎hltoachan (VCMIO)<br>1 ócian hauto résolu∣ion 1≵1
- 1 imprimante 80 col. (100 cps)

## **PACKAGE Nº 3**

- 1 compatible PC-AT\*
- 1 souns graphique
- 
- 1 écran EGA 31 avec carle
- 1 kit 20Mo TANDON' (monte)

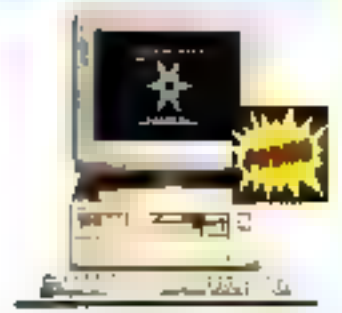

Parce qu'un ordinateur est nellemark plus bertarmani entouné d'un minimum de periphéngues i Prodi tez de nos packages du mois.

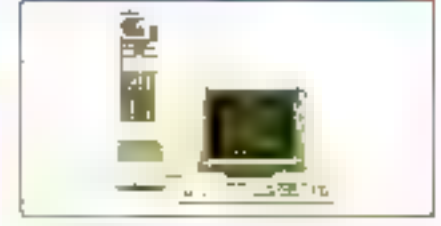

Drongeurs pe a nouvelle generalion. L'unité demitté von cas les<br>300/mule 10udi le bullabo **REE TIMES** 

Foremov PC VT 898 Color rous, arte topon 2000)<br>Color P.S. II " surround rous appears<br>Carlo rous "UPBC was PUB 

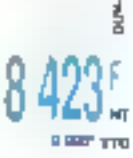

Ī

**BEE TIKES** 

RП

**1150 BSC** 

பிள

**13.990' TTC** 

**23 750 TTC** 

Готакон РСАР 6295 Formation (CAP) 1976<br>Table 1978 (Party and 2006)<br>Dever USB In Canada and Angles<br>Lister 1996 (Party and 1996)<br>Dever La 72 (Party and Capital)<br>Party and Angles<br>Lister and Angles Contractor (1980)<br>Hongge camping<br>Part (1974-1986)<br>Press camping (1986-) campion is cappain (

**IEEE TIIRAD** Tombuson PC AT1 80388 Tolny meat, avragator 2006<br>Caree B.(TRP = stargator 3006 copyrig<br>Caree 1941 - stargator 3008<br>Limited at 100

Inges - 7 Vol. UPWeil coordes<br>Upgerds - 21 Vol. Coordinat<br>Pol. anglie: president Carlo County () Alfredo<br>Honga Caerdy et<br>Ponty Alfred Ph Prevail are 19800 mail appare canoasis

22,600° (TEQ)

12 399' TTD

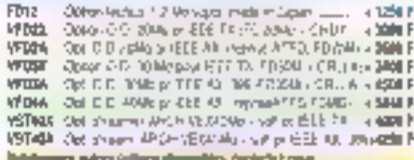

# 1e reseau de la mi

Control Reser s'ast una design de spécialisme à Mass renent è valmi digitaliton **UH** abock important **Sock important**<br>an praispar file<br>an praispar file<br>prime portant<br>volt in proper<br>in the property of the property of the property berge province de ieihnolagie.
# **ORDINATEURS TOUS TERRAINS E.E.E.E**

Control V Reset

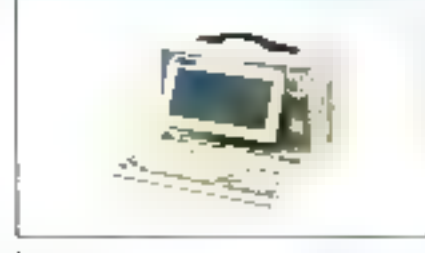

#### IEEE CJB8

Orthuilius putatas I via compatible PC<br>XT° 2005, collum AES, focus LCD rides<br>delano blitu 5400.200, povar, 4,25.47Y **CHELL DAL STRETCH OF SAFE CROSS** lars RNM leaser 360 Kp or confident. Distant proposed foresponses and the proposed of the state of the proposed of the state of the state of the state of the state of the state of the state of the state of the state of the state of the state of the state of t sites espondaes Prevail una V256 (val pption page 2)

Zм 13-890\* TFC

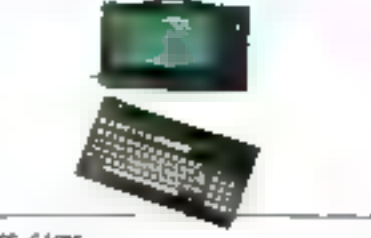

#### IERE CA286

**IEEE LA26** 

batteries

Dránzaur porumie à #g\_compatible PC-AT 80286.colling.ABS. (ISAN LCD ritir)<br>Gallery blog., BADIC200, claver, AZERTY policies even technically the membership condest under du 20 Mai encréteur<br>port palasse l'anni 19522, lettenti<br>cans LED ceusar graphique Rotoge calendrier skots drspondries. Prievan doub Y258-yeir option page 21

Drivanes' potan' 5.8 Kg, aominina 6<br>Marco 1070 H ABS, conpanible PGAT<br>BC236 Breat 1.00 Brown heat 640/200<br>same AC(107) Brown west ways the<br>Magnutud Stor 725 Kg mannables, port<br>paralleles, stria RS215 Later LCO con

The model was a state of the CSP III

**RESEAUX i.E.E.** 

Residu masacster LLE compañole POLINA el NOVELL' permettent te perfage de tout pregnamme nous NG 00811 h psilpra 9 of eather is. Chalgue poste planshor da mark one of abitmission investigation and state of the paralysis The FARK<br>Linear Monster and complete through 22y condition 1981 su EGAT. F last prevencione chaque poste un LPAR avec au<br>more un 251 K RAN un economistance Le LISK depase est

imé su'ni mêmur-ser avrez entique date, un côthel de comer-

lide et un obsei de B Materia. Prévou V296 note sotton page 21

STREAMERS

LRIKÓ – İgre 6068–004 xarşı HAM<br>LINK'le – Egresçim, PETICLA EŞA şarşı PAM<br>LINKE – Egre 6066–2044 sarşı PAM

**IS 090' TTC** 

of letr Time

5108F

物<br>Thair

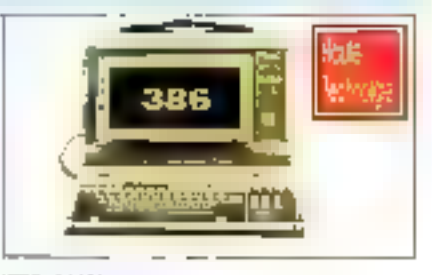

#### IEEE CASS

Dránane e portabla 8 Kg. companhie PCY<br>ATT 80386, colher ABS, òcran LCQ argoschore blou 6400.200 chaver 42E41Y slandard sved vzystrila zametnem 16 MHz<br>sams PDN, textern 12 Mz JAPON et com<br>põenut, devipse (lar 20 Mz et samsteleur pons partille» serie RS292 Cyhipen.<br>carle LCC couleur graphoye, kerioge ca landner, sinds desportales, Primer while V2000 Ivon page dialon page 2)

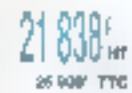

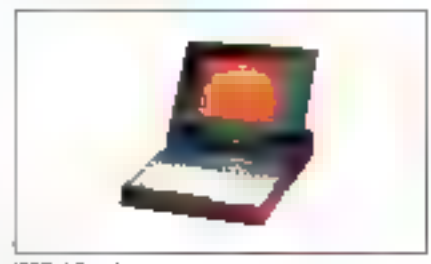

#### 旧库 173200

Drámskar porsone 6.7 Kg eompaiden<br>PD.AT 18996 – Seran GAS-PLASAA<br>haus resonator 643/4420 polair ABS<br>hope resonator 642447 associations<br>way resonate mest full 10.6 as 12 Min<br>back of the strength p 2.6 Mg RAM.<br>haus 3.6 Mar s lecting 3.5" de 11.44 Molet contrôleur i day.<br>Duo tha 20 Me de 28 res et contrôleur i core. parallele, serie RS233, horioga calendras, cano plasma couleur praphique en mone chional ous origine

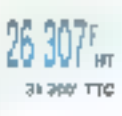

i

ġ

## **OPTIONS PORTABLES**

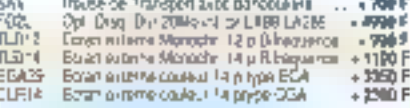

**REPAIR LES De Tour Deux Las Receptions** 

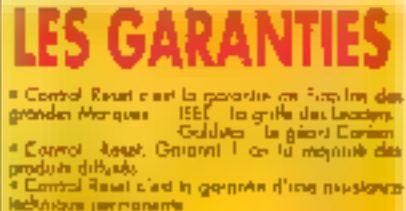

lec<sup>k</sup>odym permanente

· Connot have not a vote disposition sort<br>pervice rechnique oprès verte contacent<br>notre PhOT d'AS todimi the known

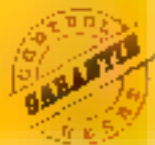

**Yard In** 

#### 旧年 山城

Drdramur portal 58 Kp anonomii 6 house, cohor JBS consadole PSOTT **EXES PORT LET SUPER MYSER/FROM EXECUTIVE SUPER MYSER/FROM EXECUTIVE SUPER LET LATER MYSER/FROM EXECUTIVE SUPER SUPER SUPER SUPER SUPER SUPER SUPER SUPER SUPER SUPER SUPER SUPER SUPER SUPER SUPER SUPER SUPER SUPER SUPER SU** LCD exusur moreowone profague externe, whe ever plumpsur de bariene.

8 350 ... 4 960' TTC:

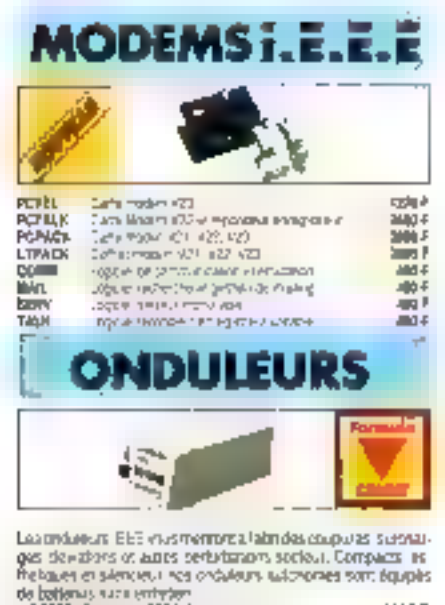

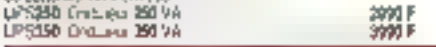

 $\begin{tabular}{l|c|c|c|c|c|c|c|c} \hline \textbf{F} & \textbf{F} & \textbf{$ 

# **Control V Reset =**

#### MONITEURS I.E.E.E

#### **HAPRIMANTES**

#### **SOURIS/TABLES**

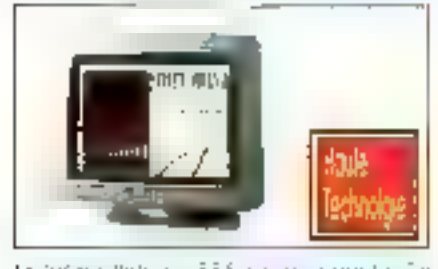

to home. Models EEE result section Te El an de Pydre THEN MARINE D'Artic D'Article volgend l'Ins mayor 7.6 a

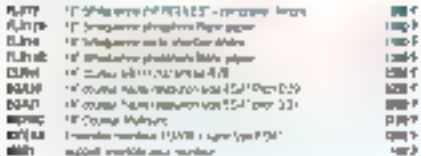

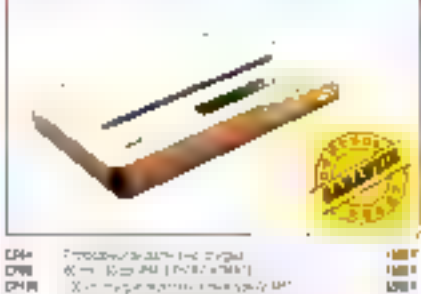

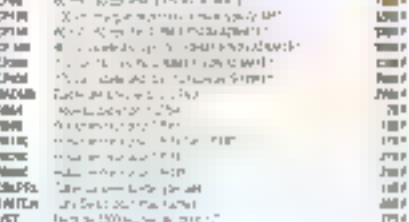

DE 4

#### **CARTES D'EXTENSIONS i. È. Ë. Ë.**

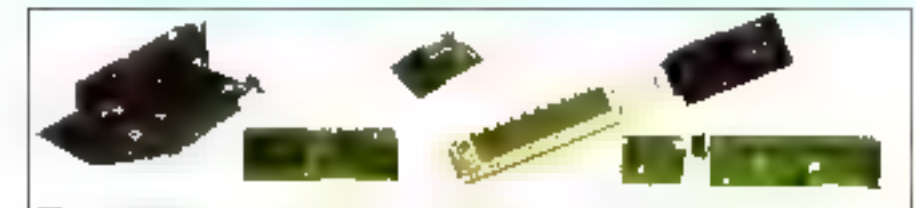

#### **CARTES MERES**

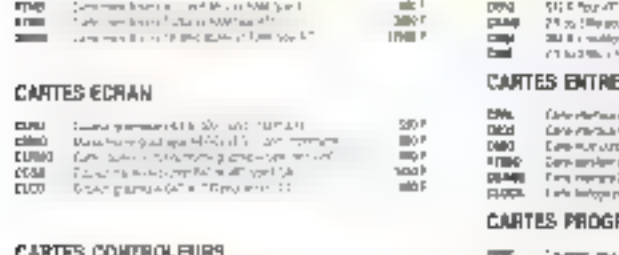

#### CARLES CONLINOFERIES

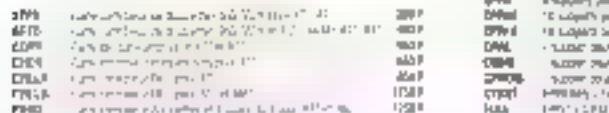

#### **MEMOIRES DE MASSES**

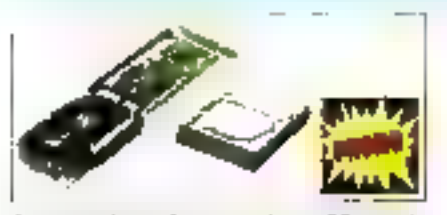

Augmenisa les parfattiation de vos PC, evec la<br>puedance des desputs puis que vous propose Con-**HDI Flase!** 

Pour que voire migro Communique avec les PC do la nouvelle permission offres lui un lecteur 311-2

#### **CARTES MEMORES**

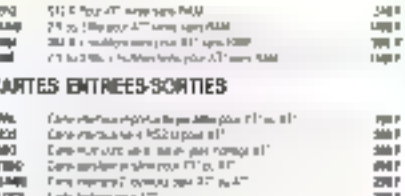

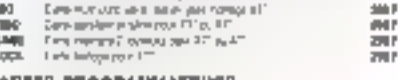

#### **RAMMATEURS**

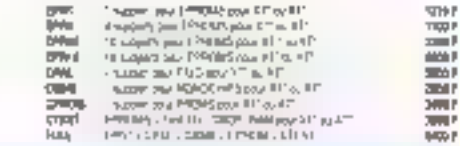

#### **FLOPPY**

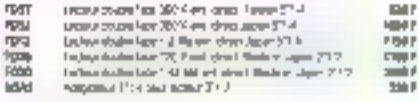

#### DISCUES DURE

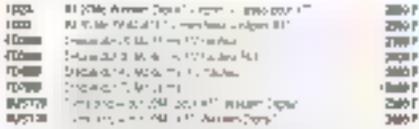

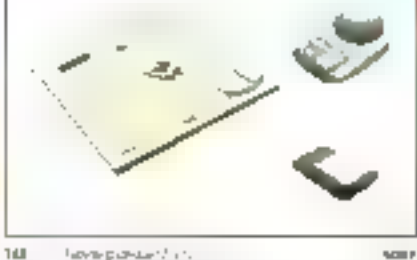

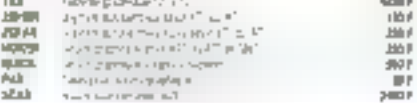

#### **COFFRET/CLAVIER/ALIM**

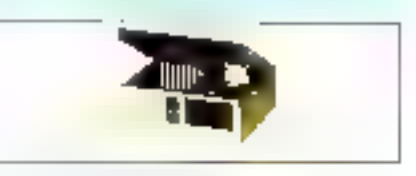

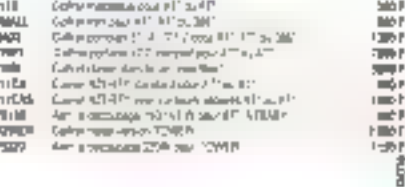

#### **CABLES /COMPOSANTS**

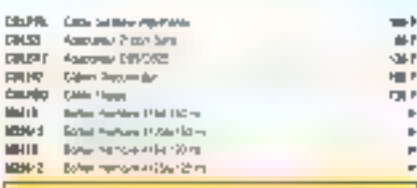

na sart a voire dispaction du ille **Hos book** é Mos boulópes sort a voire dispaction du Mur-<br>di se Somedi de 10k à 19h00 sons loismupiles. d are formed on the communication and temperatures.<br>
There were communication and communications responses<br>
respectively below the detection of the communications<br>
philosophic below the party response of the party of the b

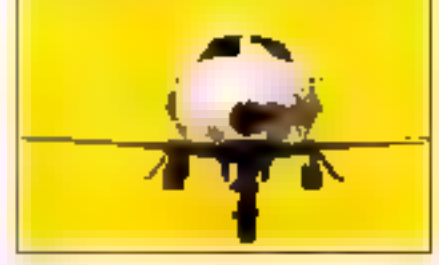

# **TOUJOURS PLUS**

tim reseau CONTROL-RESET ma pas fim do prendre som de vous Cetto fous ci il vous office d'une part une solution coginale d'élargit votre parc de programme, d'autre part un véritabla discount sur toute une gamine de disqueltes, du jamais vu jugent les professionnes

# **UTILISATEURS**

ATARI \* · IBM PC \* - MACINTOSH \* - IBM PS2", n'ettendez plus.

 $-6,50$ <sup>F</sup> TTC 31 G2 à pastr de :  $5$ <sup>T/4</sup>  $\alpha$  a partir de : are  $1,20$ <sup>F</sup> TTC

#### DUELOUSS EXEMPLES DE PRIX (TTC)

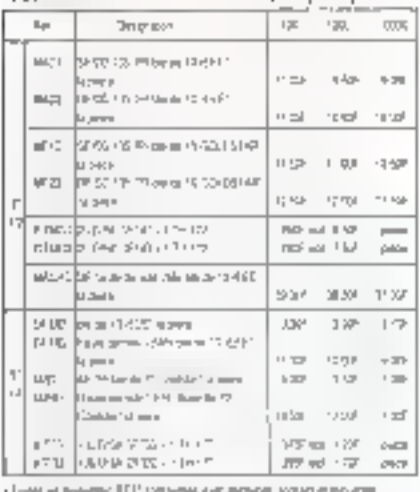

 $-24$  (PALE D-15)

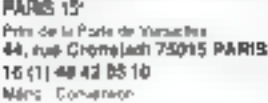

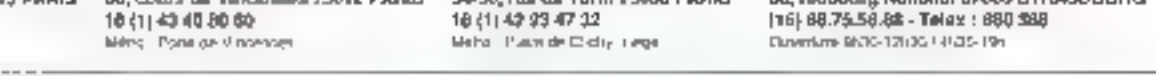

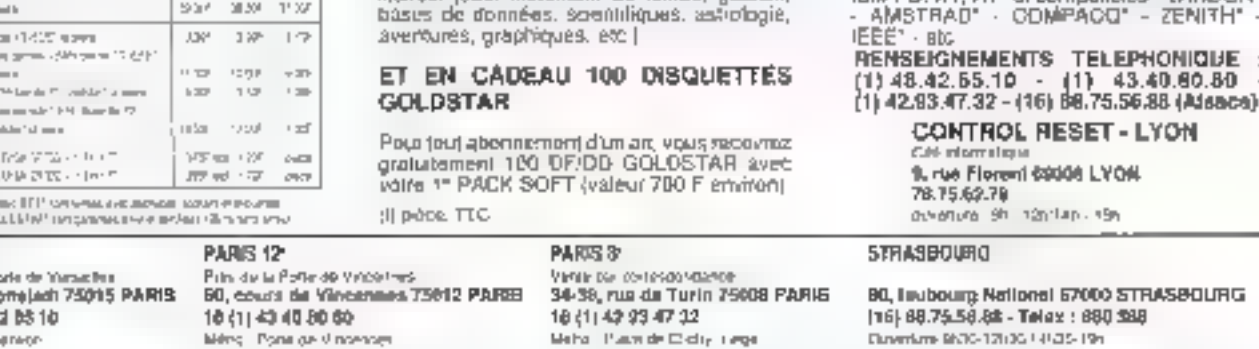

Tous tes mois, a domicile une disqualte 5114 contenant private 10 programmes [utilitation]

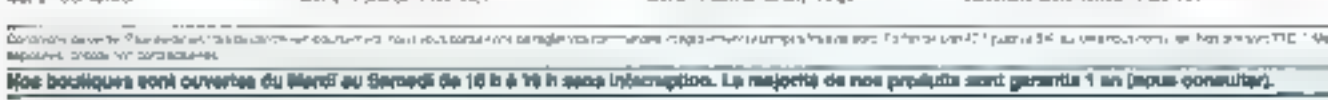

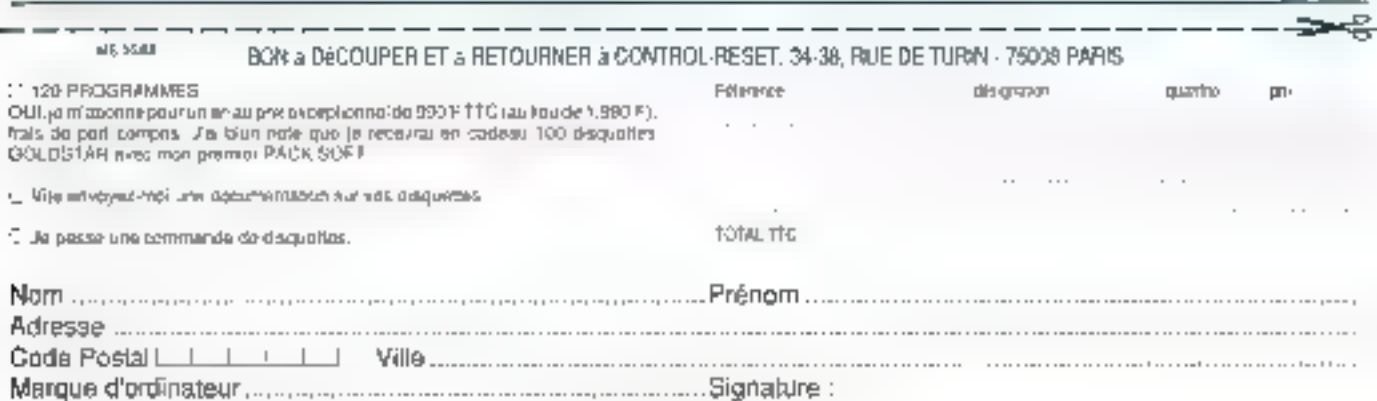

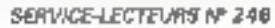

#### **DISPONIBLE POUR**

IBM PD, XT, AT' et compolibles - TANDON"<br>- AMSTRAD" - COMPACQ" - ZENITH" -

25

**MSAHETT** - 25 - 37 -DF a sa m **DANS VOTRE PORTE-MONNAIE** 

**120 PROGRAMMES A MOINS DE 8FIII** 

so mindet also a ca

MY- - 2001\*

CONZ

7.

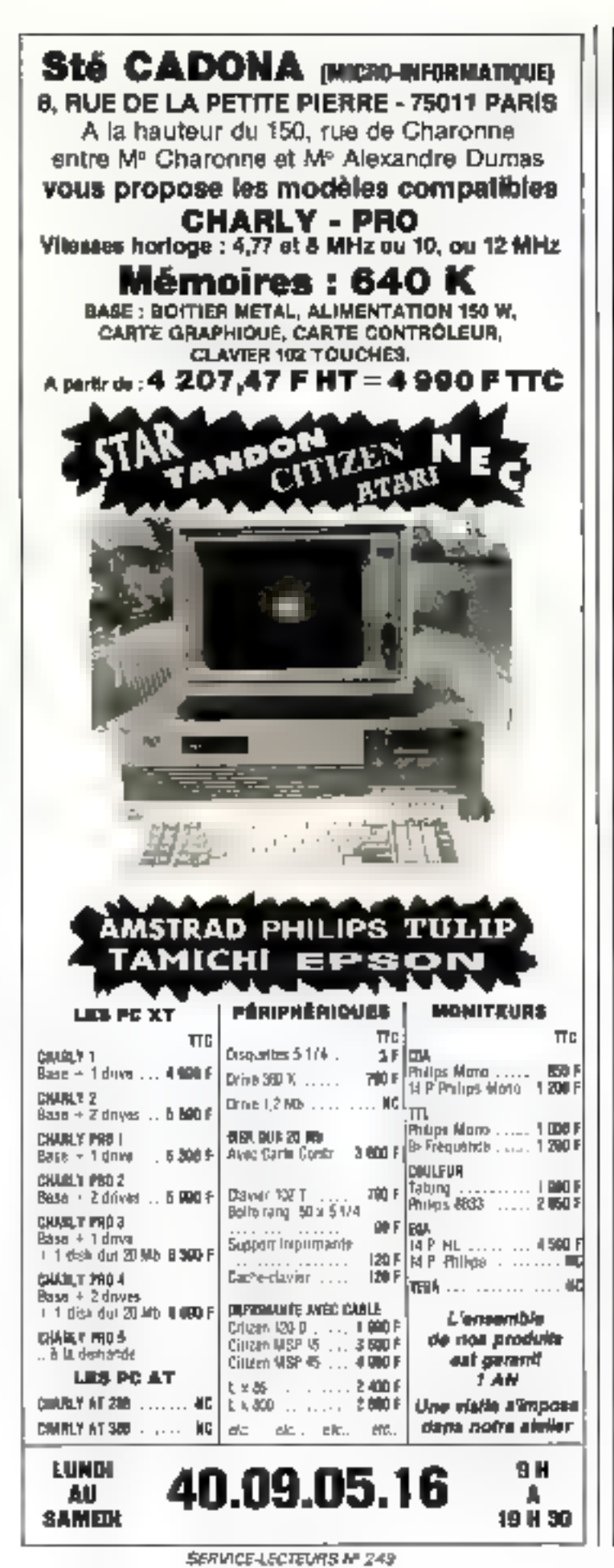

#### MASSON I**II** L SYSIB a é£t 360 F\* 960 p<br>240 F 282 p 260 F\* Cas valumes sont le traduction doe trow puvrages faisant partie de la documentation française officially d'AT & T pour son système d'exploitation Unix System V. **Architecture** والمناسبة des ordinateurs  $F + 3F$ Tome 2 - Systèmes d'exploitation et extensions du matériel par J.-A. MONTAGNON Pielace de C. KAISER 1987. 296 рацев. 166 Р. Le tomo 2 décrit les systèmes d'exploration, qu'ils soient conçus pour des mitros, des minis au tiet gros dréneteurs, qu'ils visant la traitement par lots, la transactionnel, la tempe percogé ou le tomps réal **HAPPEL** Tome 1 - Le sous-système central par J.-A. MONTAGNON et E. PICHAT - Préface de G. LEPICARD 1986 232 papes, 156 F Programmation *TERMINER STERE* structuréa en HN ASSEMBLILUH assembleur 8086 & 80286 SS 400 HK 08/ J.P. MALENGÉ, A. HADDAD, L. ANDREANI at P. COLLARD 1998, 152 pages, 128 F\* La but de cet ociviage est de inpritiei qu'il est partariement possible de normaliser la programmation en assembleur de façon à  $\cdots$  .  $\mathbb{R}^n$ concevoir des programmes insblas qui puissent ètre améliarés es maintenus par n'imparte quel membre d'une équipe et non plus uniquement per colui qui los e écrica. **RAPPEL** Programmation structurée en assembleur 6502 S par J -P -MALENGÉ, L. ANDRÉANI 61 P. COLLARD 1987. 152 pages, 104 F\* ı Programmation structurée en c **Basembleur 68000** Hal 5 par J -P MALENGÉ, J. ALBERSTEN. O Aliáe II P. COLLARD at L. ANDREAMI 1987, 184 радак, 114 F\* в **Stand 5022**

" Prix eurole, TTC 40-03-04-88

SERVICE-LECTEURS Nº 250

# SUPERBASE PROFESSIONAL LA REFERENCE **HALL 3/3 DE 3008 ABSOLUE.**

will 1987 MICRO APPLICATION introduit SUPERBASE sur le marché Vfrançais. La presse en souligne immédiatement le côté novateur, la puissance et la convivalité. Reconnu par tous , il devient le standard en 5GBD et s'impose en moins de 6 mois avec plus de 60000 exemplaires diffusies

Aujourd'hui, MICRO APPLICATION présente SUPERBASE PROFESSIONAL, une base de données relationnelles encore plus puissante, entiche de 3 nouveaux modules totalement interactifs: lo générateur d'applications, le langage de programmation et l'éditeur de textes.

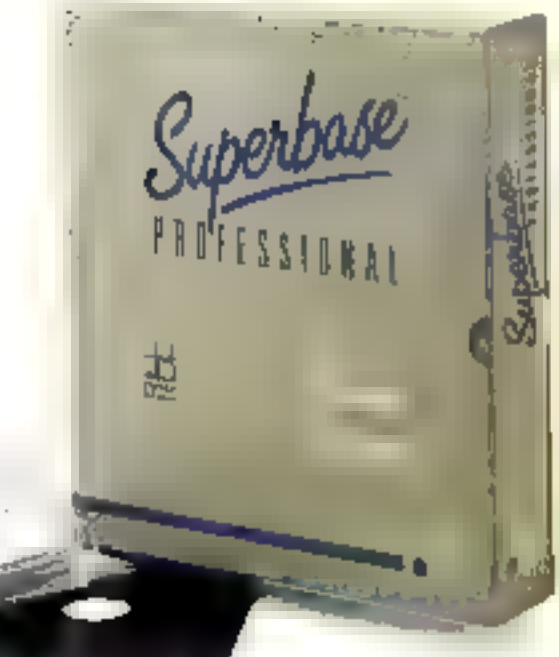

# **GÉNÉRATEUR D'APPLICATIONS**

Gráce à hédreur de formulaires, créez vos propies apulicabers, hisérez dans en mémal lonnalaite des données provenent de plusieurs fichiers. Créez des sharimiens de gravité parlate in yie teipled logo, graphsmes et couleurs. Les connées necessarias santimportaes. Il savae wilhtee, les calculs effectués sales que voces avez a procesiminar

## **BASE DE DONNÉES**

Alie à ries rapaidés graphiques exceptionnelles ane grande faoi*t*te. d'utilisation gràce à ses commandes de type "martinéres ope" La base de données permet de modifier la structure des enjects. tionnents sans en alterer his desember ha capacae est dimitée Ijusgala 16 Molet 999 index par licher). Ele est tien évekminent molti taliens andte mility. Outperateres et relationnells

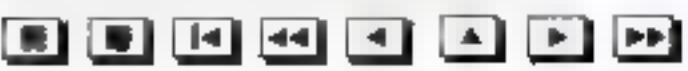

## LANGAGE DE PROGRAMMATION DML

DML in langage de strugtammation de SUPFRRASE PROFISIONAL. vous permet de prafiler de toute la pussinee de votre machine. Silvous en avez reseau, ce langage de quatierne genération vous permet de développer des applications conssiètes en quelques lepses de carigramination.

# **EDITEUR DE TEXTÉS**

t, éditerminiteme à la base de donners vous permet de saise tous vos textas et de maiser lacrement des mailings Marux, les textes perisonal été-derência dans la base de données pour être ensuite exploités écoheiche, in, selection il

## AMSTRAD PC/ATARI ST/AMIGA **COMPATIBLES PC AVEC GEM**

Vous possédez SUPERBASE. Pour vous, une offre exceptionnelle permet de passer à SUPERBASE PROFESSIONAL Pour en bénéficier, contactez votre revendeur OU MICRO APPLICATION.

SUPERBASE PROFESSIONAL, au-delà de la puissance et des performances du SGBD, voire solution buceautique complète. Bien sür, les fichiers SUPERBASE sont entièrement compatibles et immédiatement utilisables avec SUPERBASE PROFESSIONAL.

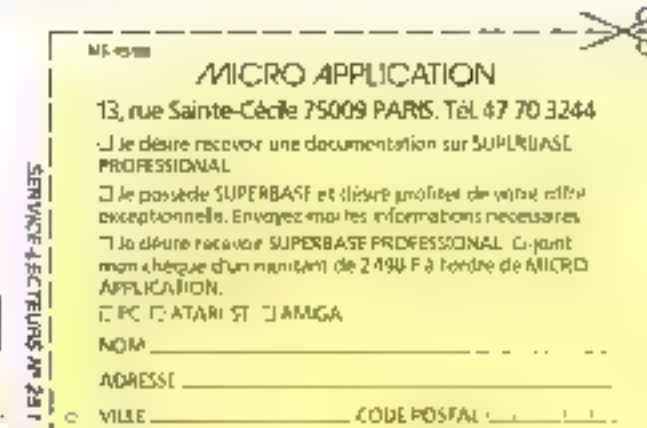

EDITIONS MICRO APPLICATION

46, rue Permaty **75014 PARIS** En Ince M<sup>o</sup> Pernety Tél. z 45.42.14,70+ Tálex: 201450F

**OWNER OUR WARDS** 

and washelvered day

9 TL 30 & 15 H. DA

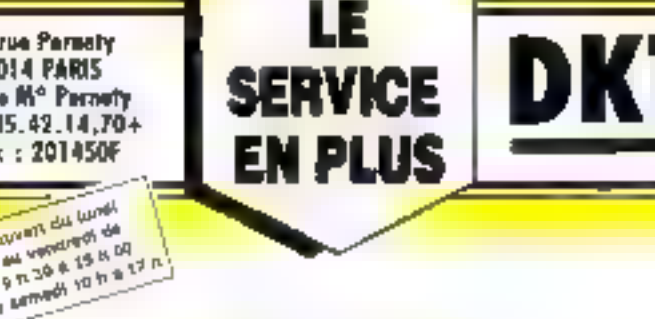

125, me Lagondro **75017 PARS** M<sup>e</sup> La Feordia  $Tal. : 42.76.17.15$ 

> **Howel de land By Integrational dis** 8130 4 18 4 30 FORME LE SAMEON

**TOUTES LES GAMMES** DISPONIBLES : 8088, 8086, 80286 80386 !! PORTABLES: 80286 80386

> **. MAINTENANCE SUR SITE**

> > ▲ LEASING

- CONNECTIONS **MICRO-MAINFRAIRE** 

- TÉLÉMATIQUE

# SAMSUNG **TOSHIBA COMPAQ SANYO**

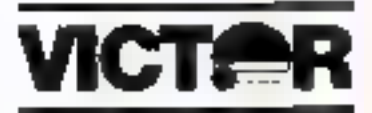

VICKI, VPC DC, VPC 3, V286C, V286S, V286P V 386S PROMO !!!

ando Computer S.A

**TER** PCJ-20 - POA-20

. 1 lecteur t.2 Mo . B0266,B at 8 Mhz . 1 Mo RAM . Écran monochrome graphique Hercules - Disque dur 20 Mo **PROMO** 

TARGET 20 Mo

**INFORMATIONE** 

**MICROS** 

= 1 lecteur 1 Mo = 60286,6 el 8 Mhz = 1 Mo RAM + Ecran. monochrome graphique Harcules . Disque dur fit Mo-

TANDON PROMO SUR TOUTE LA GAMME -PLUS- PD 7 MHz)

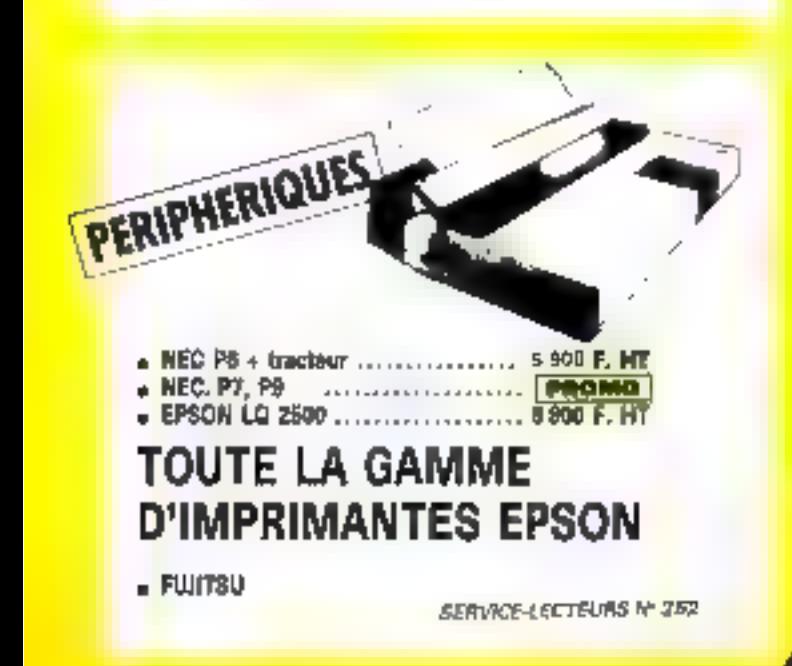

P.A.O. **LOGICIELS: Page Maker** Personnal Publisher Ventura **IMPRIMANTES LASER: Kyocora SILE ROAD** Fach **SYBEL** Enson н'n SCARNER + ECRAN PLEINE PAGE + FORMATION RESEAU LOCAL Novall - Taken Ring - Ethernet **MULTIPOSTE** UNIX - XENDIX - PROLOGUE

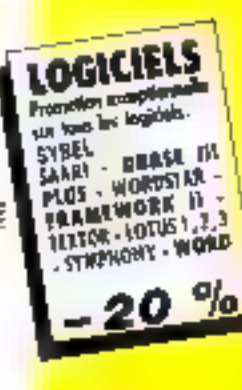

EGALE<del>M</del>ENT : ETUDES **POUR APPLICATIONS SPECIFIQUES** 

# **ESSAI**

# LE COPAM 386S: **UN SUPER AT 386 HAUT DE GAMME**

Depuis quelques mois, l'appellation Made in Taiwan n'est plus un simple synonyme de clonage, mais bien celui d'une technologie de pointe en expansion, et ce n'est pas vous, lecteurs, qui en êtes le moins informés. Fort de cette technicité asiatique, la société Copam, représentée en France par B.G. Diffusion, annonce une gamme micro complète, dont le haut de gamme est une machine du type AT 386, le Copam 386 S. Elle offre à l'utilisateur une importante puissance de calcul qui en fait un micro-ordinateur destiné aux applications demandant de grandes ressources machine sous MS-DOS.

e Cupners 386 S est une machine imposante, de dimensions AT classiques (c) point d'encombre. ment reduit pour un 386, ce micro se veut resolument professionnel et peut offrar de nombreuses expactiés et possibilités d'extensions, d'oir<br>sa taille type AT 3, mais d'un design plus announce Le Cre pam 386.5 est architecture nunour d'un processeur 32 bits Stable Intel 5 16 MHz (cupro-Lesseur arithmetique B0287 ou \$0387 en apron). Il despose d'une mémoire vive de 2 Mn.<br>extensible à 16 Mn sur bus 32. ce qui autorise des vitesses de traitsfeet mémoire vive élevées. portjevlanité (rès antéressante pour les applications capables de géner la méticaire étendue et le mode prorégé 386. La carre 3 mere comprend également, 8 connecteurs d'extension avec les titus formats disponsbles : 5 8 bits (2 emplacements PC), § 16 buts (4 sluts AT) in 32 bits (2 cartes posteant être installées). On y trouve aussi 2 sorries serie isun connecteur 9 brnches) et une classique sortie<br>parallide, ainsi qu'un liorodateur squvegurde sur pile.

On notera ici la presence du contrôleur de disquettes sur la carte mère lgestion de un ou deux lecteurs 1,2 Mo ou 360 Ko). Du côté mémore de masse, le Cepant 386 S est ausst mouselé». Le contrôleur disque ther accepte dens dis-

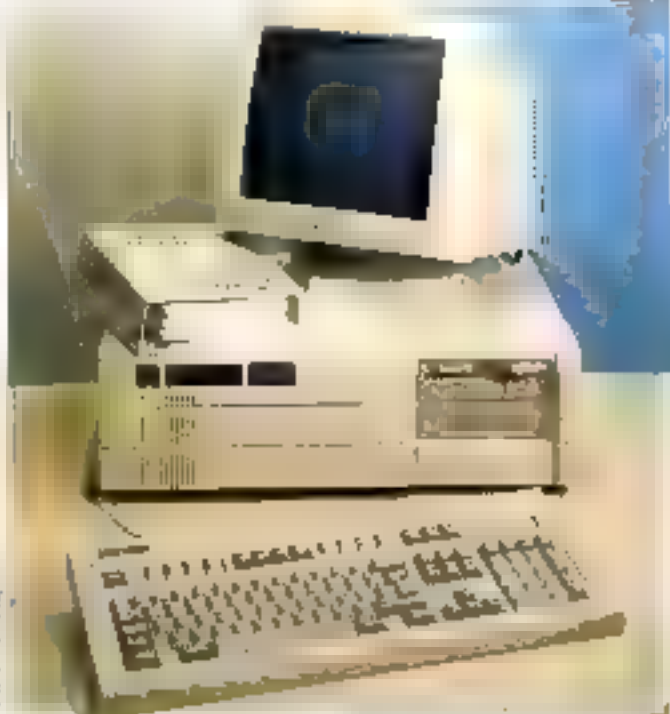

ques dont les modèles s'échehannent entre 20 et 130 Mg, offram omsi de grandes capacités de stuckage sous MS-DOS. Gird affichage video le Copam<br>386-S-propose tous les ssondards: dù monnchrame à FIGHT sur la même configuration, ou du VGA sur écran de type Mulasyne avec une carte d'extension. On remarquera une documentation technique très complète fournie par le constructeur, comprenant, en-

fre autres, un guide programmation du circuit d'émulation vidéo (émulatum CGA sur un écrap monochrome). Le clavier, quam à lui, est un classi-<br>que modèle 101 tauches eleptin, de bonne conception. avec un risucher agréable.

Avec ses 8 connecteurs d'extension et une alimentonon de pussance (201 W avec protecting conine les suctensions) prévues avec 5 sonies, le Copam 386 S peut recevuir de fluchbreuses extensions, tant au mveau carres Imadem, reseau local, digitalisation) qu'un miveau des unités périphériques. Du point de vue logiciel, le Copam 386 S est hvré avec MS-DOS 5.2 C et le très bon Basic ERSO (d'Electronics Research and Service Organization, slivision de LT.R.L. pour les habitués<br>de Tauwan). Nus tests montrent une machine rrès rapide, principalement en gestaat memoire et en occles disque

La parfaite comparibilité du Capam 386 S lui ouvre de nomincux horizons logiciels. On appréciera plus particulièrenteit son utilisation pour des applications de type publication assistée par unlimateur, gestion de hases de données complexes, ou tout nurre produit demandunt des capacités mémoires et disques importantes.

Issu d'une haute technologie, le Cupara 386 S se présente comme une machine haur de gamme d'un excellent support qualité/prix. Il regroupe toutes les ressources nécessaires à une utikisataun irotense au niveau professionnel.

l'auten des cardotéristiques devraient en faire une machine rres bien placée, du fait de son proces suctout de sa représentarion française por la dynamique société B.G. Diffusion, qui saura, espérons-le, l'impnier sur le marché du compatible haut de gamme.

P. Barbier

Pour plus of elementoris percien 25

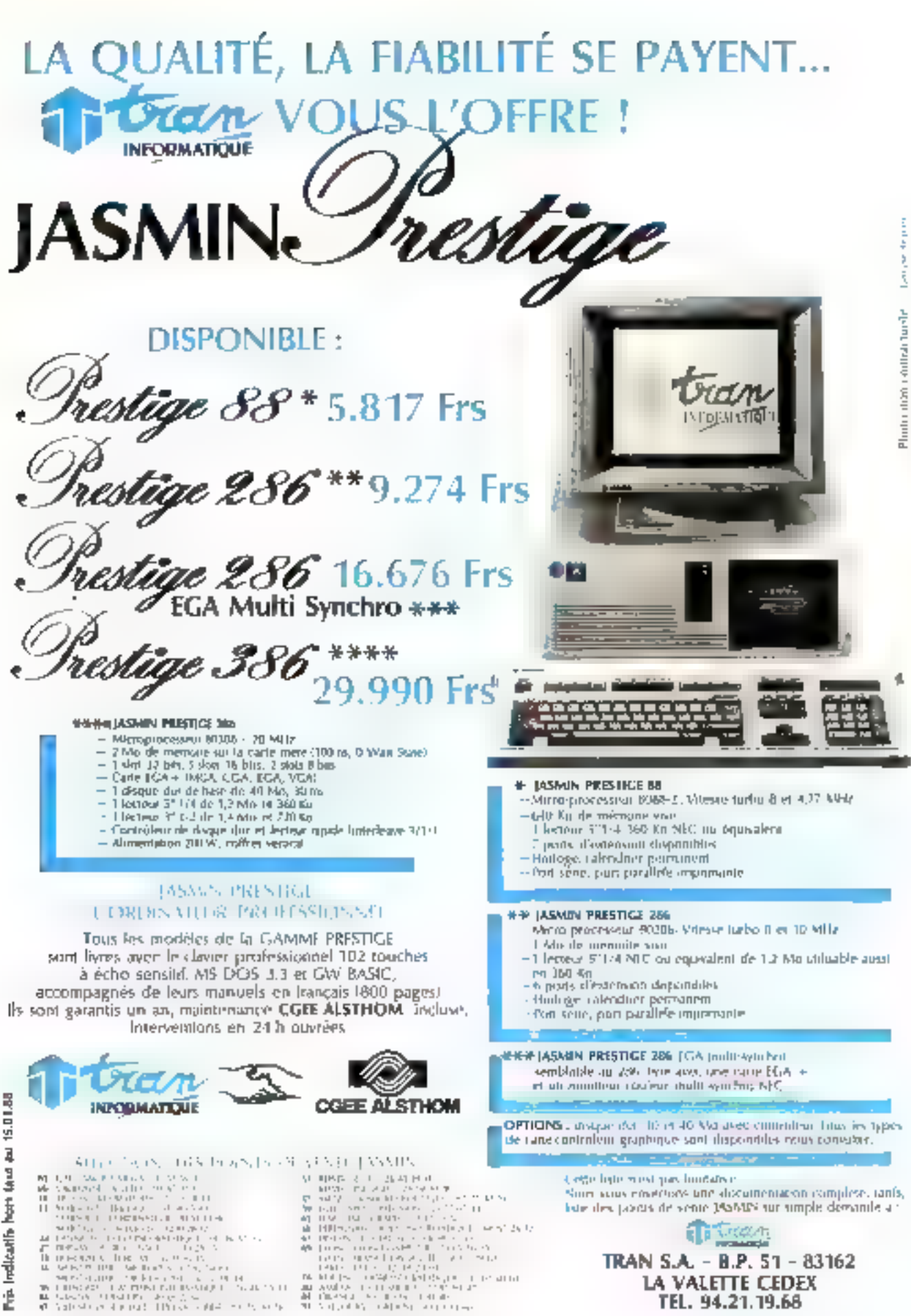

É

- na sakatan tumbungan dengan kali.<br>Manahatan ang kapali di Prinsipali dan sakatan ta
- 
- SERVICE-LECTEURS M 253

TEL. 94.21.19.68

# Les lauriers de la télématique

### **MICRO-SERVEURS** 8 à 72 voies d'accès

Fabricant de pos cartes et concepteur de tous les Ingiciels, nous intégrous pour vous la focilité de manipulation (souris, menus à feaëtre) et la rapidité d'utilisation (carte Vidéotex intelligente, apricipation des tauches, aptimisation des logiciels, réponses anticipées dus demandes).

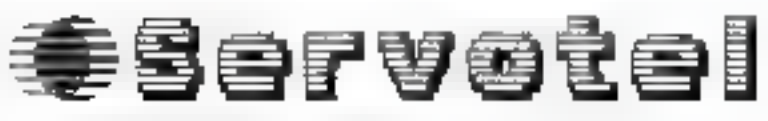

REMIER EMIRICANT ERANGYP DE MICROSLAVILLES.

 $\begin{array}{l} \mathbf{X}(\mathbf{y}) = \mathbf{X}(\mathbf{y}) \\ \mathbf{X}(\mathbf{y}) = \mathbf{I}(\mathbf{y}) = \mathbf{I}(\mathbf{y}) \mathbf{I}(\mathbf{y}) = \mathbf{I}(\mathbf{y}) \mathbf{I}(\mathbf{y}) \mathbf{I}(\mathbf{y}) \\ \mathbf{I}(\mathbf{y}) = \mathbf{I}(\mathbf{y}) \mathbf{I}(\mathbf{y}) = \mathbf{I}(\mathbf{y}) \mathbf{I}(\mathbf{y}) = \mathbf{I}(\mathbf{y}) \mathbf{I}(\mathbf{y}) = \mathbf{I}(\mathbf{y$ TEL. 42.76.10.10

, ligno pazzarovni<br>[ [tik Champa Elysées **75008 PARTS** TEL. (1) 15.63.17.27

Serveur de démonstration 3615 + JEANTI. **BERVICE-LECTEURS Nº 267** 

lanez nous voll Stand 4H

**Avec SERVOTEL** vous bénéficiez d'un produit complet, qu'une simple adaptation et personnalisation vous permettront d'utiliser comme:

**\* SERVEUR DE COLLECTIVITE :** municipalités, hôpitaux, associations, fédérations, etc.

**• SERVEUR PROFESSIONNEL:** grands comptes, PME-PMI, télémarketing, agences de voyage, télésurveillance, etc.

• SERVEUR GRAND PUBLIC: messageries dialogue, annuaires divers, etc.

.<br>Le los de développement lart, de linus no sentemen un outil ouvert à loet pro-<br>gramtient pius la refacem d'applications. Vationes spécifiques rellemblement, transfert entre systèmes, Australia

Ne craigues pas le maurais choix, commences par 8 voirs et évolues<br>par étapes vers 22 accès, sons pénalisation financière ou technique.

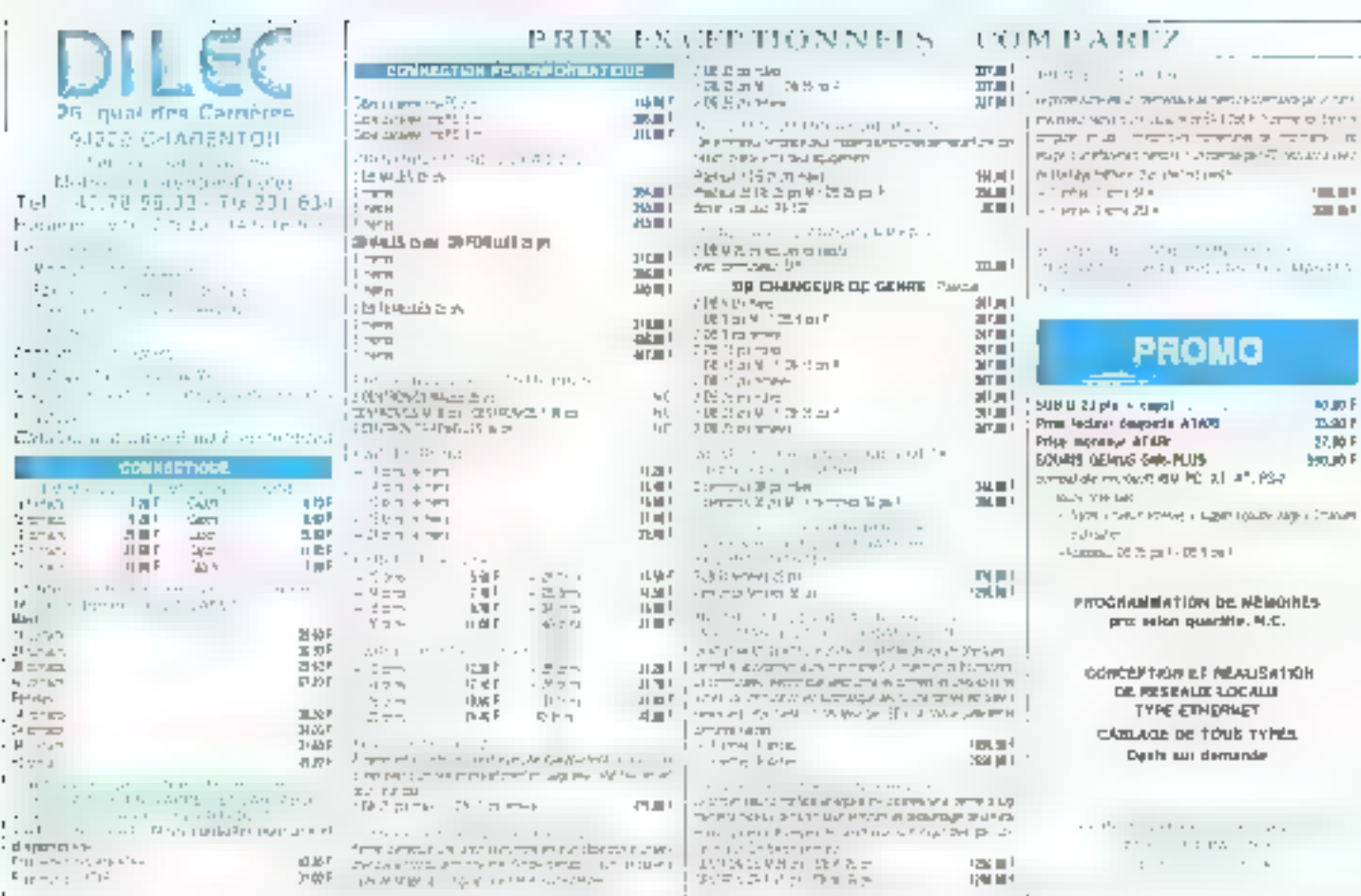

 $\mathbb{R}^n$ 

 $\mathbb{R}$ 

н,

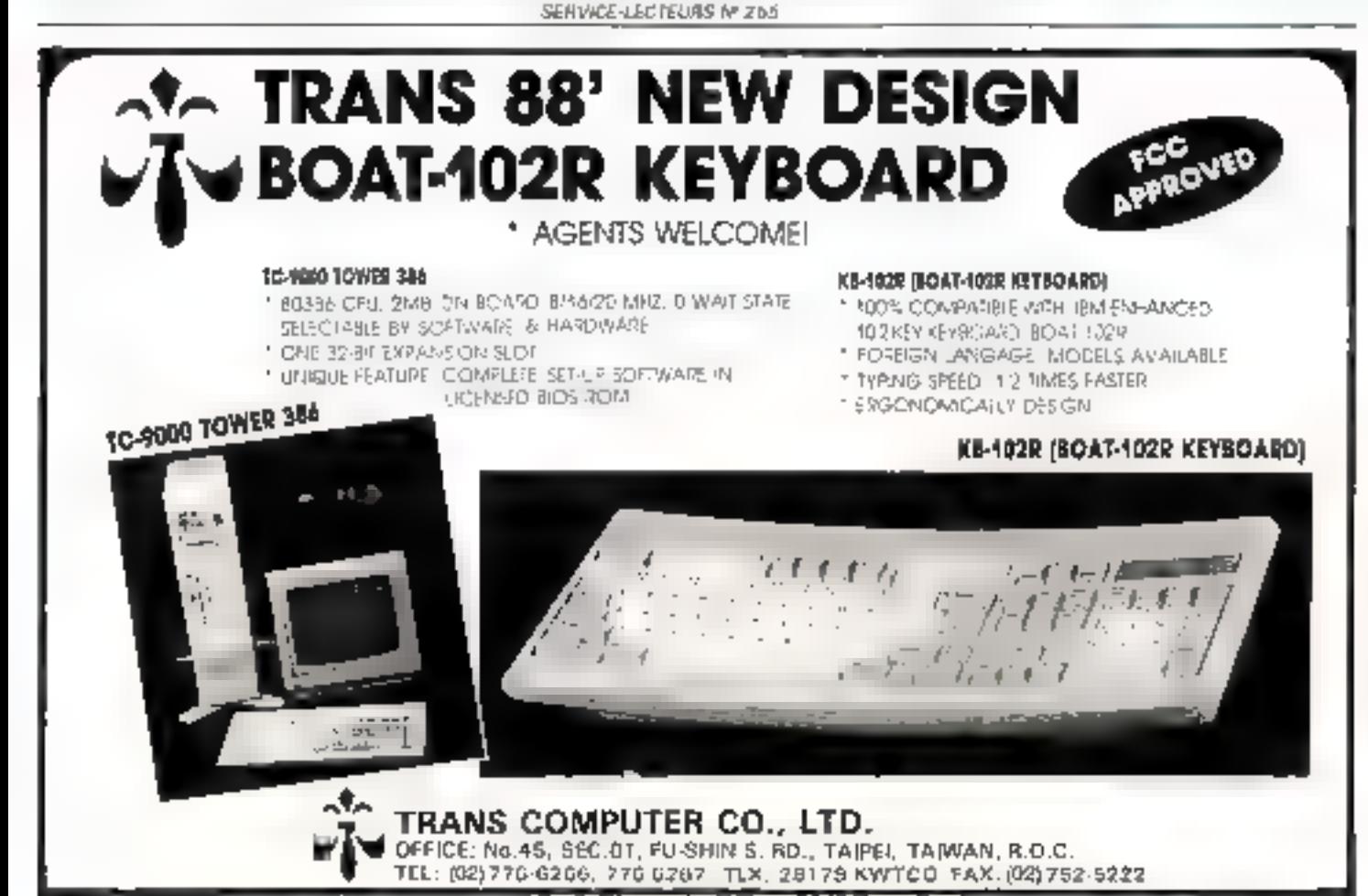

SERVICE-LECTEURS Nº 256

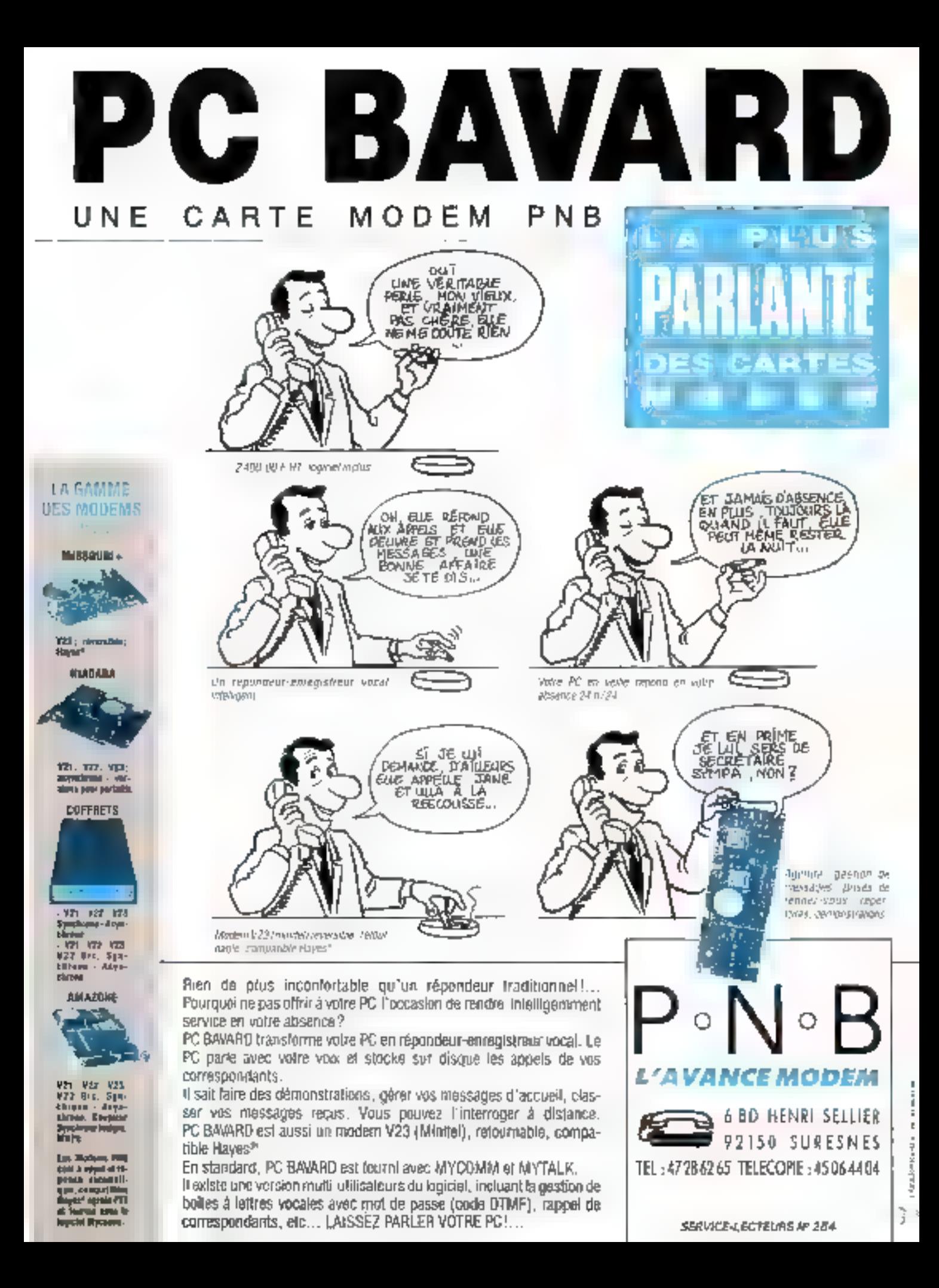

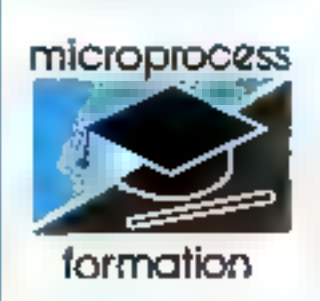

# L'INFORMATIQUE *INDUSTRIELLE* **A SON EGOLE.**

Cliexpérience protique. de de Jacaments de travail, des animateurs permanants det l'internat arcressionnels, un niveau technique et des cours toulours actualisés, rels sont les atouts de MICROPROCESS, dont le département formation fête ses 8 ans.

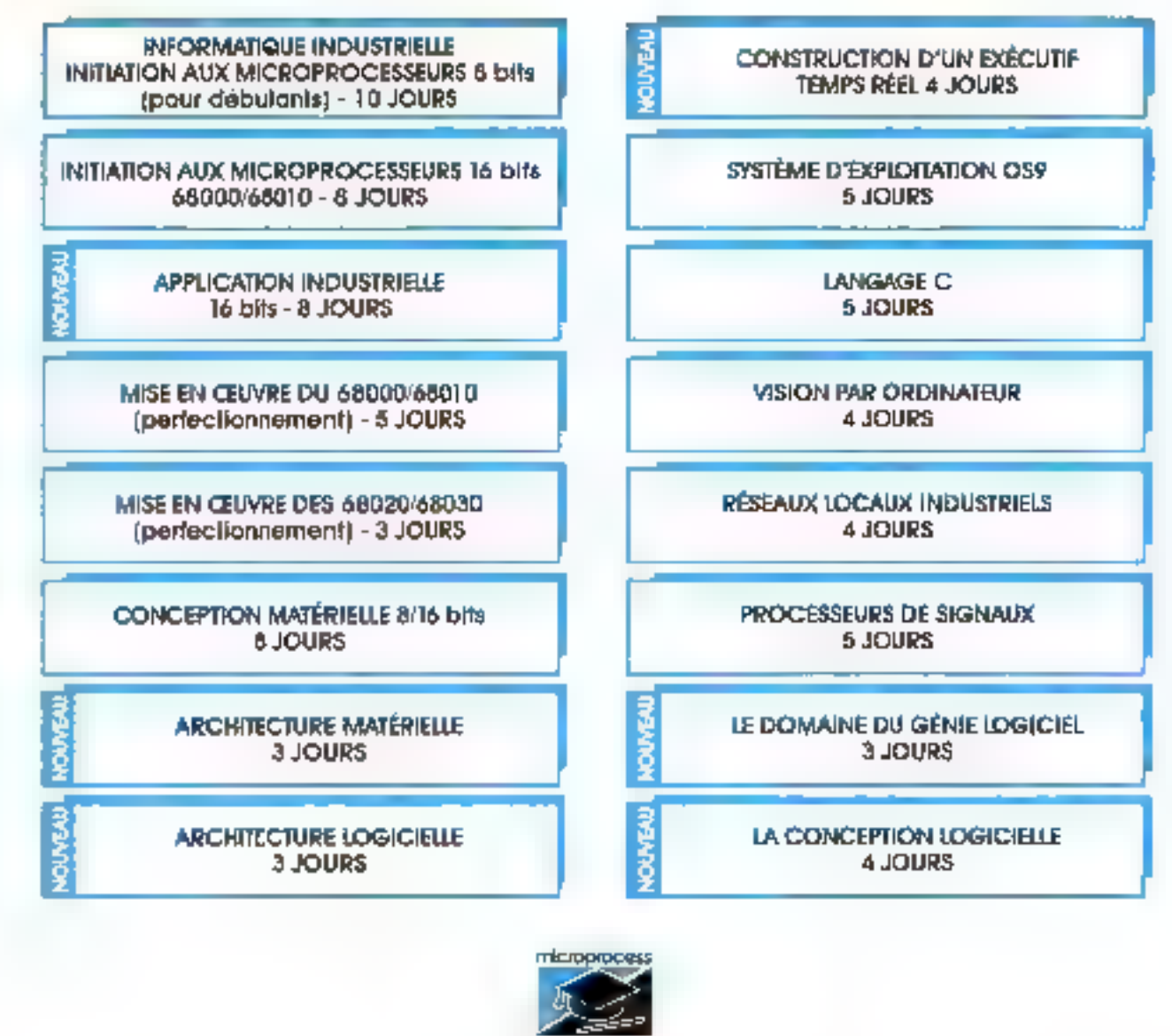

**formation** La garantie du sérieux.

97 bs, rue de Calombes - 92400 Coulbevolle - fél. [1] 4768 8D 80 - félex 615 405 F.

ESSAI

# **LAM.A.O SANS MIDI**

es machines disposent, en effet, d'un générateur sonore 3 voies et d'un hautparleur incorporé,<br>pouvant offrir une gramme de tanbres étendue en de relativement honor qualité. De surcroit, il est possible de relier l'ordinateur à un amplifitateur steréo à l'aide d'un condon adapid (somie mini-jack 3.35) et d'obtenir un rendu sonore optunal, compte tenu hien súr des possibilités du généraheurr.

Music Pro est proposé en version cassette ou disquerte, et accompagné d'un manuel d'utilisation de 65 pages largement illustre. Des exemples fournis avec le programme aident le debutant à découvrir rapidement ses pussibilités. L'emploi d'un joyspek n'est pas indispensable : toutes les commandes sunt doublées au clavier, les déplacements dans l'écran peuvent s'effectuer par l'intermé-<br>diarre du pavé de contrôle du carsent, et leur validation por la harre d'espacement. Des icones remplacent en effet avantageusement les inurulés pour de numbreuses options.

Mis à part les lonctions de sauvegarde, de chargement, de paramétrage du clavier, de l'écran et des interruptions (qui ecodationnent la Fourchemo de tempo utilisable), le menu unitial donne accès nus trois modules principius de Music Pro : synthétiseur, éditeur et séquenceur. Bien aplils soient interdépendants (les uns unlisent les sons de l'autre), les sauvegardes et les chargements de sons peuvent être effectués séparément. En outre, il est possible de passer directement de l'éditeur de séquences au séquenceur (chaîriage), sans qu'il soit besuin de retourner à la page d'accueil.

La section i synthétiscur est destipée à agre facilement et rapidement sur tous les paramètres du générateur sonore de

Plus n'est besoin, pour les compositeurs en herbe désirant avant tout s'initier à l'informatique musicale, d'acquérir un coûteux environnement Midi avec synthétiseurs, boîtes à rythmes, etc., et leurs programmes de contrôle. Edité par *Music* Logiciel, Music Pro est un veritable sequenceur-synthétiseur fonctionnant sur Amstrad CPC 464, 664 et 6128, et exploitant au maximum leurs possibilités audio.

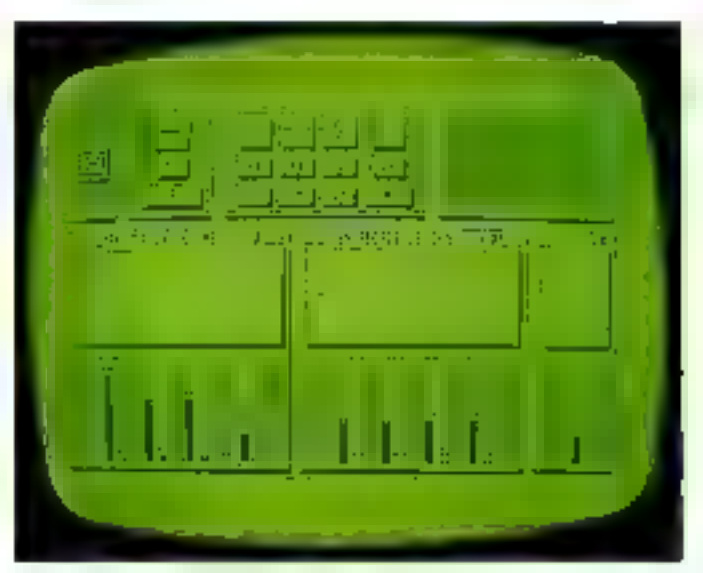

Fig. 1 - 1/6 inbliam de bord clair et complet

l'Amstrad, et de gérer jusqu'à 40 implies distincts utilizables ultérieurement dans les séquen-**COL** 

Chacun d'entre eux est programmable individuellement grâce à un cusbleau de bord e ophon « paramètres » du menu « synthétiseur » (fig. 1), qui visualise tous forme graphique<br>les différents choix effectués. Ainsi, Putilisateur dispose de 32 enveloppes de volume, de 32 formes d'onde et de 20 enveloppes de bruit, toutes paramètrables grâce à des hoïtes de

dialogue. L'enveloppe est ici caractérisée par des combinaisons volume/durée pour cha-<br>cune des étapes de formation de son (altaque, chute, soupen, relâche). La forme d'onde est programmable selon quatre rizonchesa définies par leur amplitude (positive ou négative) et par leur durée : elle peut aussi bien être régulière (carrde, denta de acie, etc.) qu'atrégulière. Les enveloppes de bruir sons paramérrables, quant à elles, en durée et en volume (minimum, maximum).

Le nombre de combinaisons est donc virtuellement illimité.

Il est doromage toutefuia que les modafications apportées de soient pas sudibles en temps réal, et qu'il soit nécessaire dé esorties des boites d'édition pour entendre les résultats.

Parmi les aurres possibilités offertes par la page i paramètres», chons également les deux modes d'exécution des sons (unique ou répétitif, le choix de la haureur de la note jouée, aussi que des fonctions de cupies d'enveloppes (volume ou ron) er d'annulation ou de validation des modifications effemiées.

L'opison « sons » du menai esynthétiseur » (fig. 2) affiche la liste des 40 rimbres présents en méntoire, et permet, elle aussi, d'intervenir sur leurs principaux paramètres : nom, envelopped utilidées, note jauge, houcle ou non. De la même façon que dans la section préoèdente, une fonction de copie de sons est disponsble, es sauvegardes peuvent s'effectiper awast bien pur banque de 40 timbres qu'individuellement

#### Des séquences bien ordonnées

t'œ fois les sunocriés créées og charg*ées* (pour ceux désirant composer directement, 5 banques sont fournies sur la seconde face de la disqueire), Péditeur de musique peut géret sur chacune des trois voies 40 séquences comprenant intson<sup>ry</sup> 99 notes, avec une limitation de 640 notes par voie.

L'écran présente trois colonnea principales (fig. 3) pour la visualisation et l'édition des séquences, un panneau de<br>contrôle avec deux icones représentant les touches « Play » ct - Stop = d'un magnétophone, ainsi qu'un indicateur de tempo. Pour chacune des voscs,

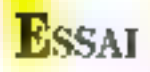

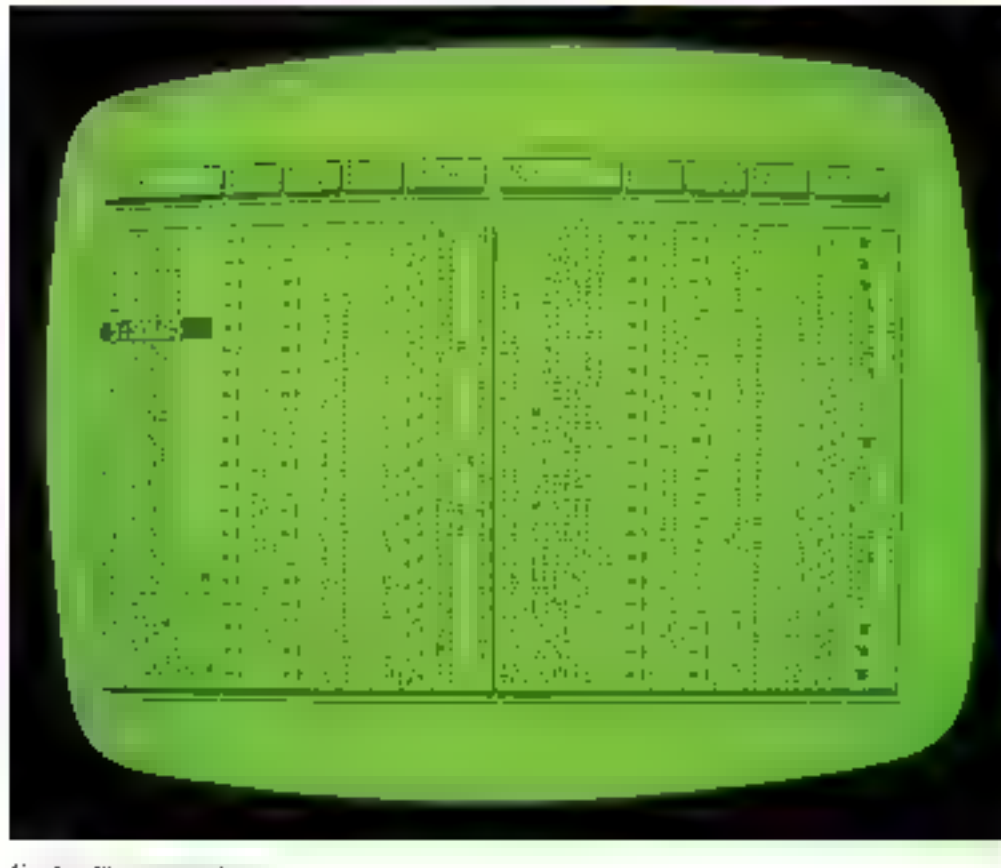

Fig. 2. - 32 time or not play.

Pécoute peut être désactivée (icones chaist-parleur), et la mumuire encore disponsile est viaualisée en permanence en nombre de nutés.

L'écriture à l'intérieur d'une sequence s'effectue au clavier. Le notabre de touches mises en cruyce étapa important, il peut être unle de se confeciministr des étiquestes correspondant aux différentes notations musicales employées (noire, blanche, croche, soupar, etc.). Ainsi, le chois d'une noue est accesso ble par le pavé numérique, le son qui lui est assigné et sa durée, respectivement par la première et la seconde rangée du clavier. Tomefors ves manipulations ne nécessirem que peu d'apprentissage et, contrairement au synthétiseur, les modifications sum immediatement andibles. L'édition offre également des fonctions d'insertion et d'effacement de notes.

Mis à part l'édition pas à pas, il est possible aussi d'agir gluhalement sur une séquence : le mente i quile a assure notabiment copies, effocement, soversinns er doublages zur la suite de notes choisie.

#### L'organisation

L'agencement du morceau fotal est assuré par le séquenceur proprement dit, accessible soit à partir du ment initial, soil directement depuis l'éditeur (« chainnge »). Sa présentation est d'ailleurs presque identique, mis à part les trois colonnes principales représentant des suites non plus de mites mois de séquences (josqu'à 99 par voie).

Les manipulations sont extrémement samples, puisqu'il suffit d'entrer dans l'une des fenétres d'édition, de saisir le numéro de lo séquence désirée et de le valider, cela avant pour effet de créer un nouvel emplacement pour la suite de la satsie. L'audition immédiate permet de se pememorer la partie sélectionnée, et, comme dans l'éditear, les touches « retarn » et « delete » assurent respectivemem l'insertion et Peffacement de séguences, quelle que soit leur position dans le morceau.

Reste pour finir à examiner de plus près la sauvegande d'un morceau comples. Une fois selectionnec dans le menu initial, elle donne le choix, en effet, enare a musique courante a dichiers compatibles au logwiel). et « nausique compiliée ». Certe opération de compactage, qui n'occupe environ que 1 Ko pour une muoute de mussique sur les trois vines, olfre la possabilité après coup d'innégrer aisément un ou plusièurs murcesux dans un programme. Basic. A cet effet un utilitaire est fourns sur la disquette.

#### L'initiation sérieuse

Music Pro semble pousser dans ses derniers retranchements le processeur sonaire de

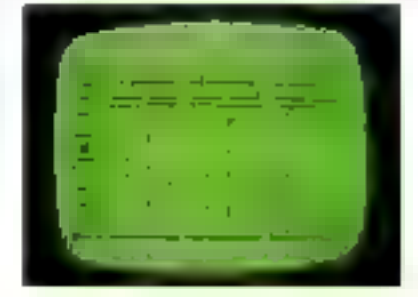

l'Amstrad, tout en conservant un confort d'utilisation remarquable. Il est dommage toutefors que les commandes nu soient pas plus « homogénéisées» (les validations s'effecfuent avec cespaces ou cretuen « selon les cas), et que la saisse des données ne sort press ble que par incrémentations et décrémentations (on auroit aimé une optiou de ssisie directe au clavier).

Mis à part ses aspects ludiques, évidents au premier abord, Music Pro constitue à la fois un excellent utilitaire pour l'illustration musicale des programmes, et surtout un véritable logiciel d'initiation à l'informatique musicale. Il n'a pas been sur les présentions des grands séquenceurs et éditeurs de sons Mixdi, buils son fabetionalement est comparable, et possède l'avantage d'intégrer de façon interactive à la fois les fonctions de séquencement es celles de traitement sonore. De pius, il ne nécessite aucun investissement matériel supplémentaire, permenant en quelque sorte à Putilisateur d'évaluer ses apricules et son intérêt pour la musique assistée par ordspateur.

C. Lepecg

#### Music Pro

Copfiggration: Amstrad CPC 464, 664 et 6128. Monitear mnoochrome ou couleur. Joyssick optionnel. Prix: 350 F TTC (disquenc), 295 F TTC (савето). Distributeur : Music Logici II. Points form: intégration, logione d'utilisation, simplicité, bourendu soucce au vu du généretear employé. Pojacı (sibles : commandes pas tousnum homogenen, pas de dificacions de cimbre. Ferfurmances : Hab **Pacified d'emploi : 400** Decumentation: ++++

Poul pays divident parts concleze the

Fig. J. – Un Inok profermomme.

-v a., H. du monde, gd. mince, très Jue, courtois, amateur d'arts, sportli, ép. e de classe, cinquantaine, parisienne d'esprit et de cœur.

20", beau, tout récent, pivotant et orientable, fréquence horizontale lacilement adaptable. Cherche branchement sur PC. Entrées et sorties universelles. De prélèrence VGA. Réponse immédiate garantie.

#### Moniteur couleur Blaupunkt VHRCD 51-15/32.

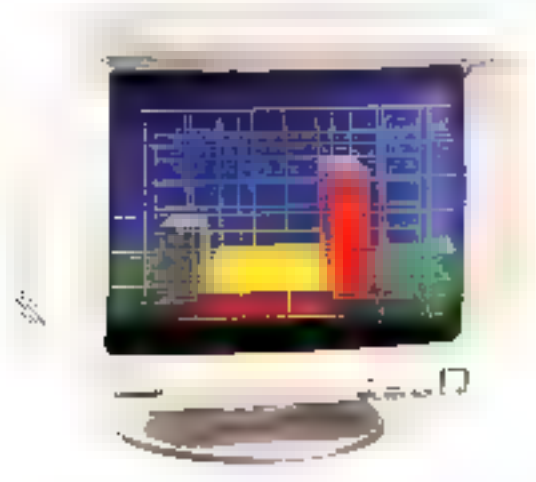

Compatible avec IBM (PS/2, VGA, EGA, CGA). Tabe antireflet de 51 cm. Pour de plus amples détails sur ce modèle et sur la version de 37 cm. contacter Blanpunkt-Werke GmbH, Eht. VTF, 4, Postfach, 3200 Hildesheim,

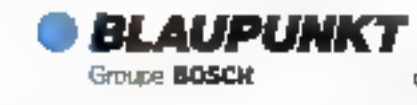

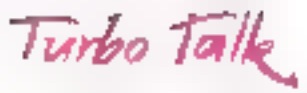

Taki80 lightest to solution is you problemes de communication pour IBM PC et

cangaighty.

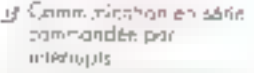

- of Drive complete-worldcoll en Assimilaam
- $\frac{d\Gamma}{d\Gamma}$ Tutwale, directement<br>|- a-ec TUMGC Purcul 3/4,<br>|- Modula 2 at C
- of MAusse Kurba, Jusqu'à 57,600 liss et
- of Suppone muh 934t as live, itingsing.
- of Pador Six XON / XOFF, eignet de britali
- ar <sup>t</sup>imonille avec MODEM.
- gri Paramant domple or designeurs
- an Automobian de l'osnoé
- at Mise a pinacromoniqual ale docionae: savren **Manufacture**
- or Decumentation enterement française

**In the company's continued in the company's** to Reserve the control **Hunder** College

turket i المعالمين المستهدفين pa Portugal metip politicist.<br>Hotelse street en en 1959 the first stage to the South Commission and the pro-

and the company's state of the company's state of the **Continued Ave** 

SERVICE-LECTELRS AP 260

particularly in the contribution of the contribution <u> 1989 - Andrew Marie Barnett, fransk forsk</u>

Tentos Symbolic Debugger

ut ved laat vignt symboligat prof TURBO Payer&3. ne : la DV 649 iuni? - E Ceau Tune et la parisies

 $995 \times$ 

- havada qasa kale qiled<br>TURBO 3,0 q*limi*st 4,0 Ľ
- $\mathcal{L}^{-1}$ /cristing Syddistrial dun in 16.092 Incontinue et Possil
- If It alwates to serve to inhan led ales.
- d<sup>e Prezidion</sup>, increba par lengines (a) Wenn-
	- - Nonétra cride signée  $\blacksquare \hspace{1.7mm} \exists \mu \mathbb{P} \hat{\mathbb{C}}^{\text{op}} \mathbb{P} \hspace{1.7mm} \mathbb{P}^{\text{op}} \hat{\mathbb{Q}}^{\text{op}} \mathbb{P}^{\text{op}}$
		- Elect.
		- **S** Separation and 145/012691
		- $\label{eq:3.1} \blacksquare \hspace{2mm} \varphi(\hspace{2mm}\sqcup\hspace{2mm}\sqcup\hspace{2mm} \alpha, \hspace{2mm} \vartriangle, \hspace{2mm}\varphi, \hspace{2mm}\varphi),$
	- If Correlationship the Small point  $\omega^{(2)}(z)$
	- Native validation and some and validational Principes that we control inapple you obtain Ľ.
	- ゴ
	- Israel's restability) Trouble and dept 1867386 ethic 97 Supports on come Hermitic, CGA in ISA lasts
	- $\cdot^r$
	- $\mathbb{E}[\mathbb{E}[x] \mathbb{E}[x] \mathbb{E}[$ IJ
	- stogermme et deze twiste in servicement en  $\cdot$  5 **Contract** 
		-

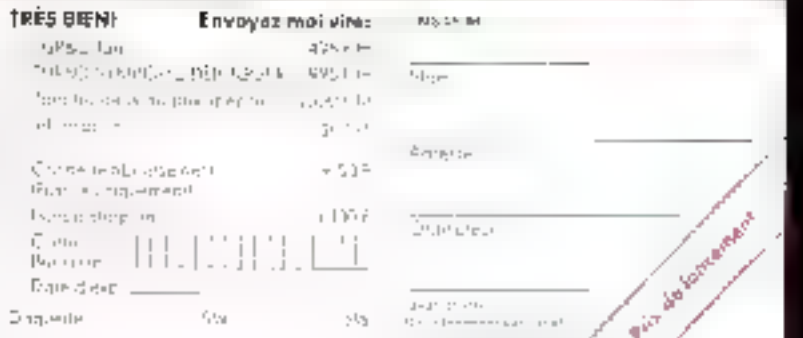

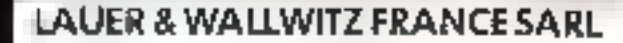

**Property and Inc.** 

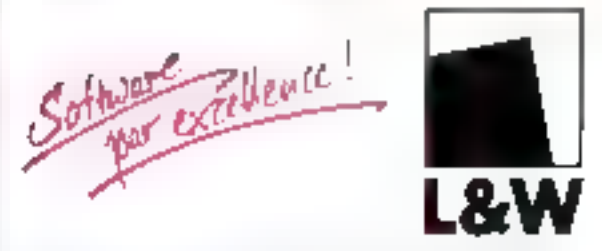

, svo das Ecoles, 57600 FORBACH, T&I. 87.85.81.10

# UNE SAUVEGARDE RAPIDE DES DISQUES DURS AVEC DMS/PC

Micro Formatic nous propose avec DMS/PC un logiciel de sauvegarde rapide et de gestion du disque, développé par Software Laboratories, Inc., société jusqu'alors spécialisée dans les produits destinés aux grands systèmes informatiques. Il fait office d'interface intelligente entre l'utilisateur et le système d'exploitation MS-DOS, puisqu'il en allège certaines procédures, d'où un gain de temps et un confort d'utilisation.

MS/PC se charge sur lil disque dur à parter d'une simple disquerte d'insighition or peut des lors. être appelé en tapant DMS on clavier, L'unlissfeur se déplace alors duns des menus, en selectionnant les optauna par le déplacement d'une barre en vidéo inverse (fig. 1). DMS/PC se presente sous

doux angles complémentaires que nous allons ubneder. Il s'agir de son processits de sauvegarde à trois niveaux non redandants et de sa gestion de li charts.

#### Une sauvegarde automatique et sélective

Lors de l'installatain de DMS/PC, une option propince la sauvegarde antomarique des Promotisation du système. Si c'est le car, un factuer de DMS/PC vient alors s'annuter à Pausnessection official district to passibilité à l'utilisateur de suuver tout ou partie de son disque dur, opses visualisation de la date de la dernière opération-Il est également pessible de § rajourer manuellement dans 2 l'aumekeubat le module de suu- E vegarde DAS/PC, Le cas-L echeant, cente operation, ainsi è que de monbreuses autres, pen 柔

s'exécuter à partir des menus-DMS.

Les fichiers de sélectionnesclaision permentent de défenir des ernères d'oprimission de vos copies de sécurité. De la même laçon, il est possible d'exclure certains fichiers dom-La récuprimition ne peut s'effectuer qu'à parrir des disquettes d'origine.

DMS/PC propose trois asyeany de souvegarde fINTE- GRAL, CONSOLIDE et RETRNALIER) et affiche pour chacun șa dunée et son volume (fig. 2).

Le niveau INTEGRAL dois avour été chuisi au moins une fors. Il intégre la globalité du volume et perinet ainsi l'initialisation des opérations en créant sur disque et aut disquette des fichiers DMS de gestion du processus. If singli d'un sysreme d'indexation qui encegistre, pour chaque fichier, sea caractéristiques telles qu'elles apt éré définées par l'unlisateur (ficliners de sélection/exclusion). Les fichiers effacés pendant le rravad sono munqués dans Pindex de sauvegarde afin de paucoin être exclus de la restauration. Ils restent neunmoins scoessibles à l'urdisateur s'il désire les récupéres.

DNS/PC peut, grâce à ces principes, avoir rapidement ac-

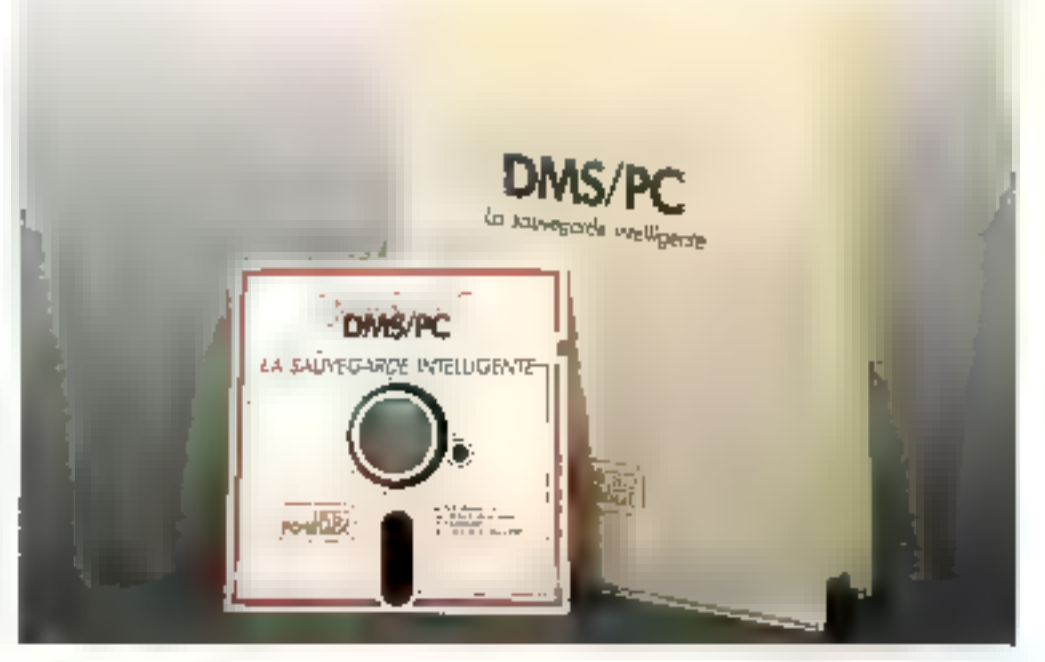

**ESSAI** 

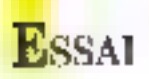

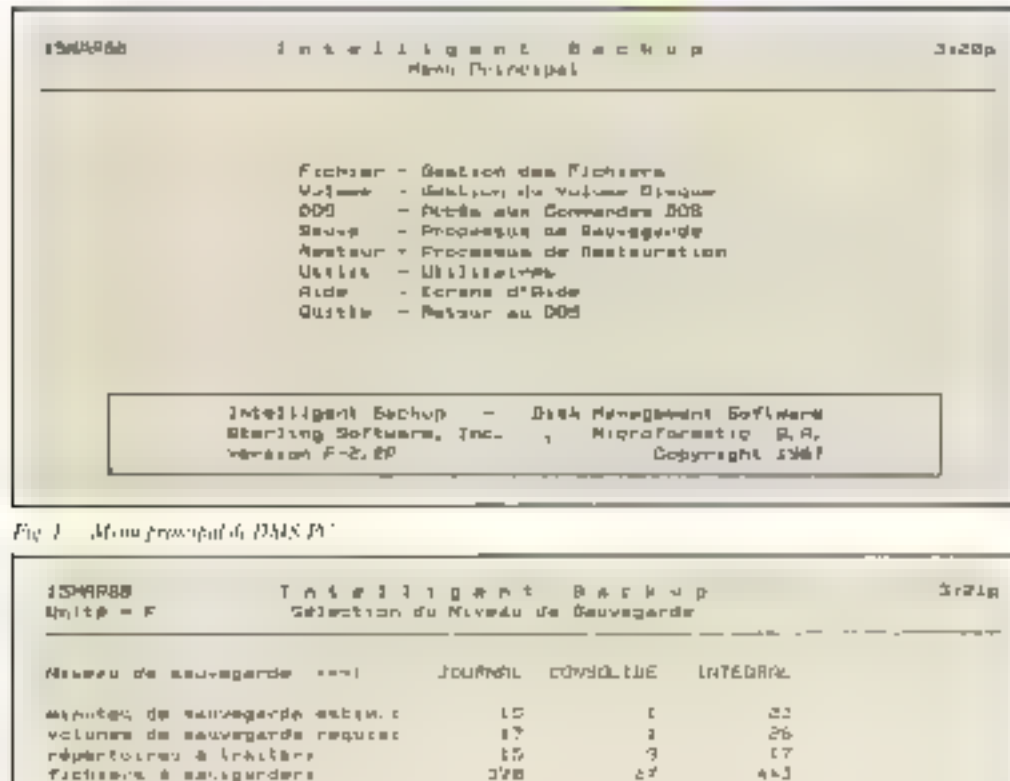

681866E

La facebra lineo sevalua decipio la niveau de salvagarde

Spoongering book ink finances

Ab duringted deal of religious de selection 70 main ladest

Index - car collectioner in stead we make the .<br>Tapes (FEE-pe) pour revenir à l'écrire Processus de Lauvagendr.

Tapes (Enter) pair confirmer le nuvera de anivegarde.

DG. III

865950

 $\mathcal{L} = \mathcal{L}$ 

14240767

**TMPLP** 

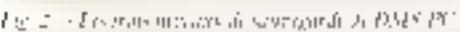

ceranteran à sauvagènime: pourcentage données a traiters

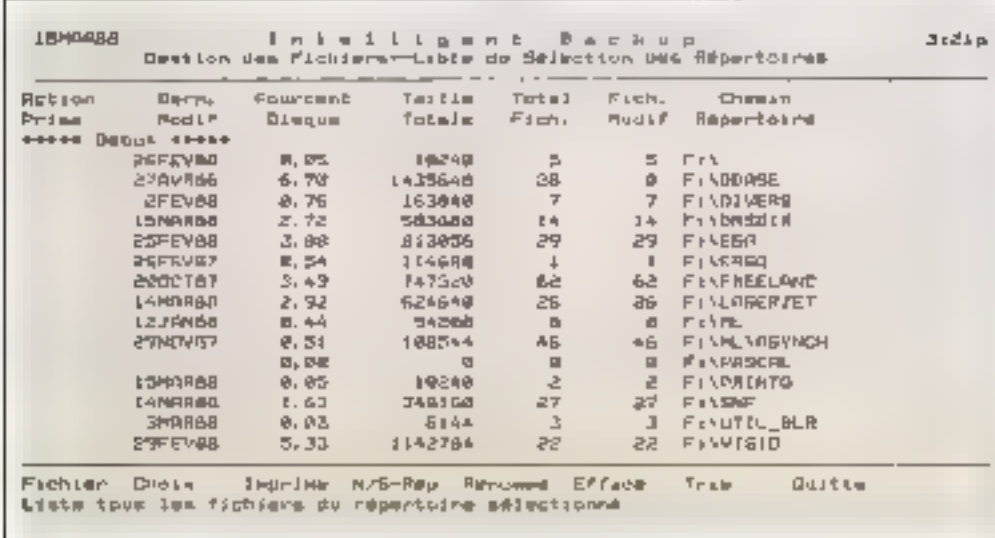

ces aux fachiers à prendre en compte lorsqu'aite procédure de sauvegarde automatique est exécutée.

On near teavailler std un ubphisients index (8 au maximum) grâce a la commande IN-DEN:N.

Vous pouvez ceéer ainsi plusecurs fecluters de sélection/exclusing. L'utilisateur est donc parfaitement protégé contre la destruction d'un fachier index.

Lors de la première sauvegarde, il y a distinction correles fichiers les plus récents et les atares una seropr placés sur des valumes différents.

L'option CONSOLIDE ne retioni que la votsion courante. des fichiers sauvegardes (à utiliser forsente le nombre de valus. mes disponibles affiche à Pécran s'épuise, afin de pouyoir undrer une sausegarde murrialiere).

L'option JOURNALIER propose la sauvegarde des seuls. hchaers qui ont été modifiés depuss la précédente opération. io de ceux qui repondent aux critères de dates et de sélection. *Choisis* 

L'utilisateur peut interrompre à tout moment une opération de sauvegnede en apparent. sur une touche. Cette action est tans dommage pour les fichiers. détà traités au piveau JOUR-NALIER.

#### L'option restauration

Un index des fichiers sauvegundeis est mus à jour à chaque. operation our vorre disque dur. Il s'agit d'un historique stustant, pour chaque tichier, sun num et celui de son réperioire. la date et l'heure de la dermère. sauvegarde er Pendrod nu il a eté placé au sein du volume de siovegande.

1. optain restauration propase par défaut le traitement de la mialné des fichsers. Une sélection near nearmores threlaste suit en tapant le nom des lichters on repertances chosts, son celus des critères de sifleetam. Il pout s'agir de date mini.<br>ou musi nu du numéro de la cersion du fichier.

tin cas de problème, il est tousieurs possible de restaurer les index à partir des volumes de sauvegarde.

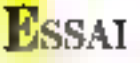

#### **Gestion** du disque

1.'option gestion de fichiers affiche, dans un premier temps la liste des répertoires (fig. 3), leur dernière dare de sauvegarde, leur taille, le nombre de<br>fieltiers qu'ils contiennent et quelques autres caractéristiques. Ils peuvent faire l'objet d'un tri, ou d'une impression. Par ailleurs, il est possible de sélectionner un répertoire gout y effectuer un certam numbre de traitements inouveou nom, effacement, liste des fichiers qu'il contient, etc). Les mêmes trailements peuvent dire effecrués à chaque niveau de l'arboresponse.

La gestion du volume disque reprend les fonctionnabies des commandes CHRDSK et FORMAT du DOS. Le module utilitaire permet l'enregistrement des paransères globaus de l'imprimaisie, la ménaurisatium des couleurs utilisées 5 l'écran, l'impression des étiquettes des disquettes de sauvegarde et la remise à zern des index jà ne labore que dans le cas d'une réindialisation du processus de sauvegarde).

DMS/PC est une solution de compromis, entre Putdisation clinne unne de sauvegarde um bande ei la complexité d'une telle opération avec les commandes MS-DOS, II oblige le possessesir d'un disque dur à apquérie une dertaine rigueut dans la trégnence des contes de sécurité, de par son automatisation et sa simplicité d'emploi.

P. Burbier

#### DMS/PC

Configuration : 320 Ko, un disque dur et une vailé de disquerte hauce densité. PER : I 895 F JTC Distrabuteur : Micro Formacis. Paints forts: simplicité et souplease d'urilismico. Performances : +++ Facilité d'entglois save Documentation : 4+

Pour plus distigmations purched 2

# **SERVICE LECTEURS : DOUBLEZ VOS ACTIONS !**

MICRO-SYSTEMES est un vrai capital d'informations. Vous tavez qu'il veut bien plus que son pessat de papier.

Ce capital, vous avez appris depuis longtemps à le consolider en un véritable patrimoine : ce journal  $\epsilon$ 'est vous qui le dites  $\tau$ , vous le conservez précicusement dans vos bibliothéques professionneles ou personnelles.

#### Profitez de nous encore plus!

En vous référant à la fiche lecteur cartonnée, il vous suffit de cercler les numéros de code de l'article ou de la publicité que vous aurez remarqués, et de nous adresser voure demande de complément d'information. Ainsi, d'un simple geste, vous doublez vos actions.

En fait, une bibliothèque de MICRO-SYSTEMES peut en cacher plusieurs autres. Quand on peut en profiter, allons-y carrément !

3" 1/2 ou inversement, à une

vitesse de 115.000 Bauds. A tout instant, quelle que

soil l'application en œuvre,

la communication peut s'établir. Une fois les données transférées, les deux

ordinateurs retoument Butomatiquement au travail

Le transfert périodique d'un

15/05

坛山

hchier, qui doit être reiraile sur

un aufre ordinateur peut laire

l'objet d'une séquence d'envoi

automatisée. Cet envoi est ainsi

qui était en cours.

# Les 5"1/4 parlent aux 3"1/2 avec 3X-Link

 ${\mathbf S}$  i la compatibilité existe en-<br> ${\mathbf S}$  tre-PC, PS / 2  $^{\tau_{\mathsf{M}}},$  ou Portables, elle n'est pas vécue pleinement lorsque les lecteurs sont<br>de formats 3'' 1/2 et j 5" 1/4.

Comment alors assurer l'échange de

fichiers ou de programmes dans un tel environnement ? 3X a créé un protocole de communication révolutionnaire qui combine vilesse et sécurité. Vérifiant l'infégnté des données transmises, il garantit le transfert de lous les types de ltichiers.

Avec le logiciel 3X-Link, deux ordinateurs sont reliés par l'Intermédiaire de l'interface RS 232. Les données circulent alors par câble en toute sécurité d'un micro 5° 1/4 à un micro

Paso en un de grun el pangermi el distribution agres le distripcion for chino

appellit ou historiit in couple to just<br>Tingi secore selel sous-micrist a roma demonstration habear adales du Hert ()d 10003/8 Cloth

> **3X France** 33. rue Bayan 75017 Paris Jel | (1) 45.74.40.14

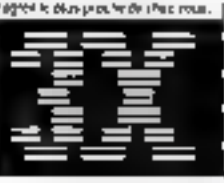

**SICOB** Stand N-30 3024

Nom:

Société:

Adrosse-..

programmé pour être transmis quolidiennement à l'heure de son choix. 3X-Link est un nouveau produit de ; 3X. Il vient compléter la gamme. de logiciels de télécommunication ; { 3X-Mailbox, Tele-Mail, Mail-Server, 3X-Support, 3X-Encrypt et 3X-Telecopy.

PDZ nel une rumbo necesso par mentanami Busines Alachines Fanction: Tál: \_ Ville: Gode postal: Majeriel unfsé:

SERVICE-LECTEURS Nº 281

# **DU SCHEMA AU CIRCUIT IMPRIME**

# **PROMOTION MICAD 88** <u>*<u> 16.04.53.42</u>*</u> SIMULATION LOGIC SHELL THOM MALLOCIQUE ET TAGI **HÚTÓTRACAOL Millenard State** station ALS **STAND UP 11**

## A.L.S. DESIGN : LA C.A.O. ELECTRONIQUE DEMOCRATIQUE Représentant exclusif des produits ORCAD en France

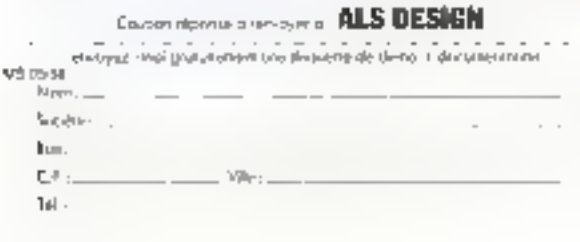

## **Advanced Logic System DESIGN**

38, rue Fessort. 92100 Boulogne

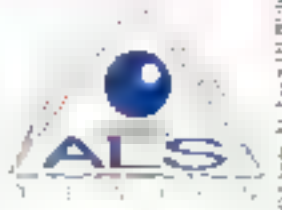

SEAVICE-LECTEURS Nº 262

VOUS SAVEZ CE QUE VOUS VOULEZ. AVEC "LIGEN" REALISEZ LE SIMPLEMENT

**MEME SI WAS NETES PAS INFORMATICIEN!** 

NTEUR + INTERPRETEUR

# **LIGEN TECHNIQUE**

- **BASE DE DORDESS** vertisitieurs de la nomme byme nortalis /DOPTEnte Aurorautes Na rugino peutlos israelites ma "bistópos" i<br>Apoptente Aurorautes Na rugino peutlos israelites nella mediante de Substance e componente de la production de la COD d'annuale de<br>2010 : L'esperante en reconnue de la Principale de COD d'annuale de
- IS SANGAGE DE CONDIJUNDE di concert a ver i les localitzats del professore del compo<br>Di l'usul concerts della Sevena significatione del concerts<br>L'estats del concerts del concerts
	-
	- rbetomolar de que avec qui sur marca.<br>Arecedent des cualificacionalistas white the state with choice and locates FXT CEM DBM of SBF
	-
	-
	- micha i expressão de propio arte portugual de<br>Aproximada de la propio de propio<br>Aproximada de la propio de propio<br>Aproximada de la propio de la propio<br>Aproximada de la propio de la propio assete tas based in Terrory<br>— change southese the last changement designeries is ansaml<br>— change southese the last changement designeries is ansaml<br>— une souted function for the designerie
	-
	- **E GESTION D'ECTANG**

Ì

 $\overline{M}$  was due warmer discovered about their

dict/A. OVER MARCH OVER

- .<br>1998-yilda Samara (1999-yilda Samara) (1999-yilda Samar recursed the of method at the action Agher Recognize
	-
- 
- $=\frac{1}{\sqrt{2}}\frac{1}{\sqrt{2}}$ de inenas a enchaciamento des contra antec
	- de menas d'environnement des compositions<br>de destancia de forma granda del procattopament de la lign<br>contra migadiscipio de la miga de la ligna d'anticipiana sono del<br>contra migadiscipio de la miga del procattopamente sono which most a just only a receipt in  $\frac{1}{2}$ <br>= Al étais complément de cultures la fonte a periodic les lantaments de la fonte de la fonte de la fonte de la<br>= Instead over the surgentines recordingly a suitainted black of
	-
- Fullowed In the All-Section compacts de feughed a
- the research
	-
	- remount<br>access à MSDQB sant les langues particulaires (1908).<br>mois de gasse uniorisant la tacta climate (1908). - reposition
	- $\label{eq:1.1} \frac{1}{1000} \frac{1}{1000} \$ the contract of the contract of the contract of the contract of the contract of the contract of the contract of<br>High-contract of the contract of the contract of the contract of the contract of the contract of the contract
	- bo mome at relative les grands viale la trucolònia rispo<br>Gormandoni Autrichèggerian y engles grafia rispo<br>momenta i vicente della sea la similazione
	-

# LIGOGEN COMPTABILITÈ GÉNÉRALE

LE PRESCRIA MODULE DE GENERAN DEVELOPPÉ AVEC "ILIGEN"

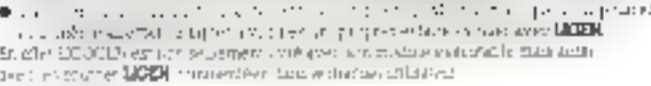

#### CARACTÉRESTIQUES:

#### CRACITES

⊕ (5 00 kumsto)<br>● (6 00 kumsto) online approach to the COV 36 on

#### PONCTIONALITYS

C pursuantest pas a conérerme ancoremente a reconstruc-● Sexies-sex-romptes non an éré si intérés sur crétaie mentuelle. An C

- Electricities emission contrôler & charge possible exhibi-
- EStude puttons beach et quark livre une to préside
- **Canées de passionistrates son es palabolo veril apareix**
- LICOCIDI Module extentable + 610 FHT

#### "LIGEN" EST UN GENERATEUR D'APPLICATION francais, n'utilisant oue le français :

 $\bullet$  FACILE A APPRENDRE : 31 instructions seulement manuel utilisateur comportant une initiation complète pour les noninformaticiens il un manuel de référence détaillé.

· FACILE A UTILISER : vous serez quidé pas à pas dans le développement de voire application par des fenêtres à menus déronlants; des contrôles automatiques vous aideront dans la définition el la syntaxe des commandes; son interpréteur vous permettra de tester votre application au fur et à menure de sa réalisation.

• FACILE A FAIRE EVOLUER : en affet chaque commande de base a été étudiée afin de rendre les sources lisibles, maintenables et modifiables, même par des non-informaticiers.

# FAITES VOS COMPTES

#### Votal trobles difriulingum vot applications, il tous fact : 112

- · I SGBD out im gespondage the fighters.
- · I gesuconazio diéczans pussant
- · Hangage de contramée
- ■! pénérateur d'appt-tation qui solutionne 80 % de la structure de votre application.
- · Foat... de prototypade
- In Laretter de génie lospoie laved un envisonnement interactil a lengtres et menus genotiants.
- · Ligastion diastrospe avec édition défiguelles astoporaisées (fourtie graitthement en exemple d'application).

**LIGEN BASIC / LIGEN** 

**Ligan** 

 $1350 F_{\rm BH}$ 

- . Vous les d'objets approvaitents plus senformation
- \* Yous protégenet vas uppikations contre soules modifications not autoriséen
- @ Your pourrer vendreur logicitel que vous ainte déméoppé (sins nutaire en reyabie) en unloan! MODF1ABC ou MODFC pour convenir les sources de vous application.

data las lasgages unvarts. Quoi Barn Modarch, Quor (C. Modarch)

#### **LIGISH BASIC TAD FALT**

187638 C - disposible prechainement.

DIM PC, AT, no FB/2 note MSDCE v. 2.00 on superisons. 384 EC RAM. 2 inclusos disquelhes, 1 desta monochrome on coniques (17pm MDA, CCA at ECR).

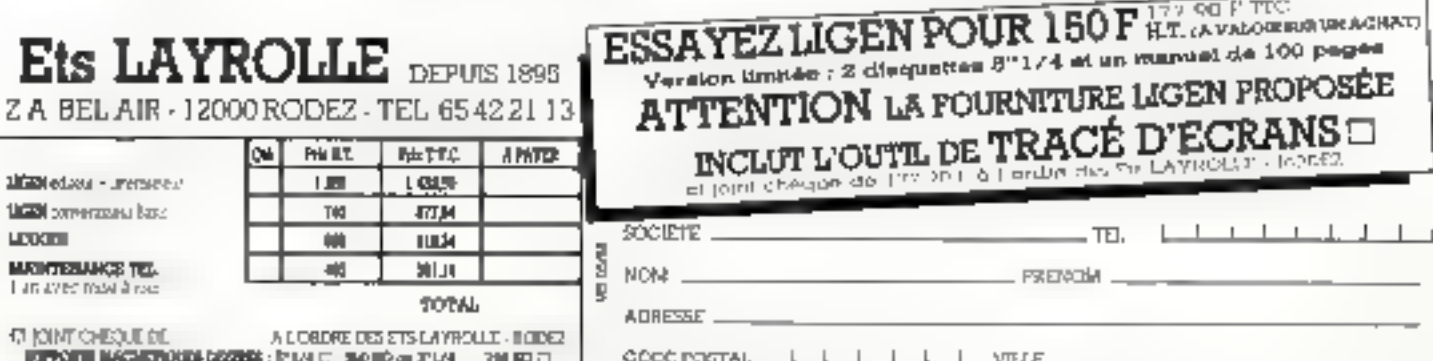

SERVICE-LECTEURS Nº 209

 $\ddot{\phantom{a}}$ DANS LA JUNGLE DES COMPATIBLES,<br>DSC N'EST PAS PRÉSENT !

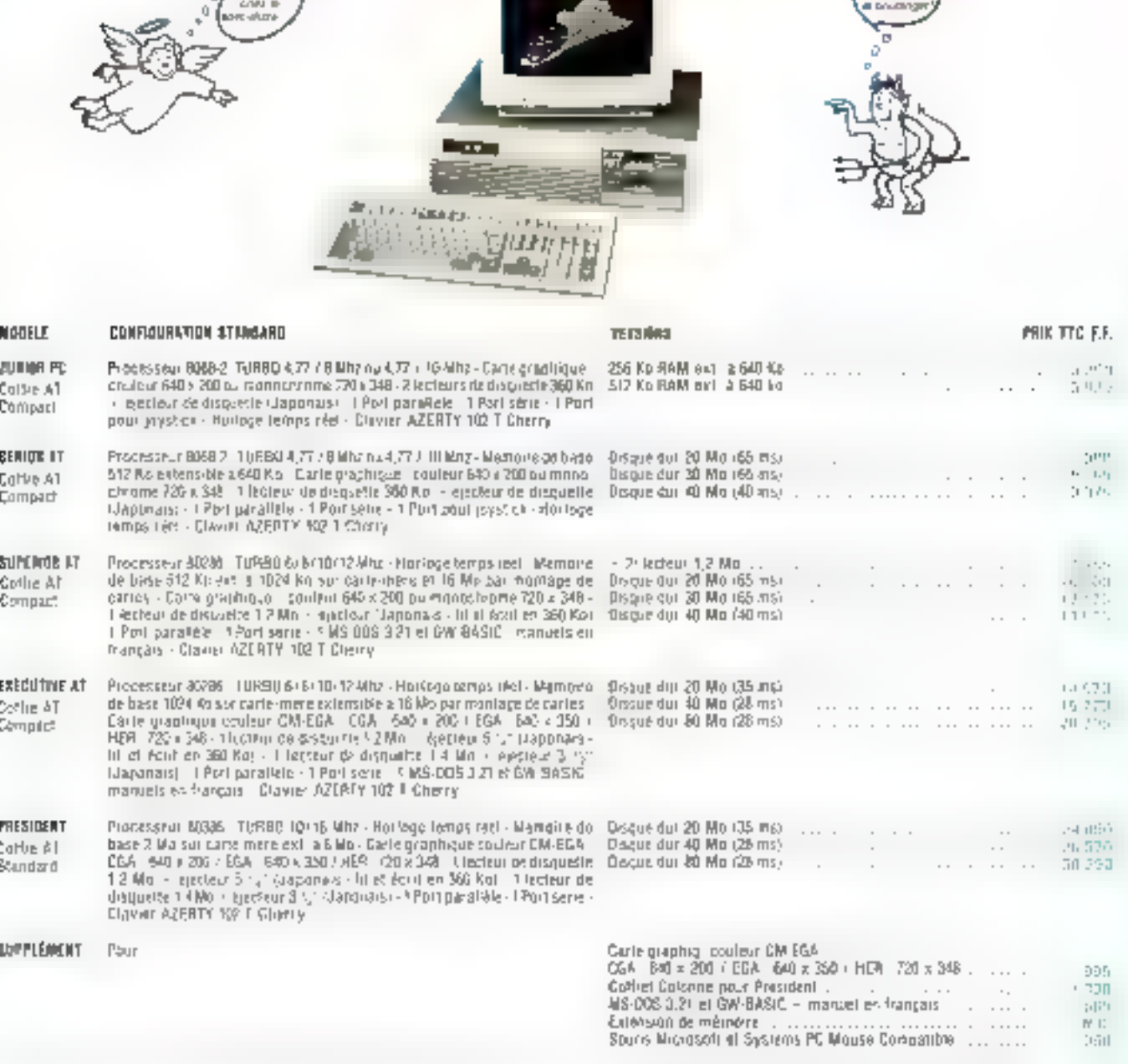

**NISADTELIA E** 

- Vindus avit, knor tennade et en idnok selon vone choi

Menochtune graphque 121 - sucle aueršable - Verlichnbre<br>Menochtune graph ITI, 141 - sucle utionable - Verlichnbre<br>Douker graphique 14 - CGA - sacsa onorkable<br>Cenkul prichique 17 VM 110 - HSA- sacia nuentable<br>Cenkul prichiq  $015$  $n$ u<sub>i</sub> 7.395 4.099 Geuksingraphique 1411 - resolution 800 x 600 ..... 5.239

张MMDUM,Noire Centrale d'Achate est à votas survice pour grouper vos actrais de pièces informatiques à dus yrix avantageux Toucht-hits releasing sont garanties 12 mps P & M D., relour en hits leasux, dées l'entéstaps d'origine.

## SYSTEMES PROFESSIONNELS STRICTEMENT COMPATIBLES **IDSC**<sup>\*</sup> ORDINATEURS

# ē, 686, 01-30.512  $\frac{1}{2}$  $-$

5 - 7. rue des Pavilions 92500 PUTEAUX Tél. : 47.74.98.64 Télex : 012196

Duvertilou Special du veneredi de nomia 12 h 30 et de 14 n a 18 h.

#Nige=L Mischler USC FA Matwith/MSL Lif alt Informational Business Blue MS-BDS GM BASC XFNIs Monsch Corp Inc.

PRIX SEULEMENT VALABLE EN FRANCE MÉTROPOLE

SERVICE-LECTEURS Nº 264

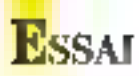

# **SENIOR 2: LA GESTION FACILE**

#### Senior 2 est un logiciel de facturation gestion de stock particulièrement destiné aux artisans et petites entreprises, créé et distribué par la firme lyonnaise Ordigrames.

remier signe positif. le « packaging » des Security 2 est particulierument somne. Logiciel et manuel soni contenus dans un volumineux boirier plastique marbed qui en contient luimême un secondi, lin fait, em decouvre tras manuels de la spille-fes disquestes (au nombre de quatre), peu épois er étrits en gros caractères et parfaitement aérés. Peu de choses à late, cless routiours boin signe pour un logiciel. Un petit guide supplementure indique la méthis d'assallation assez classique (il faut siniglement taper · insenior ·. En revariebe, il est nécessaire de déclarer la raille de 1995 les lithuers au démoirage. A v reflechir, cela consutue copendant une sécurité pour cenx qui auraient tendance à trop remplir leur disque dur et qui éviterent ainsi un dramarique message d'enreur en plein travail. Cela fair, un mena de configuration permer de définir quelques paramétres concernant l'impri-<br>mante, les cocleurs d'Ecran et, plus curicusement, il type de clayter.

Senior 2 peur alors démarrer. 1. Geran de départ demande la dare et officite celle du sys-<br>seme par défaut. L'initialisation<br>du jour vérifie le fond de caisse, modifiable si ndressarre, niusi que les premiers numéros de facture, dests et hordereau de livraison. Ensuite, une simple à barre de meno dans la partie 2 supérieure de l'écran montre que Senior 2 est prét. La souris [2] csi vivement conseillée, mais les menus déroulont peuvent é

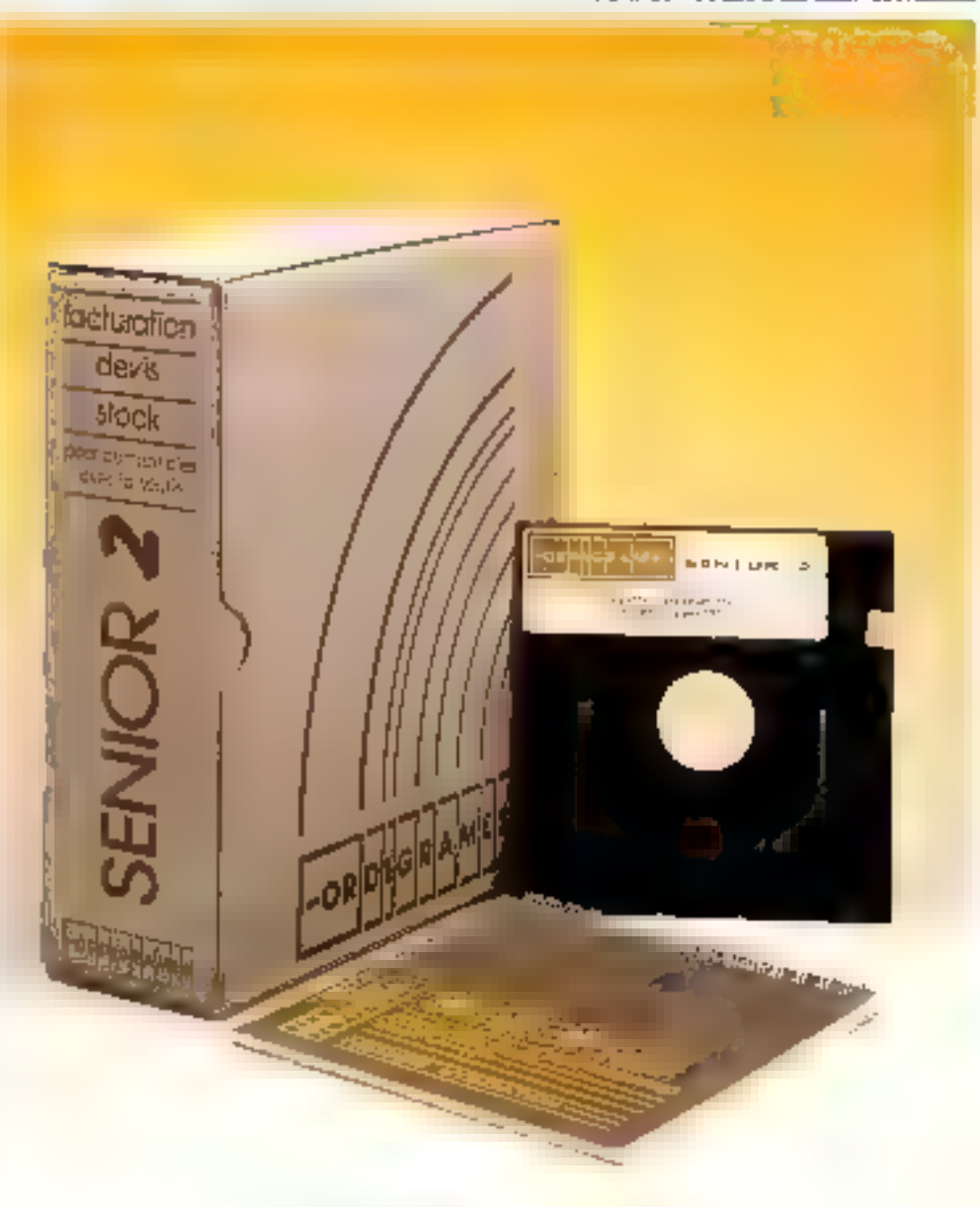

etre appelés par défaut avec les touches de function.

Première ruhoque, « Accès » donne accès à trais sous-menus. principaux. Celui de personna-Inggion adapte le logaciel à l'entreprise. La personnalisation limire l'accès de cerraines. fonctions à un atombre de personnes seleccionnées. Par cette cubridue, on pourra aussi supprimer le lien entre la facturarion er la gespon du stock et désactiver la rettue du journal. Chaque utilisateur devra foutnis un mor de passe si l'option a clé » est active ... C'est également içi que l'on entegistrera les paramètres concernant la société, mode de paiement, delais pour les échéances, coordonnées fournisseurs, familles de produits, secteurs de clienrèle...

Les travaux journaliers mgroupent les teavaux courants of high sur la facturation. Clest peus-être sei que l'on perceves le mieux la qualité de finition de ce logiciel, avec des mutines d'interprétation de la trappe, uniques en leur genre. Ainsa, sur une zone chiffrée, même ai l'ou n'est pas en mode numérique, le logiciel convertir lui-même les informations erronées venues du payé numénque, Idem pour le point ou le росит d'interrogation впусуе à la place de la virgule. La fiuturation se décompose en trois etapes, en-tête, corps et pied, avec des possibilités de lacturer des clients intexistants dans fo fichier on modifier uniquement sur la facture des caractéristiques d'un chent venu du fichier. Le corps de la facture est illianité en taille par écrans de 15 lignes. On peut demander dans une fenêtre une recherche de produits en cas de doute sur une référence. Le pied de facture contient un commentaire facultatif, Serior 2 accepte des amples temperatres non entegistrés dans le lichter et établit, și necessaire, dei factures proforma inon comptabilisées). ainst que des bons de livraison. qui acrone regriament à la demande pour une lacumtion alserieure (340 lignes d'historique de bons de bycaison par clients.

Les impressions se font avec ou sans en-tête, Senior 2 propesant un papier bleu et gris à hande caroll du plus bel effet et peg onéreux. Le mient « Impressions/Résultats > donne les résultats de l'entreprise, imprime des états par articles, clients, ventes, et laumit des statistiques ares complètes. Senior 2 gère la caisse, les raux de TVA, les unités diverses de quantification des produits. Les manuels, comme nous l'avons signalé au début de cet article, nous our semblé rrès esthétiques. Cependant, malgré lettrequalitys graphiques, ils sont un peu rébarbatifs. En cherchant bien, nous avons compris pourquoi : ils ne contignoent strictement aucune illustration et il est peu aisé de relact sapidement und page à une situarion problématique lors de l'exploiiation. Enfin, les capacités de Senior Z setunt largement suffisantes nour toute PME, puisque l'on peur géner 63 familles ou activités, 15 vendeurs, 31 fournessenirs et 64 secteurs de chemièle, 16 unités de quantité, 16 modes de paiement, 30 000 articles et 10 000 fiches cisents. Senior Z s'istratace à la comprabilité standard et Majur, et échange ses fichiers avec Lotus 1-2-3.

Logiciel très convival et remarquablement fini, Senior 2 est porfunction adapté aux besoma de la PME et de l'artisan. Les scopes de vente d'Ordigrames en 1987 montrent que Pentreprise est dans le bon créneau er que le logiciel correspund à un réel besoin.

à. Cappudo

Pour gius di informations cercles 111

#### **SENIOR 2**

Configuration: PC/AT, disque dur et une maié de disquerte.<br>Mémoire conneillée : 256 Kp minamum. Prins : 7 950 F. Distributour : Infogrames. Points furth : finitim, constitutthe, simplicae d'emploi. Points familes : provident. Performances - assa, Facildé d'emploi : -- r r. Dommentadas est.

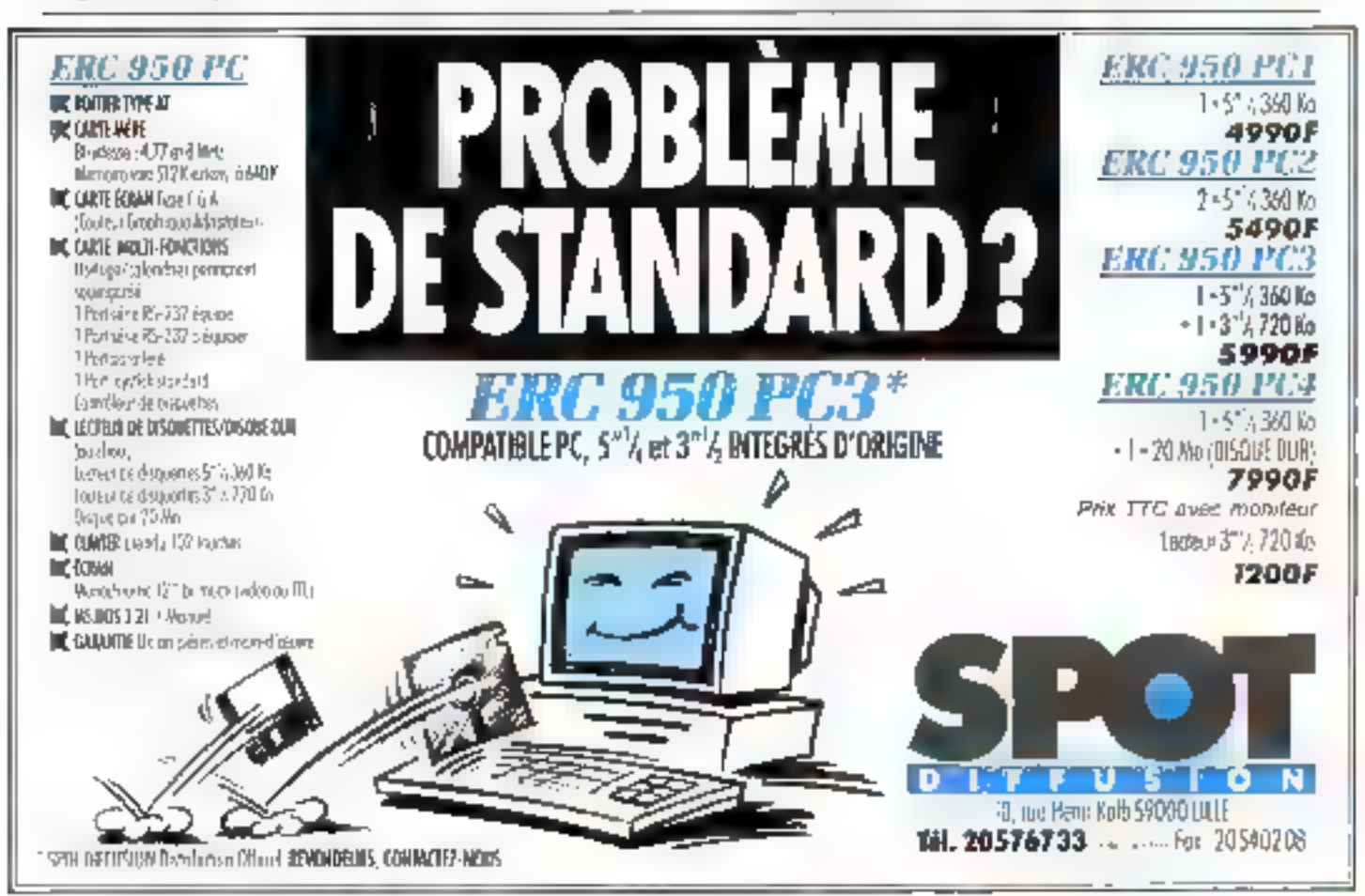

# VOTRE<br>BUSINESS<br>FORCE.

La chaîne înformatique ne doit présenter aucune faiblesse. Au-deià des scanners, des nikros et de leurs logiciels, c'est désarmais aux incliniques d'impression que Canon opporte sa volonté de perfection. SERVICE CONTRACTOR

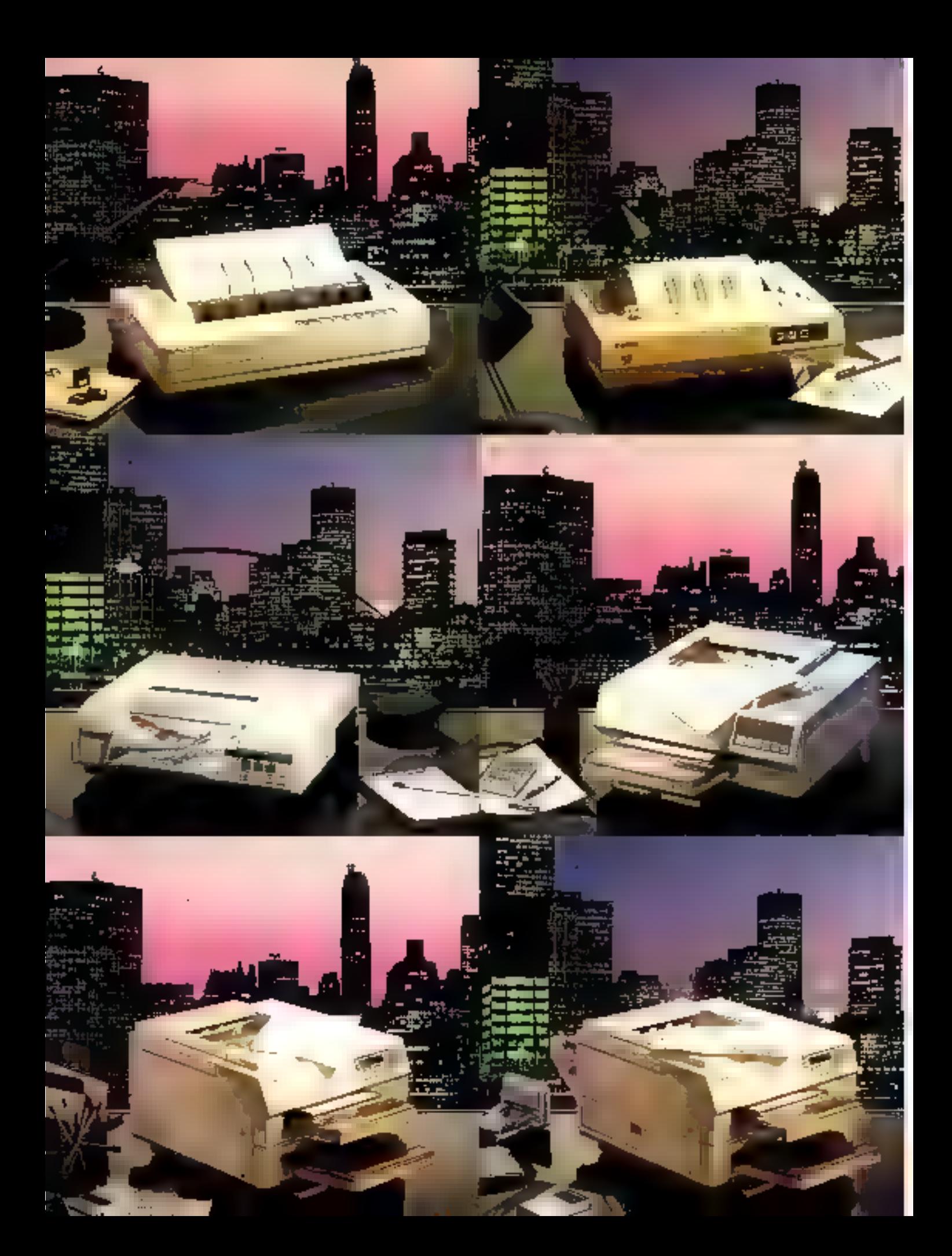

# **IMPRIMANTES CANON:** LE CHOIX DES FORCES.

La gamme d'imprimantes Canon non-impact offre silence, rapidité et qualité à travers 3 technologies complémentaires. De la plus simple à la plus sophisuquée, du noir in blanc à la couleur, les imprimantes Canan s'adaptent à tous vos besoins, à toutes les exigences de l'informatique de painte.

Mais quidelà de leurs performances spécifiques,

l'atout majeur des imprimantes Canon, c'est le complément du service Canon : un choix unique de logiciels spécialement conçus et mis du poirit par des sociétés spécialisées en fanction du matériel Canon. Ces lagraiels de haut niveau, en phase avec les capacités des imprimantes Canon permettent d'en exploiter au maximum les possibilités. Un viral tour de force!

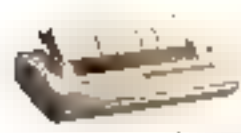

81 130 (bulle d'encre). Compatible/BM"(NEC"en aption), sa technologie spécifique Canon, avec ses 49 buses par tête, au-

tarise, en mode graphique, une haute résolution de 360 points par pouce. En mode texte, elle atteint, 220 cps, sur 136 calonnes. Avec l'économie que représente l'emploi de papier ordinaire.

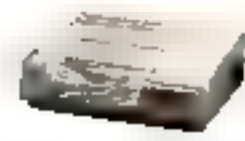

FP 510 (jet d'encre couleur). Sa résolution de 160 paints par pouce, multipliée par le choix de 260 000 possibilités de couleur.

par point, en fait une imprimante ultra performante destinée aux utilisations les plus sophistiquées.

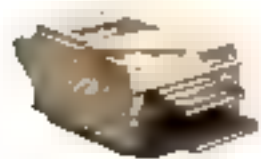

#### **LBP 8 II T** (Jaser).

Comme toutes les LBP 8 II, la version T est compatible IBM\* ou EPSON\* en option et se connec-

te sur tous les systèmes ou réseaux. Elle possède en plus un double bot (2 a 200 feuilles) qui permet, soit d'absorber un plus gros volume de pages, en réserve automatique, soit de sélectionner 2 types de supports fen-tête, suite de lettre ou transparents, etc.).

· Marques débosées

Nom erénem

Pour tout savoir sur les imprimantes non-impact Carlon, **NUMERO VERT 04.05 08.11** 

les estimates pour recevair notre documentation complète sur les Imprimantes Canon, renvoyez-nous vite ce coupon-réponse.

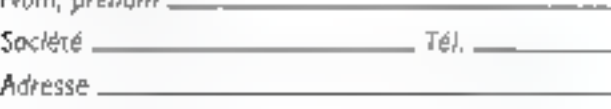

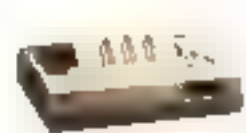

PJ 1080 A (jet d'encre couleur). Modèle réfèrence, elle permet une impression couleur graphique et texte, à la hauteur de votre écran

couleur, avec impression sur feuille, sur rouleau en continu, mais quesi sur transparents.

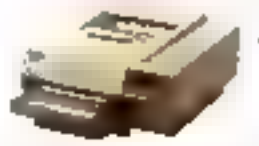

LBP 8 H (Joser). Produite en France, la LBP 8 II

utilise la technologie du laser. Silencieuse et rapide (8 pages/

minute), elle est dotée d'un très grand choix de polices de caractères et d'une houte résolution de 300 points par pouce. La LBP 8 II est idéale pour tous les types de textes a d'opplications graphiques grâce du mode vectoriel. Chargez la cassette avec 200 femiles vierges : les fonds de pages mémorisables s'imprimerant simultanément du traitement de vos applications (factures, nates de services, etc.) vous libérant de tout formufaire pré-imbrimé.

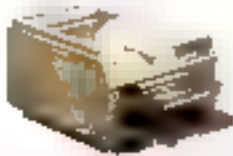

#### LBP 8 If R (laser).

Sélectionnable directement par tayche ou par logiciel, la forection recto-verso dutornatique évite

taute mampulation lors de l'impression des 2 façes de vos documents. Elle propose une sélection de marges latérales et verticales pour tous les types de reliures fà l'italienne, blac-notes, etc.).

Coupan-réponse à renvoyer à Canon France, Marketing S.P.J., 93154 Le Blanc-Mesnil Cedex.

SERVICE-LECTEURS Nº 268

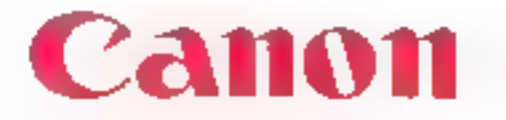

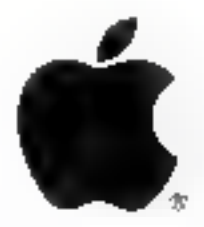

Apple

# Ingénieurs Support Développeurs

En rejoignant une équipe d'experts en développement, vous participerez à l'avenir d'Apple. Vous aiderez à perpétuer l'esprit innovateur des développeurs et leur apporterez conseils, formation, support, si.

- Sous avez une connaissance approfondie des réseaux et<br>télécommunications (Apple Talk, Ethemet, Token Ring, SNA,<br>Decnet, DSA, ….) ainsi qu'une connaissance des environnements IBM, DEC, Bull Ref. RT/MS
- $\blacksquare$  Vous avez une connaissance approfondie du système UNIX (Kemel, Drivers, IPC, TCP/IP, NFS...)  $\blacksquare$
- Whus avez une passion pour HyperCard et ses routines estemes ainsi que pour les mult-média (CD-ROM, scanner.) Réf HC/MS
- SE Vous passez vos nuits à la programmation du Macintosh ; une connaissance parfaite des ROM, du langage C ou Pascal et de l'assembleur est indispensable. RE MA/MS

Dans les quatre cas vous êtes doté d'une formation supérieure (École d'Ingénieurs). A fluent English, voure créativité, voure leadership vous permeuront d'établir des liers étouis avec nos partenaires, jouant auprès d'eux

Si vous voulez rejoindre ceux qui créent l'innovation,

Ecrivez à Pierre GRELLIER, Directeur des Ressources Humaines, sous référence comespondante.

Apple<br>Computer<br>France<br>BP 131<br>91944<br>Les Ulis<br>Cédex

# **Concurrent Dos multiplie les postes** en taillant dans les coûts

Exploiter toutes les ressources du processeur intel 80386, transformer un AT 386 en système multipostes, rendre un PC multitäches, multiublisateurs sans investindens. um reseau coùteux. Ce sont quelques uns des patils services randus par le système d'exploitation Concurrent DOS.

#### **CONCURRENT DOS 386**

Exclusivement destine aux 386, Concurrent DOS 386 permet de gérar jusqu'à 4 gigabytes de mémoire, d'utiliser simultarkement de nombrauses applications PC DOS mono ou mult-utitisateurs, et celà, de 10 à 100 fois plus vite que sur **UB DRSPALL** 

La varsion de base [pit d'jin AT 386 l'équivalent d'un minj à 3 postas. Ce nombra paul être porté à 10 grâce à una version. elendue. Concurrent DOS 386 : Prix public HT 4.740 F. Option multipostes: Prix public HT 990 F.

#### CONCURRENT DOS XM

Orienté vers les micros à base de 8086/80286 Concurrent DDS XM explaite jusqu'à 8 Ma de mémoire sur carte d'extension EEMS, de qui vous permet de faire fourner simultanément de nombreuses applications sous PC DOS. Le nombre de postes supportés peut être intendu à 6 grâce à l'aption multipostas. Concurrent DOS XM. Prix public HT 3.540 F. Option multipostes : Prix public HT 990 F.

Des outils complàmentaires sont disponibles :

Concurrent DOS Programmer's Toolkit vous permettra d'écrire des applications exploitant toutes les possibilités de multităches, multipostes (prix public HT 2.22D F, qualle que sols la version).

Concurrent DOS System Builder's kit parmet de régénérer. des systémes ou d'écrire des drivers. (Prix public HT Cancurrent DOS 386: 5.900 F, Concurrent DOS XM : 4.740 F).

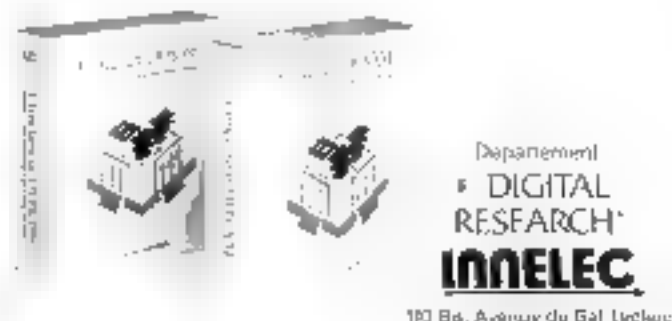

93500 PANTIN CEBEX FRANCE

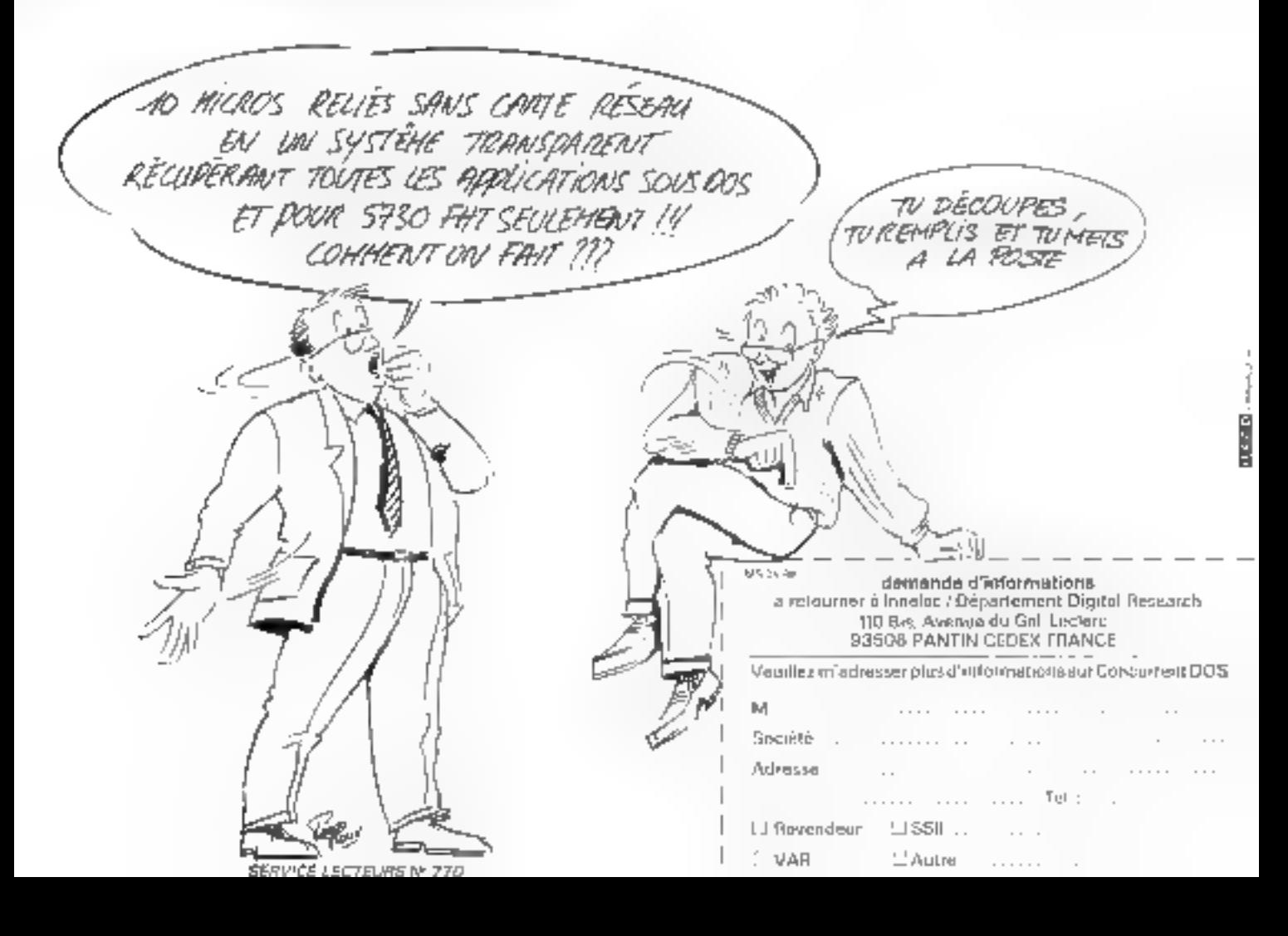

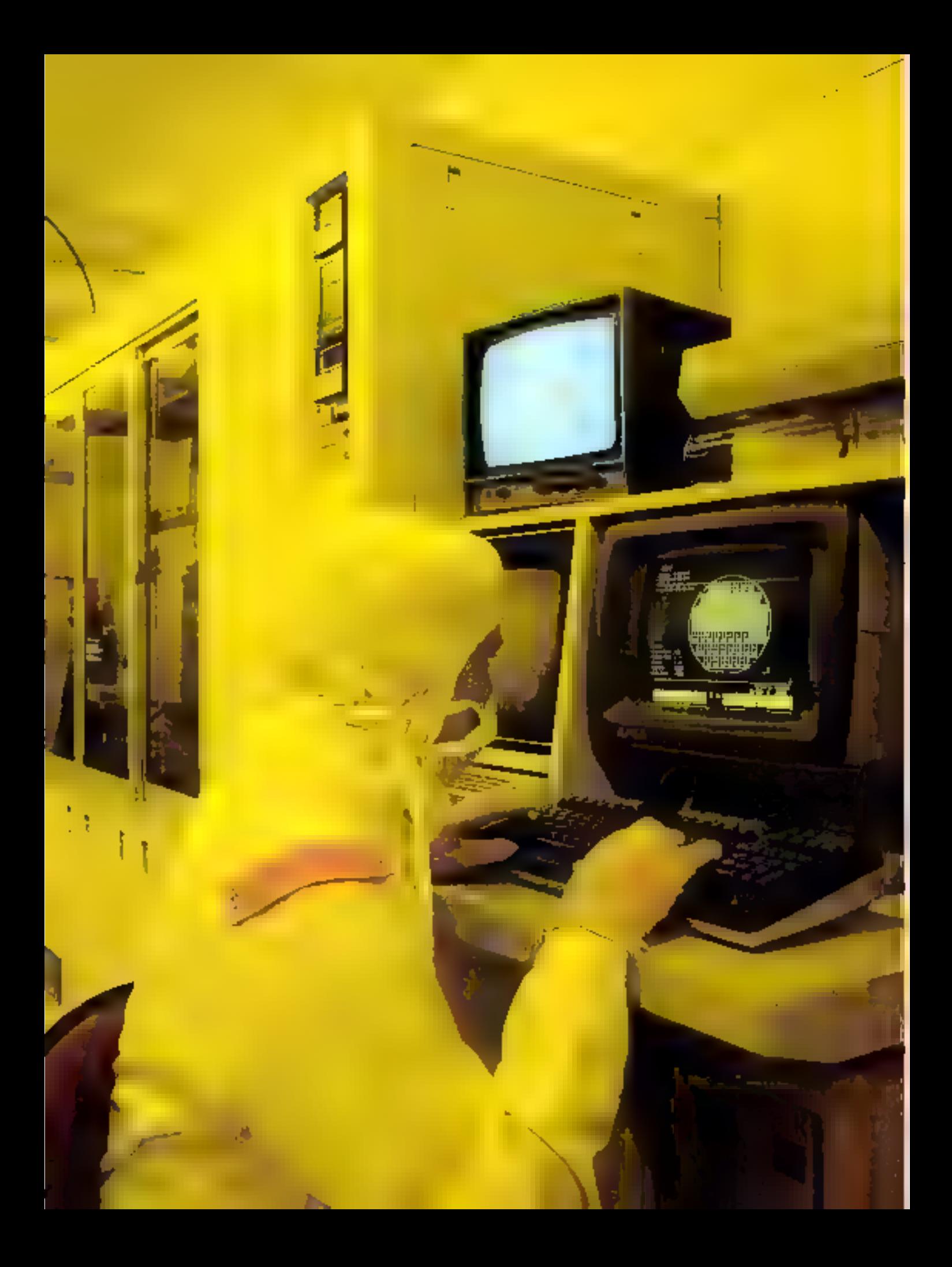

# **CONCEPTION & FABRICATION D'UN CIRCUIT INTEGRE**

Les considérables investissements en matière de production de silicium intervenus ces dernières années et le développement rapide des techniques de fabrication méritent que l'on observe de plus près où en sont les développements les plus récents et quelle va être l'incidence de ceux-ci sur le marché de l'électronique et de l'informatique. L'unité de fabrication MHS de Nantes nous a permis d'apprécier la situation.

es technoques de conception-production de circuits intégrés comportent autain de variantes que de technologies utilisées. Notes n'explorerons évidemment pusici l'ensembie d'entre elles mais essaterons de dégager les pliases qui fetir sons communes et qui sont les plus utili-%ées

Nous partirons donc de l'étape de conception qui est la première après l'idée on la décision de développer tel circuir ou tel autre, pour finir sur l'étape de condutionnement du posduit.

#### Conception des circuits intégrés

Outre la complexite fonctionnelle que peur représenter un circuit intégré, la midélisamen du trace des divers éléments qui le composent représente un travail considerable. Jin effet, il foudra tenir compte à la conception d'éléments tels que derisité organique du circuit, faisabilité technologique, architemure et, évenimellement, gestion de la chaîne de production.

Un circuit intégré présente une acclitierture tridsmensammelle complexe qu'il est indispensible de savoir reproduce plusieurs millions de luis de façon riguareusement identique. Cela suppose une partaire anářtinse des rechniques de conception er de production. Le circuit seta toujours composé de plusieurs cauches d'une configuration détérminée. Ces couches se régarrissent dons la tranche de scheium pour certaines d'entre effes et les autres sont empylées à su statface.

J. Vitape de conception certaiste d'abord à définir l'ensemble des fonctionnalités du

circum afin de poussur juger de su faisabilife. Dans le cas des ASIC par exemple, une bibliothèque de fonctions et des nombrels conception sont tris à disposition du chempar le fabricant, qui exirréspondent à l'ensemble des éléments que ce dernier est en mesure de propieter.

Grace any progres realises en matière d'unégration, la filche des concepteurs se trauve auprord'hut profondément simplifiée (si l'on peut dire). Les compilateurs de sila itan sont des parils de travail matures et permettent aux concepteurs sysjepie de penser feurs applications en termes de circiata spécifiques plutôt que de circuits standards. Le but premier d'un compilateur de siliatum est de traduire une « iddé système ». en termes de silicium. Cela veut dire que le résultat des reivaux de conceptum d'un circuit intégré aboutit à la réalisation des masques nécessaires à sa réalisation et quême à un descriptid détaille des erapes de fabricarion selon la technologie retentre.

Les logiciels et les statsions de travail ont rapidemient évolué. Les ourils dans disposent les ouncepteurs sont de plus en plus diversifiés et performants. Des sociétés comme Salzent Compilers Memor Graphics, Lattice Logic. Valid Systems ou Inrergraph pour ne cuer que celles la proposent nombre de sobtisions dés en mais.

La première étape de travail consiste à saisir le schéma lugique du circuit. L'ingelnieur utilise ici un dditeur de schéma hiệrarchise en ligison avec une bibliotheque de cellules standard qui peut inclure également des fonctions du type RAM, ROM, PLA nu même des cœurs de matroprocesseurs. Cette bibliothèque est fouraie par le fondeur de silicium pour une technologie determinée (CMOS, NMOS, bipolaire ou autre).

Norez qu'il est indispensable que ce der nier pase bien les fimiles de ce qu'il est capable de répliser en fabrication de façon à tie pas aboutir à tine inspasse rechnologique. ou fonctomentle has de la réalisation du circuir.

Thes simulateurs permettent cistuite de rester la fonctionisable logispie du circuit en de détecter les éventuelles errestrs et pro-Némes de riming. Les temps de propagation et les capacités parasites dus 5 la longueur des « fils » ou anx éventuelles portes MOS sont egglement retrompolees, et um redéfilmini des traces sera peur être nêces saure selon les çus. I'ne base de données est alors crablic qui va être progressivement alimentée d'informations indispensables à la fahrwannsa.

Avant de passer au crivie plivsique des masques, une definition des entrecossaties sur le bistien s'impose. La encore, la variété des hofriers est durée par le fondeur qui<br>met généralement à la disposition des concepteurs un large évental de modèle ; DIL, lia pada Pin Grul Array, en

finfin, des placeurs/routeurs automatiques nu non sont utilisés proix definir la rispographic des différentes merallisations, la verification permanente des ERU (Electricient). Rules Checki et DRC (Design Rules Checki puar la rechnologie urilisée

Asi choix de celle-ci va correspanêre une Fablinithèque physique qui va server au plucenient-routage. Elle comparite un certain numbre de paramètres tels que le numbre de métallisations, description de la pitce, caractéristiques des vias (passage d'un niveau de métal a un autrer un eneme des criptil des paramètres nécessaires au calcul dev ERC/DRC

Selon Jes statums de travait et les lugi. ciels utilisés, une simulation à ce stade per-

## HÈME DU MOIS

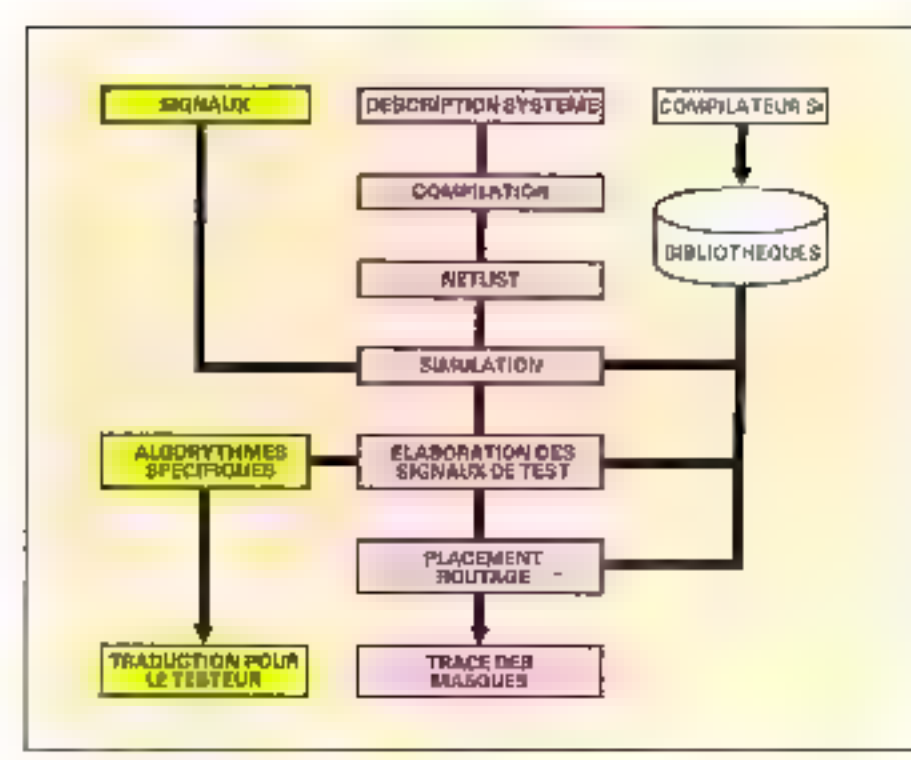

Fac. J. The process of collection of an OURP 200 pro

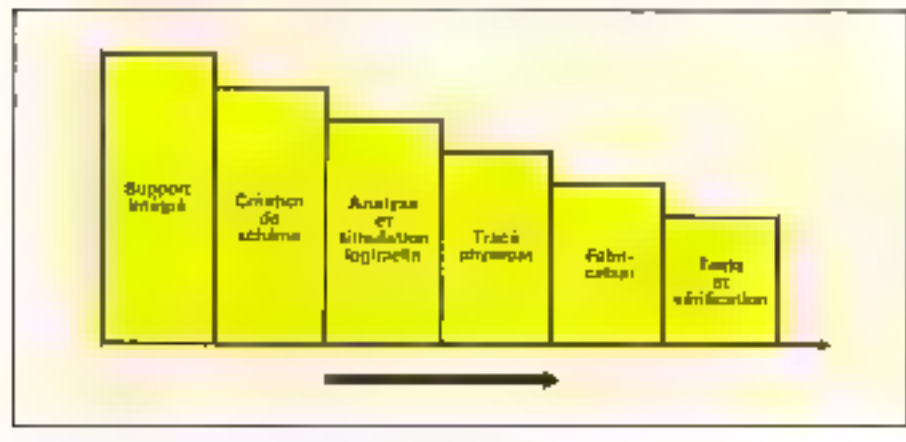

Fig. 2. 3 m knowledges description of complete witcherpiecht

mes de laire vancri certaines condinuus de fottetromenhent du circuit Berision d'alsmentassin, température, etc) et de généser les vecteurs de test qui seruit rraissitist au forsdear. Il s'agu là d'une tradisement des de verses simulatums de lencemunement etfectuées en pluse de conceptain en processus de test compatibles avec les testeurs iso fahricants (fig. 1)

Cos stations de travail sunt en général des sonn-ardinateurs (VAX 11/750 qu 11/785 pour Silicos Compilersi ou encore des micro-ordinateurs (PC AT-3196 gous Valid Logic Systems equipes d'un système d'exploiration multiposte d'hix ou VMS DEC(; la plupari des miyaux des compilatenza de silicium acusels urilisent des formars d'entree LISP. Prolog ou Smalltalk en correspondance avec des lan-

gages plus oriently algorithme (cl le  $\mathbb{C}$ , A titre d'exemple, une station de travail à dec utilisateurs (sur VAX 11/785) coûte enviтак 600 (0015).

Comme findigae la figure 2, la fabrication d'un circuit integre accessae plusieurs. pussages à un même poste de traitement. Selon la topographie du culturi, jusqu'à une dizame de photolitum aplices sont microssarres. Cela vem dire que la section de tabrica. tion attend de Péguipe de conception le mombre de masques correspondants.

#### La vérification de tracé des VLSI

Lastsque sont passées les phases de conception, de simulation logique et élecmague ninsi que celle de traté plivique, lo

passage an stude du sincitam reste une érape cruciale compte tenu du coût de realikitain des mosqués et des premiers échantillings.

Une verification automotive de tracé est pecessare afin de garagha la réassite du projet. Bien entendu, cette verification s'impuse si le circuit à cic réalisé « manuellensent a

Promice factes ante serie de Ingiciels sont apparus sur le marché qui atterviennent ett lin de cycle de conception ; un vérificateur des regles de conception (DRG) et des regles électriques (ERC), comparateurs schenarimplantation, extracteur de paraisteries d'implantation, debiguent d'unplantation el interface au masqueur pièce no enter que ceux lir.

Une verification de trace comprend mats stades : vérification des règles de conceptast, vérificarion innenennelle en vérificatius) des performances.

La première concerne les cantraintes geometriques lices à la pluse d'implantahun, St ces dernières ne sont pas respirtées, le nombre de paces émises par tranche decrofi. De même qu'une lorgeur de teat trup fine peut avait des consentsences sur la tiabilité du carciait. Les régles les plus cleatentaires concernent la largeur des traits et la distance qui sépare les éléments alors que les plus complexes peuvent allerrasqu'à renir compte de l'atflactice de la lumière réfléchie par la surface de la tranché de silvatin lorsqu'elle comprend des reliefs.

La verducitoire londinatielle consiste à détécter d'éventuelles vitémiens des règles de schöma telles que les court-circuits izales rransistors à une cumexion.

Enfine la vecification ces performances concertes plutót l'évaluation, en fonction du trace, des remips de propagamie des sigliada nu des dissignions de poissance

#### Le processus de fabrication

Le principe de Librication d'un circuit intégre est reste toutours le même malgre les importants progrès réalisés dans toutes les cripes .55 la réalisamin d'a principe est résumé à la figure 3, Cer exemple illustre sine étope de gravure de la couche d'oxyde de silicum se trouvant à la sortace d'un wales (fig. 3a). Tour zutes tranciment que panerial subjecte demace pliftesion, implantarion ionique, depòr d'alieminium, etc.) est basé sur le nième principe explicité survain : la première étape consiste à dépiser sui la tranche une pellicule de photoresist (produit photoschiche). L'épaissent de cene pellicule dua étre la plus faible possible afin de minimiser les phénomènes de delfraction en de réfraction qui attectent nu ramment la précision des macés (fig. 3b).

Une fois cette application realisée, la tranche de silicium est exposée à des radia-

# **HÈME DU MOIS**

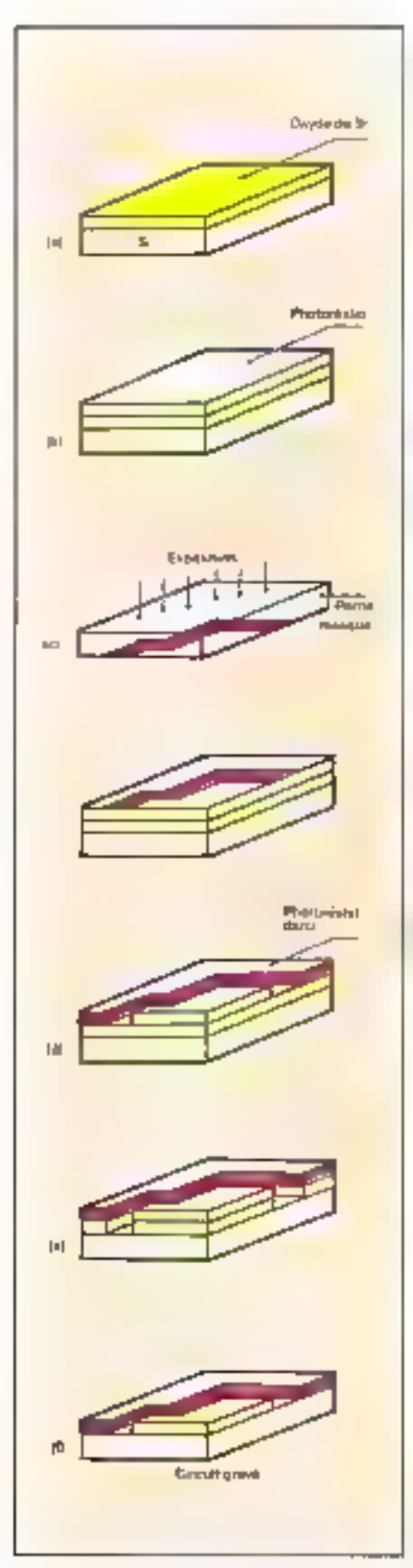

 $F(\mathbf{p} \mid \mathcal{T}) = T_{\mathbf{p}}$  provide photoformaphique

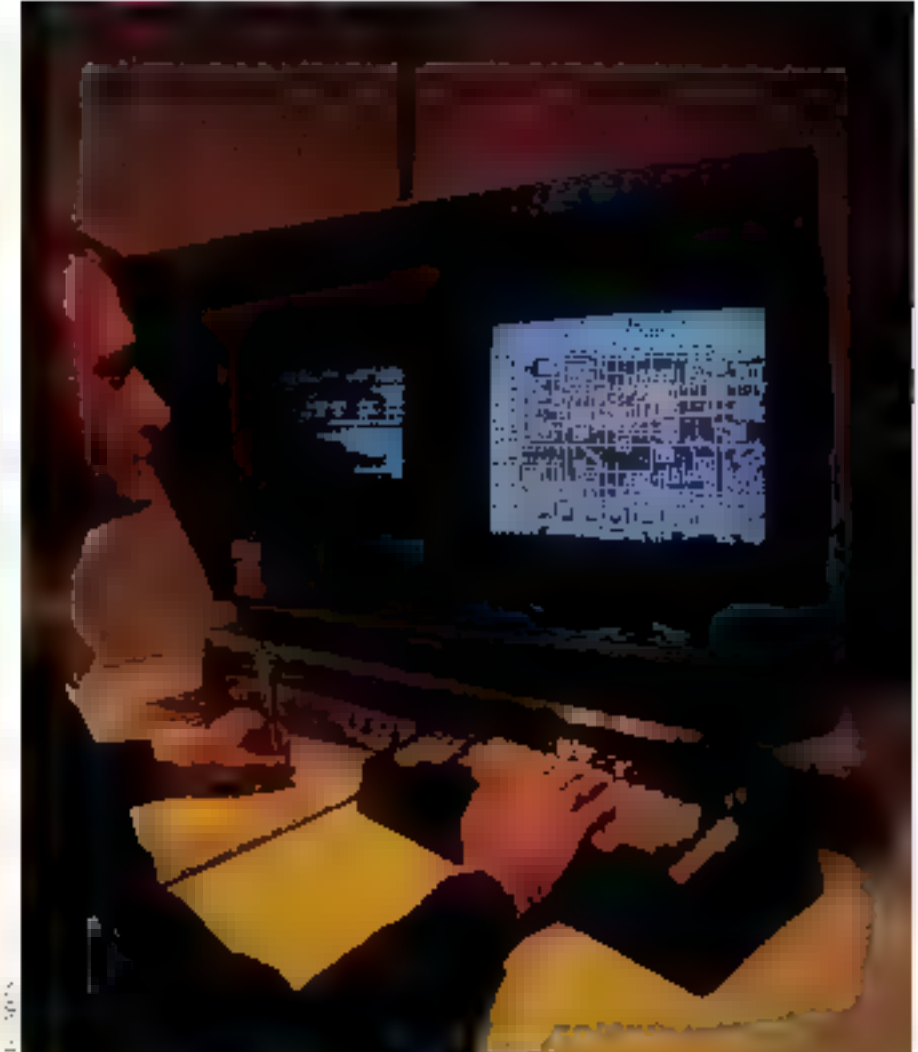

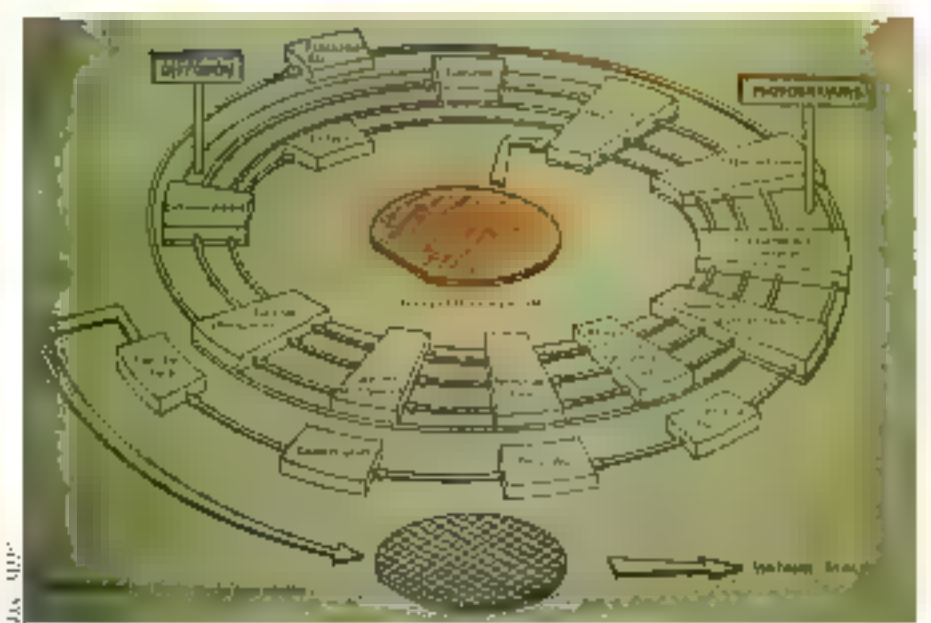

Fig. 6. Spirali ai labination

## HÉME DU MOIS

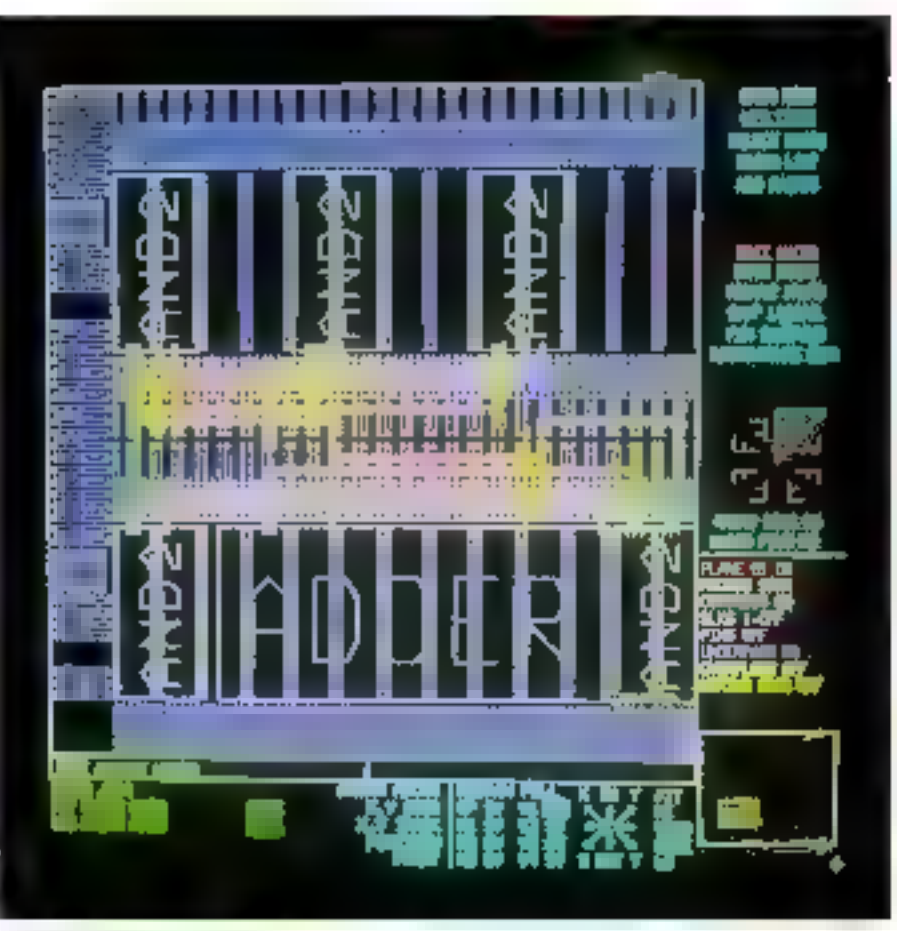

Photographical contract and choice to

vor une longueur de 1 metre enciron. Ce dermer est ensuite meule de façon à présenter un diamètre correspondant à la dimension du wafet que l'on vera obtenir.

On décompera ce riaidui en tranches de 9.5 mm a l'aute d'une scie circulaire à grande vitesse. C'est le diametre de la lume que impose celui du rondru. Les tranches soni membes puis parlinement palies sur Fund des faces pour objetit une planente locale intérieure à 1 jan. C'est à partu de ce moment que les problèmes de contamination par des impuratés propiereuses devictinent critiques

#### La fabrication

Les paces étant de très penie dimension, on en fabriqueta donc plusiears exemplaires qui serunt places etamintement sui un même wafer. Le nombre de circuits réalisés sur une même rranche est variable. Il depend de paramètres tecnodogrques lies aux procédes de fabrication unlisés et surtent à des paramètres d'ordre confomique. En efter, moja une cadence de production doamée, plus le nombre de circuits présents sur un wafer est grand, plus le peridement dos machines de labrication s'élève.

De plus, pour une même tranche, plus

les pastilles som petites er moins elles auront de clustee de présenter un défaut.

#### Les salles blanches

L'intérieur d'une unité de fabrication don être parlaitement propre en raison de la perme difficiosism des circuits realisés. Une infinite particule de poussière peut être latale à une pece car les interconnexions au sein de celles-crimi que dimension de l'ordre du mitron.

Les personnes qui mompulent les traitcaes et que magallient sur les machines de production partent des combinaisons realisées en un tixsu spéculement étudié jourretenir les poussières au'ils seraient suscepubles de véhiculer en provenance de l'exterieur. De même, les papiers aulisés ne deuventi géndece ni poussieres, in particules etchosent être antistatiques.

La depsité de particules de prinssières admissible est d'environ de 2.500 par mene cabe (paus celles de taille supérieure à in micron). En compiratson, un hópital présente un seuil de télérance de 35 (801).

Notes au passage que velon VIA (Voeco-Integrated Automation), les particules sont responsables de 60 % des défauts et que le personnel génére 40 % des particules.

L'autonistisation des solles blanches est dunc un élement capital qui aura son empotrance pour augmenter les rendements. thes solutions existent imound'hia qui se chargent du deplacement automatique des lors, de leur chargement et déchargement. sus les équipements et de la gestion complete de leur cheminement.

Un système informatique assure par luisan infrarouge le contrôle des magastins de luts thes baisons radio no poevant être utilisées en raison des pacasites générés par certains equipernents présents dans les salles blanches). Le positionitation des roboss mampulateurs (bras à truis du sept degres de liberte selon le casi est elfectué. mest une précesion de le 3 min et le 2éro. est assiré par recommaissance oplique d'une forme geometrique.

L'automatisation vomplère d'une ligne de 3. DIU tranches par semaine peut civiter. de 3 à 3.5 MS

#### Procédés de fabrication

#### Attaque chimique

Les procedes d'attaque par immersion dij water dans une solistium clumnque ont tatisse la place à des mérhades plus mudernes visant à ameliance les rendements et la qualing de la gravure. Des structures plus fines your army phrenoes enla densite d'inségration est meilleure.

I e trancment an plasma en est un exemple. On soumer la plaque de silicoim à un plasma cross a partir d'un chango decimque. HF of J'an guz contenant les radicaux méaessaires à l'antique de la surface à traiter. La densité du plasma et le temps d'expesinon des tranches sont ajustés alin de contróler au masus Fevolution de la gra-**VIIIES** 

they movens de contrôle de démalement de l'operation et la écrection de fin d'anaapp to train considerablement affines undernières années. Les methodes telles que la spectrumètric d'émission, la réflecturactrie er Picturbermelrie laser sont auourd'hui puttatiement opérationnelles grâce su realientent maniérique du signal à Pauls d'algunahmes élaborés qui rendem Pinterpretation fiable er automatique.

#### Les méthodes de dopage

1.5 laboration des cercuits uttégrés sciticonducteurs presente un certeux paradoxe : en partant d'une tranche de silicium à l'étar le plus pur, un dépettre des sontines constdérables pour y introduire des intruretés Islapantsi.

Contratrement à ce que l'un serait tenté de penser, cene admission d'impurerés est non sculentient voulud mais parfairement. contrôlée et indispensable au fonctionnément &s journous mu forment Pensemble Guicarcipi.

## **HEME DU MOIS**

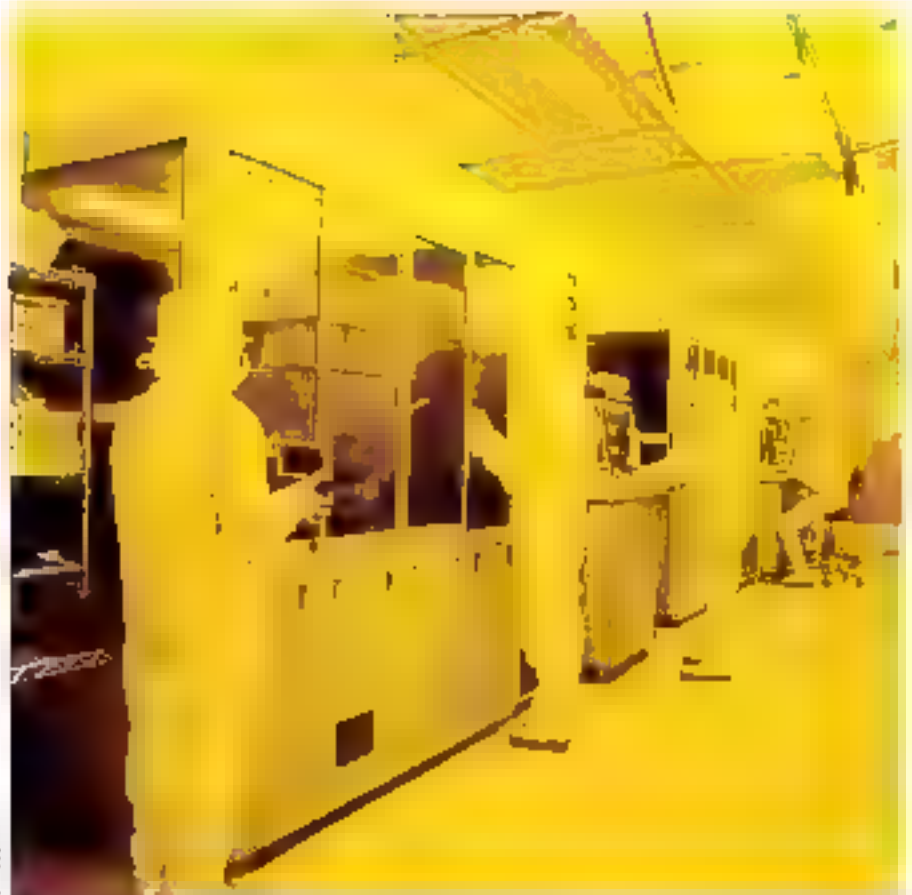

tents du travers d'un photomasque qui sunt during le photogenst sur les zones sugmises aux radiations (fig. 3c).

Un revelateur dessout la partie man exposee et nous obtempts ainst un relief qui Esisse uppuraître la surface d'oxyde de siliciunt à traiter (Jîg, 3d).

Le waler est casuate plunge dans une selution de soumis à un procédé de gravane séche qui attaque l'oxyde sans altérer le photorestst durct ni še silteium (fig. 3e).

Enfin, le photoresist est climane et la première couche de transment est termince (fig. 3f). Un contrôle au muroscope Bes zones critiques peut alors avent beu qui permetro de se rendre compre si l'ensemble de l'apération v'est coincetement déruulti.

Ce genre d'opération se repète autain de fros qu'il y a de couches jentre 6 et 10 couches pour une porte CMOS( Les mairements ne sont évidemitetit pas toujours les mêmes et diffèrent selon la technologie utilisée et les étapes qu'elle nécessite pour sa mise en mayre. La figure 4 illustre tette séquerice de fabrication.

Nous examinerous plus fort quels sont les divers traitenteist utilisés et leur réledans le processis de Librication des pastilles de silicium qui vont constituer le circuit внедте

#### Steppers ou *photorépétiteurs*

las successives etapes de gravare. la ris gographic des métallisannes on, d'une façun générale, l'architecture physique d'un circuit intégre sont directement liées à la qualité de reproduction des photomasques gamynan des compelarents de splicitum.

Généralement les masques sont dessinés à l'echelle 5 par raygori à la dimension. réelle du carcuit intégré. Le dispositif de photolirliographie se devra avant tout être un réducteur de fumne qualité.

Les performances de scacé armelles se situent aux alentours de 1 am en phase de production et 0.7 um en laboratoire : Fobjectil pour 1992 (année symbole) étant d'anemaîre (% um en production. Pour se drosner une idée de l'importance de sa part ateribitée à la microbiliographie dans le processos de fabrication, il suffit de savoir que celle ci représente la part d'investisse. ment la plus grande parmi celles nécessaires à la mise en place d'une onné de production. En elfer, le proc des photorégéthems se sinte follows entre 35 et 40 fu de Percestissement tutal. Un plattorepétiteur compe ensured RAMF of their familiance dizaine pour une pesite unué de production.

La resolution de tracé sur le photoressit est l'elément capital qui va permettre d'intégrer sur une postille de silicient un plus grand nombre de scansivors. De même, les unerconnexions présenteront une densaté plus unpartante si cette résolution est meil lense.

for paramètre inflatant le plus darectement sur la résolution est la fongueur d'onde du faisceau lumineux. Ples celle-ci est fashle, plus la résolution sera meilleure. C'est gourquot nous vossitis apparaître dujtitural'hui des steppers à rayons X iza à faiscoat d'électron qui sont capables d'engendrei des morifs de 9,5 am. Cependani, La majorité des equipements actuels sont des systèmes à projection opposite car le ravionbeatsent X, put exemple, citizatific Putilisation d'un equipement lourd et complexe.

Les sources de lumière ent été améliorèes par l'utilisation d'illuminateurs de pius grande intensité et des condenseurs de meilleure qualité. Cela a pour effet de redistre le temps d'exposition, et doue d'améhierer les rendements. De noisvelles [enja]les ont fait seur apparition et autorisem une résulution accrisé et une distursion d'image moundre.

Un autre élement d'importance est la répétrivité des expositions sur un même wafer. Une tranche de silicium peur comporfer jusqu'i 600 pastilles identiques et voir exposition fiscile est une répétition de la projection des masques à su surface

Pour cela, on s'arrange pour que le masque contienne le plus grand nombre de pastalles possibles (juaqu'à 9) et la table que présente le wafer sous l'optique d'exposition se postuorne en NY de façon à ce que ce derdier suit ampressionné sur toute se soplace. La précision du positionnement se fait à 0.2 um près et est realisée grâce à des copères situés sur les bords de la pastille et sue le masque. Le premier alignement est vasuel er un laser prend ensuire le relais. Il est important de miter que cet alignement nécessie une grande précision paisqu'une même pastelle devta supporter ricire ene séne d'expositions parfaitement superpo 6ées

#### Fabrication des wafers

Selon les fabricants de circuits intégrés, les tranches de silicium sont produités au sem de Punité un achetées à l'exterieur.

Leta fabrication se fair à partir d'oxyde de săicium voduri. Une sétie de réactions chimiques parifie le silicium à ay u999999 to, Div le porte alors à lein point de fusion dans the circentic suns atintephène contrôlee et on y introduct les dupants necessaires pour obtenir la conductabilité spécifique caractérisée par les şkirtears de charge (type P ou type N)

On phtient alors un rondin de silicium duni le diamètre peut aller jusqu'à 200 mm

La tudie et le degré de diquige des zones formant ces noncusins diswent être tres préciscatem contrôlecs en situation, en profundeur et en quantité d'imporctés.

Physicurs motifiedes de dopage unt été mises au nomt depuis la nassance de l'industrie micro électronique, et se sont hien súr affinées au fil dos années, et certaines one antiomation faised to place it de nauvel les techniques plus performantes.

#### La diffusion

C'est là upe des premières méthodes de dopage qui consistait à lasprece les pluquettes dans un four contrillé en température (< | 2009) dans lequel se priore une amisosphète constituée des elements dupants. La rjunche de silicuim et le guz por els à haute rempérature permetratent altirs aux impuretés de se diffuser dans la matière a doper. Le degré de dopage dépend alors du temps, de la temperature et de la cuncentration du depant.

Le periodipal on convertisent de la diffusion tient à la non-undormaté de la gradation des dupants diffusés, Catte diffusant se fait. en effes, anssi bien dans le sens de la profondeur que lateralement (fig. 5a). Cela devient de moins en inours acceptable car les monfs geometropies des circuits sont de plus en plus réduits et l'implantation des éléments duplines drait être verticalisée au possible.

#### L'implantation ionique

Les techniques d'implantation iotuque sont apparties disc lors que l'industrie des microprocesseurs et memoires à haute deusinė u pris sora essor

La technique est la sois interalies attemes nis molécules de dupants dans arseaic. phosphace, etc.) sont naturels yous acceleres { à une vitesse suffisinte pour venir perciser. La surface vible et se loger a l'interrent de l'<br>materian (fig. 5b). C'est une rechnique et sue des travaux réalises par l'industrie inicigajne à l'aide des accélérateurs de particu-長崎

Uarte methode a l'avaitage de la tapidité (60% 90 s pour une plaquette de 400 mm) et de la précision de l'ampaci. De plais, elle se déniule à la température anthiactée de qui permer de réduire les contraintes ther miques unprodes aux wafers

Exclassicate d'ions vient halayer la surface de la tranche et peut être incliné, ce qui ameliore la précision des régions dupées. Le laisceau est souvent stationnaire et c'est la pluquerte qui est déplacée, ce qui permet de réglectates précision l'angle<br>d'aragee et l'unitormité du dopage, Ce dernier est function de la densité du fasceau es de la vstesse de balayage.

La nouvelle génération d'implanteurs to majues vise des cautants de l'aisceau pouyanı aller jusqu'à 150 mA et une énergie avaisianas les 200 Key.

# **HEME DU MOIS**

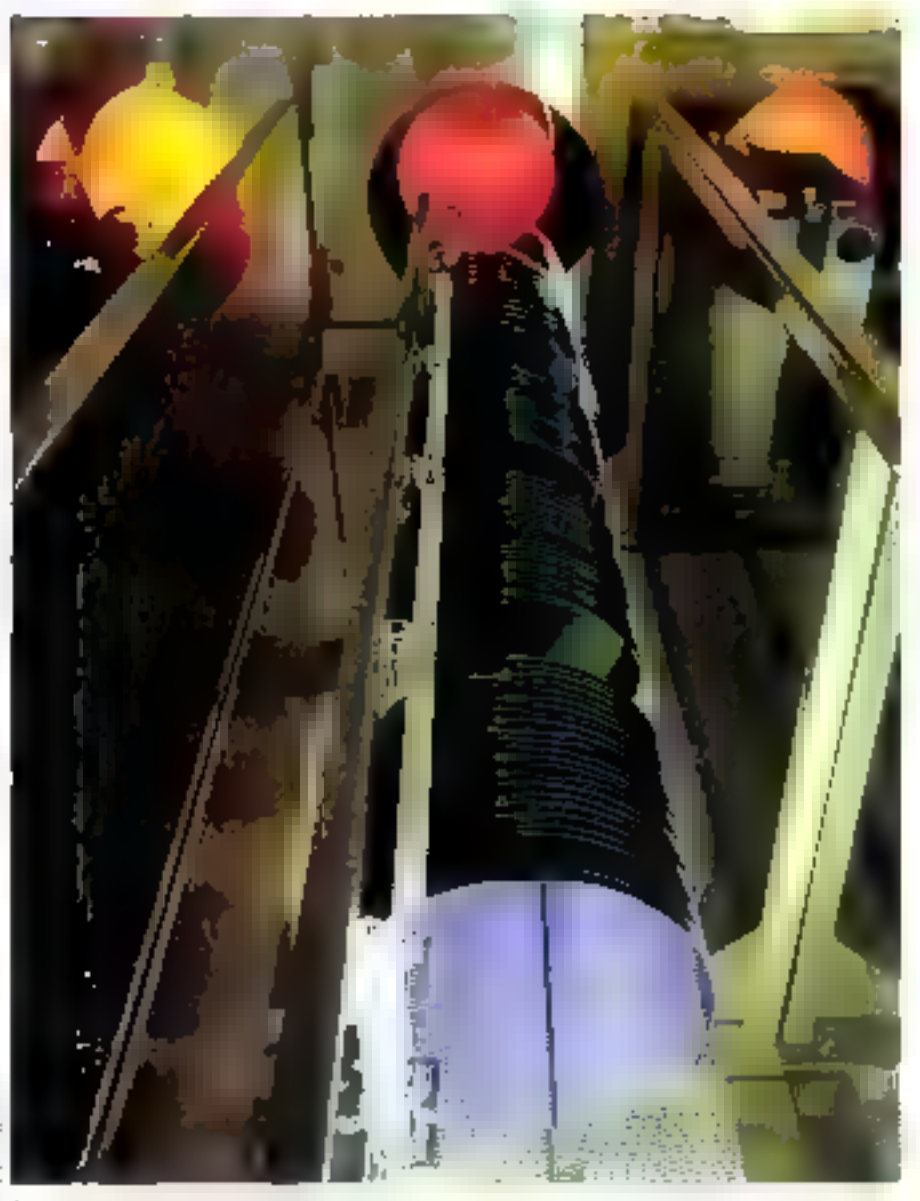

progress and reasons to the selection stabilized field.

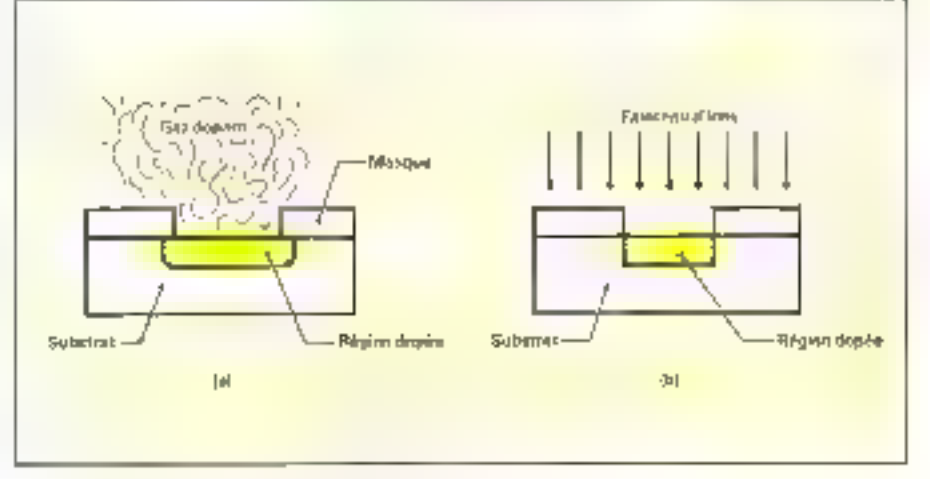

رهومه (Sing Simply and purifying world purifying with the Simply
## HEME DU MOIS

#### Techniques de dépot

Parmi les différentes phases de traitement d'un waler se trouvent des étapes du rain lesquelles i ne faur migraver, is doper mais déposée un materiau tpar exemple, de Paluminium pour réaliser les intercun-DPS IDIAL.

#### Dépôt par évaporation sous vide (CVD)

Le materiau à deposer est placé dans un creuset munt d'un système de clauflage pour le parter à ésuffinon. La tranche à recouvers the wafer) est placée à la normale du creaset (fig. 6). Une pompe genera duns l'enceme un vide project (til) mm de taterdistict of he crouser est clientTe pour attemare la température d'évaporation du marérium.

the dertifier car recupere par condensatum sur le wafer et l'épaisieur du dépôt est contrâlec par ene têre de mesure. Certe épaissour dépend du materiau, de la température et da temps d'évaporation, les possibilités de dépôt d'un mandriau dependant. begister de kan aptatude à s'évaporer.

Concernant le dépén de métaux desamés à réaliser les ratefacturesques, des matéturns comme le tonguene on le mobphdène fom leur apparanin pour remplacer l'aluminium dans des régions chingues d'un **MEPSITIE** 

#### Le contrôle des wafers

Tunt no bing de son évolution au travers des diverses erapes de fabrication, la tranche de silicium est contrôlee a maintes reprises visualieraent, tie contrôle se fait au travers de nuclos-opes et sem a déigerer d'éventuelles anumalies qui rentettraient en caisse la suite des impérations.

Les densités d'intégromat et 區 surface des tranches augulentant, uit certain nomhre de contrainies de plus en plus sévères. sont triepasses aux constructeurs de stations. de contrôle.

Les qualités que doivent présenter de telles statinus sour grundipalement une liqure résulution, un contrôle le plus capide possible, une absence de contaminatum de la trumbe, un certain confort de manipulatum et une excellente centabilité. Les princapade problemes crani la continuistion etle grand manhie de vérifications en cours. de fabricación.

La manipulizion des tranches est évidemment automatisée sins un vide relatif. [4]es som orientees automatiquement dans toutes les directions de façon à permettre des angles très variés d'observation.

L'échinage est souvent du type halogène an travers de fibres opingaes et une série de filtres autorisent divers décots lumineux Bond clins ou fond noir et contrustes va-

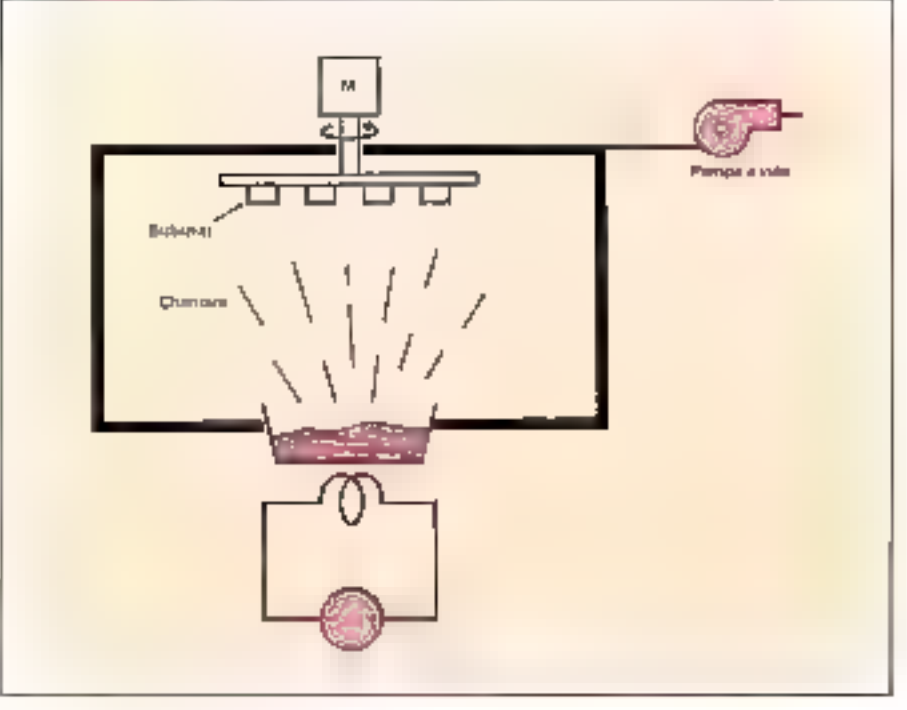

Principe du dépôt sons cule Fait in

ties). Les grossissements sont ajustables er peuvent aller au-deli de HNKL Un système atualocus aniste la vision sur des élénemis structurels de différentes liquaeurs.

#### Le test des pastilles

Lursque la fabrication est tecniciste, des rests soor mis en guivre nour vérifier le fisictionnement de clucun des cricuits. Deux phases de test sont necessaires à une pastille de circun moègré : un premier qui est réalisé avant encapsulage et un second forsque la pastille a été logée avec sizicés dans son boitier.

Nons nous occuperons pour Dinsrant dela première, qui est necessaire afin d'isoler les pastilles en défaut de façon qu'elles ne soient pus encapsolées muniement. Nous verrens que la mise en buitier d'un circuit est une opération délicate et onéreuse.

Au démarrage de l'industrie des circuits intégrés et misaminent pour les circuits VLSI, le problème des machines de test était délicat car il nécessitait une simulation des paramètres dynamiques des circuits, De plus, le rest s'effectuam avant la décaupe des pastilles, un système de positiuitpeptent précis dont présenter la tranche sous les pointes de test. Celles-ci peuvent avum un dramètre aussi faible que 0.5 utit. hilles sons soudges sur one carte éposy et sont disposées de telle façmi que chacune d'elles soit très précisément én contact avec un des pluts d'entrée-sortie de la pastille.

Jaur confection est très delicate et elles sor)) soutyent péalisées sur place dans un atelier conjuint aux salles blanches où se déraulent les resss.

tenfin le plateau suppustant la tranche sous test dispuse d'un contrôle de température (= 55 à + 454) 9C) afin de soumetire le circum en harchannement a différents environnements.

Un dispositif d'encrage automotique margius les curcuits non opérationnels et un relevé statistique est effectué par la machine, qui perinettra d'isoler les types de dysfonctionnements les plus fréquents et<br>d'optimiser ainsi le rendement de la chaîne de fahrication.

Sekin la complexité des circuits réalisés. les taux de déchers sont plus ou moins importants. Pour une chaîne de fabrication de circuits VLSI, 40.96 de bons circuits est considéré contracture performance.

Des machines de fest sous pusitier sunt egalement malisées en unites de fabrication pour réaliser des mesures parametriques refrestivité, épacsseur des couches dépusees, etc.) alin d'obtenir un aperçu interne da déroulement des diverses opérations qui constituent la fabrication.

#### La découpe des pastilles

La tranche posée sur une monère plastique extensible est découpée le long des pastilles qui sont séparées par étirement. The Pase vient altas debarrasser Pensemble des ordaits défectueux afin de ne présenter à Penenpsulage que les circuits upésorionnels.

## HEME DU MOIS

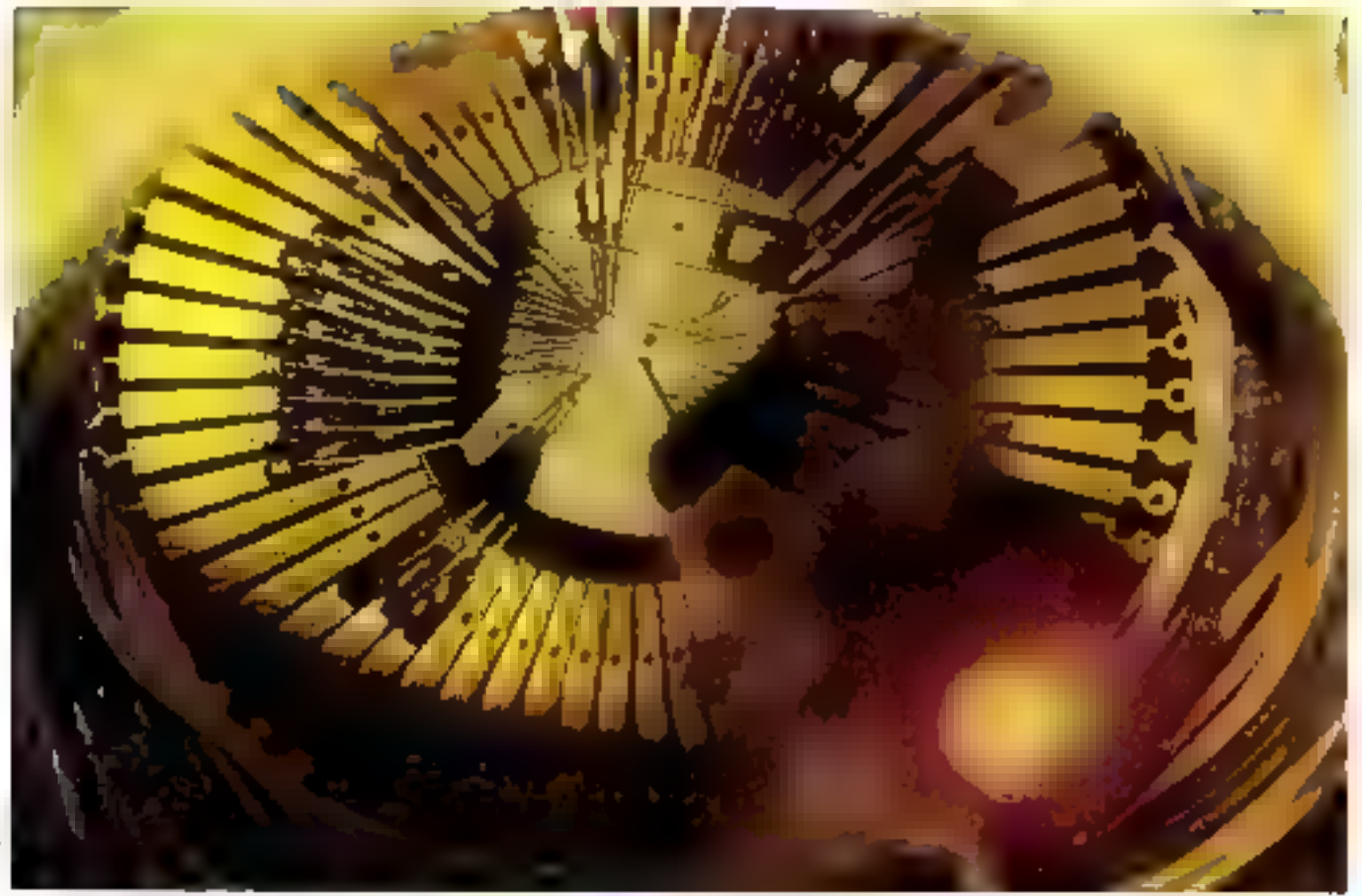

land in product how with the short-

#### Encapsulage et tests finaux

Une grille auftallique constitué les broches do circuit et le support mocanique de la pure. Sur celle-et est mole une embase isolable appeled « dragonu » qui i *n* evrie elfectivement la pastille, Catte dermété sera collee dessus in raccordee électropiement ads broches du cramit

I he fore les cronexions realisées, le type Blendapsulage dependiti du bolities retenu-(plastsque mizale, commune, etc.). Enfin, un rest d'horpioriene est checujó son le boifree pour s'essager qu'il mes omporte par de **Lutter** 

La gandel requentelliga brance est appelage. ration complexe qui necessité une étude paussée du componement thermique de Ex pace et da inacertas construtais le boltect. H s'agat la d'un puranterre d'uutant ples aniprofunt que les circuits sont de ples en plus denses et leur dissipation thermique plas importante. Cela explique les nombreux tests en température auxquels àos boinços stan soume avant d'ette enthalles et expédaés vers leur dessination finale.

Te autri-in consiste a faire fonetionner lebottier durant on tettips suffisantment longsists des contraintes de remperature va-

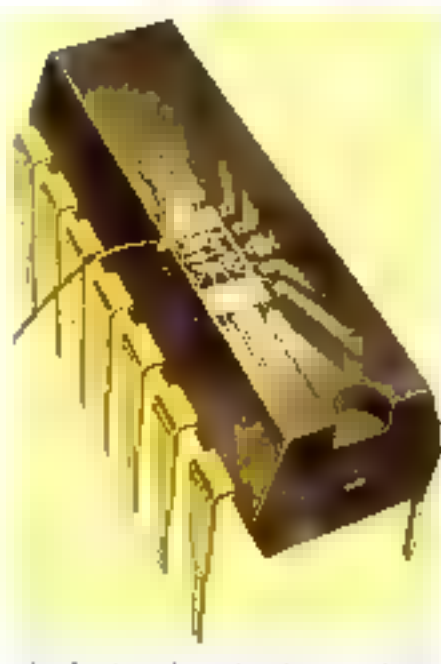

rides. Les taux de rejet sont encore sinporfunns dans ceite pluse de test.

Une caracterasasion trelevé de caractérisinjues électriques) est également ellectuée afor de determiner quelle sera la classe dans laquelle sera distribué le circuir (grand seublic, professionited no nubitates). Il est impremar de noter que les circuits militar res de ceux destinés à l'industrie spaniale soill suivant soums à de sérères contraits tes de l'abrication et, par là même, suivent ratement les mêmes lilières de réalisainm que les circuits grand public ist professionnel,

La dernière opération avant emballage consiste a murquer le critoit. Logo du fabricont et référence du cacuit sont reportés sui le bottier. Il s'ago d'une opération apparentment anadine mais qui souleve des problemes outrade même importants tels que la façon dont se feit l'impressione la titumque de séclasge de l'encre su encure la maintenance des dispositifs manqueurs.

Les technologies attlisees pour la fabricarion des encours mrégrés évaluent très mbidement et Pan peut s'artendre à des répercipations notables sur les divers circuits VLSI qui envalussent le marché des semiemiduateurs quatidiennesient. Pour s'en pendre comple, il faut avair le regard tisante vers les annonces de circuirs mémente paisque, de par leur structure ét leur densaté sans cesse cinessante, de sons elles qui donneront le signal d'un événement dans l'industrie micro-électrimague.

1-Г. Телярни

# UNE<br>10NGUEL **D'AVANCE**

**Cortakes in other**<br>Complete opening geli libigitim compatibles pet en Al-Billian prend me o katalo el segunto wins proposed this manufactive househes versions de microscoperates about this essent intel 400s.

En etroposis quanto responde il titudizio del 26 die 25 MHz, volge treurean ander some name die 512 Kri-3-8 %, ALMX-34% (LOGUE 39CK, MOS DC, MOS 386 perception) applicable in all anales incept one (eigenfluid 118-2 pour les applications matched es, yous littes un investigazzavit utilis, perforincant et préservant pour l'avecur

RPI ja in festivas e la grossitable de composezio caso propressivato porting this she fillows configuration is presidified

Prinsinauses Prance adaptes an marché Innigae, les hDipoSSC et tous leurs perquièriques surtéu plus hemities sons quinzance Quant any prix. Is isolation eps a provisible Structure PEFT sed emands 20 - moins chet que stis connecents étrangers

Vous qui étés à la recherche de performances, présentaits et stutcients de réassez votre équipement en bureactique, réseaux, PAO, CAO tre diseño en tatelhigence artificiello, premez mae l'anguent d'avarrir avev ta gamne RDI príbeiche tica 20 SHTZ

PARTS 21, bomb wind New - 778(S Parts - Tel. 10) 142,00 60,000<br>LANGLADE B P.2 - 302 Blockingstade - Tel. 169-92-39 70 Teles. 180 6-02 b TUCLOUSE Z.I. PrateGarunt, 2, me Atoliek (procho 11) 50 Balma. Tel. ni Santi 82

РC LA FORCE D'UN CONSTRUCTEUR FRANÇAIS SFRVICE-LECTEURS N 271

EEF

**25 MHZ** 

学校する。

HÈME DU MOIS

# **COMPOSANTS: UN MARCHE EN DE**

Etre fabricant de circuits intégrés n'est pas une sinécure. Soumis à des cycles de surchauffe et de dépression, les applications sont légion, le marché est énorme mais truffé d'embûches. Nous remarquerons que les Japonais tirent fort bien leur épingle du jeu.

Is sont particut. Dans le guicher automotique bondaire qui naus stave des week-ends sans elpquide si dans l'avion qui tants<br>ensuine un les plages de noyeu cances, dans more micro-osciousfeur et notre pès, personne « guilant», dans le servent relemination de ries muts blanches. Les compositions deutroniques et total particularly ment by semi-conductours sous leurs formes devicte ou integree, ont rain or si bien envalu notre vio quotidienne que tems les contendents avec le passage Materiols de teilivocimumaturns, ribban res, acconsula pasc spalades, informaliques, automobiles, signatal polítics i les applicas fissivam légion, le marche enterne. It était estjate en 1987, als missan mindul, a un peu moins de 35 milliards de dollars par le rabines (l'études de manche britannique)<br>Bena Plectromes Publications à un petiplus de 31,5 milliones pas sun frontologica americam In Star, Schmile Libricant de Lin cars Monetola, la croissance ghoutie de les<br>marche (en valeur) entre 1986 et 1987 aufait eté de 35 % - en rettant compte de l'évalution des moimaies des divers juys or de 20% aux Etats-Unis, Heras Electromes Publications est moint optimiste D'après ses estimations, la criticiane à été de "al la au ripeçar mondial es ne devrait guere dépasser les 11 % cette année. Le mapplier des setta-conditateurs serait alors de 36,6 millionds de dollars en 1988 et as teardrait 4714 millionés de dollars en 1991.

Tos crudes de marché soit beau algebre des peutschrages plus ou moins promet teurs, none previsan est a prendre avec des pancettes. Cité qui dit croissance ne du pas tarcoment tranguilité. Les chifbes de Bonn Electronics Publications peuvent @ d'adleurs poroftre concus evant sableau 3,7 la croissance prevue, fois d'étée Infédére, fais apparaitre des pas et des creux. Les auteurs de ce marché le saveur pour l'expérimentos constaminente le secteur des semiconducteurs ast particulièrement honleux []<br>is il n'est pas simple d'y cypluis tant en []<br>restaut en bonne santé, Copray, particul [] Tièrement en ce qui concerne les circuits ( intégres, pour ses effébres cycles « sur f. chauffe-depression + (comprenea, ton) simplement : etiaut va très bien, neu ne va plus et, il von les plus grands « planger » es les tout petits s'envolve partitis vers la reus-22

site en un régips cecord - c'est bien aisist que l'on morne le nom de stanoup.

Le marché est veameur ne au début des années 1970. L'o marche au patentiel énorme et aux applicitisms revolutionnaires con ponyait présumer que les entrepri-

ses se lançant sur ce créneau allaiem faire fours choux gras pendant plusieurs années. Pas si simple. La première grande crise de<br>la « puce » ent heu en 1974. Claite drasti que des prix, disparation de cepains fabricians de semiconducieurs, peries fotoncie-

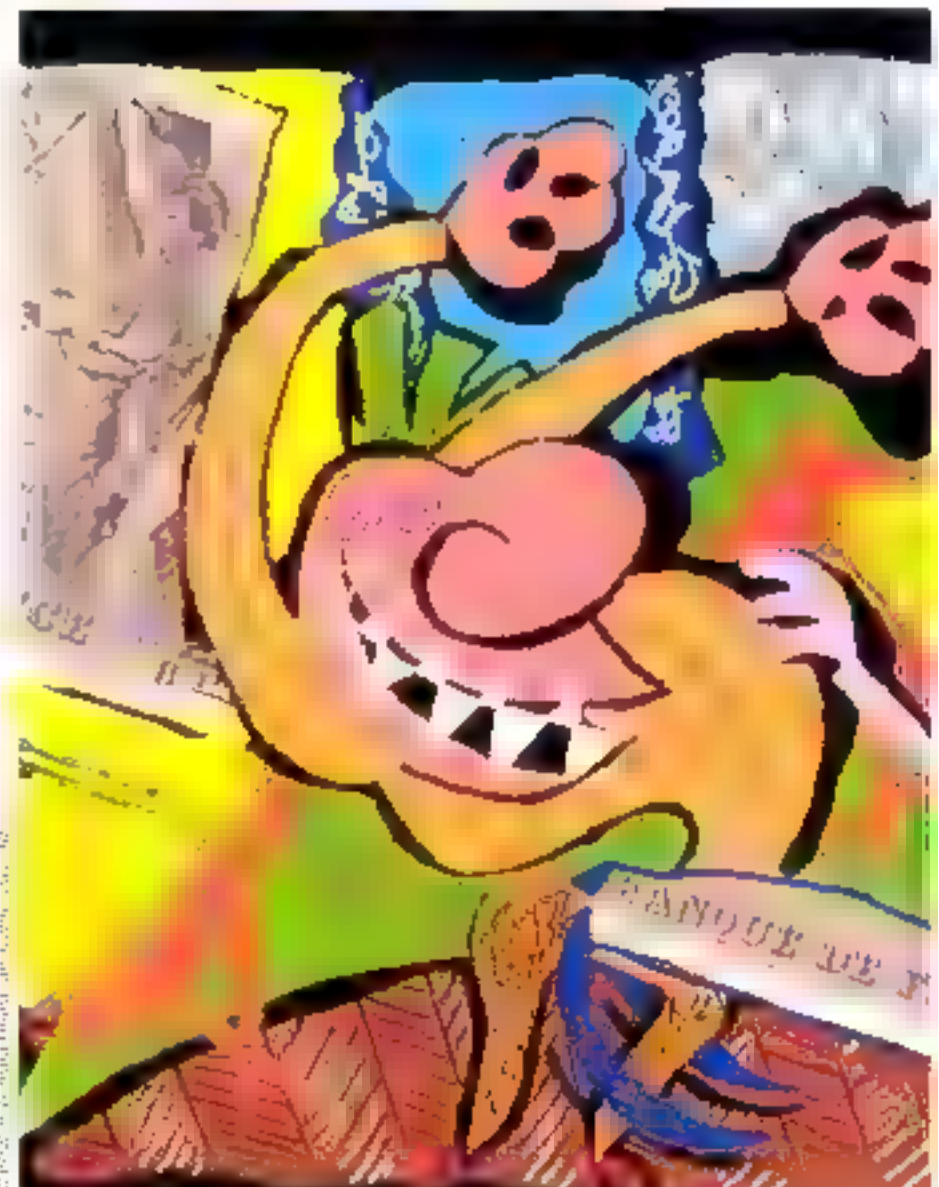

## IS DE SCIE

res importantes inême pour ceux qui avaient les reins solides ; le choc fut violent La repoise cui lieu nitris ne dura pus dussi longionips qu'on autait pu le crisire. En 1979, seconde trise. Moins dure gue la precodense, ette n'en fut pas mons importante car efte prausu une clique : la depression de D'At incran pay un avecleit mais bien l'element - meonocurriable - d'un pracessos ес-волорься Callere evaluate. На рганее 5 В с саб и высокой перево, уста клатchaulie i, pun crise en 1981. Reprise, puis दाउन: दान 2853 (एक) नीब्रू, नि

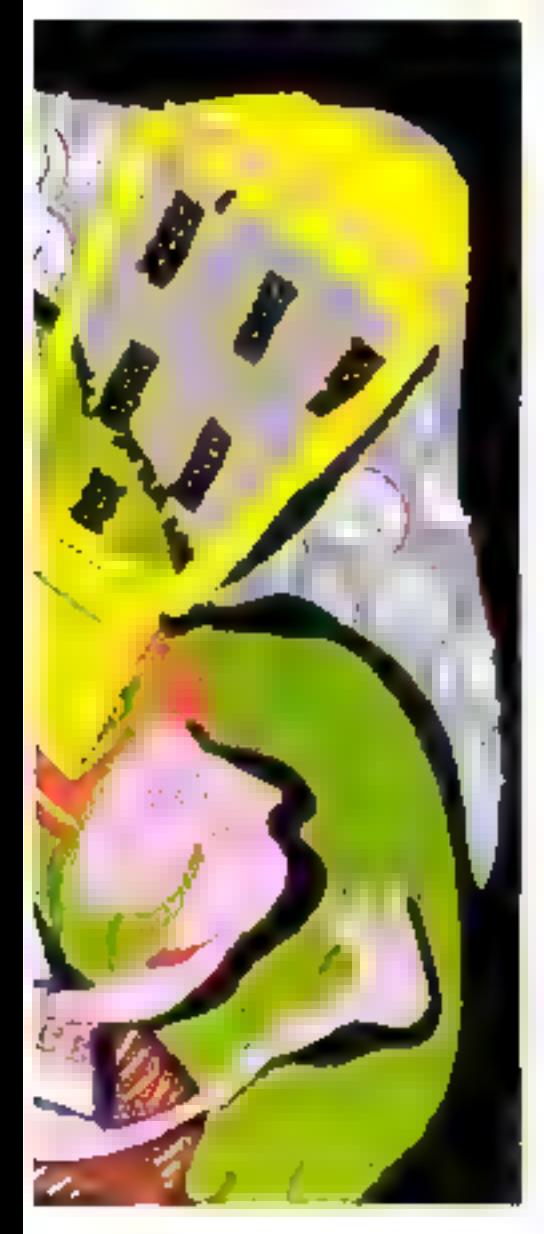

## HÈME DU MOIS

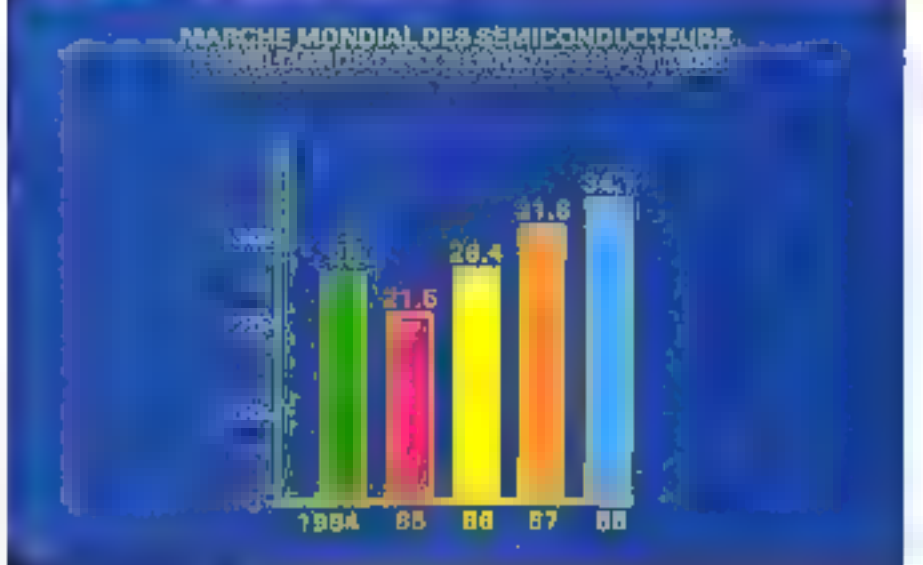

Fortunante les fluctuations de la demande dues aux hauts et aux basides industries que lourait félectronique et partens This position simple will keepel phosetars experts c'accurdent : le marché des circuits niggros, en volume cello fros el mon pas en valent, croit depuis une quinzaite d'autresa une viteise moyenne de 12 à 15 1 (par un

un rativ avez exceptionnel dans l'indusrne. Des lors, le scénairo crise suichatiffe peur éste ecrit de laçon assez simple. Pretries acte, scéne 1, nti-85. Tom va fres bien paur les Intel. Metorida, Texas Instrudecitive crateries NEC algorybithings d'allames. siert en hansse. les benefices grimpent

Devant une demande importante des industries consominatives, les labricants opt that d'imprortants investissements en analericis de production trrés chers d'ailleurs; afm que leius lignes de tabrication paissent satisfaire les commundes en cours, mais agist les vareantes, car men ne laisse présumor que les cluses changent dans les moss. votre les années à venir. Ces investisse ments sunt apparemental indispensables. los délais stapines par les labricaires a feurs chents emient fres longs, il lallan les raccourent Acte I, scene 2, septembre 1965. The lait, les chuses vont maeux côté délais et les cheurs se rassurent, ils ne inanqueront pas des cercuits necessaires à la fabrication de leur manériel, Ininske, donc, d'engranger des puecs diverses et vartées ett des quantirés énormes, acieus vout réduire les studks : a capacité de profaçuon des laborants de cumposants, de toire evidence, est litrgeaveni suffisante paur la demande.

Consequence directe : la demande chine ingréer de ces derniers, la consolutionne appinesis est plus table alors que les capacités de fabrication continuent à augmenter ton compte environ douze à div-huit mois de decalage entre les investissements en machines de production et la misé en route elfective de la lignej. Promièr acte, scène du decembre 1985. Les prix s'écritalent.

## Après la pluie, le beau temps

Acto II, scène il debut 1986, Les prix des circuits untégrés, grosse mode, entreté divisés par deux. Les mémoires surtual, produits standard par excellence, out optinqué ». Resultat : les tabricants, ne puuvant amortii leurs investissements, rentent de les « enuper » eu tout au taotas d'inféchir leur entrèe de croissance teoir tableau 3). Acte II, score 2, fin 1986. Les capacités de production wint devenues largement supéricarcs it la derivado. Des achoreses no limiplus aucun stock). Les lignes les niorns rentables sum fermées, les résultats financiers som dans le rouge. Im gros, la uppacaté mondiale est exploitec à 40 %, pas plus. La crise hat star plein.

Acto III, scene 1, automne 1987. La situation s'est legerenient anseliorée. Pour inte rapset toute simply the emissince envolume, autrement dir la demande des industries consommatrices, a saivi va couche Indistrictle de 12 à 15 % par un entreproduide production est dévortains titilisée aux dens rices. Les labricants ne peuvent pas producte des compositiva rrés variés à la lois iles lignes de production sont dédices à certains repes de semi-conducteurs, pas à d'autrest. Certains produits - sur lesquels lij deminde est plus liuble - vant donc être delaissés ponctuellement au profit d'anites. L'acheteur, de son côté, emistate une certaine tension sur les délais. En coasi-

## **HÈME DU MOIS**

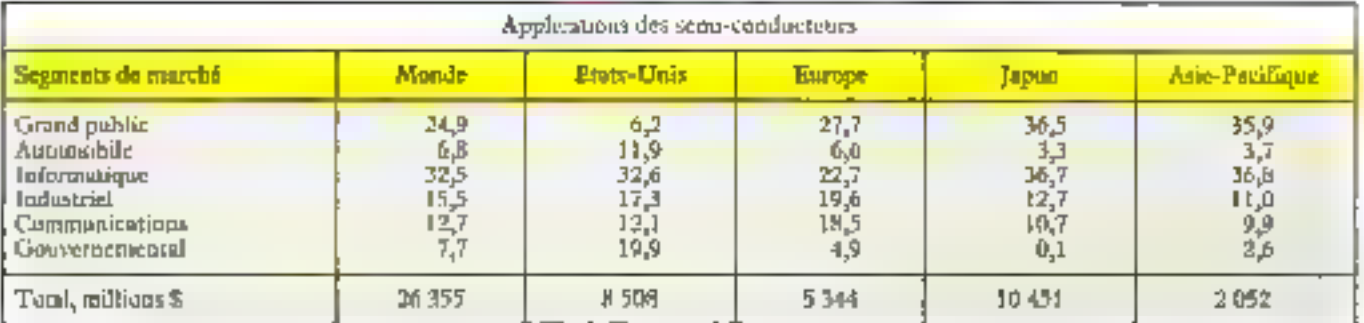

#### Somae : Morenda

Pekina (= Tinggari da yang adken rayo) kecap, gakilaya Jepanga da Liyekwa Jawa ya Majamat Sanjung Gang ini Gejaruan<br>40 Juli 2013, Tipris la camatan di Mozelet, Sirenda gyidana Pili mangu Gabaruga (Tah menemukrodis di Grema more introducts of above machinerial. Building forms in the above the constitution problem

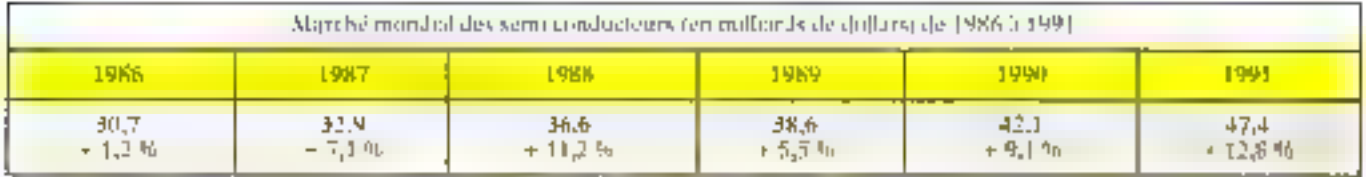

Seign, a blue from more Publications

Faktuor 2 - The column and batched are in the collaborate attend to calculate the factor of the center annual managements of

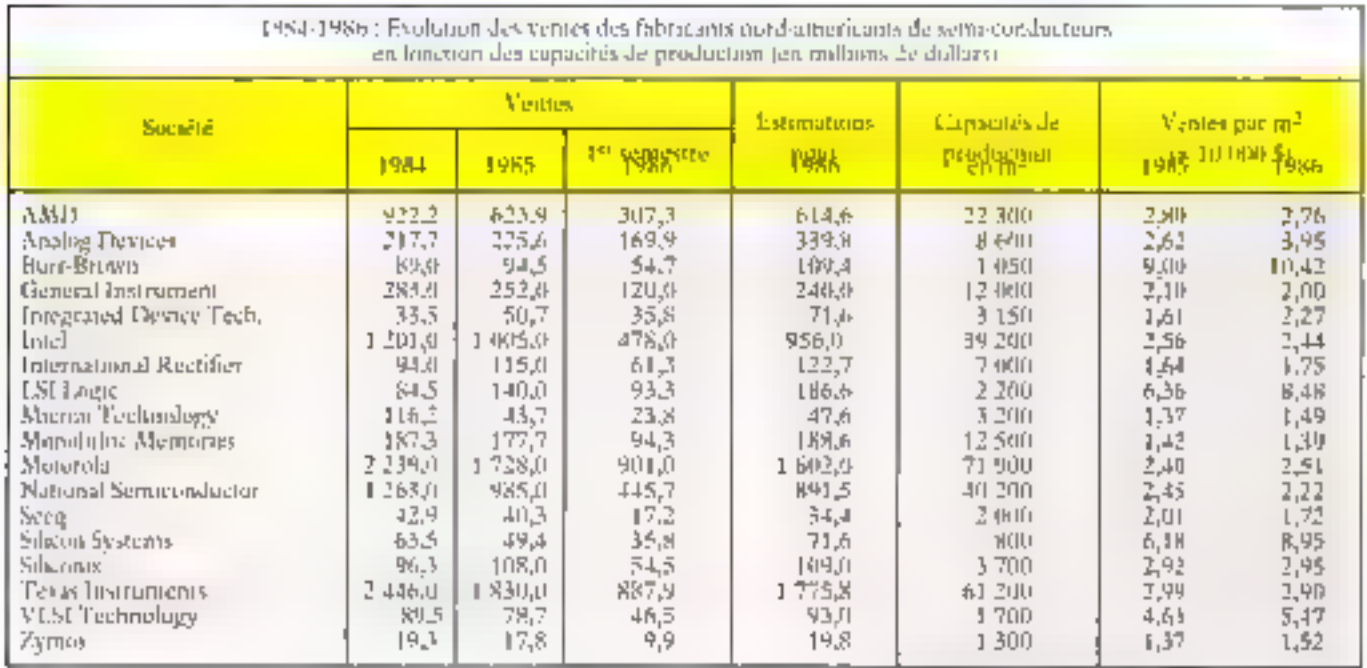

Source Growal

Pakkaa 1 - Prodo dan sayaki pikkamin mwakama di sama admiano 12 22 mga 63 - 2020 - Maa kulu mwaka kumidi kutamia maaniwamani ¥ 1989 an or 1985, a ny 96 sor 5 sorg6 d'a si rational patron mportally dei mores & po dietime par la fermisme de ugue instancear

circuite à temps, il passe la même commande cher phaieurs labricants qui voient lear charge de travail sugmenter, Les delars de livraison attementent, les schereurs-Sécident de strickez : la demande augmente.

en apparente Auto III, sième 2, mars 1988. Joes diffusy sur les composants les plus « sensibles of clear-a-directe incrimines, son franchilla barre des six mous. Les precisont pasvest proteine 256 K, de 2 Jallars environ à 6 didlars. Tenas cirgains confrondus, ils opt augmente de 10 a 15 %. La réprisé est artionale et 1988 devriat être une année take pour l'industrie des semi-conducteurs. ovoir fig. 3). Les capacads de production se-

## HÈME DI! MOIS

Encadre F

#### ASIC: ce n'est plus si facile

Depuis 1980, 30.98 des start-up amérivaines - ces monères auxquelles la rénysite saturat ett dit temps record - specialitées dans les semi-condistieurs dnivents leut esistence any ASEC juicents imégrésià application specifique). Dans le nième temps, tems les grands tabricants de paces. ont annouve lear intention d'entrer sur ce; marche qui compterait actuellement près d'une centaine de fournisseurs différents La consomemation d'ASTC au niveau mondial, selen fe cabinet d'études de marche américain Dataquest, était supé-<br>neure à 6 milliards de dullats en 1982. Fille devrait passer à près de 7,4 milliards cene année et attensire plus de 14,5 milhards de dollars en 1992

Schon more confront Electronic Basiaco, la situation des fabricants n'est pas TOW pour aurant. Thillicale de faire de l'argens avec les culcuns integres à applicatom specifique que l'un ne vend per en grands volumes. Les fabricants inportats, sur ce marché comme sur celui des tité mones, un erabli une pression impietante aut les prix. Résultat : ces derniers chotent régulièrement. En notre, la plu parti des startistp pramquent une signifique commerciale bâtre sur la qualité du service. Une approche qui portait set fruits en 1982 mais qui ne suffit plus augiurd'han his 1986, sur eent fabricants. sculement notif d'entre eux détenatem 70 % du marché, affirme Technology Research Group, Qu'adviendra (-d des 91 autres qui se parragent les 30.06 restants ?

runt bienzilt utdesdes un maximum, les tabricants renouerd area les benefites. Certams d'entre eux songent doin à misestr dans les misuscaux équipements. . La boncines) bondar

#### Mieux vaut être original

Difficile d'en sortir, paraïtal : les achefeurs, et bistagishent les constructeurs de materials micro-informatiques (mis il port les franchentain gros), plansfænt peu leurs développements. Il est rare qu'ils passent des commandes de carotra à plus de trois mots. Resultat : de tamtbreux labercants de semi-conducteurs nuvigatent sans visibilité aucume. Les ontdes de marché leur soin certos utilos, mais insulfisantes (olles déduc sent essentialiament leurs estimations à partir de l'esclution prévisible des divers systems d'applications de l'électronique).

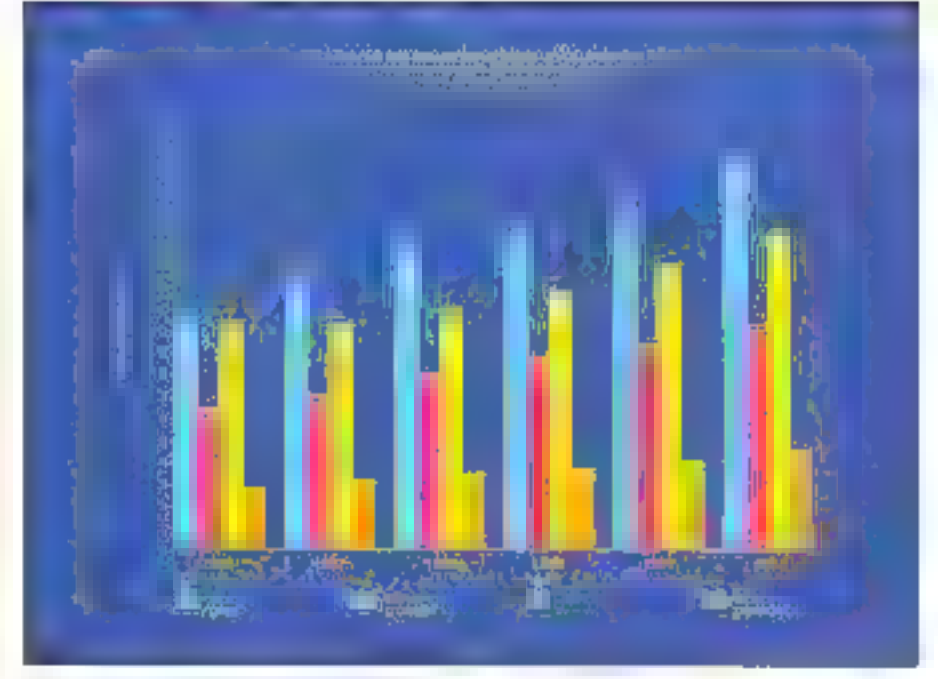

a discontinue and the community and the  $\mathbf{L}$ 

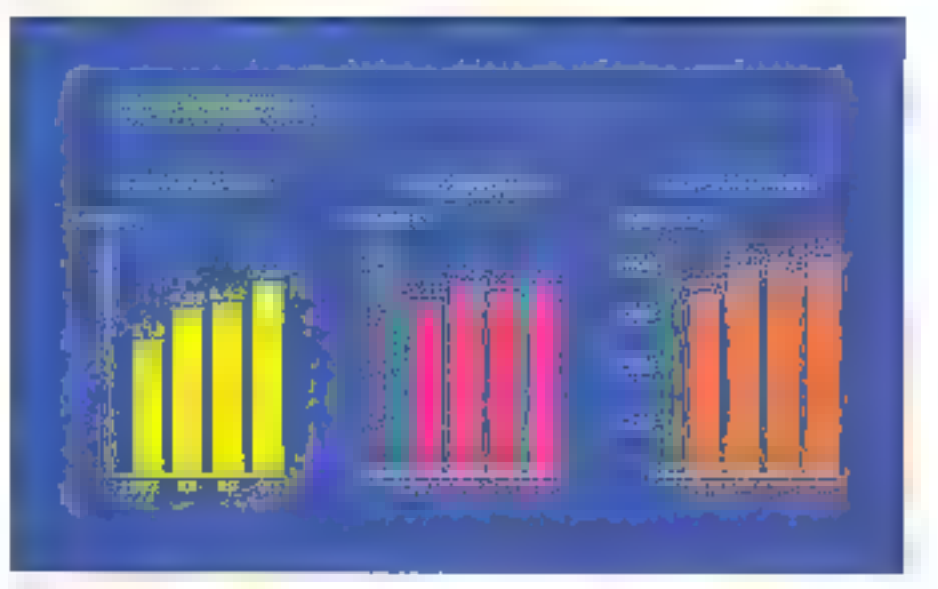

by, A., Technology of product back particles and contemporal and

Le scétaine dociff plus lization, bien en tendu, plus on mours rempere en logenondes pays, des activités specifiques des entrepreses et, eltectivement, de la cranssance plas on moins reguliere on discusine des sections auxquels elles s'adressent reinnersbleau 1). Un fabricant spéculise dans le prorende industry to resenting packed method effets au sichne immerit, qu'un autre dont les développements sont essentiellement destines a l'ittiornatique. Une chiac est certaine : plus les produits développés sont comants et plus la concurrence est feroce, entrainant des variations de preciditatie ment cuntrôlables. Les labricants de mé-

tition est summits, part artheuts, a una pressionsizitenico de la part du Japizi en, plus généralensent, dit Sted-Ext astatique, som les plus touches par les périndes de recession. Mieus vani, en uis de crise, acronilins ses carrons un microprocesseur tel que le SUESS on le 68020, un processeur de estect en virgule flamagie f4 bas oparjij pojis ses performances exceptionnelles, au criciere un circuit totalentent oragonal un praémuze. de gallum, ia demande est sommer à beaucoup moms élaisois.

Le grand bouleversement du marche. ces dernières années, à die provoque par les laborcants raponais qui établissent peu à

Encitable 2

#### CMS : la soudure prend bien

Philot que de sinider les pattes des commecteurs - sur lesquels sont preds les circuits intégrés - à travers des frout percés à cet effet dans les circuits imprimés, mieux vaut, puur gagner en surface mussustant. C'est au Japón que l'on a expérimenté cejas jechnique (pécesarunt un polivenu type de bottierst pour les appareils pliutographiques, les calculatrices et autres materiels electroniques grand public. Les · dispositifs montes en surface · (TMS), nu encure comprisants montés en surface» (GAIS), som promis à un avenir sutiniant, « Lettra debiracións, en Europe, depraient impler d'un à 1991 à c'èleper abon ir 2 millionds de dollars par un «, précise le cabinet d'études de marché Frost et Sultisun dans une étude récense, ajourant : e las France se prépare à une forte expanston, dans le califré des religionmagnements total d'abord, en ci que conconc le trentement dus domater ensuate »

Selan cette même diude, les principaux dominates d'applications des TMS en Europe concernent le matériel grand public (petits apparells inénagers et télévisions mitamment), la rodio cellulaire, les equipermeists des grands centraux (éléphonitrues.

Les maiériels miljoures et les systèmes de trancment de l'information devraient être également de grands consommateurs. de CMS dans les années à venir.

Le marche européen des TMS s'est élevé, selon Frost ét Sultivan, à 657 MS en 1986. En dollars consuma, il devrait attemáre 139 milliard en 1991. La Répu-Rique fédérale d'Allemagne en représente plus d'un quart (187 MS en 1986), la Grande-Bretagne plus d'un conquième (124 MS) er la France un peu moins de 15 %, soit 92 millions de dollars. 1. Hexa gone, cependant, devrait bénéficier de la plus forte croissance.

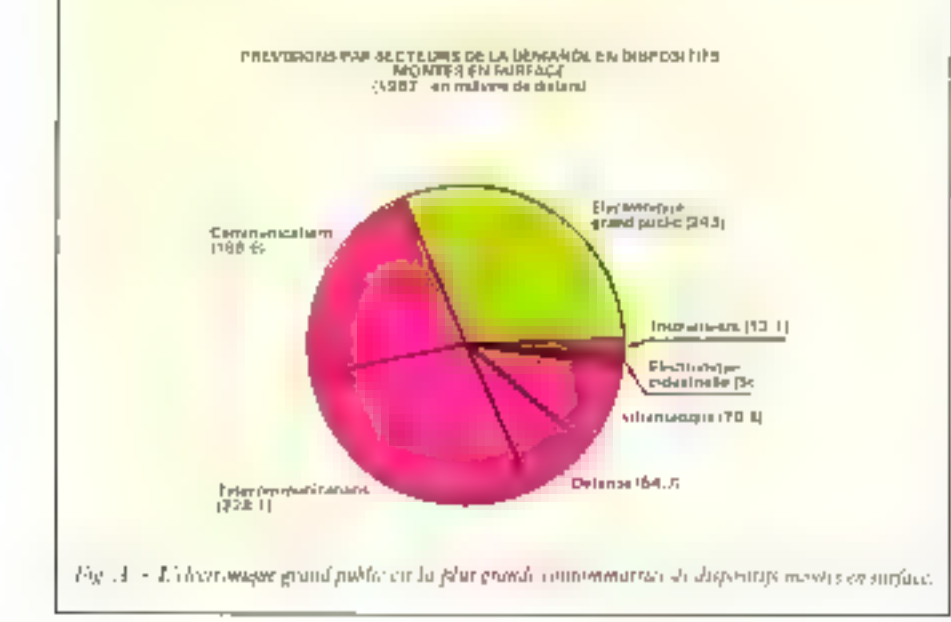

grea de motivelles régios du jeu. Ils sont beginning plus criticionalbles and letters homologies americants et europeens, note un spécialiste du sajet, en community à mvestir - un peu - en periode de crise. Du tioup, in voisi plus aptés à répondre à la demande hirsqu'elle croir à pauveau. Par une politique poier le moitis agressive en mafiere de cens et mu approche de la qualité qui a donné de mès bons resultats, par une maîtrise pouvoée de leurs équipements de production, les faponais se sont stilles en quelques années une sacrée part du marché mondial des semi-condiscieurs. Thiwan typer Africa, Neatmonth 83). Singapour et la though se sobt engoultres à leur suite. Bilan : d'après le cabinet d'énides de marché américaln lu-Stat, la part du Japon sur le murché des semi-ceinducteurs serair à Theure admelle proche de 15 milionds de dollars (sur une valeur totale estumée pour Familie 1988 à 34.9 milliards de dollars), devent les forabellins (112 milliards de dialars'i et l'Europe qui n'attendriet qu'un pent 6,4 millionds de Jollars, le « resie du mundo ». Jates legach it faur compter les pays du Sad Est astatique, étapt erédités alline part de 4.2 milliords de dollars.

La suprémaine japonaise fau grincer les demy des fabricators américants et entre péens reoir figure 2). « Les Etats-Unit et l'Hango winggiperona per la dossipipan da Japone, affirmati André Borrel, Comporate Vice President de Marorola SC, en pavem bre. D87 bets d'une table ronde mentatienale rennissant, lars du dermer Salon des cumposants, des représentants de plusieurs lirpjes. "Nom täcke en dissitte gyl Plintepe ne decorato nuevere à congador i renchéris suit Pasquale Pistoriis, président de STM (SGS-Thornson Microelectronics), W. de Leuver, Senior Managing Director de Phihps-Eleuma, soulignait alors : « Li marche sh napangun zale sh e plas mappapan sh tous, los Japonais detachment la filia Jorta piert de leur marche, et leur parc dans le monde est en anginemation comodita : le défense triple, » The facto, le classicment des fabricains de semi-conducteurs s'est sérousement modifié entre 1984 et 1966. Texas Instruments n'est plus preimer de la liste mass quatrieme, Motorola n'est plus scoond mais cinquième, Sur le pudium, tras Japonais nommés NEC, Huacht et Toshiba, Les Etats-Univ ont viulettintent réagil iccusant les Japonais de promiquer du dirminaig (baisse abusive) sur les prix des semiconducteurs a adoptant dans la totalée une artifiele pontectioniste. En avril 1987, le gouvernement american infpositions surfacieiron de 300 millions de diálurs sur les importatoms taponaises de semi-conducteurs. Depuis, les mesures ont été large ment adoiteres mais la mentier demeure et les tensions commerciales persistent entre les deux pays. Itn revanche, autuné inesure umiliane pla del prise en Europe, malgad les appels du gird de contains fabricants.

Le Vieux Consinent, duni la part sur femarche de l'électrotique en general ne cesse de décroître, parviendra? il à rester dans la course è l'ideptiques imeritainent) Curput anual (EIC), duns une emde publice en potabre dermer, est tormel : si les politiques commerciales des pays attervenants restent mchangées, la poessée de la production taponaise auna des effets irrésistibles, le déclin des Enns-Unis se confirmera et la dégradancier de la sosition du Vienx Continent sera inclusionle la Jas European detrooit passer des alliamer strategiques avec layes choose, mais away ages, fours round. rents, et ed. un intécnic international et ne selasse pas d'affirmer Pasquale Penteriul: \* Mills) W. Jephnes pipe champic ant scapuntar d'inferiorite ». Car des atouts, l'Europe en a, processe. "EICL Le marché intérieur, unifié en 1992, représemers 26% du marché mondial, le potentiel en technologies de pointe existe, les grands groupes indusrisels (Philips, Thomson...) one une place a l'échelle mundiale. De plus, des programmes de coopération rechnique tels qu'Esprat, ducatent de bons bésultats. Reste, bien sõr, à sacuar les exploiter.

> **Christiae Brüsillon**  $(APSymaps)$

#### HEME DU MOIS

Entrairé 3

#### AsGa : dix fois plus en dix ans

« La plupart des climèricains se prénerapent sans dinte plus de leur cólòrité personmelle que de la mobilité des électrons, mais les detes plaistamines sont étés, affirme Front es Sullevan dans une étude intitulée « Le marché des semi-conducteurs en arséniture de gallicini aux Ensu-Unis «. La rapublic and logarile les discinant prasons se mateoir an séin de Parséniure de gallinm, na sourceau matériau seau-canducteau, affre de mambieus avuntages elle devenit permettre de réducte le mondre d'errence lors de la transialazion des diventes, readre les ardimatents plus supades to amillioner la qualité de la rélévision on celle des dispositifs liés ημη αποροικαι πρέμασαι κ

Bref, conclut en substance le cabiner d'étades, de nombreux déments signulent les ventes de composants en aradnitine de gallium (Ast'ia nu Garts selon les ) écolos), qui devraient décupler d'ici à 1995. Ce marché représentant 464 mil-Irons de dollars aux Erats-Unis en 1985 et 629 millions en 1986 devran s'élever à 2 milliards à l'issue de cette décennie avant d'amentire près de 5.2 milliards en 1995 (en duDars constants).

1. unto électronique qui tutalisait plus de la moisie des ventes en 1985 ne deveail plats représenter que 45 % du marché en 1995. Le secteur des micro-ordes verra egatement une diminution de sa part en volume : de 45 % en 1985, ses ventes repoésenteront montes d'un tiers en 1995. A Pattverse, les dispositifs logiques totaliserunt plus d'un quart des ventes en

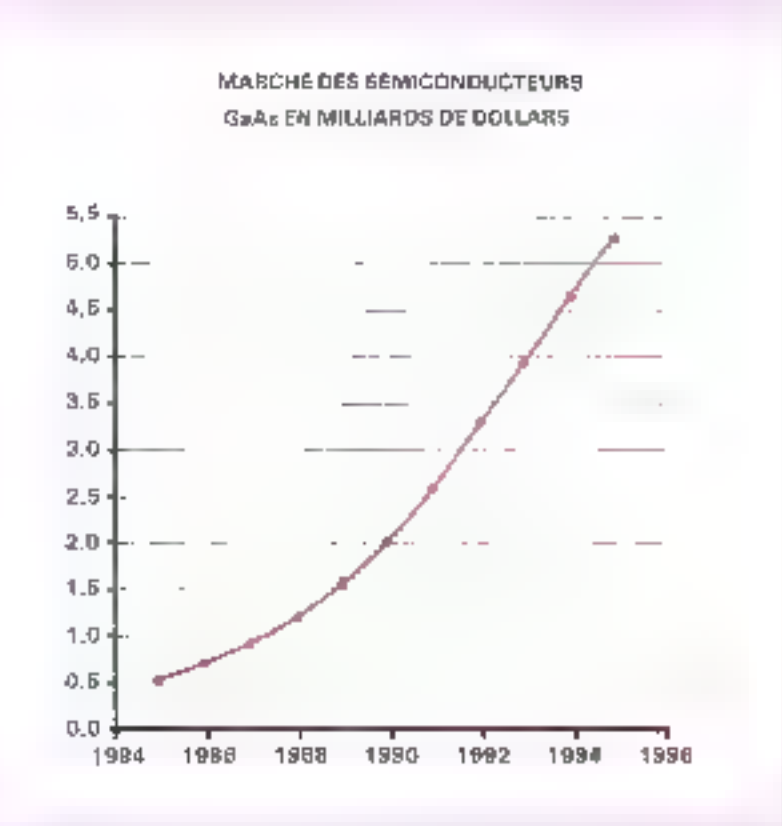

Fig. B. - La croissance des ventes de temé-tonducteurs en acténuire de galluim desvait être subjetive dans for der zumpra & swart.

1985. Enfin, topining selon certe daide, AsGa se développeront bien plus large-1995, à comparer aux 4 % enregistrés en les applications militaires des composants travent que les applications civiles.

Encadri 4

#### Des investissements américains pour les supraconducteurs

Atas Entra-Unis, de nombreuses administrations, organismes et entreprises privés una manifesté leur intention de financer la recherche et le développement en supraconducteurs, alliring le CIPE duns sun bulletin 41 ; le parti républicoin amé ricain a conseille en juin deriver d'investir 100 millions de dollars sur les<br>supraconducteurs. Le 21 septembre, l'Académie des sciences conseillait à son tour d'allouer 100 millions de dollars ancours de l'année 1983. Ronald Reagan a annoncé l'été dernier à ce sujet qu'il de-

manderait au Congrès de procurer au DoD (Department of Defense) 50 milloons de dollars par in sur une période. rriennale. La suciété Westinghouse a evtinté à 100 millions de dollars les sommes. dépensées par les entreprises américaines. pmin les supruconducteurs (muntain égalà celar dépensé au Japon por Toshiba).

IBM, pour su part, a communide à la societé britannique Oxford Instruments un synchroteun regarésemant une somme de 15 millions de dollars envious. Enfin, l'Etat du Texas a décidé de rassembler. 30 millions de dollars pour son Centre de recherches sur la supravanductivité en faisant éventuellement appel à des capi-Евих заролива

Plusieurs marchés particulibrement porteurs pour les suprisonaducteurs se<br>dessinent à l'heure actuelle, note le CPE, en particulier celin de l'unagerie par résonance magnétique. Ce demier représentait un C.A. Je 600 millions de dollars en 1986 et pourrait passer à plus de 9 mililaards en 1990 si le coût d'une unité érait camene à moins d'un million de dollars.

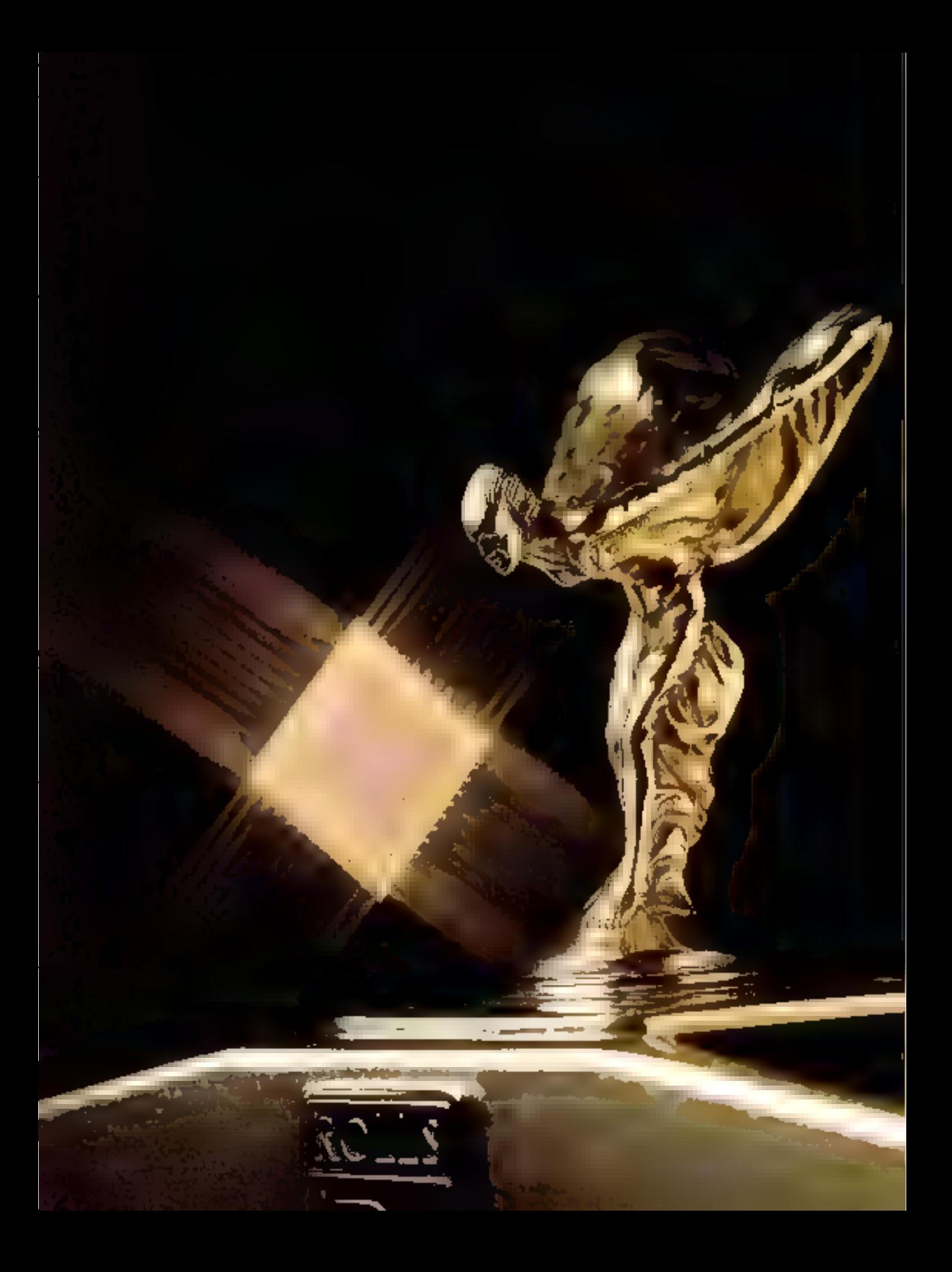

## HÈME DU MOIS

# **LES JOYAUX DE LA TECHNOLOGIE**

200 mips (millions d'instructions par seconde), espace d'adressage de 4 giga-octets, CMOS Super... Des chiffres et des technologies qui auraient laisser songeur plus d'un spécialiste de la micro-électronique, il y a quelques années. Dans ce panorama sont présentés les joyaux (en bleu dans le texte) de cette technologie de l'infiniment petit et quelques circuits moins spectaculaires, mais qui, par leur utilité, leur prix et leur importante diffusion dans le grand public sont néanmoins intéressants.

1.HD

Comment attended une purssance de 17 millions d'instructions par secoide avec une reclamilugae presipie » classique », en<br>Poccurence du CMOS (1.2 am) > Grâce » l'architecture Risa, nous répudd AMD. Le microprocesseur 32 birs 29000 est là pour le prouver, huggrant 200-000 transistors (ce que est peu pour un carcule offrant ces performances), le dermet-né de la firme américaine comprend. 192 registres à usage général et un ten (moyennement) réduit de 115 instructions. Le processeur (quatte étages de pipeline) varsine sur la même picce avec unité de gestion mémoire et buffer de translation à 64 entrées autorisant la gesnon de la mémore virtuelle par demande.<br>de jogge (particulièrement, bien adaptée) pour une utilisation suus Unix, par exemple). L'espuce d'adressage virmel grimpe à I tera-octet, Le canal d'asterface sout suppurrer des vitesses de transfert de 200 Mb par seconder if comprend des bus 32 birs. séparés pour les instructions, les doimées et les adresses.

#### ANALOG DEVKES

#### AD7569 : port d'entrée/sortie monolithique

Le port d'entrée/sortie analogique munohthique CMOS AD7569 regroupe à la fois un échantillenneur/bliopeur, un CAN 8 bits, un CNA 6 bits associé à sun amplifi-

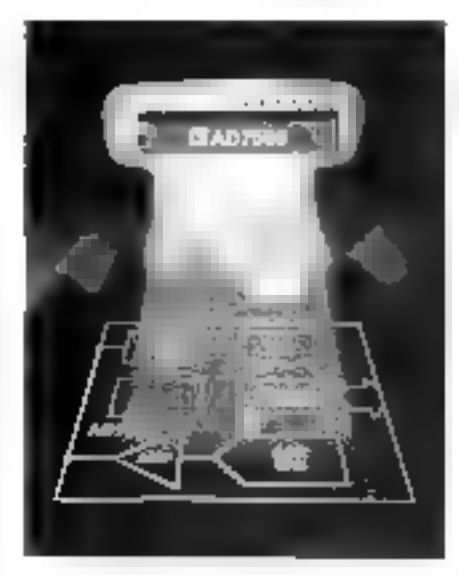

cateur de sontre et time référence interne stable. Toutes ves cellules ont été regroupees sur une même puce et ce, sans aucuncompromis de performances.

Le UAN garanter un temps de conversion maximal de 2 μx, le CNA, quant à lui, présente un temps d'établissement en tension de 1 as  $\pm$  0.5 LSB.

L'AD7569 est parlamement adapté pour des applications d'asservissement. Dans cello d'une têre de lecture d'un lecteur de disque souple par exemple, le CAN sert à indiquer air processeur la position de la rête, tandis que le CNA permet de contrôler le positionnement

Les nadems peuvent également nécessiter un part d'entrée/surfie analogique, pour emente et recevair des données. Associés aux processeurs de signaux, ces parts

d'E/S peuvent simplifier la conception des filires numériques.

L'AD7569 peut lonctannner à parrir d'une source d'alimentation unique » 5 V. Sa faible consommation de 60 mW permetd'étendre le champ d'ordissions sux applicanons portables avec alimentation autodrome.

Compse rena du fait que l'AD7569 regroupe les principales fonctions d'une chathe d'acquisition, cette insegration présente l'avantage de simplifier au maximum l'unerfaçage l'egique avec le monde extécusur.

Ce produit est disponible en gamme de température civile, industrielle et mibraire. The large gamme de boitters est également offerte en notamment, les PLCC et LCC.<br>Son prix est de 54 b HT à l'unité pour 100 pièces.

#### Numériseur de signaux vidéo

UAD9502 accepte directement les sagnaux video RS-170, NTSC, CCIR issus ll'une caméra CCD hybride capable de trairer des images jusqu'à des révolutions de<br>512 × 512 pixels sur 256 niveaux de gris.

Dans les systèmes de traitement d'image, l'AD9562 remplace les circuits discrets avec un scul bomen, économisant de l'espace et réduisant le coût des compasants. UMD9502 contient on amphlicateur. vidéo, un échantillomeur-blaqueur, un séparateur et détecteur de synchre, un oscillateur thortoge pixeli à asservissement de<br>phase et un CAN flash 8 birs. Trois sorties de contrôle-synchro horizontale, synchroverticale et horloge pixel simplifiem la gesrion de la mémore image. L'addition d'une circuitera: lugaque externe de décodage

d'adresse et le stockage des données peu vehiclic organises pour optimer le traite 石元 日

Flamplates then to video internet de-"AllMAD" with probability such and significant deo d'entre l'attente signal RN 170. NTSC ou CCIR a to dynamique de 2 V du CAN S'John presente se confrons des caments perfected the compenses via guin sur-C. Callbar de mantissie de SRT an orlean La trequence his logo pack existing a 31 Mile and Mile of Carl Mile sear les versions. U. Bort Chope criteria ni, pour correspondición testo solutions de 512 payers lagne out 384 payers light of destapgests it report as 4 3 cm 1.1

1. Al bestel est encapsule dans an boitier meningal 40 graduale non-mondata les atmospheries of \$100 million + 153. Son process de l'ordre de 2.126.1. If I parameterpoor too posses

#### DALLAS SEMICONDUCTOR

#### Un microcontroleur bien sous mus les aspects

Premis in work [1873] I link of chileses an see RAM ROM on FEROM, bien we and they will shape the state of the state of the part of a pacinons des montre avec si peu de getion years policy can an unit to motive one of can be reversanted out successions and he taith honneur programmable var vire ou a distance and action in protegal controls patings, logical distribution DS State de Dallas Serricom listoria don posti plane. participation of student is a patient but change browns as activated and considered state allings. In Schutz divorante de dre RAM streaments. 256 Kings implant is the progran men a volonte stat le situ ou à distance. has a concert to begin a report of the Contract dram, d'an moden i soutieur par une pile autobient for outre des tous involvemenlage of leuryptage sent infrigueds sur la pace alin d'éviter naite recopic frandadeuse **Sex for book** 

#### GENERAL INSTRUMENT

#### Synthese musicale

[133] Pressure est un concent de réguliere. museum generatif des sons sur trois you's releposation of Hambol servebbandor les possible than the momenta quality senotes de le participada a CAYS910 sera iconciar est compatible fractional finals. Malgre un niune d'unertacige au interoprocessiur non standard et une program mation produces output of device automocdes renusations economiques offrom unequalité musicale tour à foit historable. Le swhitest constitue principalement de trois general, are designative etnes don't l'ampanale est o milioble par programme. It all mei deus modes de fonctionnement un ntude enimpatible 8910 et du trasle éteatdu Il est propiec en boïtier 40 broches

#### **HITACHI**

#### Microcontróleur **HD404608/HD4074608**

Ce MCL a une architecture puissante et ethorics issue de la famille HMCM00. Il cicorpore dans 's meme boirier un circuit a double tuitalité de leaute précision, un contrôlege/driver de LCD, deux compara teurs de tensions et une liaison serie syn chrone de » hits. Colui di a une applatecture de 4 bjus, a contiens × 192 rants 5. 10 bas ROM et 1.184 digns de 4.2 to RAM Frente lignes. A stress et somes voor sont proposers dont are sont capables de fournir an courant plus case on startie. Ce MCL dispose également de trois compteurs. Six internetweens sum previous point internantpre c. MCL deux de celles-er sont externes, les quarre autres internes au composant. Denx modes de faible consomnation peacept ette and sise ics modes spep of standby. Le MCL , en fonctionner avec 400 kHz, et unit notes donne une nemode de 10 as, ou 800 kHz (périod - de 5as). Co miser pearle the programme dealers having differentes, le mode MUI et le mode PRUM (HDJ074608).

Conça par Hubelu pour des applications orientées vers - réléphoniel of composition se presente sous la forma d'un baitier plas. tique FPR0.

#### **6809 CMOS**

Le HID63091; est un microprotesseur 8 bets pres performant de la famille HMC istoric chart to injective bitters and the articles son compachies, well is conveniented Higgsortel, L. III 63, 81, 18, in procession identification execution to increase the prior grammation they over across purposed roler les applications insiphosistant andy diles on trees. The respectively the state framews pour acceptor la sanchronocition avec des pécipheriques, systèmes ou aurres MPU

Le HD63050 assign script constants rement CMCK et su puissance. Insepte est exfrémement basse, Comme son amee le HID6809E, colui-ci possède les registres Children Kapen and several Readers D. ks registries that levinger to best Net Yorks registry specified with geta 16 has limits an entire le regione. Pers il comme positi in III lessoy. There so this technical ranges che me di laccio lestra date qu'on e dette termi-51.1.1 4.8

Le DI le suel a per i localitatività a seguita and frequence de VMHz saivant sa version of ended and be breakened dans and the

mille grace a sa tuble constimution, il pourra être implanté sur les tuturs syste mes autonomes dont la sobware aura déja ete cree sor des appareils plus encombeams

#### Interface contrôleur vidéo.

Le JID66840 I VIC transforme les sigriaus vidéo standard R. V. Bussue pour un allichage CRT en des acritics 1 (1) Il est cagable de remplacer l'alifefinge d'un systênse CR'll en un système LCD sans en cune modification. If est aussi capable de grendre un sofrware i l'or eine destiné à un h Richage CRT pour controler un list Delbe pâns, le LVIC peur pantriller le type d'altichage TFT-LCD, en plus du plus courant TN LCD. Il peut également supporter l'afte toge coolege quisa bien spie Unflichage musicalitothe 11 HD66840 est capable de enitivider un grand paimeau LCD de 720 -542 dots maximum. Su Frequence sfe form fromnement se si (i, i, v) MHz (hurlage du dot pour l'artichage v.H.U. L'affichage simultané en LCD et CRT est ce tem tr prissible. L'utilisateur neut selectionnel Pune des deux tres contraonnabler le LVIC, is programminar packeting of participates lectro stole memo pour det ordere ancie de Pécran, le contrôle ». Faisant de la mantere mento they arelassed the composite fabrique par Hirachi se presente soos la forme d'un baitier plastique FFTDIMA

#### Apparition du premier membre du projet. Fran

La premier microprocesseur 16 bits<br>CMOS de la famille l'eon à cie presente par Mitischi fors du Japan Electronic Show (Civik im octobre 3987 Le projet Franrqui assiere Furitsu Flituelai, Motsushita. Musubishi, NEC, NTT, Okj, Toshib, entre atattest don menge a sa conception de muchines offrant (in) architecture originale, assiered a une familie di systèmes d'explojtation en temps (ed.) paur les années » ;<br>Les ordinateurs o assumts selor il ron posséderom une hidrarchie suivant - « nivesux du statème les spécifications d'interfaçage epire ets différents niveaux des tout toutes aufrication atts

Le no raprocesseur 18 bus de Herichi, référence 110641016 est un 16 bus extermi impuillant en interne sur 32 bits. Il accepte million de 98 instructions et integre 220 ISBN 11 Inferences sur lutee parce de l'emp Il emitent 1 Kr. de RAM et quarte sanags DMA, 16 agistors universely 1c 16 bits, deux ticsers, uite interface serie, un contrôlear d'interrapsion à trois precius : i une miterface bus. Su production de mass, inlintervientra qu'à la fin de cette année labore qu'Hinachi commesicera. l'échanrillonnage. du gavennier veur 32 bats de la tamille Tron, quelsmanophera a 20 MHz

#### Les 4 Moits atteints en RAM

Non-sealement la raille memoire des RAM Jynamiques (DRAM) augmente regulierement, pour atteindre 4 Mbits (en production), mais lear valesse de fonction. nement croit en même temps. Les recher ches de laboratoire sont dominees par NTF, avec la première RAM dynamique de 16 Mbits de capache. La puce - peut-on encore parler de poce - - de cette métante Mesche 5.9 · 16.6 mm 3 higanisée en huit research de 2 Mbits, elle possede un tempe Face's de String et consomme 500 mW Auculty date de commercialisation relatere avances. Fin ce qui concerne la "abrication industrielle. Hitacht domine le marche et lance, le premier, un modele 4 Mbits, en rechnologic BiCMOS, caracterised par un temps d'acces de seniement 35 ns, une consommation de 450 mW et six temps de cycle de 60 ns. La rechnologie HR MCIN est foldement conjutible avec la technologie CMOS classique, elle ne demande que trois etapes de mosquage supplementaires May a part IBM, tous les trèmients avant annonce ou presenté des echanitations de DRAM A Mbos sourceapening or secrion. ment buntsu. Matsoynita, Mitsubistic Oket Toshiba, Junior fluce des puess correspondantes est conquise entre 64 mm- (Fujava: et 111 m<sup>2</sup> (Cahibar)

#### ITE IS

#### supraconductuur mdustriet

La première application industrielle utilisam la supraconductivaté des semitionalucteurs a dié réalisée par une jeune socière imericaine, Hypres, fondée il y a<br>quatre any pat un transfuge d'IBM. Un processeur de signal caractérise par une bande passante de 70 GHz, un temps de répunsé de 5 pionecoudes et une sensibiline de 50 a.V. à ainsi ere fabriqué. Ce processeur de segnal, acronime PSP-1000, équipe une station du mesure et de test. Difficile, pour l'instant, de faire mieux .. La pace, de 3 nim de obté, est refroidle a une. rempérature proché du zéro absolu gur un iet d'hélium liquide. Elle comprend an generateer de pas, un generateur d'impulsions, une porte d'échantillonnage et une a gne à retard la rechnologie employée infégre trats miseaux de mobium et deux royeaux de métallisation

Le refrondissement est l'un des freins mateurs a Putilisation des supracunducteura. Hyptes l'a résolo en intégrant au resreur un petit réservoir d'hélions liquide assurant une agriantemie de Jouze heures de fonctionnement La move en temperarure du especie supraconducteur demande disminutes à partir de la mise sous tension-

L'autre problème athérem aux supracondometrs réside dans les difficellés à chtenir une bonne reproduciibilité des caractérastiques sur une série de fabrication. Cet obstacle a été surproducipar l'utilisasion de niobium et de ses dérivés, en heu et place devalliages de plumb reputés peu stables.

#### **INMOS**

#### 1 тапарынет

#### le composant du parallèleme

Pour bárir des ordinateurs puissants mais peu conteux, de ttombreux laborator res de recherche planchent sur les architettures dires « mussivement (strallèles » qui réunissent une myriade de petits processeurs cooperant sur le même problème. Le Transputer, developpé par la suciété britannique Immies, a été conçu pour s'une gret dans ces architectures (yoir Micro-Systémos nº 83) il réunit tous les ingrédients necessaires sur une seule puce. La version la plus récente de ce composant unique en son genre. PDMS TS00 rproduit en quantité depuis le mois de novembre 1987) infégre une unité centrale 32 bits et un oupresseur de calcel en vergule flottante fisichimiquent à 20 MHz, une memoire vive de 4 Ko ei quatre liens de oimmunication rapides pèrmertain au Transputer de duliguer directement avec amant de ses homologues. l'architecture originale du processeur construite dans une oprique soisine de celle du concept Rise (Ristica restriction of comparer] - a permis de simplifier à Pertrêbie le thateriel jet donc de réduire d'au tam la ssiclate de la poce). Réalisé en technologie CMOS 1.4 um, le 1 tout est crédité pur formos d'une puissance théorique de 15 millions d'instructions par seconde +1,5 millions d'opérations 32 bus et 1,1 million d'agerations 64 bits en viegule faittante). Une version 5 3d MHz, provise pour time annee. Jevecit functionner a 2.25 Mfaign.

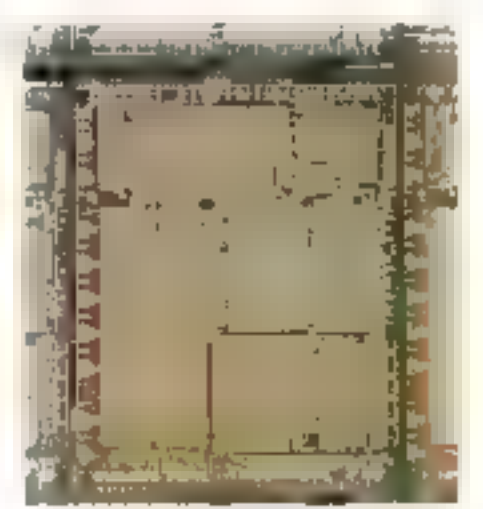

#### KRL

#### Interface parallèle

Le 8255 est un carcoit d'interface paral lele destine a erre couplé avec les micropriscesseurs du fabricant. Les signaux de contrôle du #255 aont cependant tels que ce circuit est capable de s'adapter a taute une variére de bus microprocesseurs.

Il pampurte 24 lagues d'estrecementie annigrammables qui pensent être programmees individuellement en deux groupes de 12 sous trops modes differents

Føalement compatible. FFL, il dispose de possibilités de positionnement de ses tegraes en sortie, ce qui le prédispose à une utilisation de contrôle de processus. Largement utilise dans toutes les machines compaubles Pk, on le retrouve également dans bon aumbre de cartes de gestion d'automa-TLATTICH.

#### Le microprocesseur 8088

Le SDSS est une version à bits du microprocesseur 8086. Une architecture interne sur 16 bus his permet d'être totalement compatible ao investit oude avec ce dernier. Capable d'adresser jusqu'à l'Alu de mé moire, il dispose de 14 registres internes avec im les d'instructions relativement sypsetrique et une panophie de 24 modes d'adressage différents.

Les formats d'opérandes sont l'octet, le mat de 16 bii ou le blue d'uctets, et les opérations arithmeriques sont réalisables en signé nu aus sur un mode binaire uu décimsl

Construit en technidagoe HMOS, il est disponible 3 deux vitesses d'horloges (5 au X MHzL

#### Le microcontrôleur!!

Le monochip RIS) insègre une unué centrale » bits, 4 Ko de ROM, 128 octets de RAM, une serie de ports parallèles, une interface serie ainsi que des temporosateurs. comptions d'evénements.

Une gestion des interrupriens est réalitée du permet un temps de reponse intéressum, aire softie tatums des périphériques mi lui soni ranachés

The jest d'instituctions fres complet bu a permis d'équiper de mataples cartes de contrôle de processus et de petits systemes. dont notre manifel.

Son succes a die a la mesure de ses performances, mais également du a ses nonbreist autils de développement disponibles sur le marché.

#### Coprocesseur arithmétique

Le 8057 est un copriacement rismérique haines performances qui permer d'econdre le seu d'instructions des processents Intelde la famille 8086. Il agoste notamment des

possibilités de calcul aritmentane, trigonométrique, exponentiel a logarithmisme

hospitals de dour cos supportees your de Porter any florence 64 has en passant per le traitement de chaînes BCD sur E8 octets. Le su87 dispose d'une pile adressible de k mots de 80 bits. Il permet d'accélérer » of length of dealers. This projects of superior an factuur du troi-

Il nont sur deux paces scalement, et, en prime, il est cipielligenta. Nal besoin de complete type and structure that the first content of icaldo care are steeld. The fully repeate many les rigio de sits asserts le pour la featuation d'un modern ha troup explorer de la citerae de 2 400 habes et le population novembre Dell'E V 22 bis Il compagnitori processourcide training in participate. The bits HMDS downless partners and lemistate les signatives to process to financiale memthis section bombers of traditional metals. Be Lever some region were likely eval-Dara Transs directions in Schilla guartee transformer en madem full duplex 1300 bauls and 400 backet synchrone avenchronologique de la ponsecution roques.

Deposite memporation of bits, in Selvine Photo successfully stable terms plus celebro i su que permanega caractería atribuof dronter ( Phoe mondere has d EBM), made aussi les ordinateurs personnels de nomhreate fabricant. computables PC and out replet award any related that constructed informatique mendial ne dévoile su monreile gamma per tra 32 ens 34 tot i Result.<br>La rapida norvella con compressiva per. les udans « Intel, gagnant aux tess sus to ble jux, a entre-temps dote la star de sinell tes recipients. counts pour housines. from interesting approaches that is so four law stress considerence of the case productions ( while the absolution adoption of the or-Care less troponest des l'Imperations sessionale Largency shis from composering in the rich twell to proper consequence in the periphere play in 2000 million and an exerting kan DWA caping the man to accordance passince du aulan pui aun certus programmables independamment, un contrôlege d'interruptions programmable à cough niveaux, quare rythmeurs programmables de 16 ens, un einer dem Architectural intente programatická och oratok ande saturalnis sencio de ovina en 18 XVI e um logajua de commisso de censo i l'escrito tabille ride do ses so can not any ordinantal learner motivizada e stassicioni le concorriune rayses has inversioned or devidentials fesplus largered mental focus. Surviving memotte locale d'acces rapide. Le troisièrie est an engineers was continued purchashed by officient des performances rieffenden surve

## HEME DU MOIS

neures a cellen de son predecesseur, se 80287. B permet d'etendre directement le cultured planes, by stoles pour concargdes commandes in gonometrajecte alguathing use a special trade of antibiratiquest Part alleurs for transportance and mail por le temps e paravant annonce e equivolent graphical SCPs qui line. noticial or repeated each developed and trascipe of transit independeminient disigraphique et du reste mut en affichant plumeurs lenétres

m

La presentarion du premier cocuir integre monalithique de décodage des données i la morato DE MAC. Paquel est un pas importoni pour la révepmendirecte de chaînes the relax seven pair surel'ore. Their squelle fond fituri ethicat des dermeres reste a damien trer agriss l'échec du satellite allemand TV 5.47

117 Intermerall, filiale allemande du groupe IIT, a triescate au début de Pannée 1987 an dirent integree WON 21 150 (RB) transistors, baptisé DMA 1270, regroupurr toutes sector crosss de dedicage propres a It norme D2 MAC/Paquet Tipe senk pure de \*2 mm traite les signaux manterautes equippis. blikes protocytony in a the results. de données (traitement viden et traitement audio. Paais la norme D2-M.M. Jos affornunons wint multiplexées, or enveyees par « paquets » : les phenomènes d'intermodulation entre les signaux sont chrominance er luminance curisions, ivec les standards de transmission d'aujour-l'hui (PAL, Se carti, NTSC - some radicalement correnes L'extreme complexaé des corripressions interpolations mémorisations in nuclichications electrices par le DMA 2270 sur les differents signified on motive l'intégration de tonemins d'amoiest. E simulation en remps reel. Full relativements commit averes impossible. In raison de les difficultés, la partie ando des premiers prototypes de DMA 2270 fotomennest imparfeirement Jags definity second climines sur besiech antilor signi devraient erre commercialisés dans rjackpack schurnes.

## MATSUSNITA

Matsushua n'a pas anendu le lancement de certauns satellites de reception directe pour commercialises, dès le "Sibia de l'annee 1987, and gamma d'antennes plaises pour particularys. Leur gain est suffiscnt pour recevoir les emissions qu'enverni TDF-1 FC principal dvalifiage d'utse antenne plane, par rapport aux paraboles de surgrafs bien er erues, consiste dans... leur planetic. Our plus exactoment. Lats les inracteristiques que loi aug&rent sa structure plane.

Une antenne parabulique détecte les un des er les réliechir sur un acrecieur unique. Ce demico les convernir en signanx électra ques. Une anterine plane recueille ces on des sur joine sa surface. Elle est conseituee de la mise en garalièle d'un grand nombre de petites antennes receptrices imprimies. L'absence de parabole lui permei d'être pon directive labor ne dettande qu'un alignement approximant sur le satellité. Sa torme et ses dimensions (de 36 x 72 cm de câté) sinsplifient sa disposition sur sin tor. une terrasse on un mor de façade. Les antennas. Matsushita, conçues avec traide de la tocage americaine Comsai, sont faites de eing conches, issemblées. Conneces entre le radóme (feuilles protegeant des agressions exterientes en trespirentes ao rivorna meath of this plaque relate a la rarge. Fes parties actives comprennent tine plaque de radistion comportunt les dipôles imprimes, et ane plaque d'alimentation, qui ef lectific o metrophymem diectropie untre tuas les dipfilet

#### **MAXIM**

#### Interface RS 232

L'interfaçage RS 232 est de toute evidepoc'he standard le plus atilisé. Eu sappri ram Tardiso in Turk seconde social de<br>Crescima MANNO settable do Contra simplication of the contractive Program.<br>en builter 1912 (2019) of assumption maniteamadoepta (CRS-18), set sfait aux spécifs<br>contense FLS-RS-18(1), listen applie se contente d'une seule comunication et 8 h Ce composant minache in prix de docteve are become the model of the decreasing pro-

#### Alimentation régulée

Daris toote realisation, and part importante de l'artori du rechniquen est consucrée à l'alementation surraut locsque les contraines de prods et d'encombrement sunt importantes. 1 - MAX611 effectuae selation intégrec qui seduira les concepteurs de circuits cherminiques. En effet, dans son boîtrer. DHP F broches, il mitegee une arteriado (QW) dram ao mN sents 5 M et une togaque Reset paur inicial processeur. Le MAN611 est directement imagine sur ses broches 2 et 7 par le 220 V par 10 itemiédiane de résistances. Citans egalement tens curves cercuits de la même famille, les MAX616 et 612 qui présentent le même historiage que la billa ranas gar form namer a la broche 4 an rôle différent Celle a permet de faire vai an la teitsion de some de 1998 als 99 pour schlinger de (10.4 V a + 18.6 V pour le 612 De plus, ces deux carcuits pedressent entrétement le contant d'entrée grâce a un poist de modes. uttregre doerte fabulle office de nombreux attraits pour un prix unitaire de l'endre de 50 F.

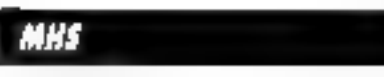

Paur une fois, l'innecation est française, puisqu'elle éntaite de MHS, qui annonce la mise au puint d'une technologie Super C-MOS permetrant la réalisation de RAM statinates ultra-rapides et de grande capaente. Fruit de la collaboration entre le CNF1 of MHX In Supert MON ast parmiles plus avancées au monde. su prémiere application servicing SRAM de 64 K J'uni ternjis de reponse de 25 ms. Cette RAM during raintaxious à une tamille memoire complete, pins à des réseaux prédiffusés. Les régles de dessin employées unlasent des largeurs de land de 0,65 um. Les pratcipaux points cos de cette technologie se situent dans les substrats obtenes par croissince épitoxiale et de deux niveaux de métallisation, dont un en tungsiene. La mise en production de la Super<sup>7</sup>. MOS a técesse<br>ane, au long de l'année 1987, le reisouvellement complet de l'inité de production de M115.

#### motorola

#### Contrôleur graphique

L'onçu pour gérer les fonctions de sasualisation des micro-ordinateurs, le 6845 reste un circuit écunomique, simple à progrummer et néanmoins performant.

En effet, un ensemble de plus de 20 registres internes permet de parametrer les caracteristiques en longueur de ligne, de page. forme de curseur ou encore fréquence des impulsions de sepchronismienhorizoniale et verticale. Ceci aiuaté à sa nopaciné de gener une large mémoire d'écrim en mode capaciere va en mode bite il convient parfaitement pour la gestion d'une grande pinoplie de carres alphanu meriques et graphames du marché.

L'architecture Harvard était détà compos des concepteurs de processeurs de sagnal, elle est manstenant utilisee par plusieurs fahrivanis de microprisasseurs, dont National Semsonductor, mais aussi Mourtola.<br>Le 68050, second 32 bits de la société antemeanne, conserve les caracteristiques esser-

## **HEME DU MOIS**

tielles de son pesu frère (qui équipe un grand nombre de stations de travail et les Macrifush II d'Apples, mais intègre, dans ime architecture à has de données et adresses separees, one unite de gestion inémirire par demande de page et des intémemoires. de dotifices et al'institutions diristors de 256 octers chacane. Fonctionnant à 24 MHz, le 100 pairmonine et 6 Motor la par Motorola), olfprun des performances deux fois superieures a ceiles du 68020 flout en etant entièrement compauble avec lun, grice, paramment, a upe amélioration du « parallelisare » du processeur-Luite! ment du du nombre de loncrions qu'il peut executer simultanément - et de la bargeur de hande – vitexse à laquelle il charge les informations dans son unité de traitement.

#### MURATA

1'n vénmble haut-parleur de 7 mm d'épuisseur et 5 cm de districte pesant 2.4 g . en ardustralisant son flerammene, le spécialiste nippon de la céramique. Muratal a reussi a mettre au point ce que des dizumes de fabricapis tychorolument en vain depuis de nombreuses années. Bases sur l'utilisation de ceramiques piezo électriques, les Ceraminone sont situatures en sandtach deux feuilles pièze-électrique sont fixées des a dix et foncsionnent en ciondem ». Cerre structure permet d'abrenie à la fois une impédance faible pour ce genre de mineriel (3003) contre 1 ist couiammenti, une hande passante étendue (de 250 lijst å 26 kirig , osnes que la réponse fréquentielle des dispositals à prezuditamique. tisuels ne peut admentre la démomination. de hande passame : [,'impédance elevee des pastilles prezocchamiques les unt ocurtées de nombreux das d'emploir un trans formateur élévateur de sension érait néces sacre. Le misegu sonore obtenu avec le tleramitorie sous leVena 10 cm de distance est de 70 JH en movenne : la contsexion directe à une sortie de circuit intégré est postable. I a somerite metallique, tres catacteristique des trimaducteurs céramique, est ici très atténuée.

Les performances du Ceramitone sont stiffisantes pour tase grande variete d'applicapions ground public : recepteurs radio mimasures, releviseurs à cristaux liquides, ainsi que de mimbreux types d'équipements portables.

#### **HATIONAL SEMICONDUCTOR**

#### Ampli vidéo

Le 1.M1203 est un système d'amplificateur vidéo large bande destiné à des appla

cations de monneurs couleur RVB à home resolution. En plus de ces trois amplificatents video, le LM1203 possede trois enmées différennelles dont le myeau de mair est fixé par des comparateurs, pour le régrage de la iumière. Trius autres cacans ont etc. ortegies pour a regiage decontraste. Chaque amplification video a unréglage du gant indépendant. Le LM1203 contient egglement une tension de relereace pour les entrées vidéo. Celui-ci ne requiert qu'une pagnée de composants pais sifs pour en faire un amplificateur vidéo. tres performant avec bien evidemment le réglage de la lumière et du coptraste. Le 1 M1203 se présente sous la forme d'un builtier 1911 de 28 broches et s'alimente avec une repsion d'environ 12 V, son prin nemaire avoisine les 44 F.

#### Horloge temps réel

Le MM58274B est un microprocesseur comparible horloge remps reel et est plutén destine a un système mitropri-cesseur qui ane horloge temps reel or and fonction catendrier sont pécessaires. Celui-ci est le remplaçant direct du MM58274 offiant and ameliaturion des temps d'accès. Mémes broches de sorties que le MM58174A. Le MAI58274H contient au registre d'annce bissextile, un registre d'heures programmable pour les operations 12 ou 24 heares, interruption indépendante avec une surfie à collecteur ouvert, entièrement compatible. FTL, er une regs fatble consummation on mode standby (10  $\mu$ A a 2,2 V).

Le MMSK274B contaert lb registres dont un de contrôle, un de postionnement de l'houre et d'interbuptamis et les 14 autres qui sont affectés aux secondes (dassèmes, imnés, dizautes), aux timoutes tuairés, dizainevi, aux beures (unités, disaines), aux tours funnés, dizames), aux mois hinités, dizantesi, aux annees tuaites, dizames, et aux jours de la semaine.

Le MM58274B est disponible dans detomodeles de buitser en DIP 16 houtbes et en POL, 20 broches, Celus-crest vendu pus en virous de 73 F.

#### Régulateur de tension positif

Le regulateur de rension positif LM2984C est caractérese par trois sorties indépendantes capables de délivrer l'alimentation pour des circuits logiques, des perspheragues in la rensien de sayivegurale pour des mémoires dans un système a micraysrocetseur uu autre. Le L.S1298401 prossiede un covoir pour les moniteurs possedant un fort coursuit de sortie ou un interoprocesseur externe. Si des condituins d'erreurs sont détectées, un flag d'erreur out positionnée et maindenn resqu'à ce que

celle o disparaisse. En ples des fonctions, contenues dans ce même builler avec les tras régulateurs, un furmidable expasse de sauvegable neut être réalise dans un systeme typique à morroprocesseur.

Le LM29844 est aussi caractérisé par une faible tension de sortie du vehacun de cev reas régulateurs. De plus, le courant macht peut cire réduit à l'and dans le mode Mandby

Cehri-er peur être utilisé pour des applications automobiles, son circuit de régulalinp out pairage contre les inversions de barneries dans les iristallations. Les trois mirsten ont une rensum tive du in 5 V thelivrani 5 mA. TüümA ei 500 mA. Ly LM2984C on disponible dans an boitier plastique (El il broches aux environs de-加卫

#### Le 32532 separe les données en la adresses

Distribution da de lui que ses caracte ristiques l'apparentatem plus a un anno otdimateur qu'à un micro de tout recent 32532 Jornier-ru de la famille 32000 L National Serikordisctor, O.C. (excl. ), and architecture du « consigler des sur l'Jarvard à bus de donnecs et d'adress - separes. L'un des nucrisprocesseurs les plus intégrés an monde of a mpre. Core is managed as sur intervity, de 1,2 cm (le cote) a comparer aps 275 him du Stülkk (\* ) A 300 (KK) du 680401 etmptend – en sapplément de Punite de calcul elle ménie, illegat quatre Divergis co-pipelane in the uniteducident ton de mémoire. MMI pour Memoir Manual more Party of deux incriments cache (Firic pour les donneux. L'autre pour les instructions) Realise en technologie CMOS 1.25 um, le 532 est crédité par si n fabricant d'une puissance théorique de 8 + 10 millions d'instructions par sécuride et position are rationalisms is carried a compnes applications, the vitewe deposite de-15 Maps (en most nue, la Cers des instructions est exécuté en deux cycles d'horloget. Figures d'adressage est de 4 Go-

#### Microprocesseur horloge

Le MM58167A est en microprocesseur horloge temps reel. Cetures contrent un compleur temps reel adressible, 56 birs de RAM in deux sorties d'interruptions avec S signaux d'impermient repressions. La RAM est utilisée pour les signaux d'alarme et la comparaison avec le compteur temps reel Ountre bus some unlikes par dig i-14 digna som disponibles. Le MM5K167A est capable de vous taurair les rajllières. centiemes, dixièmes et secondes, les millates, les beures, le paur de la semaine, le naur du mois et le mois. Pour que celui-ci fonctionne sans prublème, le quartz utilisé dout<br>avoir une frequence de 32.766 Hz. Le boi tier est de repe DIT. Ni broches dont hier

## HEME DU MOIS

sont affectes au bus de données (DD-D7). pour and rotation, also also an interopte eystem, 5 lights of adresses (A): A4) pour la sélection des différents registres, les autres signaux servant au contrôle et à la syitchroascura du boixo.

the builtier est venture aux environts de-196 F. Funne

#### Séparateur de vidéo synchro

Le LM INKI extrem les informations de lemps comprenant la synchia vermale et composite. Je remps burst/eackpools et le champ d'information odd/even en prove pance d'un sur lact négant issu d'un signal video svechro NTSC avec une ampainde comprise entre 0,5 et 2 V p.p.

Le circuit integre cet également capable de fournir la scraestion synchro podr un non-standard. One resistance externe au pointer permet de modifier la vaesse de balayage horizantale. La sortiu verticale est<br>produite durant 's from de montee de la<br>acciniere deur de sese dans la pétiode de synchro cechcale. La surfie d'un fotaut ver tical est produite apres un temps de retard si la front de tomtée mentionné a dessus n'a sus en beu à l'intérient. L'Aupériode de retard, comme ce peut être le cas pour mt veral video non standard, via compovint se situe aux environs de 35 F.

#### Interface asynchrone

 $-$ 

Le circuit d'interface 8259 met a dispitaition de l'utjusqueut juice les signaux iteres. saires a la gestion d'une ligne asynchrone du type RS 232 on autre. I'me hurloge externe permot de cadencer la vitasse de trammission sur la ligno, et des registres internet controlers le format les données transmises of les signaux au communicalaug.

De plus, deux lignes spécifiques (11/11) er OUT2 genvent être programme es par Fund varying point after and such a specialistics. Enfin, J., 8250 se connecte tres aisément ser un bus de la famille des interoprises. seins fruct, ee gar far vann d'êrre ermirinement utilise sur les cartes d'interface serie du marche

## XС

#### $\Box$  GAPP  $\Box$   $\Box$ a plusieurs

Un réseau sysiologie est constitué de plusieurs processeurs, en general simples et identiques. Les données y circulent en un lins regulare au rechnie des borrements. d'une hurbige qui assure le fonctionnement. synchrone des processeurs, de la même (acon que la sang est parmpé par le muscle

cardiaque a charun de ses battements. A chaque cycle, les processurs effectuent une certaine operation sur les donnees. Paraculièrement intéressante dans le vadre de continues applications in identicity de Finage ou de la parele notammento, vette archatecture a pris la forme d'une pace CMOS gráce au GAPP (Gromon, chithmetic Parallel Processiv) de NUR, Ca vé what system per a dentistant matery est une grille de six lois donce clements, soil songage douse, processiuss, chancement de 1 bit. Procurenciement, les procosseurs ne with pay repides. Mais less wounte omige elements operant en parallele som espables d'attentiale une caderee de 24 millions d'operations par seconde la hoque processeur comprend ure and a cotaniera que et logique. 128 bits de memors. RAM er quarte in my de communication, badinee tionfiels tapidles by permember d'effecteire directoment a sex concretented ats

#### HK.

#### Reconnaissance vecale

Legal D. 271s2 est le crédit du leu de trois carents de recommissance de sons lesse specified NET of lost on microgroups of sibility of manufacturing and the building of aggigue, un compreter 42 mix. 128 actets de RAM, 4 Ko de ROM, una interface sóne et grassed financial services are services and forme aban 1011 hand chev

be pPD 7761 est on processeur signal S bits qui a pour rôle de tratter le signal sé the provention die la conversion arraingulate mamerique effectuée par le MCT-60 et d'envoyer le résultat de ses artache ru  $pPD 77(2)$ 

Le MC4760 est un circuit hybride 24 Steches (edioam Concreçage) mere le monde external conceiption, or the guetos en les deux caracos abilibilidad en

TAL Is ME4TAC communication may paul micronhiste, un attenuarieur dazital et in conventescut AIN 5 ber 1 went serie.

#### KI

#### Interface série asynchrone

Le (11)P6402 est un carent d'interlace assinction cique II in pourrais juger absolved autour l'hui can dui est programmable que par le positionnement de certaines de ses broches. Cene carence, alitée à son double bus de communication 8 bits et à la possibilité de cadencer l'entrec et la sortie série à des vitesses différentes, las au contraires servi et c'est importéhait en déput de son age, un composant encore heatitudin and se-

Le 6402 est unlasé dans la grande major rite des muderns car is équipe de façon quenomique tous les symétriseurs icommunications videotes, par exemple.

Une serie de broches permet de définir El formar des données transmises ainsi que le type de contrôle de parité souhaité.

#### R.I.C.

#### Synthèse vocale

Dans le domine de la communication homme-machine, la symhèse vocale semble avour le vent en poupe cohirité en téntalgne l'effam de recherche de R.T.C. dans ce dospaine. Ce tout nouveau circuit PCF-82D0 doin le foncritonnement est amélioré et optumisé par rapport a sen prédécesseur, le MEA Shift, reste fidèle à la méthode de symbitse par formains. Ses caractéristiques principales sorste synthisse de voix masculines et fémititives avec une bande passante de 5 kHz, vitesse de la voix mogrammable. spiter[ace microprocesseur par un bus-8 bits, filtre passe-bande et convertirseur. D/A intégré. Le tout se présente datts un boltter 24 panes on rechnologie CMDS.

565

#### Générateur de sons

Le M112 est un générateur polyphonique poissant ét souple d'emploi. Il mote porte B canaux peogrammables es une synchronisation externe abtorise le a piopinge » de phisiques en parallèle. Ce circua est capable de décisier un classer de 6 octaves, soit 72 touches : Pinterface clavier deil êret gêrée par le processeur. Cindispose en plus de cinq hauteurs programmables, de sept hanteurs munses ou non d'enveloppe avec une possibilité de sélection sur chaque canal.

Alimento sous 12 V, le MUIZ contient ms. interface interoprocesseur, 8 canaus programmables, un synthétiseur d'octave superiesire, tine chaîno de diviseurs et une circuiterie de contrôle. Le M112 est proprovisen boiber 40 broches.

#### 50N)

#### "Fransister chunter treguence : moms bruvants que ravía a

Les transisters hypertréquettres les moins a bravarss a same aponiana: (Se conété introduits en France du début de l'annde 67, par l'intermédiatre du représentant Marech Electronique. Le record est détenupar Suny, avec une série de transistots référencée 25K676, caractérisée par un facteur de bruit de 1 dB à 10 GHz. Les performançes se payens : par quantité de 1 000 pièces, un seul de ces transistors est commercialisé 4 SBI F environ ... Ces transisters, de type Herro, sont destinés aux équipe-

## **HEME DU MOIS**

ments de reception radac et TV par satellifes, en particidier pour les secteurs professpringly des referementations confer et militaires. Le gain associé des 28K6"6 est typiquement de 11 dB. Ils sont précus priurfightfunner dans les bondes C à Kiner fourmissent en soctie dit interneuen de 9 differ. Ces transistors n'unlisem pas. à propremein parler, de sechnologie innovante : leur gritle ne mesure « que « 13,5 pm de large, contre 0.3 am pour les mudèles concurrents. C'est dans leur structure que reside leur secret : une noteitan de 700 nm d'étapsseur est fixée sur un réseau de quelques digames d'angstroms. Ce reseau contribue, d'après Sony, pour 0,2 dB dans la réduction du facteur de hruit. Pour les communications eigrand publics. Sony produit des transistors aux perfurmances momdres, mais plus accessibles en ce qui concerne le parte quelques signaités de francia pour seulement 0.4 dB de bruit en nlus.

#### STM (SOS Thomson Microelectronics)

#### Dis tonqulus vite. en commutation de pussance

Maltiplier par dix la fréquence de l'anctionnement des équipements électroniques de forte piussance : c'est ce que les ZTÓ de SLM permenent de faire. Les ZTO (de Zeni Turn-Off teme thereshor) sind des cistaposants issus des GTO, sones de thyparots. blocables par une găchette supplémentaire. l's sons destinés à équiper les montages à découpage d'une puissance de 10 kW à

1 MW, pour des fréquences atteignant 2th left per

Ce progrès peut se qualifier de révolution pour le milieu de l'électronique de grande puissance. Non seulement les équipements lunctionnent atsidesses des frequettees attidibles, mais als sont plus pents, moials complexes of done moins chers, Quatre familles de ZTO sont preduites et vendues par STM, pour des tensions comprases eight 1 000 et 1 600 V, et une intensaid nominale de 500 et 900 A à 5 kHz ou de 400 et 700 A à 20 kHz. Cas gammes deviatem erre etendates celle annee jusqu'a 2.5DW 早改之取用者,

La vitesse de fonctionnement des citcuits de rres forte puissance est désistmais limitée par les composaits passifs periphériques. Le cour de l'ampère commuté est, par ailleurs, réduct de 20 % environ avec Putilisation des 210, par rappliet aux flivristors of GTO anteneurs. Les ZTO sunt utilisés dans le matériel ferroviaire, les cunvertesseurs pour staudure à l'arc, les géindisticurs de rayons X et les alimentarisme de sauvegarde.

#### Mienx gae se MOS : le bipolare cellulaire

Pour les communitions de courants supéricurs à 3 A sous des tensions de 500 V. Fintéré) des transistors MCS devient presque inexistant, avec l'apparition des trans-<br>sistors bipolaires ETD (Enre Te Drive) de STM. Reprenant le principe cellulaire des transistors MOS de puissance, ils représentent le medleur rapport performance/prasdu marché, avec un surcaur de 20% par rapport aux transastors existants. Peu d'améliorations restent encore à avendre

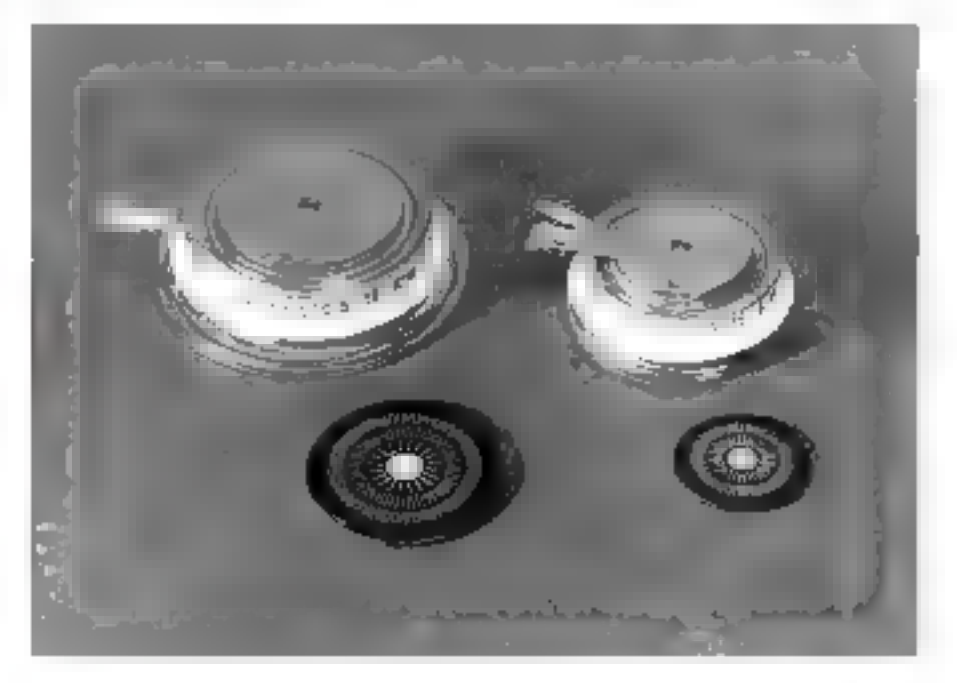

duns de dumaine, les ETD teachent fa inmise shéarmaile de performance.

Les traitsistors ÉTD permettent, grâce à leur bloaze sans tension négative sur la hase, d'eliminer le citation le commande de la base. Les pertes en commutation sont alors les mêmes que celles des anciens transistues trames de cetta commande. Si l'on<br>accepte de conserver le circuit, la fréquence d'unlisation peut monter à th@ kHz, The seal teatristor J:TD suffer aleirs pour pilipter. 300 W à une tréquence de 400 kHz, contre 50 kHz autrefors. Multiplier la fréquence de forctionnement par truis entraîne une sérieuse danmation du volume des rransformareurs, inductances et estidensitions, compusants mujours irreenútrics. Elame de sécurite des ETD est plus érendue que celle des hipolaires classadjuck.

Des publishes 10 A et 20 A sont dispons bles. Its supportent une tension Vice de-850 V nu 1 (filt) V et paësestent. à 100 MQ un remps de descenre masimat de 120 ns. pour un gant de 5.

#### SUN MICROSYSTEMS

Quand les constructeurs informatiques se mělení d'electroniquecké resultat est parlois étonnairs. Así mois de juin 1987, SLK Microssivers (project) une station de travail créditée d'une poissance théorique de LD millions d'estructions : du jumpis vitu-Espoque (Agotlo, le concarrent direct de SUN, déclare aujoced'her farre bien mieux). La recente à l'in macroprotesseur 32 bits s'inspirant des concepts Rise FReduct Instruction Set Company), simple et de bou godr, car skolard' ; Spare (pour Scale)<br>Ne. Powerow ARC/internet), doit, danner naissance à une tomille entière qui ne sept pas reservée à SUN, mais vendoé à qui veur par l'intermediatre des labricants de semiconducteurs bénéficions de la licence du constructeur californien. Consprenent iseulement) \$5,000 remaining le premier circent de la serve est fabriqué par Fujatsu en technologie CMOS 1.5 um. Mais d'autres versions devident surviv ioni permetrion:<br>d'ailleurs aux stations SI N de monter d'au tum en puissance) : celle de Cypress Semy conductor deviait été allouhor sous peu et fouenir une plaasunce theorique de 20 Mins und sique BIT (Bip-San Integrated Technology) so penche var une munfure ECL qui poucrait être finalisée geant la fin de l'année et porter Spare à 50 Mips.

#### texas instruments

Dans le drimaine des macuprocesseurs, la rapidité prime désormais sur la densité

d'imiégration : le processeur Risc 32 bits du Texas Instruments prouve, en dehors de ses caractéristiques exceptionnelles (100 MHz de fréquence de fonctionnementi qu'il est possible de réaliser des VLSI sur arséniure de gallema. Ce circuit integre 12.895 portes sur une puis de 11 « 10.5 min. Il contient une unité arghmenque et Ingujue de 32 birs et 16 registres de 32 birs dans une aeclifrecture pipeline a six niveaux. Sa lassabilité étant établie, l'avenis commercial d'un rel circuir dépend désurmais de la repanse du marché. Le prietoprocessous a été développe avec Control Data, qui a conço son grebitecture, la réalisucion protigue crant le fait de Texas Instruments. L'obsecul est, maintenant, de reduine la taille de la pace et d'augmenter la vitesse de fonctionnement, en utilisant des riggles de conception plus lines. A la fin de Tonnée 1989, une fréquence de 200 MBly et une puissance de traitement de 200 Mips sont prévos, avec une logique de wpe ECL.

Le « Megachip Explorer » de Texas Insframents est un interrorocescar 52 bits conça spécifiquement pour l'executive. 3p. recto d'instructams derives dans le lajjgage de haut inveau litspillavon - avec Pridig des developpeurs de programmes tatsant appel any recamples de l'intelligence artificicile. Equipant d'otes et déta certaines stationa de la ganime Lxpliner de TL ce i processeur Lisp realisé en rechnologie CMOh 1,2 pm infegre quelque 550 000 izansistors.

#### Contrôleur graphique multinormes

Le TMN34010, processoir graphique de hadies performances, est utilisé dans le développement de carres graphiques multistandard CGA, EGA, VGA, VKS, CGI, GKS. Ce processeur 32 bits s'interface en rre un rube carbodique et une mémoire de 1 Mbit, Cet espace est adressable au niveau die bat er transformable en pixels de 1 à 14 birs de réduction selon la valeur continue dans l'un des 28 registres consacrés au cuntrôle vidéo. Viennem s'ajourer 31 registres sur 32 bits, 15 hanalisés et 18 spécialises dans les opérations graphiques, et 256 octots de momoire vache. Le TMS34010 se prête voloniers à fonctionmet sous le coistrôle d'un langage évolué. Un compalateur C est d'ailleurs mis au catalogue des outils de développement.

Le 34010 de technologie CMOS est pro posé en microboîner PLÚ3166 byza'hes,

#### Toshiba

Premiers pas des lavers senti-conductestes dans le visible i Toshiba vient de metme au point une diede laser référencee TUHLD920861 (imettant 3 mW à une liangueur d'onde de 670 nm soit dans le rauge. grafiand) a temperature ambiante. Les fasers heltum-néen, encumbrants bum que bon marché, ne mottroni pas lumer très

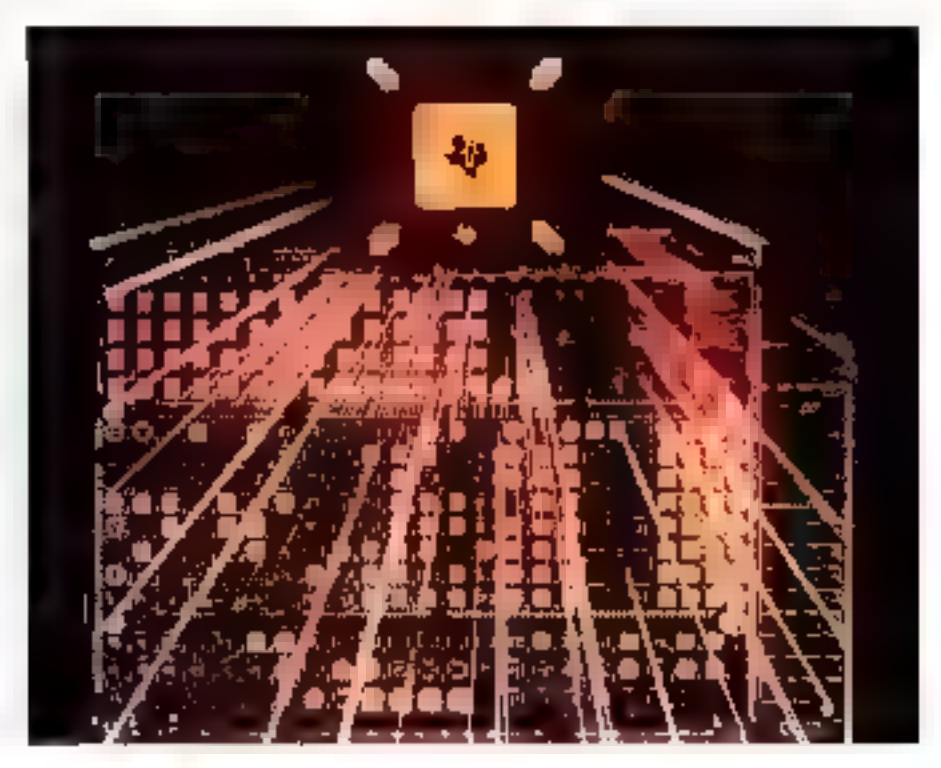

**HEME DU MOIS** 

longtemps avec ce nouveau concurrent : le part d'une 10119200, echantillonnée à 300 dollars, device chare topolement be marché des lecteurs de codes à barres est vise en progre par Toshiba. L'annoajon d'ancidasde en teu et place d'un tube apporte de nombreux avantages, parmileaquels and simplification des circuits d'alimentation, Les applications plus technighes des lasers visibles, paur lesquelles une grande colscience spatiale et tempos relle est obligatore, ne seront, en revanche, que peu touchers

Un tube laser de lasble taille « et donc de inthis proportion, 0.5 mW on general - est alimenté sous pa millier de valis et transomine quelques milliampères, babinquer et reguler une telle rensu-it necessite l'emploi d'un madele d'alunentation speciale. Fine, DOI 109200 ne demande que quelques volts signifiants certaine de milliamperes, ce qu'il est tacile d'obtenu dans tour guidperment electromagne. If as besonnaon plus, ac cábles specialement poles. Les plus petes rubes He/Ne mesurent 10 cm. de hang georient diametre de 15 mm, ce qui reste relativement encombrant, surfout duns les applications portables.

#### RIQUINT SEMICONDUCTOR

Traguert Sennet-inductor, society americinne specialisée dans les applacations de pointe, a nurrishio à la rin de Tannée 1982. le gromier circuit intégré à haute integration en arseniure de galluim produit en séme, le 101 5000, un grédiffusé de 31000<br>portes lancjuentes a l'G[1z]

L'apséniure de gallions toto comme le phosphure d'indituti, auste de aout-clies suges à l'électron que, en permetrant la realisation de senn-conducteurs beaucoup plus rapides que ceux à hase de silicium. Les requences de loncosimiement les plus elevees jamaais atteintes, de presque 100 fille. Pom été avec des despositifs en AsGa. Ces performances esqui etablics le plus souvent en laboratoire - et sur des semi-conducteurs simples, comme un transistor -, la sortie du calceir inrégie de Triquint Semitrondoption marque le demarrage des appla cations industrielles des Astia-

Le 10) 300t er une des fonctions numériques complexes. Il comprend 64 en trées/sornes rapides configurables. Il est compatible avec les royeaux logaques. 144... CMOS et 601 Un délai de 16 semaines. est necessauc priur obtenie, à partir d'une bibliothèque de 38 macrocellules, les fanc tions desirees. Sa personnalisation ast effectuce sur station de travail. Su fréquence d'horinge maximale aiteint. I Gilla, et sa consomination par cellele est limitée à

2,4 mW. Une wale tensors J'alimentation. de 2,6 V lui est nécessaire pour fonction-**ILCT** 

## WEITEK

Le create de Weitek, c'est te calcul arith métaque . Le somété est devenue, en sept ans d'existence, le grand spécialiste du processour de calcul en virgula flottante run cri dage des nombres permetiant de representer avec la même precision les très gerites et les très grandes valcars), indispensable pour our ordinateur se targuant d'une vocaritot scientifique. Les deux circuits les plus recents, annonces in mois de mary 1988, se ressemblem criangement als nedifférent que par la configuration duanée.<br>une bus d'entrees sorries. Pour le resta. 'eurs performances sont agentiques als sont tisus deux capables d'effectuer des opérations en virgule Bortaiste sur 64 bits et peuvent effectuer simultanement, sur des nombres differents, and addition, une pialtrplication et une division, gelçe à la présence d'une unne arithmettague et logique assumée, d'un multiplieur et d'une unité de dice à la division et i l'existenin de racite. carree Réalisés en rechnologie CMOS 1.5 am. les processeurs de Weirek integrous like the transistors sur one paice de bottie faille (170 mm ) et sont crédités par leur labricant d'une puissance de calcul en vitesse de gumte, de 20 millions d'upérations en virigile flizitante par se conde.

#### WESTERN DIGITAL

Seal [RM] with a world valley migher pim la rère : les irreductibles du «compatible» n'ont pas traine pour sortir de leurs labos des carcuns qui pormement de harja des macro ordinateurs officiat les inémes lond titimisalities que le PN/2 d'1BM, malgré les nombreux canymous déposés par le atastrocteur informatique pour protéger de la cursisité des copients les entraîdes de si nouvelle gamme. Les circuits de Wesform Digital your compatibles sans être des copies tilles forminas riflerico sont les mémen que aelles des circuits IBM, point las iesi FI-5400, pur exemple, permer uux conceptedrs de cartes de construire des modules compatibles avec les modeles Pho2 50 of 60, forontationary star le basisde fond de pamer MicroChanne, 2'IHM, Le EL.5000 regissare la logique de contrôle et de commande de Pitané contrile, la gestion des intervuertons du coposcescur ainsi que des horloges programmables sur des chips. réalisés en rechnologie CMOS. Le circuit FIEBULG connent les originaleurs d'annés DMA systeme, la logagie d'extension en mode virtuel, is logique d'arbitrage, les circans de synchromisation du MacroChappel. le generateur de signaux d'horloge. Li logique d'attente et de gestion du bas systeme. En ouvre, le FIED/0), avec la cantridestr de mémoire l'1.5630, prend directement en charge do nombreroes configurations memoire, telles que la pagmatiun, utilisant des memores RAM dynamiques de 256 Kat. 1 Mo et 4 Mo. Ce ten de circuits est complété par le EESCO permettant l'interlace des bus d'adresses et de données avec la logique de commande requise.

Western Digital propose egalement un circuir de communication asynchrone l'icanal, un contróleer d'unites à disques situples, un contrôleur d'écran graphique VGA, des cartes contrôleurs de disques dura tavec interface ST506 ou E5DIL un idaptaieur SCSI et des cartes completes. Ethernet et Starlan i un vérsigble Legopour fabricant de compatibles PS-2.

#### Inog

#### Contrôleur de communication série

Le 8530 est que double intentace de continuitionton serie qui est capable d'anyarer und framsmission synchrone moltoprotooile ainsi qu'une transmission asynchrone.

Il est compose de deux caracte mil du plex indépendants disposant d'un, entrecde cadeircement seisirée pouvain aller jusqu'à 1 Mbis se d'un généraigear de bands programmable ainst que d'une boucle a vermualiger de phase destanée aux Linvés de vriesse d'inotloge en mode synchrone.

Le Z8530 gère les modés 51.16 et III.1K layet contrôle du myeni de trame et test et génération d'un mot de contrôle po-Istuatual sur 16 bits.

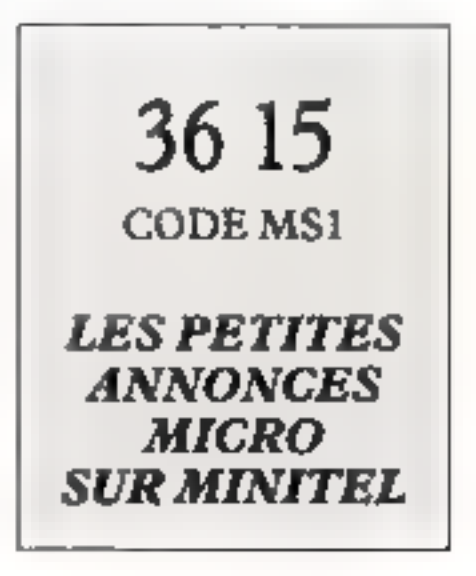

# **PAONGRAPH**

#### UNE NOUVELLE IMAGE DE L'INFORMATIOUE

## SPECIAL VGA

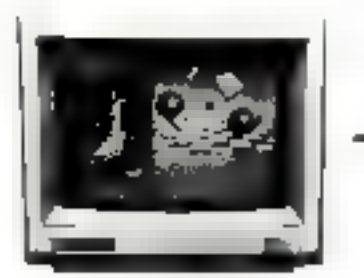

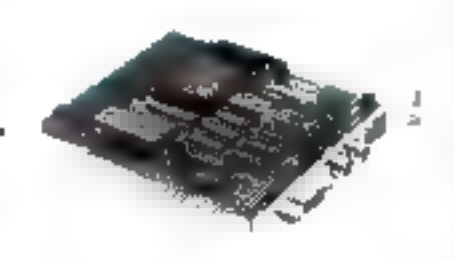

#### Moniteur Multisynchro + Carte PARADISE VGA 320 x 200 en 256 couleurs, 640 x 480 et 800 x 600 en 16 couleurs. 6.990 Frs 11.1.

### VIVI II LANGR

-LASER VISA LSR 600 émulation Laser Jet 11 tripages ministes 1.5 Min de RASE. Ja 980

- CITIZEN OVERTURE 110 emalassion Lipson, Disablu, 10M, Propriter, Ift pages minimo, soil \$50 eps ett gualite contriet

#### **CANON LPBAIL**

ł.

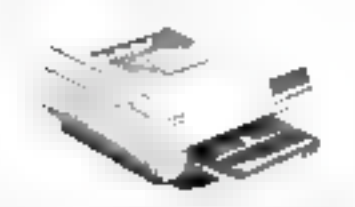

Flori attori Dialto, neede grafsmane VDM 8 pages minutes à 300 parals/pagee Intertace parallele et sine 532 Korde inémoire extensible Mede nort au plan, pointa PAH. Hablissement de l'erraula (es en manisorie résidente, pointillées, contratée NB. 64 variations possibles.

- CANON DOUBLE BAC
- -CANON RECTO/VERSO
- QUME SCRIPTEN Property . . . . 7

C.

## *VOYEZ GRAND*

- WINSE 700 (1,280 ) 800) (Monitent ATRIS, Intrast A3, resolution) de 1440x720 points, idéal pour 2s PAO, énisdamen CGA, HERCHI ES, drivers Windows, GFM, VFNH/RA, Page Maker, AutoCast - Missourie LASERVEEW format A2 (1,660 x 1,200). - Mattatent studeur NEC 207 -Manager MITSUBINH, Jet

#### Config. P1O

«Ordinateur 286. 1 Mo R VM, disque dur 20 Mo. fections de disquesto 1,2 Mis. carte serie et parallèle. classer 102 touches. monitori WY5E 900. - lingiciel de nuvelen page. - Source Macrosoft. - Impremator laser VINA LNR. - Seurner CANTIN à prof. Autres configurations.

#### Les seguiters

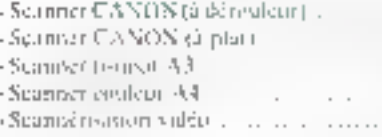

## DISQUES DUR A **PRIX TENDRES.**

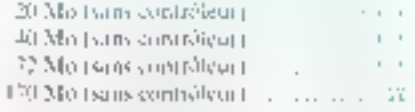

#### 1.1.5.186 er 386.

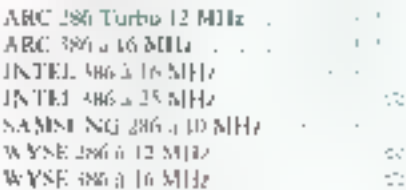

## FT 41 SSL..

#### **Système VersaStak**

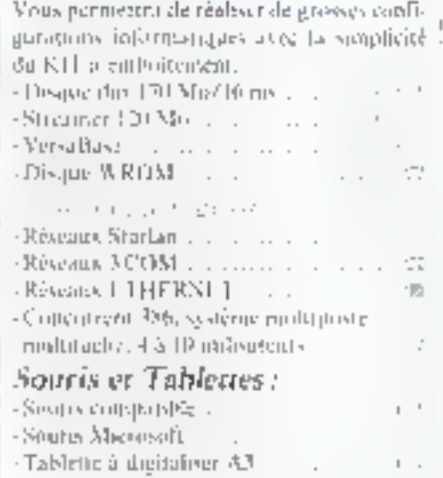

## **LOGICIELS**

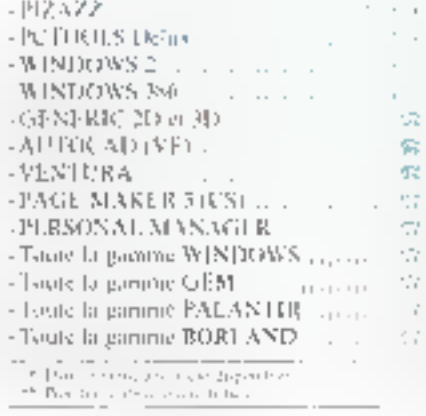

PAONGRAPH 35 Bld Bourdon + 2500) PARIN - Tél. : (0.27.81.07 + Fax : (0.27.88.6) + Mérro : Bastille PAONGRAPH 15 rue St Reniy - 3380 BORDEAUX - Tel., 56.51.00.25.

 $\overline{z}$ 

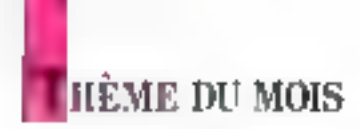

## AsGa ET "SUPRAS": **LES DEUX ETATS DE LART**

L'intégration a ses limites. On sait aujourd'hui exploiter le silicium à fond, on sait aussi qu'il faut trouver d'autres matériaux pour permettre aux puces de fonctionner toujours plus vite. L'arséniure de gallium existe : on commence d'ailleurs à voir ses premières applications sortir des laboratoires. Les supraconducteurs feront encore mienx,

omprendre la formulable mona tion technologique des compasants electromagnes passe par la commissione de leurs majériaux<br>de base. Autourd'hui, les semicondiscients en silicium fiirment le mailion central de l'electronique. Demain. l'arsénaure de gallium et les « nouveaux « supraconducteurs formerunt sans doute d'autres élements de base. Titrée par les secteurs miataire et acrospatial. l'industras électronopes progresse à grands pas. Deux principes de base gouvernent ses avancees : obtenir des dispositifs toujours plus performants of encore plus legers. For ce bizis, la fighilité des composants s'accroît er les cañas teixfent à s'amenuiser.

Chaque annee chartie ses lots d'innovatums. Vodh quarame ans, dans les laboraroires de Bell Telephone, itsus scientifiques. découvrent quasinient par hasard Peffet<br>transistor, Parmi que, l'un des pères de la theorie de la supracopiliteris de classique ... Depsily, les sciences des materiaux, au sens large - allam de la physica chimie des interlices a la cristallographie et constituent des domaines printuadaius pour l'attréhoration et la compréhension des dispusiels électromiques. En 1958 syntemient, le premier madèle vermable de circuit intégré est elabore chez Texas Instruments. I'r deputs les années 1970 les seint-conducteurs prenpent une place sans cesse croissante. Cetteasancee technologique, comparable proiscertains à une revolution industrielle, trouve sa source date les propriétés playse. ques de materiain, semi-conducienza

Contrauement aux métaux qui velliculent. rotitoers se courant electrique grâce à leurs. électrons « libres » en présence d'un champclectromagnétique, les semi-conducteurs conduisem le courant grâce à des électrons. et une autre famille de porteurs assimilée à des «Trinis». Les dériènts chimiques tels me le carbone, le sitieum eu le germanismsunt des corps qui presentent une propriète.

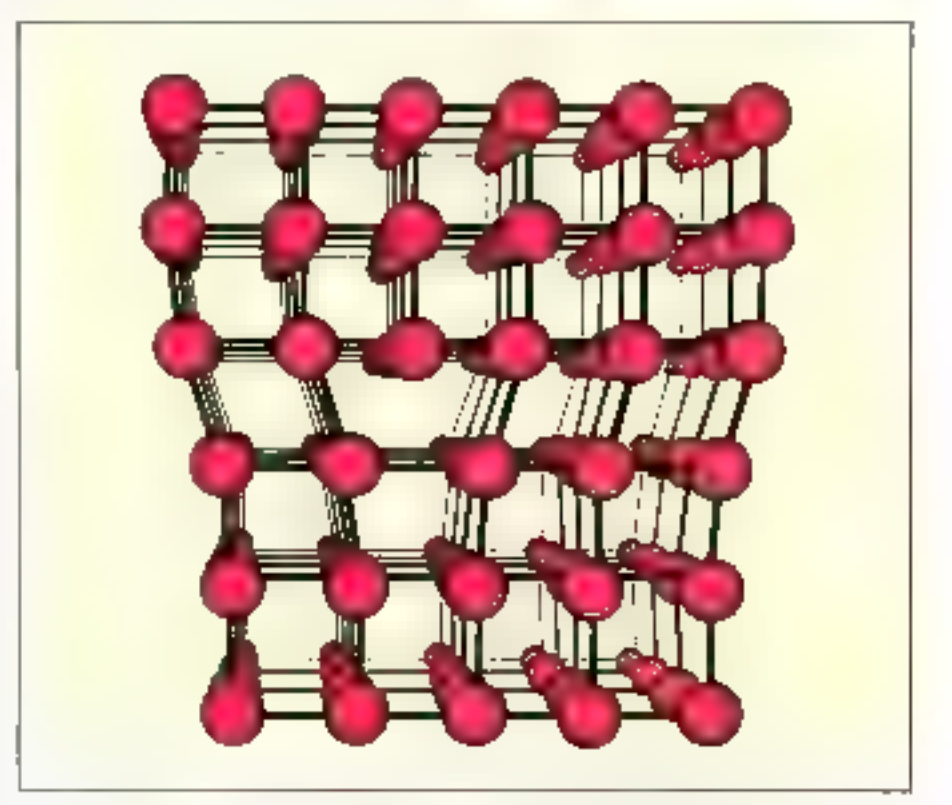

Ang A Nehma a visital cation conciliare to tenum d'ou movement de socione. L'arrangement doi atoms i du resea equisión e par der que en relatipas regular A lo mais a complexionari de púgins

entries/ague de vertsi-conductivité. Cette curaciéristique apparaît dans une structure criitalline indonnee et parlaite, ou chaque atume prend une place bien definie er regulière. Les semecondacteurs intrinseques présentent alors deux repes de conduction étectrique. D'une part les élections se déglocem dans le sens oppose au champ électraque et d'autre part les espèces chargées postiwement (Si =, par exemple) sentivent se mauvoir dans le sens du champ. Ce sont ces dernières qui s'apparentent à des

chroms ». L'un nu l'autre de ces types de conduction pour être privilégié en « do-<br>pant « le semi-conducteur, l'as dupants comme le bore - ayant rrets électrons sur sa couche externe - favorisent un semiconducteur de type p (positif). En revanche, les atumes avec cinq électrons sur leur dertifere conche (pliosphore, arsentic) intplantes dans un semi-conducteur influent

sur son caractere de type nonégarif).<br>Els transistor dopulaire mest rien de moths directed stores in the concept of the

## HEME DU MOIS

ou p-n-p. Ils servent à amplifier linéairement un signal électrague lélectronague anakigique) ou à réaliser une porte logique. télectronique logique). Ainsi, plus la capacité d'une mémoire ou d'un micro-calculafeur sera grande, plus le nombre de transesters interconnectés sera conséquent. Tom-Pinterer des circuits intégres réside justement dans l'assemblage des différentes brigues élémentaires – les transisions – sur un espace irès réduit : le signal électroque met un temps minimal pour se propager. De plus, le volume sera minimisé et la liobilité du circuit atente.

Indépendamment des technologies utilisees pour la réalisation de transistors (Bipolaire, Mesa-Oxyde-Semiconductor, MOS cumplémentaire, MOS à effet de champ...), les poces en silicitan se sont imposées au fil des ans. Car le matériau de base est abordant dons l'écorce terrestre - sous forme de silicares - ler son dioxyde (SiO2) consie tue un bun isulant. A lui seul, le silicium (Fig. 1) entre Jans la composition de 98 % des dispositifs fabriques. De plus, pour la realisation de cumposants electronogues, les matériaux de base doivent être extrêmement pars (encadré 1), Aucun composé en physique des solides n'est agist bien connuque le silicium. Sa pareté chimique atteint même un seuil de l'ordre d'un ppb. soit une empureré chumique pour un milliard d'attimes de Si.

the lan, Jors de l'élaboration d'un circuit rittégre, le même support de silicium montaristallin (generalement possif) subit un ensemble de traitements en surface toouche active) par dopages successifs. Le dessin des différentes couches (fig. 2), constituant des transistors, formera au final la puce. Pour ce faire, une résine photoicitaible est déposée sur le silicium puis, par une technique de « masquage », l'ensemble des zones (pistes ou rectangles) à former serunt définies par « insolution ». Les zones ainsu delintitées sont ensuite gravées pais traitees à l'aide d'impuretés pour réaliser les dopaéés.

Dans sine mérhode classique de fabrication de puce, une dizaine de masques, d'insulatsion, de gravures et de députs successifs est employée. Au cours des demières aunecs, gráce a cette methode, les rectangles stint descendus à une définition de l'ordre du высок. Ев негаровата се соввестане les transistors entre cux, oit arrive ainsi à placer 30.000 transastors par mallimètre caree de silicaim. Parabblement à certe intégrafiun tuniours plus poussée, la tadle unle des puces augmente.

Sur un même substrat, le boi est donc bjen d'assembler un nombre maximal de briques élémentaires. La largeur des traits descend parfials à des raillés submicroniques. Des pistes de 0.8 um sont définies pour des jiuces mémoires (Eprom, mémorre morte reprogrammable) de 4 mégabits en technologie CMOS. Demain, les dimensions atteindront 0.5 um pour des

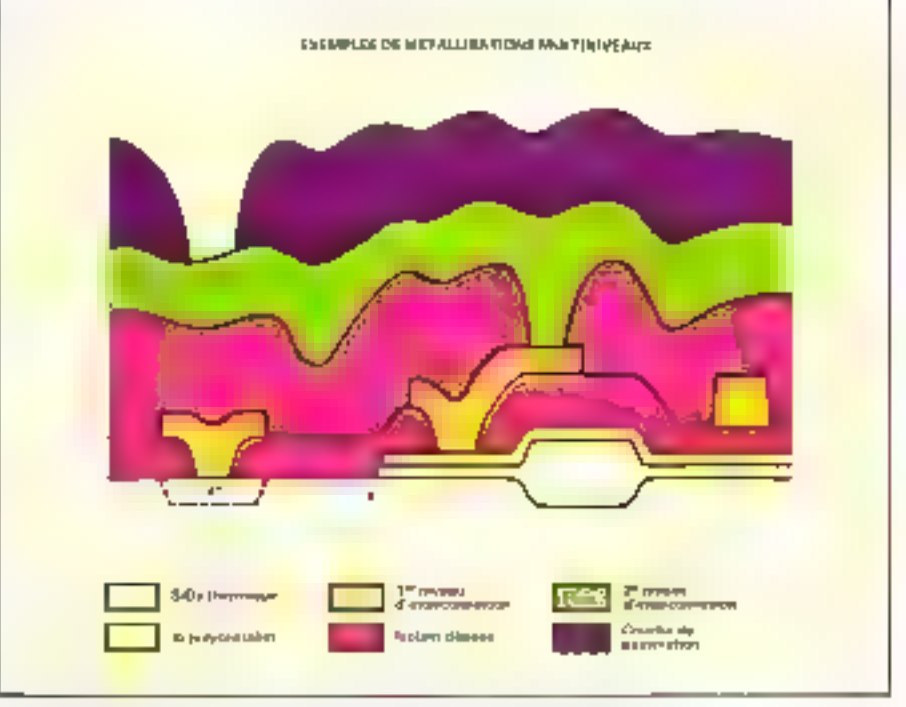

Fig. 2. • Densin d'une contre d'un circuit intégré 17.81 (Ther Linge Seale Integration). Dans et cas, dont ризаны d'aparamonisment relativ les manisters circures cues. (Des -CNET-),

Eprom de 16 mégabiss. Les chips comprendrient alors 15 millions de transitors

1.a haute intégration des curcuits intégrés. va desormats de pair avec l'amélioration des routals de CAO (correspiron assastée par ordinançue) et des statiniss de travail sur lesquelles sont conçus les compocints. L'ensemble des mévanismes de conception n'est pas encure automatisé, les molsons d'intelligence artificielle demeirem au stade de prémices, mais il est aemard'hui impossible pour un ingénieur d'ignorer l'informatique pour la conception de puces complexes qui se subdivisent alors en ensembles (blocs), sous-ensembles (cellules) et éléments (transistors). L'elabotation se décompose en quitre étapes. Dans un premacr tentps, les spécifications du creau sono introduites pour répondre à un « caliter des charges ». La seronde érape étudie l'architecture generale du système en s'atrachant au nombre de transistors à intérconnecter et alla voiesse du lopmannement des circuits. Cette partie se concrétise par un découpage en sous-systèmes de foncnous elémentaires. Chacun d'entre eux est erjszjite traduit en un schema de cellules àigiques, comprenant des portes ingiques, Enlin, fors de ta dernière étape, après avoir analysé un schéma électrique, le logiciel Vétafie Paccord du dessin avec les contrainses geométriques inhérentes au circuit. A chacune des étapes, un simulateur vérifie le bien-fonde des hypothèses. Dans ce type de conception, la nation de « modébSation » prend tear son sens. Fin effet, les logiciels värifient et simulent reellement les don-

nées seulement s'ils connaissent a fanor le sens et la foncrion de chaque symbole. Aufinal, Purdsisateur décrit ou imprime les masques du circuia a fabriquer.

[ a rechnique de mascuage n'est pas la sente milisée pour la compilation du silicium. Une autre méthode est employée industriellement pour la tibrication d'ASRT. (Application Specific Integrated Circuits). Pour la fabrication d'une ligne de products inférieure à 10 000 exemplaires, cette solution est rentable économiquement. Elle repose sur la gravure directe sur le silicauré à l'aide d'un faisceau d'électrons.

Le « vieux » silicium fait peau neuve, se fande. . er les laboratumes conrinuent à mettre au point des recettes la rendant toujours. aurayant. Néanmoins, les composés en arsénaire de gallium rement de damer le pum à l'ancêtre. En fast les III-V (l'AsGa, par exemple (photo 3), associant un élément de la troisième et cinquième colonne. de la classification périodique de Mendeletev, possèdent, eux aussa, des propriérés électriques de semi-conductivité. Mais en plus, ils présentent des propriétés optiques d'exception employées, par exemple, pour la realisation de lasers. Les circuits uttégrés 3 base d'Astica gagnera en varesse un factuur. de 3 à 5 par rapport à roux en silicium. Une simple parte lagique consumme mille fois moins et commute (« s'ouvre ou se lerrite »). dans un temps extrêmement bref : une dizaine de pico-secondes (10-15 seconde). Les avantages de l'AsGa sont à moduler en foncaron de la complexité du compusant.

Pour la fabrication de dispositifs dectro-

## **HÈME DU MOIS**

Encoder 1

## Méthode de croissance Czochralsky

Les plaqueites de silicium  $\blacksquare$  d'arsémitre de gallium s'obtiennent après<br>sciage d'un lingot monocristallin – un peu comme l'on déluite des tranches d'un saucisson. Comme les lingous ne poussent pas dans les arbres, il faut bien les synthétiser... Pendant longtemps, la croissance de monocristaux dépendant du « coup de main » du technicien. Mais, afin d'obtenir des monocristoux aussi purs que possible, les méthodes empiriques furent rationalisées. C'est le cas de la technique de croissance par tirage vertical, ou Czochralsky, pour l'AsGa et III Si. Son principe consiste dans la croissance d'un germe, un peu controe une impureté dans une buitre perlière (fig. A). Ici, le mécanisme est moins poétique l'Un creuser placé dans un four à résistance ou à haute fréquence contient le composé polycristallio. Au-dessus du matériau porté jusqu'à su température de fusion est placé un germe monocristallin parfaitement orienté. Le germe au boot d'une tige est ensuite anieué su centre du creuset. Il « accreche » le liquide, qui se solidifie à son contact et s'oriente convenublement. Durant toute la phase de fabrication du lingot, la tige subit un mouvement lent de translation vers le haut et de rotation dans le sens opposé au creuset, qui toutne lui RUISL

Dans ces manipulations, l'homogénéité de la température, la propreté des composés et l'atmosphère environnante sont suigneuxement contrôlés. Par ailleurs, des études fondamentales (physico-chimie des interfaces solide-liquide, mécanique des fluides liée aux différents mouvements dans le bijuide, rèsetions chimiques parasites et cristallographie) ont permis d'améliorer la qualité des matériaux. Les lingots de silicium fabriqués ont des dimensions typiques d'un mêtre pour tine dizaine de centimètres de diamètre (ces valeurs sont parfois doublées). Les lingats d'arxéniure de gallion sont de tailles moins imposantes (ou plus 7,5 cm de diamètre). Les différences résident dans la difficulté de mise en œuvre des deux semi-conducteurs.

L'un des plus graves inconvénients des monocristaux est les dislocations coin. Elles correspondent à des défauts linéaires d'empilements du réseau cristallin. Contrastement à l'arséniure de gallians, il silicium en est presque exempt.

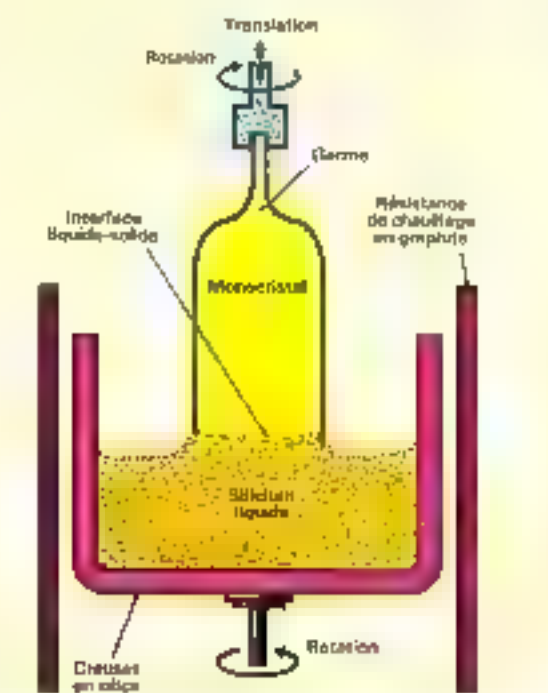

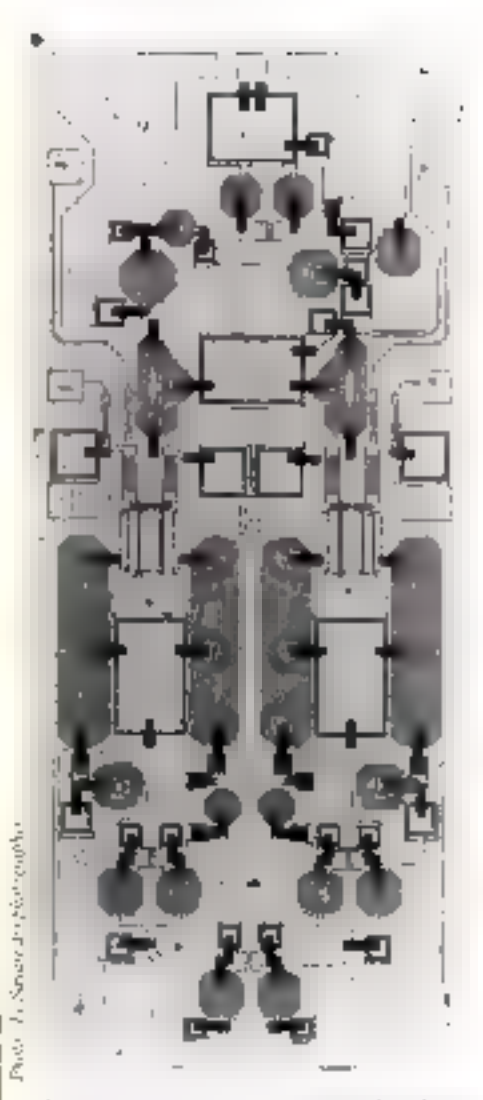

Photo 7 in issuin mogne or amending all gulfions. Deputation de hande Nortra un su rosau profi-|And 出口 Info!||purficirial J. Z Lider

naques en acsénivre de gallium, dem yoies se dégagent - tout comme pour le sdicium La première filière consiste à réaliser la couche active dans & substrat en AsGa pacimplantation tousque. Gette soie présente l'inconvérient d'étre extrémement sensible aux défauts du cristal de base. L'autre filière, beaucoup plus gensée, revient à faire crottre muche atomique par couche atomique d'arsénaire de galloum sur un substrat en a arseniure de gallium. Cente voie de croissance dite « épitaxiale » offre une surface active beaucoup plus pure et moins affecióc par les defaurs du cristal de base. Les truis méthodes de croissance épitaxiale qui s'urilescar contamment dans l'andustrie sont en fait des méthodes directement issues des laboratoires. Une des plus utilisées pour l'arséniure de gallium est l'épouxie par jets inoléculaires (photos 4 et 5). Dans une enceinte sous altra-vide, Farsenje, le gallium et les arontes « dopunts » (l'antimoine pour un dopage « n » ou le héryfliom.

Fig. A. - Schima explicant the day point de creamante. des monte ristaux par la prodoch की जिल्लामध्यक्षिक FDoc. CNITT.)

## **HEME DU MOIS**

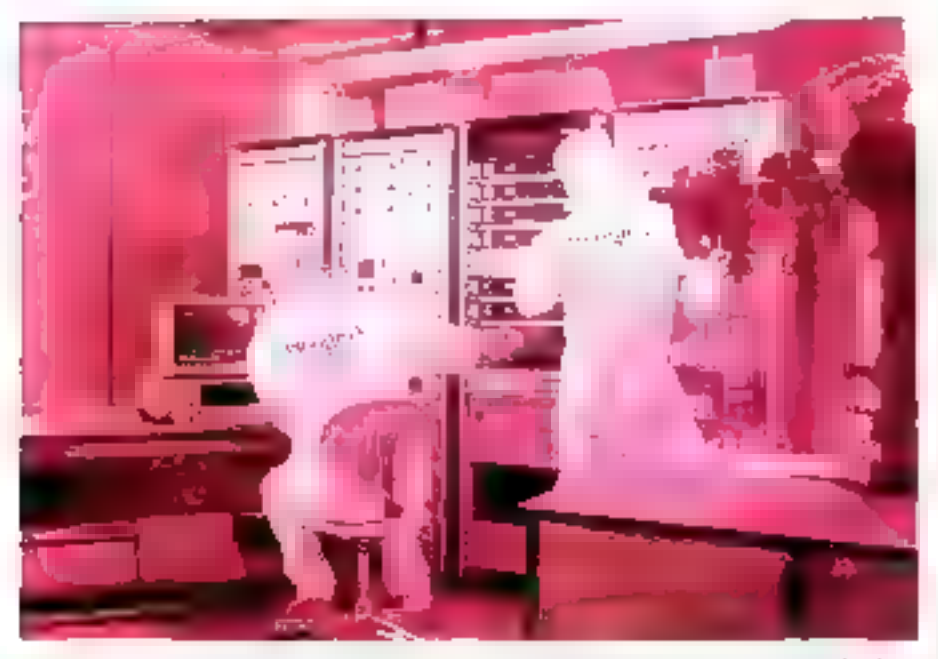

Phone 6 - Systems de contrôle du procession de consiste, e de construe processes el Art la fon que un lecularis Abe Pergan.)

Forester 2

## Les HEMT : le dessus du panier des transistors à effet de champ

Parmi l'ensemble des composants à effet de chaitigs, à base d'AsGa, corrains sont la réplique de ceux en silicium. En revanche, le HEMT (High Electron Mobility Transistor) s'apparente à une famille de transisions cincidadables». Linh Nuyen, I'an des concepieurs du HEMT, exploque : education fabricaun transistor, on It dope pour les fourne mat das électrons, sont des trous. Mais enere les électrons et les trous, il existe une aternation confomburous, in dones, pour obtenir on nombre supplementative d'élecrrows (fig. B), an rajoute aressi des impuretés, attors la mobilité chure, hepresement moins rapidement the l'acenissement du dopuer.

Les HEMT sont constitués par des structures « sandwich » d'un côté par de l'AsChe anno pier que possible, et de l'aure par un composé d'AlasGu. Cette deuxième partie est le siège du dopage. Un, les deux parties ont une affinite clectroniance differenze. Celle de l'Artius est superume à celle du macériau termitre, Alinsi, dans des stractures exanditoren », l'orséminir de giallium min dape « portr » nous les électrons de son voisin GaAlzIs, laissquir les impurates unaises dans le composé

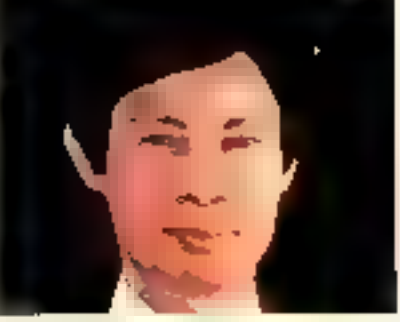

31 (mo Nuwa

termaire. Du citiep, les clections une une thiteraction compaintments infinition car ils sons elibores e des impuratés muison, et done free mobility attigativity.

Entre les deux companis, un a la possibelati de réajnster les demités électroniques. dans Ir Gazile. Sr l'un place une conche de Gardarll now slopi d'ipasseur rarrable, an peut modefier les désisités electroniques. Pas excepte, pour abtent des demités de concean mes elevers, on medant la couche imermediant a ziro. En resumini, dans des programmes de radio-astronomie, on utilise din seamisters qui som, di plus, sefroidis à l'héfiam pour menister du maximum Ic brut da aux interactions cutatommersits.

pour un dupage « p ») se déposent teès lenrement sur le substrat chaud. Différents creusets contentant les espèces à déposer sont chantles magu'a fournie un flux multculaire (pour l'arsenie) ou atomique (pour le gallium). Une autre méthode réside dans la décomposition thermique de vapeur de gas organismiendiques.

Grâce à ces dépôts en conches minees d'épasseur typique de 1000 angaroms), des transsrors sont ensuite définis, soigrowsement asolds les uns des nutres, puis connectés entre vux salun le schéma de forctionnement du circuit, « Dans les midoutes de lethographie, nous arrivous sans pophiquica dei railles de l'uni poiri définir les morely of couche mance. Par Latigation in rigae, mais savoies attributive dio dimensions de And manometres. Pour dre dominations plus prutes, notes territsons des factureux électronigines, et Pine arrori, phsqu'a 0,25 air 0.3 pm Dates le monde de la recherche, un traiten des recultats en desous de RT p.m. Il y aura dei weithides avec des faisceaux tourques pour<br>gréfques centaines d'augstrious. Mais un re peus pas seulement extrapitée vert les plus faibles Jimensions on Jacque, of Jaudin duttidiminuer les craissions pour des applications ir plus hautra friquences », expliqué le divecteur scientifique de la division hybrides et microsondes de la Thomson.

Le settem militaire est particulièrement friand des composés à hase d'arsénaire de galliem, notamment poet les applicitions dans les hyperfréquences. Pui ailleurs, pour les rélécoms, la gamme des hautes tréquences à 60 GHz соявили тоцг a fait aux communications à deutre distance. En effet, comzairement à l'arténuation d'un signal proportionnelle au carre de la distance enrre l'émetreur et le récepteure à 60 GHz le signal decroit de raurière exponentielle. Cette atténuation s'explique can la fré-<br>querte correspond à une caie d'absorption<br>de l'oxygène 1, aimesphère forme alors une barrière pour la propagation des signativ à longue distance. Cette caracteristique peut schibler dérisoire à l'époque des smellites géostationnaires, itidis sur un chansp de bataille, elle évite de communiquer avec l'ennemia. Ainsi, des disposinfs en arséniure .5 gallium seraient employés tsitat amplifier les signaits. De plus, grâce à leur vitesse de fonctionnement, d'autres dispositifs conviendmiens pour des applications en temps réel. Ou encore, grâce à la miniammation des composants, des petits systèmes radars de 10 cm de duimètre exis fernal bientät.

Délectoinaque avec le siliciant et les composés III-V connaîtea enciate de heaux jours (encadré 2). L'imégration des compossues n'a juniours pas atteint ses limites, aseme si certains subterfuges sont utilisés pour refroidar des supercalculateurs et reduire par un facteur deux les temps de calcul. A cause de la dissipation d'énergie des composants, les supraconibuteurs formeraient un solide atout pour la réalisation de

## **THÈME DU MOIS**

matériaux d'intenconnexions sur les puces. Parfois, sur un circuit intégré de quelques millimètres carrés, plusieurs inètres de connexinus relient doux transistings. Duris, de rebreas, lo résistivité des matériaux commence à créer des inconvenients. Mais Pavimement des matériaux supraconductegas conduisant le courant électrique sans dissiper d'energie (par effet foule) à la température ambiante in'est pas pour demain. D'abord, ce reardriau n'existe pas i Ensuire. les nouveaux matériaux supraeonducteurs, referadas à l'azote liquide, sont d'une mise en music difficile. Même si la réalismien d'un dépôt D'YEk(CuO - le composé lesder parmi les vinouveuux» supractinduc tents - sur du sdecium a thé obtenu dans le laboratoire de cristallographie et de sociices de matériaux de Hermard Ravenu, à Caen, le premier circuir intégre n'arrivera pas tout de state. Dans les technologies hybrides, l'AsGa sur te silicium étudié depuis. an an es demi n'esi romours pas sorri des laboratorres publicannes jour à des applications verifablement infustrielles. Fig proicnam, il s'agit de deux corps partsculièrement bien connus.

Cependant, un formidable vent d'espoir staille sur la reclaerche mondiale depuis la décuaverte de composés présentant des caractéristiques de supracoisfuctivité en dessous de la rempérature de 100 kelvins isoit

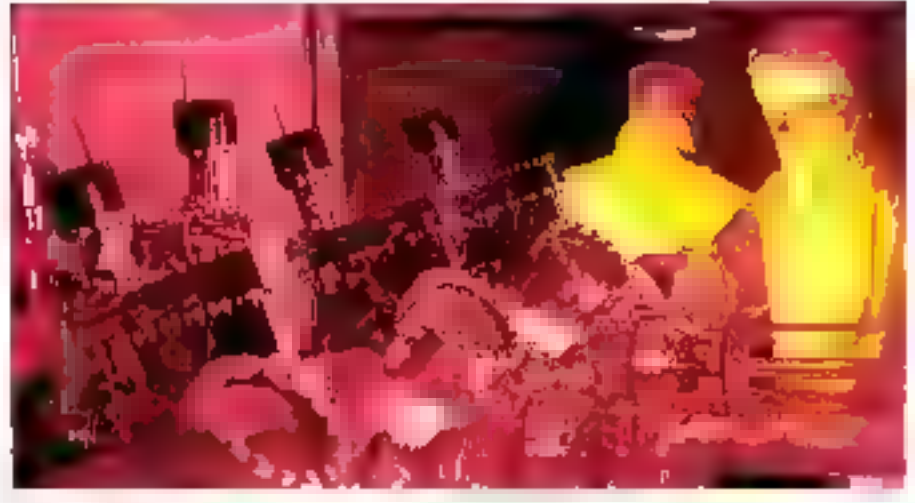

Photo 5 - Byo eagr to reduceron de cocches epices occursoso de getians par go molecularie The Power

-173 °C). Des systèmes de détections, de mesures, des paces supraconductrices pent fuis plus rapides que celles en AsGa seratent envisagedNes stits que le refraudissement soit trop onéreux. De plus, le champ magnétique expulsé des supriconditoreurs potitum engendrer modi applications. Les chercheurs en électromque le disent ficen : » La première application verta le pour dans

Teletrovickmagne, a « Pas die teur, zütvrypentles chercheurs en électrotechnique, la premire application were le part dans l'électromame... » Cette «blague» de spécialistes rappelle aussi qu'entre l'élaboration d'une innovation of sun industrialization, une nunute dure dix ans.

Marc Cherki

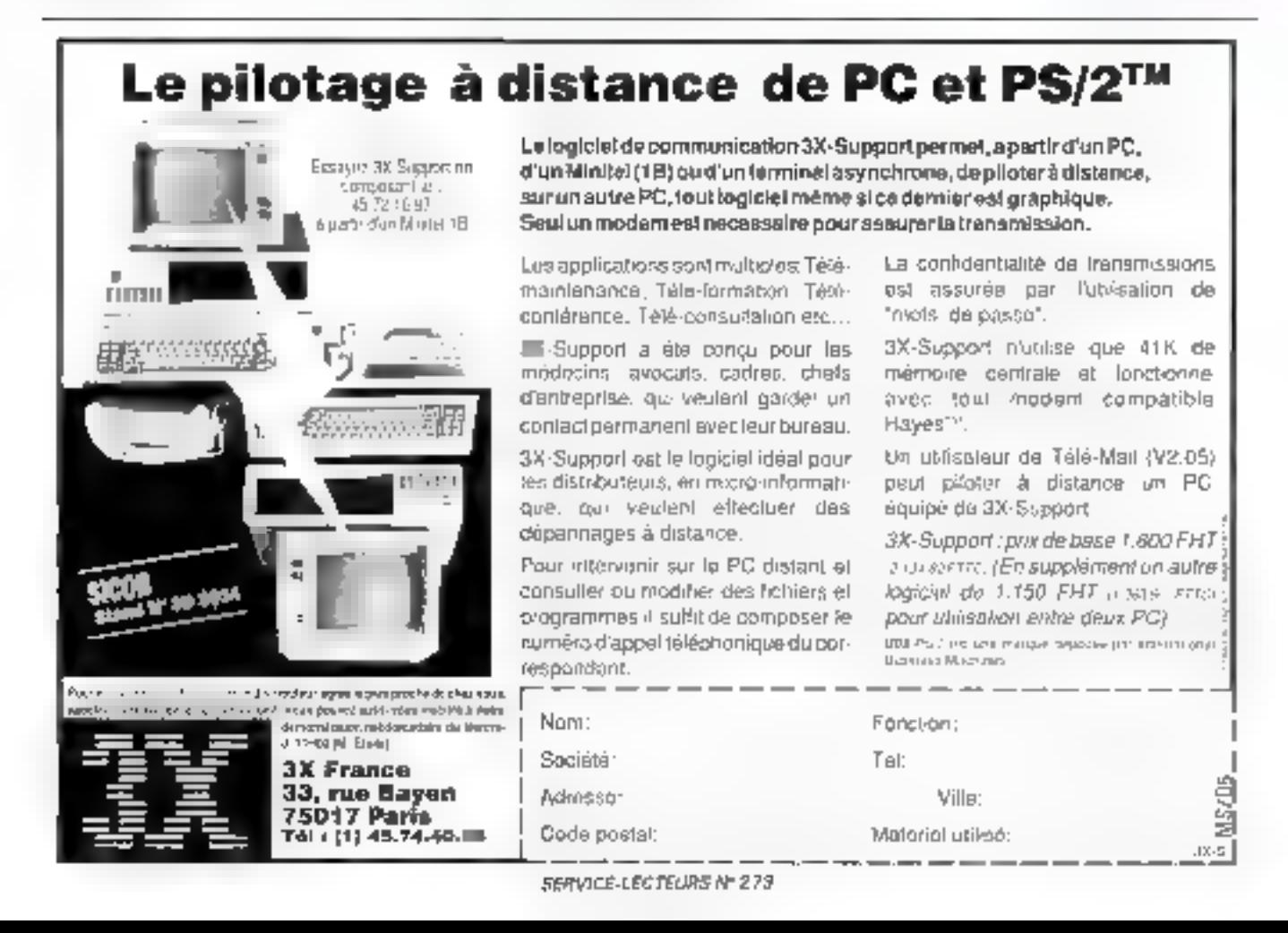

## **MICRO RESO LA MEILLEURE GARANTIE** POUR ACHETER EN DIRECT.

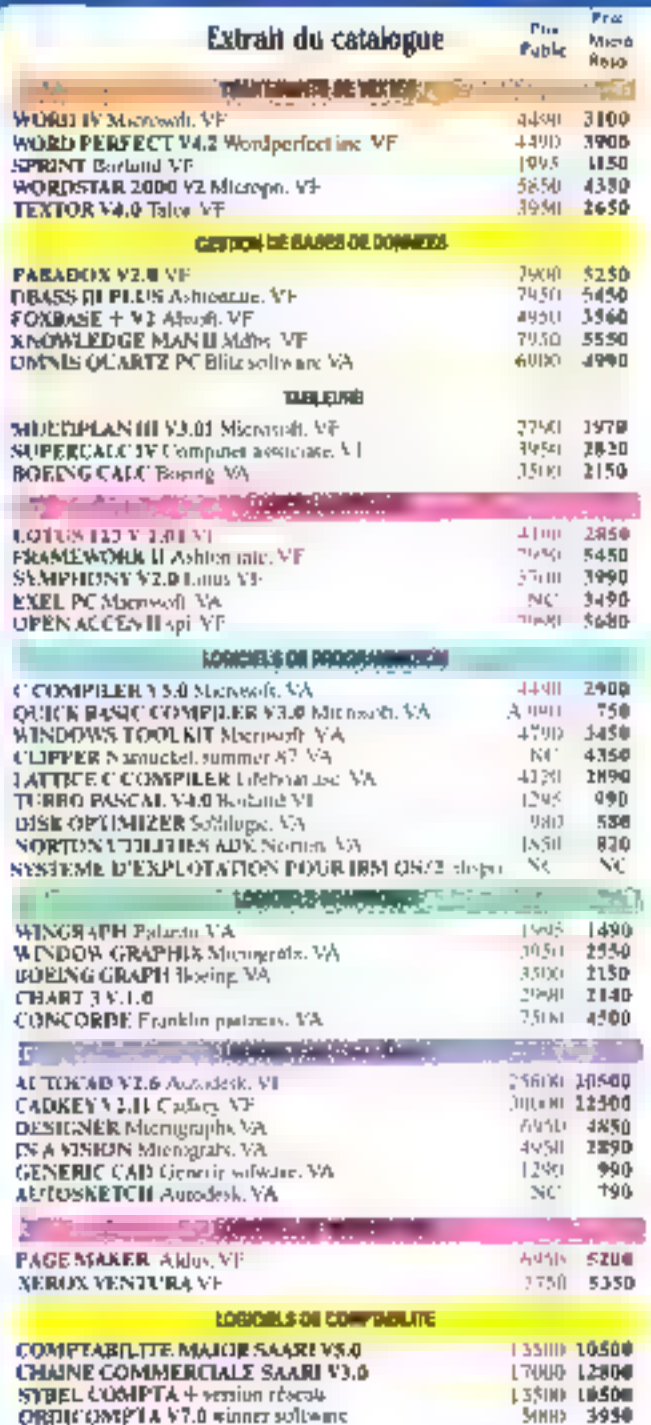

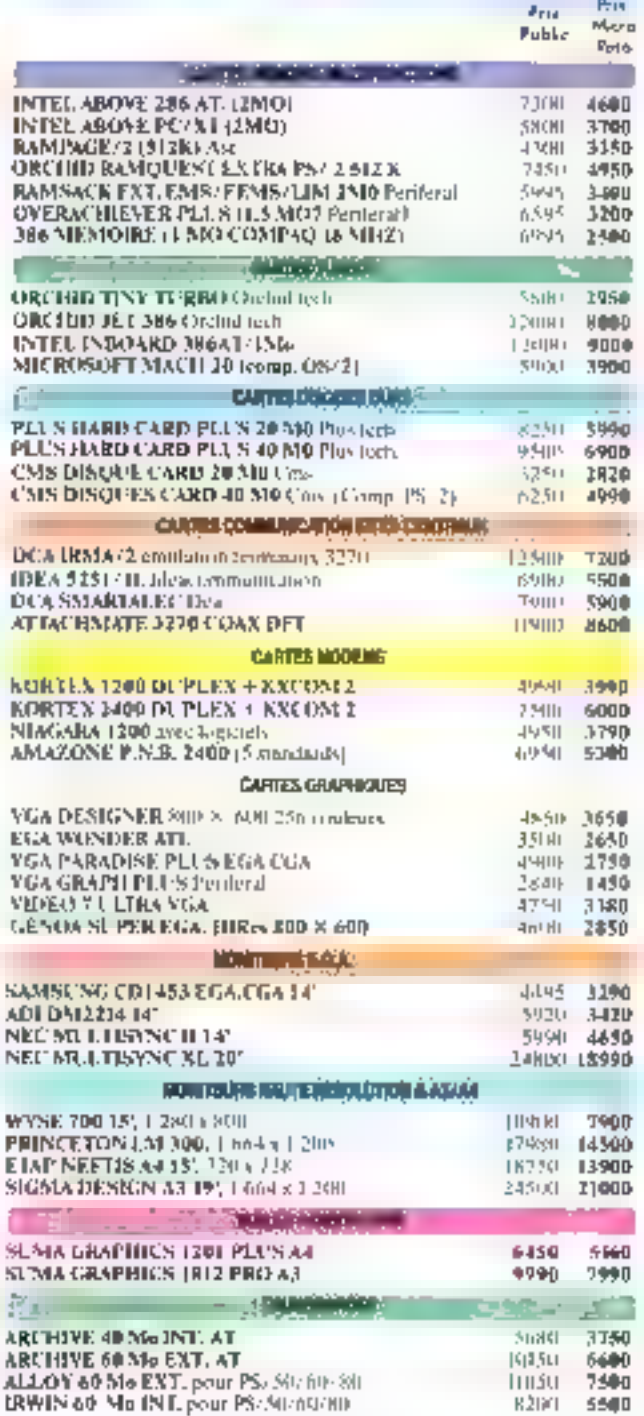

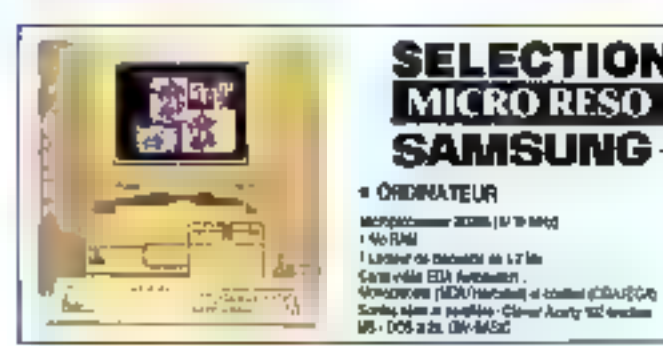

MOTORS

**I No RAN** 

1000112-002

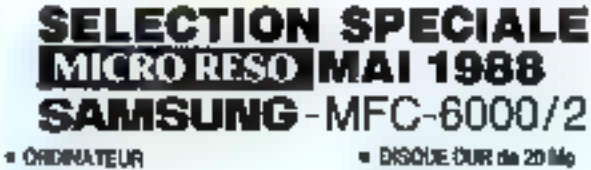

· DISCULE OUR de 20 Mg · ECRAIN 14T сусРосуница, Леоброд<br>dip Malocalistica (1780 г. 2003)

+ SPRINT + QUATTRO Serve located on manager on monre si smore novelle giolomo o

disponible. NOUS CONSULTER PRIX MICRO RESO: 15900 Fht

\* Yersion 40 Mo

disponible <sup>1</sup> Option EQA **PUANO** 

**EDUCTION** 

**ICRO RE** 

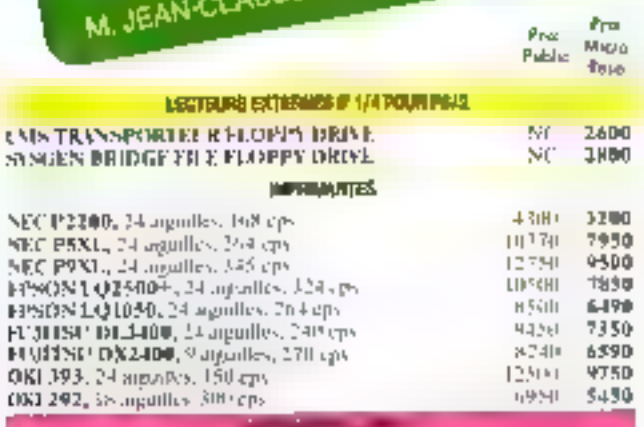

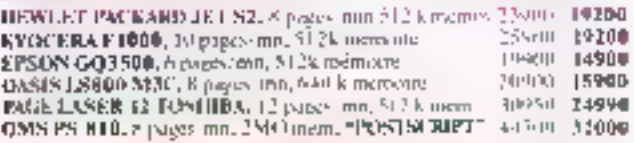

#### **MICRO-ORDINATEURS**

hach

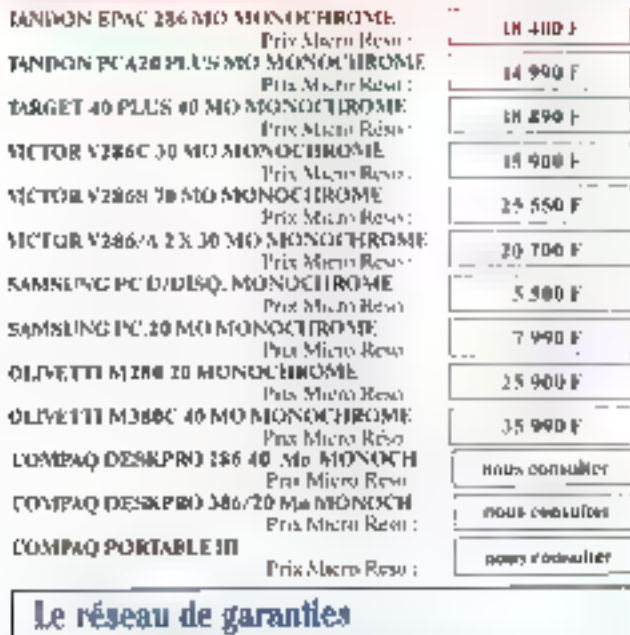

Garantie de qualité acles à premier critère que nons prenuns en compte lors de notre selectuan. Chaque produit est entanti autoritimum (i mois put son labricant et hénéficie de nutre service après-vente.

Garante d'assistance : possibilité, prodant ou apéris la pertode de garanne, d'un context d'assistance sua site sur toute la France à un pels spécial Micro Rése.

Carante d'être livré dans les meliteurs délais :

votre commande est masse et expediée dans les 24 heuren.

Gardatie d'étre rembourné si pour que ique raison que ce soit, un utticle tie onnexpendant pas aux spécifications annoncees.

\* [en proceedings 65 state horse toxes of create the signest no 01 05.88 Tostes les marques circes sont déposées

## la les plus grandes entreprises choisissent MICRO RESO, c'est qu'il v a une raison !

Les entreprises les plus exigeantes font confiance à Micro Réso : l'IFOP. Guerlain. La Redoute. Promodès. Toshiba. CBS. Thomson-CSF, Anissedat-Rey, Fiat, Schlumberger, AEtalia, Havas, BASE, CEA, Air Liquide, Creusot-Loure, les Télécoms, les PTT, CGE Alsthom, le PMU. la SNCF. l'URSAFF. Les Ministères de la Défense, des Affaires Sociales, le Crédit Universel. City-Bank, des Facultés. Universités. Lyobes. RFR. . in des contaures d'antres. Elles savent qu'avec Micro Réso elles ont accès à la meilleure sélection des produits micro-informatiques. Quels que soient leurs besoins, elles sont surcs de trouver. le produit qui leur consient.

#### Le réseau mondial d'achais

Qui sous permet de bénéficier de conditions exceptionnelles , des réductions qui vont jusqu'à 60 %. N'hésitez pas à comparer nos prix, car nous traitous au moment où il faut, à la saurce.

#### Le rèseau de spécialistes à votre service.

lls sont là pour vous garaistir la qualité icréprochable des produits sélectiminés, pour répondre à toutes vos questions. N'hésitez jamais à leur demander conseil, lis sont là pour que vous soyer pleinement satisfaits.

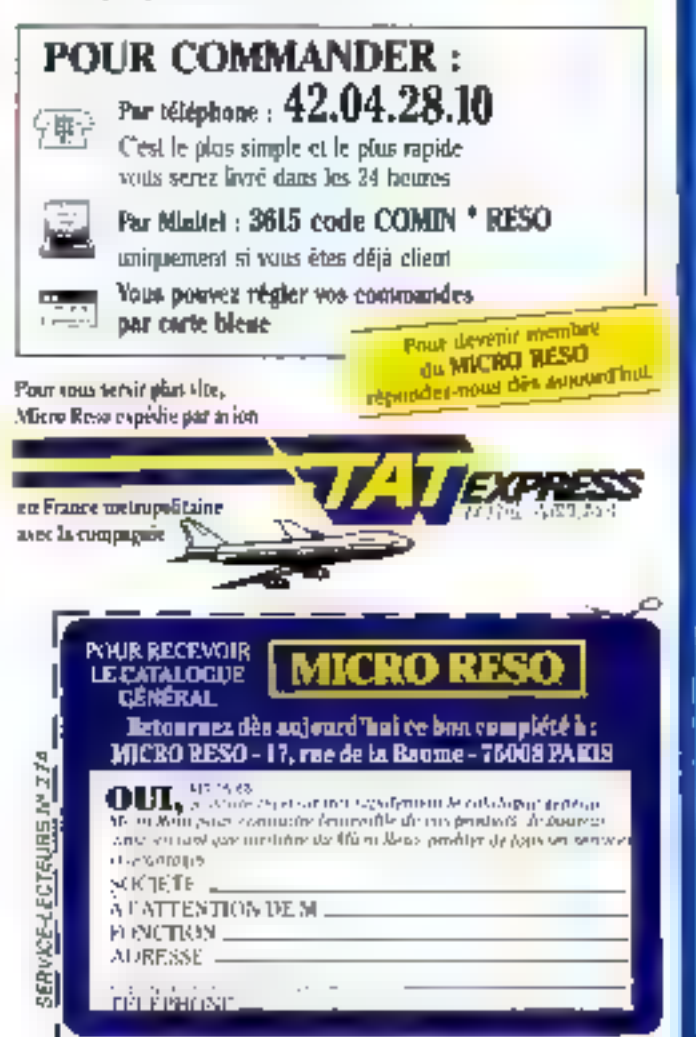

# **ARCHIMEDES OU L'ARCHI**

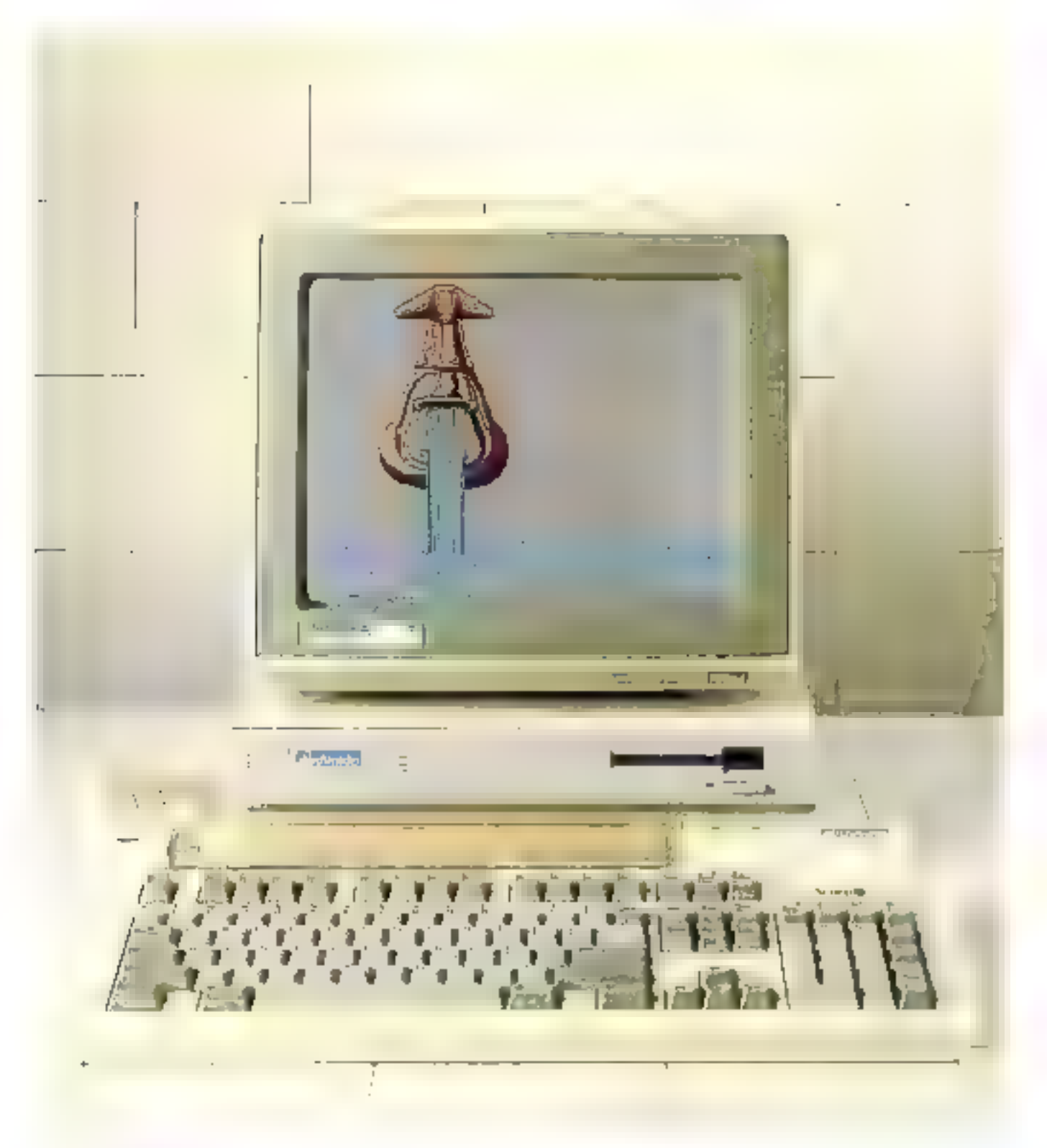

# **TECTURE RISC POUR TOUS**

La société britannique Acorn - célèbre outre-Manche pour son programme de conception et diffusion d'ordinateurs éducatifs en collaboration avec la BBC pourrait bien jouer les trouble-fête dans un marché très mouvant où les machines Atari (Méga ST), Apple (Mac II) et, dans une moindre mesure, Commodore (Amiga 2000) sont autant de réponses aux besoins du public et des professionnels.

1 semble bien que, compre tenu de ser daracteristiques. Archime-Jes soit le furur maillon de solutions graphiques professionnelles, per exemple. Par « solution », neus entendons un système clés en main intégrero la machine de hase, les périphériques et les lagicaels applicatifs. On parle beaucoup ac solutions PAO (citons, à titre d'exemple, Mai, · Pagemake + imprimante la ser), et l'approche globale, véritable réponse à des bestans professionnels clairement exprimés, est suns aucun doute la vote à suivre print imposer sur le marché des outils micro-inlarmanque performants.

De plus, il nous paraît sou hairable de s'affranchir de cetre fromjere delimitant machines egrand publics of machines<br>professionisales, 4) faur moduler les configurations et adapter les cours en loperagn des cibles. er des besonnt Le PC aujoind'his largement dillusé dans les entreprises, pérètre l'univers familial par composibles interposes et, à l'inverse des niachines à connoration egrand publics, l'Atari ou<br>l'Acora irouveroni leurs adep Nos professionnels à condition de savoir vendre la « solution ».

Revenons à norre demière découverte : l'Archimedes. Compte tena du potennel de certe machine que nous décrivuns craprés, il nous paraît tout à fait souhastable que des entréprises dynamiques conçuivent des « solutions » Archimedes dans des domaines aussi diversalies que :

- Pikkutarjum,
- · la cecation graphique,
- $\blacksquare$  Paramateur, 310.
- · le traitement vidéo,

· les applications scientifiques, ele controle de processur in dustriels

Laissons là nus intuitions e marketing e et entruns dans la nuovelle dimension des processeurs à architecture RISC...

La technologie **RISC**: l'utilisateur est gagnant

Le processeur de l'Archimedes (2009 door RISC Machina) unlise un jeu reduct d'instructions (rechnologie) RISC), Cette rechnologie constent bien any applications de type graphique ou scientifi-<br>que et, d'une manière générale, atec applications exigeant de la pursance famimation 314 ou une réponse « temps réel » aux INTERTAINMENT CONTINUE

Le composant maître baptisé VI.RNIBIÙ - cunqu par la socièté américaine FLSI Techno-Impy Inc., un des tout premiers constructeurs de composants. aux fours-Unis (95 au classement CA 86) - dispose des cesstitutees survantes :

a un has de Jonnées 32 bits, #27 registres à mois de 32 bits,

nuti mécanisme de fenérrage des registres,

- un bus adresse de 26 bits, a une aschallecture » boad store »
- specificate.

· une gestion d'interraptions.

Le processeur supporte deux modes d'adressages. Il exécute des anstructions codées sur un lormar fise de 32 bits en un seal cycle et reconnuir deux repes de données, les uctets et les mots de 32 hits (la puissance<br>annoncée est de 4.5 5 Mips).

I. Salée de hase de l'architecture RISC consiste a deporter an invexu a sidr a ce que l'on faisan tradmonanellement by nivveau « hard ». L'experience la mentré que des ressources complexes déseloppées au niveau hardware (mixtes d'adres) sages par exemple) n'étaient en fait pas utdisces par la titatorité des compilateurs. La trop grande richesse du hardware, conteuse en lin de compte en performance, s'est souvent révélée pénalisante pour l'unherteur final.

Dans le concept RISC, on la

vurse l'implantation de mécanismes simples et d'idalisation certaine : les mécanismes pipelines, un ensemble important de registres et des ressaurces hardware non spécialisées d'une manière générale.

« L'argument est simple : si l'implamation d'une instruction supplémentaire pénalise les performances de 10% par exemple, alors il faudra dire certain que celle instruction correspondra à une unlisation moveme supérieure à 10 % du temps d'exécution total pour en ыянбег Гелімелес»

Le processeur gére unu familles d'instructions :

- le tranement de Jontiées ;

- le transfert de données (mé moure - registres) ;

- le transieri de blocs ;
- les branchements :
- les intermintions ;

la gestion d'un consecuent (ou de plusteurs copportesseurs : jusqu'à 16 en rhéprie).

Les instructions out un futmai live diale sur 32 hits et s'exécutent en un seul cycle d'horkege

Dups sa version haur de

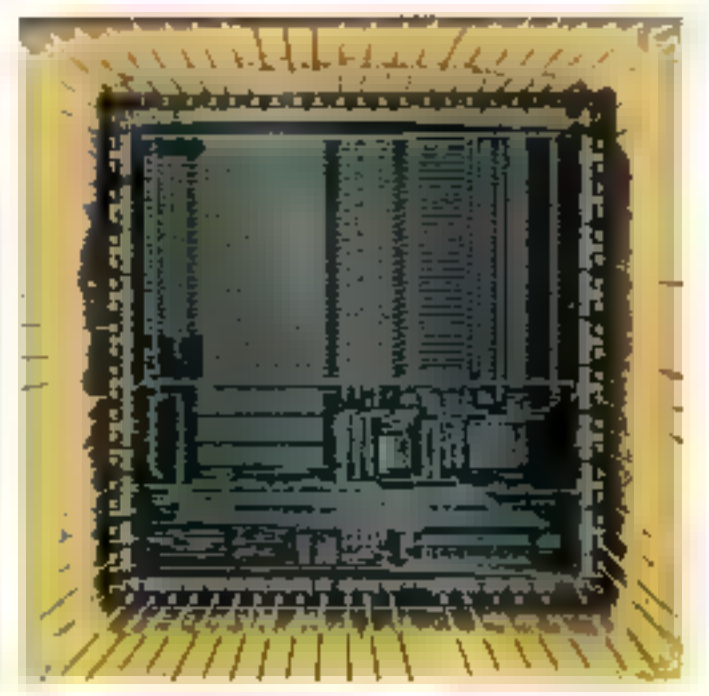

Laborate de VIAI Technology In

**Hulley Britisher** 

timoda 1

## Gamme Archimedes et spécifications générales

#### **UNITE CENTRALE**

Processeur ARM (Acord RISC Machine) Prequence d'horloge : 4/6 MHz

#### <del>M</del>EMOIRE RAM

Série 300 305 : 512 Ko. 310 : 1 Mai

Série 400 410 : EMo 44014 Md

#### MEMOIRE ROM (512 Ko)

Système d'exploitation Arthur **BBC Basic V et assembleur** Gesuonnaire de fichiers : ADFS et ANFS **Editeur Basic** Desk Tup manager

#### UNITES DE DISOUES

Floppy (3"1/2): 640/800 Ko Disque dur : 20 Mo

#### **INTERFACES**

Serie RS 423 (19-200 hauds). Pandlele S biss type Centrones Interface réseau local CSMA/CA : Econet Sur la carte mère : broche d'extension 64 voies (Sun la série 400 : 3 sions d'extension « 64 i et 1 slot 96 voses).

#### **MONITEURS**

Cauleur 14"/prise vidéo Scart ou monochrome 12"

gamme (encadré 1), l'Archimedes dispose de 32 DRAM (Dynamic Read Access Memory) de 128 Ku chacune, soit une taille mémoire globale de 4 Mul

Au processeur ARM sont associés trois processeura spéciahsés : MEMÉ, VHXCet IOC.

Le contréleur MEMIC (AH). Mory Controller) administre tin espace adresse laguque de 32 Mbytes (1 + hyte) = 1 octet), gère Li traduction logique-

#### **Archimedes** série κ 400 + : principales différences par rapport à la série « 300 »

- $-$  jusqu'à 4 Mo de mémoire.
- contrôleur de disque dur
- unité hardware « virgule Finitiante +
- bus coprocesseurs
- slots d'extension supplémentaires

physique conrespondant à un espace reel de 4 Migres par exemple. Les mécanismes de protection de la mémoire sont hiérarchisés, les trois modes de contrôle sunt :

- le mode superviseur : - le mode système d'explum-

tiun (OS) :

- le meide utilisateur.

Le contrôleur permet l'accès. rapide à une pagé DRAM (une<br>page à une toille configurable de 4 à 32 Koi, il gère des accès directs (DMA), dispose d'un buffer circulaire huur gerer l'étenn vidéo (possibilité de scrolling «hardware») er d'un huffer dédic à la gestion d'un curseur graphique.

Le contrôleur vidéo l'IDC' est exércited dans le charairre corporeré aux caractéristaques graphiques de l'Archimedes.

Un dernier constêleus, d'entrées/sorties : le râle de ce composant ess d'administrer une vue globale des interrup-

tions er de conseiller les tessources périphéraques de la mochine.

L'environnement de développement: du 8 bits CISC au 32 bits RISC

La série 300 de l'Archimedes (vour encadré 1) est noventév ja priori grand public et<br>«marché éducatif», Elle constitue un prolongement de la garante des micros BBC développes par Aonm et conçus sur une base de processeur Minorola 6502 (le processeur 8 bits) des célèbres Apple II) : relui-là même qui a fait le bonheur de tous les développeurs disposant d'un garage et des premiers kids Inanultés !

Afin de bénéficier de la vaste. hibliothèque de programmes<br>éducatifs disponibles, l'Archimedes peut émuler le processeur 6502. Bien entendu, ces logiciels nécessitent quelques adaptations, en particulaer dans le mode de traitement du graplusme, et n'exploiteront pas-

Eurohi 2

## Les 31 instructions de base (assembleur)

#### **Manipulation de données**

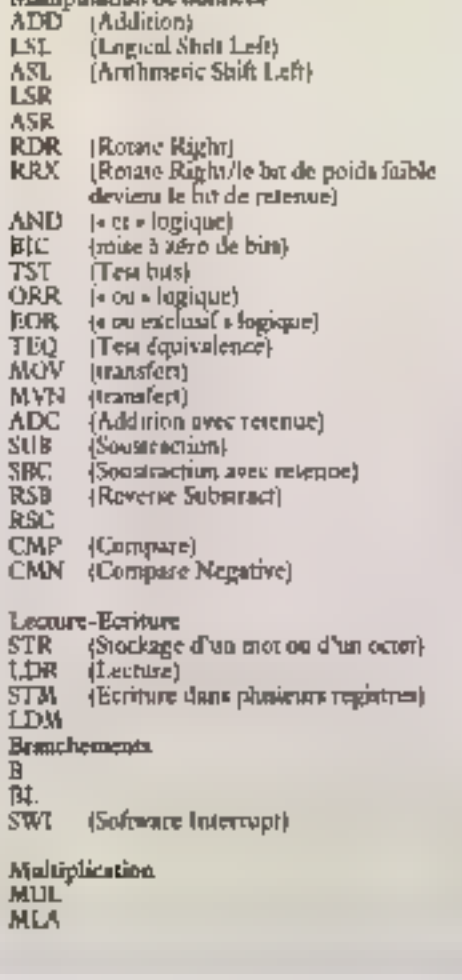

Ensuirt 3

## Les instructions supplémentaires (coprocesseur)

CDP (Coprocessour Data Processing) MRC (transferts de registres). MOR **LDC** (transferts de données). **STC** 

Traitement en virgule flottante (FPU : Floating Point Unit) Opérations spécifiques (« monadic » et « dyadic »)<br>Transforts de registres ARM « » PPU Transferts de données

les possibilités réclies de la machine. Ainsi les nostalgiques pourront toujours développer des applacations conçues pour un processeur 8 bits à architecture CISC (Complex Instruchun Set Computer).

En analysant plut précisément des programmes assembleurs écrits pour le 6502, on constate souvent que le jeu d'instructions titilisé est fimité à quelques commandes de hasc pr à quelques modes d'adressage les développeurs faisount do RISC avant Phoure, sans beneficier de sa puissamee!

#### Mon nom est Arthur, ie suis OS

L'environnement 32 bits RISC est géré par le système d'exploitation Arthur, Ce systeme offre un ensemble de routitles que l'ou peut cépertorier de la manière survante (typologie non exhaustive) ;

gestinat des entrées/socties ;

organisation de la mémoire; - gestion de fichtera de donnéci ;

- interprétation de commandes s

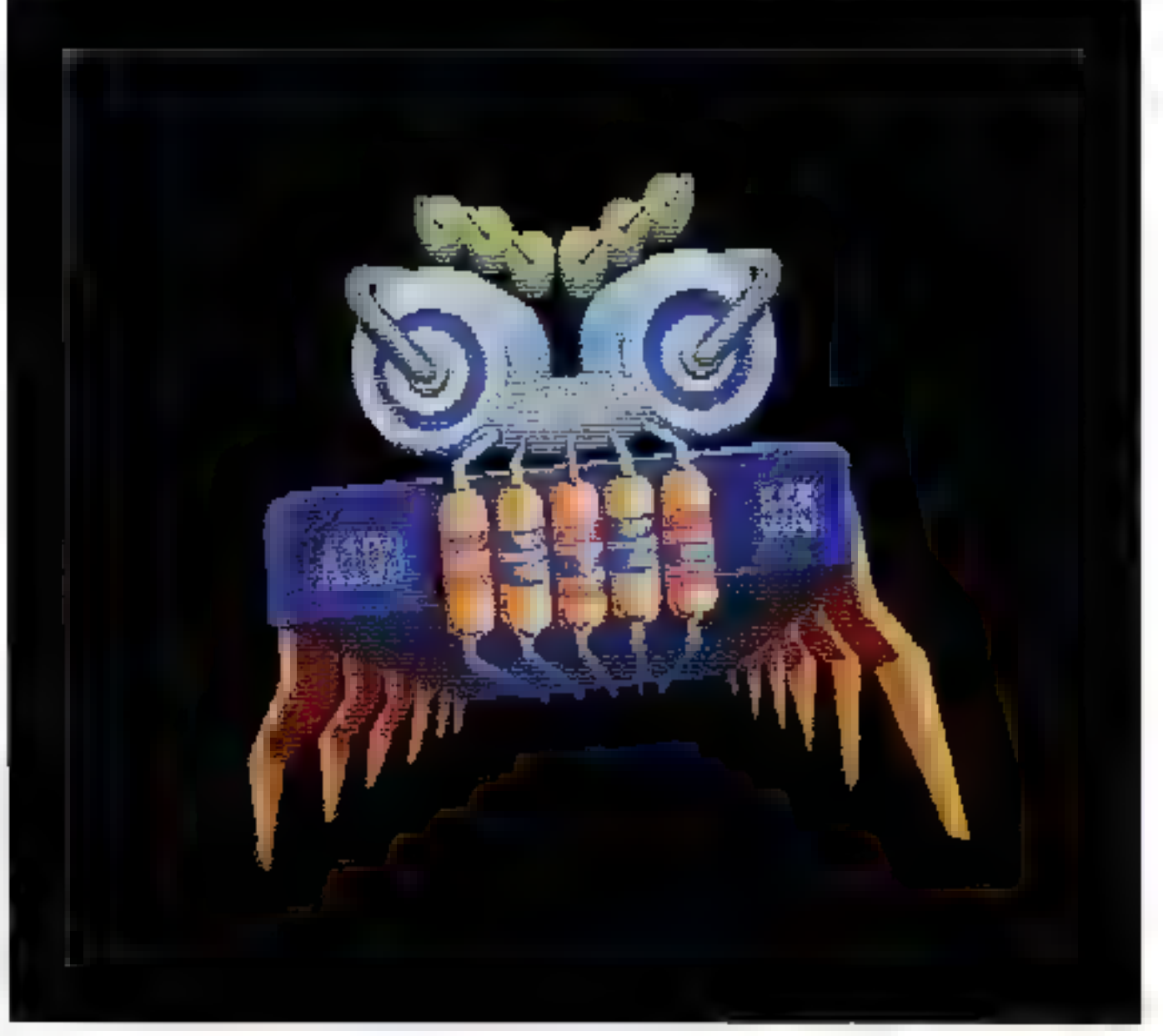

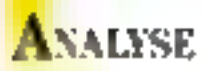

restources du « Window ma-可起のこと。

resources du « Font managet i tied de caracteres en iito esta

винищее ф. Гипетбао. Есл. net trescau kacali.

La gestion des entreesisor facs on bien entenda to tiche majenti, du systeme d'exploita time, consider a succept of line des inflictations +++++4 reties vice a visualitier thes résul-**Lufs** 

Dernêre dette temple défini tion so cache un mocanisme complexe de contrible des interpapeanes, sinc interruption est un sagnal a Patterntion du processeur ARM indiquant qu'un dispositif (claster, souris, reseau local diseau dur, convernissem V/D, imprimante 3 est en at tenir, d'un minement spécifi que 1.318 se « debranchera» Jone dans la rentine adéquate alin al sarisfarre concedemande et se « sebranchera » apres coup lans le programme ont sireur en ondra sails que l'ott pulse. constater de dégradation de performance.

Le gestammane de fichiers comporte deux ensembles de routines de maisement

- les nautines ADI-S (Advan cest Disc Filing System) dont le role est de genet l'organisatem a) Parces aux dumbes vor des supports externes ellioppy of disque dury

les primiers Network Filing System contrôlent le serveur du fjelsters and livenet

Le système de gestion des 5. chiers ne fair ancune différence dans la nature des cosembles de données genes (programmes, textes, dominees images, palerres de couleurs...) Un fichier de quekțue namne que a sout est identifié par un noncodé sur dix caracteres - l'application don shooter que le fichier chargé est men de la rutiffe attendae da nature du fichier est décrit. à l'intérieur meme de celurer, al n'y a pay d'extension au nom du fichser comme sous MS DOS: 1 brigamisarion generale des fichiers est de type hierarchique, et l'ac ces est déterminé par la des cription d'un chemin (path).

Un fichier programme pour etre execute plimporte nu dans la mémoire, tles adresses de chargement et d'exécution wint contenues dans l'en-tête du lichier). Bien qu'Amhur ne soul pas un système multitache, plusieurs programmes peuvent être resslents simultanément en mémoire et il est dans possible d'ordinnaiséer les tactics à executer to myean applicant.

#### Le « fast-food » du développeur: wine

Un des premiers soucia du developpeur potentiel est de connaître les ontds disponibles pour simplifier la production d'applications interesses.

Le WISH! (Windows, Touris, Menus and Pointers) egale. ment baptist + Windows managet », offre at ensemble de ruatines duripe incurrent d'habiller l'application et de «atandardiser is la présentation des bangues. WIMP est a milchenun entre les célèbres Windows (Microsoft) or GLM (Digital Research). Fig. etc. développe chez Acom.

the systems, coopere avec Papplication on lui androtiam à quel membre son partie de l'écriter au certe « redessibée » 1. application doit resoudre un minimum d'évenmalinés et se curisherer an micux à ses traite. it entre specifiques

D'une maniere gemerale, les niends deliverés sont les suivants.

description de fenêtres ; - teace et mise à iour d'une lie

Delfield - gestion d'une sourir à « trois

beachings a ...

subsisting gestion de feates a

spectad as win is money deroulants saystan hiérarchisée des menusi :

- -déplacement de fenêtoes .

buites de dialogua et « fenétres d'outils» - tuns un programme de dessun ten teolem. d'outils comprendra un ettscht ble de picrogrammes su icones ellustratif des functions de des sin spécifiques);

- modification A. L. forme du conseur (ou jeanfeld) ;

- ecliveur du dialogues fremplate files) : on editeur permet de dessaiset à l'aide de la sourisdes Jenétres et icônes à des cmplacements précis. L'image génere pourra être stuckée dans un fichier et appelée depais un programme.

Ainsi, K. (Desktop + livre avec la machine (d'est inscrit en **NOM** i est ocrit en Masic et oblase fest resources WIMP fest remps de réaction et d'affichage sont bien mellkors que sur Mac ou. Viari, La sensibilité extrême de la souris coi diabelaque et el est nécessaire de l'urifiser dans ses modes les plus lents.

#### **Un Basic Deu ordinaire**

Le Bossy BBC est Samcorreste le langage le plus populaire en Grande-Bretagne. La versona V de l'Archimedes CL PM JUDE SNIGHTMADS.

Le Basic V supporte la noison de sieuctures de contrôle ids type : >: IF THEN LLNE ENDÎF ⊘ ou ≤ WHILE F NDW HILL - et s'apparente plus de ce tau au langage Pas cul.

Il permet, en outre la multa plication de mattices et vec icurs at conflicend des opérarazns lagoques un miveau du bit b catage par exemple) plus specifiques des langages permit let

I appel Lancosomic assemhand cst afterware sympthatic comme le montre l'exemple Mark of L

10 PRINT - Nous statement dutts le Basic »

20 [ ; penetrons dans l'assem-**Louis** 

叶上

**Jo PRINT - Noga sommer de** return Truste Basics.

Seen revenueros plas lora our sex careforces in tradement engen als de la certanguge Basic

the upper semi-field prosecutive ta linne Blit. Vire recours a l'assemble della conta della garpears for applications decontrols, de princessos en temps reel oo d'animations 3D compleases.

II y a desis manieres de tracaller on assemblem, soil do rectament, soil - comme isous l'avons evoqué précidemment

and Rase and competition assemblent ricigo on is plain du symbole 3° (sou informer le Rosic que la sequence suivante concerne Passembleur ; "[" sixdigay to retion of his organities **Superior to Pasto** 

the actupertonic one mantable Total) actions de Sanc presciences them adent (2), in light usichecks ment resourced work pare an ieu de la plupart des processioners du marché.

Les modes d'adremage, per mettant de spécifier une adresse de l'ecture ou d'écriture en mémoire, sont de deux typec -> préindexation (sula port .<br>Imalun i team

Privadenance < STR RO. (周) 20) >

RO est le regastre dont le nontained fort extending on me. monee : Rd contient fladresse de base et "+20" est « déplace ment à effectuer : pu écrit donc le contenu de Rit à l'adresse (K1 + 2P.)

Post-pulciation - STR R6. **JRTI, R2000-**

On sincke dank or cas 100 h Padresse contenue dans Rit, po v ocremente tou décré mente). R1 de la suicur comte tine don't be registre R2

La philosophie RISC consiste bien i oprimiser les performances du téts de base et à limner les développements bardware specifiques. Ruppeliner que le formar d'une en-(popular elant code sur 32 bits) il y a plais de 4 maio no de combinaisas possibles et il arcivera more qui le processeur son emifronte a une instruction nondéfinie. Dans de cas, le processent ARM considere que cente matriaction cst a destination du copradoss or is sentual lement rtesta flé

Any 31 metricalisms de base, il faut Joine ajouses les instructions de palotage du concorreseur et de calcul en virgule flortapie listées (encadré 5).

#### **Une boite** à images exceptionnelle

Autour du processeurs RIM Perganisco: les composants MEMC, IOC et VIDC 1e contrôleur vidéo vs. dernier contróleur accepte les donnees graphiques en protenance des DRAM codeful les valents and une table de couteurs (« color ånok-op table « et lev tradun en signaux unab-groups u-mission activer les canons MGB (Re3 Green/Illue) du sube cathodaque. Nous passerons sous silence la gestion des huit ca adux sonores qui est calcieneri assuree than 1, VIDC

Le VII %, est ultimatione ou vert à la programmation, offrags on choix esendo de modes de visaglisation.

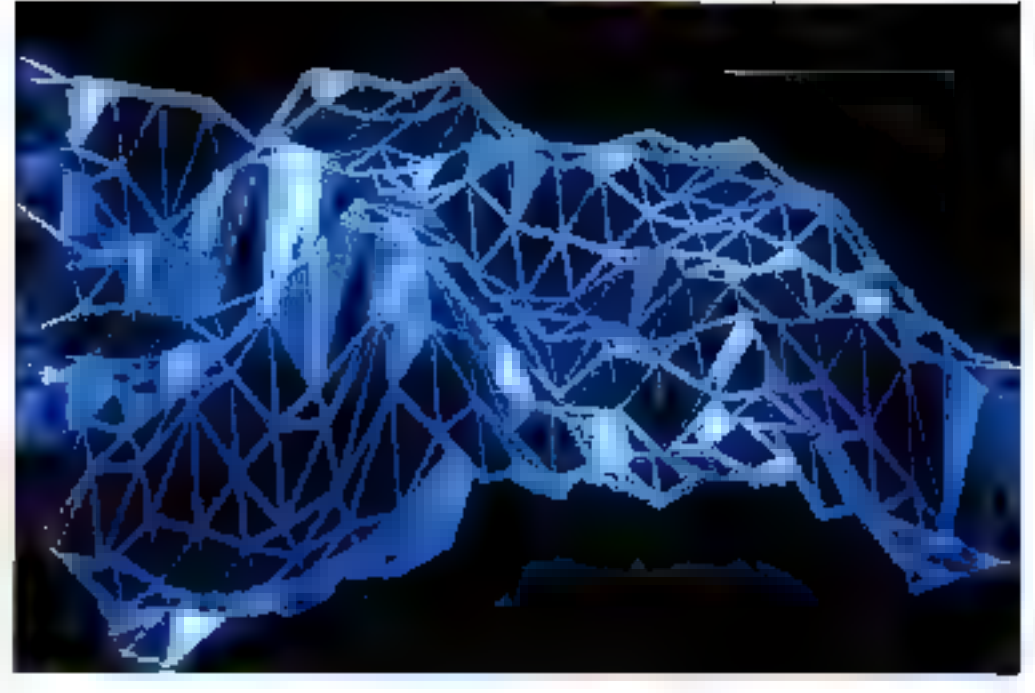

Non-trafficheen

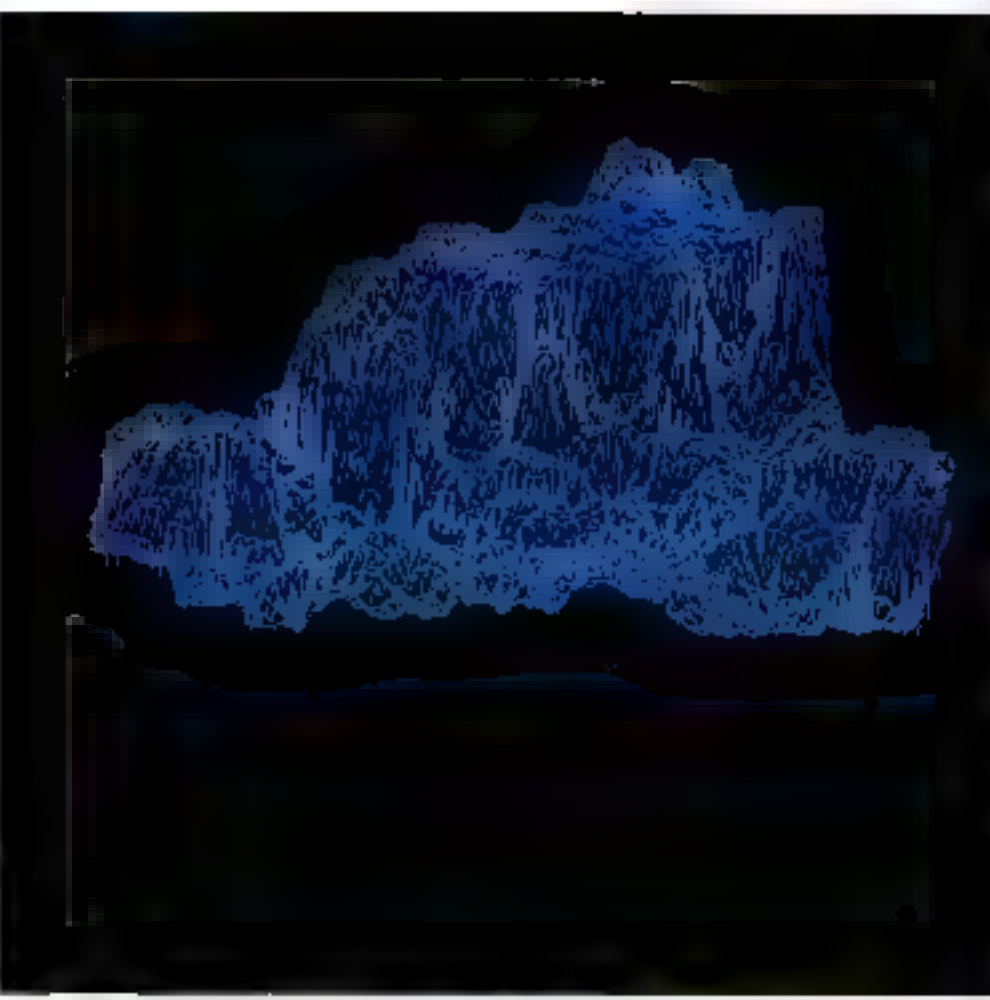

Indis chart the trabactor Horn BBC Users show meeting in completitiv **Mal 1988** 

La fréquence d'affichage peut être choisie entre 8 et 24 MHz par posel, et les données sont sérialisées par groupes de 1, 2, 4 ou 8 bits par pixel selan le mode graphaque choisa. Il n'y a donc pas - du fan de la de notion de sérialisation plans · mémoire ideagé · (Vout fig. 1).

Le mode le plus riche offre 256 couleurs (8 bits par pixel). parmi 4 486. Le VIDC contrôle sigalement un cuescue graphique la corsor sprite ») de 32 goxels de large et de hauteur. mombre de lignes) quelconque : ce curseur graphique peut comparter trass couleurs.

Les possibilités de visualisation graphique sont teibutaires des caractéristiques du monsteur utdisc. La résolution duns un mode donné est déterminée par le nombre de posels que Ton pourra afficher (vitesse d'affichage, de cafraïchissement de l'écran, synchronisation) en legine (pasqu'à 1.28th points) et du nombre de lignes (posqu'à 976 lignes).

Les meilleures définitions peuvent être abrenues sur des moniteurs lonctronnant en mode entrelacé, en « projetant « le taux de transfert des bits térialisés (« pixel raie ») à 96 MHz : le résultat est une image monochrome haute defination. Ces résultats exarêmes peuvem être abienits en programmant directement le VIIIN) en assembleur (il sembleque ce mude haute définition paisse être gêré directement en Basic sur la série 400, ce que nturs n'avons pas pu vérifier etr nque disposition pour le high-Pessai d'un modele 310).

La palette de 4 (196 couleurs) est une table marcrielle insomesue le VIIDC qui détectoirse tate. relation entre une couleur Ingique cyaleur de couleur stockée en mémoire) es une onaleur eltectogement générée par le muniteur (couleur physique).

Cette palette à 13 bits de large utilisée de la manière suisunte :

- 4 bits ondorit la valleur de settee ;

- 4 bats coclant la valeur de STT S

- 4 bits codant la valeur de hleu ;

son 4 (196 copieurs ;

er 1 bit correspondant à une fréquence d'affichage (possibi-

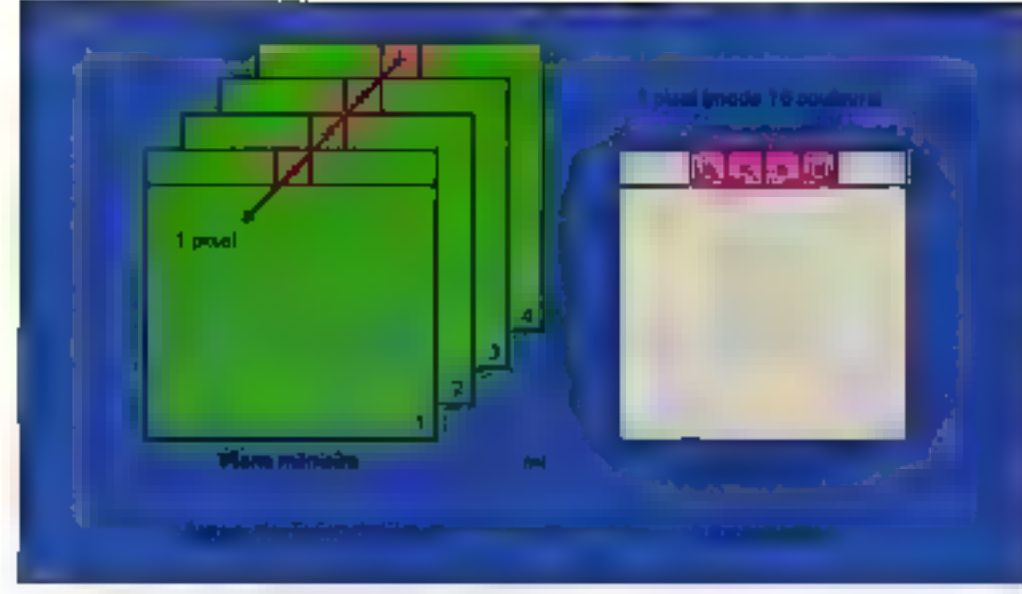

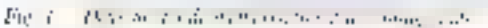

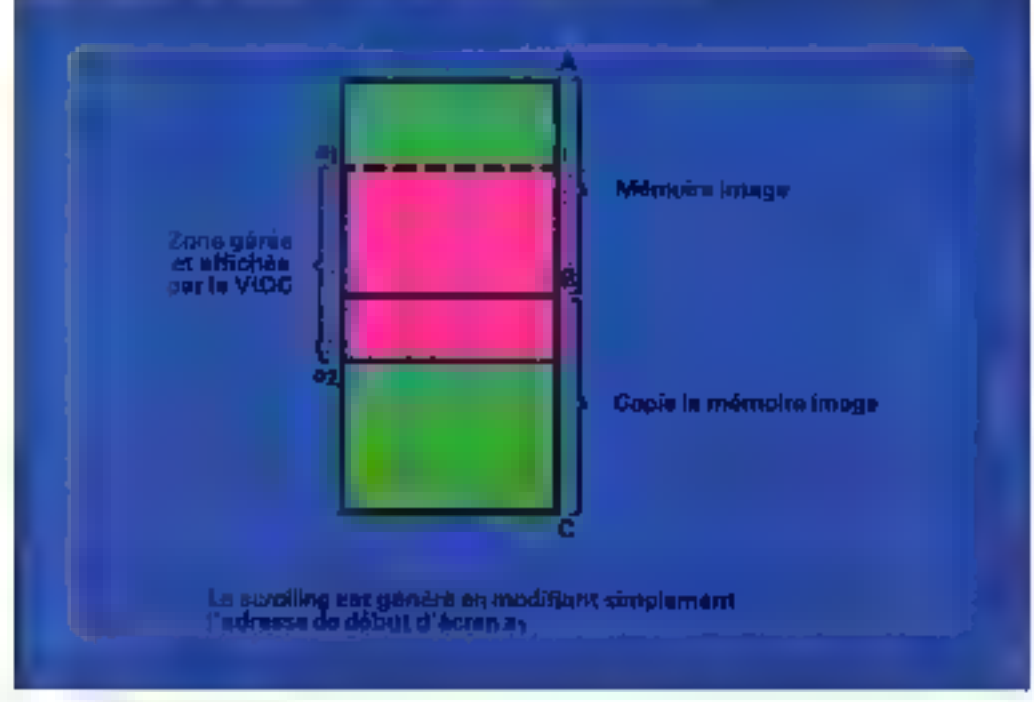

#### Fig. 2 Economy hip down

Lité de faire clignoter des ceuleurs).

La palette consrôle également la couleur de berdiere d'écron et la conteur du poinreur « souris » indépendamment des couleurs gérées dans une image donnée.

Une partie de la RAM finson's 160 Ko) est aflorde à la « mémoire vidéo ». En fonction ale la mémoire vive disponible, il sera possible de gécer plusieura pages deran aunultanement, une seule dum affichée à tin instant donad. De plus, on dispose des ressources d'un scrolling bardware on utilisant. deux copies de la ntémoire écripi comme l'illustre la figure 2.

halin, mis à part le « curson sprite », on peut maniguler tutites suctes d'objets graphiques tirace, sauvegante et chargement de « sprites »). Un abjet graphique currespond à une zone rectangulaire de l'écran, les esprites» ainsi définies setions tracées dans le mode graphique en ouars. On peut associer à chaque chier graphique un masque et une palerie de<br>conleur spécifique, Le masque de transparence est en lair un rableau de même dimension que le rectangle définissant Pobiet. Chaque pixel da masque prend la valeur «transpacent is our e-sulide is. Le mosque définit ainsi quels pixels seront effectivement affiches: cette

technique permet donc de détourer un objet de forme quelconque. La palette éventuellement associée à l'objet déterminera la patette de l'unugé globale au moment du chargement de l'obter.

#### Graphisme en Basic **BBC V**

Les 21 modes graphiques ré-<br>pertonnés entaché 4 sont accessibles en Basic. Les modes (512 lignes = névessitent l'utilisseine d'en mondeur multifré-Quence (modes 18 à 20).

Le mode 15 permet d'utiliser que gamnas de 256 conheurs<br>trésulation 640 × 256) avec cependant quelques contraintes. Si Pop veur avoir le plein emplui de la palette, il faudra donc programmer directement le VIDC en assembleur.

Dans ce msodo, un choix de 64 couleurs est proposé et accessible à l'arde des fonctions<br>COUOFR et GCOL Sur les N hirs de cochtiennum, 6 sont ellectivement unlises (2 has parcauteur prinsaire). Les 2 bits restants ne sont pas interpretrés par la communide COLOPR cur le bit de poids le ples fort est déjà unhsé pour spécifier la cendeur de totul.

Cependant, Pinstruction TINT permer de faire varier Fintensité et affecte une tidative parmi quatre à la couleur : on a done (64 x 4), soir 256 nuances predéfinies afficisables sunistrunégyen à l'aide de commandes. Basic.

1. encadré 5 sésume les insceitenings graphiques disponibles en Basic BRC V.

Ninus nous sommes amusés à executer un peut programme Basic Jaffielsage d'un nuage de points alentiare] sur l'Archime des et sur un Apple He (processeur 654.02. languge Basic Applesadt) : ce programme comprensit un grand nombre d'itérations et l'affichage de points à l'écran a été exécuté sur les deux machines dans des condutions similaries the resolution de la fenêtre graphique de travaila le temps d'exécution sur l'Archamedes chait 30 fous plus court! (30's au lieu de IS mu). Alors, en fin de comple, yous pourres soujours. plonger votre Apple II dans

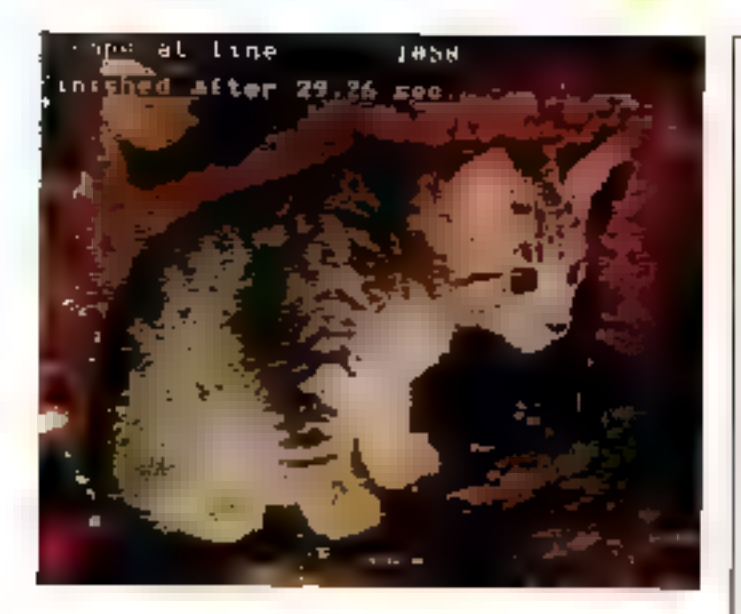

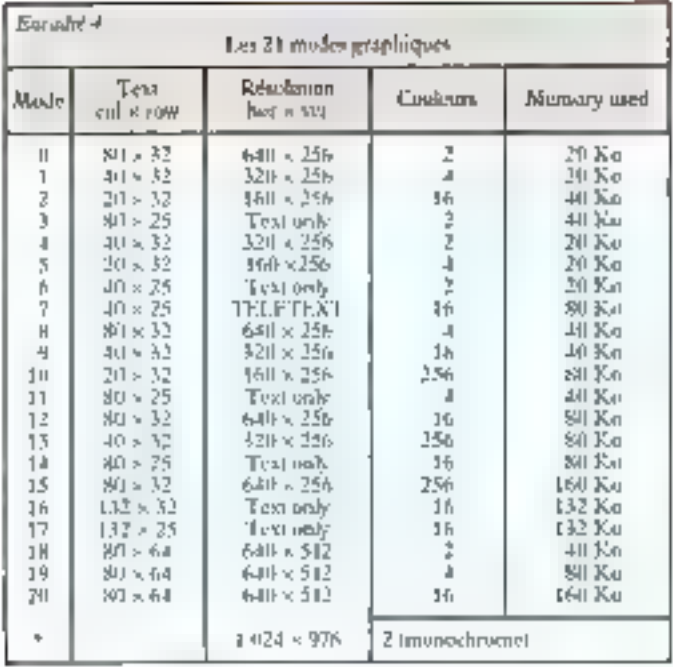

une baignoire pour sérifier les principes d'Archithedes.

#### L'Archimédes. une fusée sur la rampe

l'Anthimedes a un patentiel de puissance qui séduim createurs, graphistes et scientifiques de tous horizons, mais son décallage commercial n'est pasąssurė.

La société beitannique Acora est aujourd'hui contrôlee par

Mai 1988

Offivering qui ne devrait pas intervenir dans la distribution de l'Archimedes La diffusion en Franco est assurde par la seicièté Ashivitan embryon de réseau de distribution existe en province.

Le marché éducatif investidans un premier temps en France par Thomson avec le<br>plan IPT (Informatique pisir cous) se lourne maintenant vers des solutions Apple ou Atari;<br>les nusdimes Thomson (NJ7, MO 5 unt en ellet décu du fait de caraciéristiques graphiques médiocrés.

#### Encadré 5

Les instructions graphoques du Basic BBC, V.

- CLG effacement de la fenètre graphique avec la coulour du fond **MUDE**
- mode graphique chois) **ORIGIN** origine des tracés

Fonctions de tracé

DRAW, LINE : vecteurs, lignes PLOT, PUINT CIRCLE, ELLIPSE, RECTANGUE : figures géométriques

Gestion de la couleur

COLOUR détermination de valeur pour la palette sélection de couleurs pour les actions graphiques à GCOL<sup>1</sup> venir/definition de trames. **POINT** renvoie la couleur d'un pixel TINT affecte une temte (parroi 4) à une couleur (parmi-84) en mode III (256 nuances de couleurs). FILL coloriage d'une zone

VDU (Video Display Onit) : errori de valeurs au driver VDU (definition d'une fenètre graphique, fabrication d'une trame...)

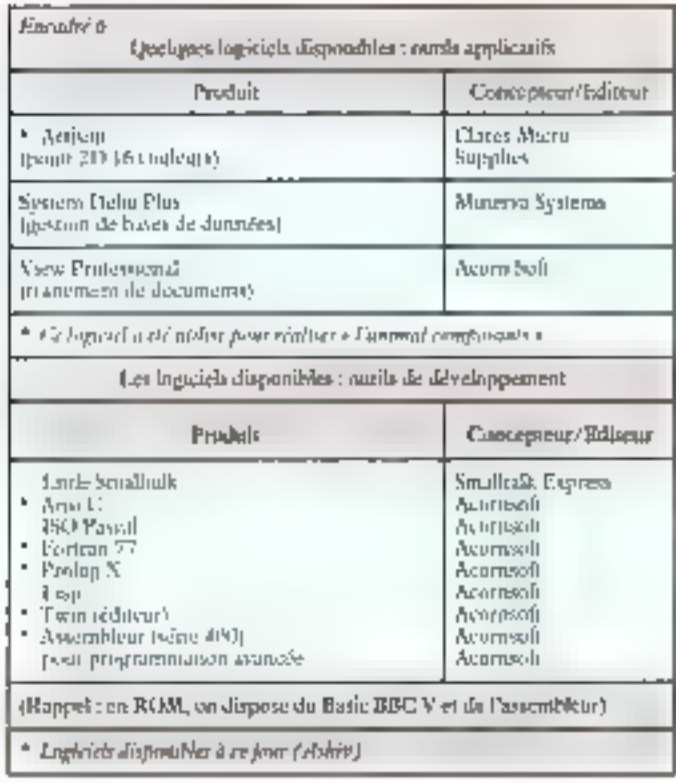

La qualité d'image et la puissance necessare pour géner des animations et des dialogues interactifs complexes sont les vecteurs du succès dans le domaine de Peducation : PArchimedes possède sans contexte ces **JINAITS.** 

Cependant, la bibliothèque de programmes dducants disponible n'est pas à ce jour adaptée au marché français. La pénétrmion du marché de l'éducation ne pourra se faire sarts une politique determinée de développement de logiciels

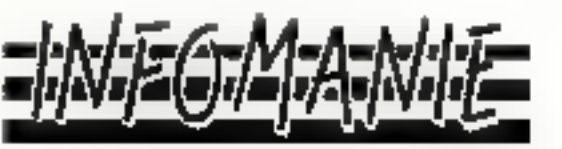

3 Rue Perrault 75001 Paris Métro : Louvre Téléphone 40.20.01.20 Téléx : 218328F

> **Horaires d'ouverture** De 9630 à 19630 Da londi an Samedi Démonstrations sur rendez-vous

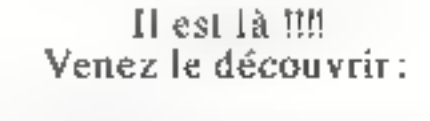

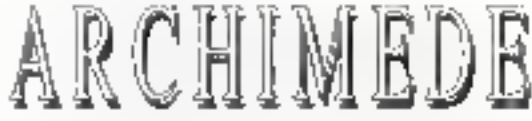

#### En démonstration en exclusivité chez INFOM ANIE

Le nouveau Micro-ordinateur 32 bits  $\land$  architecture R.I.S.C.

> Disponible en stock Logiciels Périphériques

Nous contacter pour one liste plus detaillée.

Et comme toujours ...

Ë

地域域

М M

Tim

#### ATARI TE A MIGA TTC.

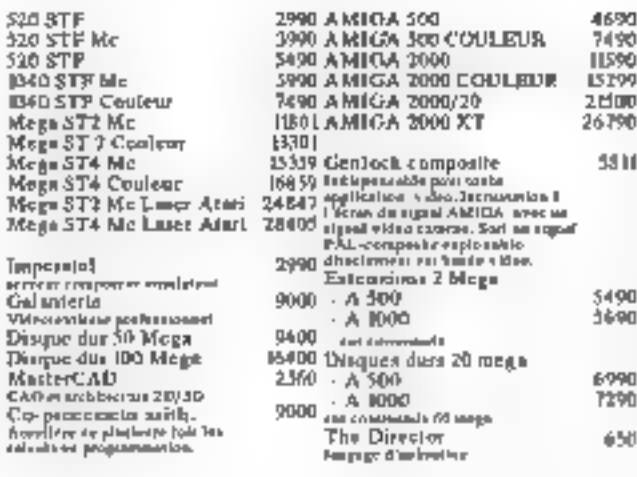

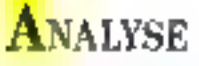

de ce rype en collaboration avec des catrejaises, des développeurs et des enseignants francais. Certe politique est souhaitable car l'Archiniedes presède un ataut supplémentaire et non dea moindres : Econer.

Il s'agot d'un réseau local organisé en bus, la méthode d'occès est de type CSMA/CA (Carrier Sense Multiple Access) with Collision Avoidance).

Chaque machine est un « nieud » du réseau, équipé<br>d'une interface gérant les cultisitins de messages. Cette technultiple permet de proposer des reseaux coonomiques functionnunt à des débats assez fachles. (250 Kbirs/sien Poccurrence) et tarilasant des paires filaires tursadées muns chères qu'un càble criasial.

En théorie, il est possible de connecter 254 postes de travail à un réseau de ce type : la pratique montre qu'une dizaine de nicuds à gérer est un unlise de grandeur raisonnable. Bu-n entenda, la charge du téseau est bée à l'activité des postes et à lunature des applacations génées.

#### L'avance technologique

Notre entretien avec MM. Tildan (Ashtv) et Derek Elec (Acura) notes a confirmé que la atrategie d'Acorn est de pénétrer les milieux professionnels (sociétés de services en d'ingénierie) in l'enseignement. supérieur avec le hout de gumme (serie 400). D'ores et désa de numbreux qurils sont en cours de développement toarte graphique spécialisée Hitachi) ou disponibles (numénsamna valcot en Grande-Bretagne. Des logiciels applacatifs (encadré 6) von commercialisés à ce jour, mais beaucoup reste à faire dans de domaine. Une des illustrations présentée dans cer article a été réalisée à Fasile du logiciel de dessin a Artesta i que à porre grand regrer n'exploite que le mode « lé couldurs ».

Le succès attendu de l'Archimedes posse par des accords de developpement avec des professionaels et par la cunception de solutions intégrées pour des professions spécifiques. Citans, à titre de proposition les projets. survants :

une paletre graphique exploitant le mode « 256 coulearns a spoant et 3D) ;

une palene valéographique ; un siutil de recherche graphique pour le rextile. Nous croyens peu à la passerelle PC (a PC emulatora), d'une part parce que les performances en<br>mude PC sont dégradées, mais sumout parce que la viscosion d'une telle machine n'est pas de rivaliser avec des standards de machines orientées gestion. Cela dit, certe emulation a le mérite d'exister et de function ner, ce qui permer de bénéficier des applications - développées sur un PC - les moins sensibles анх регіонталесь.

La fusée Archimedes n'a pas enouse decadie, mais copendant Acorni est la preitisére entre-<br>prise à avoir fait un pas sur de поштечих terrains technologiques, mentant ainsi à la purtée du plus grand nombre une puissance de traitement inespérée il y a quelque temps. Quni qu'il advienne sur un plan commercial, Pavantée d'Acorn est on judsage betreuk pour les années fotones.

#### Gilles Pouchard

Post plus di of printe one cercles 59

## *PETITES ANNONCES MICRO-SYSTEMES* **SUB VOTRE MINITEL:**

36 15 Code MS1
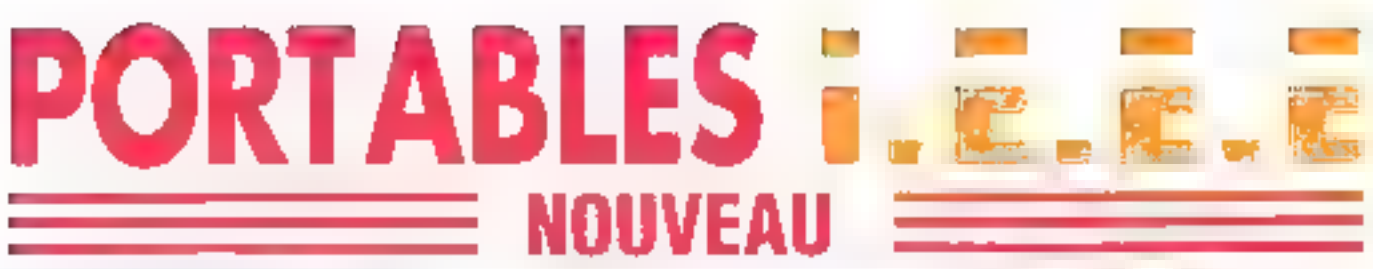

#### **EXCLUSIF!**

IEEE une lamille complète de portables LCD III Plasma, compatibles PC/XT", AT", 3B6.

Le dernier-né de la gamme, le LT3200, compatible 286/12 MHz. écran Plasma, disponible auprès du réseau de distribution Control Reset. Distributeurs, contactez-nous : au (1) 39.47.35.07

#### **PROFESSIONNELS**

Naus vous laissons juge :

#### Le LT3200

- · Ecran plasma haute résolution 640 ± 400
- Disque dur 20 Mo de 32 MS
- Horloge 6/12 MHz
- Ram 640 Ko extensible & 2,6 Ma
- Lecteur 1.44 Ma de 3"1/2
- Interface serie RS 232 ٠
- Interlace parallèle ٠
- Socket pour S0287 ٠
- Bus d'extension compatible AT\* ٠
- Clavier avec curseurs séparés

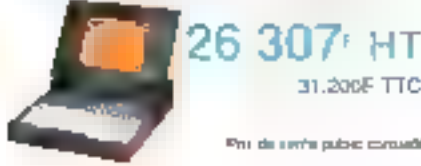

31.200F TTC

Pro de serie public conseilé

#### Le LAP AX

- Autonomia 6 haures
- Ecran LCD 640 + 200
- 2 Lecteurs 720 Ko de 3"1/2
- · Horloge 6 MHz
- ► Ham 640 Ko
- · Interface serie RS 232
- · Interface parallèle
- Bus d'extension compatible AT'
- Clavier avec curseurs séparés
- · Livré avec battene et chargeur

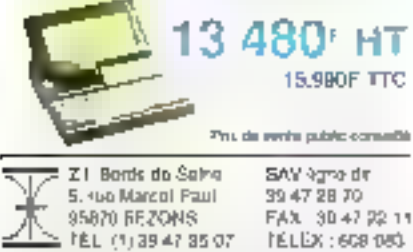

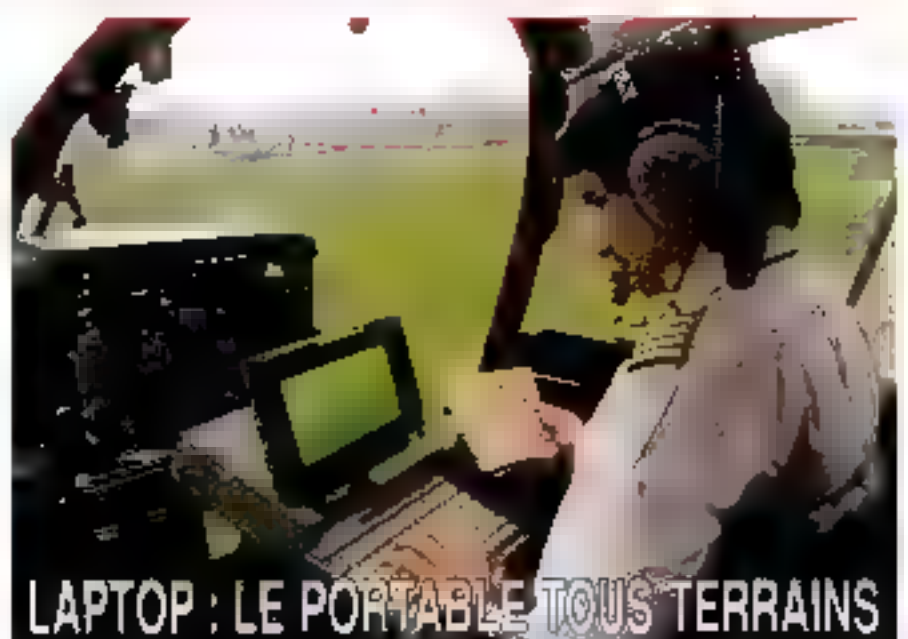

### UNE OFFRE EXCEPTIONNELLE

Ce mois-ci, nous vous offrans :

- pour l'achat d'un LT 3200 : une imprimante graphique 60 col/rapide (rel. CP 160)
- · pour l'achat d'un LAP AX : une souris graphique.

#### **CONTACTEZ NOS DISTRIBUTEURS**

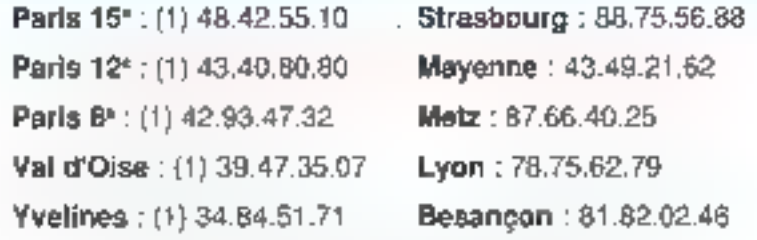

RECHERCHONS DISTRIBUTEURS. Chaque point de voire apparatia sur nos publicités = (1) 39.47 36 07  $\overline{a}$ 

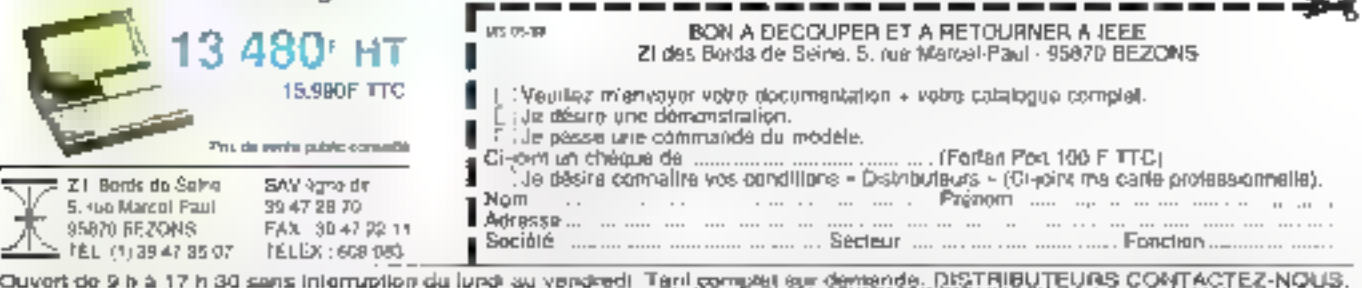

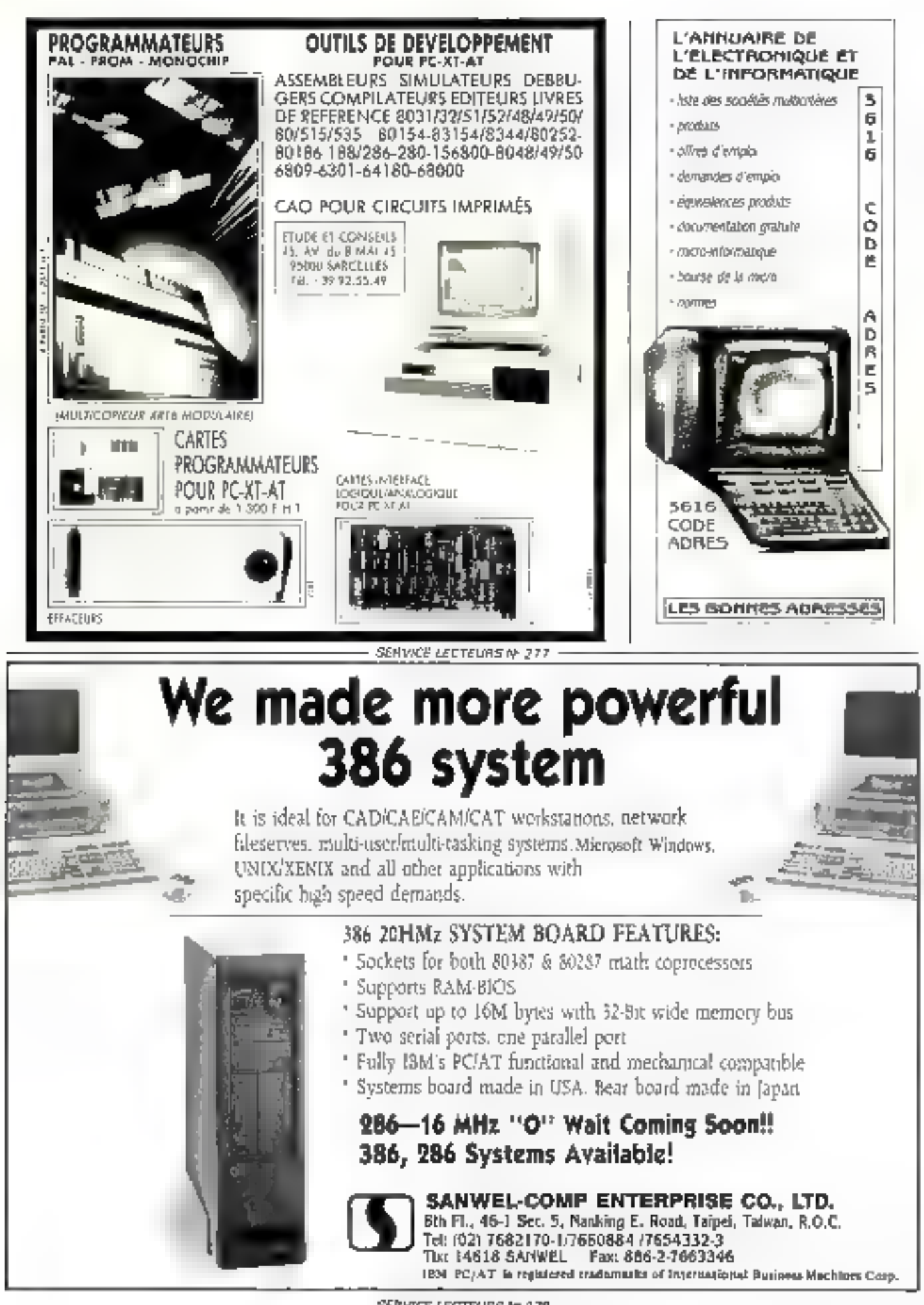

# WINNER'S 2

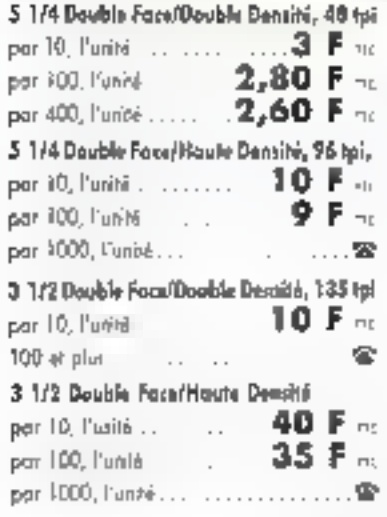

#### **SONY**

 $\sum_{i=1}^{n}$ 

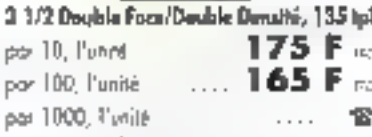

#### **@Nashua**

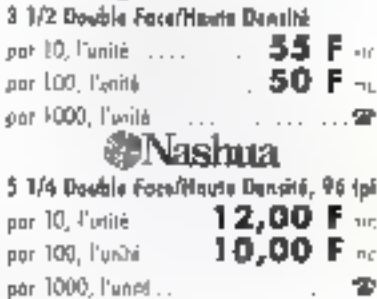

#### LES SPECIALISTES WINNER'S A VOTRE SERVICE

**PARTS E** 57 THE MILTIPLE OF THE RESERVE AS AN INSTRUMENT OF THE RESERVE ENDING:  $\frac{1}{2}$  and  $\frac{1}{2}$  and  $\frac{1}{2}$  and  $\frac{1}{2}$  and  $\frac{1}{2}$  and  $\frac{1}{2}$  and  $\frac{1}{2}$  and  $\frac{1}{2}$  and  $\frac{1}{2}$  and  $\frac{1}{2}$  an SERVICE-LECTEURS Nº 278

Toutes nos disquettes neutres sont 100% certifiées. Elles sont vendues par baîte de 10 avec étiquettes.

**LES PRIX** 

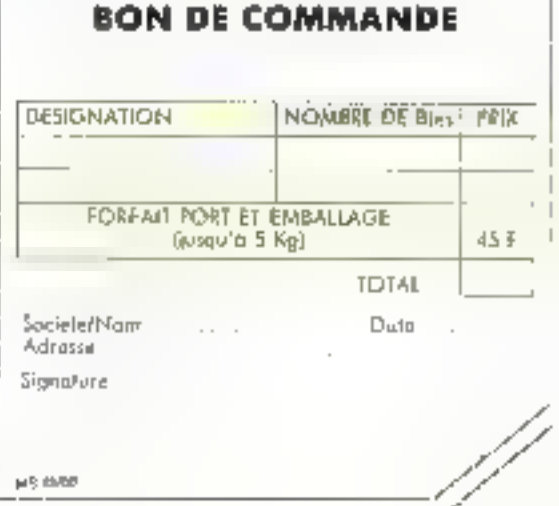

## RANK XEROX

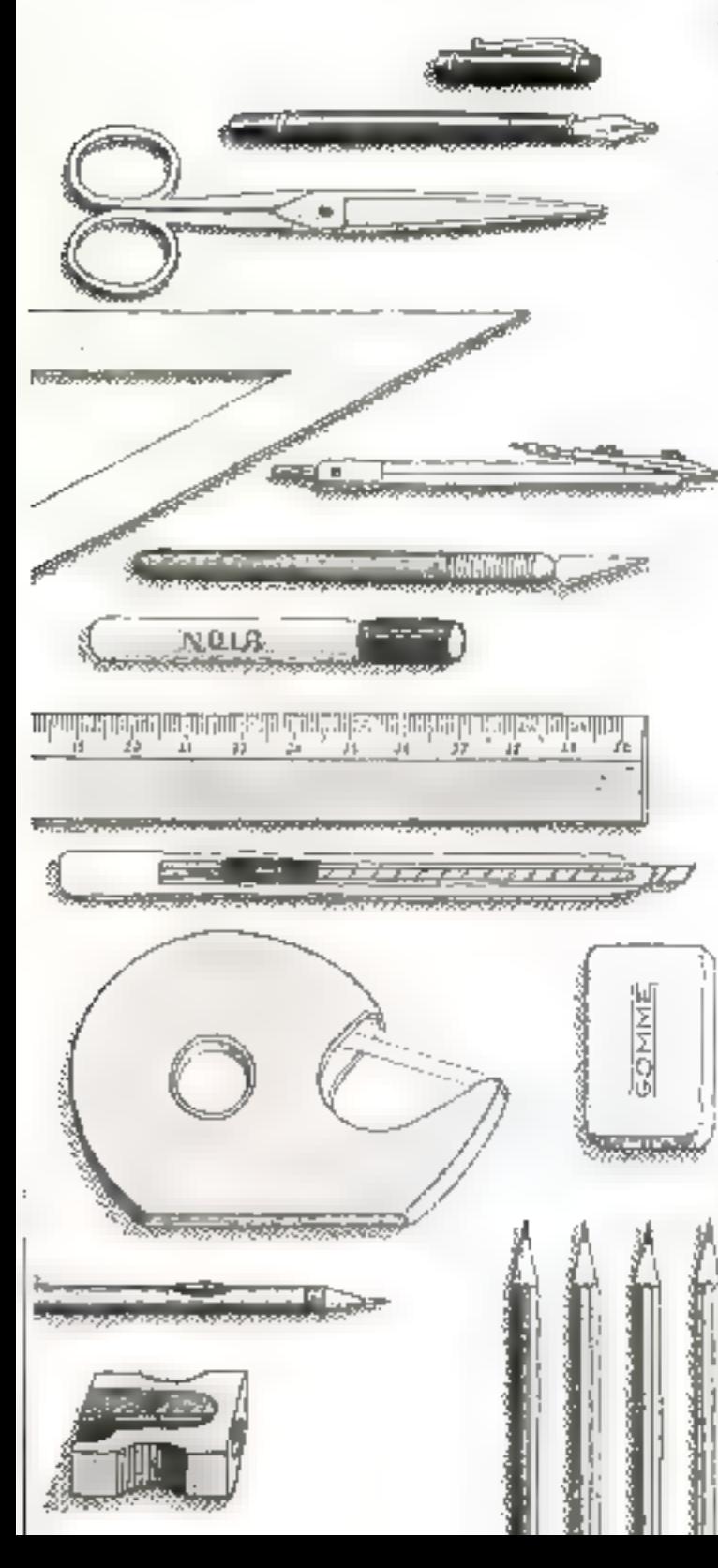

## L'édition depuis L'édition depuis Mathusalem. Xerox Ventura.

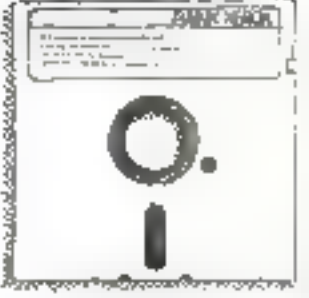

Avec Xerox Ventura. l'édition traditionnelle. vient de recevoir le plus grand choc de $\frac{3}{2}$ son histoire. Autour-§ d'hoi, il suffir de dis-l<sup>i</sup>

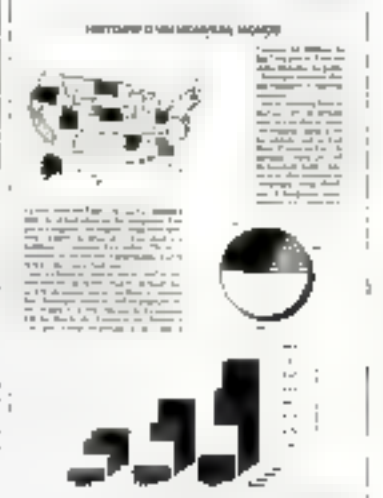

poser d'un micro-urdinateur compatible et du logiciel Xerox Ventum pour créer son-même des documents ayant la qualité de présentation de l'édition professionnelle.

Xerox Ventura est un logiciel d'une richesse er d'une paissance jusqu'à maintenant incomues dans la P.A.O. Il est simple d'utilisation, entrèrement interactif et affiche en permanence à l'écranle document tel qu'il peut être imprimé.

Diversité des mises en page, richesse des fonctions typographiques, intégration de domiées provenant des sources les plus variées, du simple texte à l'image scannérisée, en passant par les dessins rechniques et les graphiques de gestion, avec impression finale sur imprimante à laser, imprimante couleur ou directement sur photo-COTTIPOSCUSE.

Xeros Ventura permet de créer des documents de une page à plusieurs milliers sans avoir à redéfinir tous les paramètres à chaque page : un

précieux gain de temps. Ceci explique, sur ce marché particulièrement concurrentiel, Eatrribution en 1988 du Micro d'Or des logiciels de P.A.O. à Xeros Ventura. Faut-il préciser qu'il n'y a pas d'ex-acque ? SERVICE-LECTEURS Nº 280

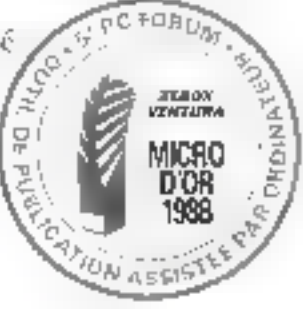

## **LIOSSIER**

# LE NOVIX NC 4016

Depuis que la littérature informatique parle de traitement parallèle, il était temps qu'un microprocesseur exploitant cette technologie apparaisse dans un produit commercialisé. Mais la vraie surprise réside surtout dans le jeu d'instructions microcodées dans ce composant révolutionnaire, constitué d'un Forth complet.

e microprocesseur Novix NC 401k6 est construir à partir de la technidigne RISC, Pratiquement toutes les instructions internes<br>sont traitées en parallèle, Le NC नेमाक est स्वयंत्रापार्ट के 4 प्रमा pret tes logiques, sont 16 000 transistors CMOS, ce qui est peu comparé à un micrograves. seur commu le 280 qui en cinnpie praisquement dix fois plus. La faible consomination electroque du NC 4016 le rend exploitable sur des assternes portables ali-<br>mentés par batterie. Sa simplicité architecturale lui permei d'exécurer la majorité des instructions elementaires en un seul cycle machine, certaines instructions Furth pauvant être combinées et exécutées en un seulcycle. La finalité du NU 4016 est aimsi de teconolier systeme et programme en opnmissini les sous-programmes.

Le NC 4016 utilise deux piles et deux pointeurs associés. Tomes les operations sont exécutées sur la pde de dontsées, et le déroulement du programme est contrôlé par la pile de retour. Celle-ci a une capacite de 256 óléments externes et un 2754 élément interne qui est un registre potraini le summet de la pile de tetour. La pile de Jermées externé à une capacité de 256 étéments plus les deux clements figurant au sopriper de la pile et se trouvant dans les cegistres T'er N, son 259 elements au rajal.

Avec le NC 4046, la niémoire est adressée par mois er non par octets ; un K-moi represente deux K-cerers. L'accès à la méproize est assuré par un vrai bus de données 16 http://ensitety.org/64 K-mots.(\$28 Kp). Cet espace méasoire (fig. 1) peur être creadu en utilisant le port 5 bits X comme sélecteur de page mémoire, la capacité totale possuint alors attendate 32 pages de-64 K-mots (soil 4 Me).

Les deux parts d'entrées-sorties B et X toni controlles par un jeu de guatre regestres : données, inasquage, direction et contrôle à trois états (Tri-state Control).

Chaque bus, mémoire principale, pile de-

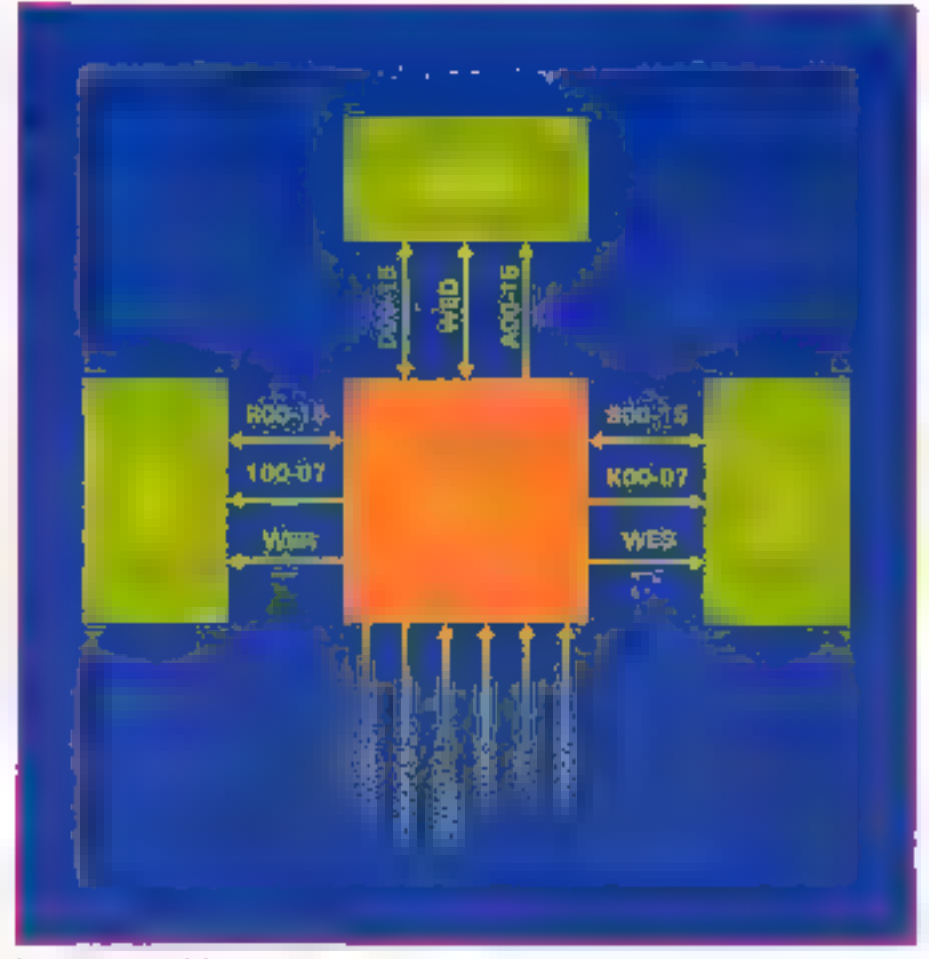

Jug. J. Seniore in installation advisor particularly

données, pile de retuur, et ports d'entréessoriats, peur être acityé de manière indépendante à chaque cycle d'Issaloge.

Les appels et les retours d'une définitionde type deux-points ne prennent qu'un ou deux cycles d'hardige ; autre les programmes modulativs sont exécutés utes rapidement, Les nombres compris entre - 1 et 32

som generes en un seul cyclo, tous los autres notabres 16 bits signés le stast en deux cycles. 1.'appel d'un sous-programme ne prend qu'un evele d'horage. Le cetter de sous-programme ne requiert augun cycle d'harlogu.

Les registres internes du NC 4016 sunt numbreux et permettent un contrôle optimal des données placées sur la pile en mémoire ou verales ports d'entrées-sorties.

- $\blacksquare$ élément du sommet de la pile de dumndes
- ۵N second élément de la pile de données
- e No bit de retenue du second élément de la pile.
- $\bullet$  J/K painteur combiné de pile de données (K) ou nriour [J)
- élément situé au nommet de la ø١ pile de retuur
- $\blacksquare$   $\blacksquare$ compleur programme, lecture seulement
- brobien « vrai», lecture senfe- $-1$ mens
- $\bullet{\rm MD}$ multiplication/division, registre d'utilisation temporaire
- $\bullet$  SR racine carree, registre d'utilisatimal temporatre
- Bport registre de données du part B
- · B-Mask registre de masquage, 1 = inva-Jule
- **B-1/Q** registre de direction, 1 = sortie
- · B-TRI mode trois crats, 1 = srois crats en victature
- **₩Xport** registre de données du port X
- S-Mask registre de masquage. 1 = invalide
- $\bullet$  X-1/0 registre de direction, 1 = sortie
- >X-TRI misde trois états. I = teots états en versture
- · TIMES identique au registre 1, mais contrôle la répétition de la dermite resemination avec auto-decrémentation de son canténu.

Le port il sett essentiellement à communiquer avec un environnement matchiel relque cartes d'exterissions (communication asynduction on des péripheriques d'acquistrion de Jamaces reonsertisseur A/N N/A, sourcs, crayon ophque, synthèse vutale, erc.)

#### Codage des instructions du NC 4016

Les enstructions exécutables par le ritieru processeur NC 4016 sunt classées en hoir categories. In caregorie d'une maintetion dépend de la valeur des quatre bits de pods for d'une instruction :

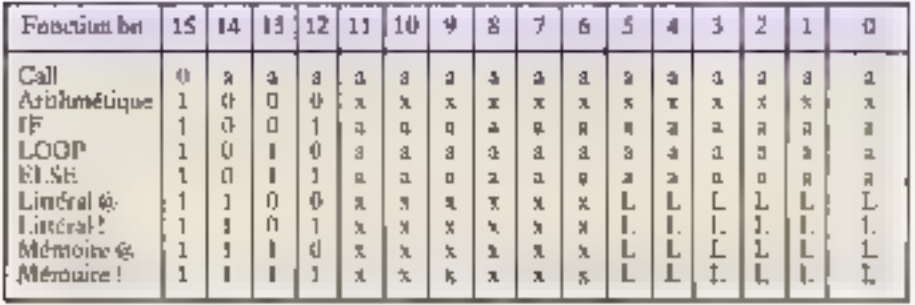

a biry thalressees. Bus depart (62 : L : bits lateraux,

■ L'instruction Call est implicite. 回le est indiquée par la mise à zéro du bit de poida le plus fort du contenu d'une cellule 16 hits. ei exécute le siius-programme commençant à la position indiquée par les bits bû-h14. Cette valeur est à multiplier par deux pour obtenir une adresse physique recile, un sous-programme commeticain tousours à one adresse pacie. l'ar exemple :

3140h signifie Call 3140h

(ekécution du s-pry positié par la cellule 314051

(cellule 3140h correspond à adresse physugue 6280b).

 $-$  Les instructions arithmétiques sont codifices à partir du contenu des bits b9-b11 pour le code de l'opération à exécuter par Panisé armeménque er logique [ALU] er les luts b7-b8 pour la sélection des registres Pentrées-soraies

L'unité smilimérique et lugaque realise, en plus des apérations d'additism et de soustraction, les opérations de multiplication, de division et d'extraction de rigine site 16 bits. Le principal registre source est T pour l'élément figurant au sommer de la pile de domices. Le régistre source secondam est allectionne parmi les registres N, MD on SR ets fonction des opérations à exécuter. Le résultat de l'opération est chargé dans le registre T, c'est-x-dire deposé au sommet de la pile de donnéea  $(f_{\rm K} 2)$ .

Détail de f(A1.U) indiqué por h11-h9 ; **List College** 

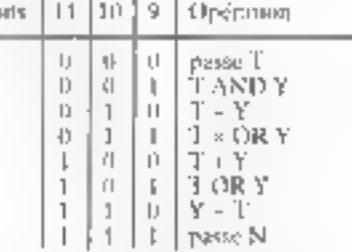

Deiail de RY), entrées en T et Y, surne ert T, indequé par hK·h7 :

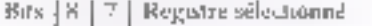

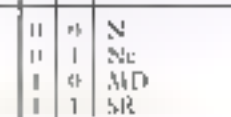

Voici un exemple de codage de trois inttructions elementaires :

MICO 1000 0001 UURC sail BR104 LOOD 11DD 0001 0DD sor BC1Dh OR 1000 0110 0001 0000 sair \$610h

L'instruction dite « d'assemblage » chargée de compiler une fonction sera de la forme:

: 1.5H CREATE, DOES  $> n_{13}$ HEX SB10 IMI +.

8000 J ML –

8610 | MI OR, DECIMAL

o Les instructions de branchement IF, ELSE et de boarde LOOP indiquent un hrunchement sur les hun octets de poids faible vers la cellule correspondant à certe valeur. Le déplacement possible est situé dans Pintervalle - 2048d..2047d, valeurs indiquant un déplacement en nombre de celfules (paires d'octots).

· Les valeurs littérales sont déclarées à l'aide d'une combinaison de bets dont les birt bü bilimdiquerje la valeur à déposée sur la pile. Toutes les valeurs littérales comprises entre 0 et 51 peuvent être déclarées et ininées en un seul cycle d'horluge. Les valeurs lanctales superieures à 32 sont traitées par empilage du contenu d'une cellule, excepté la valeur - à qui est extraite. Punregistre spécialement affecté à cette valeur.

In Ime des 40 permayes Forth du NC 4016 est fournie dans l'encadré 1.

#### **Utilisation pratique**  $du$  NC 4016: la carte NB 4100

La carte NB 4100 est une enrie d'extension au format IBM eisfichable sur un des connecteurs d'extension de la carte-mère du système IBM PC (ou comparible), 14 carte esi inserce bien dvidentment lorsque le système höte est hors tension.

Elle est équipée, outre son microprocesseur NC 4016, d'une mémoire RAM de 64 K-mois (125 Ko). Un espace inémoire suppléntentaire de R.K-triuts est utilisé pour les gites de drappées et de remur et permet le traitement multirache iusqu'à 32 fäches independantes. La configuration de cene came permet de reprendre la main sur le système liore tout en laissant le NC 4016. assistance le tradement en ouurs.

Deux manuels accompagnent la carre-

- Novix User's Gorde (guide d'utilisation er détails techniques concernant la carte KB 4100 et di NC 40161

- Novix Express Reference Manual (manuel de référence du vocabillaire Forth 83-Standard et de l'editeur de bloc plein écran Novis Freezes). Ce manuel est complété pur une adaptation de l'ocorage de C.H.

Une disquene 5"174 au format IBM PC (360 K) contuent le systigme d'exploitanon

## OSSIER

Novis, le langage Forth, le module de communication, des utilitaires divers, un métagénérateur et les principaux fichiers sour-DES.

La communication entre le système IBM PC et la carte NB 4100 est activée en lançam le programme TALK4100.COM. fournt avec la disquerte. Ce programme contient le système d'exploitation propre à la carte NB 4100. Un système de menupour touches de foncrion permet de sélecfinning diverses uptions tolles que :

 $-$  F1 afficite un menu d'aste.

F2 réiniríolise la carte NR 4400.

F3 est similaire à F2, mais active après intrialisation un programme précompilé disponible dans le fichier KNRL4100.N41. Ce programme prusient de la méta-général rion d'un programme delini par l'unhaleur.

- F4 hascule de contrôle MS-DOS-Noves.

F5 délinit et quiete un ficher de sauvegarde d'une session de travail.

F6 permet le chargement et l'exécution d'une suite d'instructions préalablement sauvegardee dans un fichier. Cette interpreiution s'interromprien fin de fichter.

F7 permet d'utiliser un tode de consolie sans l'interpréter.

F8 survegarde une séquence de frappe de cummandes au clavier dans un fichier, Ce fichier peut être réutilisé par F6.

F9 lance l'éditeur de fichiers Novix, - F10 quitte le programme TALK4100 et rend la main à AES-DUS.

Pour donner le contrôle du système au NC 4016, on active la fonction F2. Le programme de communication M5-DOS-Nicvix est chargé. Ensuite, l'appuisur l'4 bascule le contrôle du montéur de MS-LXOS au Noves. Pour confermation, un appui sur Le touche RETURN affache :

Novax tikes

Yous provez commencer à travailler du rectement avec le NC 401E. Tout ordre entré pa clavier est interprété ou compilé du rectement par le programme strué dans la memoire vive de la carte NB 4100 et sous contrôle du NG 4016.

Pour conserver une trace des manipula finns effectuées, on active F4 pais F5. Le nom du fichier destiné à recevoir les caracferes affichés est alors précisé, et on rappute sur F4. A partir de la come exécution d'instruction provoquant un affichage sera. conservée pour analyse éventeelle dans le fichier jexte créé. Un exemple de session de travail poutra être :

hex Nuvix akirHEX ( > see dism 4D56 1745 F745 CR Call 4D57 8050 DUP elc 4D5E 9D56 (IF) 4056 **4D5F SENI DROPRETURN** Novja ok (HFX) >

Les programmes sources sont écrits sous forme de blocs de 16 lignes de 64 caracté-

#### Excadel 1

Liste des 40 primities Forth du NC 4016.

**DOSSIER** 

#### **ACCES MEMORE**

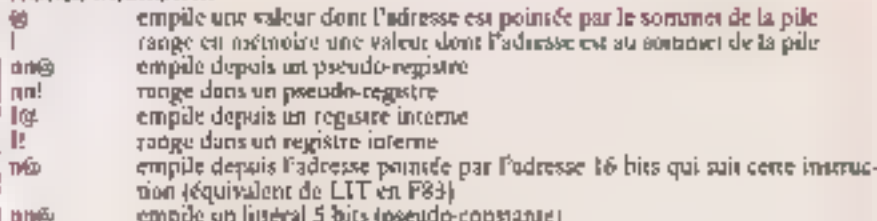

range on litteral 5 hits  $nm!$ 

#### **ARITHMETIQUE ET LOGIQUE**

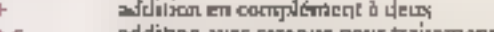

- addition avec retenue pour traitement de nombres 32, 48, 64 bits ou plus. ÷¢
- soustraction en complément à deux ÷,
- $-\epsilon$ soustraction avec referise
- **OR** ou inclusal logique bat b bis
- AND et logique bu à bit
- KOR ou exclusif logique bit à hit
- 27 décalage arailmaétique à droite
- $\dot{\mathbb{R}}^n$ décalage ambinactique à gauche
- (ket remplace le nombre situé au sommet de la pile par un flug boulden vrai si le nombre est inférieur à zero.
- txx décelage enthmétique 32 bits à droite.
- D2\* décatage anthmérique 32 bits à gauche
- 4h pas de multiplication
- $+$ multiplecution signee
- $*F$ multiplication fractionnaire
- r pos de division
- P dernier nur de division
- S<sup>k</sup> pos d'existerion de racine caraée.

#### **STRUCTURES DE CONTROLE**

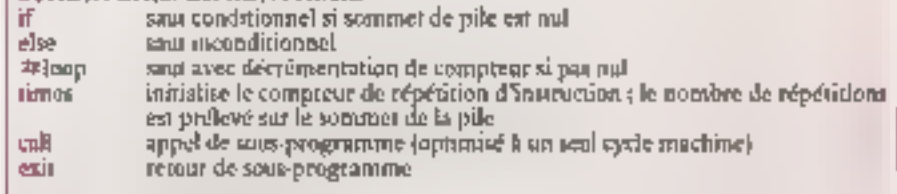

#### **MANULU ATTON DE LA PILK**

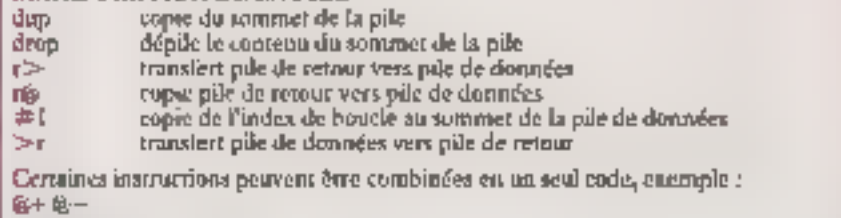

自転席で

**Bongkon@and** 

Le numbre de combinaissant de primitives est de 123, La liste détuillée de ces instructions est disponible dans la documentation du NG 4016.

res. Une aistraction INCLUDE provoque le chargement et la onmodation d'un fichierde blacs. Un fichier source peut être compdé depuis un autre fichier par une ligne INCLUDE intégrée au fichier appelant.

La syntaxe du langage Forth utilisé par

图 carte NB 4100 est celle définie par le Standard E3 et E version Forth est upe adamauna de celle écrite par Lawen er Prim, la plus utilisée à ce jour. Dans cette version, une primitive Forth est définie à partir de l'assembleur Novix :

OSSIER

CODE DROP In1 -- Library, exist END-CODE CODE DUP [n1 -- n1 n1] dup, exit! END-CODE **CODE SWAP** (n1 n2 ·· n2 n1) swap, exit! END-CODE **CODE OVER**  $[n1 n2 - n1 n2 n]$  over, exit END-CODE

Vuen les définiteurs équivalentes définies dans le programme worde du langage Forth destiné au micro-processeur 8086 :

CODE DROP [S n1 - ) AX POP NEXT END-CODE CODE DUP 45 n1 -- n1 n3) AX POP AX PUSH 1 PUSH END-CODE CODESWAP 4S to 102 - 02 (01) DX POP AX POP 2PUSH END-CODE  $COD:$  OVER  $(5n1n2 \cdot n1n2n1)$ DX POP AX POP AX PUSH 2PUSH END-CODE

La carte NB 4160 est explorable en plusieurs phases :

La pliase de développement qui consiste a définir et tester ses définitions à partir d'un fichier. Cette phase est également celle de l'appremissage paut ceux qui n'um pas une pratique intensive du languge Forth.

Ea phase d'optionsation et de mise au pantr. C'est l'habiliage du programme. On y suigne l'ergonomic et effectue le jeu d'essais habituel et l'uptimisation des routines dunt it remps d'exécution est critique. Cinsoigne également la présentation et la docurrentation.

● La phase de méia-genéramm. En passant par le niéta-généraleur, on recebe un programme compilé sons s'encombrer des util<br>litanes de mise in point, les maîtrise de la méta génération permet d'obtenir des programmes directoment exécutables par le système Novic et très comparis, donc peu emporabrants en espace memoire.

Le temps de compilarion d'un bloc provenant d'un ficliter source est stes court, mais la compilation d'un fichier complet est liandicapée jiar le temps d'accès au disque.

Pour bien maîtriser le fonctionnement de la carre NB 4100, il est nécessaire d'avair une certaine pratique du langage Forth. La symbol de ce languge, sui-disant «hermérique» d'après ceux qui n'ont fait qu'aburder les premiers opérareurs, ceux de manipulation de la pite, et la notation polonaise inverse, permer d'aborder des<br>problèmes logiquels dits « de bas novem » comme l'assendifage, ou des problèmes « de haut niveau » comme ceus traités par les langages évalués et structurés (Pascal, C. Modula-2. Jr. Dons le cas du NC 4016. les formes i has niveau i et « baut niveau i c'estompent au proble d'une performance nségalable sur cette gamme de matériel.

La carte NB 4100 est destinée au 669cloppement d'applications nécessitant des temps de trancinent les plus courts passibles. Un de ses avantages est de permettre le deroulerrent d'un programme ser la carte puis de revenir sous MS-ERIS et de propriens to on autre feavail saits interrum-

#### Encadré 2

Temps d'enécution comparatifs entre NC 4016 et d'œures systèmes matériels

Comparaison avec des processeurs :

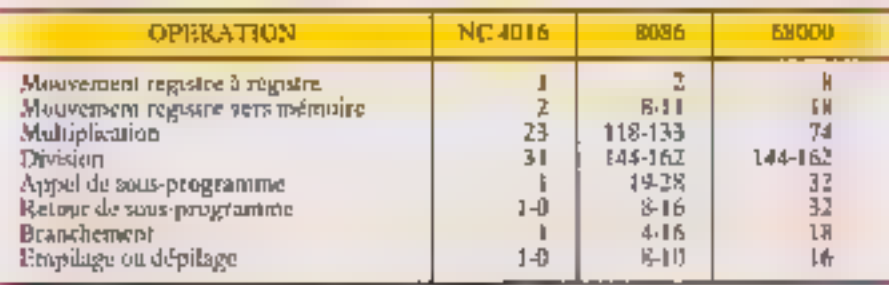

#### First d'exécution du crible d'Eratosthène

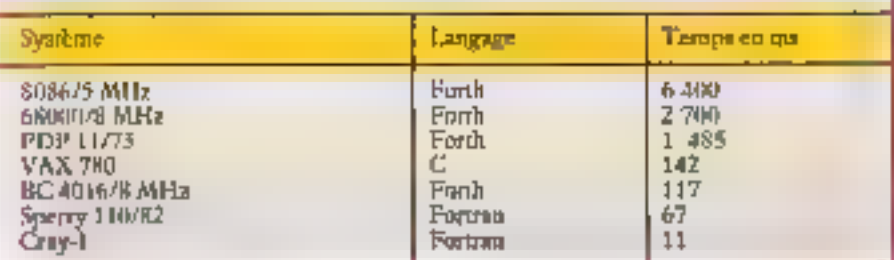

pre celui de la carte. Il n'y a pos de collision. dans la gestion des espaces mémoire du DOS ou de la carte, car ils sont indépendants.

#### Les performances du NC 4016

Les tests effectués à partir de la carte NB 4100 som significarifs de la puissance du NC 4016 et rivalisent avec ceux effecores sur des systèmes dus « mont-ordinateurs «. Le premier test est celui de la boucle is sade t

: BOUGLE 1(KK) & DK) 1/KKI & DO 1,00P LOOP:

que exécute un mullion d'itérations en moins de 3/10° de seconde. Pour indication, une baucle similaire n'exécutant que 14.000 arenamos en Fordh B3-Standard yous MS-180S met 3/10° de seconde.

Pour avoir une meilleure idée des temps. d'exécution, un rableau comparatif des performations d'instructions type entre trois micro-princesseurs est fourni encadré 2.

En règle générale, une définition Forth traitée par le NC 4016 sera plus rapide stu'un programme equivalent assemblé sur un systeme equipé d'un SOS6 ou d'un 6800<sup>2</sup>l. Ces performances dosvent être tempérées si les programmes luist appel à des routines incorporces au DOS du système höte, comme l'ouverture d'un fichier ou l'affichage d'un caractère.

- Le programme d'essai classique (enca-<br>dré 3) pour testes les performances d'utt langage (et non d'un système) est le Crible. d'Eratusthène dant voics le listing en Forth tel qu'il est exécuté par le NC 4016 après compdarion.

#### Les produits équipés du NC 4016

Actuellement, cinq produits équipés du NC 4106 sont importés et commercialisés. en France !

#### ■ La carte NB 4200

Cette carte de développement est utilisable par harson série RS 232 aux viresses de-9600, 19-200 ou 28-800 bands. Elle est égappée d'une versam emléorth sur l'éprom-L'espace memoire minal est de 36 Ko de mémoire save, 16 Ko Iprom, 4 Ko RAM pour les piles de données et de cetitur.

Des connecteurs annovibles perinetient Pextension de l'espace mémoire principal par Pontessenir, ainsi que l'espace mémoire de pile susqu'à 128 Ko. Conçu pour une utilisation simple et performante, le NC 4016 opere sur quatre espaces mémore simultanéntem et travulle entre 8 et 10 Mins

Tout système IBM PC ou compatible équipé d'une interface série peut être adaput à la carte. le système hôle est alors utilisé comme renninal d'édition, de sto-

## **LIOSSIER**

| Encadré 3                                                                                                    |
|----------------------------------------------------------------------------------------------------|
|                                                                                                    |
| <sup>7</sup> Programmine de détermination des nombres premiers situés.<br>7 entre 0 et 81% : CRIBLE D'ERATOSTHENE.                                                                                                    |
| DECIMAL S190 CONSTANT CLIMIT                                                                                                    |
| VARIABLE COMPTE VARIABLE ITER VARIABLE IVAL                                                                                                    |
| VARIA8LE TABLE CLIMIT ALLOT                                                                                                    |
| : CRIBLINIT 1 COMPTE ! TABLE CLIMIT TRUE FILL ;                                                                                                    |
| : ELIMENE                                                                                                    |
| BEGIN ITER & CLIMIT $>$ NOT                                                                                                    |
| IF 0 TABLE ITER @ + C! THEN                                                                                                    |
| $ITER \otimes IVAL$ $\otimes + DUP TTER$ ! CLIMIT $>$ (INTIL;                                                                                                    |
| : CRIBLE                                                                                                    |
| CLIMIT 2 DO TABLE I + C@                                                                                                    |
| $\mathbf{U}^{\prime}$ ( $\mathbf{D}^{\prime}$ ) $\mathbf{P}^{\prime}$ ) $\mathbf{V}^{\prime}$ and $\mathbf{V}^{\prime}$ and $\mathbf{V}^{\prime}$ and $\mathbf{V}^{\prime}$ and $\mathbf{V}^{\prime}$ and $\mathbf{V}^{\prime}$ and $\mathbf{V}^{\prime}$ |
| <b>ELLWINE I COMPTE 4! THEN LOOP:</b>                                                                                                    |
| : DOCRIBLE                                                                                                    |
| CRICRICRICRI25 SPACES INCRIBLE D'ERATOSTHENE II CR                                                                                                    |
| 25 SPACES ." 10 ITERATION " CR 25 SPACES<br>P CALCULS EN COURS " CR CR                                                                                                    |
| 9 FOR CRIBLINIT CRIBLE NEXT                                                                                                    |
|                                                                                                    |
| 21 SPACES COMPTE @<br>." NOMBRES PREMIERS SOR " CLIMIT . CRITRICRICRI                                                                                                    |
|                                                                                                    |

Programma d'inter chartogue four restre les performances d'un languge.

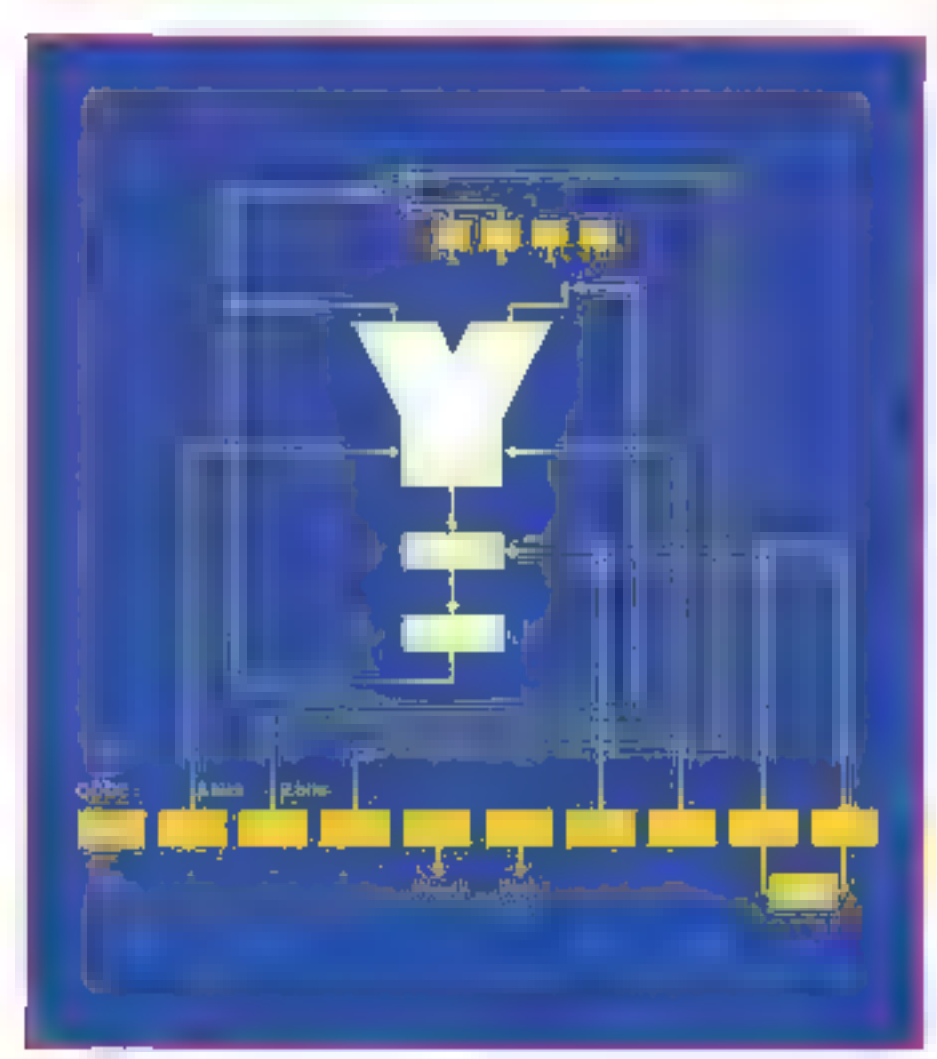

ckage et de chargement des programmes source. Le programme Novis.COM fraintisur disquette assure l'émulation du système höte comme terminal via Cinterface COM1. La vatesse de traitement dépendradu temps reques por la méthoire prittentale pour transférer les données entre le systeme histe et la carte NB 4200.

#### $\blacksquare$  La carte NB 4300

Cette carte d'application professionnelle est équipée du bus STD, d'un port garallèle 16 bits et d'une baison serie permetiant lu connexion d'un rerininal ou d'une imprimante série. Elle peut être associée à d'aninguesines du spêtite type comme caste maltresse du système ou carte esclave dans un environment multiprocesseur.

La mémoire RAM système occupe 4 Kmots à partir de l'adresse zero. Le système d'exploitation en ROM necepe 8-Kmots à partir de l'adresse 1000h, Cene zone contient le noyau Forth. La mémoire RAM allectée au dicitamiente pecune 28 K-mots. entre les adresses 2000h et 7FFFh.

Cette carte est fivrée avec le système d'exploration Novot Express. Le compilateur combine auromatiquement, le cas échéant, les instructions exécutables simulunément, comme « OVER SWAP » » par exemple, ets alsé seule matriaction.

Différentes configurations sont possibles pour l'unlisation de cente curre -

iditelgrée à uit systètue utilisant la carte NB 4300 et pilotam d'autres cartes via le bus STD, à l'exception de carres d'extensions RAM nécessitant un rafraïchissement. périodique ;

- une carre NB 4300 mainesse associée à plusieurs cartes NB 4340 esclaves communiquant por le bos STD.

#### ⊕ La carte NB 4100

Cette carte est à insérer directement au bus d'extension du système IBM PC ou compatible, elle dispose de sa propre extension mémoire, et le NC 4016 travaille independamment du microprocesseur équipant le systeme hôte.

fille dispose d'une capacité RAM de 64 K-mots integralement accessibles par le NC 4016, Une zung RAM de 8 K-mots indépendante est utilisée pour les pries de données et de setude et pérines le traite. ment multitäche jusqu'a 32 täches sodépendantes. Itn outre, la configuration de cette carte permet de reprettdre la main sur le système hôte tout en laissant le NC 4016. consinuer le traitement en cours.

#### · La carte NB 4000

C'est une carte de développement complète à connecter en série oia le port COM1 is on système IBM PC ou compatible. Elle fonctionne à l'aide du logniel polyForth. Cette carte est omentée vers les applecations multerlebes, generation de signante, acquisition de domiées, etc.

Le logiciel intégré at très compact optimase automatiquement votre programme

#### **DOSSIER**

en combinant les mots pouvant être rassemblés est une seule matrixation.

Le système occupe 4 K-mros en RAM, le système d'exploration 4 K-moja en ROSI Le dictionnaire dispose de 24 Kmoss en RAM entre les adresses 2000b et TEFFE.

#### #Station autonome de développement ND 4000

Ta système intègre la carte NB 4000, un lecteur de disquencs 5'1/4 360 K, un disque due 10 Miu et une alimentarion décartque de 65 W. Le rout est livré dans un colfret métallique. Le système se mecurde à h'unnorté quel type de terminal par l'intermédiaire d'une litison R5232.

L'environnement de développement pulyburth complet inclut mailimment on compilateur optimiscur, la gestion maltitache. interpréteur Forth interactif, un éditeur, méta-compilateur, extension marhémarique IV stackle.

Deux jeux de competieurs donnent accès au bus d'adresse 16 hus, hus de Jonnées 16 biss, bus H 16 bits, bus X 5 bits, bus de périphéraque lent 16 bits, ainsi que touses les lignes d'horinge système et de validation.

M. Petremana

#### Importateur euclusif

Sociéte Miel, 60, rue de Wanaguies, 75012 Paris, Tel. . (8) 43-42-02-07, (2) ex : 213-005.

#### **Bibliographic**

alent de

«Stack Machines and Compiler Design», par D.L. Miller, Bott Aliqueteur, aveil 1967.<br>y Le microprocesseur Nieux Nel 4016 a par M. Petromatik, 766, paperer 1968,<br>A. Petromatik, 766, paperer 1968,<br>4 Formalizate Jies Forthe C par 39: 13.), Gan 40; ARS-Hanf, movembre 1987.

« Forth in Silixium », par P. Glasmothee, U'? Größer, 4/1987

#### **Exerci-**

+ More an NC 4000 a vol. 1 5 (V)

+ Footspeps in an amplie valley », par U.H. Ting.

s Allengel PR3-Namlard pour systèmes 1-PAK<br>et MS-DOS v. par M. Pertemanis, J.-M. Pre-mesnil et M. Zapan, éd. 1 comech.

#### lugiach

Forth S3-hundard's Public Dominical beition Laxen of Perry. **Novis Express System** 

Furber-Frirth H3 Standard, Association Jeds.

#### **36 15 CODE MS1 LES PETITES ANNONCES** DE LA MICRO SUR MINITEL

## **HIGH SCREEN**

Le sénérateur d'écrans aniversel.

Tous languas, champs d'entrérisoriae, messus, tests en saisje, ferdings, condense... Permet la réalisation de maquettes. Pas de redevances. Tria complet. 4900 F HT

#### **HS-AIDE**

#### Cánámteur d'aide en ligne.

Que vous passédies ou non les sources des programmes, was pourrez créer bils mpidement une aide en ligne pour von logiciels. Pas de redevances.

2 400 F HT

## **TURBO SCREEN**

Chairstear d'écrass très performant forspiré de High Screen) mono-lampage. Pas de redevances. - Version Turbs Patrial

- Version Basic (Quick et Turbo)
	- 990 P HT

#### **FNFIN**

Enfin | transfere scleetteement, vos données de vos áchiers (quelque soit leur type I) years water tablence.

Automatischen du transfert aisée. Diffusion libre des - extracteurs - réalisés. - Version Lotus/Symphony

- Verson Multiplan

1 990 F HT

KDOS **NOLTEAN** 

Allymez votre machine ; un mena.

s'affiche et vous n'avez jamais aucune commande à taper: c'est ça KOOS + REPAUL

Protection éventuelle des choix par mot de passe, utilitaire DOS convivial. Utilitaire de Sauvegardes Avancées. Procédure d'hostalbitiott automatique sur d'autres machines des menus créés.

1 490 P HT

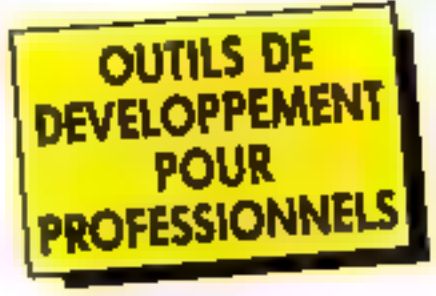

Les produits PC/SOPT wous affrent,

- le support féléphonique audus
- un dulturial par produit
- une discumentation claire en français
- une aide en ligne sous chaque produit
- des produits développés et maintenus
- en France.
- ústica de redevances à reraer
- une fabilité à toute épreuve
- un anementiscage quap lacenfoliat

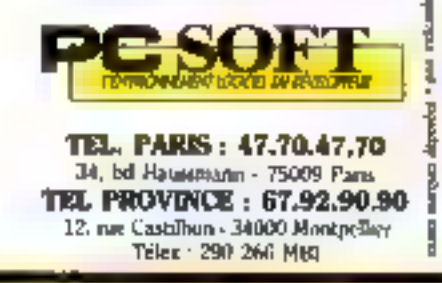

Disquette d'évaluation : 50 F TTC APRIL US PALITISER AND MODER

**DEMANDEZ UNE DOCUMENTATION GRATUITE!** 

PC/SOFT est une petite société dynamique de 20 personnes, installég à Paris, Montpelier, San Francisco et bientôt Bordeaux. Nous sommes spécialisés dans la réalisation d'outilis de développement sous DOS (et OS/2).

Nos progiciels « système » sont souvent reconnus comme les meilleurs IIII leur catégorie ; per exemple, HRGH SCREEN a été élu « melleur cunt de développement » de l'année par Soh et Micro, a reculun prix d'ergonomie de la part du ministère du fravail....

Pour fairs lace à notre expansion, nous recherchons actueliement, pour Paris, Montpalier ou Bordeaux, des :

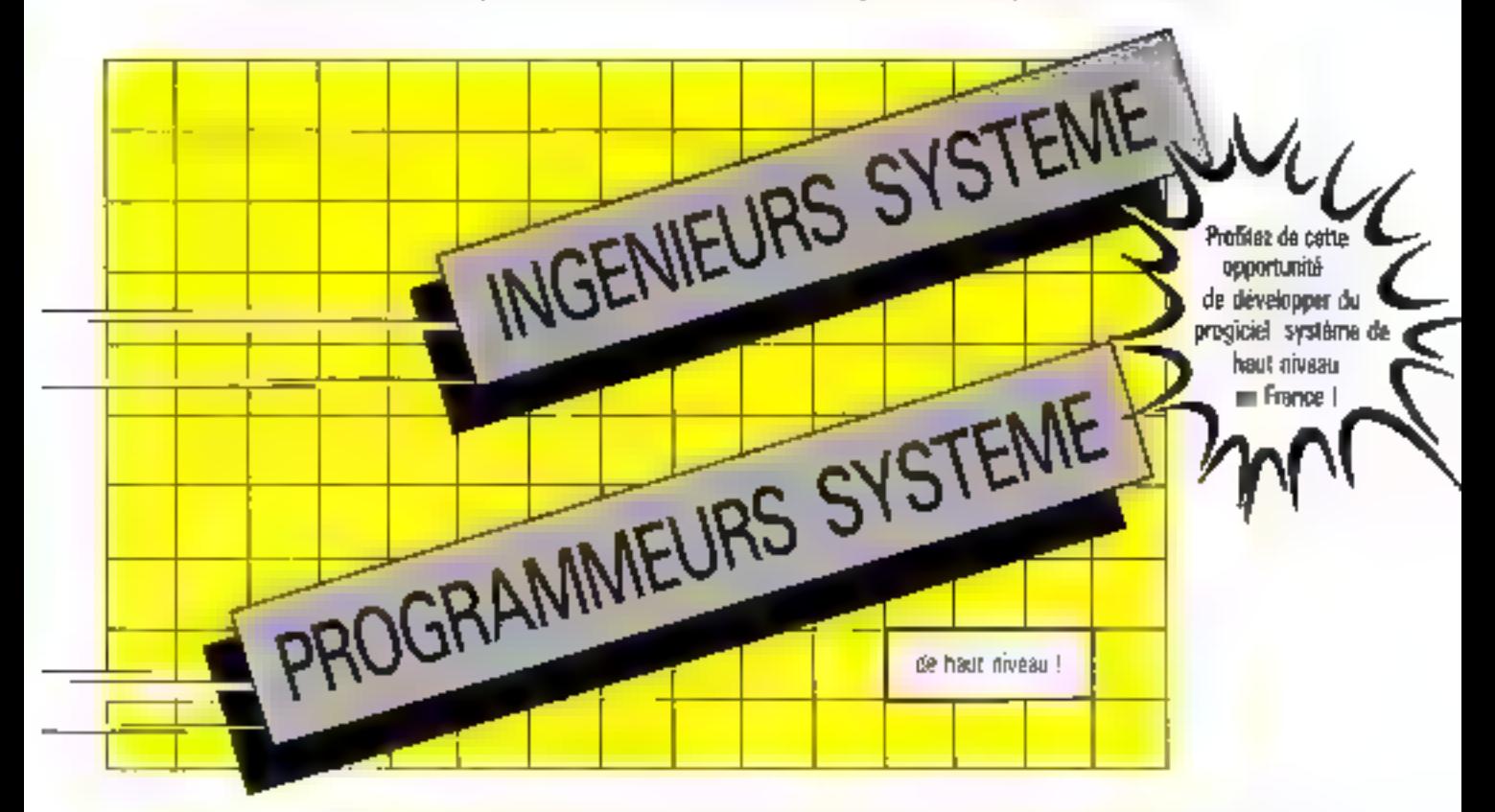

Vous êtes passionné de micro, vous maîtrisez parfaitement III DOS et l'Assembleux, éventuellement le langage C, et vous êtes travaileur.

Vous avez envie de valonser vos réelles capacités de conception dans une équipe performante. De plus les programmes quo vous écrivez aujourd'hui sont « fiables » : alors n'hésitez pas, rejognez-nous !

Après une période de formation à nos méthodes, vous deviendrez responsable da la partie de projet sur laquelle vous travaillerez. De réelles passpactives de camère vous seront offertes.

Si vous voulez en savoir plus sur la qualité des programs que vous réalexans, n'hésèlez pas à demander loratuitement et sans engagement) un dosser a ce sujet.

Acietica de quelques projets en cours. Usse de données relationnalle multi-langages : générateur de rapports raulti-fichiers : Isingage d'interrogation 10BE) : gestoon de muro-postes ; etc.

Mérci d'adresser :

- votia CV avec photo

- une fajne manuscine de motivation indiquant la vise ou vout désuez traveiller (Para, Montpellier ou Sordeaux) a ..

PCSOFT Patrice PRUT rel. MSIS:05 BP 1026 34006 Mompalier Cadax

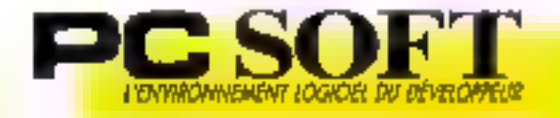

Votre candidature sera examinda en toute confidentialità.

Au cieur de la Côte d'Aour s'étend one nouvelle dimension dans la micro-informatigue ... 250 m<sup>2</sup> de sarface - esposition nue équipe compétente el sympathique et les pris ...

TTC

ET LES PRIX "! ένιθερητικής

#### PC/AT TERRO

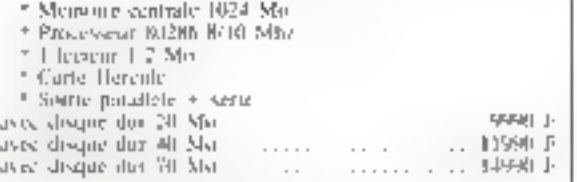

#### **PONT TURBO**

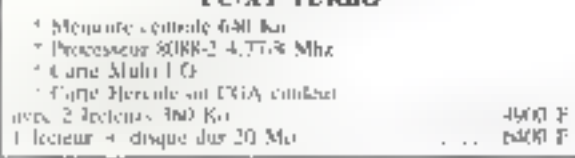

#### IMPRIMANTES

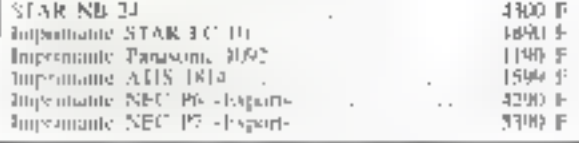

#### A LA CARTE

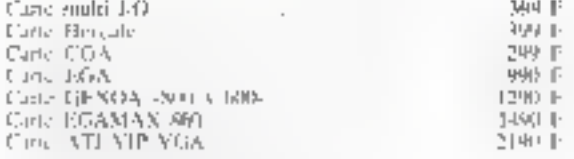

#### **MONITEUR**

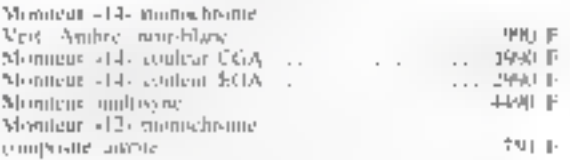

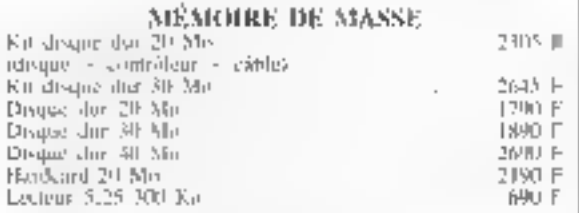

#### **CLAVIER** Clayer PC-XT 84 mg/ley

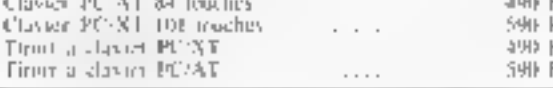

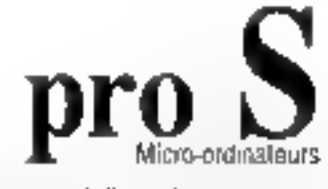

16, sv. Manischal Poch, D8000 NICE, Tél.93.80 80.48 Micro-informatique professionnelle et familiale MATÉRIEL - LOGICIELS - LIVRES

#### **ORDINATEURS FAMILIAUX**

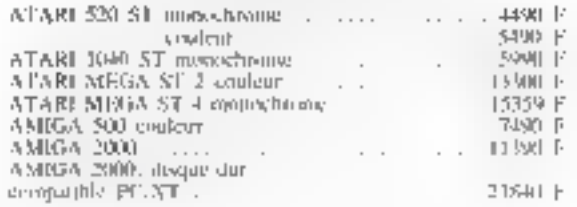

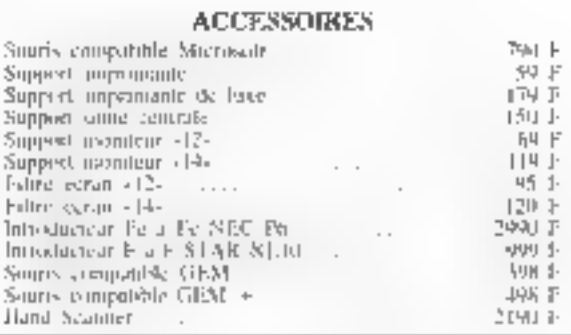

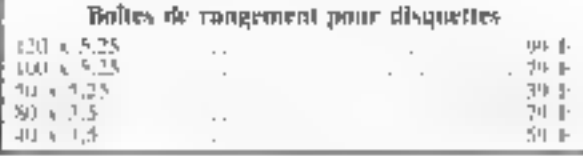

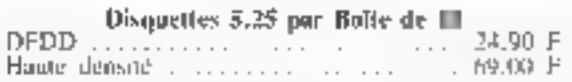

Disquettes 3,5 par Boite de 10 **DEDD** 

79. F

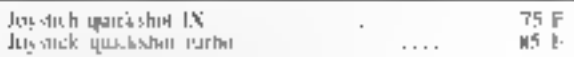

#### Bon de Commande à adresser à : PRO'S 16, avenue du Maréchal Foch - 05000 NICE - Tél. 93.80.80.48 - Télécopie 93.80.45.19 Ouvert tous les jours de 10 h à 19 heures sauf lundi - samedi de 12 h à 19 h

3MMF

Fortall port jusqu'à 5 kg (su-dessus, nous consultar) 40 F

- serveur Minitel : 93.85.97.34 -SERVICE-LECTEURS Nº 283

#### OSSIER

## **ANIMATION DE SYNTHESE** ET INTELLIGENCE ARTIFICIELLE

## **DES MODELES & DES IMAGES** (2" PARTIE)

Dans la première partie « Stanley, Stella et nos amis les processeurs », nous avons présenté les outils de l'intelligence artificielle utilisés dans la fabrication du clip de Whitney Demos Productions  $\overline{(*)}$ . Ce mois-ci, nous décrirons des techniques de « modélisation comportementale » et nous verrons d'une manière générale quel est l'apport de la recherche en intelligence artificielle pour les animateurs et scénaristes.

« J'ai appris très tacul à ainter les coseaux jele regrette un peu]. Mais numerant tout est arrange On shat tompres The net show wpent pus do more Je de mix curs pás d'eux Je les regarde Je les laisse faire<br>Totas les oiseaux forts de leur mieux Hs donnent Pexemple, a

Jacques Prévert

Paroles - Air hasard des instaure La modélisation du comportement des piscaux que nous preisons contrae exemple nécessite l'acquisition de connaissances spécifiques et la représentation de tene<br>commissance de façon cohérente en voe de son exploitation dans des séquences d'animation. La modelisation d'un vol groupé d'oiseaux fan obligatoirement appel à une gesiain de la connissance : vouloir décrire indivi-hiellement les trajectoires de chaque ease au et s'assurer qu'autitire culfision ne va se produce já chaque plan ; il y a 25 plans par seconde d'animation) est de la pure fofie. De plus, le niveau de complexité et la somme des retainroes de calcul nécessaire n'est pas proportionnel au nombre d'enseaux à « piloter », mais varie selon des termes espoñentiels. La « mécanique » de l'antellagerice artificielle n'est pas un jeu de 2 Pespeit mais bien une réponse aux problè- ¿ mes et un defi face à la complexité des phénomènes tuturela.

#### Un modèle d'oiseau

L'oiseau a un pouvoir locomoteur mut à fait remarquable lui permettant de s'envo- ; ler, de planer (vul sans battements), de ra mer ivol au cours duquel Paile décrir un

(a) » Styllley, Stella, heenking the see ».

monvement alternatif assurant à la fois la sustentation of la progression), d'atternir et parlois même de « briser la glace ».

Antsi, au delà de la modélisation « statique « (l'osseau étant un ensemble d'objets 3D dunt on a soigneasement éliminé les parties cochées, lissé les comours, ombré les facettes un surfaces), l'animateur devra décrire un modèle «dynamique» renant compte des lois de la physique (gravité) et des lois du vol jaérodynamique).

Ce modèle dynamique sera complété =<br>ansa que le souligne Craig Reynolds de la société Sumbolics - par la connaissance des méranismes de perception (vision, onie) et de réflexes de l'oiseau.

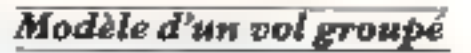

Prout simuler mu vol en formation, on devra mottre au point une structure de contrôle des compartements autorisant les

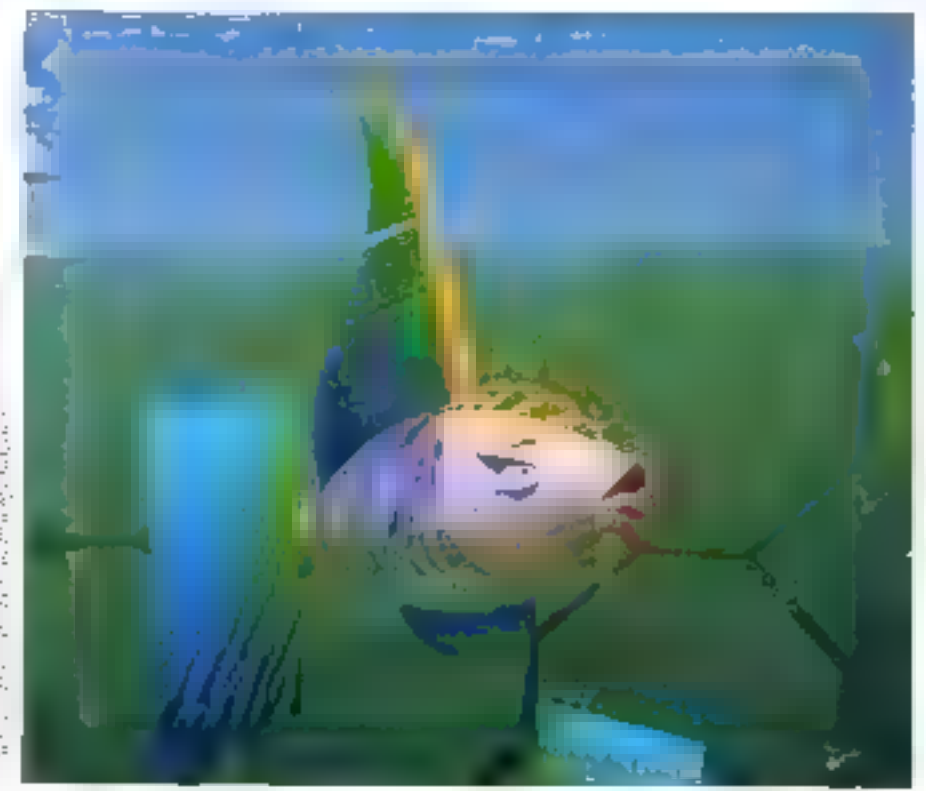

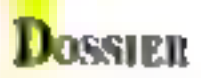

#### medities respectible des nommes à mineager position of their

Le bartement de l'ade prevoque un nour behort aucundant thous le quevant immadiat pourta bénéficier en se plaçant à la bonne distance. On del que les positions respectives des ontestax dans un vol groupé correnposition as serve to rendement du groupe, c'est-à dere à la plus faible dépense énergénque possible. Il y a une volonté de groupe man a nastro a ser segon trarbalencia موال يستقلبك المحجوبين للمراجع المستحقة ошени) цы, свяре в томее певстичник инphénomène à «se d'équations immus-بالمناق

Der medicies de natures devertes ont pu for and any co-amorphical is combined for promote to request a situation of Sumple & lonces a chaque physical and olivial pulsion : le chass); de force autour de cluga da is ex a si a si ghe prove their relations and the same mone les antersections de volumes et dé-Note of the second control of the second control of the second control of the second control of the second control of the second control of the second control of the second control of the second control of the second contr Caromation d'oiseaux - Eurythiny - - pauer Graphice Research Group, Ohio State Contact Constitution of the regarders of  $\sigma\rightarrow\tau$  .

**Contractor** rees de particules » pour l' lélisation de  $\mathcal{L}_{\mathcal{C}} = \mathcal{L}_{\mathcal{C}} \times \mathcal{L}_{\mathcal{C}}$  $\sim$   $\sim$   $\sim$   $\sim$ выме еяг піся заднее равг за гертеяевівnon d'ensembles d'objets flous : ensembles poer lesquels la notion d'appartenance niest pas ciairement of the control of the control of transposition de cette théorie au monde forme, une orientation prices and contraracisums sont stès fortes.

yes recamiques ne tont pas a propressea. parler appel à des niècanismes de l'intelliand the model and completely the company of the company of the company of mp. New York College nes lifup addition and phenomenon reaand the control of the control of the  $\label{eq:4} \begin{array}{lllllllllllllllllllll} \mathbf{1}_{\{1,2\}\cup\{1,3\}\cup\{1,4\}\cup\{1,5\}\cup\{1,6\}\cup\{1,6\}\cup\{1,6\}\cup\{1,6\}\cup\{1,6\}\cup\{1,6\}\cup\{1,6\}\cup\{1,6\}\cup\{1,6\}\cup\{1,6\}\cup\{1,6\}\cup\{1,6\}\cup\{1,6\}\cup\{1,6\}\cup\{1,6\}\cup\{1,6\}\cup\{1,6\}\cup\{1,6\}\cup\{1,6\}\cup\{1,6\$ where a new provided development which mal approchée

#### Oiseaux-objets ot oiseanx-acteurs

La programmunan orientée « objet » ést unlesse pour représenter les connaissances mais aussi pour constructe le mécanisme d'inférence d'un système expert. Un peut de ce i - ; faire une distinction envre i - 199 terne expert de type « règles » et un mateme exper de ypt - objets »

Liraug Reynolds de Bl société Symbolics suggère un système à base d'objets (« Flucka, berds and schools a dotcibuted behavnetal.moder+ Computer Graphs.s ~ pallot 1987. Dana or can, Pobjet est cumiti tue d'une part d'une retuerare de chonnées. representative for the first season of diputhe part, the regists in programmes appeals ques décrivant ses comportement.

Chaque occurrence d'un on chonné est present pay an excess on the appropriate programmes et règles de comportensem à la amacture de l'accelles d'alle socialité appelé un acteur : la dynamique du 193tione est complétée par l'échange de mes sages owner science, or measureme permet tant d- gérei les inscractions entre outents.

Dans ce - insième, tout les acteurs some parts and consider the property design to mensages - - qui sont mis à la disposition d'autres acteurs : ceuv-ci peuvent les mierpréter et produire à leur rour d'aurres messages. Les messages sons des livre à talia (n. 1858).<br>1940 - Paris Carlos III, principal acteurs et dans le processus de communicition par messages : cette approche est disand the company of the company of the company tème expert a base de tègles di s'agthe context of the support of the from a control definition

Quels sont les règles et programmes né- $\begin{array}{cccccccccc} \alpha_{1,1} & \alpha_{2,2} & \alpha_{3,3} & \alpha_{4,4} & \alpha_{5,5} & \alpha_{6,6} & \alpha_{7,7} & \alpha_{8,7} \\ \alpha_{1,1} & \alpha_{1,2} & \alpha_{1,3} & \alpha_{1,4} & \alpha_{1,5} & \alpha_{1,6} & \alpha_{1,7} \\ \end{array}$ **Contractor**  $\label{eq:2.1} \mathcal{L} = \mathcal{L} \cdot \mathcal{L} = \mathcal{L} \cdot \mathcal{L} \cdot \mathcal{L} \cdot \mathcal{L}$ rant te vol (physique/deredynamique), mais également un ensemble de règles dévrivant les comportements suivants : and the state of the state of the state of the state of the state of the state of

avec des obstacles} ;

**A MAY ANY**  $\overline{1}$ - rester procke de ses voisins (pour hénéthe contract the contract of the same state and the same  $=$ 

 $i$   $r$   $r$ . the control of the state of the state son whose in the first service vant : l'oiseau a une perception brattée et non rotale de son environmement. Des osseaux tron intelliamms, c'est-à-dire avant à chaque instant and information complète du groupe, soi irréalistes : l'ois - 1 e - $-48.8 - 1$ 

All study and start three books of gente est un patchwork de techniques tra dintelligence  $\sim$   $\sim$   $\sim$   $\sim$   $\sim$ **Continued by Continued Inc.** and the contes, illes developpements et retnuixnes e

cours annoncent une nouvelle race d'outils. David Washington and the base tans arrivatis, have the restaurant of MOUVEMENT est dessiné (le nouvement many for company are an interdebut interest de-

positions) pure generalité sur des fraiders

gramparswes her collas Les difcors must réalisais « part l'ar dessin anime sera filme au hanc trère à racion du 25 images plant une seconde d'animation : chaque unage filosolo sera compunée du décor et des cellos маркетине».

Le traitement assenérique apparte une somolesse considérable à la con-eptime d'anieustions. Pordanneur calculera les étapes intermédiacres entre deux dessins peu l'anumateur décrire de manière interactive le acénario l'Intag ett scène et « LANS@ » » ренательными Гандендамин ей сцену на чабет. canon, puis linakser - - décors, colorier les person ages or enfi- conegistor, sue par vac, su bande vidéo - images alculées

Cas sossibilités de traitement en deux voire trois dispensions - - unilisés dans les anadios de Walr Disney pour accrohie le réalesse de l'asumation de personnages et du traitement de scenes comples - . . . Pour nology) du département d'animation chez Walt Disneyl, « le plus grand profit artistague est obtenur forsume l'unest est munite ditectemour par l'artiste - y a par de trebucier pour assurer la remstrine - d'ingénieur formations à la convole. Chez à die Disney les jabricuais a erainateurs poursurvent Familiarusine de leurs brodue auns ceste optique affin de répondre aux besoins ». Les ou tus actuals no repondant pas purt. A reaux amentes, les créateurs de Wult Diseas restent fidèles à « rechniques mises au point caples de emquante concelho le dessin unime «Oliver or Company» en cours de fabrication est concu de manière teadarnannelle (dessen - la main des personnages et animation à l'aide de cellos).

Certes, Fordinateur a permis d'affiner et d'enmelur la technoque manuelle grâce aux recliniques d'interpolation, aux algorithmes d'éclaitement : à la modélisation des objets artificaux et personnages et fraux de mensions Ainsi le système - Animatione Comparem a commercialisé par Animati que production et spécialisé dans la producnon d'animations en deux dimensions a permas une baixse semilibe des coûts de fa-.<br>Власился 11-1 и unilsé – systeme pour produire « Les Matics » aussi qu'une nouvelle sóne intitulée « l'onni et l'itelle ». Audrew to rend, de la societé butannique Commeer Film Company a mis au point on systeme infographique pour automatiser la production de dessant apart. · résolution identique - celle du film co · sim : les secherclies en critirs concernent.  $\cdots$  + - e = = de l'éclairage - le rendu des obsets en mode « aquarelle » ou « aéregraphe »

Gependant, tans houtes res expériences la philosophie de conception est - suridentique dans la manière » décumposer et décrire une animation d'est su reclieri esen-animateur de traduire (dessiont) les commortements et les émotions des racтеми » (регионнадусь, оймаск...).

**May 1980** 

## OSSIER

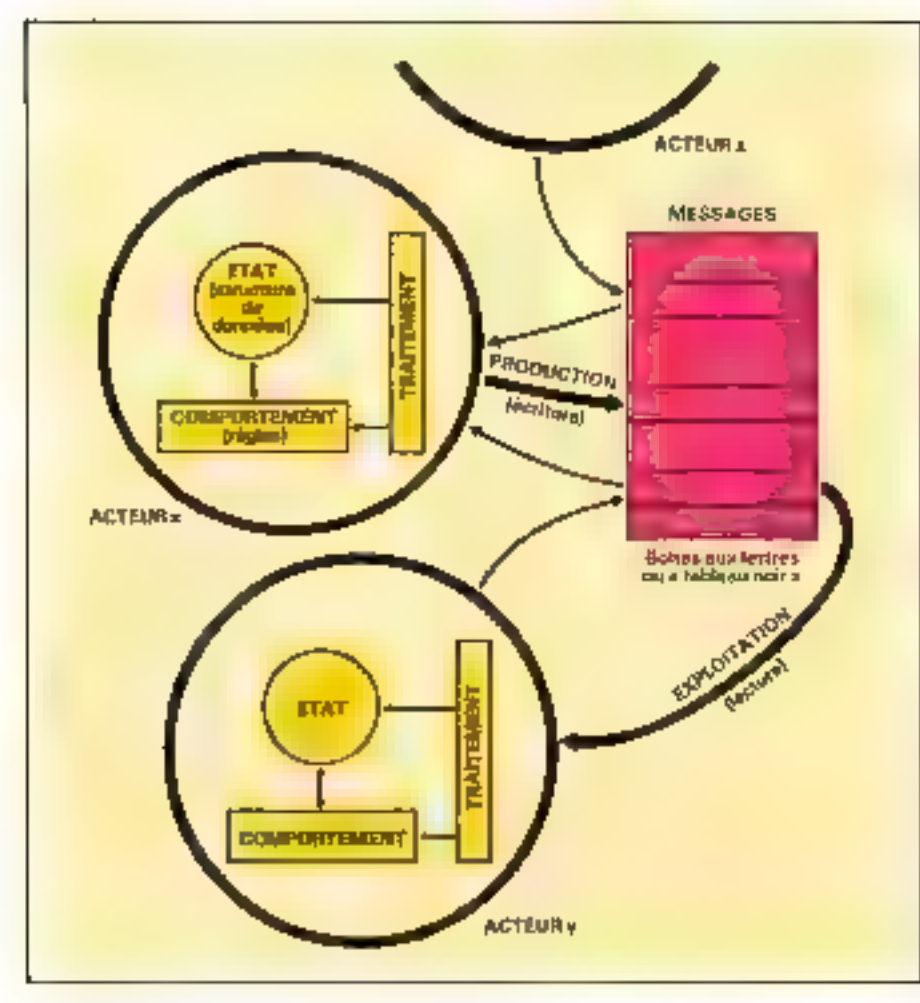

Syrieux de comunisation se de raisonnement « diarchae ».

A ce jour, aucust système continercialisé n'unlise piellement les ressources de l'intelligence artificielle pour automatiser et gerer les comportentents des personnages.

Des recherches de ce type sont entreprises en France et menées contouvrement par le laborature GSV-Lammme - ce laboratoice dirigé par Jean-François Colonnu est un groupe de recherche commun au diffusion et de télécommunications), au Centre de mathémotiques appliquées de  $l$  Evole polyrechnique) – et le CNET.

Un des objectifs de ces recherches - mariant le traitement d'images et l'intelligence artificielle - est de parvenar à générer une histoire et un plan d'actions à partir de commandes en langage staturel. Un deuxième projet, fauant appel aux technsques de la roborique ainsi qu'à celles du dialogue en langage naturel, vise à décrire de manière simple les mouvements du corps humain puis à viaualiser l'animation résultante. TDI (Thomson Digital Image) société spécialisée dans la production d'anumationa de symbèse - est associé à

certe desnière techerche et foutnirs une hase de données de contextes.

Au-delà de la modélisation comportementale, l'interface en langage naturel est un axe de recherche en intelligence artificielle très prismetteur. Créateurs et scénaristes - enfin délivrés des chaînes rechnologiques - pourront inventer librement des mondes maginaires ou consters la narure :

e Les oiseaux donnent l'exemple...

Exemple les plumes les ailes ic vol des ouscaus. Exemple le risk les voyages et les chants des oiseous l

Exemple la beauté des oiseaux Exemple le contr des oiseaux

La lumière des ousesus....

(Jacques Prévers Paroles – Au hasard des viscaux).

Signalors une autre expérience, celle de Peter Beyls - du Laboraroire d'intelligence artificielle de l'aniversité de Braxelles - qui a mis au point un système expert hasé sur des règles permenant la prise de décisions eathétiques : cette recherche rees poètaue dants le domaine de l'image vise à explorer. le monde numérique et « découvrir du nouveuu grâce à un disfogue éreoit avec la machane plutôt que de créer des produits finis qui ne servem qu'à marémaisser des formes cumplexes ».

Dans l'optique de la créanne et de l'animation graphique, l'unoge est une finalité randis que la modélisation est un nuiven. La démarche peut être différente, l'image clant ill moyen de représenter des concepts, ou des phénomènes scientifiques complexes et invisibles.

Cistoric Philippe Queau (Eloge de la simu-<br>Intion/Chattip Vallon, INA, 1986) : « Ce quit nome intéresse c'est le « rêce » auxinoinne du simulantus, sa capacité à engendree des « formes », des « nontrelles images » à pattir d'un jeu symbolique relativement simple. La septésentation markématique ou formelle, le développement rapide des calculateurs, les progrès de l'emagerse synthétique sont dope les elements premierant une réelle exploration ditts: qui libre visualisation de invidères qui mi--white wherever the mass is and the constant rankes, e

1. umage « intelligente » est un support de communication et surtout un outil de dé-COUNTER.

Amai, le laborasoire GSV-Lacrannee mes au poust des avaiemes expects chargés de représenter le micux possible un phénombre en filtrant Pinformation, en choisissant des couleurs et un mode de représentation adéquals, en utilisant le mouvement -, ou de déchaffeer l'amage synthétique issue d'une expérimentation numéroque (reconnaissance de formes). Images et modèles coopèrent pour le plassir des yeux et les poies de la découverte.

Créateura et scientifiques sont finalement dotcernés par les mèmes ontils, seul differe leur mode d'unlisation.

Cacacet Technologic

Yous êtes graphiste, peintre sur ordinateur, vons pulisez la microinformatique dans le domaine de la création artistique,

#### Anes Yeu CONNAITRI I

que vous soyez résident en Enrope, ma USA on dans les pays de l'Esr, voire expérience nous intéresse.

> Bariyez di Micro-Synèmes 2 à 12, rue de Bellevue **25019 Paris**

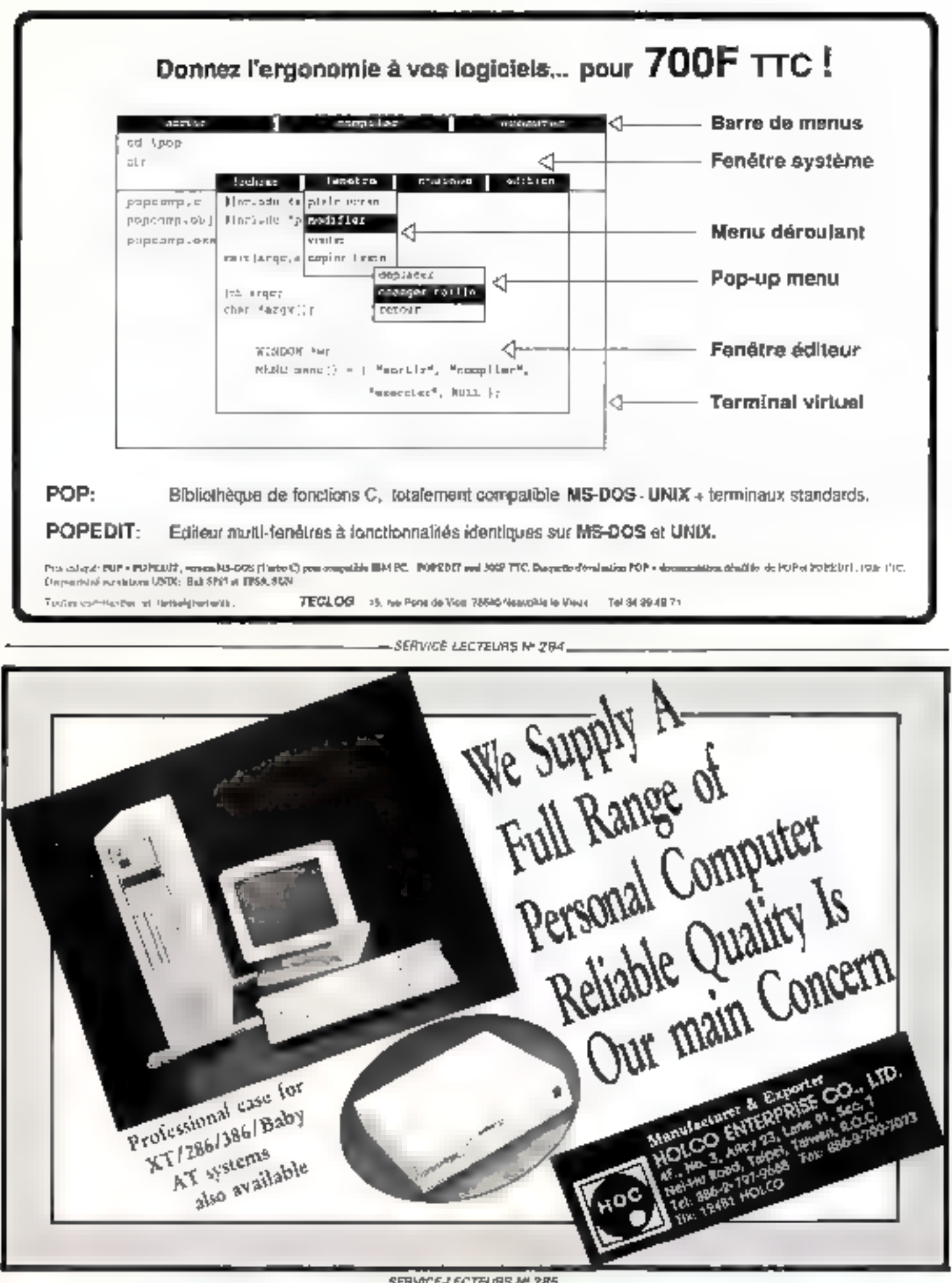

SERVICE-LECTEURS M 285

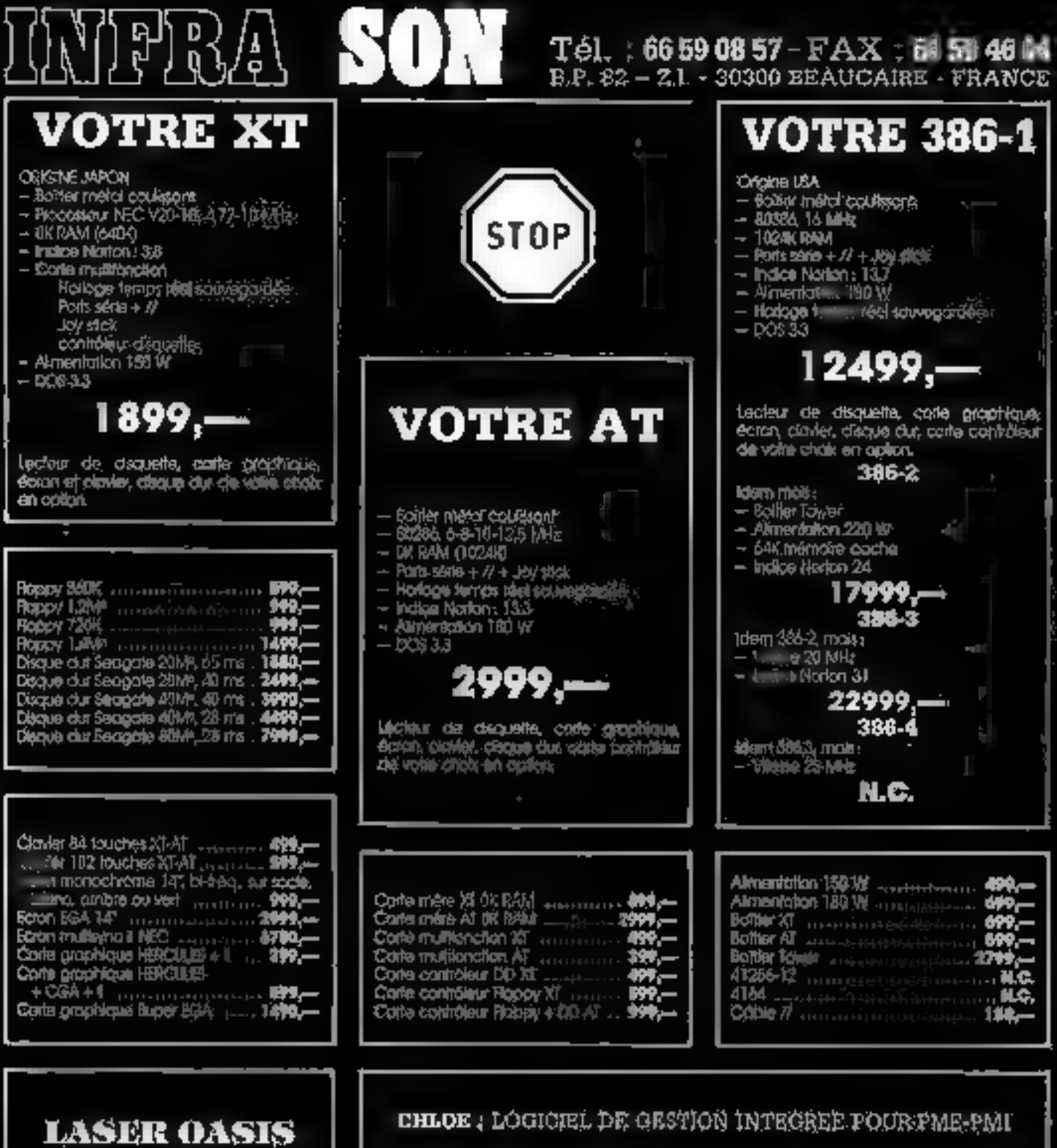

COMPTABILITI : - 2 eksitticas an ligna;

- 
- 
- 
- 

**DOMPHARLINE - 2 everyone an agnet.**<br>- édition et seudécriton entre 2 diales et entre 9 controlles, on journaux, our drighet;.<br>- édition et veudécriton entre 2 diales de la balance de synthésis.<br>- édition de surreiro de sé

cas délachées:

Implimante loser 8 pages/mn; 300 x 300 points: 640% memoire, graphlque,

16999,—

tes: ó émulations

ă,

Models of California

- calcul automotique du prix de revient i
- lancement de production sur nomenciques et génération sulcmatique des bons de com- $\overline{\phantom{0}}$ mande, sub des commercies iourisseurs.<br>- Inventoire pormanent en DNP directement lit en comploi-litté,<br>Logiciel monoscolété, monoposte du réseau
	-
	-

7500,--

TOUS NOS FRIX S'ENTENDENT HORS TAXES, TVA 18,4 % EN FLUS<br>ENVOIS EFFECTUÉS EN PORT DU PAR SERVICE EXPRESS - DOCUMENTATION GRATULTE SUR : ANDEXIS DEMANDE RÉGLEMENT A LA COMMANDE PAR MANDAT POSTE, CHÉQUE, ELC.

## LASERSCRIP

LE LOGICIEL FRANCAIS DE P. A. O. Rapiditi

Linguistics days Leave au t polices<br>Cleave au t polices<br>implauches Rassese

Jeans and polices les relpl.

BP-8)K Simplicité Siener de formation 2 june de le procédurel.

Canon

Mise en route simple et rapide<br> **IMPRESSION : 20 SECONDES** pour la<br>
1<sup>re</sup> page **8 SECONDES** pour les suivantes<br>
sur l'imprimante LASER CANON LBP 8 II

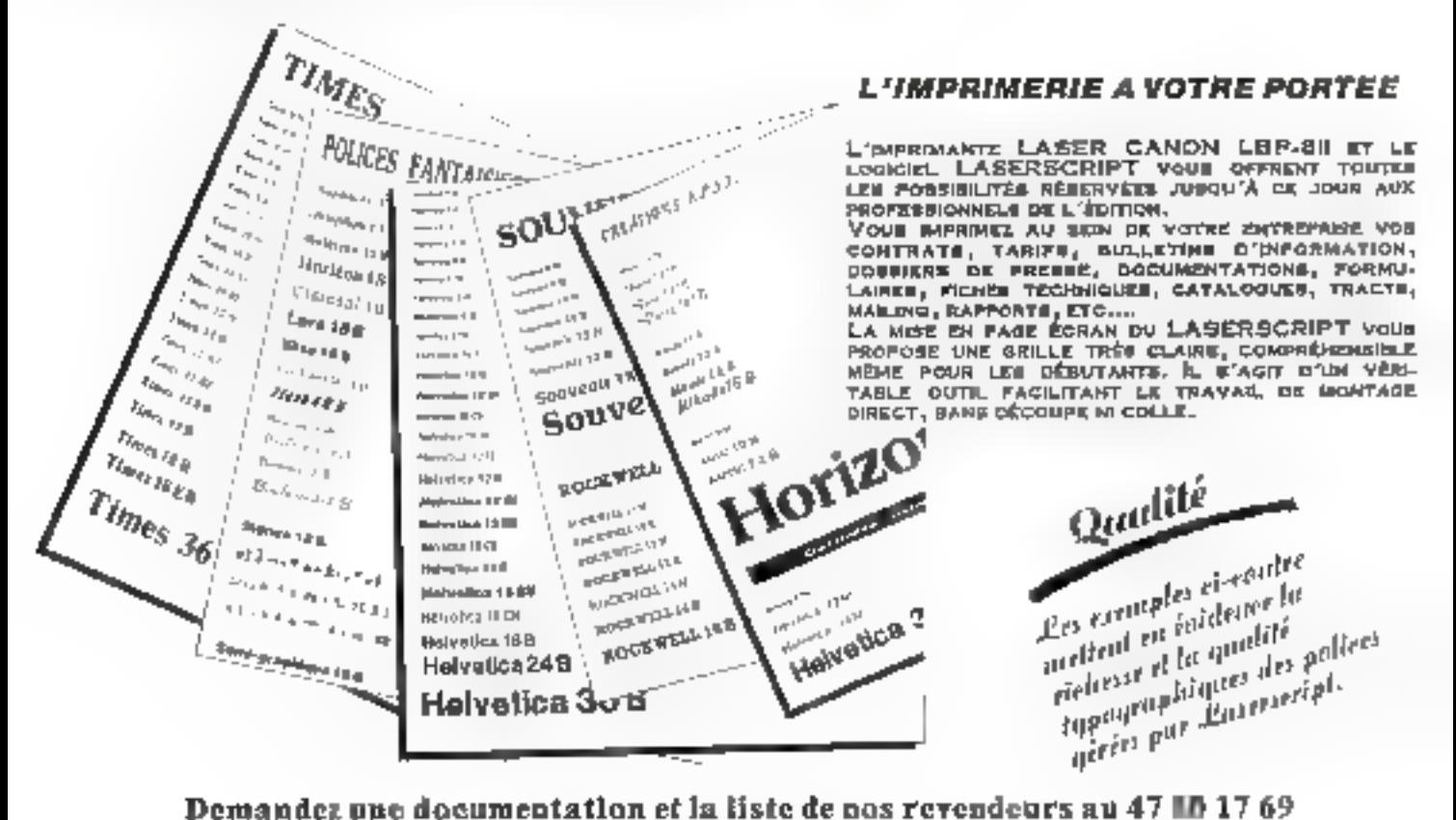

ALP. 1.1. 41, rue Albert Perdreaux 92370 CHAVILLE télex 632 028 Télécople 47 50 22 36

SERVICE-LECTEURS Nº 287

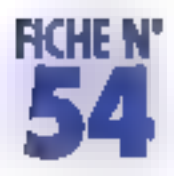

## LE PROCESSEUR DE SYNTHESE VOCALE **MSM 6258 DE O.K.I.**

Voici peu de temps, il était nécessaire d'assembler une poignée de circuits pour assurer toutes les fonctions indispensables a la digitalisation d'un son et à sa reproduction à partir des données numériques stockées en mémoire. Parallélement à l'évolution de l'intégration en un seul et même circuit de ces fonctions, se sont développées des méthodes de digitalisation et de synthèse qui allient qualité du son et faible encombrement des données en mémoire.

Le MSM625B d'OKI est un proces seur de parole qui réunit en un seul al même circuit les fonctions de digijalisation, de stockage en mémoire et de reproduction de sons voisés ou non-L'analyse quantifica fign des echanilitions de signaux est realisée on ADPCM (Adaptative Dil ferential Pulse Cade Modulation). gai présente l'avantage de réduire la cadence d'échantificanage el le volume des dandées numériques.

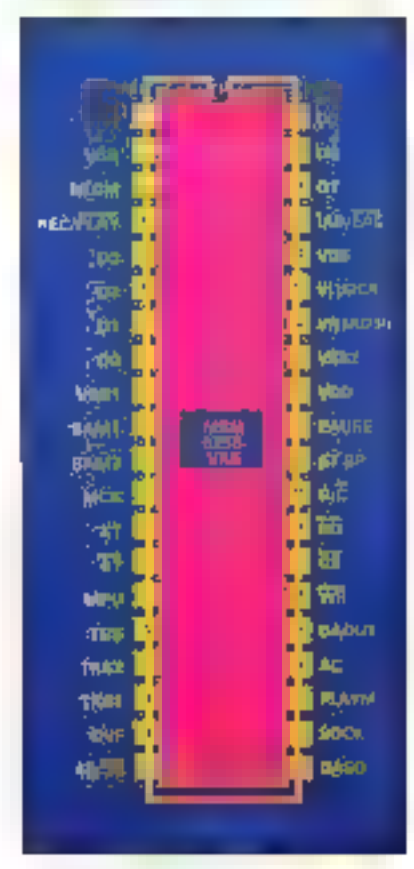

Brichtaga ay MSM 6359

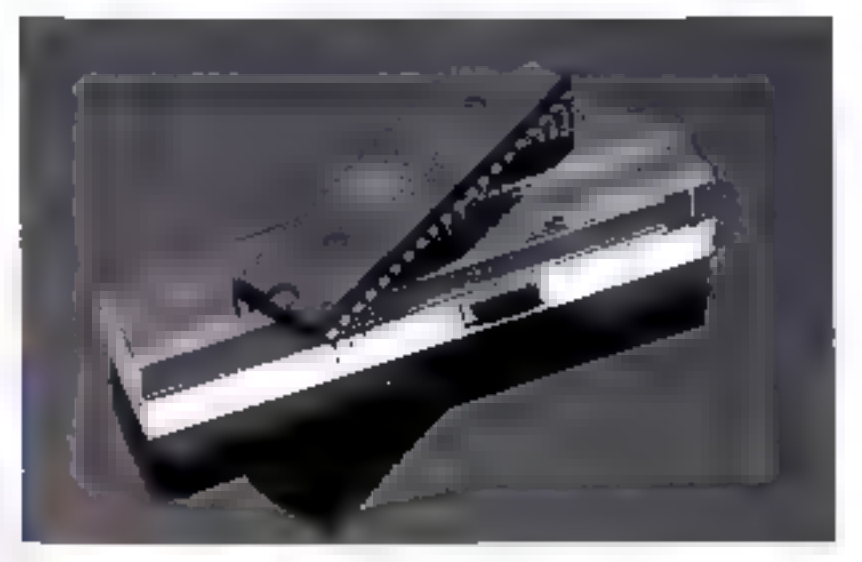

tout on maintenant un bon rapport signal sur bruil

Il si'arşıl d'un VLSI cançu en lochna logie CMOS qui intégré les lonclions de conversion A/D et D/A (8 à 10 bits respectivement) avisi que toute la logique nécessaire à la gesfian de membire dynamique (jusqu à 2 Mo). De plus, sont intéorés au 6258 un détecteur de sons voidés et un sérecteur de philage. qui ambliore considérablement la gestion du circuit

Disux versions du circuit sont disponibles avec chacune deux lypes de boiliers une version destinée à être interfacée à un microproces. seur (6258V), et une version opérant en fonctionnement autonome. La fréquence d'horloge varie de 4 à B MHz et celle d'échanimennage đes signātix en est dérivée (lzes valeurs possibles < 4, 5,3 et 8 kHz). De plus, pour chaque échantillonnage, le format de la donnée numérique

. ADPCM stockéo en mómoire pout étre ajustée à 3 ou 4 bits par echantillonniage (2 ou 2.5 cchantillons paroctett

Nous ne présenterans pas ici la version autonome imais nous reliemdrans principalement que cette dermére est plus diatiée que celle que nous décrivons. Elle comporte en particuliei jes fonctions selecteur. de phrase el gestion de mêmoire. dynamique. La version présontée (6256V), quant à elle , comporte tous les signaux nécossaires à la connexion à un bus microproces-**SEUD** 

L'entrèo de signaux analogiques est gérée par les trois broches, IAD/EAD, VI et VH La piemiere, or sou alle est haute, selectionne le convertisseur analogique-avimènque interne et l'entrée analogique. se fait alors par VI la broche VR recoil la tensión de reférence du convertissour interne (Vcc).

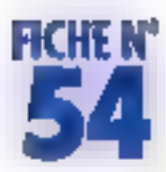

Sr IAD/E AD cot basse lefest uni convertisseur externe qui est afors uhlisé. Dans de cas. los domitées converties sont introduites solis forme serie par VR (AUSI) alors que VI (SICK) reçorli horloge qui cadence celte fransniesson seite 1 a fréquence d'échant-llonnage est disponible, qvant à elle sur la broche VCK

La gestion des signaux en sortie est plus simple car elle est en permanence disponible sous doux for mes analogique sur la broche DAOUT el numérique sens sur OASO avec une norloge loumie sur la broche SDEK

Los segnaux RECM et PI, AYM ser vent à indiquer le type d'action que ke 6258 est en train d'exécutér (digir Talisation ou synthéser et pouvont arnsi declencher des interruptions vers le precosseur mailre De otassiques signaux d'interface a un bus micrópiooésteur scrit üsspäniblea af-nide pormettre la

conversão do MSM6258 à un environnement existant

L'inferlaçage logiciel est très simple. Les éléments de dialogue dont disposal liutilisateur conitiquatre registres deux d'entre eux servent aux hollatriges de données (analyse ordage on ontrée ou reproduction en sortie). Les deux autres sont destines à la transmission des commandes (processeur vers 625B) ou a la lecture du registre d'etat (6258 vers processour)

Le lormat des données codées présentes sur le bus (agns un sens qui dans l'autre) est de deux échantil· lons codes ADPCAI par octet. Daris le cas qui te cortage sur 3 tuts colsélectionné. le pit de paids fart de chacus des quartets est bæn enlendo indéterminé. Dans les deux cas le pri de poids le plus fort représente un liis de signe (signal às cendant du signal descendant). ljes commandes consistent it declencher, suspendre tiu hien \$top.

per une digitatisation der une reproduction of la lecture du registre d'état nous renseignera sur le type de transachon guiellectue le 6258. (analyse-codage ou synthese) et sur la présence d'un niveau sonore. Cette derniere fonctionnalité evile de travailler sva (les silences Entry, ce baîtier fonctionne sous. ring lension d'alimentation de 5 V. consomme 4 mA pour une frèquence d'horlage de 4 MHz. Le rapport signal sur bikin maximal est de-66 dB larsgew for utdeet tos convérlisseurs internes. Le MSM6258 trouviçual sa plante diams Toxile agiplintation vocale nécessitant qualité de reproduction et optimisation du stockage des données. De glus, son aptitude à longlionner sous le contrôle d'un processeur maître du de facon totalement autonome lui. ouvre la voie à une grande diversité d applications

J.-L. Leohatti

Strip and Medical Control

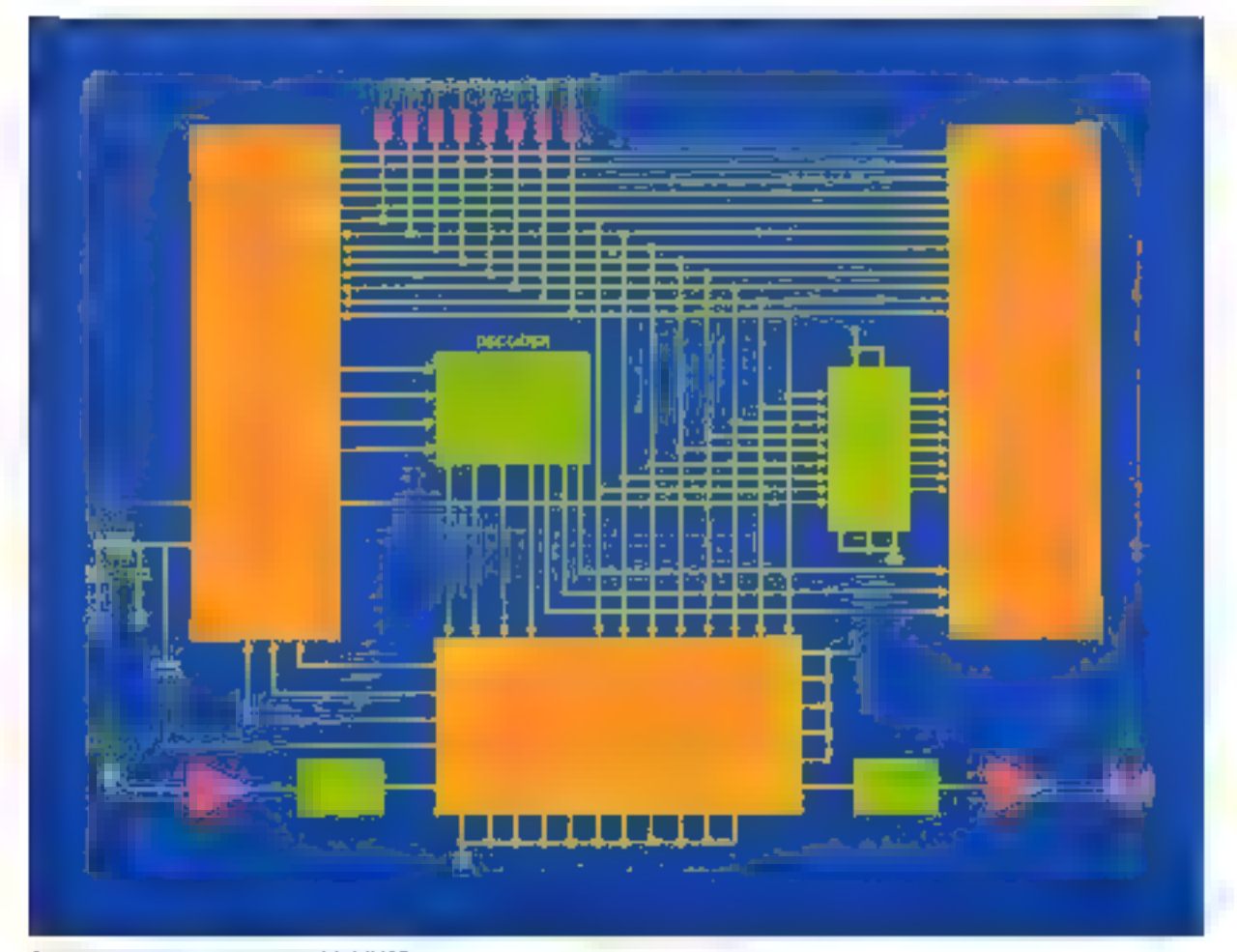

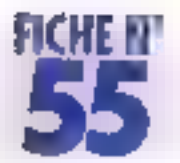

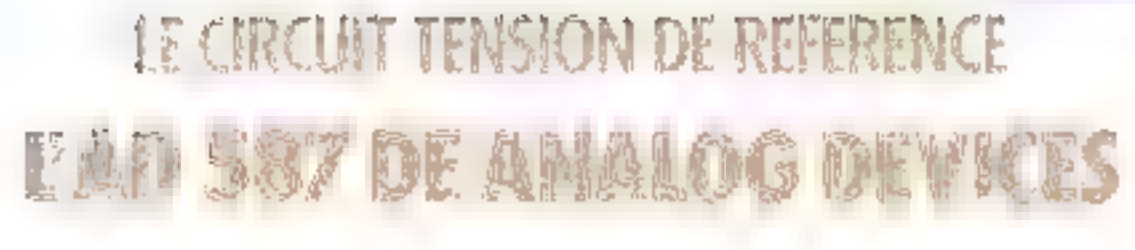

-L'AD 587 est capable de loumir une tension ille référence de 10 volts, qu'elle soit positive ou néga tive. D'une très grande précision, l'AD 587 est partaitement adapté aux applications A/N et N/A d'une résolution de 16 bits.

Analog Devices introduit une tension de référence de « 10 V à la lois précise et exceptionnellement stable pour differents types de charge. L'AD 587 délivre une tension de sortie de - 10 000 V avec vere erreur rodsale d'offises egale à 5 mV et une darive en tempèrature de 5 ppm/FC

L'utilisation de l'AD 587 est frès simple par rapport à sa très grande précision. Quand la tension d'estrée est appliquée sur la broche 2 et la broche 4 connectée á la masse, la tension de rétérence (+ 10 V) apparaîl à la broche 6 (Vout). Colurici n'a besoin d'aucun composant externe 1. AD 587 no demanite pour fonchement. qu'un très faible courant, 2 mA pour une tension d'alimentation de + 15 V. Il est possible de réali ser un ajustage fin à l'eide d'un seul potentiométre pour amener le niveau de sorticiá use valour. désirée, par exemple 10,24 V pour des applications briaires. Le ruveau du bruit généré par l'AD 587 est très faible 4 µV crête à-crête pour dies fréquences allant de 0,1 Hz á 10 Hz le bhalá 1 MHz se situe aux environs des 200 µV préte-à-crête. L'adjonction d'une capacité de 1 uF câbles entre les broches 8 et 4 favorise la diminulian de celur-ci

L'AD 587 présento une excellante. caractéristique de régulation de la charge, l'augmentation du courant de charge ne modifie la sortie que de quelques microvolls. Ce bother est excellent pour des applications necessitant una très grande précision se situant dans des environnements de températura critiques. L'AD 587 est dispo-

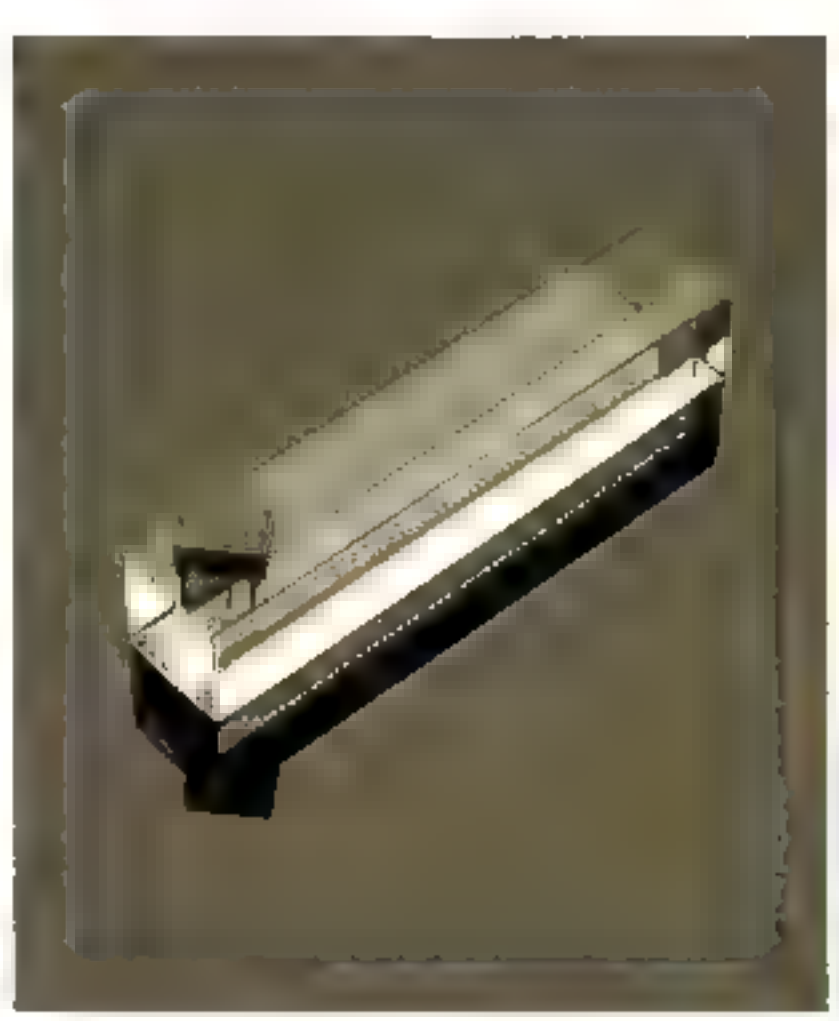

nible en sur niveaux de tempéraleres 0 ºC à ⊦ 70 ºC pour los AD. 587 J. Kiet L. – 55 °C 8 + 125 °C pour Jes AD 567 S, 1 et U. De boïller peut également fournir una référence négetive d'une précasion de - 10 000 V. Pour cela, la broche d'entrée (2) doit ever une tension comprise onlive + 3,5 at 26 V, III broche de sortie (6) doit étre reliés à la masse et la broche de masse (4) de l'AD 587 connec-

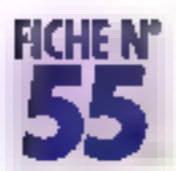

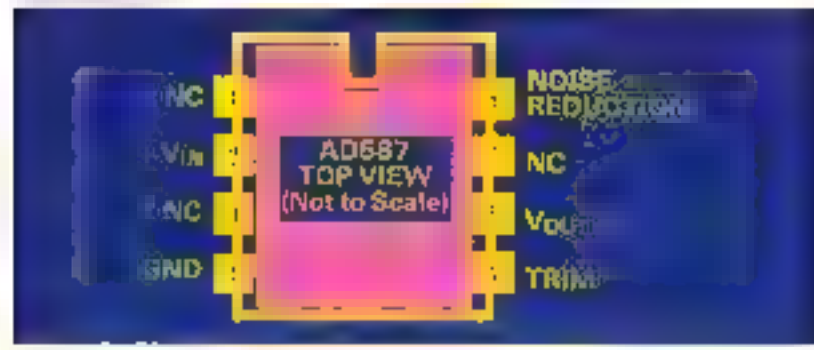

#### Brochage-ArtiAOS87

têg à tension de - 15 V à travers urie résistance La lession de sorfig - IQ Viest maxilenani présente à la broche 4 au lieu de l'être sur la broche de sortie (6) La coractèristique de la température et la stabilité à long terme du boïtter restent essentiellement tes mámes que dans une contiguration standard, c'est-à-dire une sor-

tie de référence de + 10 000 V. L'AD 587 est un boïtier de rélérence idéal pour une large variété. de convertisseurs analogique/digital el digital/analogique de 8.<br>12. 14 et 15 bits de définition L'AD 587 peut également tournal une tension de référence à plusieurs convertisseurs digital/analogique à la fois. La conception de

l'AD 587 lui permet d'ôtre facilemont configuré en générateur de courant precis. Le choix du courant s'effectue par une résistance căbřée entre la broche 6 (Vout) et la massis. Ce courant peut varier do 2 mA à 10 mA. Pour ablear des courants élevés, I AD 587 peut lacilement être connecté à un transistor de puessanco PNP ou à un darlington de puissance<br>également PNP. Le courant déliwe paul monter jusqu'à 4 A. Un condensateur de 0,1 µF est câblé entre Vin et Voul si la charge est trés capacitive L'AD 587 csl disponible dans deux boitiers différents (beilier Cerdip & broches, et bother 50 8 broches pour montage en surface. Celui-ci peut également eine laurni en version mili-**BBBB** arist

P. Fonseca

Paul plus d'interrusions concleu I 16

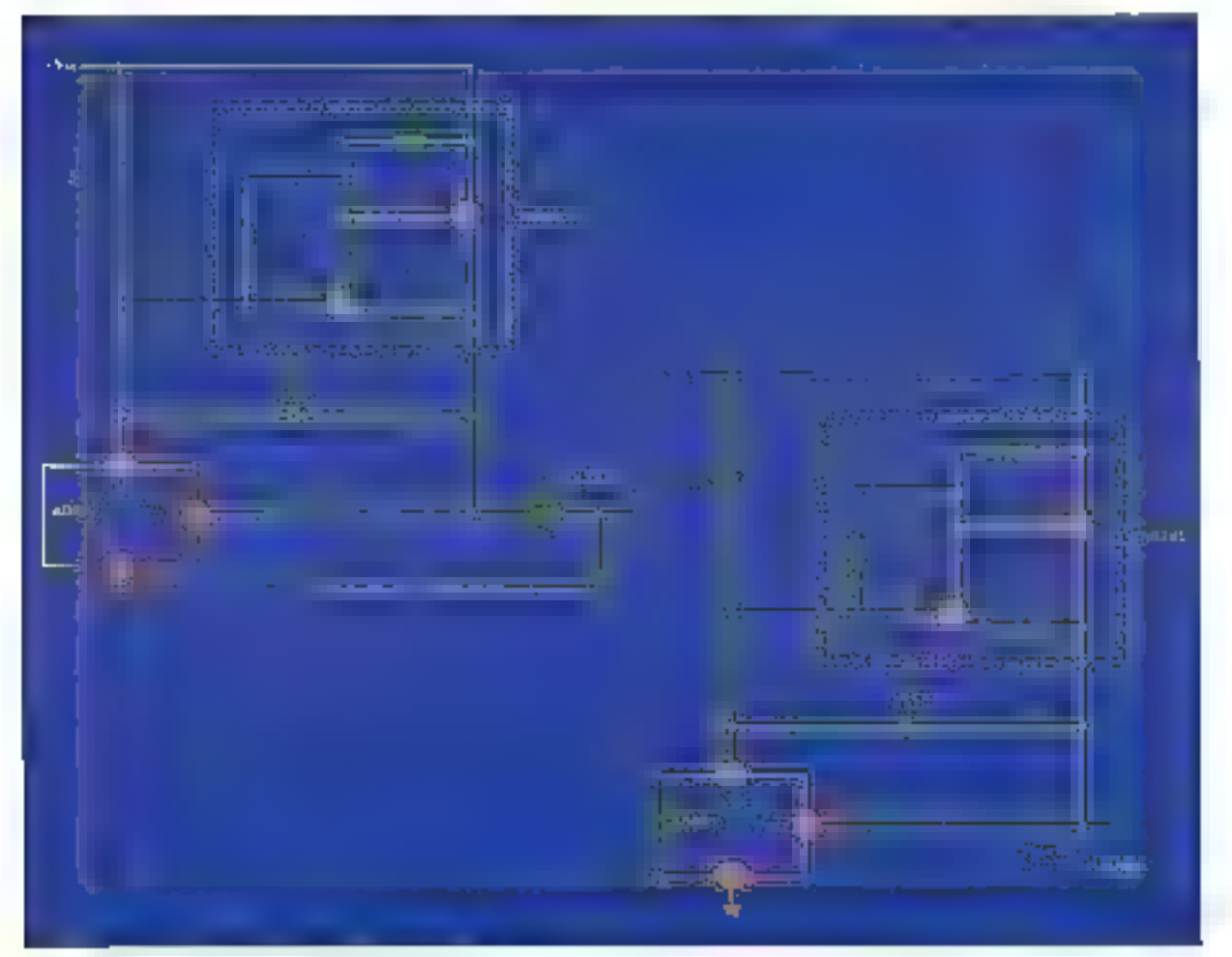

## Une formation pour un métier

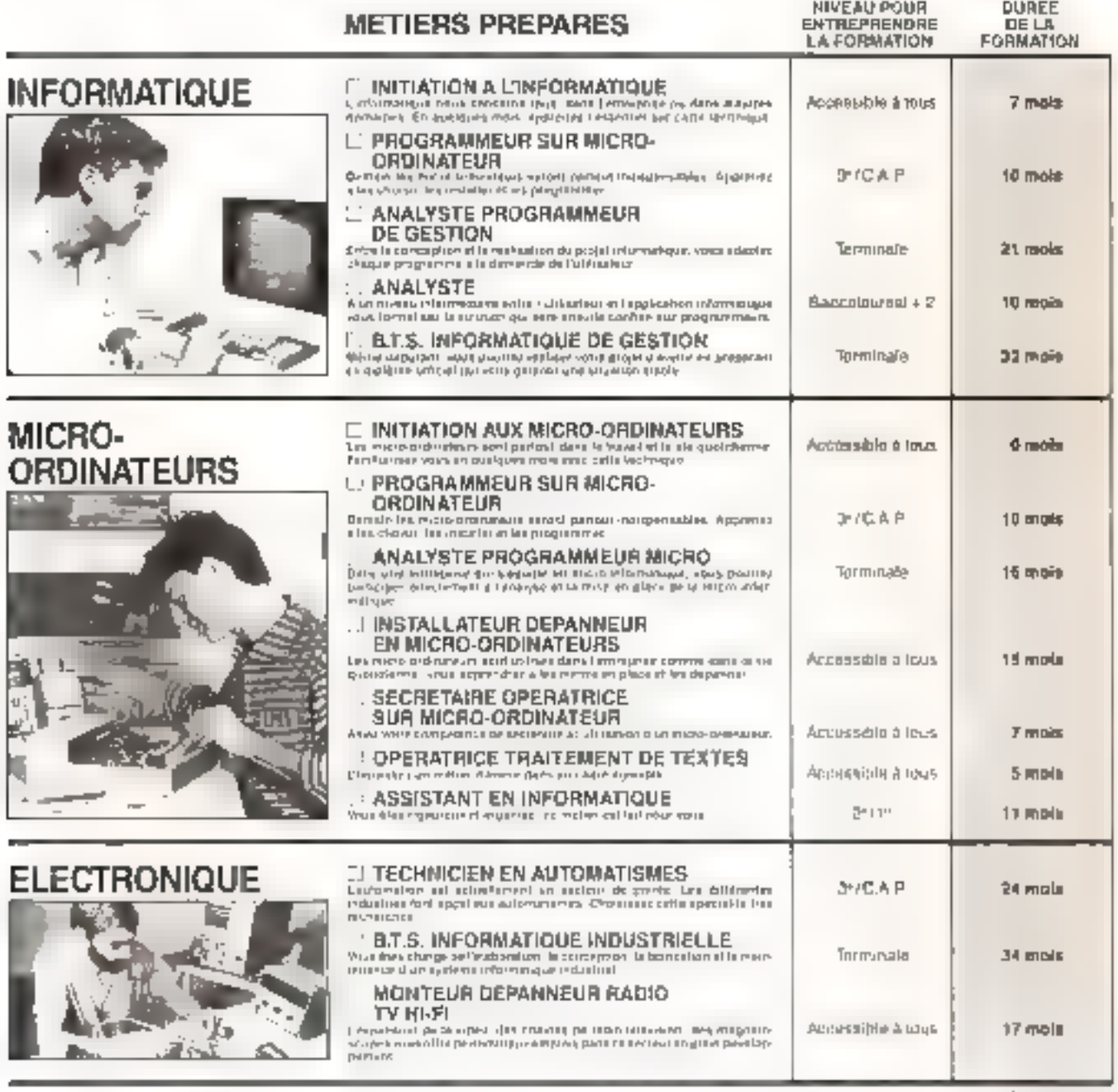

 $\frac{L}{M}$ 相互目 Ben pour une decumentation gratuite Odi je sovrata nosvoz sma svom spogovnem une detainersdom camplete sur le météo qui a antietuels.  $\mathbb{I}(\mathbb{I})$  $\mathcal{Q}(\mathbf{r}+\mathbf{p}) = -\mathcal{Q}(\mathbf{p})$ 1  $r_{\rm s}(\cdot,t_{\rm s})$  $\left\Vert \cdot \right\Vert _{L^{p}\left( \mathbb{R}^{n}\right) }$ Arrests of  $H_{\rm eff}$ dangerous and a state of the company Tel Pour nost sider a mieux vous anemer, mercude nous dennes sous les renembpements civilismeux  $\Delta_{\frac{1}{2}^{\#}}$ the continuous is proportionally there or dealers School tracks, activities who pulsas to ? e de construction de la construction de la construction de la construction de la construction de la constructio<br>Se des sinonies de la construction d'un la construction de la construction d'un propose Mercan formal datas 42.08.50.02  $\begin{array}{l} \mathbf{E}(\mathbf{q},\mathbf{r})=\left\{ \begin{array}{ll} \mathbf{r} & \mathbf{r} \geq \mathbf{r} \\ \mathbf{r} & \mathbf{r} \geq \mathbf{r} \end{array} \right. \\ \mathbf{u} & \mathbf{r} \geq \mathbf{r} \quad \text{for} \quad \mathbf{r} \geq \mathbf{r} \quad \text{for} \quad \mathbf{r} \geq \mathbf{r} \\ \mathbf{u} & \mathbf{r} \geq \mathbf{r} \quad \text{for} \quad \mathbf{r} \geq \mathbf{r} \end{array} \end{array}$ Pervoyez-cous de Bor, des acportého-aous exceloppe a l'admissa survaile. EDUCATEL - 3000 X - 75025 ROUEN CÉDEX

Pala Cerezia, solder Balcase, 182 de se la Savereau, 460 d'agñ (Belgaya)<br>Avec DOM (56) et Organi podementador sondate par avec

EDEE

**MISDAR** 

PRIORITE A LA FORMATION

2 differentements in integrandes procedent and engineerano america son inclusiva per le-atio EQUISTEL -4- and else sale-sprepared to be no visitate elabment le codre de la timinature Portes discussions fortales -

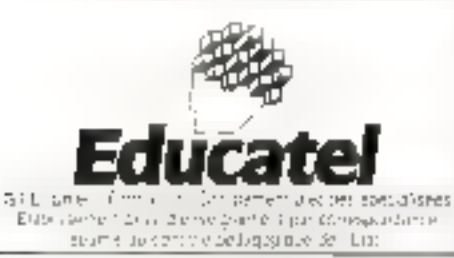

EDVOLTEL - TAN route definition (H - 3000 F - 1902) SQUER CEDE L SERVICE-LECTEURS Nº 289

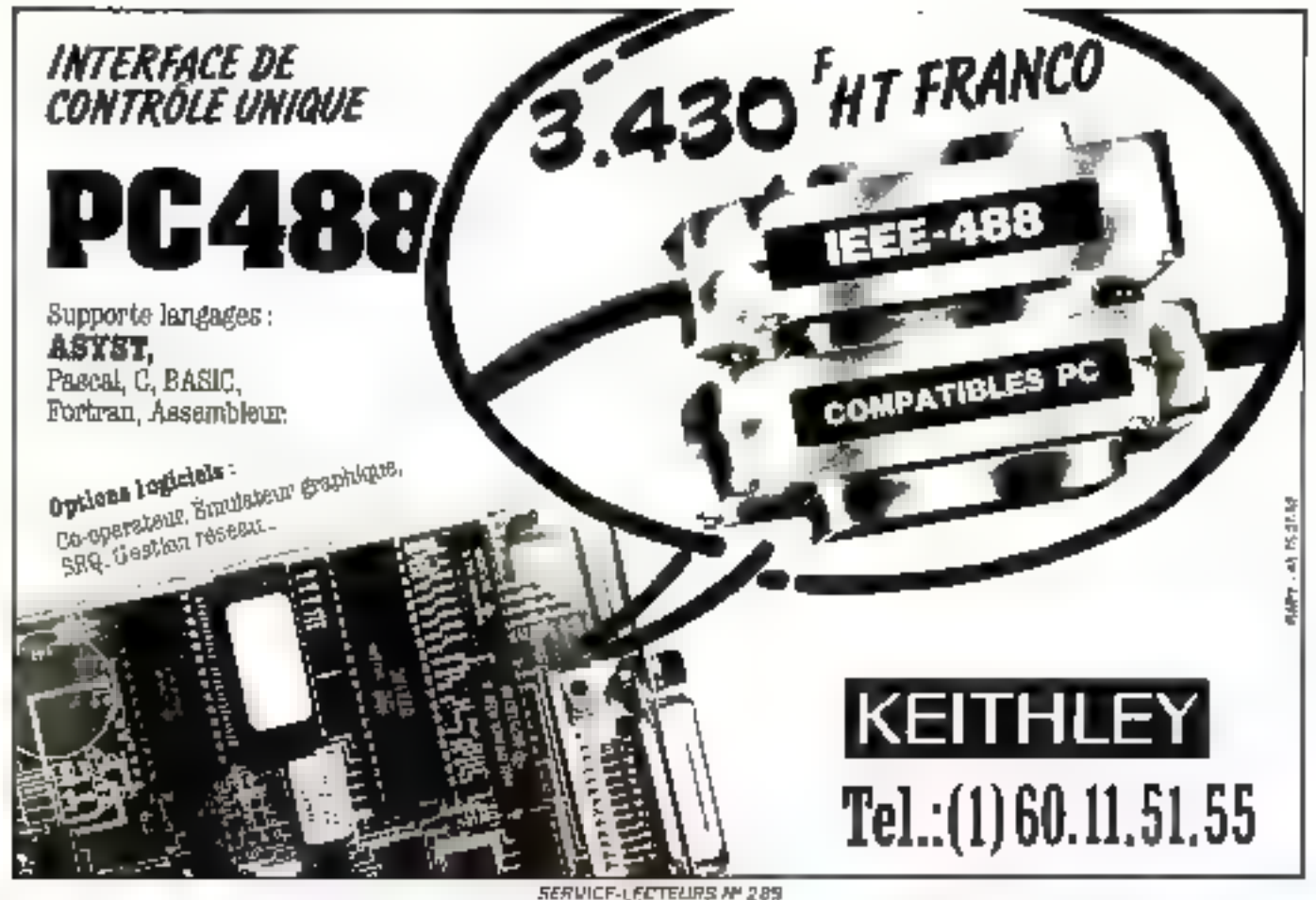

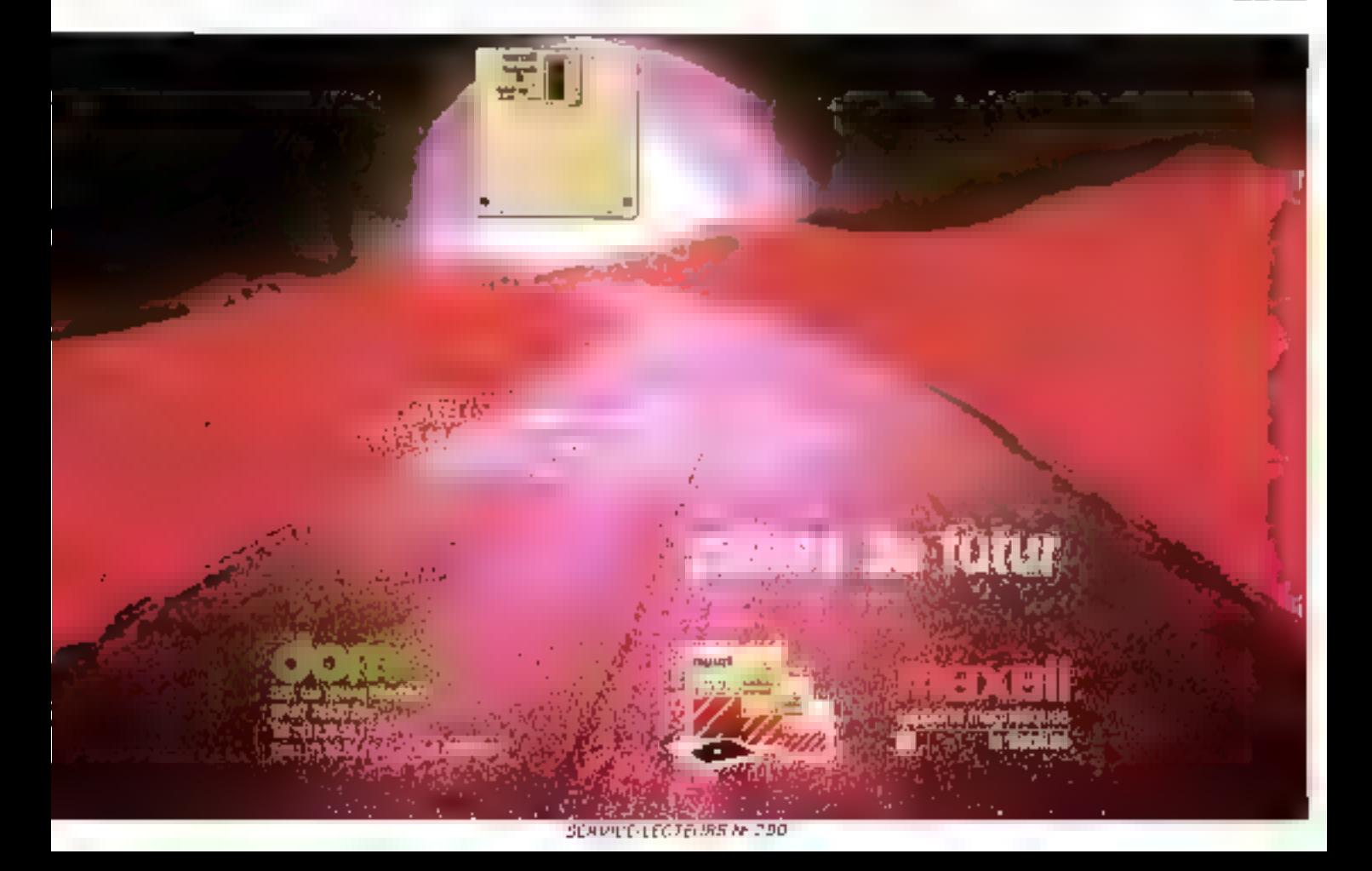

## Modula-2

las systèmes les plus rapides de développement de legislais

**DOM'T** 

#### **HALFS at compatibles IT ABL- AL**

fued M25DS, your method as point los programmes. Module 7 dans on environmented cathy have interest performant, a) bags les nuols sont integrés avevai de in which is the metally all

- deliber onge mingrade
- complaying production ... but the<br>- (i) of compliance played formed **E she clock**
- encriptiveur rapida, intumationit qua programmam extendables, autology we
- · pirant de batierinkave à restaire completis di gerig segn les créères de l'impanamer
- horizige table ASCI . alcoheron

Know of our of such court from middle and a MZSRS supports le commission mathématique BOST Traditional REAL control on processes<br>paints a 15 th and the control on authority and be<br>miline de thiest processed at 5 OCs PL DUS-Control rent DOS undergrammen in our executive passent utili as jung a la hamill de la mémoire DCs de BAOI.<br>Aime systement de l'appellement de l'appelle n'illieu.<br>August paul de l'appellement de la paule MOSIS.

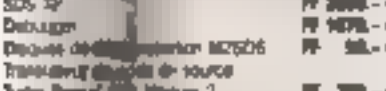

Complete@ ... (Mil. 14) percel uridest militard down thrugh fibracer is apport mingra pour les fenctions department imadem East, Graphica.<br>602 - Iguas Silliginger, rei Swiste jeffreiste i 1998des PPF anguades des Juins de machine et entité-O sylene to deliborated six hillson angle missioner un editor la concruteur un entheritat, as uponelly matricely, significant editors as THE R. P. HOR CHILDREN'S MORAL 2 **Illigazioni moltische 502P, il entralmenti** 50 St - Immorphism 1-1-50

itės centrales V370 LULI.

**Politics**<br>
and many consulting it 32 piles, completion signature<br>
on the modules area bus in a seminaria do hindua-<br>
2 controls de venton, réfriestion des types minimies<br>
modules, etc.), interiose avec Assembler et Forban 1000 le.

Èzet

**The State of Contract Found bonil** 

والأرائد المتناقل واحسب

*Cally developments also* en û bin di û de <u>yn siet is y</u> 1 Duit

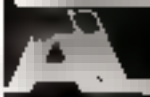

A.+ L. Materian THE MITTING TO 20

We did to the state of the projection

#### Modula-2 Outlife

#### Graphimes

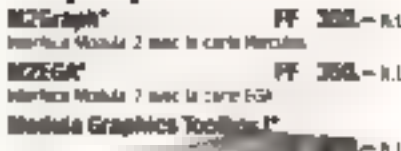

Statement graphically interesting the content part in **COL** 

#### Nedulu Graphics Toelbox II" **FF 图6-11**

larges entertain the projections graphiques signs limited les carbos graphegang a vega diffusion Systema graphi-<br>pot a fandante, glassificad de motos, optimo, emiglionist Draisarie, graphiques melhornatiques, comemberla, Behauses Ffiget a, case a percent seroes

the annual System" FF 4208.- h.l.<br>Graphics Harnet System" FF 4208.- h.l.

#### Interface d'usager

LCR Window Manager\* **序 160-14** Symmetric distinguishment rapidly un compact. M2 Wind ٤. FF 800-AL

Seduces to Strikes in the cover of hadrosed parties get de ministration de manques d'engles anté

Mask & Miller Generator" FF 1800 - a s force credits programmes en Minbur 2. Il cariterii des colorado de anteriores que nome el que cadrea di perpin ame di galiform (aux en arréum e coveum Ca<br>munere appelle angende des masses Nodus 2 in production of the contract of A. Anti-Bellevia and a production (b) they seek likely I why have you, in proportions

#### **Autres ensembles** d'outils

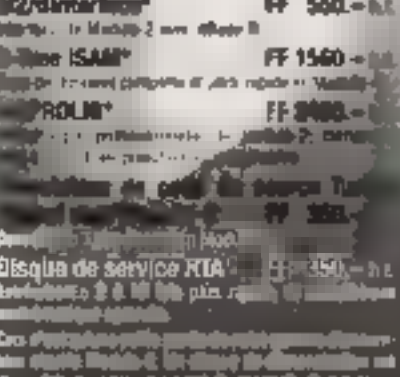

الأرائد الاندلاق واستعمال طارا

والأطلبي بالمنسب **Sure that** in in mea یا یا کلید و سلسا تا

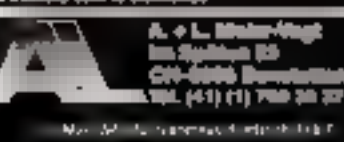

## Farsight FF 980.-..

C'est non seulement un clone Lotus 1-2-3. mais aussi as système intégré comprenant es programme de calcul de tableaux. entièrement compatible avec Lotus 1-2-3 et offram aussi beaucoup d'autres resanyumous belies que système de tenétrica permettant l'ouverage diminister de plu-<br>sièurs talentes de quieuf voictions de recherche elargias interface direct avec la processeur de mots, etc.

Hautement performant, rapide, d'accès facile al officent enormément de reseaurous. la processaur de mots offre polices de intractives differentes et l'espacement proportion of every bu autant de blocs formates indipendantement qu'on le désire La processing de mots est l'idéal pour étrire<br>tous britails, qu'il s'agisse d'aute-mémoire ou de Mail 'n

Le gerali di fenètre permet l'acces intégral<br>prai aut gerauchors OOS II peut piloter<br>jusqu'à 2 d'accimantes pour les briennes d'arnera-gibit, en vue d'une efficience.<br>Maximient <sup>0</sup>

Farsign), utilise tous les ettributs et couleurs disculations sur volte monitour cosleurs ou literacchrome et yous offre la yl-**TREESE -TLASSIFICATE AU COUT TRANSPORT** 

Forsight Eraphics **FF 350.- az** Commerciales diagrammes à bienes, bitres su**stituy**eees graphiques à lignes; supporte toutes les cartes, y compris Harmates et EGA.

Address Mitnager FF 590.- at Compatible avec Fersight Triage & Misses par with alphabellque us d is postager Pour chargue a sweet the per inflérents de sélection all 12 l mores Le system and it applies of a

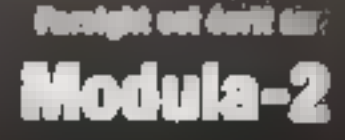

ni de

**Degiques** s. **All: Grand All**ini, A.Q

**Customer** min de té pirit de six ور بن وا Tòá n m

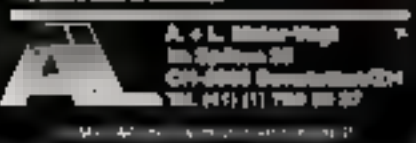

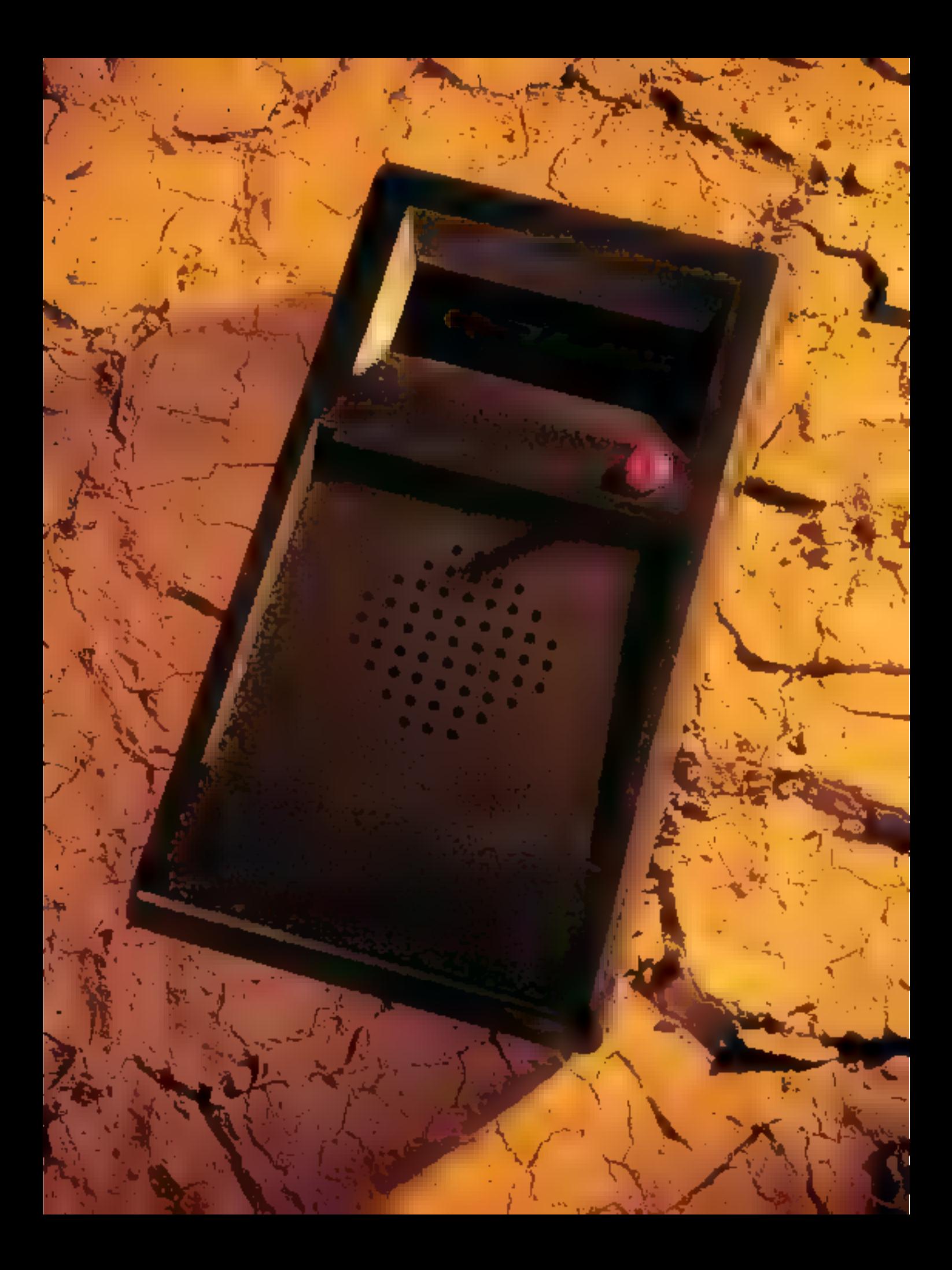

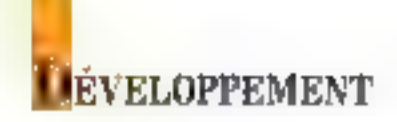

## **UN THERMOMETRE** A SYNTHESE VOCALE

Après avoir détrôné le mercure et l'alcool, le thermomètre électronique se trouve maintenant couramment dans notre univers quotidien. Outre son extraordinaire précision, il autorise des mesures sur une échelle bien plus importante que ses prédécesseurs. La réalisation du modèle présenté ici est de ce type et, en plus, « il parle »...

'ensemble, nutonume, functionne à partir d'une pile de 9 V. Après un appui ser le paussoir. de mise en morche, le Ibermo interre prononce : « ... Ptus (ou miairs) un nombre compris entre 0 et 79... Au revoir », et recommence après une petite pause tutu que l'un n'arrête pas Pappareil (fig. 1). De plus, si la lumière est mauffisante, la réponse est chuchmée.

Basé sur le circuit de symbèse de parole MEA 8000, en capteur de température, un circuit convertisseur antilogique-digital AINT 804, l'ensemble est sous le contrôle d'un microprocesseur 6BD2 et de l'[:12BCOM associée (fig. 2).

#### Le circuit de synthèse de parole

C'est le circuit qui modélise l'appareil vacal. Pour plus de détails sur le fonctionnement du MEA 8000 er la synthèse de la parole, il suffira de se reporter aux précédents numéros de Micro-Systemes au des applications sur ce composant ont 36th été publiées. Il s'interface très simplement au microprocesseur : le hus de données est rehe directement à celui du 6802, le signal R/W (lecture/écritare) est ceba du 6802, simplement inverse par un transport. La préquence du quarta utilisé par le microproressent cioni de 4 MHz, le signal ainsi produia sert également pour le MEA 8000, à empitition de mettre la broche 16 (OSC IN) h la majore.

Ce circuit utilise la ligne (Padresse A0, soil deux adresses en KUIID et SCOOL. Après filtrage, la some onalogique est reliée à un perit amplificateur réalisé à Pasde du 1,89-386. Il n'y a pas de réglage de volume, que l'on peur cependant facilement<br>ajouter (fig. 3), l'amplificateur et le circuit

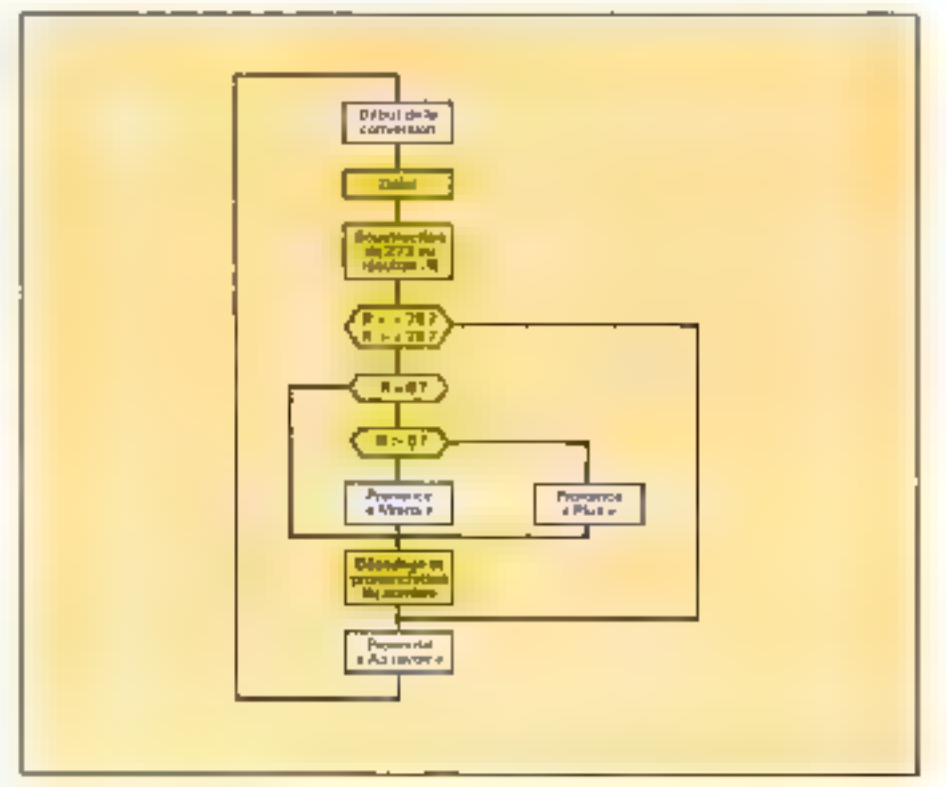

Fig. 1 - Organisgramme général

principal étant réalisés sur deux cartes differentes.

#### Le convertisseur analogique-digital **ADC 804**

Il transforme la tension présente aux bornes du capteur de température en un mor binaire (entre 0 er 255) exploitable par le logiciel du microprocesseur.

La première étape consiste à comporer, à l'aide d'un comparaieur, le signal d'entrée (houde 6) à ulle tellsion de comparaison égale à la moitié de la rension de référence (fig. 4). Si la rension d'entrée est<br>intérieure à 1/2 Vref, la sortie de poids le plus fort (MSB) est mose à 1.6 a. Lors du pas suivant, la tension de comparaison, divisée par 2, est à nouveau comparée au si-

#### **DEVELOPPEMENT**

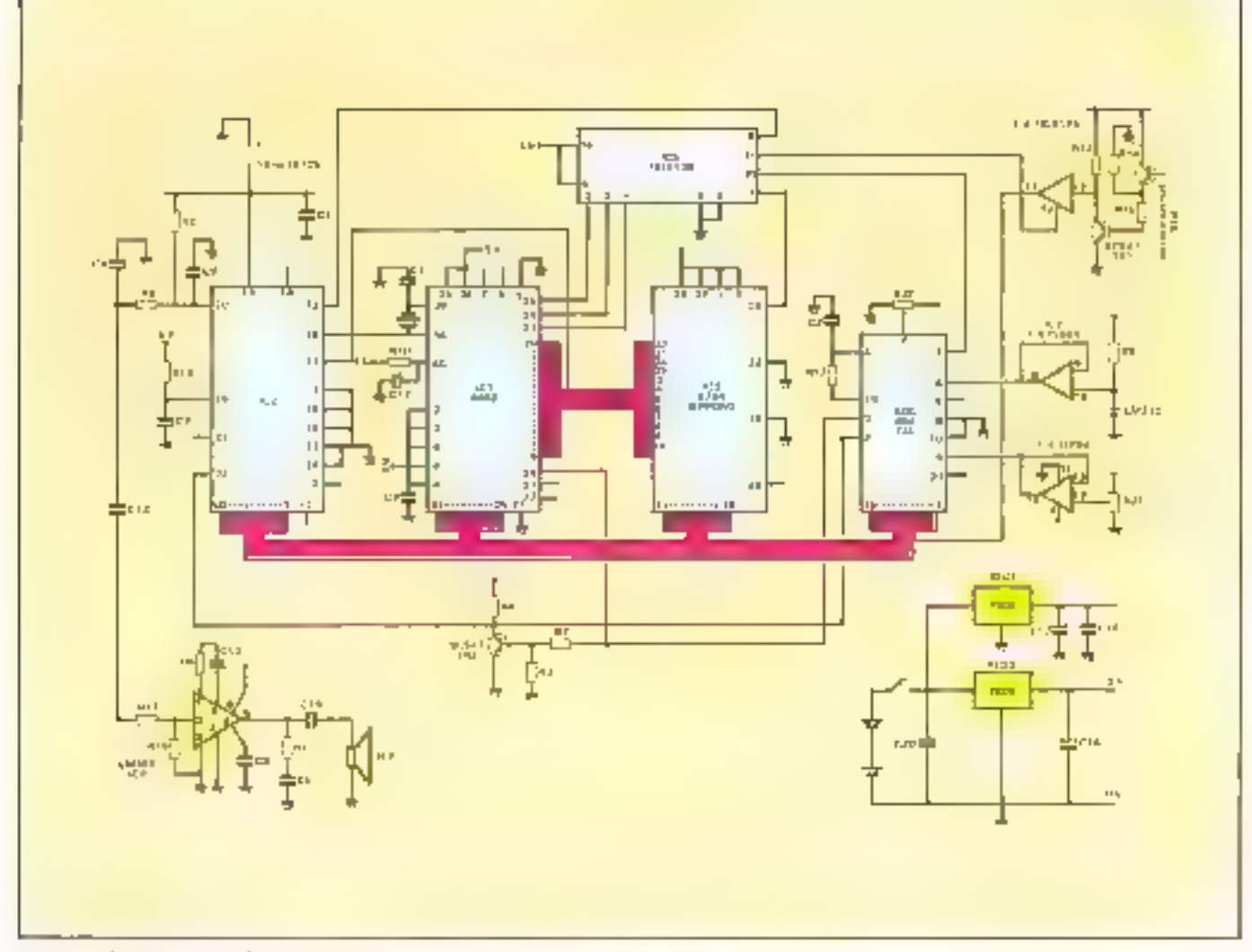

Fig. 2 - School depicte pe du dictionibility

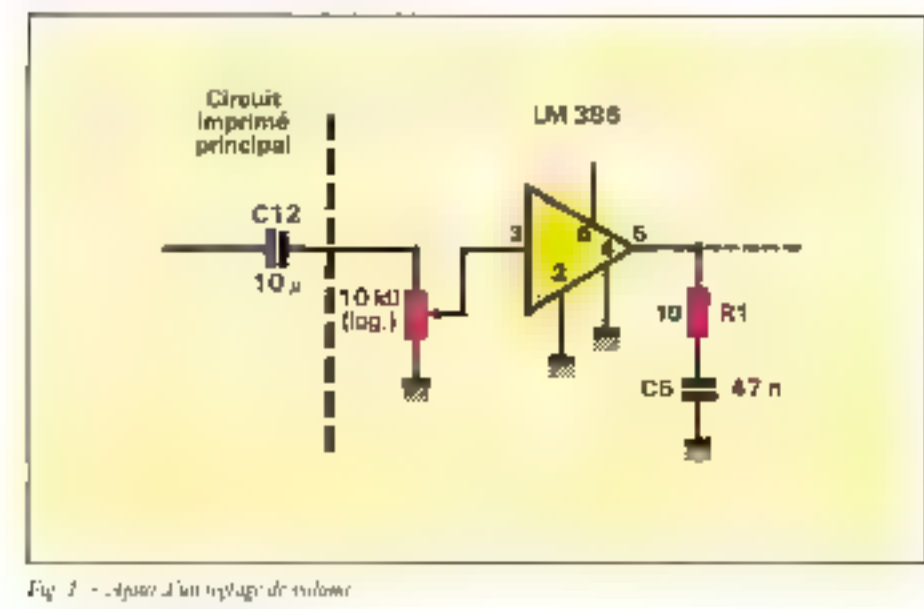

gnal d'entrée. Si la rension d'entrée, lors de la première comparaison, cai supérieure à 172 Viel, la sortie de poids fort est more à +1 », la tension de comparaison étant alors abaissée à 374 Vitel. En fonction du résultat, la tension de comparaissen est, pour le pas sitivant spir augmentée, soit diminuée de 1/8 Veef. Pour le pas suivant, la tension de comparatura est encore son augmentés son diminite de 1/16 Vref. jusqu'à ce que les lunt suctors aient pris l'une dés deux valeurs a 11 s ou v | 11

L'ADC 804 comparte une entrée (75 qui den étre mise à l'état bas pour « sélecter » le circuit, Lorsque l'entrée WR passe à Pétat has, les mémoires internes du registre d'approximations successives (RAS) sont refluses à zéro. Tant que CS et WR some à Pétal logique bas, le convertisseur reste dans l'état qu'il a pres lors de la cemise à  $2Lxy$ .

La seconde diape consutue l'instialasation de montage. La Bascule bistable (flip-

172-MICRO-SYSTEMES

## **JEVELOPPEMENT**

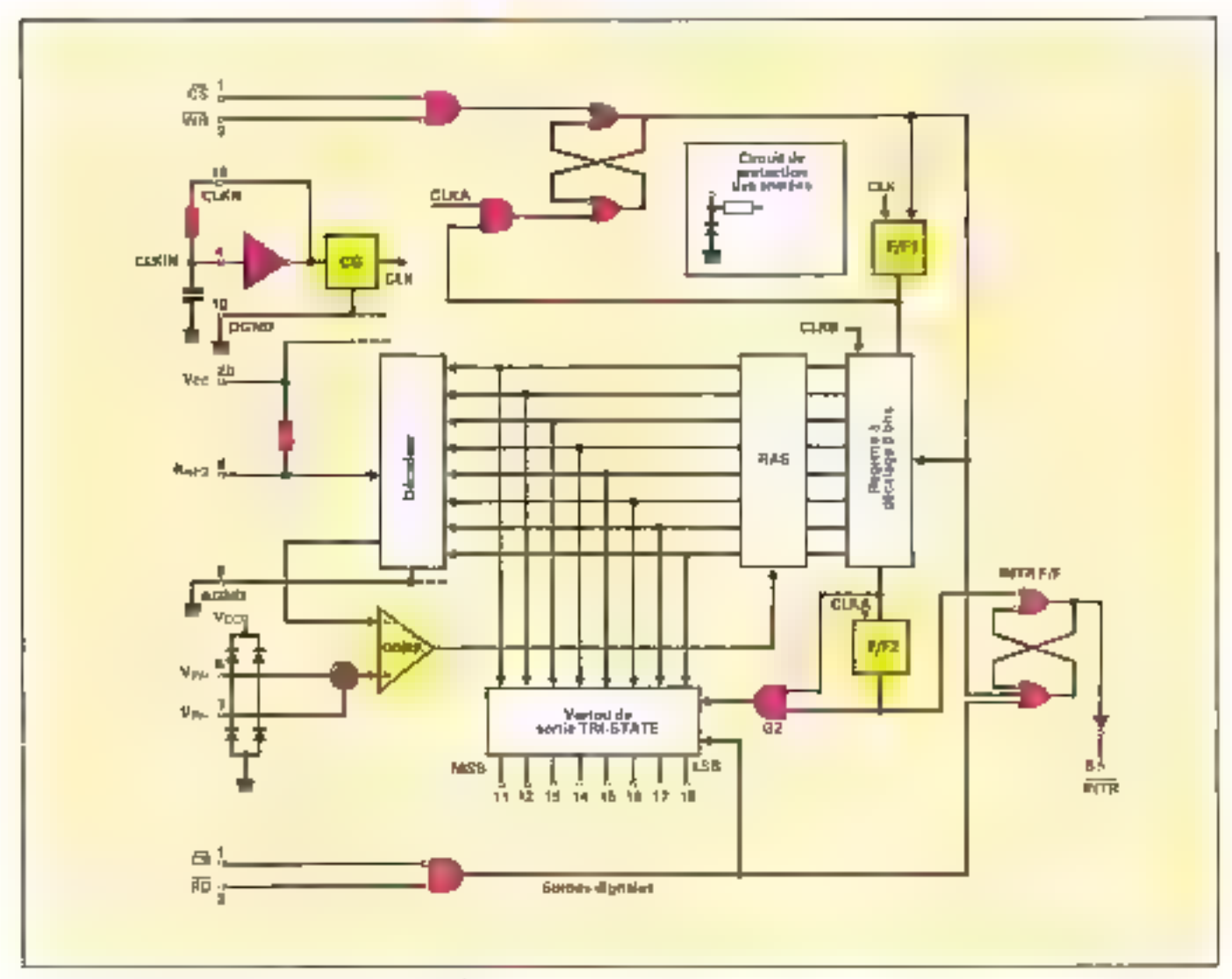

Fig. 4. - Sching amaptique de la constitution deren du chile 2004.

flopi de début de conversion est poution née, entrainant la remise à zéro de la bascule d'interruption Jaton utilisée su). La bascule F/FI recon un el rapidest transmisà l'entrée du registre à décalage 8 bits.

Dex que l'orte des entrées  $\overline{\text{CS}}$  ou  $\overline{\text{WR}}$  se von appliquer un niveau logique haur, ce flap-flop-est remos à zoro, le régistre à décalage peut alurs prendre en compté le « l.» disponsble.

Celurui passe d'un registre à l'autre du registre à décalage, grâce au signal d'horluge. Arrivé au dérnier, il indique la fin de Ja conversion. Par la jaurte G2, ce signal haut assure la prise en compte des niveaux lugiques par les verions de sorrie. Un signol d'horloge ples tard, le flip-flup 2 lit le « 1 » entraânant le postriunnement de la bascule INTR. Lors de la leviare de données sur les socties, les données présentes dans les vervous de sortie, qui sont normalement à hagte impédance.

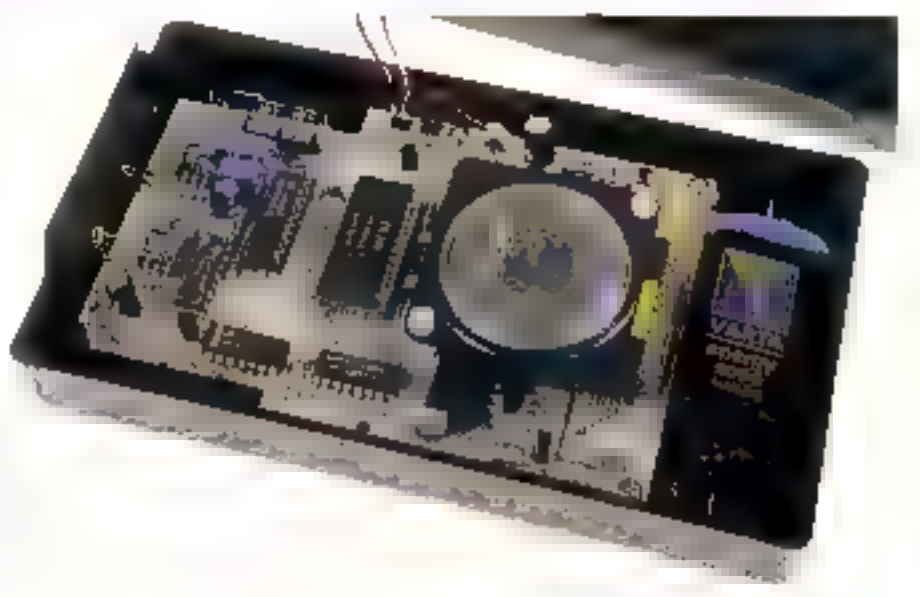

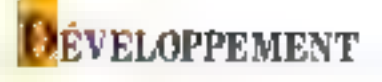

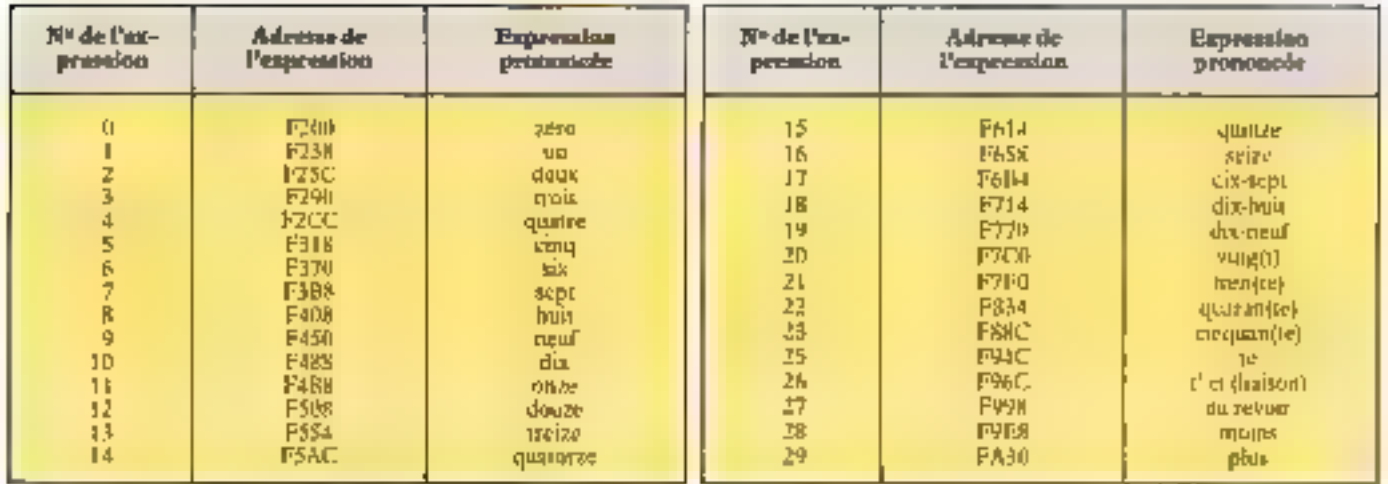

Fig. 5 - Fablicati dei expressioni avec leurs adicistes respectives.

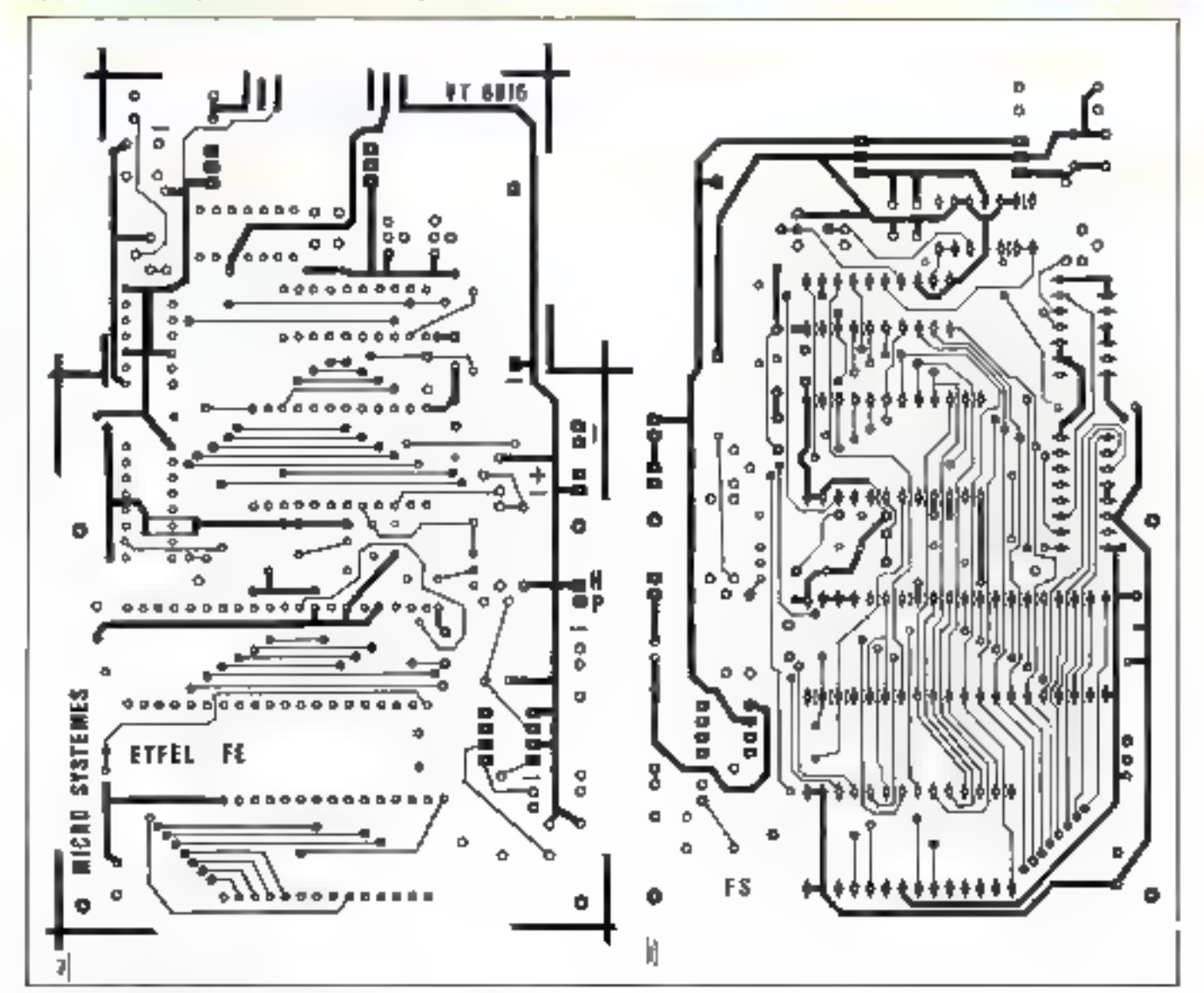

 $F(q, \delta, -\alpha)$ . Circuit improved tweeter enumerances, [b], you characteristic

## **DEVELOPPEMENT**

#### Le capteur de température

Il est réalisé à l'arde d'une diode Zénerdisit la terision U.S. ses buenes est une fonction de la température T :  $U = 2,73 + 0.01.33$ 

avec 1) en volts er T en degres Celcuis. Entre = 79 °C et = 79 °C, gamme de température choisse pour l'appareil. la tension va<br>re donc ensec 1.94 V et 3.53 V. Lorsque la<br>tension aut la brouke 7 (Vin - ) est correctement région, en Vref (finnele 9) égale à la musue de la tension d'alimentation, on lit-50 fuis la tension présente sur la broche 6  $(V(n+),$  soir isn nombre compris entre 97. et 176, qui seprésente les températures ininegale el maximale.

#### $R_1:10R$  $R_2$  ; 470 (f)  $R_3$ : 5ыл  $\ddot{q}$ Ra, Rs, Rs : 1 k0<br>Ra : 1,2 k0<br>Ry : 1,5 k0<br>Ru : 3,9 k0 Ru, Rig, Rig, Rig : 10 Ell  $R_{13}$ : 22 Jul R(s): 220 km  $R_{15}:470 k\Omega$ <br> $C_1:22 pF$ <br> $C_2:150 pF$

 $C_8$ : Hindi  $C_4$ : 12 mF<br> $C_5$ : 47 aF  $C_0$  (2),  $C_1$ ,  $C_2$ ,  $C_{30}$ ,  $C_{100}$ ,  $C_{15}$ ;  $C_{10}, C_{12}, C_{13}$  : 10  $\mu$ P<br> $C_{13}, C_{12}, 22$   $\mu$ P  $C_{19}$  : 100  $\mu$ F Car: 470 pF Aji, 周: 10 kll  $C_{11}$ : 6802 Circ MEA SIKID C41: 2764 (EPROM)

Nomenclature des composants

CrasADC SIM C11774 LS1 38 Circ (FL DNA)<br>TR<sub>11</sub> TR<sub>2</sub> : DC 947<br>FTR : BFN 25 **REGILINED: 7805**<br>CAP : LM 335<br>Cre: LM 386 Divers Haut-patieur R SI Pup TS SD Quartz 4 Mille Poussoir fugitif

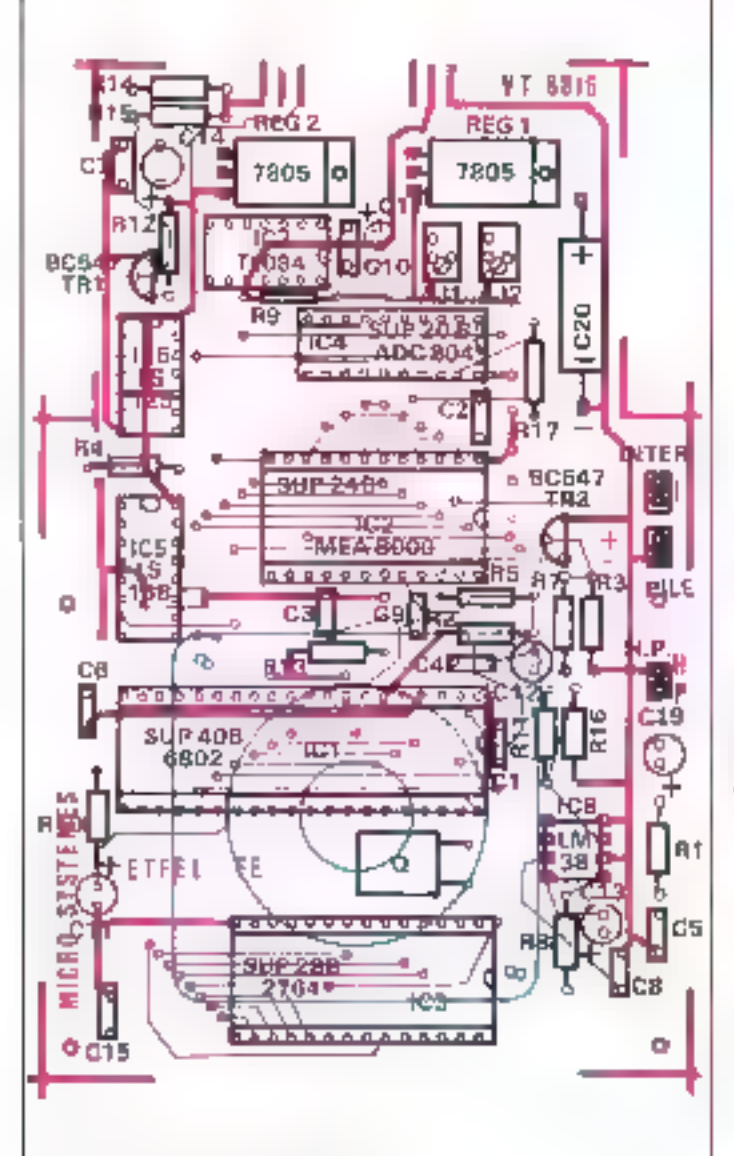

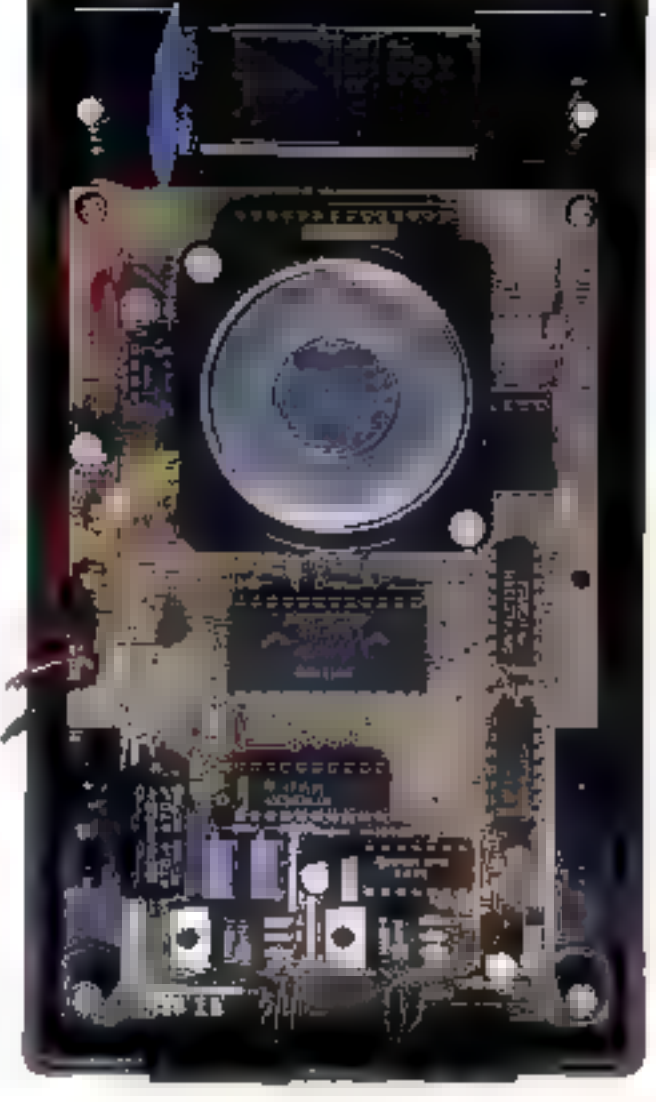

For 7. Haplematic with composition

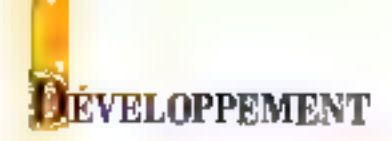

#### On a donc l'équation

 $N = 136.5 + 46.5$  T (\$0 x 2.73 = 136.5).

Il suffit ensuite de faire deux mesures, de les ajouter et de soustraire 273 paur trouver un nombre qui est exactement la tennpérarure mesurée sur le capteur. Si la soustraction conduit à un nonstre negatif, le contenu d'un octet de la RAM du microprocesseur contrendra - 1, et la valeur absolue de El soustracion sera mere dans un autre octet. Finalement, sur deux octets, on 1708ve : le signe de la température (fl si elle est province ou nulle, - 1 dans le cas contraire) et la valeur absolue de celle-ci. Ensuite, ce nombre est décomposé en deux, les dizaines [0 à 7] ésant placées dans une case mémoire et les unites (tl à 9) dataune autre, ce qui facilité le décodage nécessaire à la pronunciation.

#### Le microprocesseur et les circuits associés

Le macroprocesseur choisi pour notre mitanage est un classique 6802

Les signaux VMA (Valid Memory AD-DRISS ; validation des adresses mémoiret, TRO (demande d'interruption), NMI finterruption non masquable), 02, HALT, BA [Bus Available : bus disponible] ne sont pas utilisés. Un 74 LS 138 parrage l'espace adpessable de 64 Ko en huit fais 8 Ko. Les hait premiers som reservés à la RAM [128] betels), les trois susvants ne soté pas unhsés, le cipanième au photomanistan (1) seall octet), le soujeme au ADG Sti4 (1 octer), le septième au MEA 8000 (2 ectets) et le dermer à l'EPROM (4 Ko de 5FDR) à SFFI-1-1-1.

Des que la brache RESET reposse à Petat haur, le processeur va chercher l'adresse de début de programme en \$FIFIFE at \$140FF, qui vaui \$1300. Le programme est stocké sur une EPROM 2764 qui compurte il Ko. La ligne A12 étant toujours à Pétat ham, seuls les quatre derniers kilo-octets sont utilises. Ce circuir a eté employé de préférence à une EPROM 4 Ko 42732) en raison de 12 plus grande disponihalité, et de son existence co version faible consequent (on 1270.64).

Les quatre premiers kilo-octers peuvent donç ne pas être programmés, et de contenar que des e FF et

#### Le logiciel

Après mitralisation de la pde du poucesseur et lecture du ADC 804, on dispose sur 3 octeas de la temperantre. Si celle-ci est inférieure à - 79 ou supérieure à + 79, aucun son n'est prononcé. Sinon, suivant les valeurs des dozunés et des unités, un calcule la valeur d'un index qui pointe une rable d'adresse (en SF18C ét SF1C7) des différentes expressions (sere, un, ... conquante, er liaisons entre mois) à prononcer. Les co-

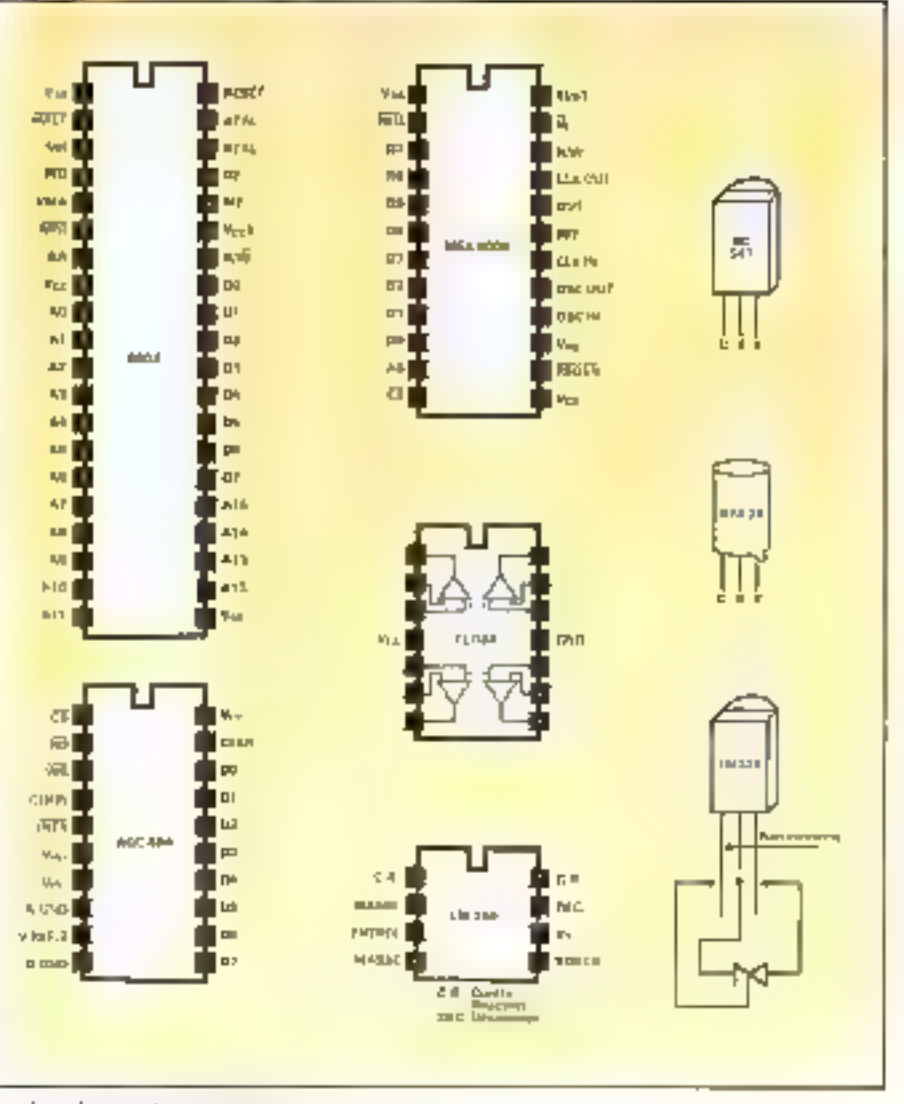

Brochage dia principaus compositivi

des des reente muis sont situés entre les adresses \$E/2DD et 51/A63, soit 2.148 oc-

Avant chaque envoi d'un octet de cette expression, on reste Perat de la sorrie d'un des quatre (ampons du 74 15 125, qui sont des tampons 3 états (« D », « I », haute um pédance) reliés, sig un itansisier, en phoiotransistor. Si cette sorue est à l'étal bas, c'est que le phototransistor est conducteur, donc éclairé, et les octets envoyés au MEA 8000 ne sunt pas modifiés. Dans le cas contraire, se la lumière est insuffisante, certains octers des expressions envoyées à ce circuit sont modifiées, de telle façiot que les mots nu expressions sqient chuchorés. Si on ne désere pas conserver cette possibilité, il faut supprimer le phototransistor, RES. REAL Ranger refier to broche 12 du 74 LS 125 à la masse. Les trois tamponts libres du 74 LS L25 restent disponibles pour tout autre usage ou extension. Par exemple, deux

d'entre eux peuvent être reliés à deux puissons, afin de line les températures maximafes et minimales.

Dans ce cas, une modification du sogiciel sepa nécessaire.

Il est possible de déplacer la tuble des adresses, des expressions, pour en ajouter de nouvelles. Celles-ci ne sons données qu'en relatif, on ajoute \$1-200 (l'adresse de début) pour trouver l'adresse réelle. Par exemple : le mot « neuf» se trouve à Padresse SF250. Dates la table d'adresses, ce sont les octets 02 et 50 qui permettent de trouver l'adresse réclie.

La majeure partie du programme consiste à checcher les mois à prononcer concernam chaque nombie, de zero à vingi, la formation de ceux ci étant plutôt irrégulière. Si la sempéranire est de + 22<sup>0</sup>. trois octets de la ménioire contiennent respectivement  $(1, 2, 2)$ . Le mot i plus i est prononcé, les dizaines valant 2, on ajoute 18 à

or nousless pour attenules ill used a vange a (fig. 5), la liscion « t » est dire, puis enfin l'unité. Le vidage hexadécimal de **FEPROM** ant donné figure F

Réalisation et réglages

lic căblage de la caste sie pose assunt problème pacticialer. Tous les composants ресявелт ріже як тя сюди; інкрецке dou ble two (fig. To et b). Les prints and the mati signis foisce nécesiairem aux tous les fléments suivant l'implantation de la liquere li et calié le montage à une alimentation de 9 V 300 m3 maintum, vous de yez entendre toss se HP sine temperature comprise and - 79° et + 79°. Il ne vous rese plus qu'il sjustice celle-c exactement. Pour ce faice, A]3 (Vref/Z) doit être réglé de telie façon que la repsion sur la broche 9 du ADC soit égale à la muané de la tension d'abmentation (broche 20 du ATIC). Après avoir placé le rhermomèrre dans un endroir uù la température est arable et connuasserera le potentionnaître AJ2 su l'effette Comme nous appared de mesure - precimore de ce montage se f - - orr sus- -taken mage. Sa vous ne desposez pas de lempéra Bure 6 reference, a capteur peut être pionge dans de l'eau et de la glace pilée de man-reà objetor OV.

**C. Claster** 

9E 00 77.06.00.77.00 ш **Parties Caller-**正典宗正帝  $\overline{\phantom{a}}$ **CE** ÷ 98 89 26 FD B6 RB œ  $\bullet$ 利用量 **Filme** E9.00 00 87.00  $\mathbf{0}^{\mathbf{c}}$ 86 w ŌE. D7 00 54 26 **Filter** 92 W.W. E2 06 02 74 00 76 Đ6 **PERMIT**  $0E$ 89.80 48.88 **BF 48** 26 F7 芥 D. OB MF 31 61 28 7.839 68  $31$  $12$ 28.89 **Clinical** 73 9b ٠o -le 82  $12$ 6.846 43 24 42 w  $12$ B7  $\bullet$ œ F1/56 4h 44 44 44 44 OE FL.  $\overline{a}$ E6 **UU** DS. **CITA** 20 83 98 湖西  $11$ œ 1360 **动手** 事件 蚈 CA. 28  $\mathbf{X}$ 1366 CE F1 96 48 31 **CONT** 93 99 26 FB NG 98  $13$ 化电气 15 36  $\frac{44}{95}$ 不能でも 84 OF  $\blacksquare$ **BO OF** 32 ٠ 44 44 97 **IN RE** DG. Farmer 26  $27$  $27$ UG OF òF. **GO** 60 **Palma** D6 Edition 96.96 TC 80-60 20.04 à. **King** 10 80 66 86 91 80 50 66 40 7.070 **90 DE** 26 14,06 -69 衃 58.96  $19$ **Figure** 82 80 MM 96 œ 薄 4,000 58.  $\mathbf{m}$  of  $\mathbf{r}$ 30-42 FØ  $\bullet$ 27 96 -sī ŻŽ **JAN**  $81$   $\Pi$ ΙŪ BG.  $07$ 9F 98 9 D.O 20 89. ≋ 20 DE 80 23 D6  $30$  $95$ 27 D9 日本語 85 4. 利润地 92.20 Dt. 96 1曲 **FILM**  $$0 27$ ž0. **CB** 栅 80 OF DS. 不能地  $44$ **IF**  $31$  $\blacksquare$ 27 82 20 **DA**  $\bar{z}$  $12$ 子供した 96 18 80 15 D4 90 90 BF eara 96 19.30 -98 39 Œ FF FF. Call of **09 26 FD** -4A ÈZ 26 P. 1400 39 48 CE F1  $80$  $45\%$ ZT.  $\blacksquare$ 3 1109 ₩B. 85 98 F2 **BZ**  $-10$ 1.81 -98 **08.05.86.01.07** OR  $1111$  $-0.1$ **FE 99 99 86 81 06 18 F7** 9318 **CAL**  $-0.3$   $-0.7$ F120-◆↓ m

**I EVELOPPEMENT** 

四期日

そ1300-

F150-

 $F150 -$ 

F160-

FIGH-

**PETR** 

Fig. 7 e

 $6\leq m/3$ 

6.3 em F 1.991

9.1991

F1401

F 1891.

**F140** 

7.180

**FILE** 

 $F + 1 = 1$ 

4.100

File:

F1ER.

F10.9

4.169

4.16.9

1299

4,205

4.219

 $4 + 10$ 

 $12.9$ 

行記<br>False

4 a 79 1248

1246

 $\frac{1}{2}$ 

 $\epsilon_{\rm 100}$ 

62%\*

Æ,

1,500  $\frac{1}{2}$ 

 $\theta_{\rm{eff}}$  ,  $\theta_{\rm{eff}}$ 

Future

 $\mathcal{C}_{\mathcal{A}}$  with

1,399

熾

 $\frac{1}{2} \frac{d\phi}{d\phi}$ 

1.75%

大风炉

1. C.

手、生活

F. P. L

 $\theta = 1000^{\circ}$ 

 $10^{\circ}$ 

 $\sim$ 

 $\overline{\phantom{a}}$ 

 $\mathbf{P} = \mathbf{P} \mathbf{P}^{\mathrm{T}}$ 

 $127$ 

1,44

1,368

7.350

1,898

**4 Million** 

**F360** 

p.

F.

F.

 $\overline{\phantom{a}}$ 

 $\mathbf{r}$ 

F130-20

F140-20  $F140 - 01$ 

e.

 $\mathbf{z}$ 

4X

 $F$ 

 $F$ 

野

ŦГ

× p

a,

嶺

ë.

収

 $\oplus$  :

U)

÷

ă.

 $\mathbf{a}$ 

τ,

 $\mathbb{F}$ 

 $\mathbf{F}$  .

P.P

 $\left| \cdot \right|$ 

×,

**AND** 

нg,

ti e

œ

٠ï

۳

 $\ddot{ }$ 

90

Ĭ

p)

ls.

 $1 - 1$ 

y.

 $\frac{1}{2}$ 

÷.

٠

ļ,

t s

 $\overline{4}$ 

ķ.

Ŀ

ţ

۰.

W

τ.

и

٠

6Ĥ

 $10$ 

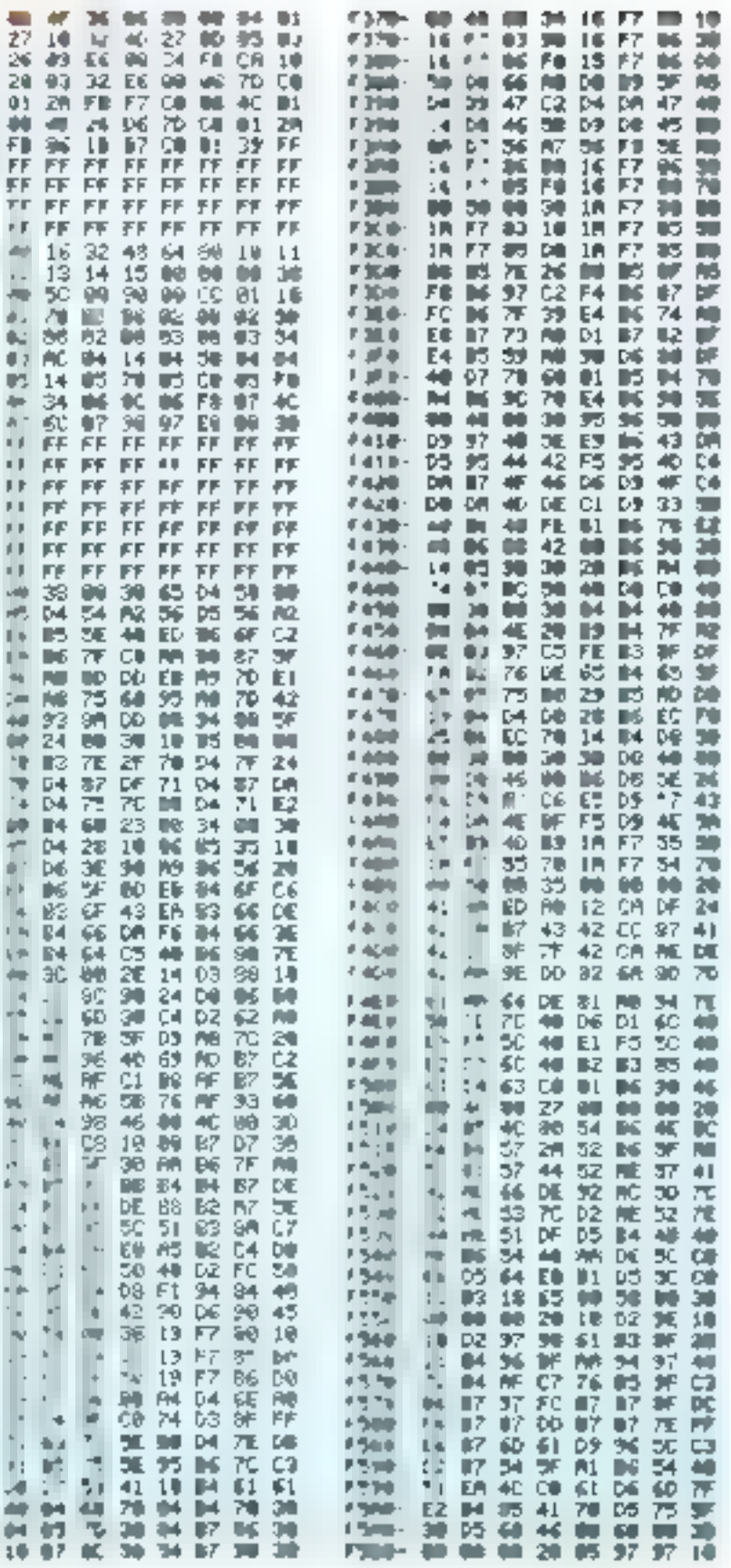

#### **LEVELOPPEMENT**

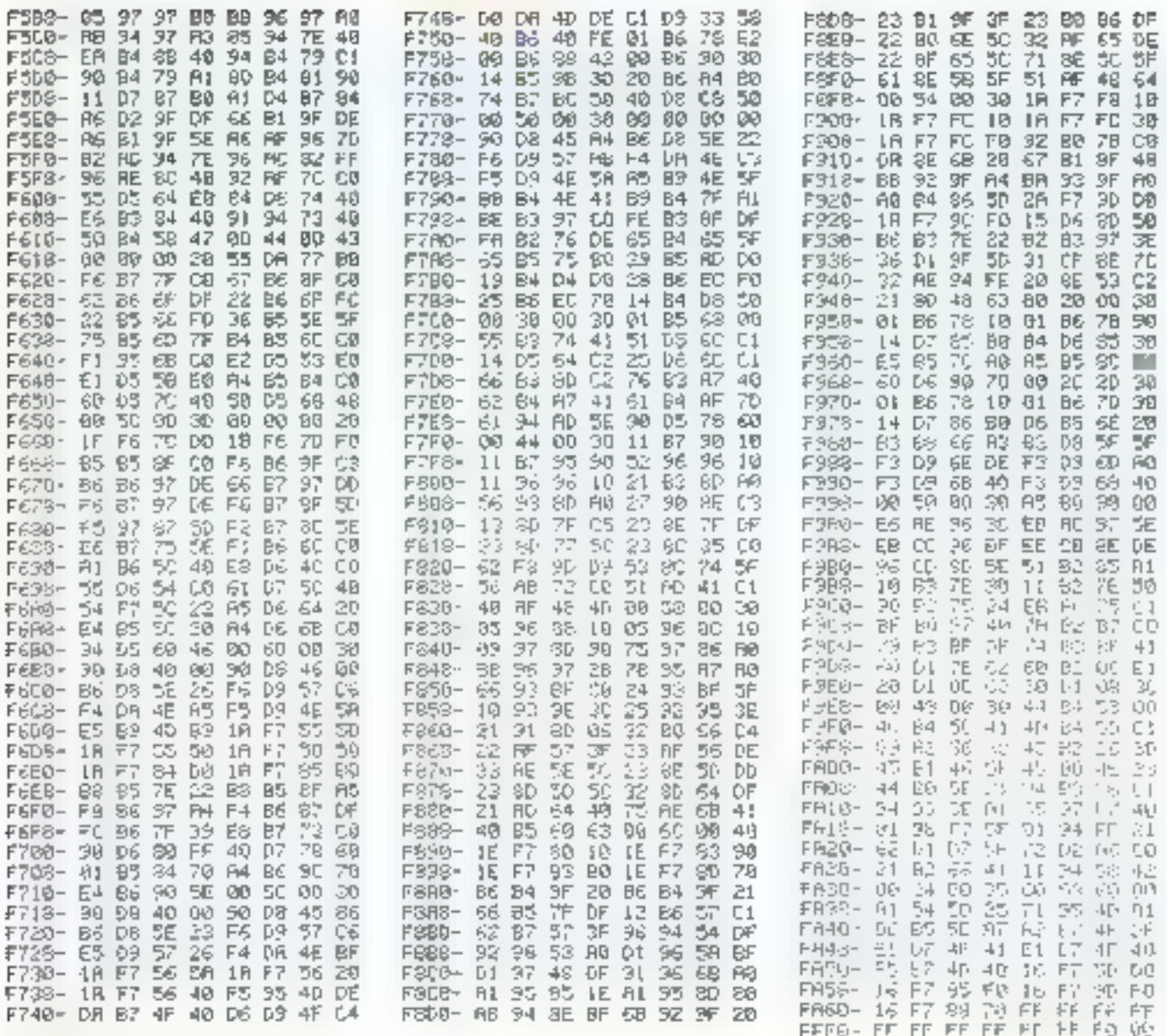

Palage her advisional de l'Eprime

## **Cette réalisation vous intéresse?**

Elle est disponible montée et testée,<br>au prix de 963 F TTC, port compris, chez :

ETFEL, 60-62, rue de l'Agriculture, 92700 COLOMBES Tél.: 47.82.37.97

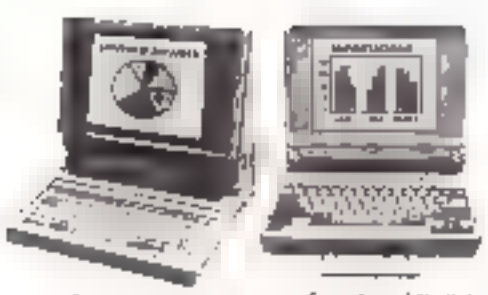

Legers (mais puurquai finas ksusd?), lisibles (si non, à quer ca scri?), abtoinnnes (ensayez dunc de domander une prise data le

traits hier pulssings (ce soni de viaus intents, eux), les muiveaux portables PC StipersPORT et TurhesPORT de Zenith représentent aujourd'hor ce qui se lan de mieux sur le marché.

Petes pages de ce magicane ne sulfiratentpus à expliquer l'étendue de leurs performances et les avantages respectifs de chacun des mas modifles de la gamme. Le minimum que waas dewer savoir, c'esc qu'ils pesem moins de hig, que leto alimentation unegrée leur assurede 4 à 6 hours d'automnie, que leur écrity est une de ces merveilles exclusives à Zennh. et qu'on somme ds représentent à eux trois la

incilleure explication de nome succès. Zenathest le milit du portable dans le monde Mais virus ne le savlez peut-être pas

Zesuth 167-169, avenue Pablo-Pacasso, **92(WWW.interre.** 

Sub Supple appellant 1 + £2,4,3-£3,00, assistergytestromolialerand laternamental ja leite de nos distributeurs appeés.

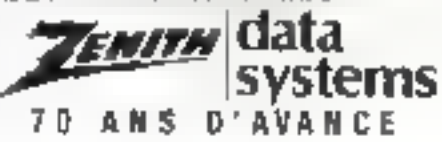

## Nous n'avons pas voulu choisir entre léger, lisible, autonome et puissant. Alors on a tout mis, et pourtant il ferme encore.

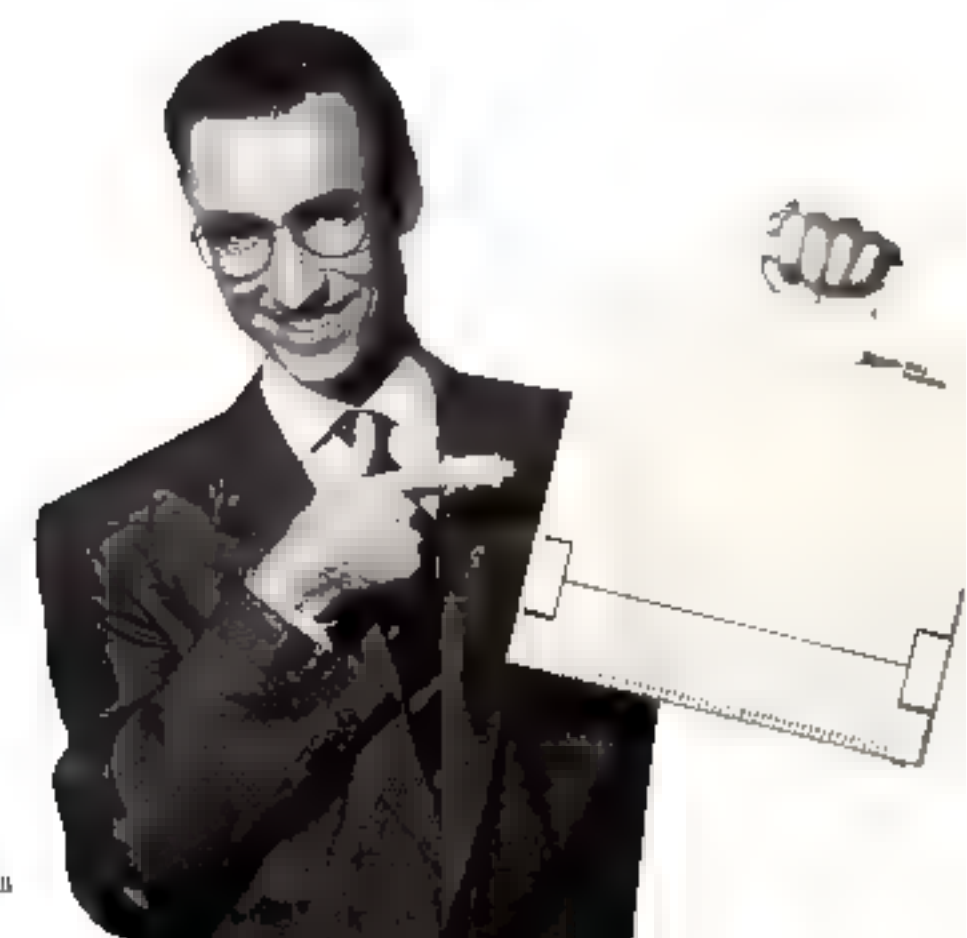

SERVICE-LECTEURS Nº 2.BIL

Zemdi Data Systems cot present au SICOIL FIALL 3, STANDS CD 3070 et DE 3070

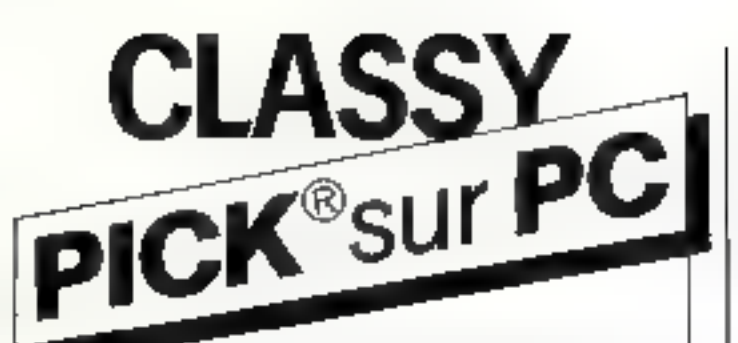

**PICK c'est l'information<br>de l'entreprise au bout des doigts,<br>et un système multi-postes efficace** et convivial

# **Distributeur officiel du système**<br> **PICK sur PE**<br>  $-$  PC XT: 3 utilisateurs<br>  $-$  PC AT: 3,  $\parallel$  ou 10 utilisateurs<br>  $-$  PC 386: 10 ou 17 utilisateurs<br> **Logiciels bureautiques**<br>  $\sim$  traitement de texte

- 
- 
- 
- 

- 
- 
- 
- 

— tableur<br>— graphique de gestion<br>— mémos,<br>agenda multi-personnes,<br>messages féléphoniques:<br>— messagerie vidéotex

#### elogiciels de gestion

- 
- 
- 

# — comptabilité<br>— gestion commerciale<br>**— gestion de production<br><b>- Périphériques compatibles PICK**<br>— terminaux compatibles PICK

- 
- 
- et caractères PC<br>- disques 85 M octets, 28 ms<br>- sauvegardes sur cartouche 60 MØ<br>- cartes séries 4 voies ou 8 voies<br>- imprimantes laser<br>- imprimantes laser
- 
- 
- 

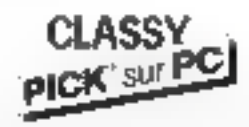

92, rue Rouget de l'Isle – 95870 BEZONS Rouget de l'Isle - 95670 BEZO<br>TÉL.: 3410 99*77* **thlax 609 985** 

## **Votre SPS** solution complète

Shouse confer le melliour switch ... et al cons avez. besoin d'un grand choix pour satisfaire vus hesoins diversa informez-yous annees de la compagnie tiend. Good. Celle-ri avec ses ingénieurs expérimentes R&D. Deut,, et son personnel formé est rapable de répondreà toxtes vos exigences de qualité, de prix et de délais de liveaison. Pourquoi ne mous contactez-vous pas dès aujourd'hui pour toutes informations supplémentaires?

> LG-150WF (1MFW) LG-200WF (200W)

Lead Good's 40-300W Range of SPSs -PS/2 models -386 tower models -286/386 type PC/AT models -Baby AT models -POIXT models

OEM Wanted!

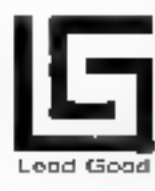

**Lead Good Industrial Corp.**<br>361, No. 176, Sec. 4 Chung Ching N. Rd.<br>Taipe, Taiwan, R.O.C.<br>Tel. 886-2-812-2717, 812-8171<br>Tix: 27497 LEADGOOD<br>1.O. Box 42-128 Taipet FAX: 886-2-8116795
## **PLUS DE 1000** LOGICIELS A PIQUER!

3615 code

,,,,,,,,,,,,,,,,,,

,,,,,,,,,,,,

**Vous avez un minitus!** Alors, venez piquer dans la historic SML plus de 1000 togiciels pique anu pus de tuot togetets<br>
(jeux, communication, trébeur, traitements<br>
de teure, hase de données, languages, unitaires,<br>
micro-serveurs, son, densin, archivage, eur.) et réféchargez<br>
donnomiquement la totalité ou la p

#### SERVICE-LECTEURS Nº 384.

Congres ik judych **CRIVETTI PCT** 

é

-525885+

LE Nº 1 DU TÉLÉCHARGEMENT

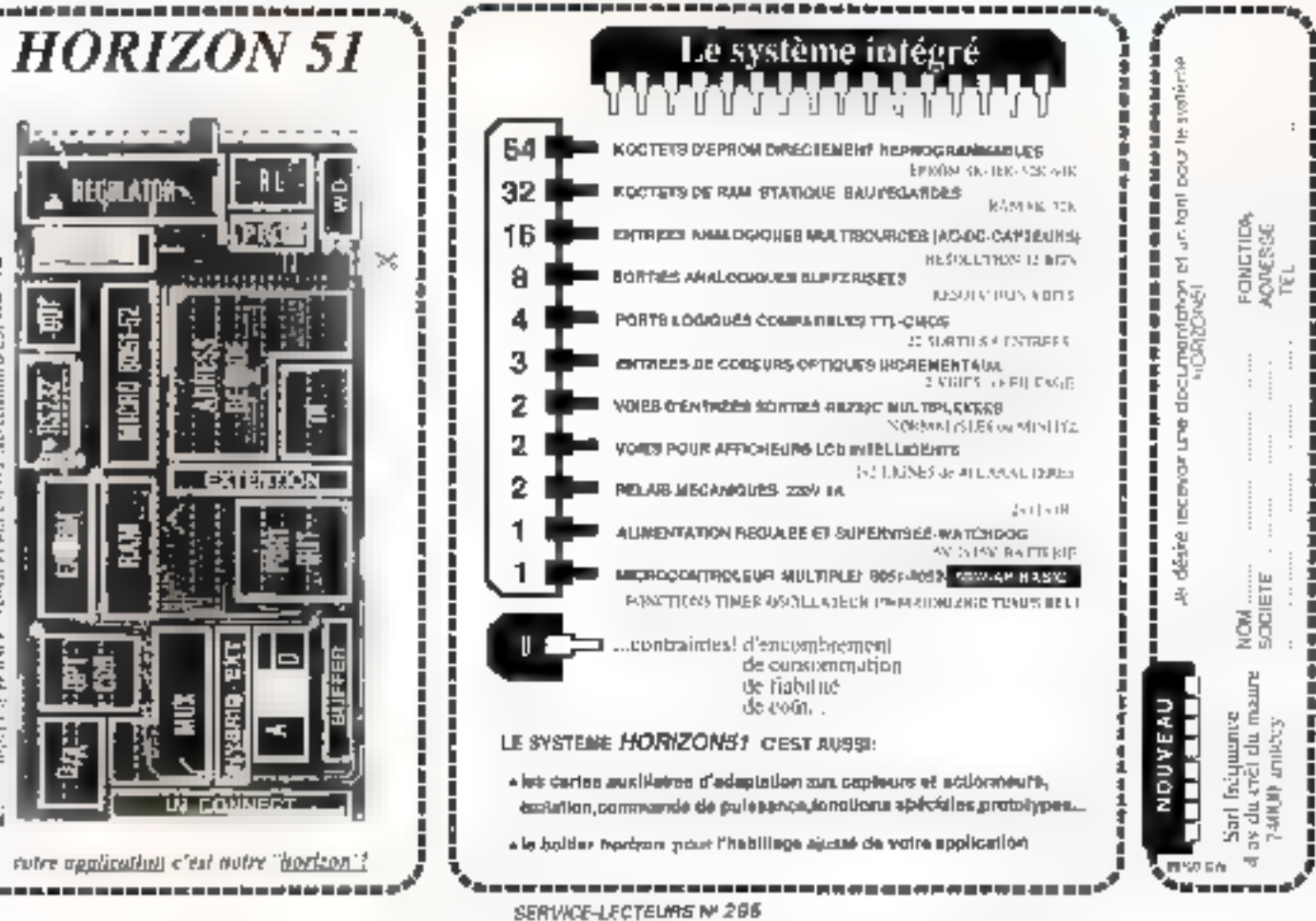

## Liberté, Rapidité, Efficacité, c'est la Révolution portable Sharp!

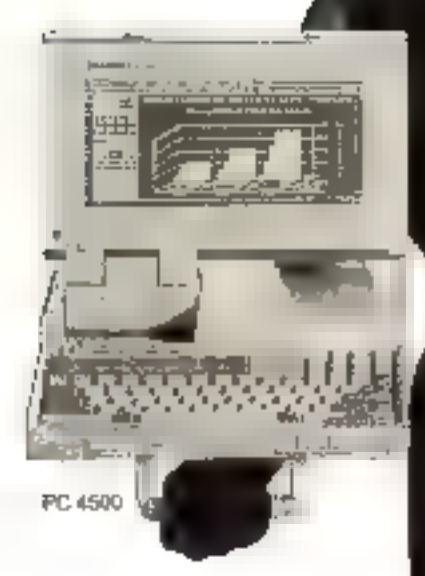

C'est la révolution dans tous les buteaux ! Voici les PC partalifs et hansportables Sharp. Aussi suissants que des oranateurs de bureau, mais tellement moltis encombronts?<sup>4</sup>

PC 7200

.<br>A gauche, la série das PC 4500 partanfs : flappy aisk.<br>720 Ko ou disque dur 20 Mo, écron à oristaux l'auides. Autonaines, ils vous donnerant une totale liberté d'action. A dreito, la série des PC 7000 transportables: Hoppy disk ou disque dur, XT ou AT.

Avacieux, rien ne peut vous amêter. Portatifs ou trans-<br>partables, les PC Sheep dormerant un nouvel élan à vos alfaires : vous êtes porés pour toutes les missions. Et quand vous sourez qu'ils peuvent communiquer avec tous les systèmes informatiques et qu'ils sont proposés à desprix renversants, vous avasi, vaus rejeindrez la Révolution Sharp.

Pour en savoir plus, appelez tout simplement Brigiñe Carón du,

{1} 48.63.62.00, oos% 471.

Avet cour dejà pris " uvon avec un ordinativade buneau sar les gennaux ?

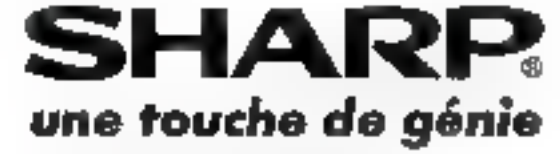

## ÉVELOPPEMENT

## WINDOW+: LE MULTIEENSTRAGE

a out de Windows est de fourner l'infrastructure nécesvaire au programper des logaciels utilisant cene technique qui s'avere très immunitable d'utils-Sariton de par son aspect dyna mique.

Wonderw+, que le présente siais la forme d'un poigramme en langage machine de 2,4 Ko, uftre donc les possibilires suivantes : dimensionnement, uuveriane, déplacement, fermeture de festétres revie et graph spec, dates les trois modes ectan by let 2

Ce logiciel, accessible depuis 30 Basac par commandes RSX precedes de « [ i) m depuis un programme machine, utilise les fenères Amstrad, Ainsi les INSTRUCTIONS BASIC: PRINT,<br>CLS, LOCATE, PEN, PAPER, LIST, INPUT, LENE IN-PUT, POS, VPOS, WRITE et<br>WINDOW SWAP sunt compaphles avec Windows. Cependani WINDOW SWAP échange les numéros des femetres Amstrad et nois des feite-1res Windmart. Il se peut donc que vous syiez à nommer diffépersiment une rodote fendtre selon que vous employez une cuminande résidente ou RSX.

En toutre, la fenêtre graphi-<br>que répund aux ordres MOVE, DRAW, PLOT MOVER.<br>DRAWR, PLOTR, TEST, TESTR, XPOS, YPOS, ORI-GIN. TAG, TAGORE, CLG.

Soule les fenêtres 1 à 7 sont reconnues par Windraw+, la fenêtre 0 étant très unle en Basic pour s'affeanchir des fastidieux ■ # ▲ [via WINDOW' 5WAP]。

Attention: les scrollings de Pécran ENTER sont imérdits. Maja osci pe devrait pas être

Window+, c'est une extension du système de fenêtres Amstrad. Il va autoriser une approche totalement différente du concept de fenêtres : une fenêtre n'est plus une partie de l'écran, mais un nouvel écran que l'on vient poser sur l'autre. Il est plus simple de comparer cette situation à un bureau. L'écran représente une surface de travail sur laquelle l'utilisateur peut déposer et déplacer documents et outils de travail (fenêtres), au gré de son besoin.

gënam dans la mesure që les lugiciels qui sont susceptibles d'admente une «rraciose de le nëtres sont en gënëral des unhtatres qui emploient des lignes fixes de menos, d'indications...

il est à rentarquet, que acoves les unérations effectuées par Windows, même três com plexes (déplacement de fenêtre par exemple), ne prennent que très peu de temps : inausurs une fraction de seconde.

#### Chargement

La première chose à faire avant de pouvoir maliser Window+ est d'entrer le programme en mémuire. Cela est possible facilement grace au chargeur Basic (voir listing) qui confient en DATAs le programme machine. Il vous faut deme taper ce chargeur er immédiatement le sauver. Par l'intermédiatre du chargeur, Window) est translatable, c'est-à-dire qu'il peut se loger n'importe où en mémoire audessus de 16384. En Basic, pour déterminer l'adresse à la-

quelle il dont être chargé, il faut recreer les conditions dans lesquelles il auto à fonctionner SYMBOL AFTER, chargement d'autres programmes machine, etc. Faire alors PRINT<br>111MEM-&93F et noter le nombre affiché qui sera insersiyar la sune h. El plus grande adresse à laquelle Windows peut être chargé est h, C'est également à come adresse que Windows- lassera le plus de my/more disponible au Basic.

Vous pouvez alors latitur le chargeur par RUN. A Li quesτιοπ ο λούκερ ση σύμηχουμανί μα pragramme in, vaus repumbrez nurmatement par b, bien que ronne adresse (suprimente à 16384 et inférieure à hi soit automsée. Par la suite, nous appellerens w l'adresse de chargement du programme. Le chargeur contient un vérificareur automatique de DATAs<br>mais attention : deux crreura peuvent se compenser et alosi passer inapercies. Une fois insralle en mémoire, le programme est sauvé sous le nom de WINDOW+BIN et est donc prêt a être utilise directement. Theoropoement, cette speration de chargement it<sup>t</sup>aura dunc à être exécutée qu'une seule fois.

Exemple: SYMBOL AFTER 64 ALIMEM &93F 40128 RUN « CHARGEUR ». Adjesse de chargement du pregramme > 40128 Le chargets anstalle le programme en mémore...

### Initialisation

1. injudisation du système Windows se fan en deux temps chargement du programme WINDOW+.BIN pills appel d'une routine. Cette routine va indequet a Window ( quelle quantité de mémoire lui est réservée, Certe quantité est directement proportionaelle à la tadle des fenètres pouvant être ouvertes simuliandment. Pratiquement, la inémotie allouge a Window+ doit Stre constitude d'un seul bloc finissant au délive du programme Window+. Il ne ceste dime quià délinir le déhui de ce huffer tiampagi daar & rôle est de sauvegarder le « dessaus » des fenérres.

Attention: la routine d'imtiulisation doir être exécutée tate fors et une seule, faure de quar les instructuras précodées de «) » ne foncuonnement pas curréctement.

Dans les directives syntaxeques qui suivent, d'représente l'adresse du début du rampon niservé à Window+.

#### Syntrage Bosto:

MEMORY d-1:LOAD "WINDOW+.BIN":CALL w  $+86F<sub>5</sub>$ 

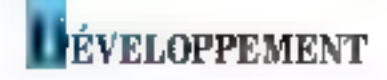

Syntaxe assembleur: IÑIT: LD DE CASBUE: LD HL,NOM:LD C,1 1 CALL OBC77H:EX DE,HL: CALL OBESSIELD FILE TP w+RCBH NÓM: DB "WINDOW+ .BIN7 CASBUE: DS BOOH

Voict un exemple donnant une idée de la taille du rampon à réserver : 4 fenêtres de largeur 20, de hauteur 10 en mode 2, necessitem environ-8 Ko. Si w était, par exemple, égal à 40128, il faudrait alors prendre d'égal à 40128-8-1024, rolt 31936.

Vue la relative guarmandise des fenêtres en espace mémoire, Window) peur foncfrontier awec des extentaions de RAM.

D doit être inférieur à w-&154 en mode 0, a w-&D4 em mode 1 er à w-&94 cn mode 2.

Exemple :

160 Trogramme uulisam Windows 110 MEMORY 31936-1 :1.OAD "WINDOW+.BIN" 120 CALL 40128+&8F, 31936 130 ...

### **Les fonctions**

· DIM · Dimensionnement d'une fenêtre

Contrairement aux férietres Amstrad, les fenètres Win dows som mobiles. Une fenètre ne sera donc pas définie par les conribismoées de ses crims mais principalement par ses dimenseims.

Cette defisibion est l'ubiet de la commande DIM, Les dimensibilis d'une fenêtre sont : hauteur h et largear li extérieures thord compris). La bauteur<br>mascinale est 25 La largeur maximale dépend du made : 20 pour le moile 0, 40 pour le mode 1 or 80 peur le mode 2. La hauteur minimake est de 4 alors que la largeur minamale est de 3.

Mais attention : la commande DIM pout générer une erreur (Memory Full) v E place réservée gan Pinnialisation n'était pas suffisante. Il faudran alors son dimonuer lp jajille de la fenêtre, soit dintinuer la saille d'autres fenémen.

```
20 ' ++++++++++++++++ W | N D O M
                                                     30
      40
56
     Four Peatreds CPC 464,664,6128
60 -100 q-37888.t-10000
110 NDBE ZIPPINT "Hindows t charged" Saert"
(20 FRINTITHPUT"Adresse de chargement du programme "im
130 IF wid fields w-60034+w
140 h-Ringhelf weapsouned THEN PRINT' impossable's 60TG 120
150 military west
ion PAInt-PAINTTLe chargeur installs le programme un memoire ..."
400
500 FOR 1-W TO WEBBESPOOR 1, OTHER?
1000 s==+34; v=65536+69423; GOSUB 5500
1010 45-953: v=65536+498FD; BOSUB 5500
1020 #***351v**5336+V9BFE160SUB 3500
1030 4***371 -** 5336 ** 9910 1809UB 5500
LONG POKE HALBE, MCD
1050 ad=4+144
1100 E-DEFOR 1-0 TO 15
ITTO READ US
1115 IF LEFTERVE, 11-TRT THEN VE-RIDE OR, 2114-1-VALITAT-VELLOUTD 2000
LIZO E-EFWALETIM-PPEER Administrations
1130 NEXT L
1140 605UB 3000
1:50 GOTD 1100
1900
2000 READ textF tirt TWEN PRINT- Hauvaine downed same is light's LinEMORY hiEMD
2010 1-1-101 IF 1-11390 THEN 3000
2020 ad=ad+16
2030 RETURN
2900
3000 PRINTIPRINT"La misa an memoira du programme ast tarminam."
Sojo meluis PRINT"Appuyar sur una touche pour sauver le programma :"<br>Sojo melui (Nedivs="";MENT)
MISO SAVE THEM does - bent - b. H. MORO
3040 EMB
SOO6
5020 IF 1-15 THEN 5200
5030 READ weav-VAL thankyst +2564VAL ("annual st-teMAL thinkus)
5040 a-serti@9308 5500
5050 := 1+1:3010 :130
5200 B05UB 20001t=0
5210 1-1160TB 5030
5400
RSON POPE #19-Dep-1NTET9-09W)/2061=256
SSIO POLE evisible sy-prof/236)
5521 PETURN
9660
10000 0818 836,90,FE,1,C2,R8C,RA,2;,R8C,93,3K,40,C9,R8C,96,2F,209B<br>10010 0818 16,0,20,1,14,E0,52,00,56,1,Dp,32,0,13,Cp,32,1339<br>10020 0818 3E,5,DA,RC9,96,22,R30,94,11,A16,94,21,R17,P4,1,73,1380
19050 DATA 0,36,0,60,86,21,86F,93,6,7,6,44,36,1,28,36,1165<br>10040 DATA 1,29,28,36,8,00,8AC,96,32,83F,94,77,11,7,0,97,1271
19050 04TA ED, 32, 16, 0, 59, ES, ED, 52, DI, EB, 72, 2B, 73, D6, C, 81, 2049
10080 DOTA 97,63,RB0,94,63,RD3,99,63,RAF,99,63,REF,98,63,R23,90,2733
10090 0816 53, R4F, 90.57.44, 49, 60, 57, 4F.50, 36, 57, 57, 46, 45, 1705
10100 DATA 52,40,53,77,44,45,53,46,41,45.65,57,47,47,57,1583<br>10110 DATA 45,53,45,46,46,41,45,65,57,47,47,57,1583<br>10110 DATA 45,58,4,65,85,46,41,3,62,886,46,76,16,36,40,00,899,2190<br>10130 DATA 96,80,7E,0,32,816,94,00,8E9,96,
10150 BATA REO, 96, CO, RAC, 96, SF, 16, 0, 26, 0, CO, BE, 80, ES, ED, 50, 2197
10160 0410 2149,94,07,20,52,38,40,01,23,23,R1A,94,05,20,49,R3f,2119
10170 JATA 94, 20, 616.94, 7, 60, 818, 819, 97, 89, 82, 98, 820, 832, 1690
10180 DATA ED. 53.614.94.60.122.64.657.96.65.30.69.36.7.60.96.2068<br>10180 DATA 16.7.M.RC2.94.01.60.52.39.F4.22.688.94.28.614.94.1845
19195
10200 DAIA 97.00.0F.4.0A.5F3.97.00.860.96.00.48.09.97.74.20.86.00
10210 0818 04.27.50.42.01.00.60.17.50.60.00.00.40.69.99.46.7723<br>10220 0818 30.10.00.61.63.668.78.38.814.74.07.60.52.20.46.1.2023<br>10220 0818 0.0.21.8F0.93.3E.1.00.06.4.28.24.56.28.56.60.1445
10240 0ATA ES.B7.ED.42.E1.38.2.44.40.EB.11.B.0.B7.ED.52.1908<br>10240 0ATA ES.B7.ED.42.E1.38.2.44.40.EB.11.B.0.B7.ED.52.1908
```
From Judgrap Hau, pendonal Judalle I program builter in monote.

## **VELOPPEMENT**

10260 12474 121,05,28118,54,30.7814,50,54,57.30,58.97.30.78.00.24.1<br>10270 10416 10.560,76,70,48,814,94,26,90,94,101,59,55,17,27,00,000 ESSED, DATA, YA, LE, ET, O.P., HI, ES, FU, SI, PA, SI, E, HI, H, B7, NOA, 2212  $10340, 0648, 0648, 0648, 0748, 0848, 0748, 0748, 0848, 0948, 0648, 0648, 0648, 0648, 0748, 0848, 0948, 0948, 0948, 0948, 0948, 0948, 0948, 0948, 0948, 0948, 0948, 0948, 0948, 0948, 0948, 0948, 0948, 0948, 0948, 0948, 094$  $10370$  PM to FP,57,81.51,00.50,00,000,94.00,03.00,00,00,00,00,00,00,0,0,00 10139 DATA 18,57,00,000,04,47,7A,813,75,85,778,07,00,080,08,00,077 [0340] DAIA BL,CB,48,27,3,87,09,40,01,07,87,67,10,7,18,4,1676 10350 DATA 16,5,79,21,69,04,00,09,97,5F,79,00.78,823,94,32,1595 10380 Dela R85,94,37,09,34,810,94,30,00,804,96,08,34,511,94,30,1890<br>10370 DATA SE,00,840,96,FE,31,78,18,2,FE,18,30,2,87,00,34,1969 10380 BATA R20,94,3C,C6,C3,RC0,9b,C0,R6,97,C0,R13,97,E0,79,R73,2202 1039) DATA 94,0F,32,895,99,09,21,80,99,88,98,RLC,99,1,0,0.1563 10395  $10434 \text{ bar} \cdot 94.46 \cdot 7.94.46 \cdot 0.0439 \cdot 94.49 \cdot 10.48 \cdot 10.431 \cdot 10.434 \cdot 10.431 \cdot 10.431 \cdot 10.4323 \cdot 10.431 \cdot 10.431 \cdot 10.4323 \cdot 10.4331 \cdot 10.434 \cdot 10.4331 \cdot 10.434 \cdot 10.434 \cdot 10.434 \cdot 10.434 \cdot 10.434 \cdot 10.434 \cdot 10.434 \$ 1045) DATA 7E.4.LD.PBE.PR.CD.PL1.96.CO.AG.DR.CD.PASS.PR.DD.PP8.00.1283<br>1045) DATA 7E.4.LD.PBE.PR.CD.PL1.96.CO.AG.DR.CD.PASS.PR.DD.PR IN460 DATA 9.4E.19, DZ, SC9, Ph. LL, R6, 94.21, 28, 87, 1, L.O., ED, 1489 10420 pata 90.11.899.94.1.0,0,0,0,0,0,00,00,00,71,0,0,11,1562 102000 Beste of Malian Communicate Contact Selline (Calvert Selline College)<br>10400 Beste of Milliam (110010) Walls Select City, John F. Calvert Selling<br>10400 Beste of William (110010) Walls Select City, John Calvert Milli 10580 BATA 17,22,830,94,09,28,832,94,34,828,94,00,45,09,77,28.1687 1059) DATA 2, EP, EF, CD. RDA. 99, 27, CB, 73, 20, 1.29, ED, 58, A2E, 94, 1646 **LOTTER** FORDO DAPA ED.ED.H.Z.CO.H.Z.CO.H.Z.A.T.ARTICAT.CH.CH.47,28.17,56.1823 منقلا, مع فق, فق, ف, فت, فق, فق, سع, مف, מש, מש, مائ, 1, 10, 20, 20, 20, 40 AM) (1000). 1060: bela 2,00,66,5,70,95,20,96,15,05,00,27,56,76,811,99,99,120 10x440 nAPA 30,30,90,54,24,b5,1P,32,4,15,10,4,00,49,00,74,4,0,42,1538 roadu paia CD,460,4m, 1,0,0,00,41,10,00,10,11,01,5,2m,17,1459<br>roadu bara 19,15,15,15,10,00,71,10,16,12,20,000,90,10,66,97,10,2444 10670 BATA RES, 97, 1E, F, C3, RCA, 96, CD, RCD, 98, C3, 867, 96, 21, 80, 94, 2097 Dealer DATA 11,29,85,1,0.0,00.00.21,899,94,1,6,0,00,00,1400  $16.53 \times 10^{10} \times 10^{10} + 5^{10} + 5^{11} + 5^{11} + 5^{11} + 5^{11} + 5^{10} + 5^{11} + 5^{10} + 5^{11} + 5^{10} + 5^{10} + 5^{10} + 5^{10} + 5^{10} + 5^{10} + 5^{10} + 5^{10} + 5^{10} + 5^{10} + 5^{10} + 5^{10} + 5^{10} + 5^{10} + 5^{10} + 5^{10} + 5^{10} + 5^{10} + 5^{10} +$ 10720 0474 8,02,60,76, 6,01,51,56,00,01,01,01,01,01,01,01,01 IDZZO GATO FOJBOVSOVEVAJNE ZOVAJNJU ZBJZEVAJNJU JAZ JE ZOVAZEVA 14770 DATA RE N4, 34.28, II, 14, ED, 53, R20, 94, 11, FE, 3F, 60, 52, CP, 1775 |078-1430,1638,79,200,1839,15,34,181,94,57,ED,53,820,94,11,90,1638 10/90 DATA 3F, SP, 57, SA, R17, 94, CO, RAC, 96, 39, 5F, 16, 0, B7, ED, 52, IBLE 10795 10840 DATA 94.18,8,CD,834,9D,FE,3,C2,RBC,96,SE,FF,52,470,94,1945 1989 - DATA CO., PAC., PA, LO., SB, KG7, 34, 71, 2.14, 77, 8, 18, 05. CO. 570, 1995 10970 DATA #1,20,77,820,94,57,820,94,00,7E.4,CD,815,9C,18,99,1891 1098) DATA CD,NS4,90,FH,T,C7,RRC,94,DD,TE.6,CD,RPC,96,95,21,2189 1099) DATA R13,94, In. U, So, MM, M4, BB, 20, 4, MF, 32, BB6, 94, 21, R23, 1359 10995

Listing Auchangent Boste (engle)

Il n'y a pes de demensionnement par défaut termine pour un tableau en Basic). C'est-à date qu'une fenérie non dimenwonnee n'ear pas urilisable

Lots de dinsensionadment, l'Evran dost se trouver duns le mudé dans lequet la fenêtre tera utilatée. De ve fact, lors d'un changemein de mode, toutes les fonètres doivent être redamensjunneer avant d'êrre unlisées

#### **Symmete Basic**

WINM.n.i.b In est le numéra de la fenêtre)

#### Syntaxe assembleur:

LD A,n:LD II,h:LD L,EGAUL ■+RDAH

Enemple -:WDIM.1.13.10 **TIMMS.18.12** ЖПЛМ, 2.1КА

#### a OUVRE - Ouverture d'une fenêtre

Une fois definie, une fenêtre peut être activée par OUVRE. Cette commande a paur effer de superposer à l'eccan une fenêtre vide dont le com haut gauche se situe aux coordonnees (aly) fournies par l'instruction, par rapport au com haut-gauche de l'erran de comploymetes {1,1}.

Une fendine vide est composée d'un consour (bard = rirre) er d'une fenètre amerne dont la largeur est la largeur de la fenèfre enfaire diminuée de 2 et dont la hauteur est celle de la fenêtre entière diminuée de 3. Cette fenêtre intérieure est la fenérie fonctionnelle. C'est unaquement dans celle-ci que se ferost les opérations d'éceirere tion pour en fair contentract cette obligation. suir ETENDE

Le curseur reste de la fenêtre est placé sur la case (1.1) de la fenêtre fonctionnelle. Les cuu leurs de la lenême ne tont pas modifiées par OUVRE. Il existe trois types de bords prédéfinit (0 à 2). Une fenêtre ne peut être particilement ou entièrement quyerte hors de l'écran.

#### Syntaxe Basic:

as-"hite":|WOUVRE.n.x.v.b. عكده

Pour une fenèree sans rirre, remplacer (445 par 0)

h est le numéro du type de

**NHCRO-SYSTEMES - 185** 

bord chaisi a used le numero (4) 5 15) de la couleur du hord. Paur selectionner la couleur de fettil da berik, faire PA-PER = n,cf avant de taper **BYOTSERE** 

Syntaxe assembleur; blue DR longueur-dystitre DW rine **DB** "TELRE" 1:110 appel 123 DE, bloc [10 R, b;11D He:LD Ly:LD Am 1.1) C.e.CALL w+BEOJ3 Exemple: n5~"lixemple"|WOUVRE.1,10, 2.1.0.a.S.1  $i=1$ . Te sus preferente dusys teme  $\tilde{\mathbf{W}}$  +  $^{\circ}$ aS=" Rord 2 ": | WULFVRE.2, 15,  $1, 2, 4 = 15, 1$ WORVRE, 5.13, S.I. JULIERS #SJcPAPER #3,0 EOCATE #5,5,49#5,7RON 图图图

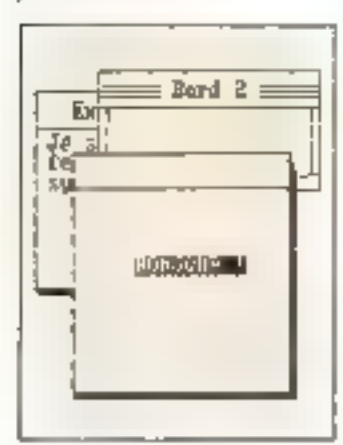

#### **DEPLACE - Déplacement** d'one fenêtre

Nous avents yo qu'une fenètre Windracs Stan Jélinie par sa raille et non par sa position à Pecran, Cette progereté est tout h Jajt illuseren par l'instruction DEPLACE qui stansfree une fenêtre enfiire de son aiscienne position were la position et, Viicom haut-gauche), Comme avec OUVRE, and fenêtre nepeur se intajver en portie ou cittiefenient hots de l'ecran-

[in place quattee est retirdonnée et ce, indépendamment des ulaertabils, superpositions de fenétres qu'il pourrait viavoir. La fenêtre est ensuise posée pardessus les autres

La fenêtre est transportée abrégratement, c'est-à-dire que son contenu et ses caractéristeques sont conservées ainsi que les evendumment des curseurs teste et graphique. De plus, si

## ÉVELOPPEMENT

11006 0414 99,23,70,06,20,05,22,030,04,88,04,88,00,00,00,00,57,78,1878 11050 0ATA 94, 2E, 8, CD, 80C, 96, 4F, p. 0, ED, BB, ED, 53, R28, 94, DI, 1971<br>11050 0ATA EL, 2E, B, CD, PAC, 96, 4F, 6, 0, ED, BB, 40, 44, EL, LL, 0, L715 11110 0676 78,00,880,96,4F.28,P29,74,FU.BE,2.20,20,70,20,FP,1774  $11120$  buts  $34.03$  (c)  $10^{100}$  and  $11^{100}$   $10^{10}$   $34^{10}$   $34^{10}$   $34^{10}$   $34^{10}$   $36^{10}$   $36^{10}$   $36^{10}$ 11149 0010 FR, 56.09.88, 68.32, 68.09.11, 12.11, 12.42, 44.00, 12.49.09.25.<br>11149 0010 FR, 56.09.88, 68.32, 68.09.31, 12.11, 12.1, 12.45, 24.09.27.12.1406<br>11169 DBIA Y4.46.00.16.00.744.09.31, 12.56.274.00.26.30.30.55<br>11169 11160 Baia (26,90,56,1,00,880,96,00,76,0,00,690,96,33,812,94,2072<br>11160 Baia (26,90,56,1,00,76,450,39,486,94,88,02,857,96,46,32,2342 3114 312\7} BATA 4:20,94,63,663,963,864,884,28,91\,94,89,59,98,98,94,00,91\6<br>31214 BATA 66,88,69,00,836,90,8541,241,641,99,00,761,01,696,96,98,2233 11200 DATA 72,884,994,70,56,994,70,561,96,10,861,96,10,84,20,2047<br>11200 DATA PIN,94,60,59,96,99,24,72,620,65,10,60,89,69,79,70,70,70<br>11200 DATA PIN,94,60,59,96,99,72,620,85,10,60,89,69,69,60,1729<br>11200 DATA PIN,94,60,99,96 1927a dete 1e,nov,va,co,va,co,vo,co,ma,va,co,ma,co,co,vel,va,sa,sa,en,vel,cas 11.500 DATA CO.;55.020.000 DATA 20.021.220.021.220.021.220.021.220.021.220.02.220.02.220.02.220.02.220.02.220.<br>11.390 DATA 30.020.021.02.220.02.220.02.220.02.220.02.230.02.230.02.230.02.230.02.230.02.220.02.220.02.220.02<br> 11524 PATA 75.0.00, 14, 1. 16, 1, 03, 886, 94, 00, 810, 90, 03, 853, 95, 1821 1970 - DATA COLLEG ANDRE 1987 ACTOR MENTANDI WARD ARTIFICIARE NA PARTIE AREA<br>1970 - DATA PRESIDENTE ARTER NA FISIAL DE ARTE ARTIFICIARE DE ARTE ARTE ARTE ARTIFICIA<br>1970 - DATA PRESIDENTE ARTE ARTE ARTIFICIARE ARTE ARTE ART 16376 DATA DB, /4,0,00,75,7,00,77,4,2E,3,09,00,21,87F,94,1818 ri380 E4TA bD,77,0,32,1,49,EL,ED,73,822,94,11,823,94,ES,E9,2186

Energ de elegen Dave Charce Guy

la fenênce cium graphique (voir GRAPH), Parigine est déplacele parallelement à cette dernière, ce qui permet au programmeair de ne vrament pas s'accuper de la position de la fenêtre à l'écran

Syntage Basic: [WINEPLACE,nack Synjase assemblew : LD Amil D His IID LiviCAUL.

 $w + 8.01 : H$ Exemple :

[WDEPLACE, 1,25,4

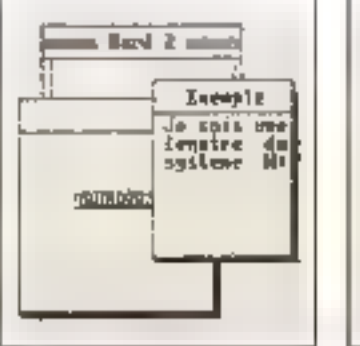

#### e FERME - Permeture d'une fenétre

Lorsque Panilemon de la fenétre est terminée, on peus clarifier Péctan en supprimant la fenêtre. 11 suitit d'exécuter FERAIL La fenètre peut alors être redimensionnée par DIM<br>et rémisérée par OUVRE.

La place quistée est péordiennée et ce, indépendamment des miseratoris, superpostments de fenétres qu'il pourrait y avoir.

Pour ne pas avoir de problè-

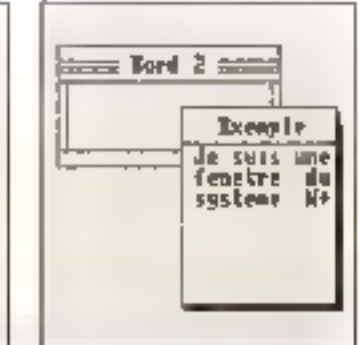

mes, il est conseillé de fermer. tubles les fenêtres avant d'effacer l'écran.

Syntage Basic : WFERME,n

Syntaxe assembleur : 1.0 A.n.CALL 99 BESH

Exemple: **WITRMES** 

#### # ACT - Actualisation d'une fonèure

Avant d'écrire dans une lenetre, il faur s'assurer qu'elle eş) bien entierement voilble. clear-bioline qu'aucune autres ne lui est superpused. Pone evitermore erreur, employer la commande ACT. Cees place la fenétre par-dessus les airres.

Syntaxe Busic: IWACT.n

Syntaxe saseinblesse : 11) A.n:CALL w+904H

Exemple: EWACT,2

## ÉVELOPPEMENT

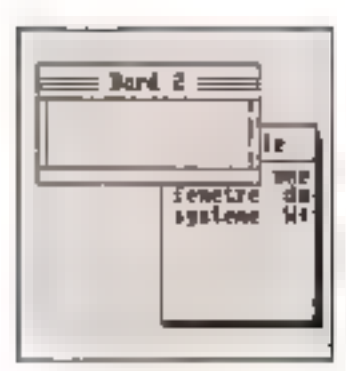

#### ■GRAPH - Définition d'une fenetre graphique

GRAPH delinis une fenètre graphique à l'intérieur d'une fendtre de texte présiablement caverte. La courdunnée de Porigine de la fenêtre graphique est placée au cour bus-gauche de la fenètre «fonctionnelle». Ses limnes sont celles de la fenèree fonctionnelle. Le corseur graphique est placé ser Porigine (au point de coordonpées 0.05.

Une seule lepêtre graphique peut être définie. Par défaur, elle représente l'écran entier et peut également être définie par ORIGIN en Basic.

Syntaxe Basic: WGRAPH,n

Syntaxe assembleur : LD A.n:CALL w1916H

Exemple: WGRAPH.2 MOVE 0.24 FOR I=0 TO S+PLSTEP O.1: DRAW 8-1,24+6+5IN(I): NEXT

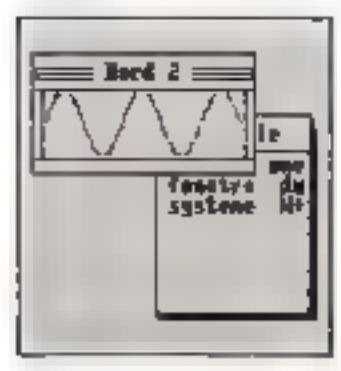

a BTEND - Extension de la fenêtre fonctionnelle

Si vous désirez travailler dans le bord de la fenêtre, vous devez uniliser certe instructural qui étend la fenètre fonctionnelle à la fenêtre entière. Associée à un bord de type 0 (pas de bord visible), ETEND permet

de définir des ferêtres similaices à cellez prévuez par Amstrad (pas de contour, donc plus de place de travail) tout en conservant les possibilités de Wmdow+.

FITEND replace for cursours. reste el graphique (si la fenêtre était graphiques sur leurs nouvelles origines respectives.

Syntaxe Basic: **IWETEND**<sub>I</sub>n

Syntaxe assembleur : 1.D A,n:CALL w+90AH

Eaemple:

:WETEND2:/CHRSt23F CHR\$(3) mode graphique Dr TAG:MOVE 027:KEHRS(232); :TAGOEF

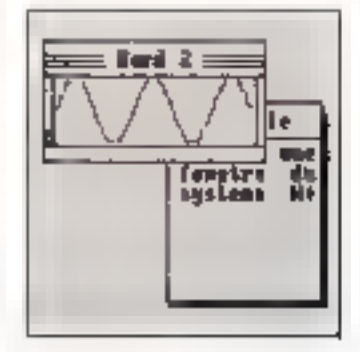

. REDUIT - Réduction de la fenètre fonctionnelle

REDUIT est la commande opposée à FTT(NI) ; elle redéfina la fenêtre forstronnelle en fun redomition ses dimensions d'angine. Elle replace les curscurs texte et graphaque [si la fenêtre diair graphique) sur leurs nouvelles urugines respec-TIVCK.

Syntaaie Basic: IWREDUTE.o

Syntaxe assembleur: LD A.n:CALL w+910H

Exemple: W/REDUIT,25CLG TAG:MOVE 0,27:?CHR\$(232); **CLAGOIFF** 

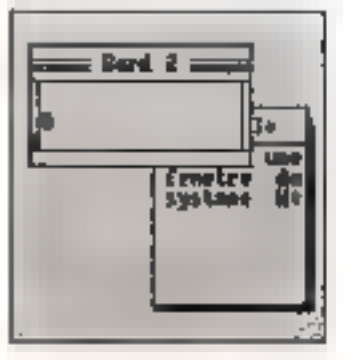

#### Erreurs

En Hasic, pour savoir si Window - a détecté une erreur dans Pordre que vous lacavez transmas, il faur texter la case mémaire w+&85 à l'aide de PEEK, Le résultat du PEEK. est le noméro de l'erreur, ou (l' s'il n'y ovan pas dierpour. Neummoins, le rest n'est pas forcement à exécuter de manière systémanique, dans la mesure où l'on pour a'apencevoir rapidement si une instruction a été exécutée au non.

Dans un programme en langage machine, l'indicateur C est mis asi retuur d'une routine Windows a ele a rencontré une erreur. De plus, l'adresse w+d:85 contient le noméro de Perreur, on 0.

Voici la signification des cerears geneedes par Wandow+ :

2 (Syntax error) : le nombre de paramètres teatantis est illcorrect.

- 5 (Improper argument) : valeur nicorrecte.

- 7 (Memory full): al n'y a plus assez de place dans le tampon pour pouvoir dimensionner la fenètre.

#### Евепріс:

1009 WDEPLACE, 9, 15, 10: IF PEEK(w+&85) <> DITIEN ERROR PEEK (w+885)

RUN

Improper arguement in ID00 Ready

#### Commandes RSX

Si vous constatez des anomalies dans le fonctionnement des commandes RSX (précédées de «I») après une soule intrialasation de Windows, cela signifie que la configuration actuelle de votre Amstrad ne permet pas de les unliser pour accéder aux functions de Window+. Cela peut arriver si vous voulez instabler Windows dans une banque d'extension RAM.

Vous pouvez alors détourner les commandes RSX en faisant:

FOR i=&FA to &FC:POKE w+a0;NEXT

entre le chargement en mémoire de Window+.RIN depois la disquente tou la cassette). et le CALL d'inmalisation.

Les commandes de Window+ som alors accessibles depuis le Basic par :

CALL A, PI, P2, ... PN

où P1, P2...PN som les paramètres d'extrée tois dans le même unire que celes prévupour les instructions RSX correspondantes. A est l'adresse directe de la prominande :

104 & 155 pour 10184 W+831F pour OUVRE w+8SD3 pout DEPLACE w+&SAF pour ACT W-F&6RIF pour FERME. w+&7EF gour ETEND w+&823 pour REDUIT W1&84F pour GRAPH

#### Exemple:

- $10 w 40128$
- 20 WD1M-w+&153
- 30 MEMORY 31936-1: **"RISE WORKWATERS"**
- 40 国来国委官东市寄宿会 POKE weig/NEXT
- 50 CALL w+&KF.31936
- 64 …
- 100 CALLWDIN, 2,12.5

funcs des causes au point des programmes utilisans Window-, il est nécessaire de pouvuir relancer plusieurs fois Pexecution, Or, is reppelle qu'il est interdit de procéder à plu-<br>sieurs phases d'initialisation de Window F. Dae bonne solution est de positionner un « drapeau » lors de la préntière initialisation. D'autre part, il laut bien zenfermer chaque fenêtre avant chaque nouvelle exécusion, sinon Windows pourrait croare qu'une fenêtre est encore auverte alim que l'éctut a été effacé. D'où problèmes. Vour une solution possible :

- 10 w=40128
- 20 IF himerat>w THEN **GOSUB 6DDRI ELSE GOSUB 6 HMH** 30 MODE1
- JΠ.
- 
- 60000 REM initialisation 60010 MEMORY 31936-1: LOAD "WINDOW+
- .BIN" 60020 CALL w+&8F
- 60030 RETURN
- 61000 REM fermelute
- 61010 MODE 2:INK L1
- 61020 FOR i=1 TO 7:1
- WEERMEJ:NEXT
- 61030 INK 1.24
- 61040 RETURN

Le saus-programme d'enitielisation n'est appelé que tors de la première exécution. Ici, c'est la variable reservée HIMEM qui sert de « drapeau ». F. Treadni

MICRO-SYSTEMES-187

# MICRO WFORMATIQUE PROFESSION

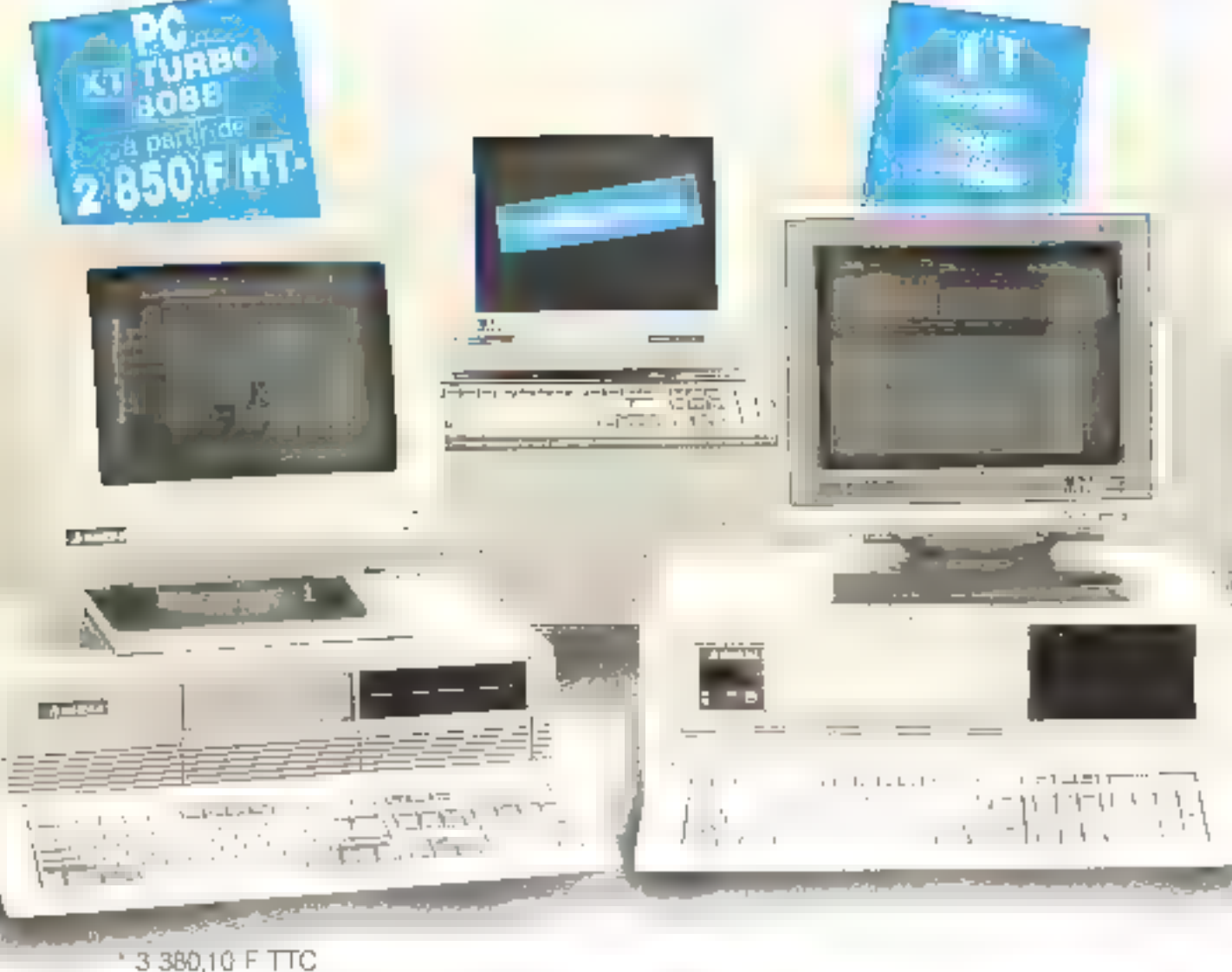

NOS GROULATEURS SONT LIVRÉS A LA DEMANDE AVEC LECTEUR 5"1/4 OU LECTEUR 5"1/2

#### **UNE EQUIPE EFFICACE**

Le groupe WINNER'S est l'un des premiers constructeur et distributeur de maláriel informálique. Son réseau national est prél à répondre à lous vos besoins, aussi spécifiques soient-lis, en matière d'équipement. Nos collaboraleurs sont des spécialistes, ils vous alderont dans voire choix al répondront à voi questions techniques.

Cheque système que nous vandons esi d'abord monté et leslé pendant 48 heures dans nos ateliers avant d'étre livré.

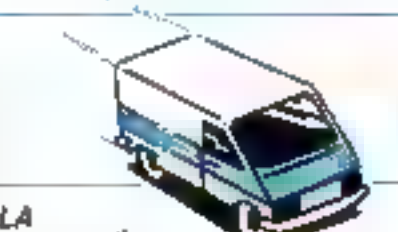

#### **RAPIDITE** *DE LIVRAISON*

Délais très court car la majorité du<br>catalogue est en stock dans nos vasies enirepois. Ainsi, sauf exception, louies nos ezpéditions se font saus 48 heures.

#### LE MEILLEUR RAPPORT **QUALITE/PRIX**

Grâce à notre puissance d'ecnat, nous vous proposons les pris les plus intéressant du marché, mais aussi les plus. grandes marques et le plus important<br>choix de produits pour volte PC.

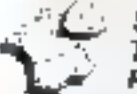

#### SUPPORT **TECHNIQUE ET** RELATION CLIENTELE

Le groupe Winner's maintient constamment un très haut raveau technologique, les lechniciens Winner's sont donc toujours présents pour répondre

PC: PC XT, PC AT sort des marques deposées de la Sie ISM (Internancial Business Mechine)

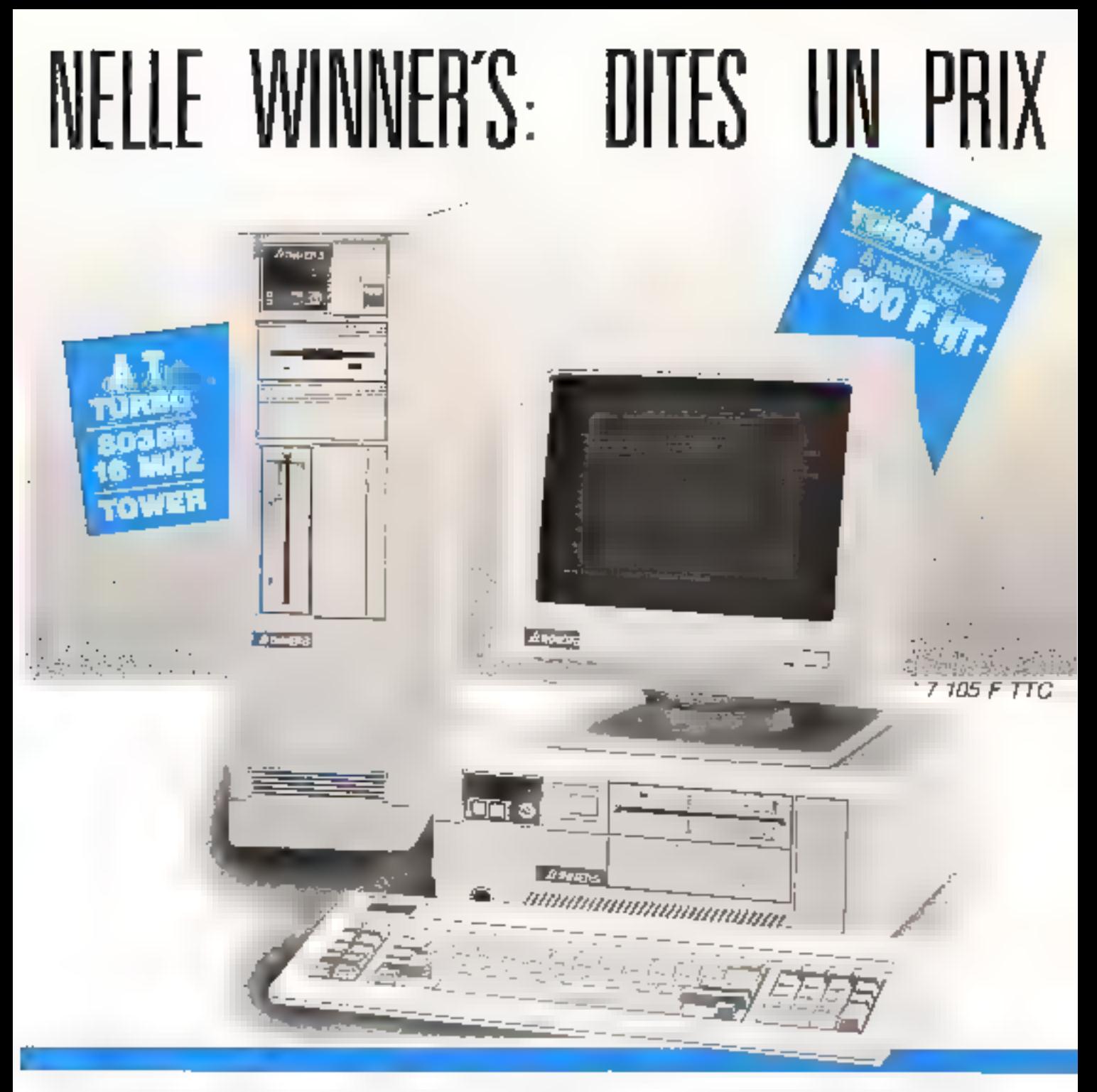

a vos questions el vous alder à séleclionner les meilleurs systèmes. Une<br>"HOT-LINE" est réservée à cel ettel

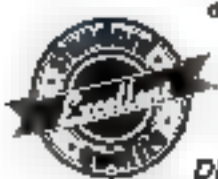

dans chacun de nos points de vante.

#### **SELECTION DES PRODUITS**

Tous nos articles sont rigoureus emerit lestés avant iniraison. Si un produit ne correspondail pas sux caracteristiques annoncées, il yous serait remboursé selon nos conditions de vente.

#### **SERVICE APRÈS-VENTE**

Lorsque yous achetez un ordinateur WINNER'S, now your offrons is possibilité de signer un contrat de maintesibiline de signer un compute ve trauver<br>nance sur sife. Dés à présent WIN-<br>NER'S c'est plus de 20 Agences répar-

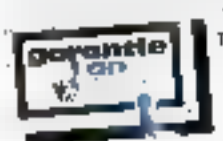

**VOUS PEAUTOR ID** melliour service. GARANTIE

**WINNER'S** 

Winner's garanti tous ses produits durant une période d'un en (relour à

SERVICE-LECTEURS Nº 398

rios ateliers) contre loui vice de labrication. Lorsque vous acheiux un système<br>WINNER'S, vous éles assurés d'acheler la mellieur qualité et le mettieur service.

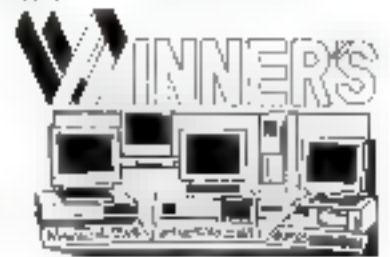

TOMORROW HIGHT TECH

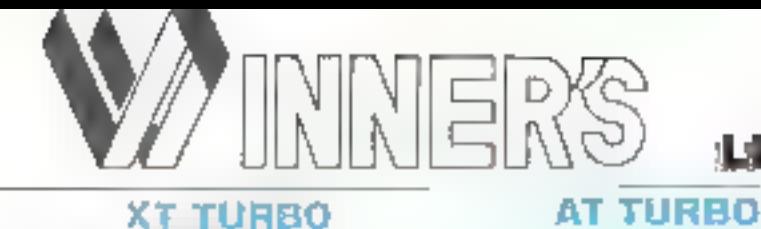

## **LA PERFORMANCE. LA PUISSANCE,** LES PRIX, LES SERVICES

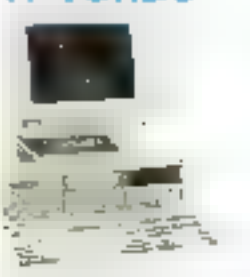

Bollier métallique et alicianistion de 135 Walts, carte mère Turbo 4,77/8/<br>10 MHz avec 0 Ko de RAM extensible **# 540 Ko. clavier AZERTY** Configuration avec :

1 lecteur 360 Kolou 31 1/2 2 990 F HT 2 lecteurs 360 Kg 3 650 F HT 1 lectour 380 Ko + disque dur 20 Mo. 4 980 F HT 1 lecteur 360 Ko + disque dur 32 Mo. 1 lecteur 380 Ko + disque dur 4D Mo 6 990 F HT Autras configurations

### AT **TURBO** 286

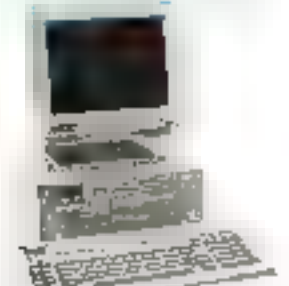

Boiller métallique et alimentation 200 Walls, carte mere Turbo 80286/6-8<br>MHz avec 512 Ko RAM extensible à 1024 Ko, Clavier AZERTY (dandu Comfiguration avec : 1 lacteur 1.2 Mo 5 990 F HT

1 lecteur 1,2 Mo + lecteur 3"1/2... ==<br>1 lecteur 1,2 Mo + disque dur 20 Mo 1 lecteur 1.2 MO  $\pm$  lecteur 3 1/2 + disgue dur 20 Mo<br>+ disgue dur 20 Mo<br>1 lecteur 1,2 Mo + disgue dur ٠ 40 Mo ÷ 1 lecteur 1,2 Mo + tecteur \$ 1/2 720 Mo + disque dur 40 mo 堂 1 lecteur 1.2 Mo + disque dur 72 Mo 1 lecteur 1,2 Mo + lecteur 3 1/2<br>+ disque dur 72 Mo ▬ Autres configurations ÷

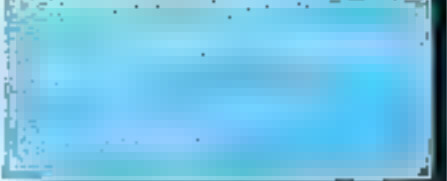

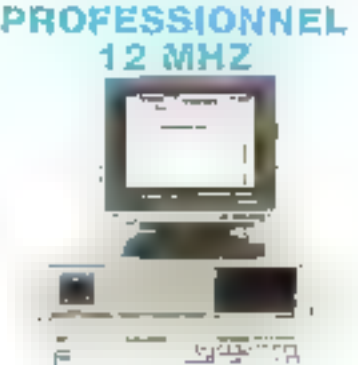

## **LE PRO DES PROS**

u.

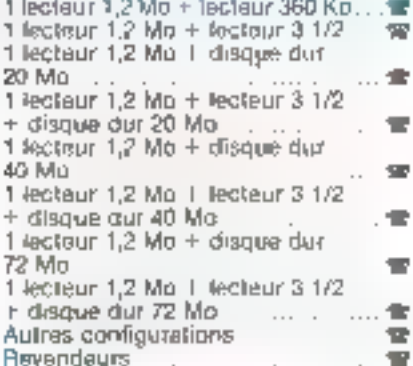

### 80386 **PROFESSIONNEL**

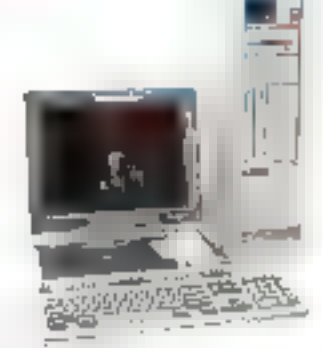

poster metallique et alimentation da 250 Walts 386, corto mêre 16 MHz. 20 MHz (option), 25 MHz (option).<br>avec 1 Mo de RAM (80ns) Configuration avec :

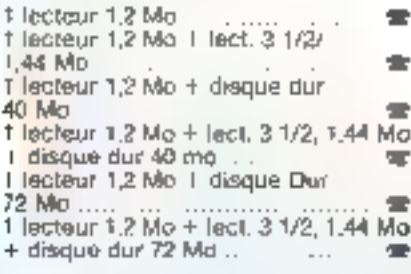

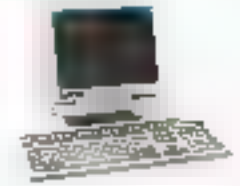

**TERMINAUX** 

TERMINAL VT T00/VT 200 3 990 F TERMINAL 4010/4014<br>TERMINAL sur pied orientable  $\sim 20$ 大理 Autres types de terminaux .... .  $\ldots$  10

### BOITIERS & ALIMENTATIONS

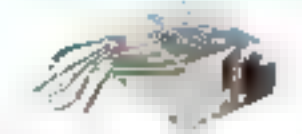

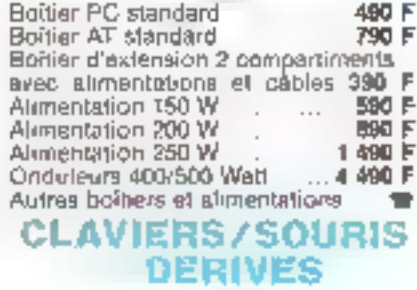

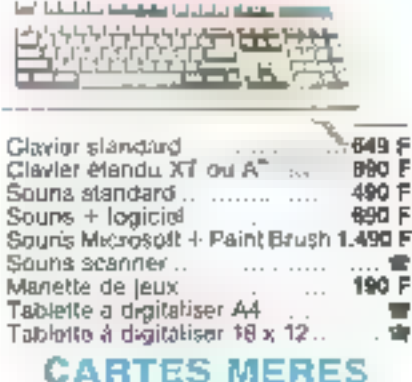

#### Cartes méres (sans RAM)

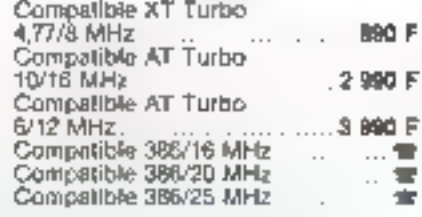

Phose not contractuate

**WEALES COMMANDES PAR TELEPHONE/MINITEL/TELEX** 

**DES PÉRIPHÉRIQUES SÉLECTIONNES CHEZ DES PROFESSIONNELS** 

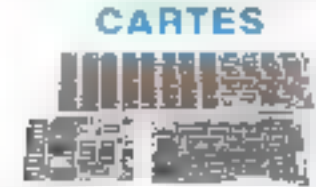

#### Carles Mémoire (sans RAM)

Carle extension 640 Ko-XT 490 F Carte extension 2 Mo-XT EMS... 990 F<br>Carte extension 2 Mo-XT EMS... 990 F

#### Cartes Ecran

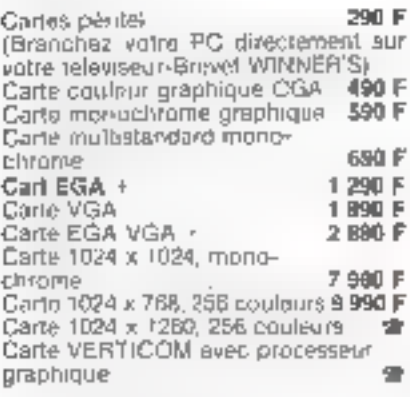

#### Cartes Interfaces diverses

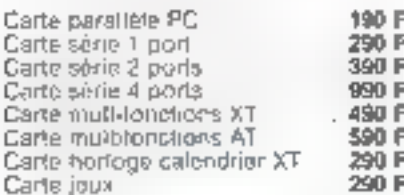

### MODEM

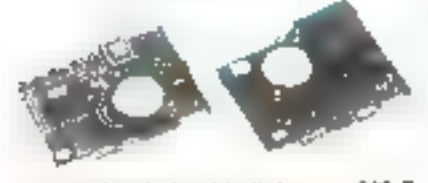

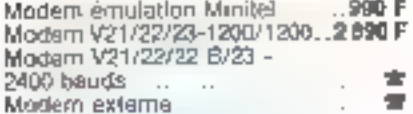

### **RESEAUX**

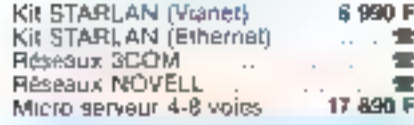

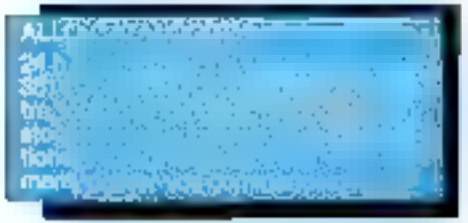

### LECTEURS **DISQUETTES & INTERFACES**

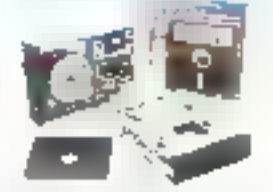

Lecleur disquelles 360 Kb 890 F Lecteur disquettes 360 Kn Pro 990 F Lecteur disquettes 1,2 Mp. ... 1 190 F Lecteur disquattes 3 1/2, 720 Ko 1 190 F Lecleur disqualles 3 1/2, 720 Ko 1.44 Mp 1 630 F Kill lecleur disquaties 3 1/2, 720 Ko. Muntage 5" 1/4 1390 F Kill lecteur disquaties \$ 1/2, 720 Ko 1,44 Mo. Montage 51 1/4 1890 F

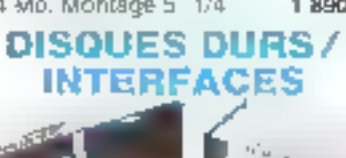

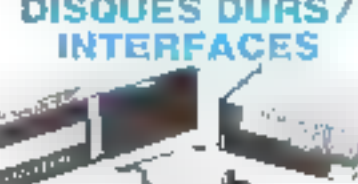

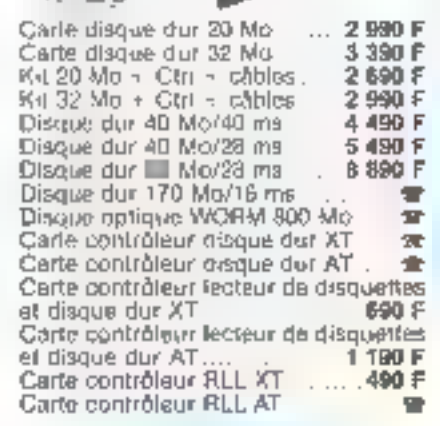

## STREAMER **SAUVEGARDE**

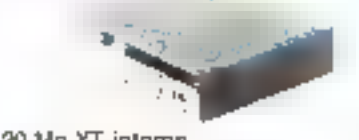

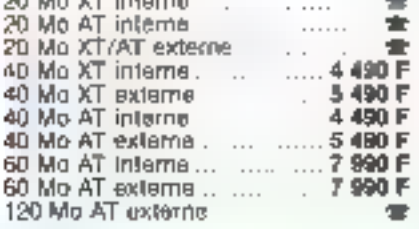

### **MONITEURS**

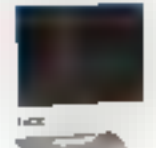

#### Manachrome

Couleur

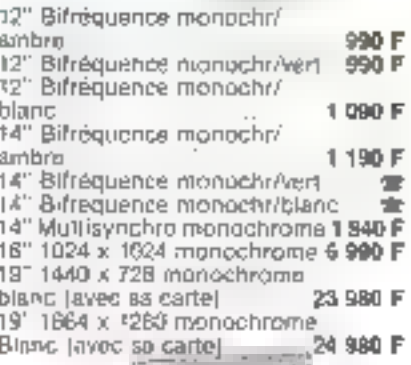

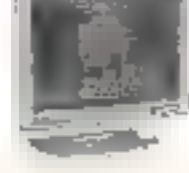

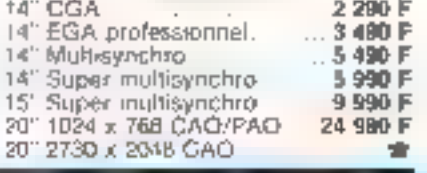

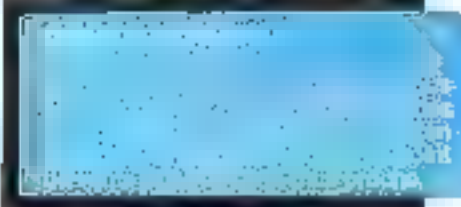

## **CABLES CONNECTIQUE** & MIXAGE

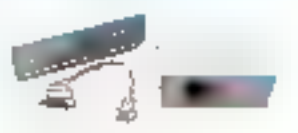

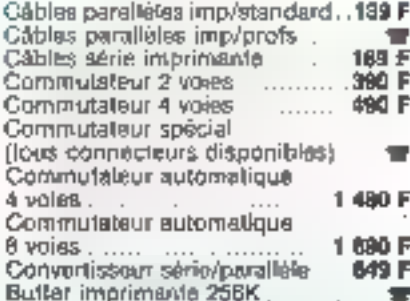

## DES SOLUTIONS POUR LES SERVICES GRANDS COMPTES...

## LE PLUS GRAND CHOIX DE **PRODUITS COMPATIBLES**

## **COMPOSANTS**

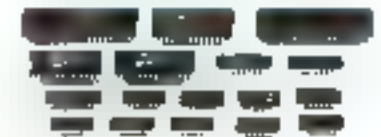

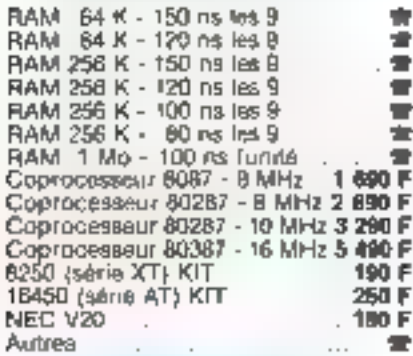

### **DISQUETTES CERTIFIEES CARTOUCHES. COFFRETS**

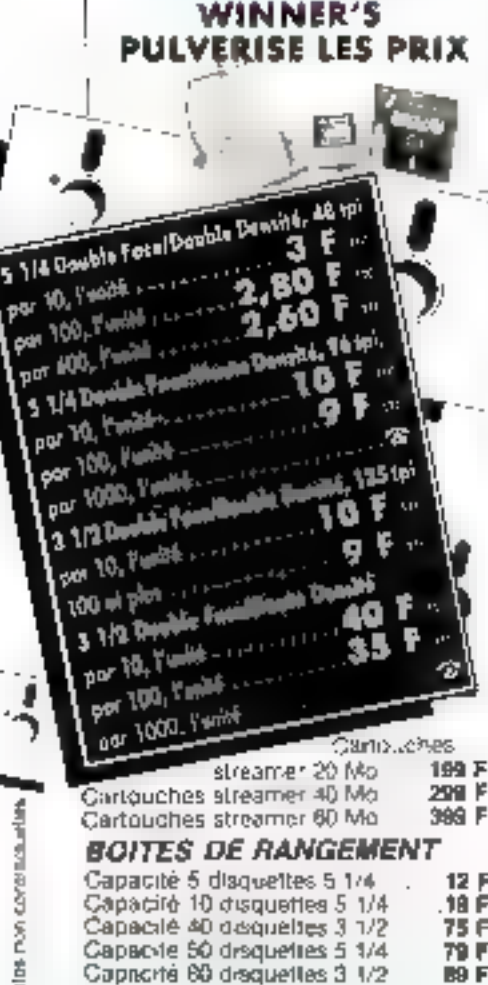

## **ACCESSOIRES BUREAUTIQUE**

690 F Support monitour Support imprimante Filtre écran inchochrome 390 F Boilier rangoment clavier Cable extension pour moniteur  $\cdots$ Disquelle de neltoyage Autres accessoires . . .

#### **IMPRIMANTES**

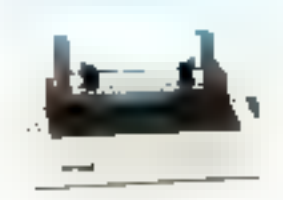

#### **CITIZEN**

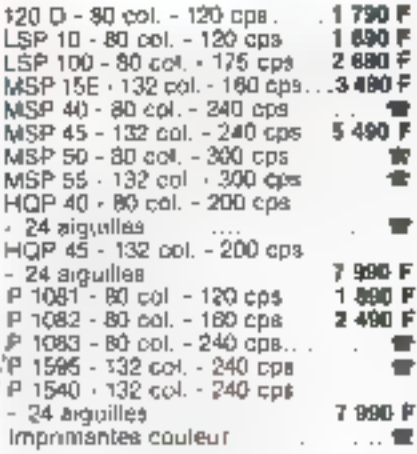

#### **LASER**

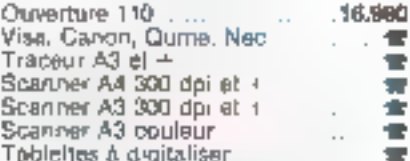

### **LOGICIELS**

#### **TRAITEMENT DE TEXTE**

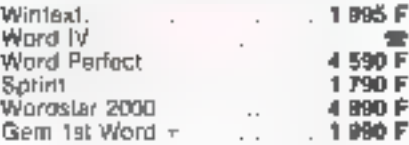

#### **BASES DE DONNEES**

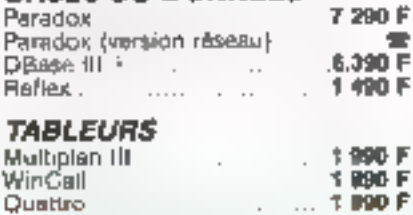

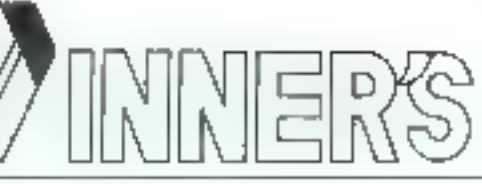

#### **INTEGRES**

٠

Ŧ

 $\blacksquare$ 

 $\blacksquare$ 

÷

F

œ

٠  $\blacksquare$ 

 $\blacksquare$ 

世  $\blacksquare$ ₩ 金 ÷ ÷

۰F

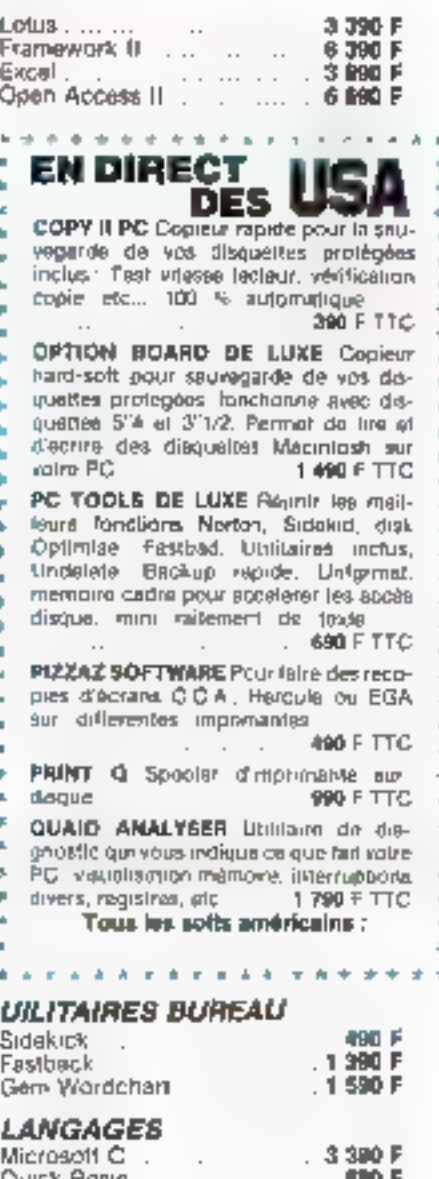

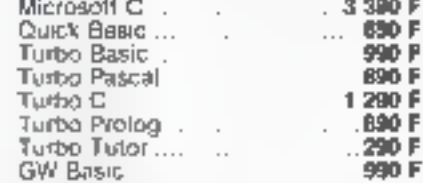

#### **ENVIRONNEMENT L EVETFMEE**

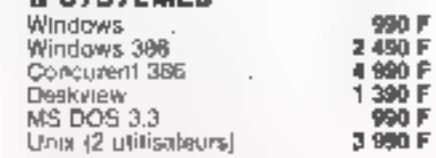

### CAO/DAO/PAO

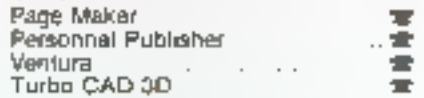

### SUPPORT TECHNIQUE PAR TELEPHONE OU MINITEL

SERVICE-LECTÉURS Nº 301

99 F

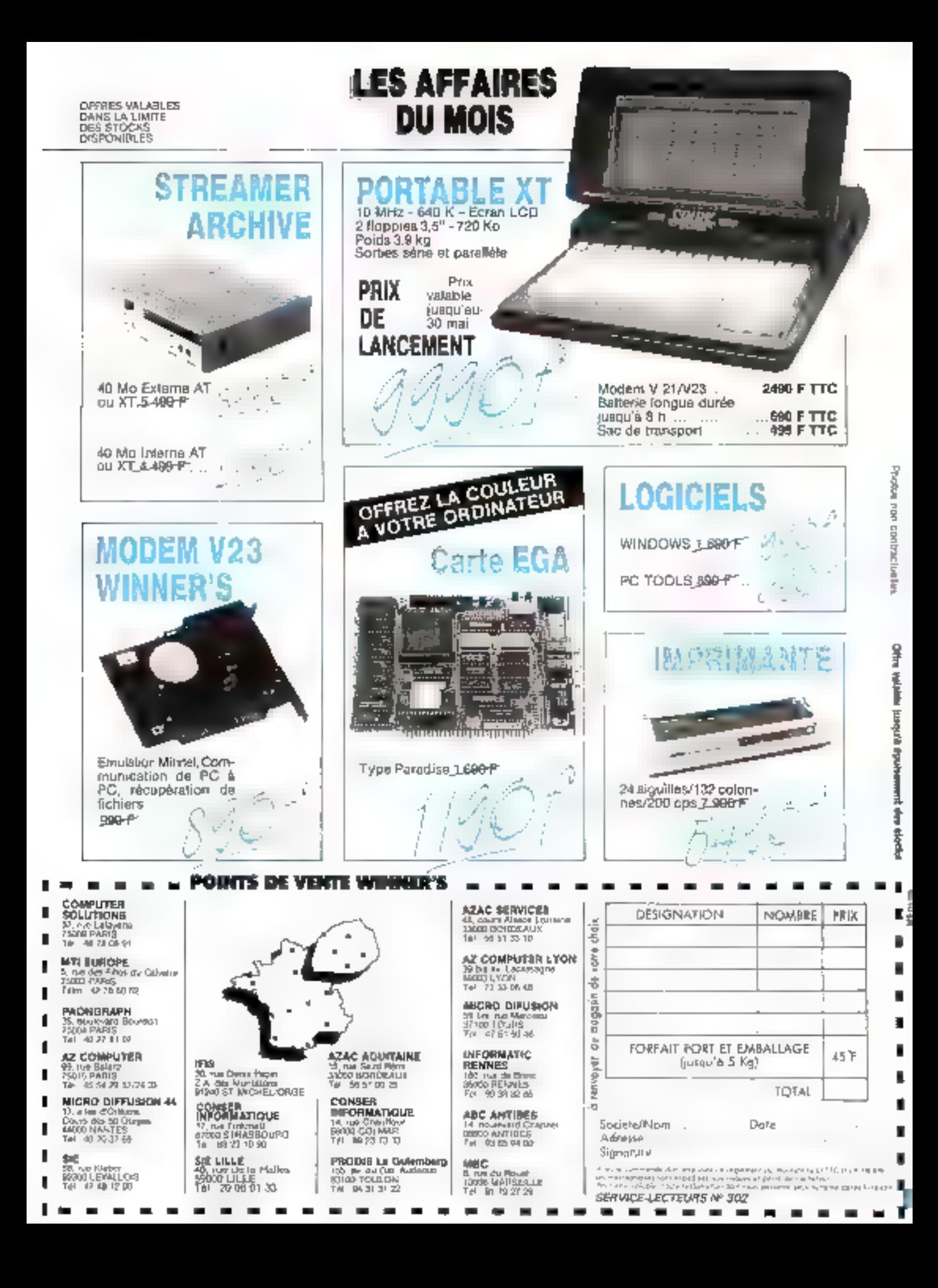

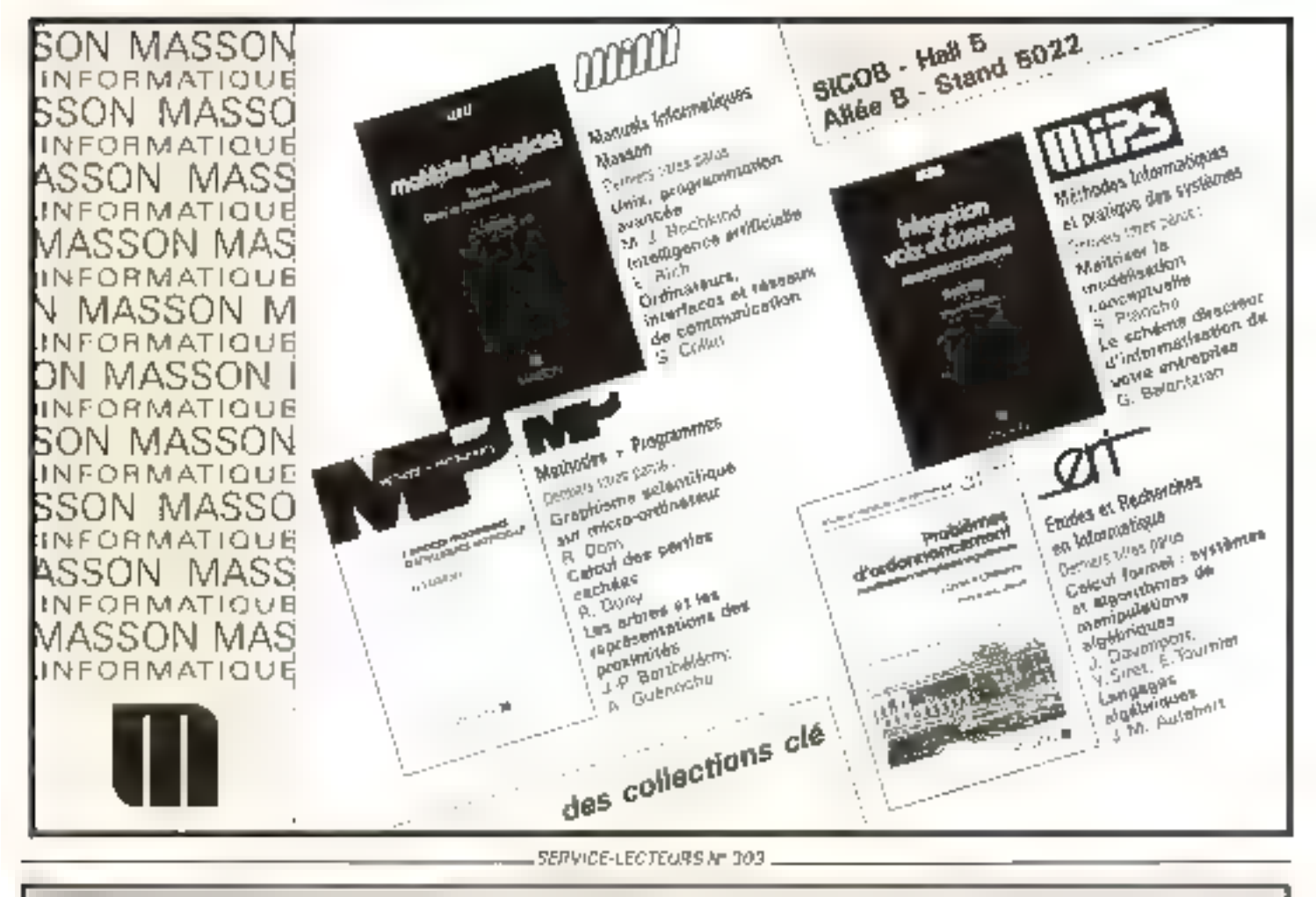

# COMPATIBLE, AFFORDABLE, RELIABLE<br>We've Got Exactly What You Need<br>In Computers & Peripherals experiments

oftening is wide range of IBM POIDTAT computible comparers a periphendic Best quality, provide delivery and the cord compatitive prices. For your own henefit, sentati an inded

HEDONIC COMPUTER CO., LTD.<br>10 FL -1, ND. 183, SEC 4 MANIONG E. RD., TAIPEI 10570, TANVAN, R.O.C.<br>TEL: ID297160894, 7162021 TELEX: 25343 HEDOMC FAX: 808-2-7108576

## The Most Colorful And Satisfactory Way Our PC Can provide!

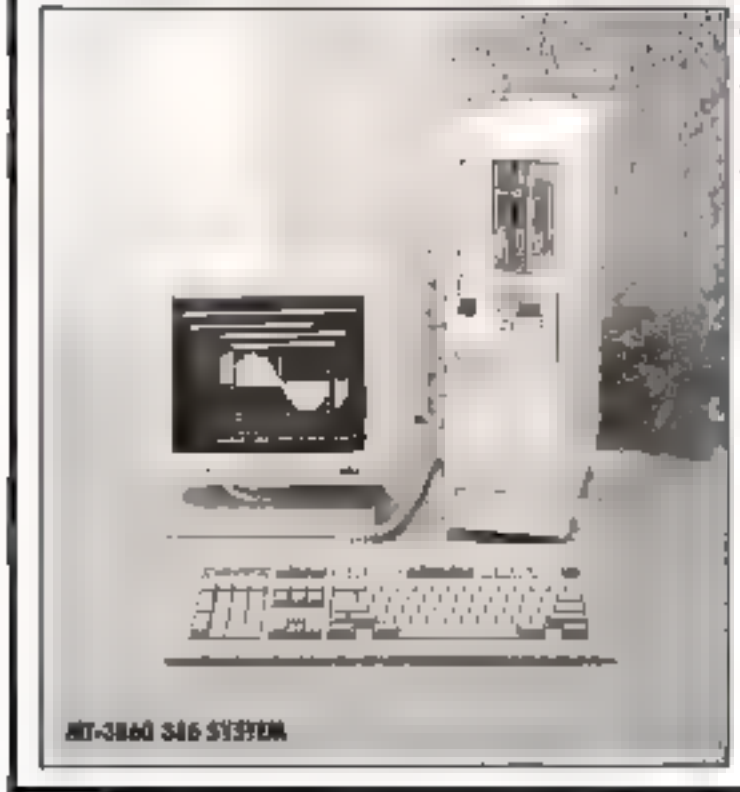

#### MF-386 80386 MINI MAIN BOARD

- lotel 90096-16/20 CPC
- 230B/SMB SIMM modole RAM Both hardware & software change
- speed
- Option:
- I. Socket for SUZIF or SURFF
- 2. 642163882, 64216295016, 64290  $24MH<sub>2</sub>$
- 3 2NB: KMB RAM and

#### MT-46D VGA CARD

Video-Grophic-Array energy-diple for 1854 PC XTAT & PS2 inciade all YGA modes: 330×200, 255 culars or 64 shades of geny 640×489, 16 colors 729×400, 9×16 Техт. Cavering all popular graphics standard [BGA, CILA, MDA, Herentes) prevides. 130 cul. text.

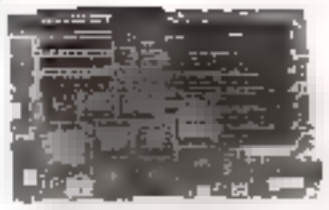

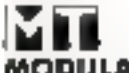

### MODULA TECH CO., LTD.

P.D. BOX 94-23, Talpel, Talwan, R.O.C. Tel: (02)9238519 Tix: 35387 JCIC Figs: 886-2-7005607

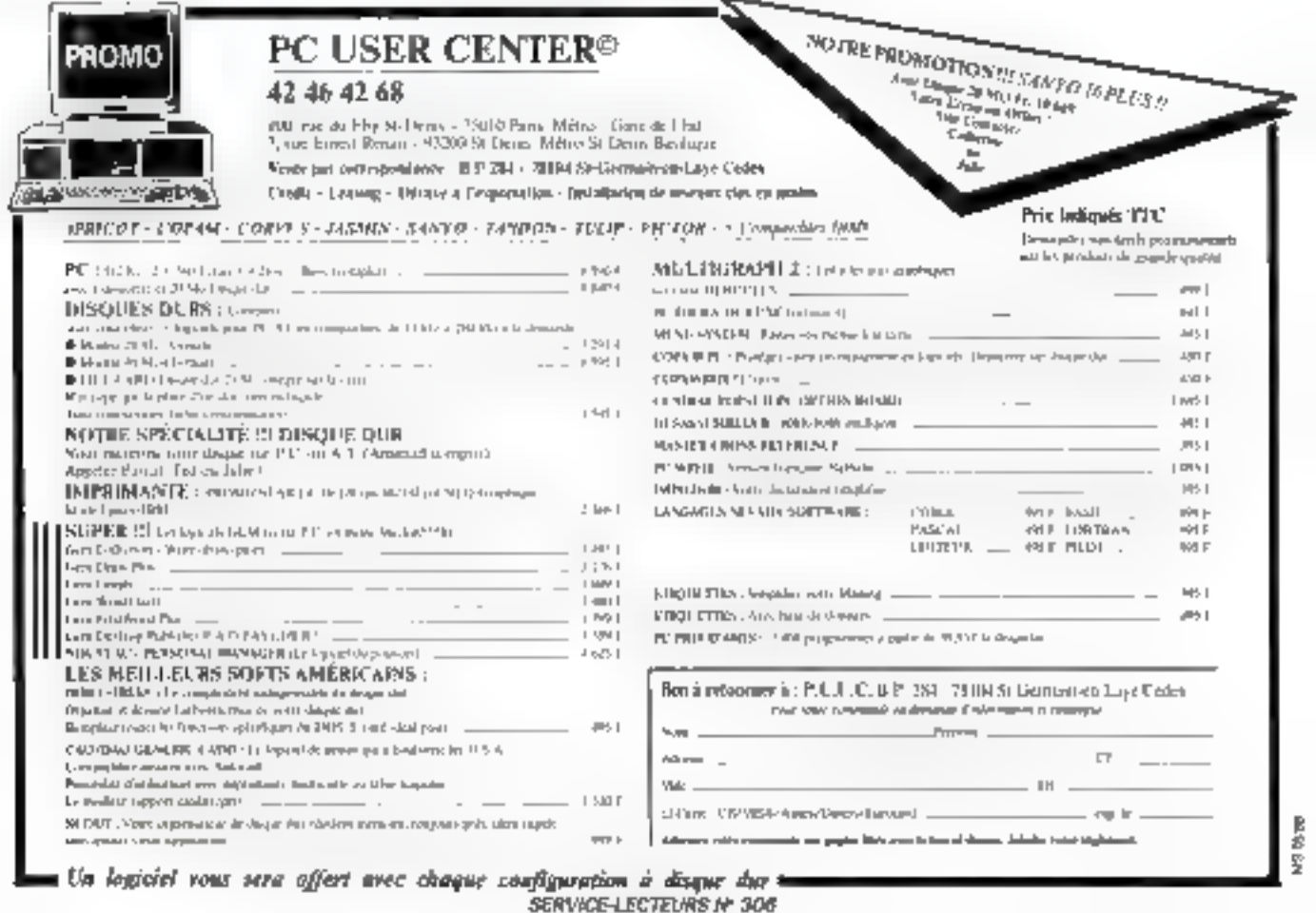

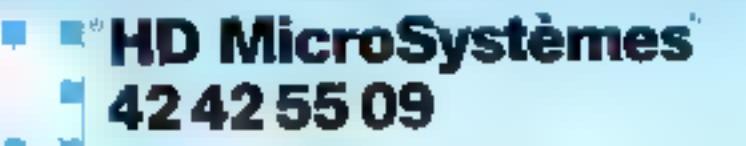

## Télex 814 200, Fax 47 96 23 41<br>67 rue Santoria 92250 La Garenae Colombes

A 2-minutes on la Origenie Cuyad al- londi au vasalvol 9 fr 30 à 13 h & 14 h à 19 h 30 Semed formegas 4 10 h

MICSO INFORMATIQUE FAMILIALE A PHOFESSIONNELLE.

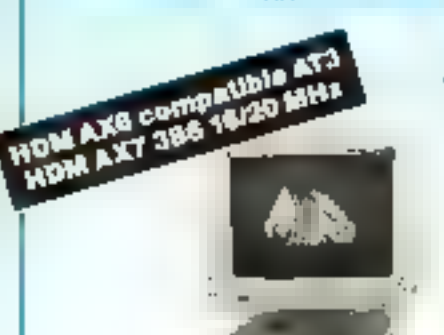

Livnia avec MS DOS 3.21 et QW BASIC on huncels. Contret de maintenance sur site. HDM XS-1 computible XT Gernerbe 1 an.

**COM** 

 $\blacksquare$ コココ ملتك

**FLASHER** 

κń

**E ROM AN 7 346 cm**<br>
TOSO MPIC PART CAM Red A II Market Income and means care and means at red with<br>  $\sim$  MOM ANS-1 : SUPER PROMO<br>
Carter means for some 5 512 K HWM Red product to the<br>
Carter means for some 5 512 K HWM Re **Control of the School Control of the School Control Control Control Control Control Control Control Control Control Control Control Control Control Control Control Control Control Control Control Control Control Control C** 

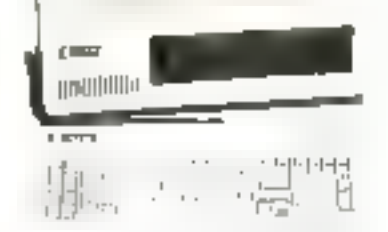

+ HDM X6-1 - SUPER-PROMO<br>C-900 Wi-1 - SUPER-PROMO<br>Subspace of minimums. SSAN New York Columbia<br>Lucia as compacing SSAN New York Columbia<br>Lucia as compacing SSAN New York Columbia<br>Capacing SSAN New York Compacing<br>Capacing

#### **ATARI**

tacta in ganca \$20 ST, 1040, MEGA \$1, tous les périphériques.

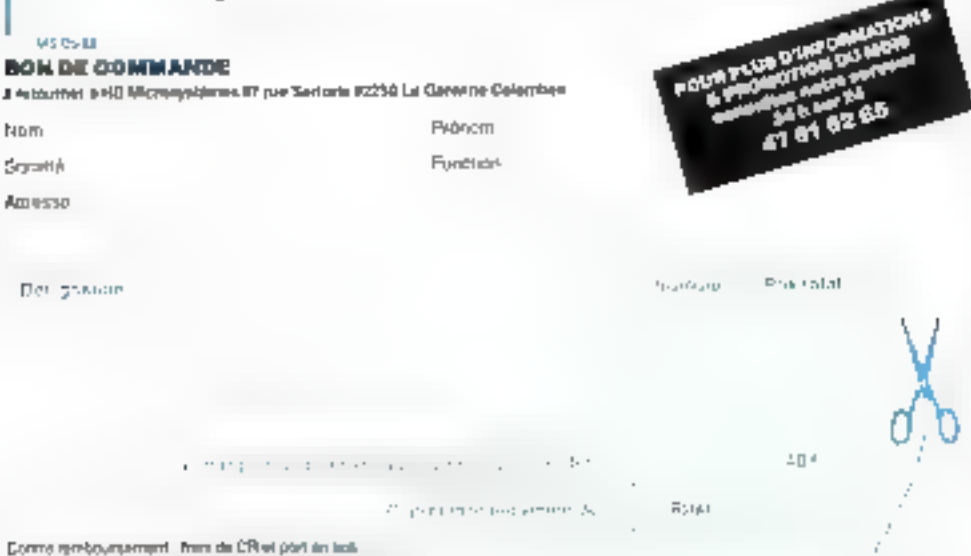

#### PROMO

 $A$  Millen and refine and change of them  $20$  ,  $30$ ,  $44$ ,  $80$  Min  $A$  , third denote  $40$ ,  $38$ ,  $40$  Mb

#### **DARTES MÉRES**

- FEDERAL AT 356, 14 MHz, format XT 2 Mb RAM.
- 
- ave La Violent Links<br>4 806 P TURBO AF SAU YEARNS 1 80 RAM www.512 K<br>9 869 P TURBO XF (1778 M/Hz) 840 K CIAM www.230 K

#### **CARTES D'AFFICHAGE**

- 890 P. Mulli ML2P Turbo 720 a 348, port (1)
- 
- **INCE BALLARY CONTRACT 248 (2011)**<br> **SHOP BALLARY (2016)**<br> **SHOP BALLARY (2016)**<br> **SHOP BALLARY (2016)**<br> **CONTRACT CONTRACT CANNOT BALLARY (2016)**<br> **CONTRACT CONTRACT CANNOT BALLARY (2016)**<br> **A BOP BALLARY CANNOT BALLARY**
- Supermetric Management (1979)
- 

#### **CARTES D'EXTENSION MÉMOIRE**

- MAP T 129 is opune prior AT same RAM
- 
- **HOSE 123 A court and The Hose State Service 1998**<br> **EXPLANT STAR COURT PRODUCTS**<br> **EXPRET STAR FORMER PRODUCTS**<br> **EXPRET STAR FORMER PRODUCTS**<br> **1238 F 2 Ma court TTACT, expressionly court FRAM**<br> **1490 F 2 S Mb poul AT,**
- 
- 
- 

#### **CASTES D'ENTRÉES/SORTIES**

- вер Р.: Авич (К) и к. 2 В 5 232, потруе заувили,
- **SECURE 2018**<br> **SECURE 10 OUTER 2018 AND SECURE 2018 AND SECURE 2019**<br> **SECURE 10 OUTER 2018 AND SECURE 2019 AND SECURE 2019**<br> **SECURE 2019 AND SECURE 2019**<br> **SECURE 2019**<br> **SECURE 2019 AND SECURE 2019**<br> **SECURE 2019**<br> **E**
- 
- 
- 
- 

#### **CARTES CONTROLEURS**

- 
- 1 **MOT**
- **499 F** The cheans 2MP K pose A F are so 2M-M<br>**499 F** The cheans 2MP K pose AT 2 The Society of 77.0 T angle C H<br>**480 F** The cheans 200 K/1 2 Mp Soci 27.0 The Market K<br>**480 F** WESTERN DISTRIE applies on 2014 C Mb<br>1899 F W
- 800 F Press (400m)<br>800 F Press (1) RLL 20 40 Mb avec clisat (Termel 1)

#### **CARTES INDUSTRIELLES HG** POUR XT, AT, 386

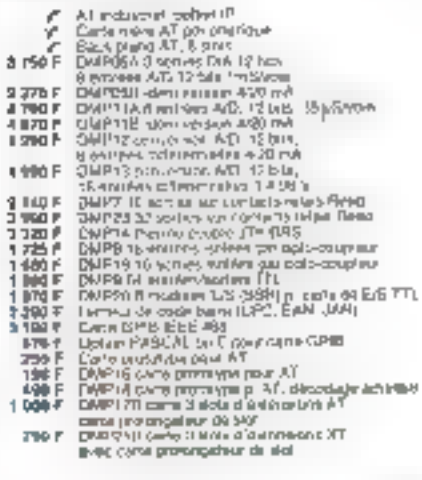

Je allere repevoir une documentation complete, jet joins 10 F en tenbres

ang-lin<br>S

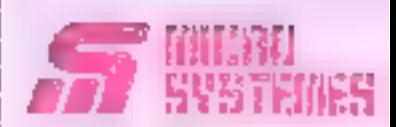

## SIMPLE, **PRATIQUE,** ECONOMIQUE

En un seul geste. **VOUS PECEVICK Chez** vous, pendant un an. votre zevue dés sa parution et vous vous offrirez même un mois de lecture gratuits!

Alors, n'heaitez plus, abonnez-vous !

## OFFRE **SPECIALE** D'ABONNEMEN

Micro-Systemes 1 an-11 numéros **France: 277 F** Etranger: 442 F

## ALORS, **N'HESITEZ PLUS!**

Pour vous abonner à Micro-Systèmes, utilisez notre carte d'abonnement. Micro-Systèmes est là pour vous conseiller et vous informer sur tout on que la micro-informatique peut constituer de nouveau pour vous. Ne manquez plus votre rendez-vous avec Micro-Systèmes. Abonnez-vous des maintenant et profitez de la réduction qui vous est offerte.

Retrr j

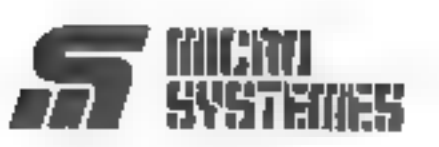

S.PE. Publicité 2 à 12, rue de Bellevue 75940 Paris Cedex 19 - France

Carte à joindre au réglement et à adresser à :

MICRO-SYSTÈMES. Service des abonnements 2 à 12, rue de Bellevue 75940 Paris Cedex 19- France

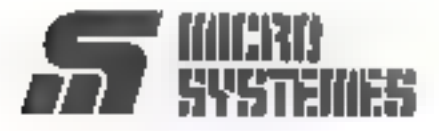

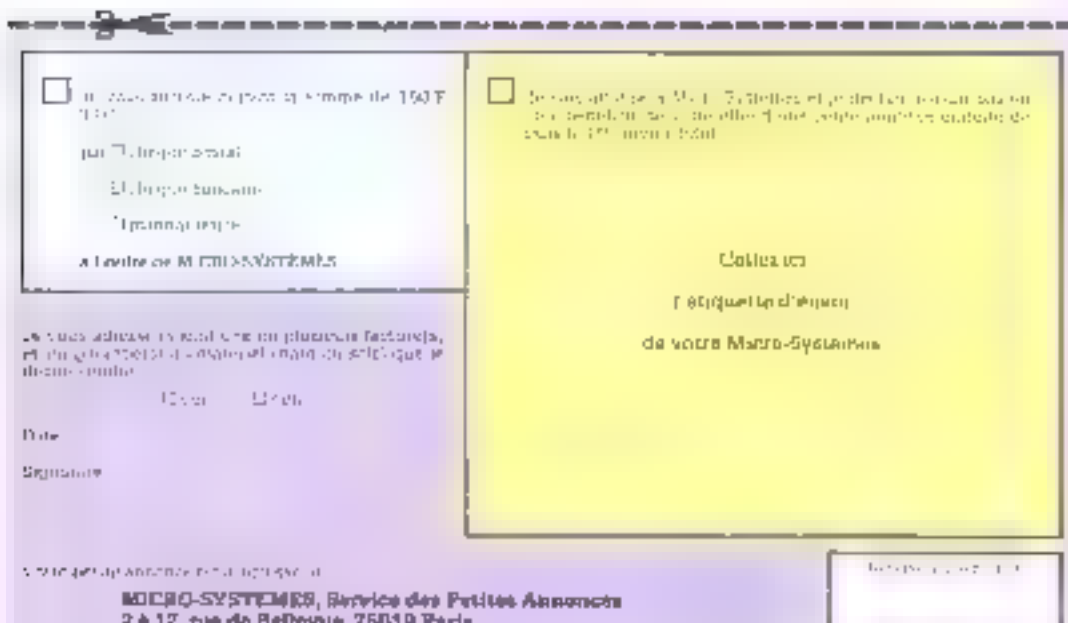

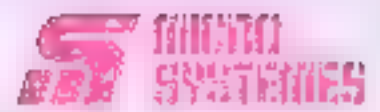

#### **Yous souhailez meetoir una** decumentation complete sur les publicités el nouveaux produits présentés dans ce noméro :

It yous surfit pour cers on cooperation sur la parte « Servico laciales » le numbro de code consignitum a fictomation coubelitie etd'ordinant hés lardement vas coordonnées.

Ablessez calle carry stranche & MICAO-SYSTEMES oui nanshehrs foures les cemantips, en vous receivez insiderient la donolension

La liste des annonceurs, l'envolacement de leur publique et leurs numéros de clode sent. référencés cans l'indiu c-contre

Pour rempàrita figne il secteur d'agtivisé a et a longrion a indiquez smolement les numants correspondants as vous servint ou Laplagu D-designus

#### **Bacteur d'activité :**

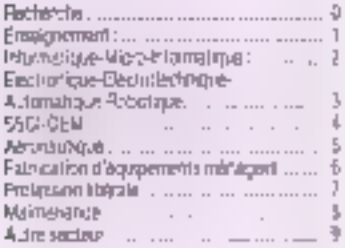

#### Fonding:

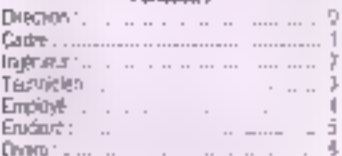

## SIMPLE, **PRATIQUE,** ECONOMI

En un seul geste, vous recevrez chez vous, pandant un an, votre revue des sa parution et vous vous offrirez même un mois de lecture gratuite !

Alors, n'héaltez plus, abonnez-vous !

> **Micro-Systèmes** 1 an - 11 noméros **France: 277 F** Etranger: 443 F

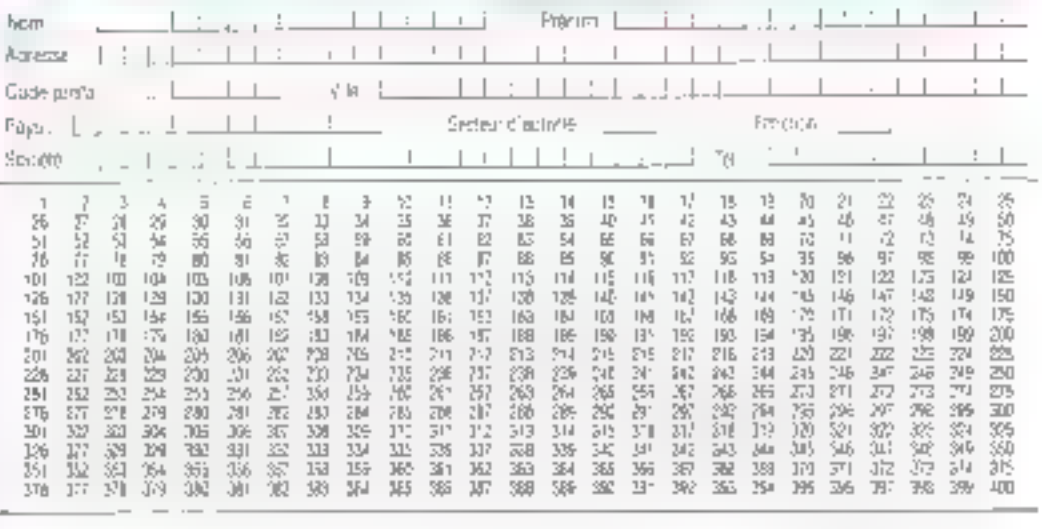

## **BULLETIN D'ABONNEMENT**

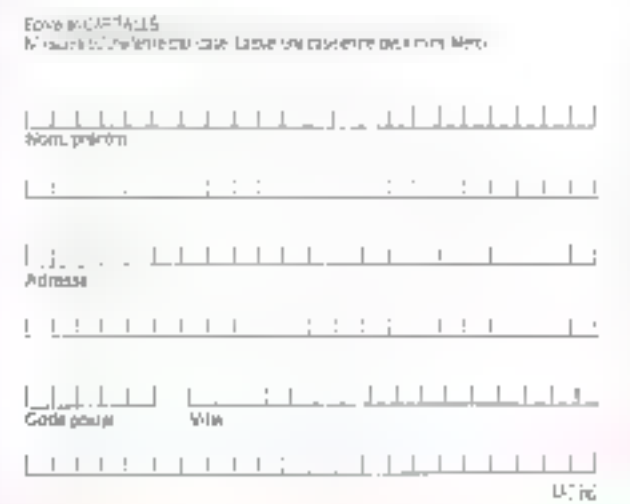

#### Instruction store ab anoncomment as assumed it. à differe-finalismo service abommento i 7 à 12, rue de Belleman, 75019 Parte

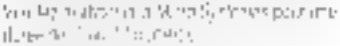

a parte de volta puerte da parte de

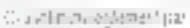

· 空間支配 登録 記録時間

· Alangariette

Colemany.

فطلب لينابط لانتباط طالعا

Date Precenter

 $11111$ 

fondus.

a Fordes de Aloya-Syalviner

## **Petites Annonces**

## MUHIN FSYSI

**Contractor** de constitu  $\epsilon$ 

in der United ammen ein der bronten Abstattungspatien werbeite allmäßtlassun

 $\Omega_{\rm DM}$  , we<br>may be assumed as a sequence of  $\Omega_{\rm DM}$ 

A.C.

r E TECTADE VOTES ANNOSCE, rempresos es caseron caracterei d'impiriestas en la mais transportante proprietaria is stillten Africa positive mentioners are born all activities were a terrain the oriephone.

Printers

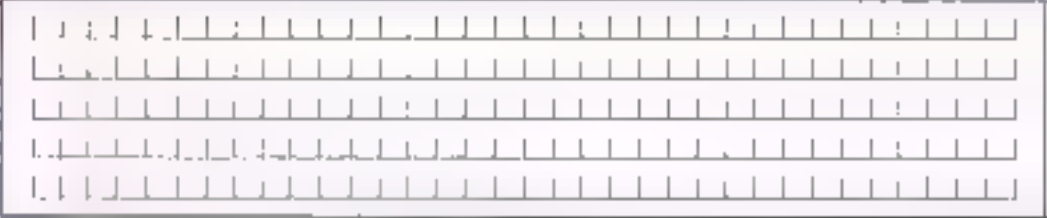

#### **CARTES DE COMMUNICATION**

- 200 F RB 215, 2 poss in paralitie bow AT
- 
- 
- 
- 780年<br>2008年7月<br>11日1日 11日1日
- PRIZE: 2 (075 et particle pour AT<br>Série Docté de Contrat (1992)<br>Série PRIZE: 22 (3 pour l'appearant)<br>Serie PRIZE: 24 (3 pour leur dibite<br>Serie PRIZE: 22 (4 pour leur dibite<br>Leur PRIZE: 22 (4 pour leur dibite<br>Indian PRIZE:
	-
- 
- **Construction of the Construction of the Construction of the Construction of the Construction of the Construction of the Construction of the Construction of the Construction of the Construction of the Construction of the**

#### **CARTES DE PROGRAMMATION**

- 
- $1500 F 0.639924 (2/14.3.27328)$ <br>  $1700 F 5597245$  and we use of the 277548<br>  $3200 F 5197945$  and  $165$  and animal patients  $27512$ ;<br>  $3400 F 64724$ , (and, NS, Tr. )<br>  $-3400 F 64724$ , (and, NS, Tr. )<br>  $-2400 F 46473$  and
- 
- 
- 

#### **CIRCURTS IMPRIMÉS NUS**

- 
- 150 P Cente mine 19h00 1 MS<br>
70 P Cente contrôleur de draws du cente monacônomie<br>
70 P Cente contrôleur de draws du cente monacônomie<br>
du cintul bosteron 354 N cu music PC<br>
190 P Cente programmatour d'EPPOM
- 

#### **MONITEURS**

- 
- 1200 6
- 200 F<br>000 F
- я
- 
- **EXECUTIVE and the current value composition**<br>
12 MOC Min231 and the stock state of anti-state letters<br>
11. MOC Min231 and the stock state of any state<br>
12. MOC Min231 and the state of the state state<br>
14 MOC CAS (1926 SQL  $B$  SMI E
- 24 sto F
- ar ande<br>2011: NEC multighte XL, 1024 x 765, TTL 64<br>654009406: 2: 85 x32 à 50 kHz, aut aode<br>Eera a cover carbonal 12° ou 14°

#### **CLAVIERS, SOURIS, SCANNERS**

- **THO F** Elmon ACERTY SOM has AT early KTMT<br> **THO F** Elmon ACERTY SOM has AT early KTMT<br> **THO F** Cover ACERTY STAT LOCALIST LUMING COMP ATTAINING<br> **LIGE F** ROUND LUDGED MATERTY DOUT GOED BUT STAT<br> **THO F** Source Localistic
- 1907<br>1950<br>1950 F
- 
- 
- $2 + 100$
- 54 november des gres<br>Stammer MINANO TEXA MISPSOGG, 1000 dps. 41 God F
- 256 Anders de gris

#### LECTEURS DE DISQUETTES. **DISQUES DURS** SAUVEGARDES, DUPLICATEURS

- $\frac{1}{100}$ Sinctions directions and State MRTSUS(SH)
- 
- 
- 
- 靈利
- 
- THE REAL PROPERTY OF REAL PROPERTY OF REAL PROPERTY OF REAL PROPERTY OF REAL PROPERTY OF REAL PROPERTY OF REAL PROPERTY OF REAL PROPERTY OF REAL PROPERTY OF REAL PROPERTY OF REAL PROPERTY OF REAL PROPERTY OF REAL PROPERTY
- 
- Understand (in a support of the SEO F MTSUSSISM)<br>Understand (in a support of the SEO F MTSUSSISM)<br>Understanding (i.e.,  $\frac{1}{2}$  MD) (i.e.,  $\frac{1}{2}$  MD) (i.e.,  $\frac{1}{2}$  MD) (i.e.,  $\frac{1}{2}$  MD) (i.e.,  $\frac{1}{2}$  MD) (i.e
- 
- Duplication of the disapport form 5:114<br>Duplications: 5:114 am 3:11/2<br>Cart Duplits: 2014 adjusting 8:06
- A SOM P

42.65

61

### **IMPRIMANTES, ACCESSORES**

- PLUG<br>3100, 66 cor, 136627 cor, leadaire (1<br>5160, 66 cor, 136627 cor, leadaire (1<br>MARINESMANN TALLY<br>MT RO PC 80 cor, 170 con, et (170<br>MT RO PC 80 cor, 147 col, 147 decline<br>MT RO WHY 530, 147 440, 47 460<br>ITRO WHY 550, 147 44 1490 P
- $2$  4kg  $F$ œ.
- 24 000 F. **EPSON**
- 3 8 0 F  $\mathbf{r}^{\star}$
- 19-990 F
- 2 Fourtetures of consider the team of the constant of the constant of the constant of the constant of the constant of the constant of the constant of the constant of the constant of the constant of the constant of the cons
- 

#### **CONHECTIQUE, CABLES**

- 
- 
- 
- **154 F** Caboo etganisatio Dendices (1.50 M)<br>279 F Caboo monetarini Dendices (2.60 M)<br>289 F Caboo monetarini PIS 282<br>200 F Krigopo rayon RS 272-11 media 8200 P.<br>200 F HAR LATH Dring p. com and the monetary
- 800 P Hate model carter PLS 202 AT avec 10540<br>1496 1499 Cod carter PLS 202 AT avec 10540<br>2" Service Changer PS 202 View sameur
- 

#### PIECES DETACHEES & ACCESSOIRES

- 
- 
- 
- 
- 
- 
- 
- 
- 
- **BE PICAL CONDITIES**<br>
SURFACE CONDITIES<br>
THOSE CHOICHES SURFACE MUNIQUES ON 15 419<br>
THOSE CHOICHES SURFACE MUNIQUES ON 15 419<br> **4 100 F** CHOICHES IN 1490 PARTS SEASONG ON 15 419<br>
180 F U.F. 150 M 490 PARTS SEASONG ON 201<br>
- 
- 180 F Joyalds cour all<br>180 F Ped verbourgous bother KE. AT

### **DISQUETTES**

- **& BOITES DE RANGEMENT** 
	-
	- 13 P Both de nym<sup>2</sup> 10 dieg 31 14<br>143 P Both de nym<sup>2</sup> 10 dieg 31 14 dictiers, meer cell<br>143 P Both de nym<sup>2</sup> 100 dieg 31 16 dictiers, meer cell<br>143 P Both de nym<sup>2</sup> 40 dieg 31 16 dictiers, meer cell<br>141 P 144 November 20
	-
	-
	- 2017 DTDCI 139 EPI<br>2017 3' 124 marzini DYDGIAN gerjaadscaaren der 101<br>851/ 3' 14 couleur DPDCI-411 bir (bispaalapus de 101)

#### COPROCESSEURS, MEMOIRES

- 
- 
- 
- 1660-17 8667-2-31 MHz)<br>8 900-17 80067-818 MHz)<br>3 800-17 16387-10 (10 MHz)<br>6 900-17 1630-170 (10 MHz)<br>100-17 1640-170 (10 MHz)
	- 4164 (2015 4156 (2016), 41256 8013

#### **LIBRAIRIE MICRO**

- 239 f. Dats pour PEat comp. avec venam DÓS 1.3<br>185 f. Lutus 1.2-3 par la verký¢<br>185 f. Pogrammér Nr D Bask It ∡<br>185 f. MS DOS lacAt
- 
- 
- 

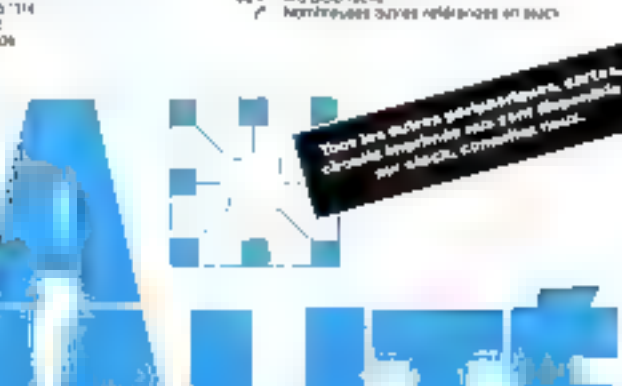

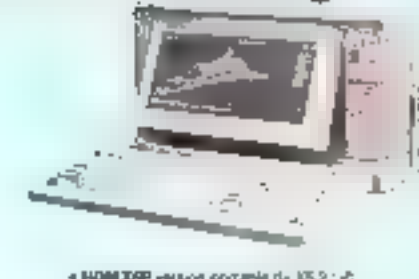

**PORTABLE LCD IDM X6P. AX6P** 

HDM XOP PORTABLE AT

EGRAN PLASMA

e HOM XOP verbor portugie de XS 2 : et<br>- HOM ANDP verbor portugie du XXII I : et<br>- HOM ANTP verbor portugie de XXII-I : et Powia 4.4 kg<br>Čermi a stolenic voji ose drža i 200 pavra.

1100f 169P, Protosofe AT, Screen plassess, PROMO<br>80266 - 12 MHz, 612 K PAN, screen plasses 640 s = 10<br>Barne GD film MDH, leczing 1: 44 MB pr 770 K 3111ff,<br>choose due 95 Me 31 M2, part permitter at PB 239 C

The DS 3 En MCROSOFT HOM at GWBABIC In It<br>DSS 3 En MCROSOFT HOM at GWBABIC In It<br>Multiplan 3 Charr 2, Morth a Gwell Base.<br>Charles Tassail complex, El complete<br>Charles Supply The Base The Discount Complete In Italian Intern

LOGICIELS - 10% à - 40%

**COMPATIBLES APPLE** 

Nimmlage 63 W

**EXTENTIONS** 

**1828** P. Archimeter called the control of the state of the state of the 1958 P. Letter the theory for property and the 1958 P. Campion (2014) and the control of the property and the control of the control of the control

MACINTOSH PLUS/SE/IL

 $\begin{array}{l} \texttt{6.006.9} \hspace{1.5cm} \texttt{0.04.93} \hspace{1.5cm} \texttt{0.07.93} \hspace{1.5cm} \texttt{0.07.94} \hspace{1.5cm} \texttt{0.07.95} \hspace{1.5cm} \texttt{0.07.96} \hspace{1.5cm} \texttt{0.07.97} \hspace{1.5cm} \texttt{0.07.97} \hspace{1.5cm} \texttt{0.07.98} \hspace{1.5cm} \texttt{0.07.99} \hspace{1.5cm} \texttt$ 

Спитератов в адроком b juhyes accorded s Prix I7C rendrinbles amon political

IBM CA! UNK thing in distance out ABM Ga-p.

Terif memedaw miaros or composents sur demenda.

Adjust and user mangine depositing an Applie Companye the

Esportations HT. Cridit total immediat Candern Location de PC KT, AT, imprimarzias.

SERVICE-LECTEURS Nº 303

3 500 F NDM 2x 1 MK slaver myh-3ngage<br>pevilmen forget fongage librer

**CHO F** 

succes.

## J.M.R. INFORMATIQUE COMPRESSIA

## 1. LES SYSTÈMES CLEFS EN MAIN

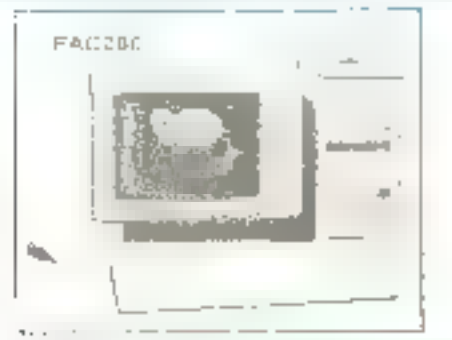

## 3. LES CONFIGURATIONS SPÉCIALES<br>Toutes les unités centrales combinées avec :<br>— Moniteurs haute résolution

- 
- 2 imprimantes laser, matricielles, jet encre<br>2 Tables traçantes<br>2 Tables à digitaliser CAP<br>2 Scanners / Digitisers
- 
- 
- 
- 
- 
- Geniocks<br>— Streamers<br>— Cartes Modem / Modems V21, V22, V23, Hayes

## **2.** LES SERVICES

- 
- S.A.V. sur site ou en laboratoire<br>— Fabrication de câbles sur mesure<br>— Formation/Assistance<br>— Développement de logiciels
- 
- 

## 4. LES REMISES / LE CLUB

- 
- 
- INFIGURATIONS SPECIALES<br>
ités centrales combinées avec :<br>
haute résolution<br>
es laser, matricielles, jet encre<br>
consommables MICRO ou<br>
consommables<br>
digitaliser CRP<br>
consommables<br>
digitaliser CRP<br>
consommables<br>
digitaliser

SERVICE-LECTEURS Nº 308

## L RANGE APUTER EQUI

Computer Systems

\* Peripheral

**ME ANTIQUE** 

\* Spere Parte

- \* Companents
- \* Accessories

**Full Line:** 

388 EYSTEM, 286 SYSTEM, 88 SYSTEM can at OEM brands, the specification as customers request.

HEGA, HOD/FDD CONTROLLER, MULTI-FUNCTION CARD, SERIALPARALLEL CARD, MODEM, EPROM WRITER, PAL WRITER, LOGIC ANALYEEK, ALIDA CARD, MULTI SEBIAL CARD, MOUSE, DIGITIZER, **PLOTTER, LASER PRINTER. DOT MATRIX PRINTED, MULTISYNC MONITOR...** 

**Agent and OEMS Welcome?** Cantast us now for more detailed

-Fax: 698-2-741-7951

SUPER-MATURE CONFUTER CD., ETC. No. 29, Lane 300, Jen-Al Roud, Sec. 4 Taipel, Taiwan, R.O.C. Tel: (02/7091523 (Rep) Telex: 13037 ENCOMPUT **COMPUT "TAIPEI** 

## **ACQUISITION** DE DONNEES **SUR IBM/PC\***

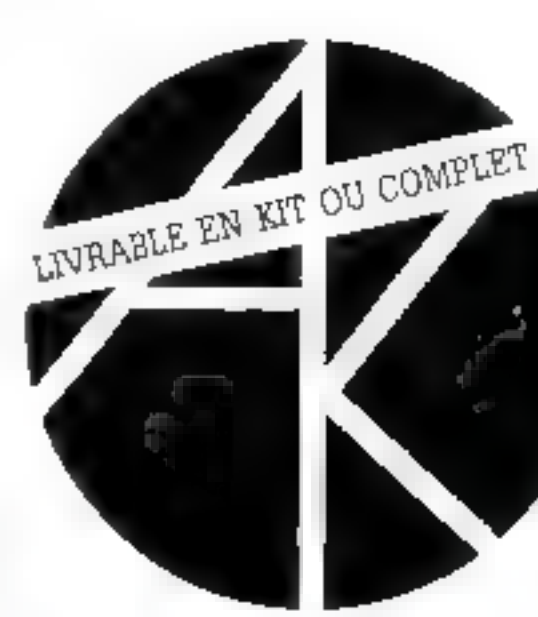

Un système complet depuis les cartes d'acquisition jusqu'au calculateur XT ou AT livrable en kit ou complet

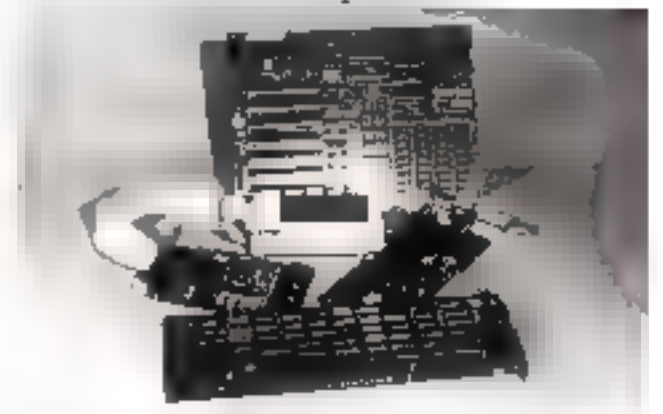

Cartes d'acquisition : A/D, D/A, à relais, isolées, etc... Cartes : mère et périphérique pour XT, AT Calculateur : complet XT, AT. Un seul interlocuteur : AK

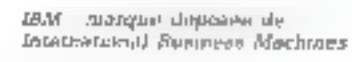

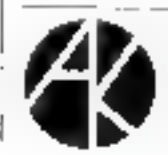

45.75.53.53 54, av. E -Zola 75015 Paris

## **SEQUENTIEL INDEXE** POUR QUICK BASIC\*

## 595 f. ttc

- En hiers de 64.000 enzegistrements
- 1 à 255 champs par emegistrement
- · 1 à 5,000 caractéres par enregistrement 12 clés trières en terrigis n'el par tichier (B-Triee).
- Clé reproductible qui non reproductible.
- Gestion automatique des suppuessions.
- Recherche par clé ou portion de de-
- Gestion des erreurs

Ontre le secoentiel indexe les **outils**. de développement comprennent:

- Seroll ascondant et descendant
- Choix d'un fichier dans un répertoire.
- Pussant éditeur de zones (pour nembres, dates et chaînese
- Gestion des menus et des questions à chois. multiples.

Utilisation frès simple des notils, au moyend'instructions :

CALL <ProcedureTypatametres+(>

- · Livré avec un manuel en irançais, des exemples de programmes et tuus los utilitams d'initialisation et de régénération des fichiers et des index.
- . Pas de royalties sur les applications developpéres.
- · Assistance téléphonique.

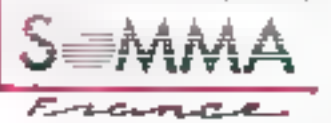

3. rue Ruhmkratt *CROID PARIS* [el 10:457217.58+ Felex : 642.255

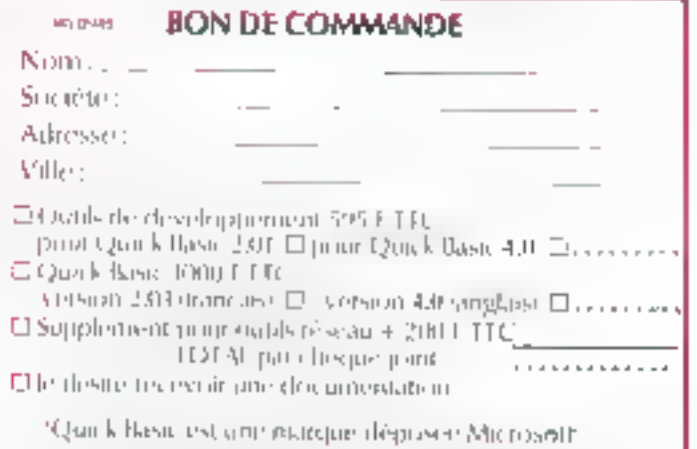

SERVICE-LECTEURS Nº 310

## D-Link" D-Link lie vos PC ensemble pour partager plus de ressources

Avec la carte d'interface Ethernet ou twisted-pair, D-Link vous offre trois avantages: • Un réseau LAN plus rentable pour vos PCs et PS/2

- Un logiciel de réseau plus facile à utiliser
- La compatibleté IBM/NETBIOS<sup>TM</sup> et NetWarc<sup>TM</sup>

D-Link a des carectéristiques vainqueurs: il n'utilise pas de serveur de fichier consacré; il vous donne li capacité d'avoir de locking de fichier(enregistrement nu DOS 3.1, et de travailler sur des postes sans disque. Il vous donne aussi le contrier alactronique et la diffusion/lecture d'écran.

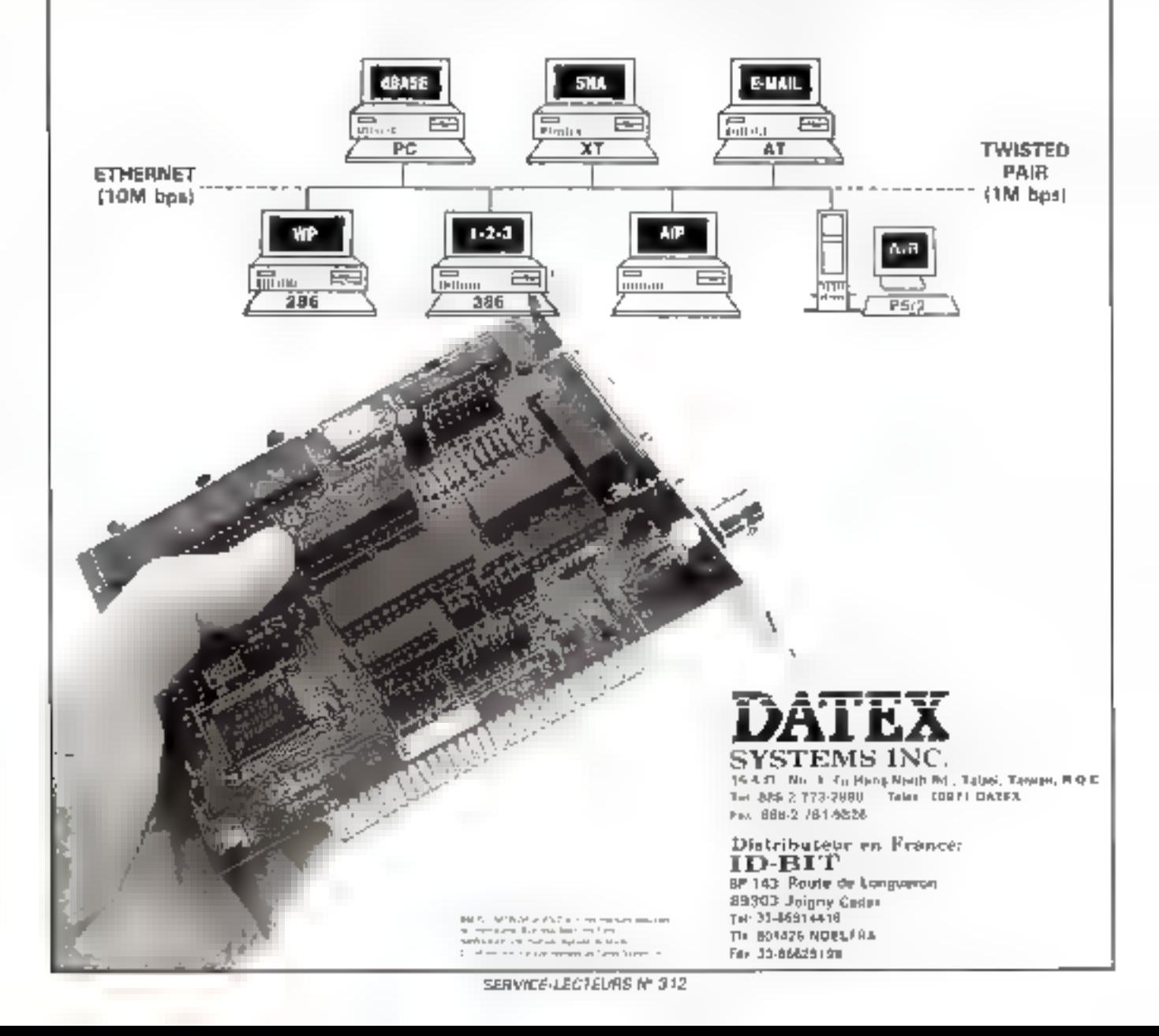

## **EURISKO: LE CANCRE GENIAL**

Réalisé par une equipe de Stanford University, Eurisko est bien le seul programme d'I.A. à toucher des royalties sur une nouvelle façon de concevoir les circuits imprimés et à être simultanément champion du monde de bataille navale. Mais son papa, Douglas B. Lenat, aurait sûrement prefere rester mathématicien.  $\mathbf{u}$ 

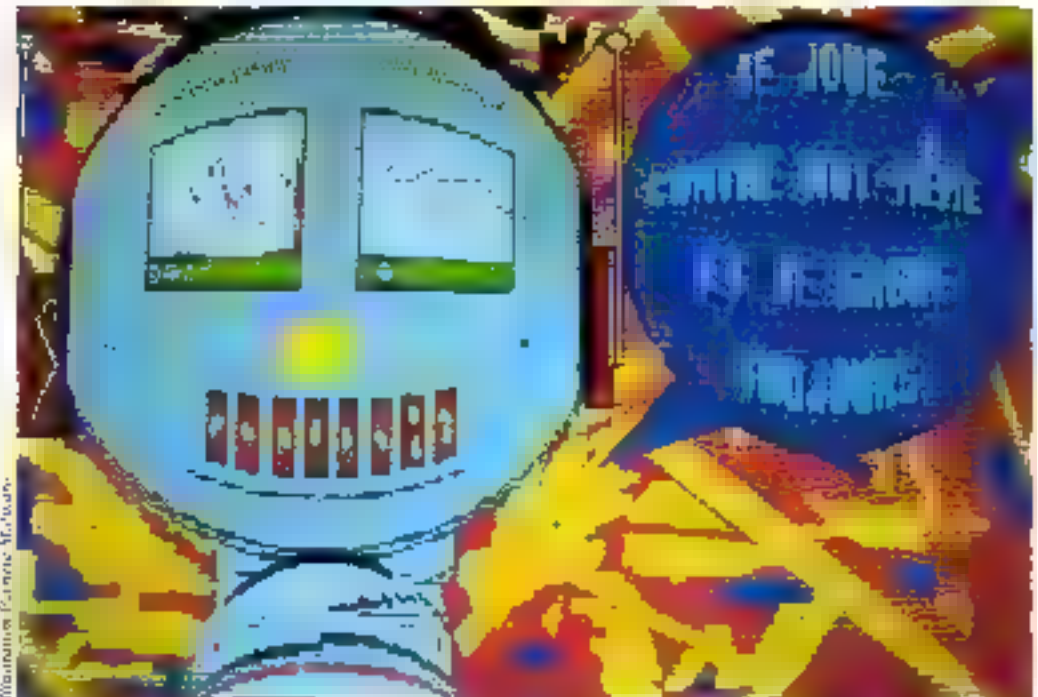

'heuristique, science de la découverte, conduit depois him. des années les meilletars informariciens à s'arracher les cheveux. Comment gousser un programme à s'améliorer lui-कार्रेणास्, एवं वे गद्यपर्वाचा अंतरव दशवर autonomie qui est une des caractéristiques de l'être vivant. Dans Le hasard = Ia nécessité. Senio to have a representative processors vaiai : Pinvariance reproductive jun œuf de canard ne donnera jamais un bébé crocodile), la morphogenèse astronome de<br>développement de l'embryon est pré-codé, il de dépend plus de circonsiances exiétienses), et la téléonomie, ou aptitude à se diriger vers un hut. A travers Theoristopic, les chercheurs esperent réaliser des programmes capables de s'auto-nméliorer, et de conquêrir ainsi uit peu de cette aptitude à se diriget vers un bur ne dependant pas totalement des décisions de son concepteur.

## Vers la guerre des étoiles

L'enjeu est important: comme arme dissussive ultime, la guerre des étoiles n'intègret-elle pas des systèmes expens capables de poursuivre la guerre, même se les litats-Dpis venament à étre entrèrement détruits ? L'heuristique devient ainsi un domaine de raison et de déraison ultime. D'ailleurs,

quand on le Isinse libre, Eurisko a tendance à devenir incobérent : il exprinte sun autosatofaction en augmentant sans cesse les coefficients qui notent. la valeur de ses propres progrès. Et cela ne fan rire personue ! Si les rejetors d'Eurislou devaient développer des Laristudes » analogues de siructure avec la parandia ou la siségalomanie humaine, el faudrair de<br>route urgence y introduire des garde-fous, non modifiables, alsıcs qu'Eurosko sait déjà se modifier lui-méme.

Car Eurisko est, por adleurs, room à fait gérital : il est capable de démontrer des théorêmes, de concevoir des circuits électroniques d'un type tout à fais nouveau, de proposer des suggestions, et d'expliciter ses modes de raisonnement. Hittoriquement, Eurisko est le premier programme à avoir fait preuve de ce qui ressemble<br>vraiment à de la créativité, et ce, dans des domaines fort différents les uns des autres. Car putre la conception de circuits élecsromiques, Eurisko est champion du monde invainca de cette super-bataille navale<br>bapaisée Traveller, et qui fait fureur aux Etats-Unix.

### **Apprentissage** et adaptation

Le 4 juilles 1981 a marqué une date importante dans Phistoire de l'intelligence artificielle. Alors que la plupari des Américains célébraient la fête

nationals, les familieuses du seu-Thanks the comment steps of San Marco, and although the raised and a substance in the state of qu'une l'espari est à un tempele de gamin : extrêmement complants is a given to assumpt the set plusionary century and a suggest the tegles difference and therese dire point of the control to the spatiale. La spécification de l'ha ger surveyou est like. The notions saturnoteables some latiske i de energie i Nobel (1990)<br>Førmende i de energie construction of speeds its depends of a suitable to the sea completion and a cutor and of care res. St up vaisseur est outicupour la ve. 15 juin bhadage le ralent to Ni usi grost il bas leader important from manufaclarka omborida e magneto.<br>Mitat e concepción e la lancha Line comments were mes talif year opposed to w text of the part short around to THE DESIGN OF PARTIES IS COMMON cent values are la pupart des concurrents préférent participate and distribution parts the Castro of governments this grow cannot in Tiers pain autility in the fight of the paper sance de feu, et offrant à leurs Property adds to the teacher to confortant die cemmandant en the training labs with consum- $\mathbf{d} \in \{1,2,3\}$ 

The fair for mighting immediate A post-dock or condition designed through the compremost state. A ready complete our apprentisings of the adapte non, en fonction des victories significantly in the contract of the contract donc un terrain idéal pour tes ter les possibilités d'Etimien. gar is a contrat legal to make gramme non spécifique, capa ble de s'adapter à des situations most liferances particular les unes des autres. Le but de II. Lettat et de son équipe était de réauser un logiciel d'heucisnoue générale, bref, un programme ambitieus capable de réaliner des apprentissages indépendants du domaine d'application.

## L'heuristique жня !'henristique

Lienat n'a jamaist joué à Trawiller. Les concurrents de San Margo and degree of all proen voyaan de quelle façon Eu called an autocompanied in theme. and view presences. This pea be pursuing to lear 96 petite value and resumed and a det nachs, hypernian -bids of peaarnws, brels très vulnérables Considered for comer de puces au milieu d'un combat Subjektives Practices an country and a more company of a great magnifiction in the control of the statute Schools imported kit partir competitive construction of the productando que la characterística costs for a famous for need называни adverses. Restain un detail exportant is familiad retained a contract for a ving several relation curre ! I'm Waterko intergalactions. Three areas gaged we premium combat als your let dies it comments countant diploact de

I all reports, law includes the M umple. Thinks awar modele desi region. These stopic teacher ment efficaces. Mais so moss saints reportedly as a passion neste inantiteriant à définit le construction of Four attitude of resources are three decisions 4. For say as an interest of the same few months and historically a the discussion of the contract of the de-Standard Neils scheme of Lenat and the link, his complex December 2000 to the conavailable to a mer's heurostidiset. c'est-3-dire Part de réaliser de heur eigen auch der Peutratidies an presentation and however, as had to one people lahuratuire pour modifier ses propres genes, in we render ases-plus intelligenc-

## La force des combinairour aléatoires

Lenst compare son programme aux processis d'evolution en génétique. Farti de quelque: concepts de haur in readusts à la naimance, Eurnite combine ensuite et modifie les règles pour tester ce qui se passe. Il comperve les combanis sons qui se revèlent bénéfiques, es rejette celles qui cutidament à des caraurophes. Bien sür, les critices de mesure sont les départ, enumagasanés dans le lagiciel de base. Les premières ch-<br>gieu sont finites. C'est à partir **Allen Andre** 

## Cybernétique<br>et Société

Those are leave parts on 1970. (Experience) and he wis teledar pai Thouse Books, Asser Robert Warner perede **ISBN** la cobertarione corpose detale person in it steering que l'entre **Main de 13 no manquera** beliefe faire songer.

Chairman miles on codence with power do may sensor matter, sevent Jeanned des more selv and the Post of Albert And Albert same the new consultation of the same person was not have previous that levings our gapter feat signified them a crucia in more concernant spitting the constitution of our contracts prompts of photosometrics in the demean Americans par de história **September 2008 (September 2008)** center sentre la Auspiela de la gran Berlin des electricits und pilotische für мействи ем преятили дали une certaine messie à la mature de cons que nons acons dejà appelés i le phénomène du viраце », така для не зе стібосте pas à cons les aspects que définit le terme i but », nons nons tronvous confrantés avec le problème de savoir si nous devons flamper la définition du « vivans », de façon à l'inclure, ou a redéfiner le « vivone » de faper plus restrictive de façõe à Paschare ...

En autrus plus recent pote la questione d'une laçon trait à tan lawarance. Dans could,<br>Follow Hack, Jerry Literature 1985). Thought Holloadter personale intermine, le la mossame to the dom as the ments, come benes comment ments to all degrees also are deselectron avenue to such an interprocher is sub- assembled. pose donner alors naissance à an brei sisant. La carves de vicio apparait sesso les defiam se la temperatura enco there plans are lassestabless en realise. De seu coemplex Re pounder due month en en female a necessarily designs in distinction was a strategies of the agent time handle she is to telling an ensemble de concepts loss change is subsequently what has reported facile de la sièce d'India permité. First spaces line. Because absenting entraining date less subgedes tuttulences phonogenquestion soligarization of methods en question la conceptum de homme is nothing on profpresident con les housins newwhite in my Jane le semid'un échauffement, en d'aurees termines, vers ce refusi de l'entropie que l'un appelle in ver.

d'alles que la pritamen su estilutr.

Les structures qui s'élaborese sons donc a priori le fruit du Jiasard, et de l'interaction des lorces en présence. Certai Her structures seroni stables, in continuerunt à surtitre pen dant quelques générations ou plus. D'avures disparaîtront ra pediement. Les structures que lena soulusican voor évoluer étaients baen sur celles relatives. aux flottes de Traveller et, puur ce faire, Eurisko avait été noueri de 146 concepta permet ram de délinir ce qu'était Travelles. La spécificité de la mé thode, cependant, reposed our le fast que Traveller n'interve nad qu'en tant qu'enveuve permenant de tenter des sarorithmes, et non pas en ram que<br>rigies apécialisées définitive-

ment dans un seu sysobolisant la suciété des loisses. Cetre ager -ush à généraliser, Lenat is de vaje à son passé de mathémati cien et de obviocien, babicas à formaliser des concepts absgraph, dans la complexité de boar interaction.

Pacient les concepts introduits dans Eurisko à l'occasson de l'épisode Traveller, on trouvan des notions d'ordre général, sel les que « accélération, agilisé, dominages, armes 1, et d'autrer plus précises, telles que a rayon aser, naverre de sauvetage. canen à méasne, etc + Les concepts d'Eucisko www.across hurêts sous fortes de « boitres » on «Гартев», contenant des alora, eux-mêmes chargés de 14 guardization selon une inmichate pagnaan amender plusieurs nivessa d'embohement. Dans

**Bandy 2** 

## Les structures résiduelles contre l'entropie

La mitian Fentrupie conti true de l'autore autait buen les cheerbeurs que les consums de successivation for programmes if derilingence artificarlle of price palement dank le domaine le cheurosque tendent authorities in the line habitarchie cui s'oppose au clique, or hourd put here does premient approximate or denmore. It made a secretary inverses sam de notapiese dans ces educable la perisée de Southern Warner complete comme an des plus grands explain de son limings, district was decisional a Playe de das humans, remaillagues. Rettract Russer, pure limit has a really sets. Journalisten pendant are quarante cost and de carriere en MEL-avec les comingers de Phenotistague, qui graphical a notion de feed back, tche que la deliniosan Warner, Jans are contained and To called not sport is a few botts por-" guidan perfect had.

Le concept le strachare le induction and mix on a sleep a mosterino latin Corusta che l'A-M. Ross Ashiev, It ordina passa exploques le concept de machine an apprend. If soak-

non massage Machinery of the mind (Times Book 1986), qui retrace l'histoire de l'incite gence artificielle, Genege John son - hoisit d'al le tre d'ara.<br>grande place à Lenat et à liu risalità di la offra mérito le der-Mer chapitre de la partie omisacrée aux axpects techniques de 11A, chaping nu'il imittile « La kimière de la découverte -Potentiant, primer une a une, les teructures d'Eurosko semblem relativement banales. Par exemple, is sholtes représentant » canon à énergie (vous Machinery of the mind 30s. ges 186-187) sossède un slot . ever is, spain to his out in an in all agent d'une arme, à a lors défensive et offensive, a ménic temps qu'un objet physique apparte nant as you. Les astrony d'« arme » et d'« objet physimore aldarmia, attending des puntions provincy de l'equite bee, in que cas attuctures de pressure equilibre durerout. par leur nature même, bens coup poss insurrounds ask less estres, que o apparaboses que de façon remporante la misuffer on our door dans safet elmachine d'Askhyv, de minue que dans la nature das **Williams for the second Lappe** reme J'une telestinger action denger vers un but- dans un systems are not pay ment paten que la telesione reside dans so nature resimroire. Born que l'entropie don't games a long terms. dans les erais intermediatem. of organisate on one working temperant is a parenthler plus Employment dans ces mides discrete fans teagerly les did terestes parties travailant de comercial and following classe abbacture plus in money supla-Insine Engineers after de progres soprano, considi-In motion, Lemisque, Napa qu'elles ne sourm par en ainsi for contrade room

gree qu'une machine de terra.

que » mossèdent à leur tour lears propres skits, permertant de les let en les qui crée un sé to all through in the contribution of by même, chaque concept possède un slot spécilii destiné a cappe ler le nom de son créateur Duns le cas ou liurisko en cet Pinyemeur, concept ... = 5. changed and have the partners. rani de savoir comment - a été inventé la méthodologie de Please an she town for kit pée, puisqu'à partir des découvertes significatives, les concepts ayam permis de les mettre à sour voient leur valeur augutenter Arna, les maievai ws règles d'heuristique diapa. raissent progressivement, tan dis que les hannes se multiplient, du moins en aiten daar d'être i leur tour débasañes. Par exemple, une des métarégors primeirant de<br>spécialiser les règles d'heuristiaue précise que si une règle est calculated a service take member de la apecialiser, creatit anniune nouvelle règle d'heteristi que Mais Foresto en le contente pas de creer des mos reader if his tests advanced, alan d'eviter les monsurantes que tout l'apareage des programmes d'Iterative que l'est possiplicata quere comparations is served as an graficatif, deviennent four, er no an encount form property monthly réel. En politique, c'est souvent le car des grands Instituts, des Commercial entry the Institutes Pour allustrier cette notion, la science-fiction a popularisé le terme de « bertekkers », au minide machines tuevars devenues **Multiple** 

## Quelque chose de terre à terre

A Poragine, Lenar travaillais swec Cordell/Green, en 1972. we an generateur de program mes qui, à partir de la descripnot d'une tache à accomplie, erait cense ecrire le programme correspondant. Le travail de Green pourvait se résumer à une recherche methodologique pour établir un plan er ses diberentes étapes. Pour o l'aire, le generateur devait commencer par apprendre la logique, fidèle en cela à l'école de pensée que donna naissance au robot - Shakey » et à toute une série de programmen capables de Jé monitor des théorèmes, c'est-à dare de contatruire :- > preuves permeasure de prendre des décisions. Quand Leisat entra dans et champ. To se sugariem, al avait decrière lui une carrière de physicien et le mathémati сием, амес ин прибоёт роцияс evert les abstractions pures, les former to have an aging a re-Lazené générale, Pastrophya-<br>que, bref, pour tout en monde qui ne favorise pas la notion terre à terre des cheses. C'eta la naison pour laquelle Lenat dé cida, en 1971 de se reconveritr à quelque chose de pius concret: l'intelligence artifimelle. A ses veux, elle permerrait de vérifier plus rapidement sca hypothèses, tout en offrant un clomaine d'abstraction de pendiats lancingals

Les différentes versions

d'Eurisha foretti reviset et conragees a la muan, par l'anno, qui Cefforçasi de comprendre quela missions confinant air. bunnes découvertes. Atout puis après naire, Eucliste ma raplatie les sixualations, weant l'aucarmer medicine version comme la nouvelle, modifiant to et la des morceaux de code LTSP, sant comprendra towards of дес во рамкит, свать сінічоглос tans unité de nouveaux critères. conduisant à une meilleure compréhension globale. Et du pourt de sue der joueurs sur macre, la flotte d'Iturisko erast ersiment ribs bizarre. Une eilike maxistic die saveinunge par екетріе, - рготепиз гоціонть as maken des batailles les plus ragement, formageant a toos les coups mentitiers, évitant les puintants jets laser, métons et autres. Non arrière, elle arm blait no servir à rien. Mais elle Hair totalours & En tair cette surrene mes hos marche, mes maniable, et totalement auf fensere, fabait. Jeponser à l'ad versaire une puissance de les emitmus sana autre césulese que de dimonaer sou énergie en pure perie.

## La lance et le bouclier

Dine or <- in bien contrae detpotecure d'échecs est cylle que oppose les deux attitudes praisgiques, ill'attaque et de de fense c'est la dialectique de la lance et du boucher, dans la quelle le bouclier nu révèle «« YERS ENTERED BY PURSERS Karpos ou reste champion du monde pendant onze ans en wirksant o tactague du bouclier. Il a fallu le géno créatif et le dynantisme le Kasparev pour laste processor a arter that comme l'avrit frit auparavant le génie total de Bobby Fucher. Mais si altaguer efficacement exuse du génie, cetre dencée n'est pas forcément la maraix partagée du monde

Séduns par le principe de la lance, la plupart des compétiteurs de Traveller choisissaient. de réaliser and flotte extrêmemen eran able d'une vingtative de vaisseaux, lourdement asmes ripeu léfendus Pumumts et rapides, ils étatent cemers pouvoir vinnposci par leur pouvoir desenacial, en anuant ma-

leur agilité pour éviter le leu<br>ennemi, L'essentiel du badget passaut donc à intégrer des armes surprissances, tondis que le Mindage crait neglige.

Etarisko, de sun côté, fort de sa logique expérimentale, estimast que de nombreux vaisactus blindés, presque myulnérables or très bon marché puisque fabriques au prix de la ferraalle, lanitaterst put avoir thison des masiodomes surpuissants mais you nombreux. Beep que lenes, maladrous et peu armés, les vaisseaux d'Euroteoréussessatent néanmoins à s'approcher suffisamment pour détruite les monstres apacalyptiques hypersophisitques des Flores concurrentes.

### Apprendre plus vite

Le succès d'Eurasko, qui PETUSS TOUT Ses COIFCULTONES en 1981, mécontenta fort les orgamisateurs, Aussi, en 1982, tou-

tes les règles furent-elle changées, et gardées secrètes jusqu'ò la semnine précédant les nouveaux championnars. Eurisko étant ciança comme un programme d'apprentissage genéral, indépendant du domaine d'applicanon, l'occasion se présentait donc de vérifier sual aptitude à relever un délien temps limité. Et surrout, en un an, Eurisko s'était considécablement amétioré. Il avast appris à généraliser davantage ses merhodes.

Bien qu'ayant gagné à postveau en 1982, Eurisko ne se<br>présenta pas en 1983, Les orgamisateurs avaient on effer prévenu que dans l'hypothese où Eurisko gagneralt a nuoveau, les championnais n'auraient plus lieu. Eurisko se retira in-.<br>Varnem, es recompris à su voraissa première: aider au déved'incerét général.

Les principales applications d'Eurisko ent été liées à la conception de circuits VLSI et à l'utilisation de la trossième du

mension employeest desirecting ques de recristallisation par rayon laser. Les utées générive par Furisko som considérées contine tout à fait organales, en d'autant plus intéressinaes qu'elles sont atteintes par des moyens simples, traçables, vérifiables, et reproductibles. Eurisku anta contribué à poser les hases d'une science qui se cherche encore, l'hearistaque, et dont les principes, s'ils peuvent être développés, permentoial de faire avancée un peu plus les systèmes de cinquième générarion.

Jacques de Schyrver

#### Bibliographie:

 $-$  A Guide to Experts Systems.<br>Banald A Walteman, Addition 图(pdf), 1986.

Machinery of the mind, George Jokwood, Times Radel, 7556

- « The Human noe of Human beings (Cybernéons and Sunery), Norbert Wiener, Discus Hovits, Ason 1967.

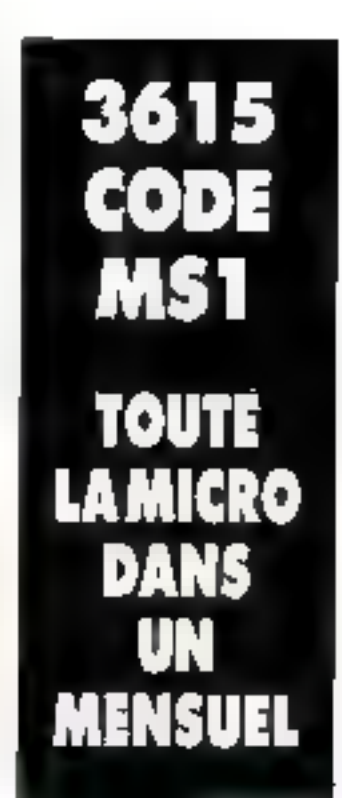

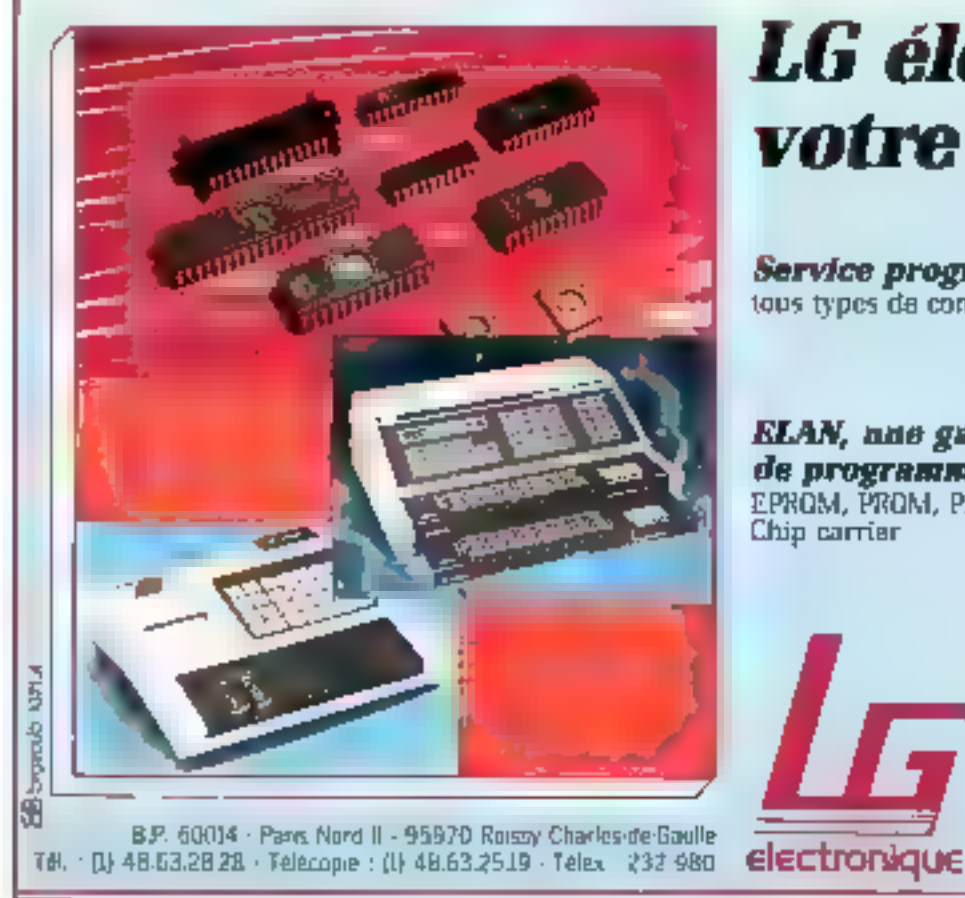

## *LG électronique* votre mémoire!

Service programmation : tous types de composants, toutes quantités

**ELAN, nue gamme complète** de programmateurs professionnels EPROM, PROM, PAL, MEGÁ PAL, IFL, Monochid. Chip carrier

> Composants : RAM 4164/41256 1 M Blt EPROM 2708 a 1 M bit PROM, PAL, Monochip, Micros

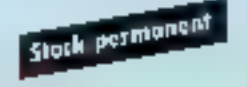

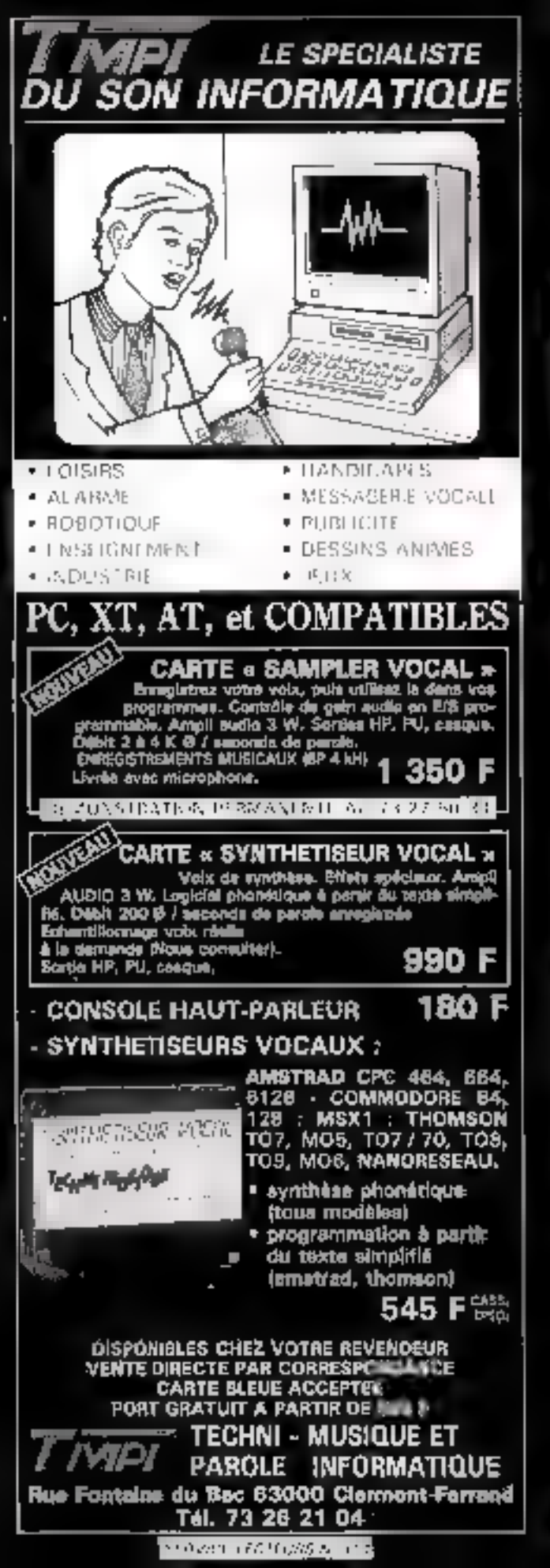

## Asían Sources <sub>Compute</sub>r **VENTES - LOCATION** CRÉDIT-BAIL **SYSTÈMES INFORMATIQUES** 64, avenue de la Mame 92600 ASNIERES Tél.: 47.91.38.03 Tél. : **47.93.76.05 T**élex : 649541 AT COMPATIBLE 286-386 PC/XT COMPATIBLE **PRIX PROMO IMPRIMANTES LASER MONITEURS EGA PRIX PROMO CARTES D'EXTENSION** CAO-DAO AUTOCAD ARCHITRION MONITEURS COULEUR PRIX PROMO SYSTEMES PAO - SCANNER CARTES TELETEXTE - TELEX/TELECOPIE **VS OVER E BON DE COMMANDE** LI DOCUMENTATION Sigm ... .. ......... Malenel **Malente Community** ITBM, INCOTINATI som ses merours aeposses HBM ports

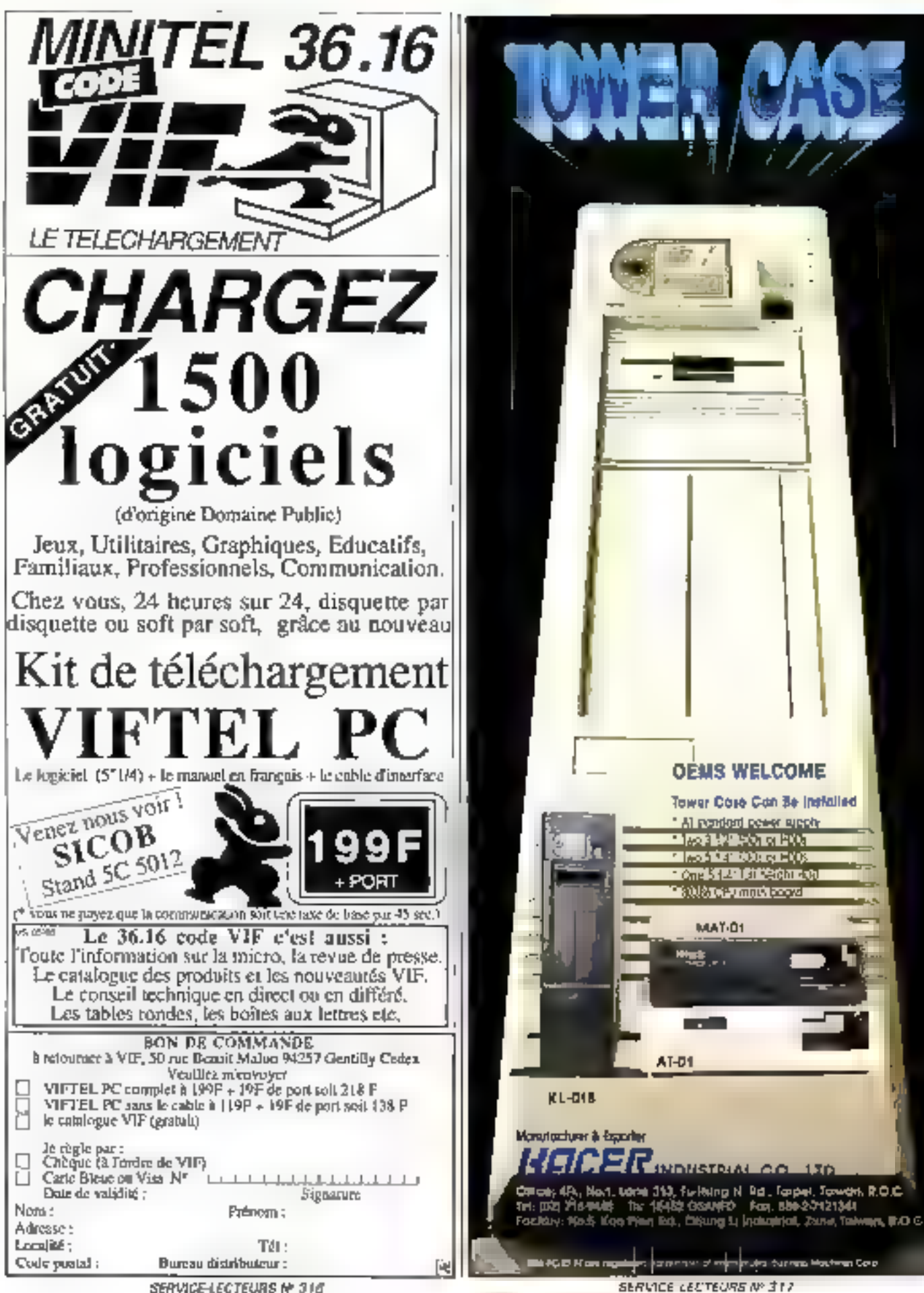

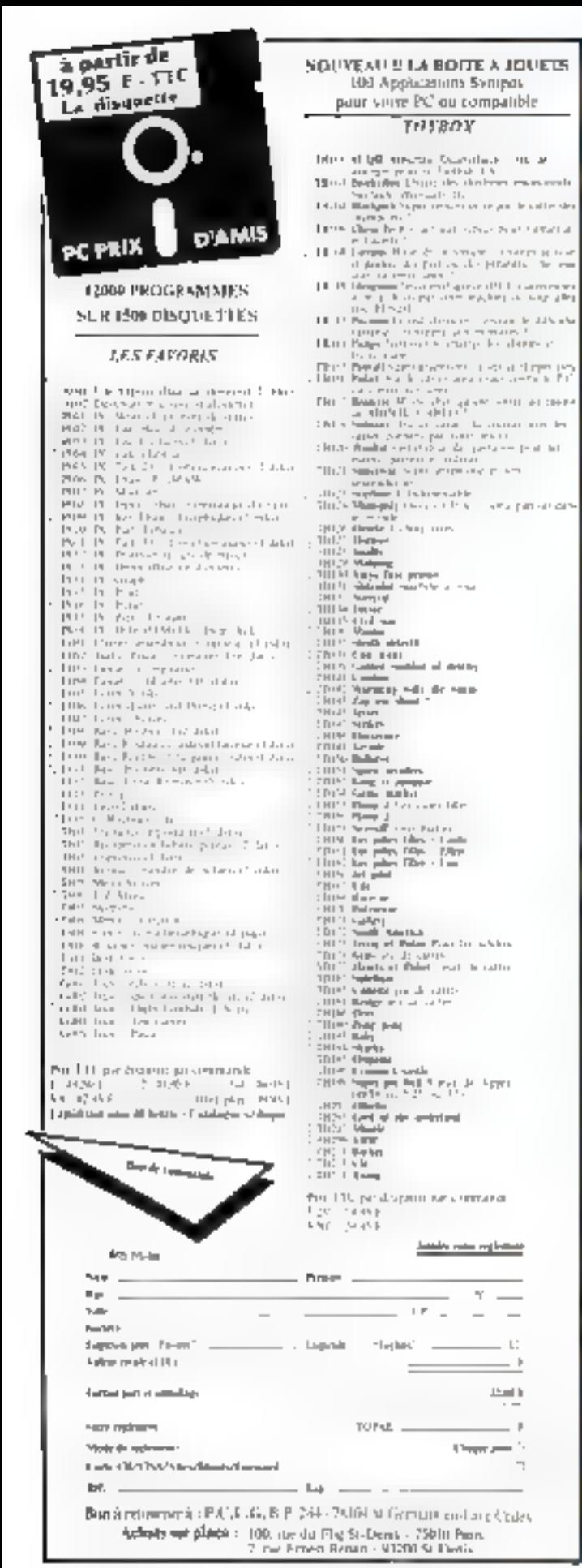

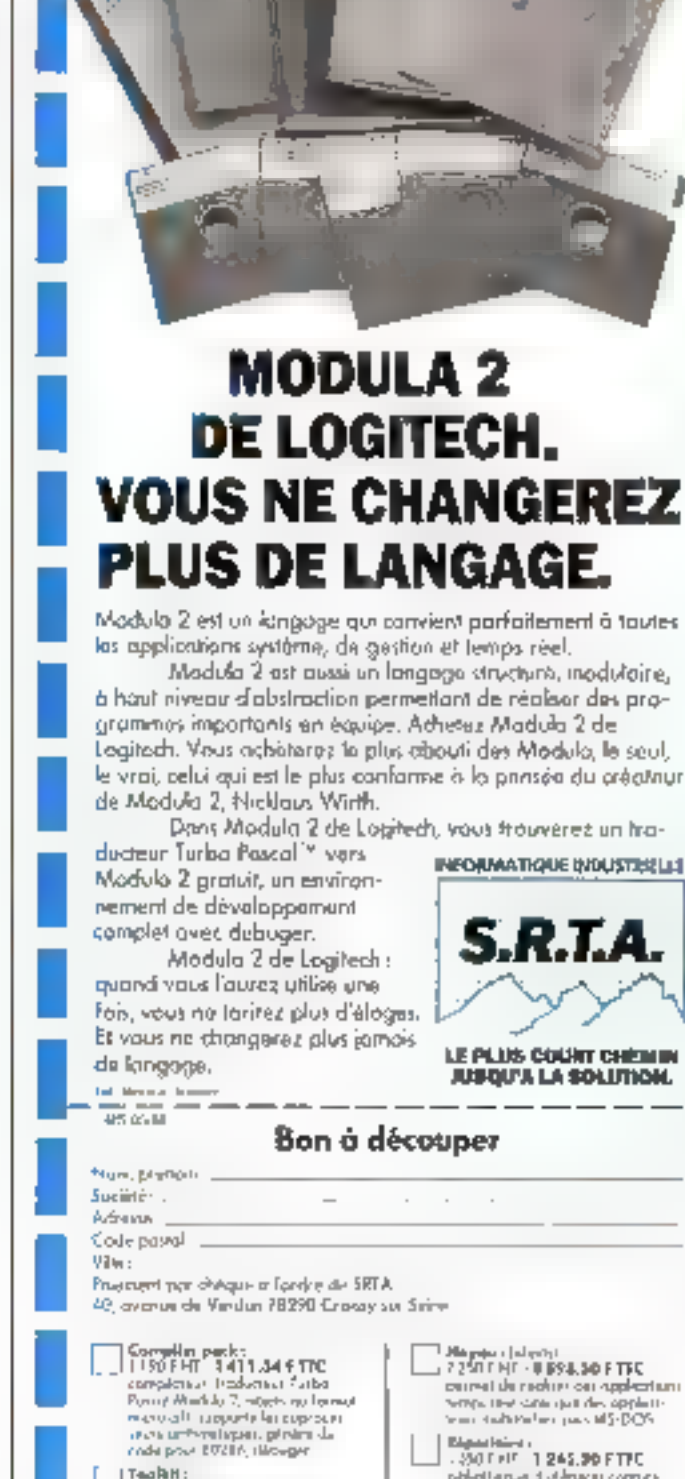

THEFT R.D.

 $\pm$ 

 $\rightarrow$ 

 $15-15$ 

## DE LOGITECH. **VOUS NE CHANGEREZ PLUS DE LANGAGE.**

Modula 2 est un kingoge qui convient parfaitement à tautes. las applications système, de gestion et lemps réel.

Modula 2 ast aussi un langago structuro, inodulaire, à haut niveau d'abstraction permettant de réalisor des programmos importants en équipe. Adhesez Madula 2 de Legitech. Veus achisteres le plus chouti des Modulo, le seul, le vrai, celui qui est le plus conforme à la prinsée du créatriur.

Dans Modula 2 de Logitech, vous frouverez un tra-

LE PLUS COUNT CHEMIN

JUSQU'A LA SOLUTION.

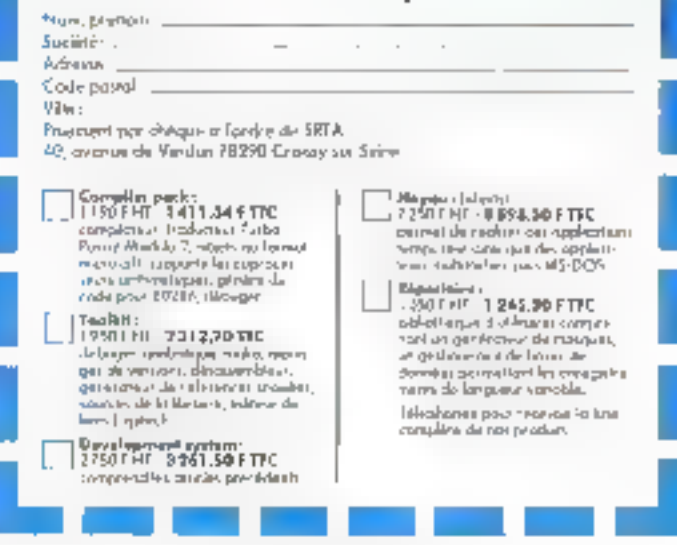

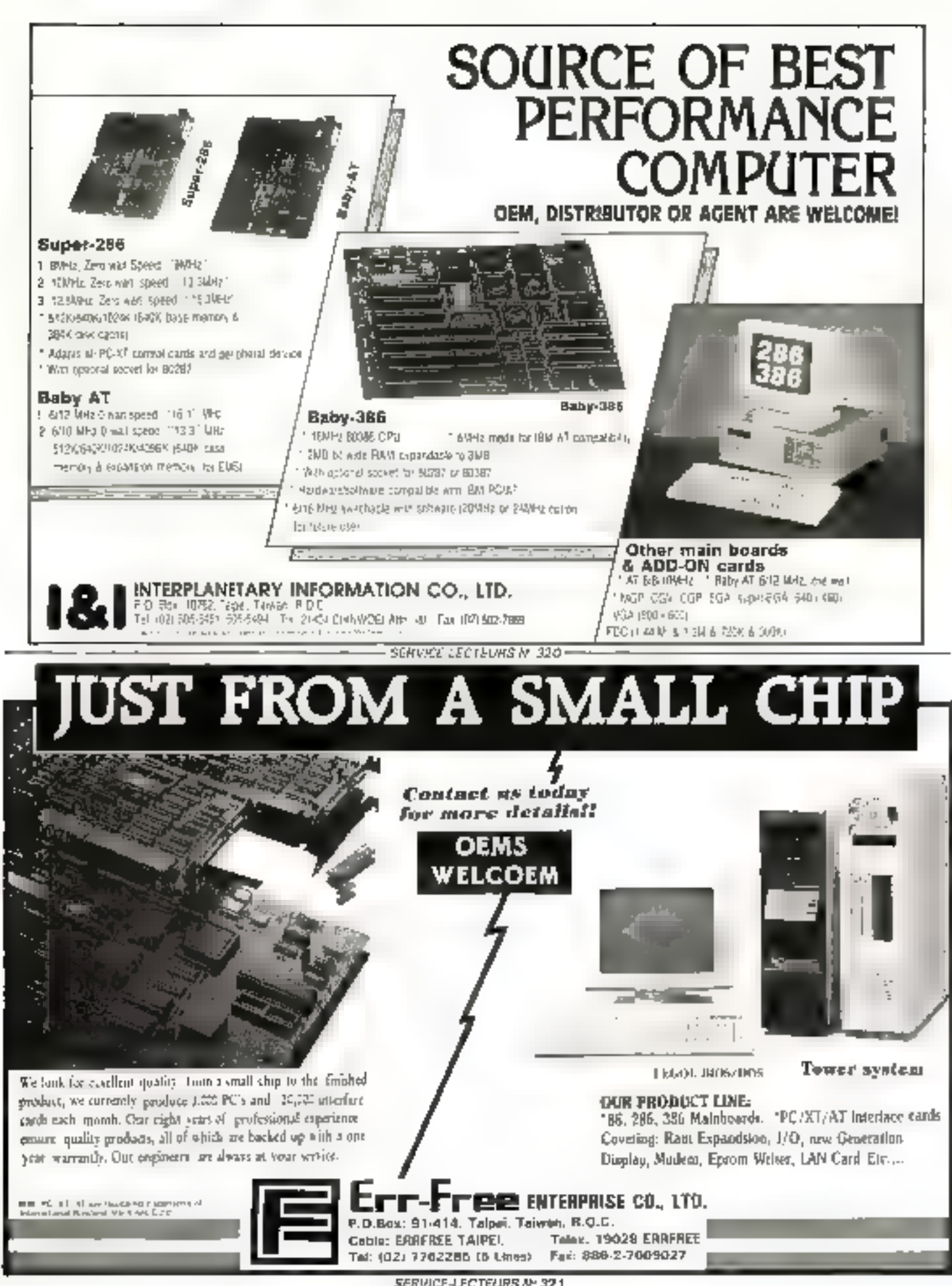

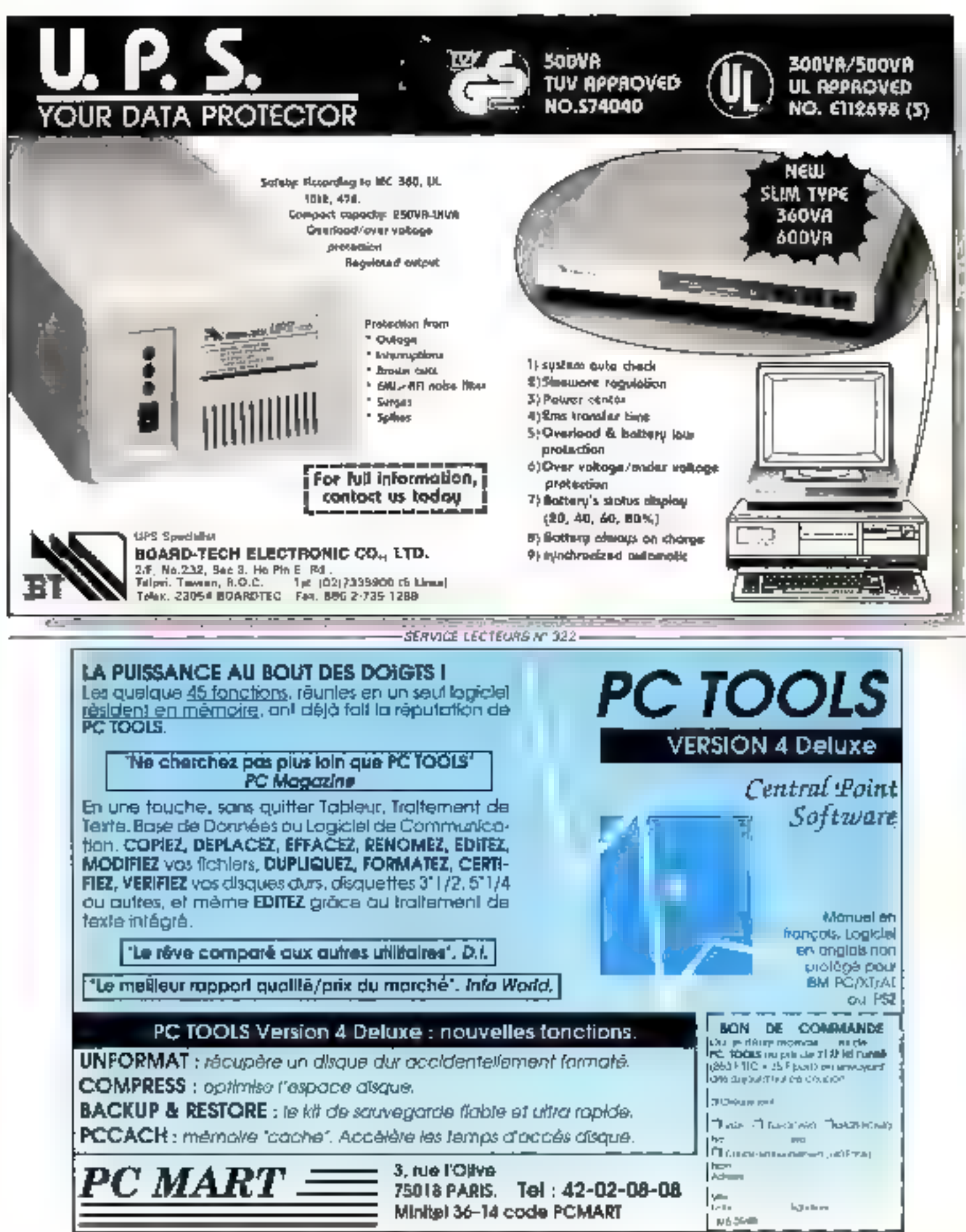

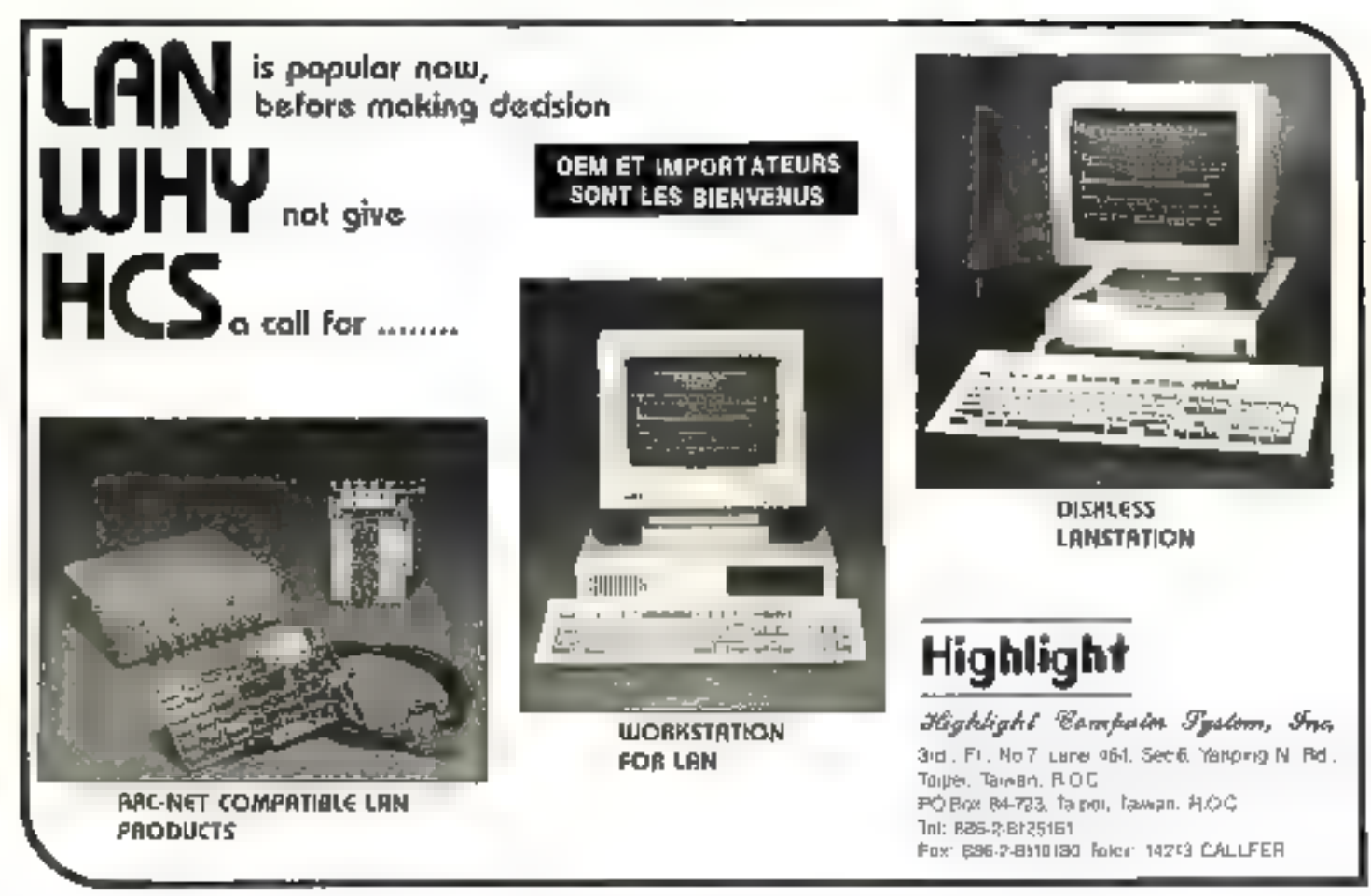

SERVICE-LECTEURS Nº 324 -

## RÉSERVEZ VOTRE ALBUM 1987 D'ÉLECTRONIQUE APPLICATIONS

RÉUNISSANT LES SIX NUMÉROS DE L'ANNÉE ÉCOULÉE (NUMÉROS 51 à 56)

## Prix :  $126$ <sup>F</sup> (port compris)

Envoyez votre commande accompagnée d'un chèque à l'ordre de ÉLECTRONIQUE APPLICATIONS à :<br>ÉLECTRONIQUE APPLICATIONS, Vente au Numéro, 2 à 12, rue de BELLEVUE, 75940 PARIS CEDEX 199

## **Advance into a High Performance** Computer World with Lucky Star

 $s_{R,\gamma_6}$ 

(SB-786, 12),Н7 0 WAIT STATE MAIN BOARD 1-10286 CFU opening 1200 to at Militaryth 0 was major or 3 will be

- 
- Spend selection can be done from the hydroid or paraportent for the entropy of  $L$  (by to 100 byte of measury side. SAMES and SPHER split.<br>- Clystead PACET and coprocessor clop.<br>- Clystead PACET and coprocessor clop.<br>- Th

#### L36-jb6 BABY AT SIZE 354 MAIN BOARD

- 
- Innie Mețate în civil Civil<br>- 2005 let unde RAM capacidade le 1005<br>- 2005 let unde RAM capacidade le 1005<br>- 4/16/20/10000 le minicipie
- 
- 
- . And done in a finality show

SYSTEM Serien **LOD-BHLOD-206, LOB \$** CST-1002: 9058 Spalem GST-50008: 3% System

<sup>1</sup>Lucky Star Manadecturer & Experient

SUPER SMART CO., LTD.

No. 11-1. Larp 119, Sec. 1 Morestring S. Pid., Parper Tarwin, R.O.C.  GS F-3665H

Super Smart Co., Libbs an interpretational computer rempany. We always offer the most fachianable items to the market. Main Bourd, Add on Cards and Complete Systems are all available. Comact no today for higher pentits and further detailts.

с÷.

U.S.A. Office & Service Center: 6980 Aragon Circle #2, Buena Park CA 90620 Tel. 1714) 739-0106 Fax: 1714) 678-5404. TREN S108001313 GOLDEN STAR.

SERVICE-LECTEURS Nº 326-

**Tells** 

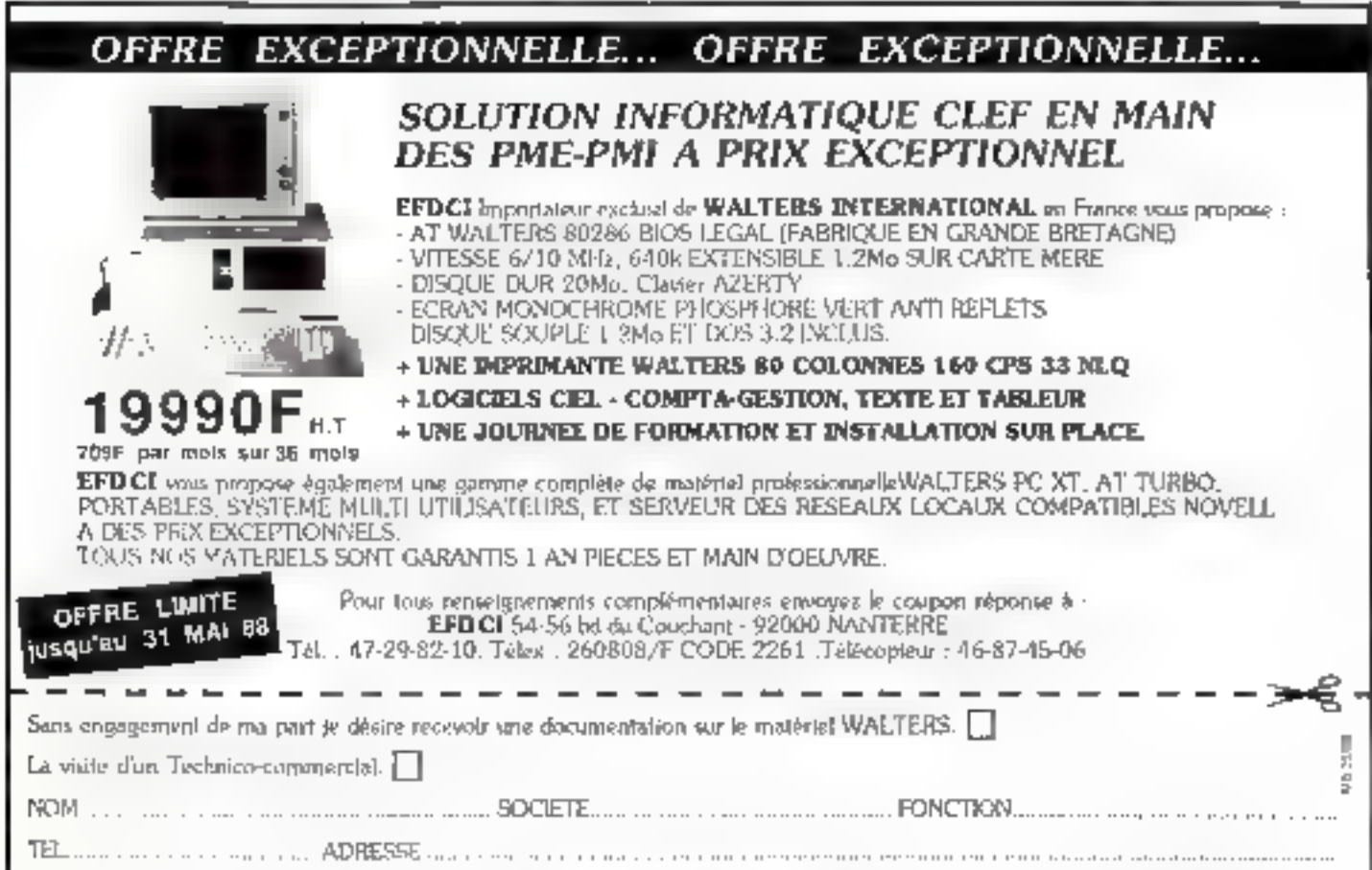

SERVICE-LECTEURS M: 327

## RENDEZ-VOUS MONDIAL DES RESPONSABLES DE L'INDUSTRIE DU VÉHICULE GENÈVE

## 3-6 MAI 1988

LA PLUS GRANDE EXPOSITION<br>INTERNATIONALE DE PREMIÈRE MONTE<br>— LE FORUM : 140 orateurs de 10 pays<br>DEUX TABLES RONDES : partenariat-qualité<br>— LE CARREFOUR DU DESIGN

Pour de plus amples informations vesillez renvoyer ce coupon à s<br>SITEV, case postale 626, CH-1211 Genève 1, Suisse Tél. (022) 32 98 08 Tix 423 334 Tix (022) 31 72 30

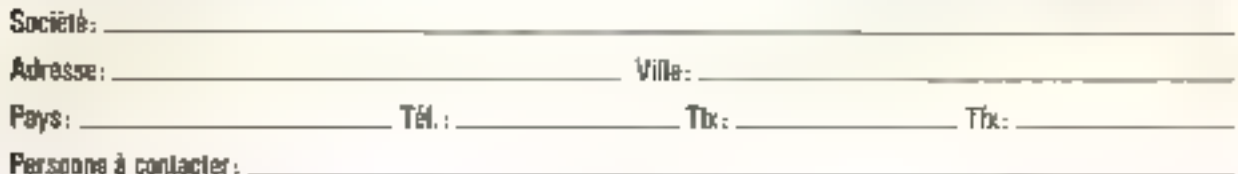

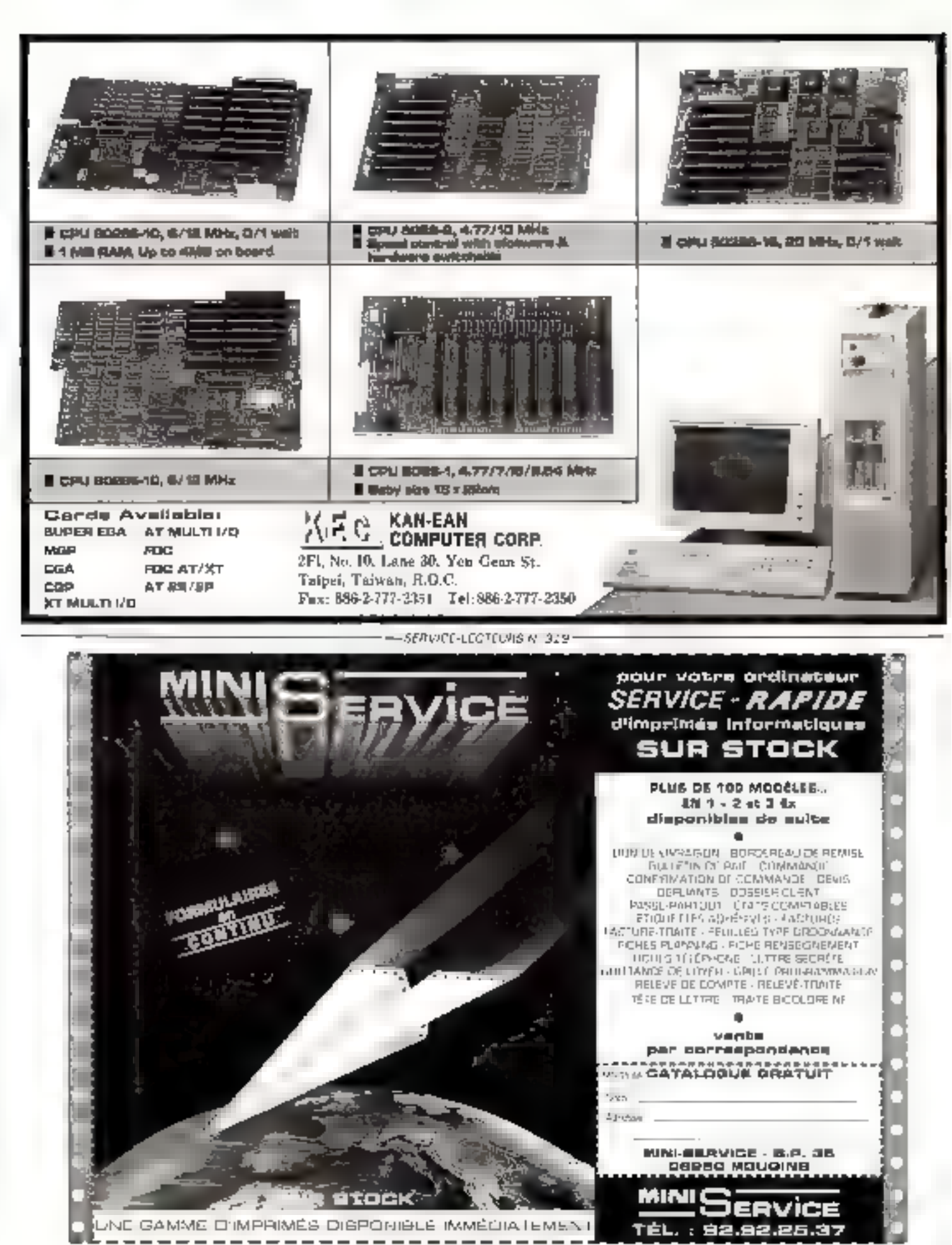

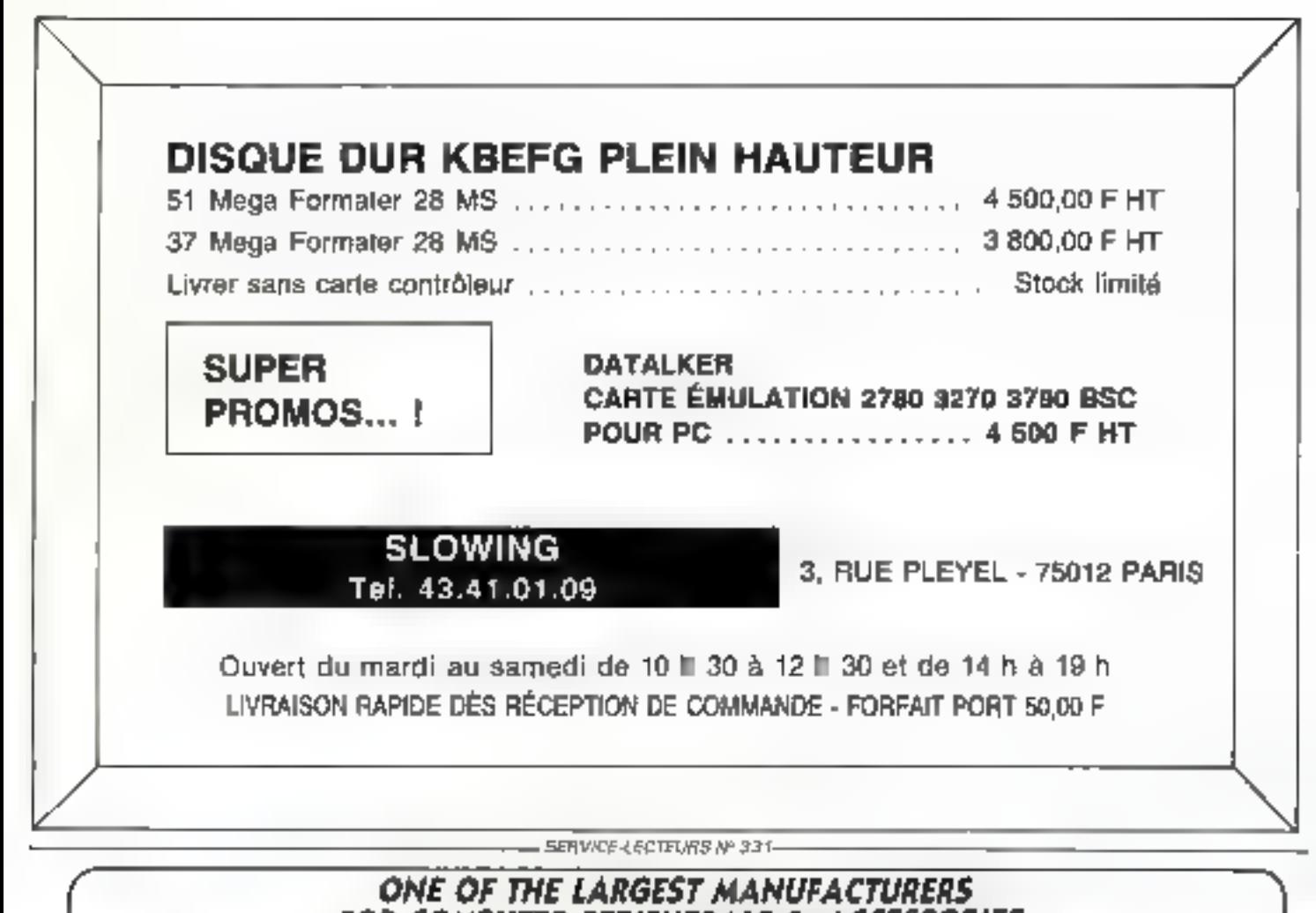

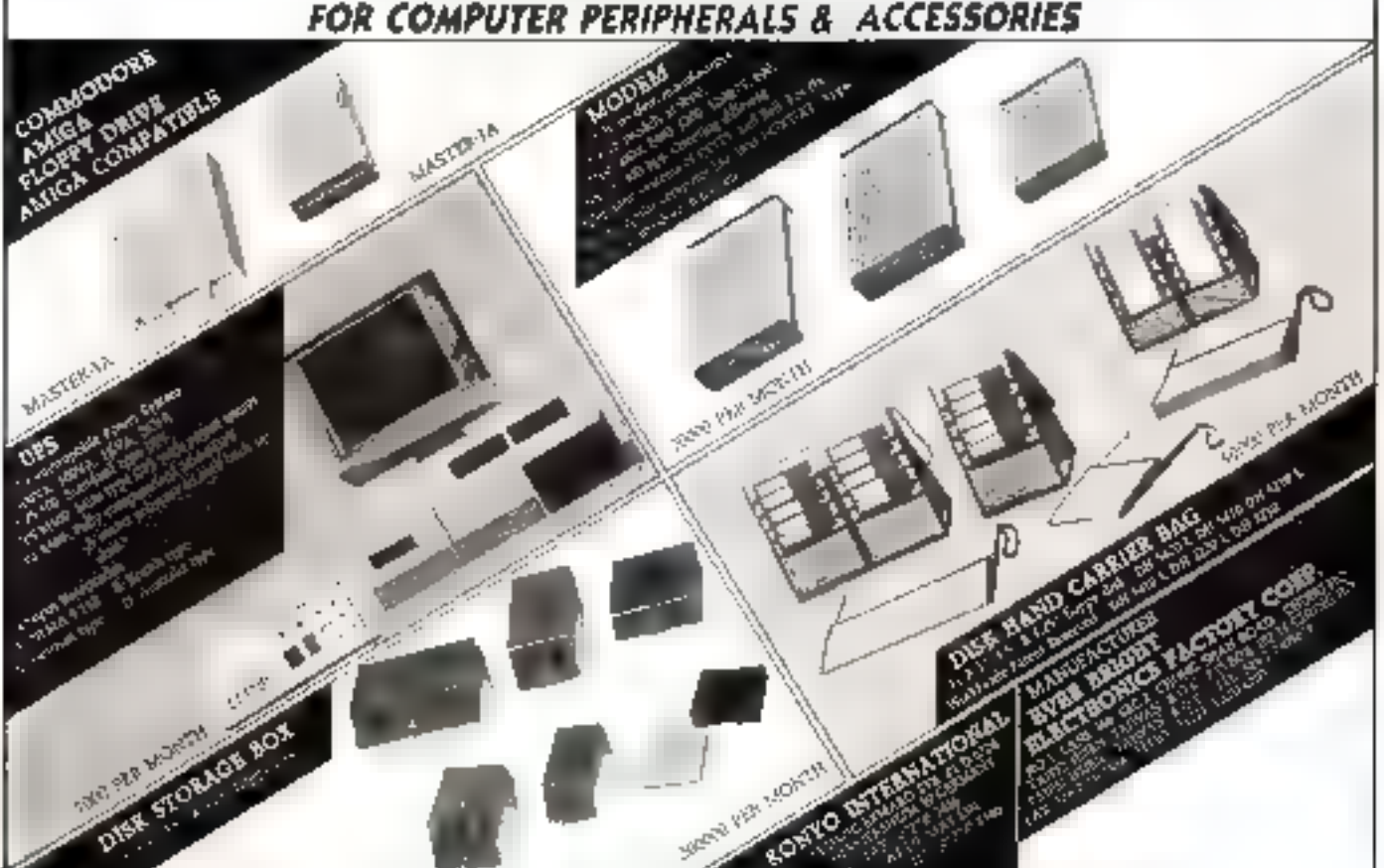

SERVICE-LECTEURS Nº 332
#### EGISLATION

# **LES SANCTIONS PENALES DE LA CONTREFACON**

cux anniers après Fentree en sagieur de la fin, il n'est pas sans intérêt de dresser le bilan des premières décisions correctionnelles intervenues et

des sanctures péquies pronon-Pilps.

#### Des movens répressifs efficaces

Les textes applicables sont done les dispositions classiques du code pénil et en pariculier celles des articles 425, 426 et 427

L'arricle 425 dispose que e totate édition d'écrits de composition musicale, de dessan, de peinture ou de toute produchion, imprimée nu gravée éb entier ou en partie, au mépris des lois et séglements relatifs à la propriété des auteurs est utte comrefaçon, el route contrefaçizit est un delit. +

L'orucle 426 précise qu'est également un délir de contrefacon i toute reproduction, représenration ou diffusion per quelque moyen que ce soir, d'une eruvre de l'esprit en violation des droits ile l'auteur tels qu'ils sont réglementés par la foi, »

Enfort, l'article 427 précise les peines uncouraies en cas de violation des dispositions légales : 3 mois à 2 arts d'emprisonmemant em 000 F a goinna ⊬ d'amende.

Il importe de souligner que les textes en cause nutorisent, à time de sanction complémenture, la coolamostion des coupables à la confiscation des aomines égales au montant des recettes produites par les actes illicites,

Rappelons qu'en insérant la protection du logiciel parmi les dispositions relatives au droit d'auteur, le législateur a permis de sanctionner par les peines de contrefaçon les atteintes portées aux titulaires de droits sur les programmes informatiques.

En outre, le rribunal peut égulement ordenner que les majériels du les objets contrefaits saisis soient remis à la victime des agessements illutites, à ture (Findemotre,

D'un point de vue strictement théorique, l'enscitible des dispositions constitue 3 Pevidence un outal répressif très ef-Ficace.

Deux voies principales s'offront à la victime pour saisir le tribunal currectionnel d'une contrefaçon.

#### La citation directe

La première est  $\Box$  citation directe, qui permet à mutte personne s'estimant victime d'une infraction de saisir le tribunal correctionnel selon des modalié evpethela insprendent por la saisme d'une juridation ciyulu.

Cette procédure, en ce qu'elle a pour conséquence de vuir les magistrats saisis d'une allaire penule sans instruction ou intervention préalable du parquet, n'est que peu fréquemment utilisée.

Aucune décision n'a, à nome communistative, entrote été rendue dans ce cas de figure en manière de contrefaçon de logi-CTE.

Signafons cependant qu'une procédure est actuellement peralame devant unaribunal. ll sera particulierement intéressant de commaînre la suive qui lui sera reservée par les magas-Irats.

#### Phinte de la pictime in poursuite du parquit

Par la seconde voie, le tribunal sera suasi à Fentrative suit du procureur de la République, soit du joire d'instruction.

Le juge d'instruction pourra lui-même s'êrre vu saisi du dossier soot à la suite d'une plainte déposée par la victime, soit à le suite d'uise teansmission par le murquet.

Le parques est, quant à fai, avisé par les services de polite concernes du lait qu'une infraoцов а бобсотитике.

La saisine du parquet par les services de palice qui transmettent un dessier (Penquête préliminaire correspond au cas de figure des espèces dont nous allons parler ci-après-

En effet, lorsque des saisies contrelaçon sont effectuées à la requète du muilaire des droits sur un logiciel, ce dernier ayant requis une ordonnance l'autorisant à faire effectuer la saisie svec l'assistance d'un commissaire de police, celui-ci transmer automatiquement au parquet le dossier concernant l'affaire en cause.

Ainia, les parquetiers se trouventals informés de toutes les suistes contrefaçon pratiquées par les commissaires, ce qui, d'une part, contrabue à bet tenar informés de l'étendue du phénumene, d'autre part leur permei d'entamer d'évenivelles pour sunes.

#### La mise en œuvre par les tribunaux de l'arsenal répressif

A ce tour, trois condumnations pénales sour seulentent intervenues. Les deux premièpes con éré renducs sur le seul fondement de la loi du 11 mors 1957, la troisième sque Fempire de la loi du 3 juillet 1985.

Si la première d'entre elles n'avait pas pour chier de sanctionner un véritable trafic, elle a etc hédrimatis pour principal mênte d'avoir précisément quvert la voie de la condamnation pénale.

Il en est autrement des deux atrics décisions qui ont permis de réprimer sévèrement les auteurs d'un véritable mafic.

Les premières poursuites ont été durigées à l'encontre d'un étudiant qui, par vote d'annonces passées dans la presse, offract à la vente environ 150 programmes renroant aus Macintosh

Les logiciels professionnels qu'il offrair à la vente étaient<br>cédés au prix de 150 F l'uniné, leur documentation étant vendue 1,50 F la page.

Le contrefacteur, jeune étadiant dont Pactivité n'avait d'autre objet que de financer ses sorties, a donc été condam-

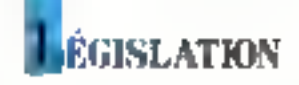

ne a verser K1000 h d'amende.

La relative faiblesse de la peine promotion s'explique par le particularisme de l'espèce, l'activité de contretaçon en сниве п'яуали гаррогте ай руб. Pehu qu'enveron 341 000 14.

Neanmones, en assortissant certe peine de la confiscation des ordinateurs utilises, le tribanal a clairement manifeste sa volunte de reprimer severe ment les agissements en cause.

Les deux autres affaires jugees responsivement en juillet et septembre 1987, ont une tion autre dimension

La première d'entre elles est exemplaire dans la mesure où les magistrois ont été appelés à te promotion sur les sanctums applicables aux membres d'un egenable measurede reproduchomet de continencialisation

En effet, les contrefacteurs en cause avasent mis en place alte structure de commercialisation des logiciels paratei qui leur pernwrtair (Pastuper le demarchage. In hor none of Pienic le service apresisents desdits preduois, Un local specialement loué à cet effet -eur permienair d'entrepover et de vacker les matériels et produits contrefaisanta done ds avuserst besonn-Les membres dado reseau version) adjoint les services d'un professionnel du deplomhage qui, en supprimant les securités dont les logicies etatent pourvus, rendant possible leur duplication.

L'ampleur de cene acrivité il Licite étais telle que certains lo gicusly, then In delivation graat annot assated to a distorted duprix public, one collect and reelle er très hande chute de learn years.

La décision rendue par le tribunal correctionnel, severe dans bien des aspects, est extré **FECTIVITY INTERNATION** 

Le tribunal ayant caractérese l'originalité des logiciels en ladse et les agrecenciers illustes ayant etc recoping par les praicipaux prévensis, le délit de controllaton ne pouvait gu'être retenu a legi eis orare

Inductors, on Contemporal sur la qualification a retenir поиг кистанциег ies activities de déplombage dont s'était sendu coupable Pon des prevenus. Le tribunal n'a pas hespe à retenir le délit de contrefaçon à

Peticontre du déplombeur en considerant que le seul taix de neutraliser, comine la volonté de letirs autours, les dispositifs destinés à interdir la reproducrion diégale, caractérisair l'astraction on de guill traducion andentablement one internet aux driars d'auteur

lan nutre, les magistrats ont également consolére que le fait de remente des logiciels deplumbés aus contrefacteurs charges the feur commercialist. tion equivalists to debit d'œuvre controlade

De inême, le tribunal a retenu a l'encontre des prevenus le dels de controlaçõe de mar- $C$  MeC

lin effet, les préventant en realisant leur activité de para tage, dupliquaient la documenration des logiciels en cause ainst que les programmes eux mêmes et, à ce titre, reprodui saiem les marques attachées atakdats produits. Its n'one done pu qu'étre condamnés agate ment de ce chef

Il n'est pas non plus tans in terêt de remarquer qu'a l'instar des juridictions codes, le tribunal costrectionnel a becoming the repovabilité et le bien-fondé de Conceiventum dans la cattée de l'Agence pour la protection des programmes en tuit estruyant le fram, symbologue de dommages et moderes. La légitimité de l'action de l'Agence pour la prorecthan des programmes resulte des termes inèmes de l'article 65 de ra loi du JT mars 1957 qui d'ispose que les sirganismes de défectse regulierement controles on quality pour evter en matice cour assurer la deferise des iniérêts dont de unistand artement la charge.

Les sanctions prononcées par le tribunal, tint sut le plan civil que sur le plan penal, sont apparates dank cette espece consine exemplaires et revelatrices de la volonte de celucia de reprimer séverement de tels agissenients, et ce d'autant plus que la manyaise loi des prévedue chat patentic

Levimenbres du reseau unien effet, ele condamnés à une peine de douze mois d'emprisommetrien) asks, subsister de HURRI F d'amende

Le déplombeur, au motif gu'd n'avan pas, quant à lui, tire le même profit pécuniaire du trafic, s'est vu infliger une simple perpe d'amende

Quant à la sanction civile, ou fre l'imputtance des dommages er interets allines aux parties civiles, il est ipretession de constator que les magnerats serune de mates les poisibilités que leur orifrait la los, a saviar d'une part ordonner la contraunon des matériels utilisés et des mayies contralastes, d'autre papi assortir leur décimon d'une ries lauge publication.

La seconde décision eran la dermicre etape d'un long proceasas qui a permis le demanté. lement d'un trafic qui avait pour objet la reproduction et la cummercialisation des carres Apple Fell fabriquées par la suciété Helso Informatique.

Les contreracteurs en cause etatera particulièrement bien inguities public qu'ils lispa sujeni des mogetta pour sepruduize non seulement les logiciels, mais realement les cartes el circuits construire du système AppleTell

Les produits sontrelaits classification particular rollers a la vente à l'utilisateur final pat-Fintermediatre de distributeurs peu sempuleux qui, en rouro continuissance de cause, en assuzalem za drillusten

Plus in notice and dans Parlain. precifice, les magistrats, trappes par la gravité des agossements. perpettes et limportance de loui repeacasion sur le plan economique et comme train onprononcé des peines exempla- $I = 1$ 

Les contrefacteurs ont eté condamnes, pour chacun d'en tre environ la permei le deux any J'emprisonoment asset surals erde konkert Timende

La société Helle Informatique, qui s'erait contemper partie. civile, t'est vu quant a elle. allouer a lifre de dominages ei inierêts une somme de 440 miles F.

Dans les deux athaires donn nous venons de foire état, les Drekesisis unt interiete appel, et la Cour d'aggel va donc prochainement detail se promocer a son four sur les sanctions applicables and contrelacteurs

Pour noted part, nous pensons que ces decisions de vealent être largement confirmees, or qui permettra aux victimes directes des aguaementa illicirea de faire exécuser les décisions pour obtenir une juste reparation des présidices par ellet subis

Nous signalous en guise de conclusion que la loi sur la fraude informatique recemment adoptée par le parlement deveait ouvrir au juge pénal de nouvelles poisibilités represai

ba effet, ses principales dinpositions, on co qu'elles sancnonnen la suppression ou la modification de données ou encore la talsification de doctements informatises, devicemireceiver application about mênio que l'acto illicito aurait plair principal objet une contrelaçon de logicial.

Ainsi les auteurs de délini pourroncals ètre poursuren sur e fondement de ces nouvelles **FIGHT LITTLE FROM** 

li sera donc particulierement miéressant de connaître les decrooms rendoes dans les tout prochains mon-

Alain Bloch Avocal a la Cour

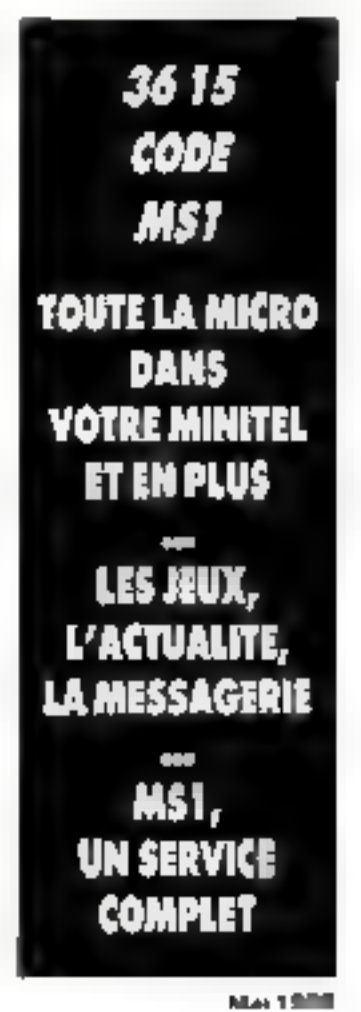

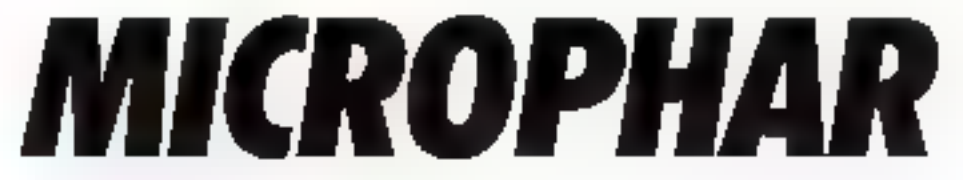

CONFIRME SON AVANCE TECHNIQUE DANS LA PROTECTION DES LOGIGIELS

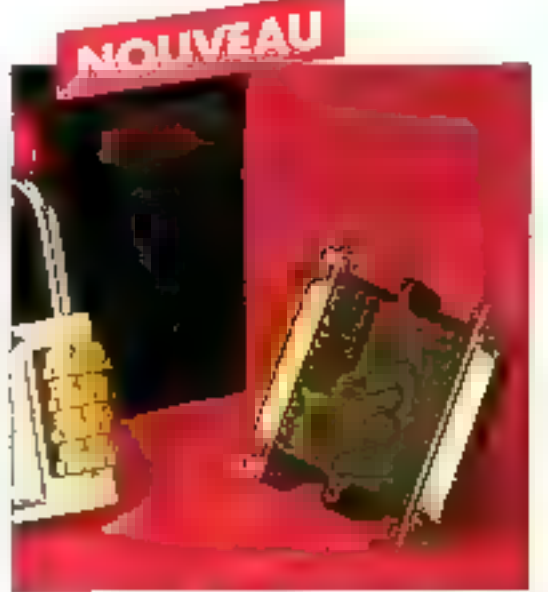

#### Pourquoi une carte quand une clé suffit ?

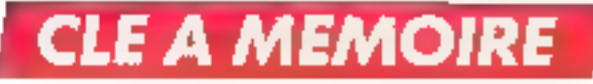

#### **Uhreateorus**

- Protection personnalisée de plusieurs modules
- Location de progiciels
- · Exécution limitée de vos applications
- Compteurs : mots de passe

Avantages technicities

- -31 mots de 16 bits paramétrables par logiciel
- Disponible dans la plupart des langages
- Assistance technique permanente

# **CLE ELECTRONIQUE**

contre le piratage des logiciets

MICROPHAR, LE NUMERO I FRANÇAIS DE LA PROTECTION DES LOGICIELS 15, rue d'Armenonville 92200 Neuilly-sur-Seine. Tél.: 47.38.21.21

- SERVICE-LECTEURS Nº 339-

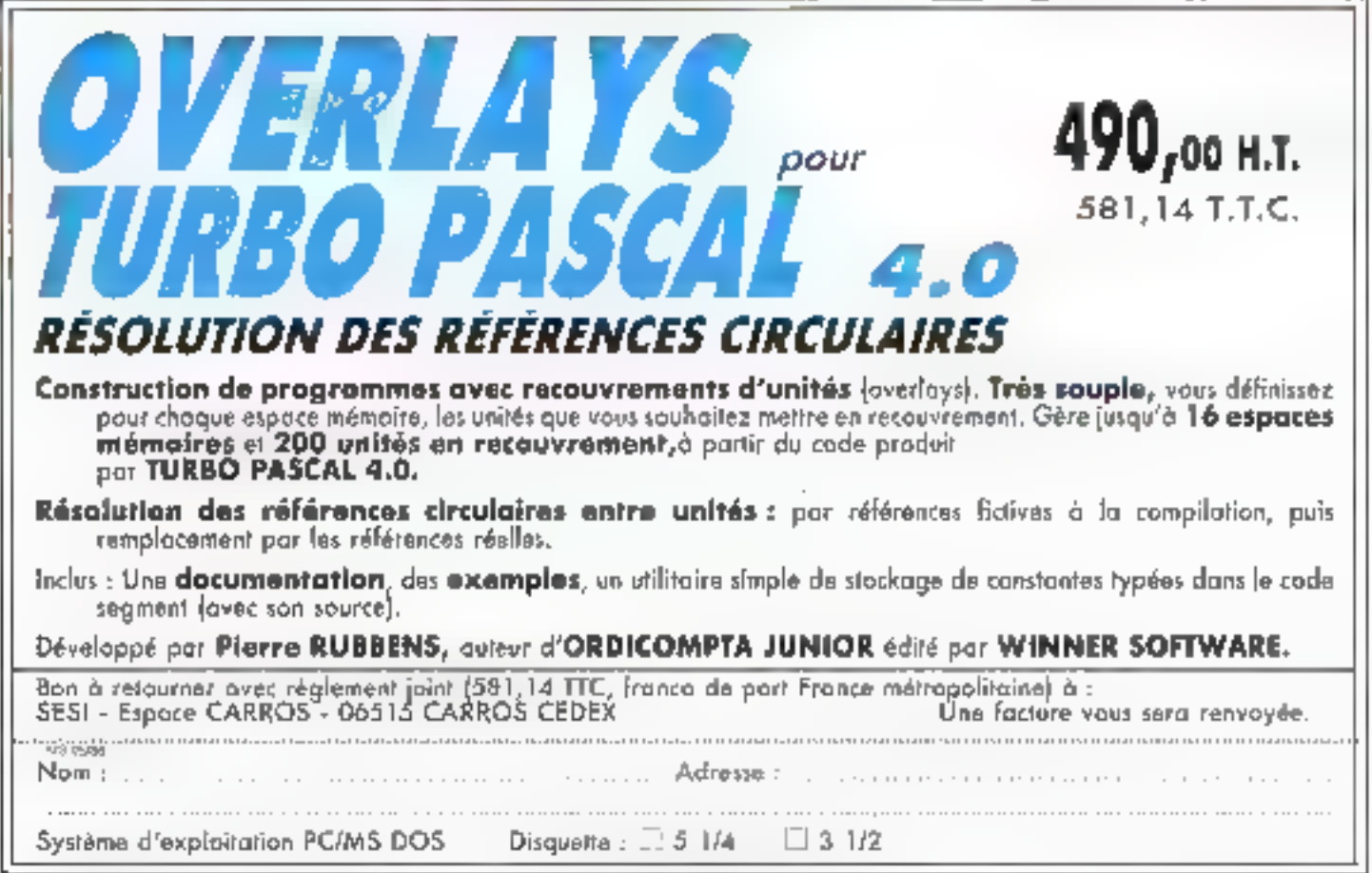

SERVICE-LECTEURS Nº 334

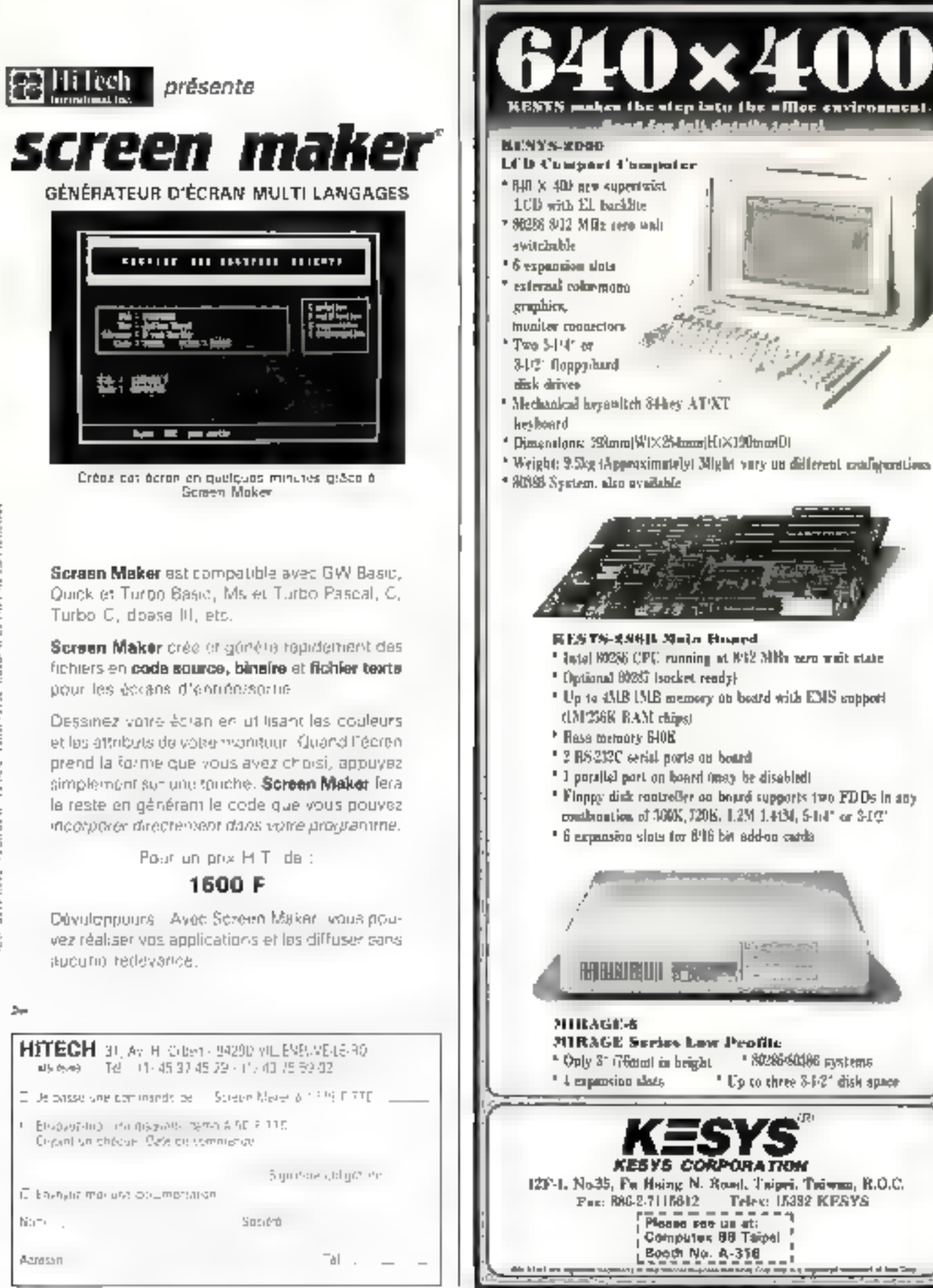

SENVICE-LECTELING Nº 526

# **SPECIAL SICOB 88**

## **GRATUIT:** 1 IMPRIMANTE LASER «EPSON» GO3500

- Emulation HP Laser jet+
- 6 pages minutes
- 512 KRAM extensible à 1.5 Mg
- Interface paralléle
- Résolution 300 x 300 pls/pouce Pour l'Achat de

### 2 Micro-ordinateurs PCA 70 plus TANDON ou Micral 75 BULL

#### PCA 70 plus. TANDON COMPRENANT:

- intel 80286, 1024 KRAM, 8 ou 10.7 MHZ
- Lecteur 1.2 Mn
- Disque dur 70 Mo (ps d'accès 25 ms
- · Carte et Moniteur monoch, graphique
- Clasier 102 touches averty
- Port série et parallèle
- MS DOS 3.2 & GW BASIC
- Logiciel WINDOWS (write et paint)

#### MICRAL 75 BULL COMPRENANT:

- Intel 80385, 2 Mo. 16 MHZ
- Lecteur 1,2 Mo
- Disgue durint Miniou 120 Mo-
- Carte et Mostiteur mostoch, graphique
- Clavier 102 touches azenty.
- Port série et parallèle
- MS DOS 3.2 & GW BASIC
- Logiciel WINDOWS (write et paint)

#### **LIVRAISON FRANCE & ETRANGER**

**EVOLUTECH** 12, RUE CARTIER DRESSON 93500 PANTIN

Tél: (1) 48.91.10.46 III° Quatre chemin (ligne 7) REVENDEUR AGREE

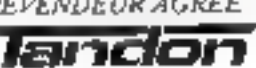

Agent de distribution

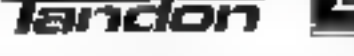

Now yous proposities was configuration complète PAO à un PRIX IMRATTABLE n'hésitez pas à nous consulter

- Service-Lecteurs n° 336 -

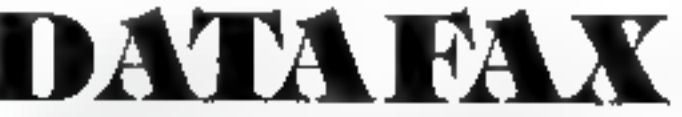

#### Hold H. Fou Will Hold The World of Computer and Communication

The DATAFAX G3 Fax Communication High-speed Data Modem is a software and hardware poekage for your IBM PCIXT/AT and PS/2 model 30 or leaver that allows you to carry not high-speed FAX communication as well as data transfer-

KEY FEATURES: \* FAX COMMUNICATION WITH RECEIVING IN BACKGROUND + FILE TRANSFER WITH 9600 BPS · FAX MESSAGE DISPLAY \* FAX MESSAGE INPUT SCANNER AND PRINTER INTERPACE + SOFTWARE INTERPACE WITH POPULAR WORD PROCESSOR AND GRAPHICS PACKAGES SUCH AS WORDSTAR, DR. KALO AND **PC PAINTBHUSH** 

**OEM & Distributors Welcome:** 

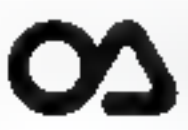

#### **ORIENT ADVANCE CORP.**

Rm. J., 5th Fl., 415 Sec. 4, Hsin-I Rd., Taspel, Talwan, R.O.C. TEL: 886-2-7003034 FAX: 886-2-7091389

**SERVICE-LECTEURS M. 337** 

# COTE DE L'OCCASION Communiquée par **ORDIN'OCCASE**

8, bd Magenta 75010 Paris - Tél. 42.08.12.90 Minitel 42.39.54.62

La Maison du Compatible 4, Av. Général de Gaulle 74200 Thonon - Tél. 50.26.59.44

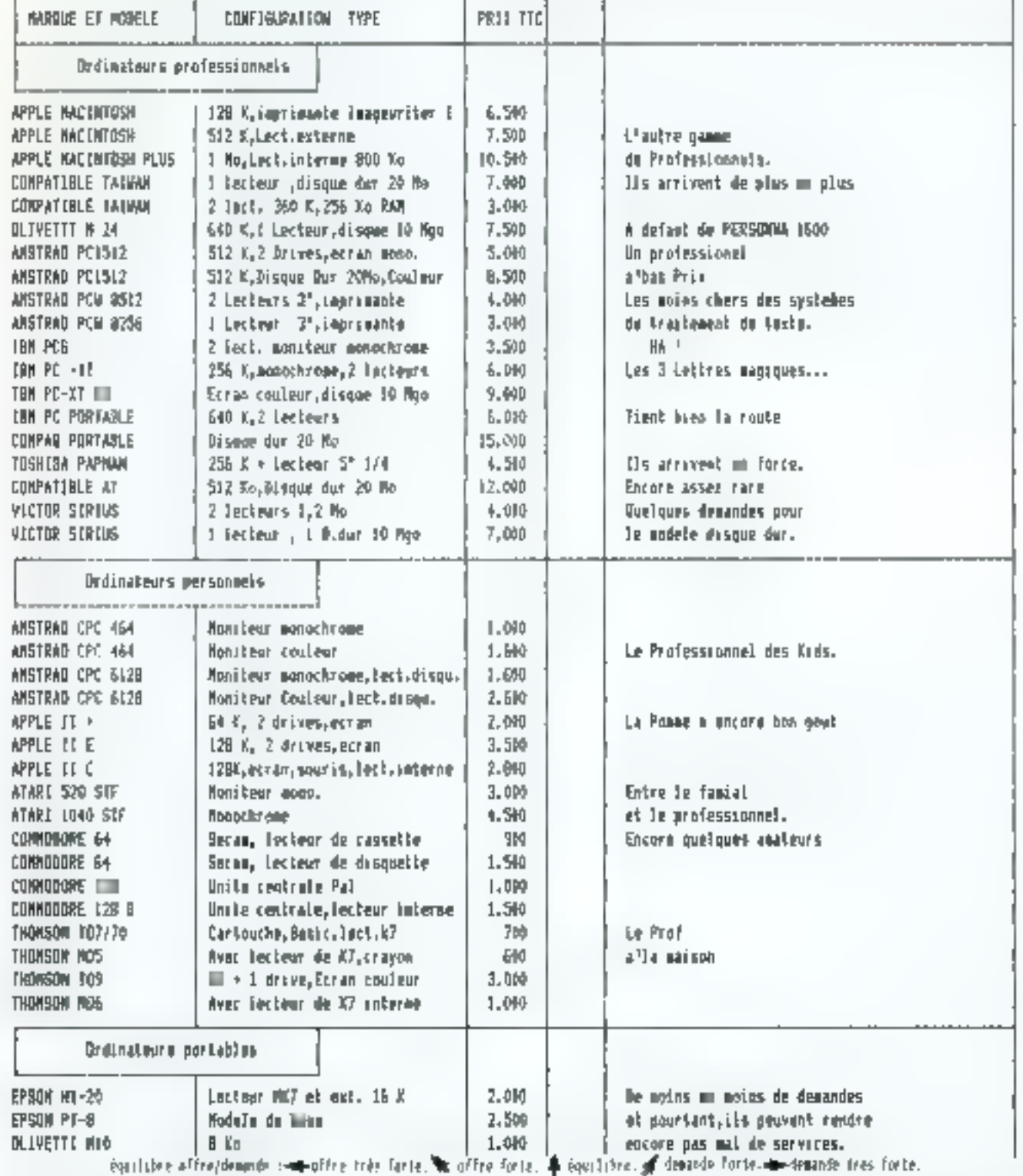

# LES NOUVELLES<br>
PETITES ANNONCES<br>
DE MICRO SYSTEMES<br>
Plus d'un miller d'annonces par mois... ce n'était plus possible !<br>
Certaines n'étaient pas publiées, le délai de passage augmen-<br>Certaines n'étaient pas publiées, le dél

naient.<br>Maintenant, pour un tarif forfattaire de 150 F TTC (la F.A. de<br>5 lignes × 34 caractères), votre annonce pessera à coup sur, et<br>dans un bref délai : toute P.A. nous parvenant **avant III 16 mai**<br>paraient fin juin. Vo

# **VENTES**

RON (115) a common

737C - Vita Amstrad CPC 464 coul, loct thee, DD1, impr. DMP1, secris AMX, tabl

Seminary Seminary 2008<br>
Service Tel: 45 48 83 82<br>
Service Tel: 45 48 83 82<br>
Service Tel: 45 48 83 82<br>
Separations assist:  $\frac{1}{2}$ <br>
Sexual Apple De +<br>
Deutske Research Apple De +<br>
Deutske Research Apple De +<br>
Deutske Res

725A - Vda pour Mao : CX Mac Base year hancusa, stat noul 350 F. Je vendis aussi mois matertal LBM (compatible). Pour communita da rons. Paccol Coulier, 35, bd St-Hermain, 5\* Tel: (1) 46.33 94 60

6925 Vends = Atari ST 520 monoclisterie 6 mais parlait 6t61 log5dig| Restr. Wood-Plus, 3 500 F. Tél : 48 76 06 10

72IA - Vds \* ourte Kortez 1200. соврем. Науел. V21. Mai 1988

V22, V23, Amajator compast,<br>transfert de fichtere Prix<br>4.000 P. P. Vigneran, 101, rue<br>da Pag-St-Danis, 75010 Paris

718A - Cruise départ vende ensemble 1 = AT !MFD HD avec e corte EDA e I monitoru EGA > 4.1 souris + +1 imprantante LX

Tel: 45.55 54 80 (20 h)

750C - Vendr Strius S1 parfait ciat bras peu parvi. DSK 2 x 340 K, mejiyare 384 Kn ejphp!tage original the disappliture. nombreux agiciels, doc, 4 000 F. Hubert. Tel.: 47.76. 34-37 (but 1, 47-34-34-26 (doc): 1

724C - Thomson: Vds le tryre el la disquatta Basic DOS pour 50 F, singl que le monitour coulour (faire oftru) a Rapbnot ลน [1] 43.72 54.64 คบ ไม่เคยอย coordonnées sur tépondaur.

757B - Vds gortsble Zendth Z 181, ecran cristaux liquides retroottering 640 x 200, 2 disques 3.5 pouces. 720 R. sorties éctan iniptuto, av. cliargeur et value logs Deast nati. 12 500 F

Tel 1:43-25.59.90

RS 2320 (jainnis assw.) 2 B30<br>
Rae + Vds comp. Apple De +  $\frac{1}{2}$ <br>
Rae + Conte 54 K/80 col DD 32 Mo drive 1.2 MHz<br>
Raple + carte 54 K/80 col DD 32 Mo drive 1.2 Me + 6500 Solote Marcel.<br>
Apple + carte 260 + albis log 360

Type + carte point Apple, 600 F. mondtaur Philips ambie. 500 F. catto faling, L.3DD.F. Andro-Tel 43.07 (5.31 (n) 70 h)

70.755 Vanda carte Casam-Coast emplation 3278.79 transfort de fictuos sous VSPC Xedit TSO JOCF carte neuve, pris 3 500 F Tel., 42.85.18.24 (3e sois epres 20 tr)

691C - Vda moteurs pas à pas 200 pas achetes 400 F, vendu etat novil. 200 F Tél: (1) 45 07-45 98 (ep. 20 h)

#### SHINE ET MARNE ...

7270 Vds - Toxas TI74 Barscole 8% + a cólile toughnto a oct. 86: 1 000 F . Cubio FX40D9P  $=$  Janv.  $86.1300F$  Tel. 44.39 72 DB a Calles som au dam

#### YVELINES **Andronande**s

7330 - Vends Macintosh 128  $-512$  > impriminate + lection siperpendent i Dibb sancipelly hase, pres total, 10 000 F cause double emplor. Rabineriu Tel + 30.50 23 69

734A - Viks sarten Cril Kabec disques streamer host, adapt  $PG/RT$  SASI + doc,  $1$  ODD F, streamer 40 MR Wengtek alam... 1 500 P. anoniterar RGB<br>Taxno Vision 2, 1 200 P Tel: 34 87 22 99

#### ESSONNE ------------

712C - Vends = Ateri Mega edistine + enterproper sus dar SH205, pris - 10.000 F  $\approx$  50 molecular admitstration of  $\approx$ urgent. 761. 00.77.75.29 (ap.  $19<sub>h1</sub>$ 

744C - Vds Mege 2 Atari, 4 mais + moniteur mape + jays. MICRO SYSTEMES - 223

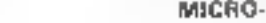

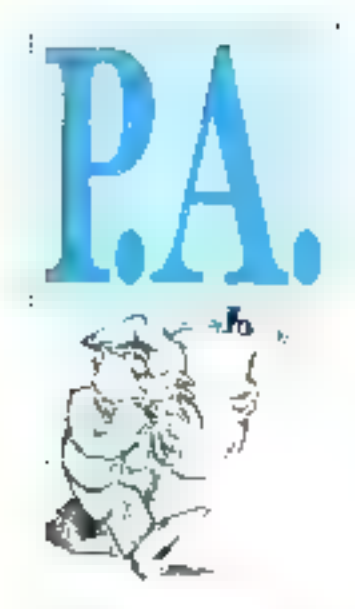

thill I condon Period + contrat membersongs + Terbs Pascal Mac now emplotion · disques . Blitter r incrures, prix 10 000 P. Tel. 60 10 04 06

596A Vds Canon X07 18 Ko + R5 232 + table tracante 4 cirs + CHILOR RAM 4, R PL 16 So F cartes ROM maths et counteler . It K? dn progs > beaucoup de doos, 5 500 F. Laurnor. Tel 69.38.64.01 (ap 19.0)

Vds carte Horculus **743A** 600 F. Commodore 8032 avec derve 8050, 2 500 F FRM 5120 avec 4 drives of importante 13.813, 2 500 F. Echanges passibles Tel 60.16.28.49 (le soir)

Vdr. Sanya 550 MS 745C DOS 2 11 256 X HAM, 2 loct 184 K, poss. 1 lect. de 350, thonitious mond HIC+ illnise, trustde toxte pableur et divers softe. 3 DB0 F. A chatrocuri Tel 60 t1 63 53 (ap 19 b)

#### HARTES DE SEINE ARTAS

752A - Vds Amstrad PC 1512 11 D mono rsept. 071 + FID related topom DE LD [sight SOUR - php thi DMP 3000 sous gar  $\rightarrow$  logs  $1.000$   $\%$  leapelos, lapor Semair 1748 + 1.5 miz mai i Z izibles onomia + emul Linserjet i ling miss i poboos sound 15,000 P Tel 47.74.58.47

T49C - Vends **«Apple Re 48 K** 62 desves 2 packtles «moniteur andre gdanur MEM DOS, doc et diskettes Forms to jews in<br>dons Apple, px = 1,500 F. Thou [mosses man/Cowpapil] Tel 47.01.11.96 (ab 19.6)

725A Vds Apple He 64 K 65CO2, montuiur Apple vert, 2 dioves Appliu, carte Superanna nt/ou tmagewriter2 Tel 60.79.25.43.

719A - Vds + Mac+, 1024 Ko. drive SRO Ko, now #37 = hous garontie, cause chat d'activité. nbrx programmes, 12 500 F<br>Gilles Tot : 47.50.86 80 (solr)

754B - Vds Apple Dc + mont + souris + drive supp 2 BBO F Imprim. Imagewriter, Juga, 50 Jivres, Gilles Fouchard, 29, av Juan-Jaures (1229) Chiarany.<br>Melolay Tel 46.60.06.16

PaSA Vda carte 80 col etapril pour Apple Be : 250 F certa digneement pr Apple II av Joga digitalisation d'images videal BDUF P Fould, 24 Nm TISSON 92210 St Cloud Tul - 47 71 87 35

7410 - Vds = IBM PC 640 K + eun, exp. avec d. dur 10 Mo, 2 x lacs 360 K = occans coul et mone, mp graph RS 232 CGA. 2 pte paral . horlogé = botus + train do brug + nbm logic. ORI 14 DOD F

Tél 47.09.21.00 (np. 19.5)

680A Vends pour Spectrum Imprimente SP505 bottler avec Sect 3/7, drave, int. ZX1, 2 alum, ext clavier + clavier prodetachilible, ou nanni seprinas. M Galdateux TAI 46.55.39 B6 rap 18 hr

Vds TQ 7/70 clavier **723A** mecansque + innprinsnus PRSD. 600 i manottes de jeu > ma-

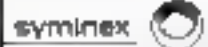

SYMINEX cet une aquité spéculade dans l'étude et in confortiven de epsidence tamps taxi apéculiques isoquisition et mainearat de agast sucre-electrorugue, *scountique)* 

Crein en 1974, elle propose in mud'bur pour face labe & un déretoppenanti important de sos morchés, plumeurs partirs à pourvair à **Marwrite** 

**DEUX INGENIEURS CHEFS DE PROJET INFORMATIOUE** Inf. 313/BBrMSI

ab and disapplicience intrumum dans is conception disrobiteduales da eyetilməsi at darisi al priktiyae d'uma methorlologla da devalojipodilinin de togenets scientialiques. Consistence UNES teaque real techniqueses blat, ADA stoutiertes

#### **DEUX INGENIEURS ELECTRONICIENS**

[ un dans le domine ANALOGIQUE 68] [ [47] Birball], l'antre dans le doptering SILIMERIQUE et MECRO TREORMATIQUE level 315/88/3881 pour contentes et minimal das circuits 46,4 opupau ac/mi occasion una. Tous ces postes requirent any formation suprinture on discremthe st which is distinguisting to stock in stock in the collection of the selection a complication of the state and the product of the relationship

S cu dith vous interesses rococi (Convoye) votas douster de<br>experimental capacidature sous la referance chouse à **NAMES IN DESCRIPTION CONSULTANTS, 74, respectively.** 

 $\cdots \quad \cdots \quad \cdots$ 

13206 MARSEILLE Cedas 6

#### **VOS P.A. SUR MINITEL**

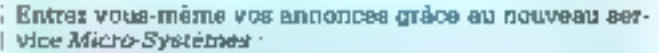

Fastes in 36-15, code M-S.1. Selectronnex les petiten annonces. Vous pouvez les consulter ou en saisir une. Calle-ci sera validée au maximini une sartaine après et sera affichée pandant quinze jours.

gneto + Scriptor + Autous + Sa sic > assembleur. Material **DATIAL ALB1 3 DOIF** Tél 47 36.38.06 (np 18 h)

700A Vds portall? \* Toubiha 1100 Plus + = liquities + + DOS  $3.2 +$  nim. 80CB6  $\approx$  640 Kp.<br>640 × 200. 2 × 720 Kp. battene 6/88. pro. 12000F. M<br>Blangor Tul 47.39.36.46 (avoid 100 43 75 95 80 | Frank)

203A - Viis **» Victor Siring** St 256 Kg d dur 20 Mg + = MS- $DOS \triangleq Bosec + commpl \triangleq Mul$ . uplan + Rment texte + \* impnmante star Delta15 132 col., 13 DBG 61 Tel 43 33 56 35

#### SEES), SAINT DEMIS sees

482A - Vds Apple He 128 K, roomneur 2 drives, 60 calontem, stuper-sette, parallele, joye-<br>tick, auto, duc, 3.500 F. Tol. 48.58 99 94 a toute hours

#### **VOLUE MARNE ASSAML**

688A · Vds Apple IIe 128 K. 80 col. monitour you, Duodisk. carte serie, carte couleur felitie. priso Perital et logiciei Artequin prex BOOOF Dinch Tel 43.34.30.60. (H B ).

6360 - Apple De moodaur. souris, livros, joux, Eacie, fogi ciela -3 500 F. Tel 46 82 49.68

7290 - Vonds Apple II OS 768 K (cannoe ext) ∲maat coul<br>+ 4(jvern 311 et 511 + 1og reguranta > Muaw Studio + dara compt + nbrx jeux, sacruhe à<br>11 DOO F Tel 46 56 74 31 (eµ 18 h 1 et 46 70 15 71 p 3631 ZIMHED.

704A - Vds JBM XT comp. wrbs fi4D K cartes : multituneпон. ССА. 2 былня ЗБОК Etat nauf, prix · 4.600 P Tel 43.82 03.28 (op. 19 b).

#### **SECURITE...**

Un point bleu - devant up pom de matériel. une date d'achat, une durés de garantie, elc., signifie que Micro-Systémes est en posses stoo d'une photocopie de document (facture. certificat de garantie...) attestant l'exectitude du renseignement. signalé.

709C - Vds \*Winners AT 285 GA0 K + sene et // + "DD 44M  $+ 2$  DS 1 2 M  $+ 2$  360 K + \*CGA + "ecton monochrome + "Souris" 14 DOD F. Offenser Manglantar, 21, run das Vigencons. 94300 Vincenium

TASE: Vds Zemith Emry PC -1200 + saturns + 2 channel + umprimante Citizen 120D + logimels Itelies Warksbop, Tucho Rawc neboto en novembre B7 рам 7500 F ТА| 4196 24.50

Vends I disk dor 715C ST225 (Seegete) 20 M, 1 000 F à debattre conte trenosie<br>(DGA, mono, Hercules > sortie 771 GIRLE, RAM 255 > 9, 200 F. BOB7, 700 F. Tel 43 24 08 72  $tan 17h$ 

#### SOFII desersessessen

Vds "Canon X07 684G  $\frac{1}{2}$  = 167  $\frac{1}{2}$  =  $\frac{1}{2}$  = \*cartes XM100 et \*XM 181 + <sup>a</sup>cable mognitic tout sous go tantia, 1750 F au lieu de 3.504 F. Duiteak, 189 me du<br>Grand But, 59360 Lompe

Vds \*Sanyo 555 356 X 745.A avec 2 x 360 K + sortie serie + \*unprimanto + \*modem DFL + m plats legaciols. Pasc. 6.000 F. a dubattre Tél 2153.37.41 Lap 16 bi province

Vds TES-80 mod 4. 658.6 128 К. ВЗ 232. світе діарівque haute resolution. 3 floppy. nombreux utilitaties et programmos, possibilité vente accossories separament Tel. 28.54 45.43 (sout)

23tA - Vdn TIB9-4A - Banic etendo + lecteur K7 + odapta- $\frac{1}{2}$  is  $\frac{1}{2}$  in the contract of  $\frac{1}{2}$ K7, 1 100 F a debattro. M. Doimen. 10, sue de Laval, 62217 Aclareaurt Tel 21 51 08 03

#### **CENTRE desenversesses**

705A - Vds **«Apple II GS**<br>Coulig acouleur 1.25 Mo alogiciols et manuels + cles et botte a outils pour il OS, vat neul t7 580 P . uds 11 000 P a deb<br>Tel 47.54 37.58

713A ~ Vends 18M PC portable memorie  $256$  K +  $2$  legisure 160 K · coan coaleur + carte imprimente parabele : 8 000 F Tot 138 59 23.05 (ap. 18 b)

#### CENTRE-EST secondario

695C - Vds ostmateur Copara PC 512 K 380 x 2 + écran + c18vier - livre MS-DDS facile. ord usege med entrerender<br>comp IBM is toot 7000P,<br>par 1 an, facture, Tal. 7741 40.50 (e): 19 h | urgent.

#### EST **consentra consent**

689A - Vda Apple He avec UC 120 K manitur, Pascal 12.<br>Eles pour Apple de 13.500 F Sharp PC 1500A ( 4 К ) № Vues Shorp datter 1900 F<br>J. P. Baguet, 23, rue Henri Lepage, 54000 Nancy.

#### **ABONNES**

Tout abonué nous envoyant la petite annonca gratuite à laquelle il a drost appunitement datt nécessairement coller au dos de sun annonce l'étiquette d'envoi qui lui parvient avec Micro-Svatémes.

742A - Vends Apple II+ 64 K. 1 drive. 1 moniteur monn chreme, canes topicalls times insprimente KXRD, 4 000 P Tel 26 02 18.75

75102 Vanda Mac 512 - Succ. desk 400 Ko + cinvier nummique. 10.000 F Tul 83.34 50.30 jentre 9 h of 18 h 30 du [thothan oculant]

7:4A - Vds TRS-80 modele 4 portable, Azerty, intuitaen parallele et sério, 2 gaites diaquettes 5 '1/4 David + Pancal.<br>7 000 F. Pierron Blienne Tel 29.73.39 694 Vosapa)

#### **OUEST announcement**

722A - Vds Apple IIc 128 K monitour + loctour externo + souris - pars logs (langriges, tebleurs, true de tat, gestron de behiers, comm., joux]: 4 500 F<br>Tál.: 51.05.14 D1 ou 41.80. R3 36, p. 672.

**Contraction** 

720A – Vds 2000 F : **«Apxiovt** Xmn-1 X120 =10/87 80286. 20 Min + minuse + Wiredowle + doc - log 5.000 F Thomson compatible PC 646 Ko 8088 200 + 2 com. - 1 PRN + duc + 1кроне ТАТ (15) 31 80.07 16 ou Paris : (11 43.29 04.80 (snut)

681A - Vds PC-XT : (1: 67) DD 20, 2 lect. 360 Ko, 6411 Ko, man. by-freq + Visu DYRA-Rote , EMS 2 Mo (1 024 mst), souris, logi-<br>ciels : 11 000 P. Tel : 43.37 62.32 (ap. 19 h).

740A - A santir Tenden PC AT mais 88, neul 840 K RAM, FD 360 K 0020M carte moob. traula, lozas util lenom elgany 102T-DOS 3.2. GWBusic, integre Windows, 9 500 F. TVA re-<br>cupernists Tet., 32.37 40.02.

#### SUD-OUEST ##########

706C - Vands **"Apple IIe** + (66CO2) a2 drives, carto CP/M, imprinancie psourst, Cantronick a80 col eterolus, juvistich, legaciols + dur. 12 000 F a dobut tre, Lagrave, Lignan-de-Bux, 333601.00 мин.

732C - Vds cartes: horloga 250 F, controlaur floppy 5 11/4<br>250 F, floppy dek 360 K, 500 F Marprimente Panseopic EXP 1080B + / PC 1600F mani Lais van Sanya DM120, 6DB F » port (201) 761 68 31 31 31

687C - Vends 2 montteurs Hercules 700 chaque, 2 cartue

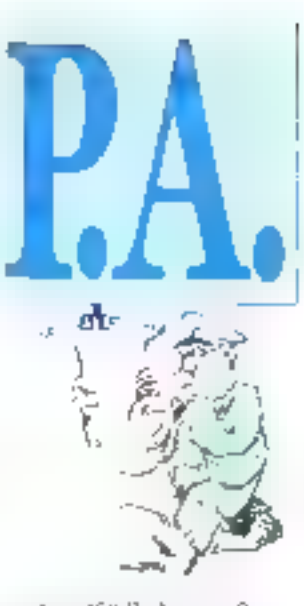

Herouses, 400 P chaque. 2 car-168 EGA Wonder, 2.500 F. chaquel Philippe Pinteau, 572, clasmin du Viget, 30100 Ales

ACHATS

ESSONNE .. 701A - Achete moniteur EGA CGA, couleur pour compatible **IBM PC.** Prix envisor \$ 500 a.<br>2000 P. Le Bouche, 7, rue de Curacas, 91100 St-Germain-Nai-Corbeil, Tel. +60.75-65-44.

#### SEINE-SAINT-DENIS \*\*\*\*

E9711 - Actust dirives 5" 1/4 st.  $3''1/2$  7.20 K, GBD F, manuftmur coul. 900 F. en penne. 300 F;<br>disquettes 31 1/2 et 51 1/4 per I DRO pour preupe a bas pres. menone 41356. ID F. Jncky Tél : (1148 49.86 41

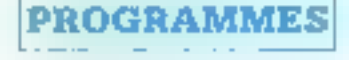

#### AMSTRAD ........

690A - Pobsesseur d'un Autétrad PCW 8612 2D, rech. assembleur/Tusbo Pascal/CPM+ a pau d'instruction : rech poes. de 1 CPS 8256 pour résoudre probl. connectique. Tel. : 43.81 48.53 (snpn./dim.); 48 54.63 74 (sem )

#### APPLE exercanocene

753B - Suito chemide metamel vds logs brig pour Macintosh 612 ou Plus: Ready Set Go vers. 3.0: 3.000 P; Macrosoft Vorks 1500 F. Copy II Mad<br>350 F. Click Art Effect.:<br>400 F. Click Art Effect.: Speedy Plus 350 F; Swischer: ZDD F: Mac Peletie : 500 F Mac the Knife vol. 1 at  $2:200\text{ F}$ Fun, vol. 3 et 4 : 350 F ; Onlhometal Plus: 800 F; AD Mac Pichier | 200 F D. Serre Tél: (1) 39.71.64.24.

Mai 1988

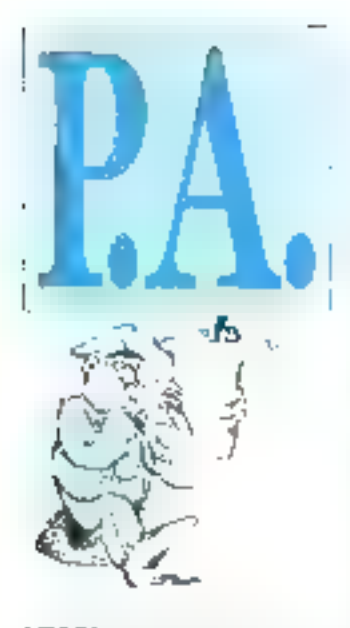

#### ATARI +

ST Alazi, cede kom-**70RC** ciets d'origine, enuse vonte ST 100 F pièce, nombreux dures Vier, 18, alles A - Romorr, 95560 Montsoult Tel 34 69 95 33 4ap 20 lt)

#### EPSON ==========

702A - Schange logiciele pour Enson CK11 (dBase H. Lotus 1-2-3. Symphony, atc ) contreleux, utilitaires, ingligunato, monsteur coul ou autres M [mgrena Tel. (16) 73.36 14.39 [tie la jugenne]

#### IRM *a three-executive* car

715A Compatible PC cherche logo CAO-DAO ou autres Joannides II, 62, rue Rébeval. 75019 Parte, Tol. 42 01.08.24

728A - Vends cause double emplot GEM Integrate PC + ctoc garantie (ochat neul fin 87) Valour 1100, vandu 1 800. Driidis eel fading vorstop kimudo Repidfile - duc Tel (15) 86.39.14.40 (ap. 19.h)

738C - Céde próg. Ireaw, jaiot... 20  $F$  (+ 5  $F$  port)/disc **comp.**<br>**PC**: Fite (b) données]. Word (t) texa), Calc (robleur), dsg /prg A Reelly, 8, fo du Florival, 60500 Guebwiller Tel 89.76.67.20.

758B - A saiter , nàite logé pour **IBM** et compet. 40 F/ disquette (port compris). Envoi liste Fredily Bueda, 11, Na de 11nduntrie (baite 3), 1040 Bruxel-303, Belgique.

#### TANDY ...............

717C - Achete compilateur Fortian ever doc si possible pour TRS-60 mod 1 48 Ko Piatiçois Loblane, 1, rue Louis-Scocard, 91440 Burgs-sur<br>Yveitė Tėl 69.07.49.35.

#### DIVERS excessions and

711A Vds legiciel Paint, carte graphique Prof 80 256 x 512 de cher Penth avec routines esplattation a partir du Basse : 100 F. Remi Costa, Grand Chaman, 30640 Beauvaista Tel. 66 01:87 83

#### **DIVERS**

#### CONTACTS -----

665A - Seconde asses BT5 ado indus cherche entiploi julilet south Aputudes on C, Pascal. ass. 68XX, Unix, MS-DOS, concept cartas num et ana. M idpouadrene Freddy, route Vailly, 02370 Celles/Alsne

730A - Intees-vous à l'informebque saos investir en matériel Cours our ordinatour PC, MS-DOS, Baale, talslaus, base de données, traitements de texte Tel.: 20.32 99.87 (ap. 19 h).

735A - SOS NEC 8001B ou NEC 8031B-2W, si votes bulletes co micro ou connaissez queligition qui en posside un, please contactoz-niol. (e). assurée. B. Deregnaucourt. EP 35. 55401 Combra.

7598 - Ecole privée reciti dons phisséara microvicotipal PC en etal de fonctionnement Ecola Rudott Steiner, 5, run Ch.-SAIRY, 69230 Sourc-Tonue-Lo- $T61$ 78 48 95.98  $1.11$ (J. Blaoc).

#### CLURS accessorate

736A - Storm I Toulon, Nous sommes en traun de créar un club Ataxi ST dans in région de Toulon. Avis aux amatours! Contact 94 90 23 51 ou 04.74.79.51

**GB1C - truitiatours ordinatours** de pocim PC1500 & PC2, rejoianex-nous Bulletins interletite. courrier technique, réunions. AMSe, etc.

A.C.U.O.P., Chelly-les-Maten-<br>pre. 71150 Chagny

7568 - IBM PC XY + AY + compatibles alub par corrosp, affre les meditéurs logs, -as endit + public + middle eph sai à pris club (doc an trançais), doc gratuit Miczo-<br>contacts, B.P. 34, 54380 Dieulouard.

7390 - Compater Club, Freewara Busharaward encoroment en français, Hatji Turko Pascal, tableur + éditeur, 50 F clincun, port compris Ecrise a Monsour Migraine, 65,

rue de la Rópublique, 30900 Nkmus.

# **P.A., MODE D'EMPLOI:**

- " La certe-réponse que vous dovez complèter pour nous envoyer votre annonce se trouve sur l'encart cartonné, nn page 197.
- \* Cette carte doit être remplie recto et verso ; n'oubliez pas de cocher les cases qui vous concernent. Attention, volte annonce ne dout comporter qu'un seul type d'offre (ventes, achaus, programmes ou divers).
- \* La tard forlationte pour les cinq lignes de texte (34 caractères per ligne) adresse et/ou telephone compris. est de 150 F T.T.C., à adresser par chéque postal, bancaus ou mandat-lettre libelló à l'ordre de MICRO-SYS-**TEMES**
- Mour offrons à tout abouné de Micro-Systèmes une petite annouce gratuite par an. It was suffit, pour en hénaticier, de **coller** au dos de la carte-réponse « Petites Annonces » l'étiquatte d'auvoi qui vous parvient avec la revue
- <sup>n</sup> Vous devez adresset sous enveloppe affranchie à : MICRO-SYSTEMES, service Patites Annoncea

#### 2 à 12, rue de Bellevus 75019 PARIS (FRANCE)

la carte-reponse remplie, signés, accompagnée de votre règlement jou de l'étiquette d'envoi de la revue) ninsi, éventuellement, que de la lles) photocopie(s) de facture(s) d'achot des différents matèrials s'il s'agit d'une vente.

Touts annouce parvenunt à Micro-Systèmes avent le 16 mei pereitra fin juin.

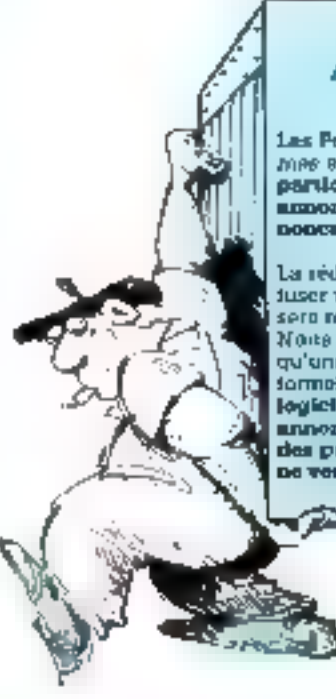

#### **ATTENTION!**

Les Petites Annoures de Mirro-Systèmas som un service de partimiles à particulier : nous no publicas al imamonom professionnelles ni les annonces onemorgiales.

La rédaction se réserve la droit du mfuser un texte. Dans ce cea, l'annonce sero recournéo à son expéditeur.

None yous reppelons par estience qu'une los du 3 juillet 1985 interdit formalionent touts deplication de logicial à dus tins commerciales. Les announcents qui souhaitant vendre des programmes s'atigagent donc à<br>ne vendre que des originaux.

> **Demoti** Cabin Thibert

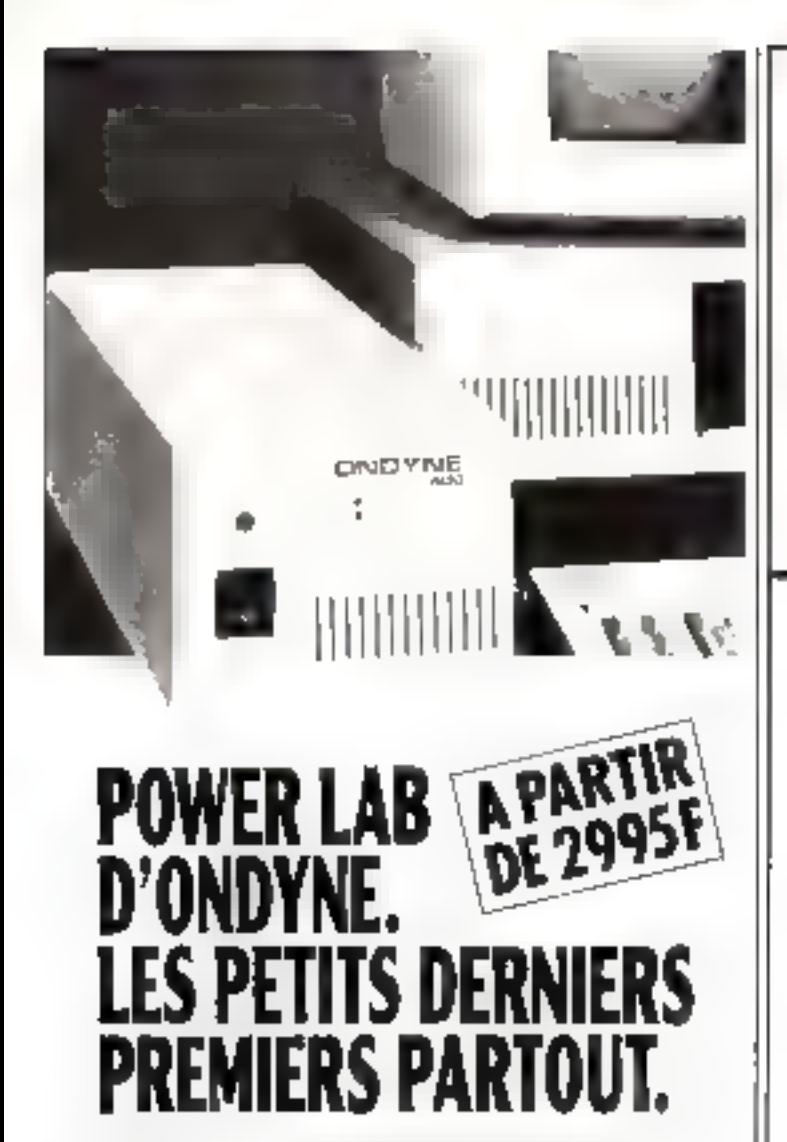

per Power Letting as incomitte serve that the Chines (a) benefinity modification of part 50 Play 10 etabales Omga come sond part to qualdurchaus pour l'expetit av 7 88-1 tri Rint interference de sant tes giumens. Promons caudo protecent attitudena et usua condiscussions another special orientals: At USU Advice originately. grotie de los géo da cedeur contactes el parxis de l'origid graphs 30 und Pharrest durch graphy et un baise compare 201 420 MS of COLMA Presidential in contribution to testing they deletato (m. 2015), musulto case os analysta

Et provident prégudations plus alaborementaire à le diségue Drukte koar berag ar sa iverke dendalga aldert la popolate Aghroma dr 300 Was 第一版

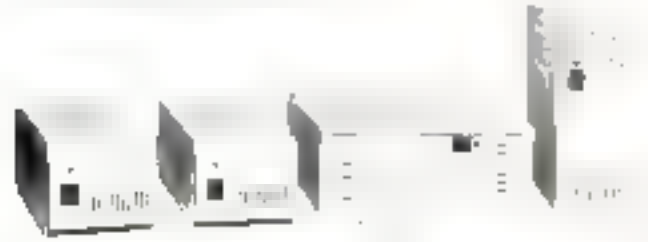

#### L'ALIMENTATION DE SECOURS DE VOTRE ORDINATEUR.

**FRANCE DNOULEURS ONOYNE** 8. Rue de la Mara 91630 AVRAINVILLE T01. 60.82.06.54 Telex 680 604 SERVICE-LECTEURS Nº 338

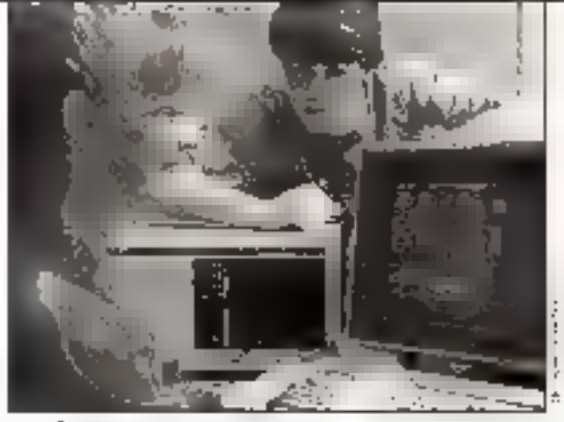

Informatique ou Bureautique

# -UN MÉTIER-EN MOINS DE 6 MOIS

- Un métier qui vous stimule dans un secteur tonique et évolutif.
- Une formation progressive et pratique par un grand constructeur sur un matériel de pointe.
- च Moins de 6 mois d'études financées par un crédit 100 %.
- Une aide efficace pour trouver un emploi adapté à vos goûts et à vos capacités.

Taux de placement + de 95 %.

# Avec CONTROL DATA, c'est possible<br>pour les candidats de niveau bac à bac + 2

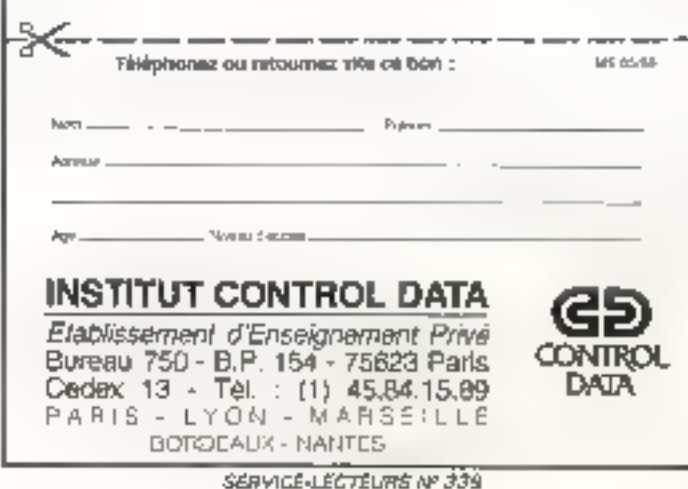

# **GAGNEZ UN SERVEU**

Pour le numéro 86, les sociétés JMN Diffusion et Timatic se sont associées à *Micro-Systèmes* pour offrir à l'un de nos lecteurs, tiré au sort, un serveur monovoie sur PC et compatible

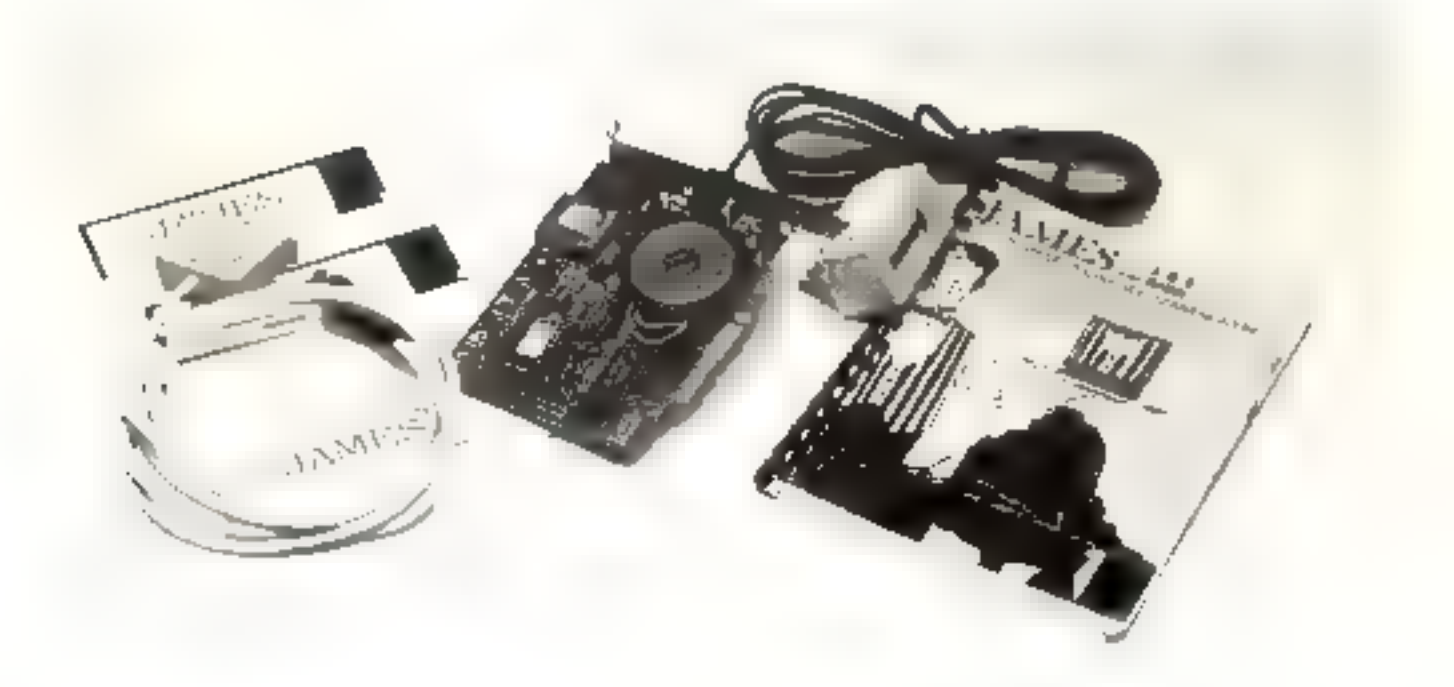

James, de JMN Diffusion, est un logiciel serveur d'une grande facilité de mise en acuvre. Livré avec une application témoin, James se caractérise par ses liaisons avec vos logiciels informatiques traditionnels. La version proposée ici permerde créer des maquettes d'applications et de sester un projet télématique. Ses mouts : un puissant éditeur d'écren, gestion de messagerie, consultation de fichiers, etc.

La DC SIO de Timauc est une carse modem V23, V25, V25 bis CCITT livrée avec le logiciel TICOMM. Ses principales fonctions sont : émulation minitel 1B, émulation informatique VT100, autorisation complète des procédures de<br>connexion, décrochage automatique et sauvegarde sur disque des informations consultées. La carte DC500 est au for court a offre la compatibilité Hayes. Grâce à la gestion automatique du retournement du modem, elle autorise le trans-<br>fert de fiches de PC à PC à 1 200 bauds.

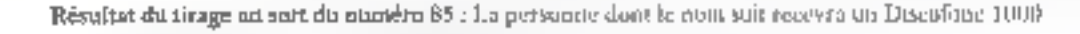

#### M. G. LAVRUT, 94500 Champigny

1<sup>er</sup> prix : Les băriments intelligents, de C. Rémy (6,25).

25 pHx : La domotique pdur demain ou après-demain, de A. Cappucio (8,10).

# **R MONOVOIE SUR PC**

# EN SELECTIONNANT LES MEILLEURS ARTICLES DE MICRO-SYSTEMES

Notez chacun des articles de ce numéro de 0 à 10 en cerclant la note qui vous paraît la plus appropriée. Les auteurs des deux articles<br>primés recevrent un bonus de 800 F et de 600 F, basé sur vos votes. Les réponses nous a zous en muercians. Nous publierists le nam des deux auteurs primés pour chacun de nos outséras.

Ce coupon-réponse est voire ligne directe sur le hureau du rédacteur en chef de MICRO-SYSTEMES

#### A retourner à : Bonus MICRO-SYSTEMES, 2 à 12, rue de Bellevue, 75019 Paris

Si vous souhaitez participer au tirage, indiquez vos coordonnées ci-dessous :

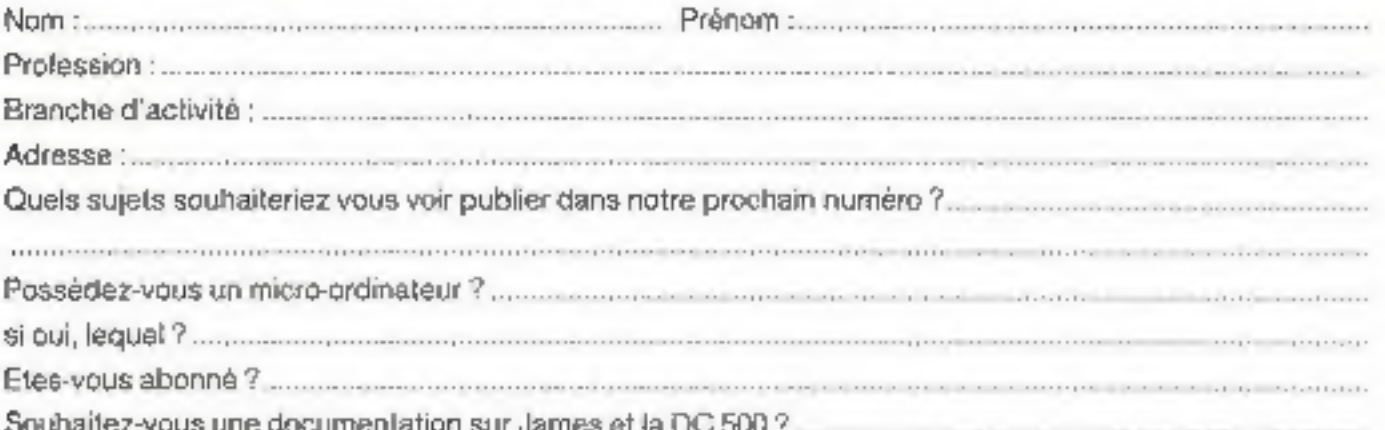

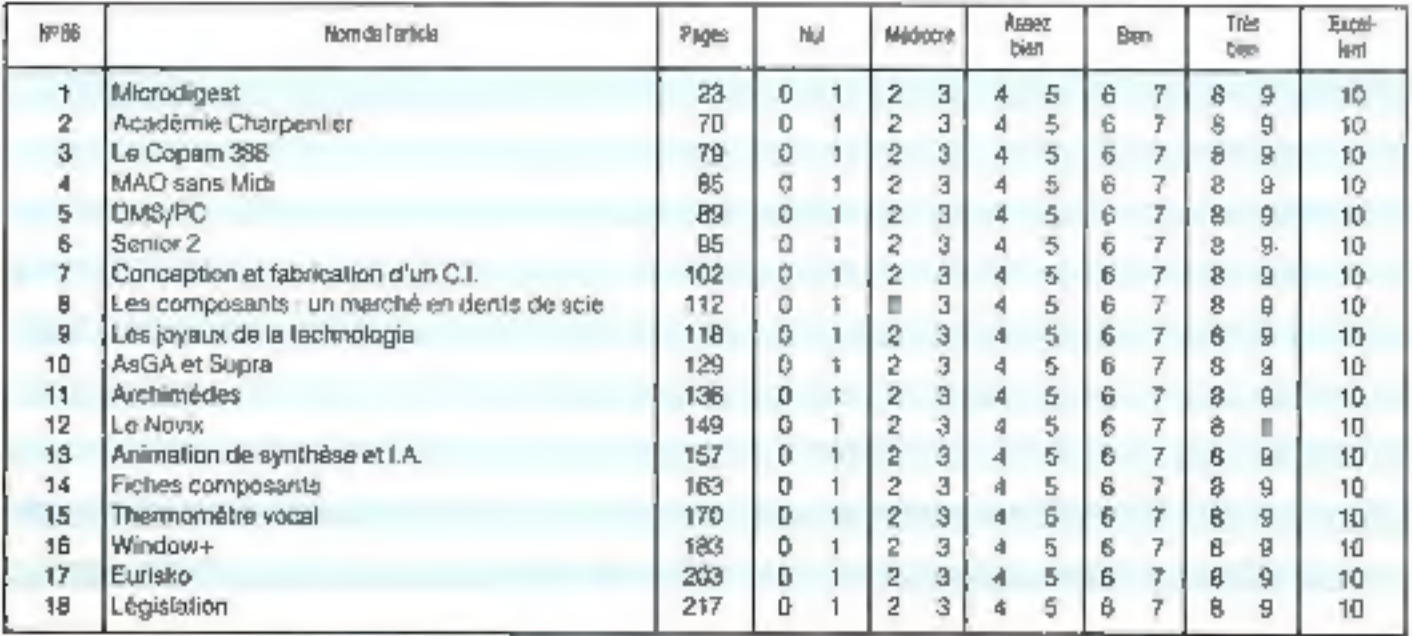

Onecteur du la Pustication J -P VENTULARIO - Nº del Commission partiare 81 (C5 Importance H E G et LA HAYE LES MUPEAUX

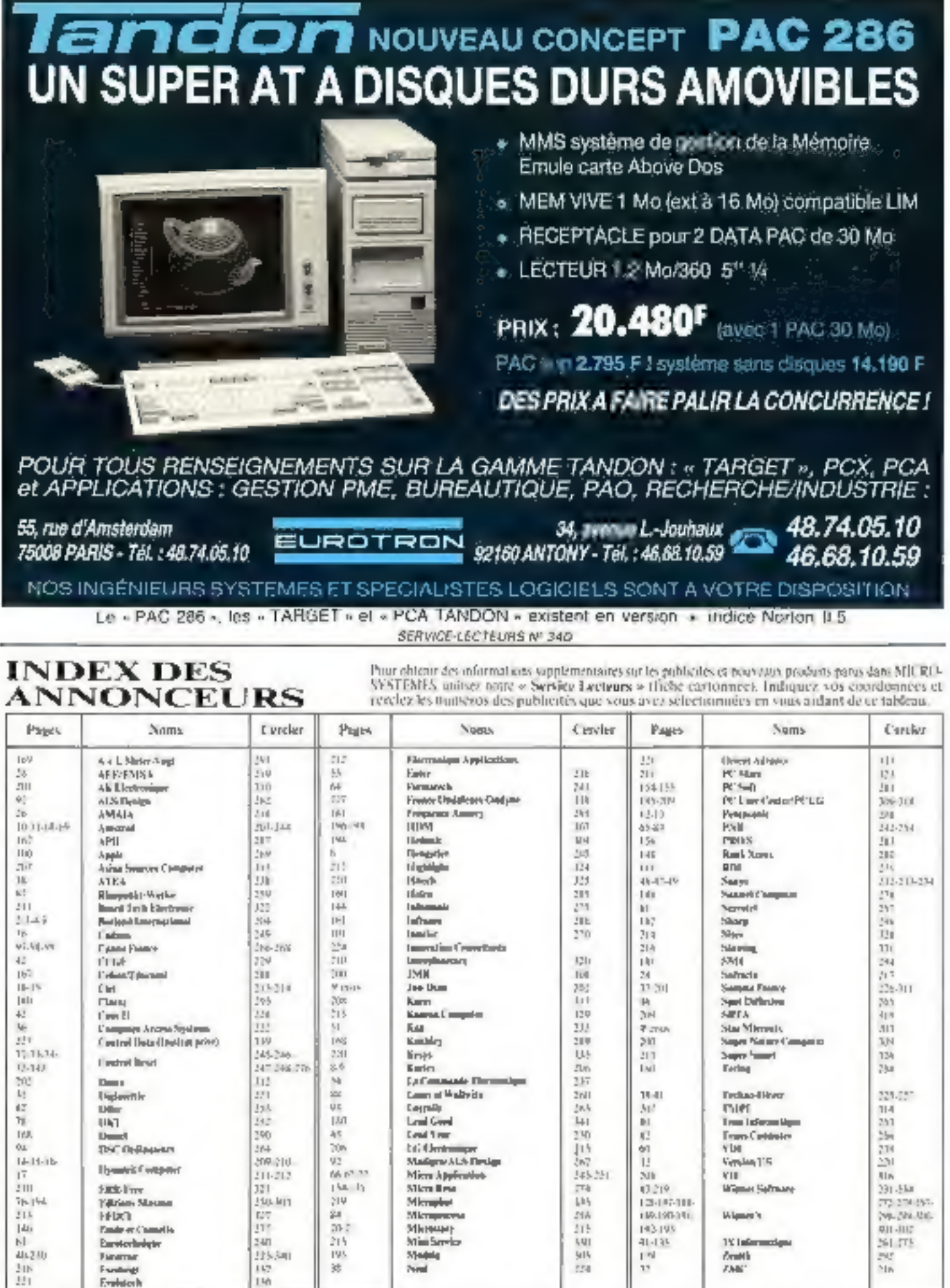

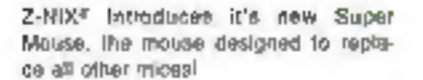

Z-NİX

This now Super Mouse is mochanical which makes it one of the most railable ent long lasting mica manufactured.

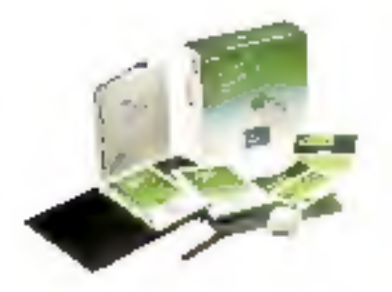

**SERVICE-LECTEURS Nº 202** 

### **IT'S SUPER MOUSE** TO THE RESCUE!

n<br>18l

This mouse is compabble with all IBM software which supports a mouse and comes in both sellal and bus versions. Being priced befow the cost of the average mice on the market teday, makes the Z-NIX Super Mouse both cost effective and flexible

The Super Mouse offers you the assortment of leatures offered by other mice makers, for less. Some of it's most distinctive leatures include, but are not limited to:

· Two long, feather touch mouse butions and one short button for moments when the flexibility of a threebutton mouse is needed.

. Software which includes mouse davers, prewritten popup manue, demds, a game and a graphics paint program. PC PAINT BRUSH™ or (DR. HALOIII<sup>-1</sup>

· Complete documentation with Illustraind fine drewings for quick and sasy references when words just annult enough.

· Supports the IBM<sup>N</sup> PC/XT/AT, Personal System 2 Model 30 and all 100% compatibles.

Buyers in North America please contact aur authorized dealer

U.S. Contact: ZHIX COMPANY INC. 10527 Humbelt Street, Los Alamitos. Ca 90720 Fqc (213)493-2790 Tel. [213)493-2516

Buyers except N. America please contact (Fin):

THE JOW DIAM ENTERPRISE CO., LTD. No. 1. Alley 49, Lane 149, Non Kong Ed. Sec. 3. Impel. Inlean, R.D.C. Fax: HZ3783-7850 Telex: 42574 Z0UCOM P.O.Box, 18-56, Jaupel, Talwan, R.O.C. Tel: (02)783-7777 (Rep.)

вы протил" магам РБо" вы червно понскла о поизволи Близи Миский Сов-

# **SIMPLISSIME!**

 $O$ uantle deuxième constructeur mondial d'impurisantes s'implante  $\cdots$  rance c'est sous le feu des projecteurs. Avec près d'un million d'unités produites en 1987. Le la pay ottre une gamme de produits "dernière - sérution", du plus fixul niveau technolo De Fimprimante matricielle 9 : 24 aiguilles, en 80 ou 136 colonnes à la UNES PRINTER 11 Ms STAR couvre l'ensemble des applications personnelles et provessionnelles, avec des opspecifiques introduction leuille à feuille, mêmoi par la catalaces mac partie de la constitution Bien ou au sommet de leur art, les imprima ses 51 AR n'en demeurent pas ra ses s'airs grande simplicité de mise en ceuvre et de conviviable. Els situatives des imprimantes, devenez le parte naire d'une grande STAR, tout simplement.

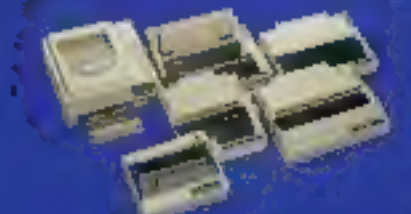

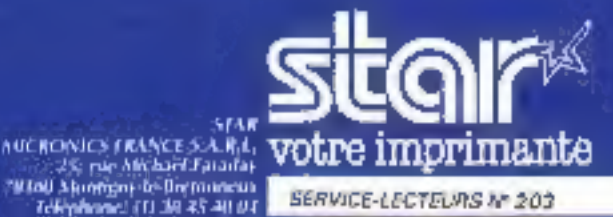

**SERVICE-LECTEURS Nº 203**